## **ESCUELA SUPERIOR POLITÉCNICA DEL LITORAL**

### **Facultad de Ingeniería en Ciencias de la Tierra**

Diseño estructural y de las instalaciones hidrosanitarias de un condominio de 3 plantas en Lomas de Urdesa, aplicando LEAN

### **PROYECTO INTEGRADOR**

Previo la obtención del Título de:

### **Ingeniero Civil**

Presentado por: Geancarlo Steven Guerrero Cabrera Anderson Vicente Zapata Pucuna

> GUAYAQUIL - ECUADOR I PAO 2023

### **DEDICATORIA**

Dedico este proyecto a mis padres y abuelitos, quienes han sido pilares fundamentales a lo largo de mi carrera estudiantil. A mi tía quien seguramente desde el cielo se alegra de contar con otro ingeniero en la familia.

Geancarlo Steven Guerrero Cabrera

Como producto del esfuerzo realizado durante todo este camino universitario, dedico con entusiasmo este logro a toda mi familia, especialmente a mis padres Pablo Zapata y Blanca Pucuna quienes han sido mi inspiración para lograr grandes metas y a Nina quién me ha acompañado desde el inicio de esta aventura siendo mi fiel compañera de cuatro patas.

Anderson Vicente Zapata Pucuna

### **AGRADECIMIENTOS**

A mis padres y familiares por apoyarme incondicionalmente. A la Escuela Superior Politécnica del Litoral por abrirme las puertas y al cuerpo docente por compartir sus conocimientos y guiar en la formación de profesionales. Y sobre todo a Dios por brindarme inteligencia y permitirme llegar hasta etapa de mi vida. Gracias por el afecto y el tormento.

Geancarlo Steven Guerrero Cabrera

Le agradezco a Dios por permitirme cumplir un objetivo más en la vida, de igual forma a toda mi familia quienes me dieron su soporte en distintos momentos para continuar con firmeza hacia esta valiosa meta. Y como diría Gustavo Cerati: ¡Gracias Totales!

Anderson Vicente Zapata Pucuna

### **Declaración Expresa**

"Los derechos de titularidad y explotación, nos corresponde conforme al reglamento de propiedad intelectual de la institución; Geancarlo Steven Guerrero Cabrera y Anderson Vicente Zapata Pucuna damos nuestro consentimiento para que la ESPOL realice la comunicación pública de la obra por cualquier medio con el fin de promover la consulta, difusión y uso público de la producción intelectual"

Geancarlo Guerrero **Anderson Zapata Anderson Zapata** 

Alfred

# **EVALUADORES**

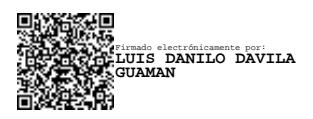

PROFESOR DE LA MATERIA PROFESOR TUTOR

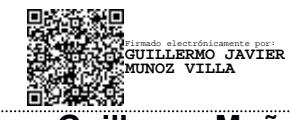

**Danilo Dávila Danilo Dávila Guillermo Muñoz** 

### *RESUMEN*

La actual oferta de inmuebles en Guayaquil, Ecuador no responde al crecimiento exponencial de la población, lo cual ha provocado la migración hacia cantones aledaños como Daule y Samborondón, o zonas periféricas de la ciudad. Los proyectos residenciales en los cantones vecinos no suelen ser correctamente gestionados por lo que presentan sobreprecios, mientras que las construcciones en zonas periféricas no emplean un criterio de ingeniería en su proceso. El presente trabajo tiene como objetivo detallar el diseño estructural e hidrosanitario de una residencia multifamiliar en el norte de Guayaquil, mediante la implementación de nuevas metodologías que mejoren la gestión y ejecución del proyecto. Se compararon las diferentes alternativas según los materiales de construcción y sistema de losa y se escogió una estructura aporticada de hormigón armado con losa nervada en una dirección. Posteriormente, se realizó el modelado arquitectónico y estructural en softwares computacionales, donde se determinaron las secciones y refuerzos de cada uno de los elementos estructurales y del sistema hidrosanitario. Tales resultados satisfacen lo estipulado en normativas como ACI, NEC, NHE. Finalmente, a partir del análisis de impacto ambiental se concluyó que la solución propuesta para el proyecto es la menos contaminante.

**Palabras Clave:** Diseño Estructural, Diseño Hidrosanitario, LEAN, BIM.

### *ABSTRACT*

*The current real estate supply in Guayaquil, Ecuador does not respond to the exponential growth of the population, which has caused migration to neighboring cantons such as Daule and Samborondón, or peripheral areas of the city. Residential projects in neighboring cantons are often not properly managed and are therefore overpriced, while construction in peripheral areas does not employ engineering criteria in the process. The objective of this work is to detail the structural and hydrosanitary design of a multifamily residence in the north of Guayaquil, through the implementation of new methodologies that improve project management and execution. The different alternatives were compared according to the construction materials and slab system, and a reinforced concrete frame structure with a ribbed slab in one direction was chosen. Subsequently, the architectural and structural modeling was carried out in computer software, where the sections and reinforcements of each of the structural elements and the hydrosanitary system were determined. These results satisfy the stipulations of standards such as ACI, NEC, NHE. Finally, based on the environmental impact analysis, it was concluded that the solution proposed for the project is the least polluting. Keywords: Structural Design, Plumbing Design, LEAN, BIM*

# ÍNDICE GENERAL

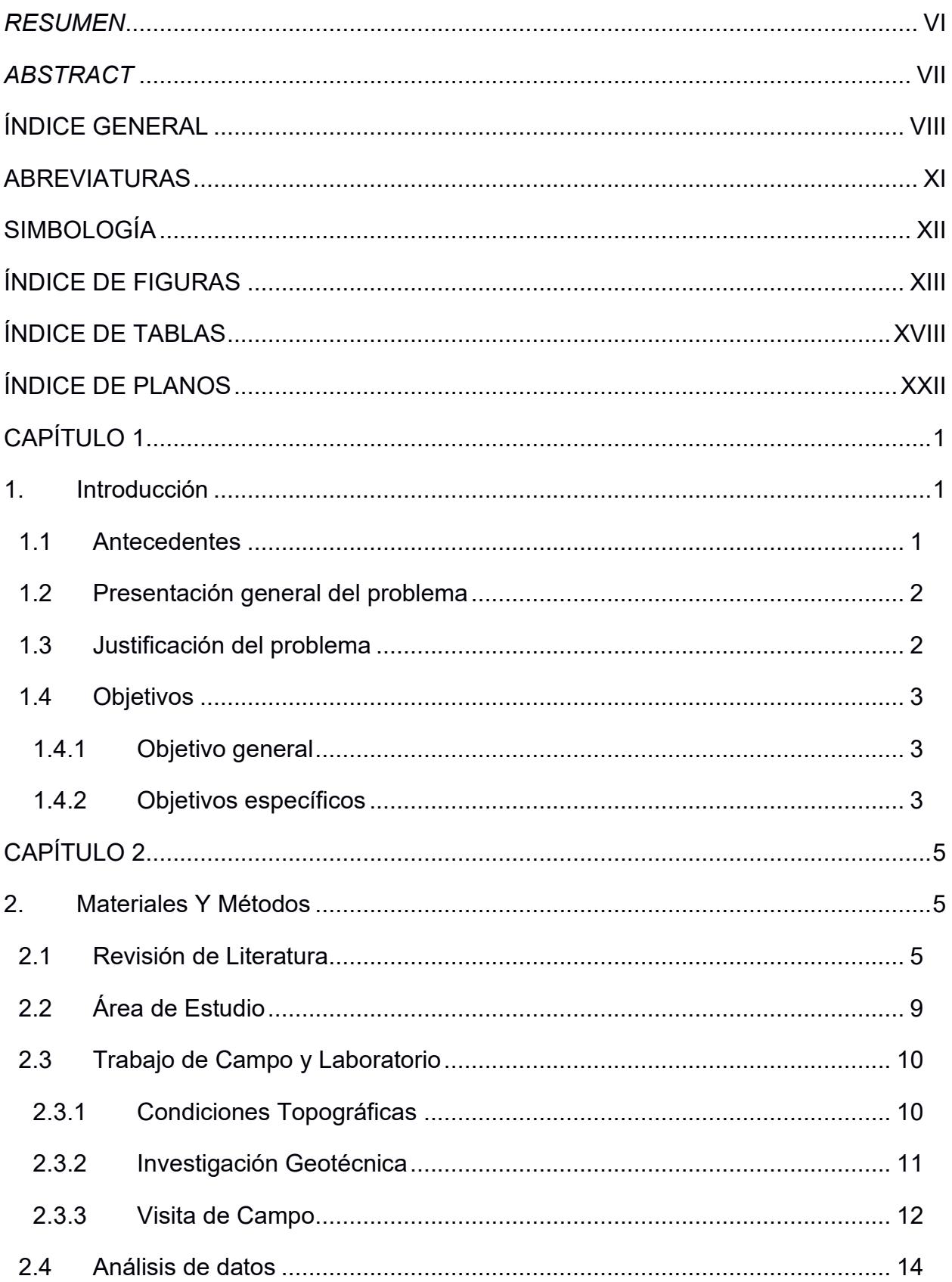

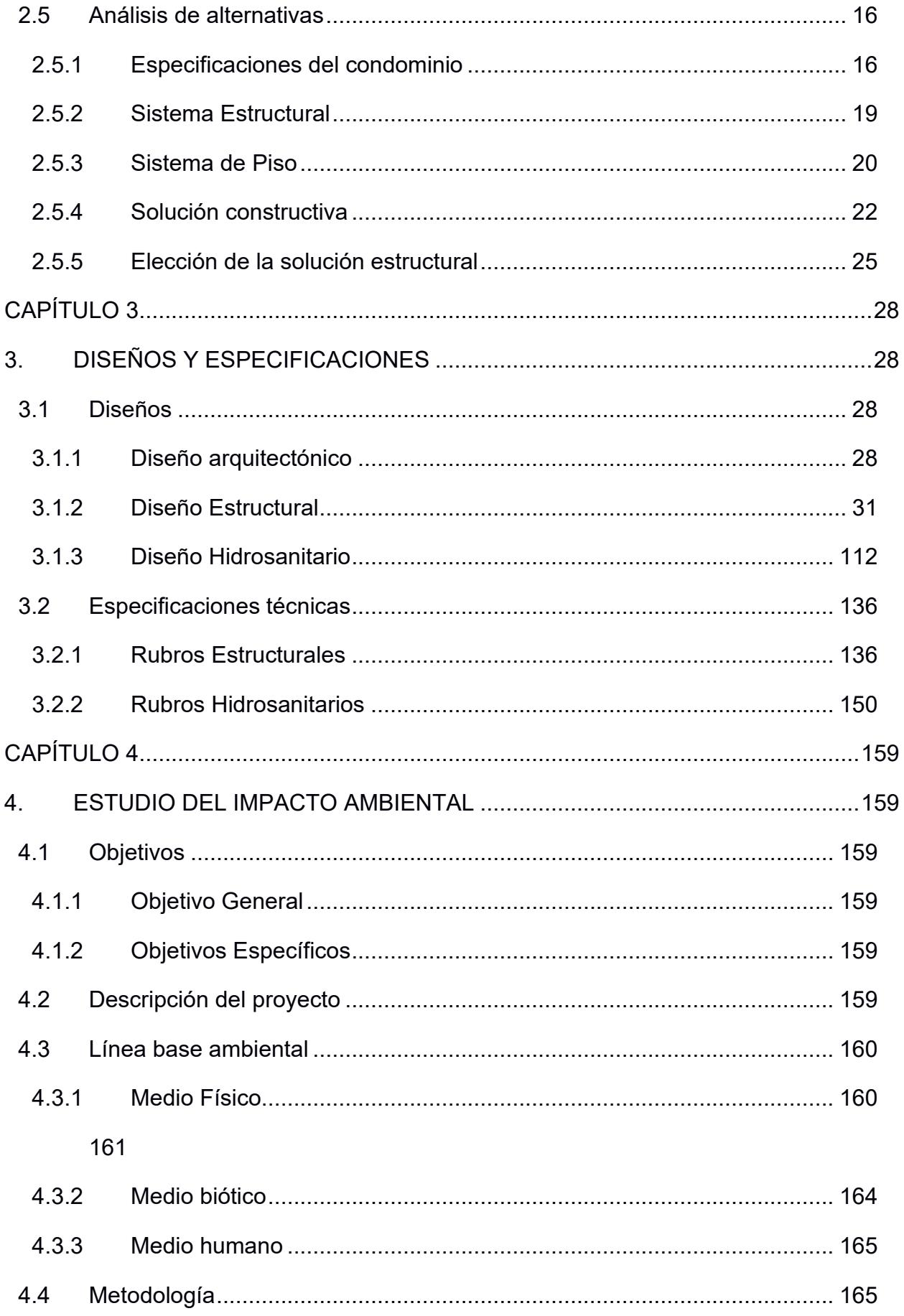

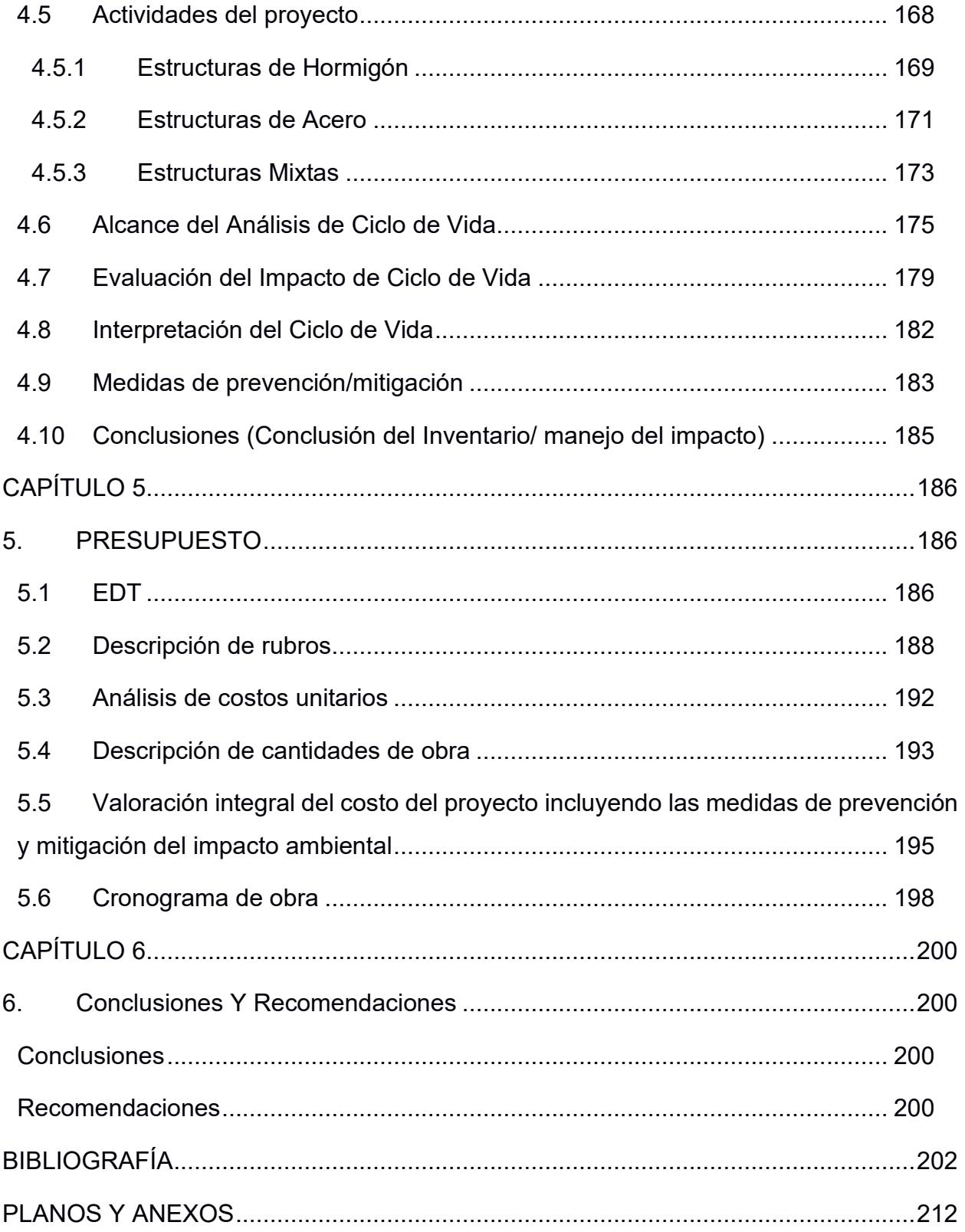

### **ABREVIATURAS**

- ESPOL Escuela Superior Politécnica del Litoral
- ASTM American Society for Testing and Materials
- ASCE American Society of Civil Engineers
- ACI American Concrete Institute
- NEC Norma Ecuatoriana de la Construcción
- NACE National Association of Corrosion Engineer
- SSC Electrodo de Plata Cloruro de Plata
- CSE Electrodo de Cobre Sulfato de Cobre
- HWL High Water Level
- LWL Low Water Level
- CIS Inspección pasó a paso, medición de potenciales de encendido
- MPY Milésimas de pulgadas por año

# **SIMBOLOGÍA**

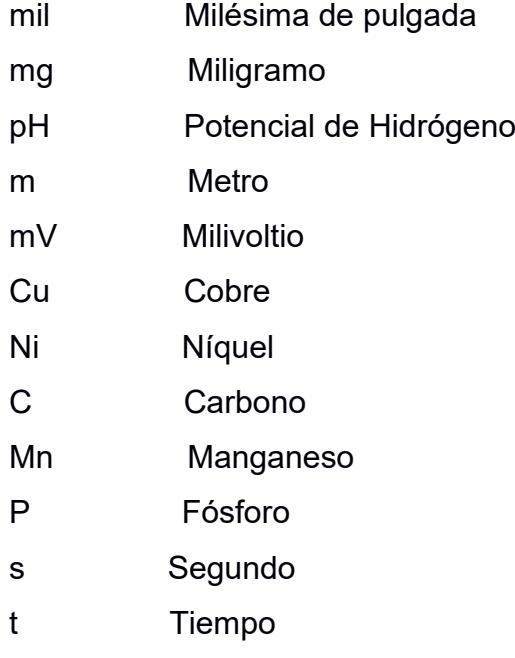

# **ÍNDICE DE FIGURAS**

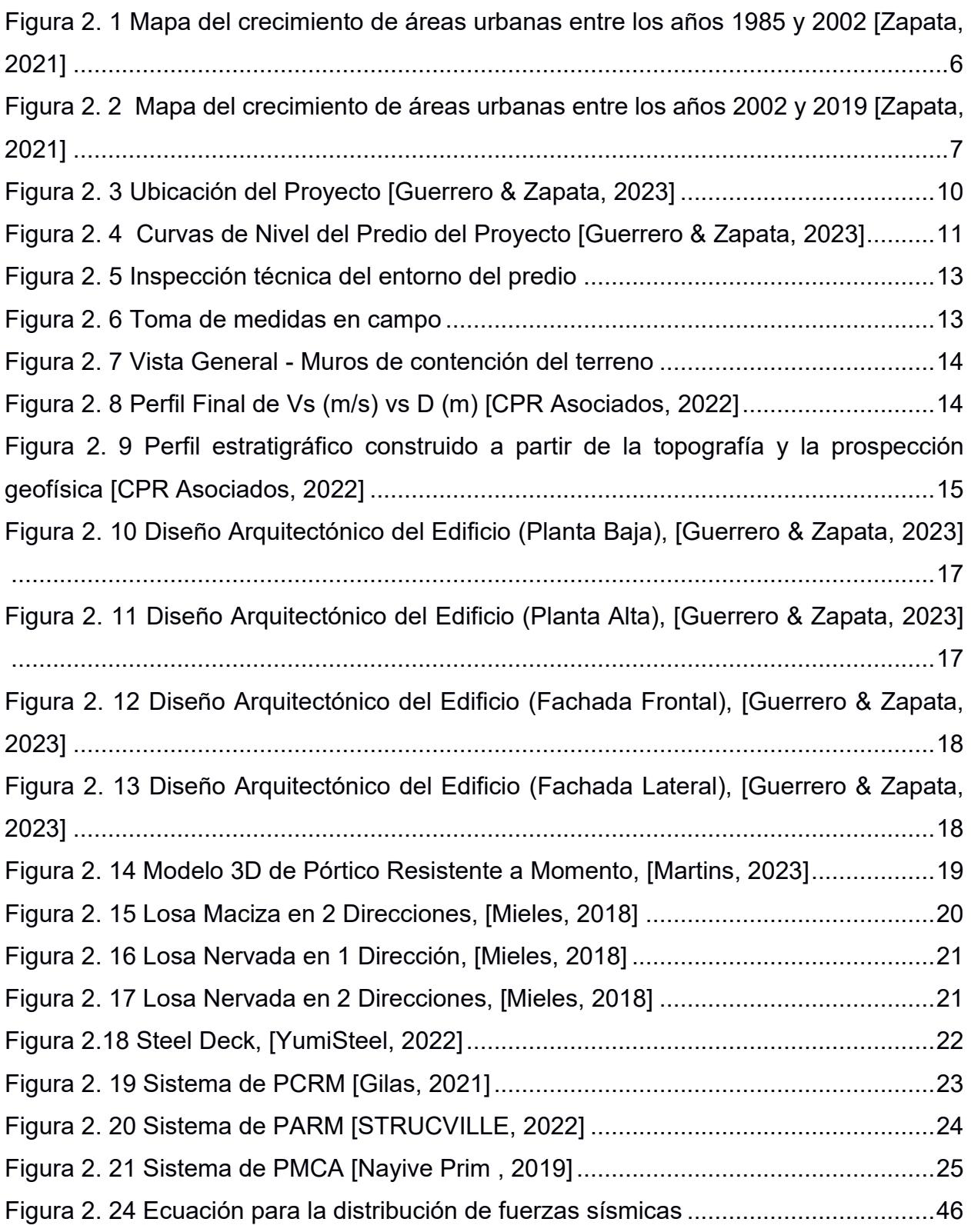

[Figura 3. 1 Vista frontal 3D del proyecto elaborado con software BIM \[Guerrero & Zapata,](#page--1-17)  2023] [.............................................................................................................................29](#page--1-17)

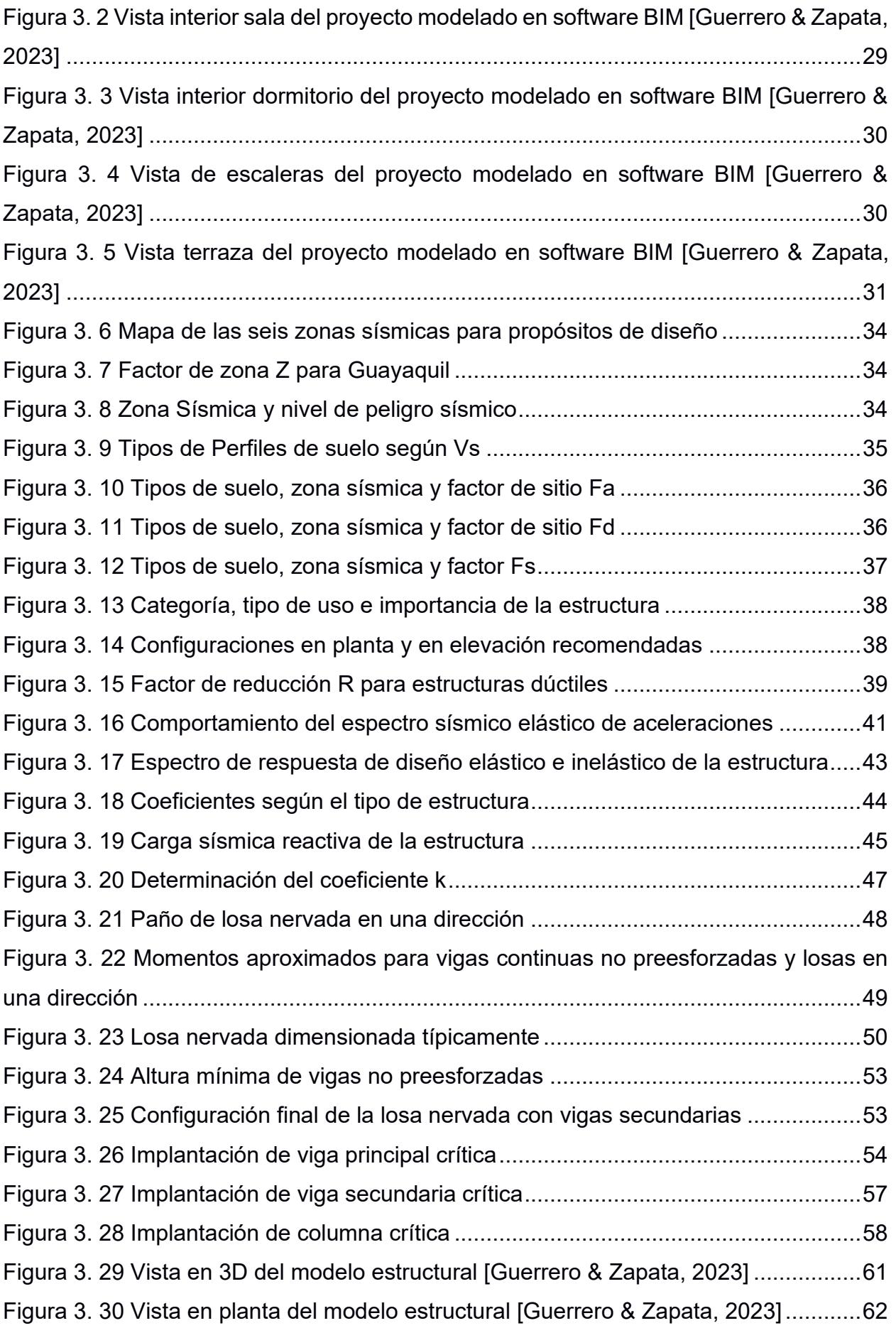

[Figura 3. 31 Vista en elevación del modelo estrcutural \[Guerrero & Zapata, 2023\].......62](#page--1-104) [Figura 3. 32 Propiedades del hormigón f'c = 210 kg/cm2 \[Guerrero & Zapata, 2023\]](#page--1-105)...63 [Figura 3. 33 Propiedades de diseño del hormigón \[Guerrero & Zapata, 2023\]..............64](#page--1-79) [Figura 3. 34 Propiedades del acero de refuerzo \[Guerrero & Zapata, 2023\].................64](#page--1-106) [Figura 3. 35 Propiedades de diseño del acero de refuerzo \[Guerrero & Zapata, 2023\]](#page--1-103) 65 [Figura 3. 36 Sección de vigas de 30x40 cm \[Guerrero & Zapata, 2023\]](#page--1-103) .......................66 [Figura 3. 37 Sección de vigas de 25x30 cm \[Guerrero & Zapata, 2023\]](#page--1-107) .......................66 [Figura 3. 38 Sección de columnas de 35x35 cm \[Guerrero & Zapata, 2023\]](#page--1-56) ................67 [Figura 3. 39 Inercia agrietada de vigas \[Guerrero & Zapata, 2023\]...............................68](#page--1-108) [Figura 3. 40 Inercia agrietada de columnas \[Guerrero & Zapata, 2023\]........................68](#page--1-15) [Figura 3. 41 Definición de losa nervada \[Guerrero & Zapata, 2023\]..............................69](#page--1-58) [Figura 3. 42 Peso sísmico de la estructura \[Guerrero & Zapata, 2023\].........................70](#page--1-109) [Figura 3. 43 Asignación de diafragma rígido para piso de nivel 2 \[Guerrero & Zapata,](#page--1-110)  2023] [.............................................................................................................................70](#page--1-110) [Figura 3. 44 Zonas Rígidas \[Guerrero & Zapata, 2023\].................................................71](#page--1-58) [Figura 3. 45 Patrones de carga \[Guerrero & Zapata, 2023\]](#page--1-111) ..........................................72 [Figura 3. 46 Combinaciones de carga \[Guerrero & Zapata, 2023\]](#page--1-112) ................................72 [Figura 3. 47 Casos de carga \[Guerrero & Zapata, 2023\]...............................................73](#page--1-113) [Figura 3. 48 Número de modos de la estructura \[Guerrero & Zapata, 2023\].................73](#page--1-114) [Figura 3. 49 Asignación de coeficiente sísmico en dirección X \[Guerrero & Zapata, 2023\]](#page--1-83) [......................................................................................................................................74](#page--1-83) [Figura 3. 50 Asignación de coeficiente sísmico en dirección Y \[Guerrero & Zapata, 2023\]](#page--1-115) [......................................................................................................................................74](#page--1-115) [Figura 3. 51 Espectro de Respuesta \[Guerrero & Zapata, 2023\]...................................75](#page--1-116) [Figura 3. 52 Asignación del espectro de respuesta en dirección X \[Guerrero & Zapata,](#page--1-108)  2023] [.............................................................................................................................76](#page--1-108) [Figura 3. 53 Asignación de respuesta en dirección Y \[Guerrero & Zapata, 2023\]](#page--1-117) .........76 [Figura 3. 54 Deriva máxima por sismo dinámico en X \[Guerrero & Zapata, 2023\]........81](#page--1-118) [Figura 3. 55 Deriva máxima por sismo dinámico en Y \[Guerrero & Zapata, 2023\]........82](#page--1-119) [Figura 3. 56 Carga axial por piso en X \[Guerrero & Zapata, 2023\]................................85](#page--1-120) [Figura 3. 57 Carga axial por piso en Y \[Guerrero & Zapata, 2023\]................................86](#page--1-59) [Figura 3. 58 Asignación de carga viva a losa \[Guerrero & Zapata, 2023\]](#page--1-121) .....................87 [Figura 3. 59 Asignación de sobrecarga muerta \[Guerrero & Zapata, 2023\]](#page--1-103) ..................88 [Figura 3. 60 Asignación de sobrecarga perimetral \[Guerrero & Zapata, 2023\]](#page--1-122) .............88

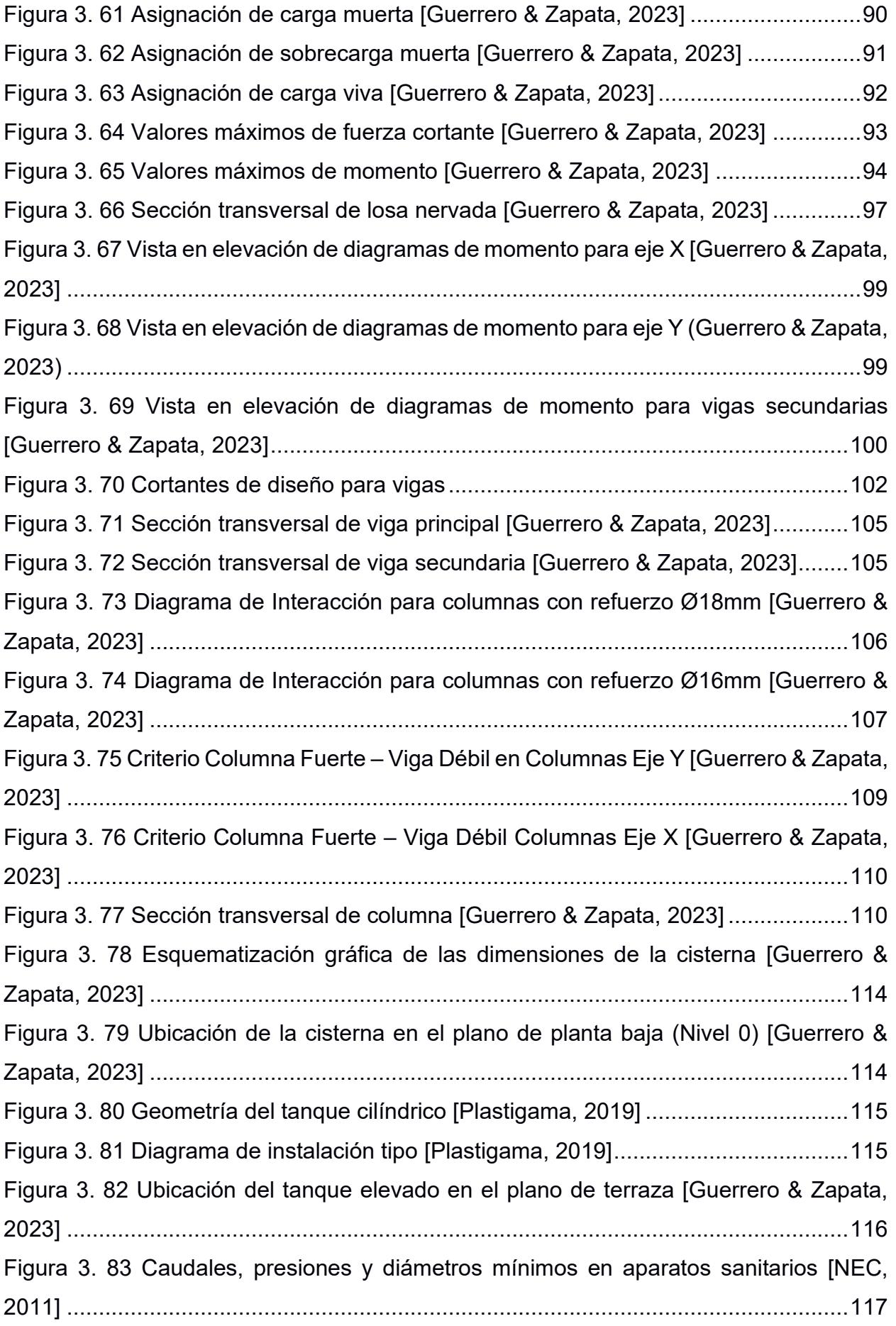

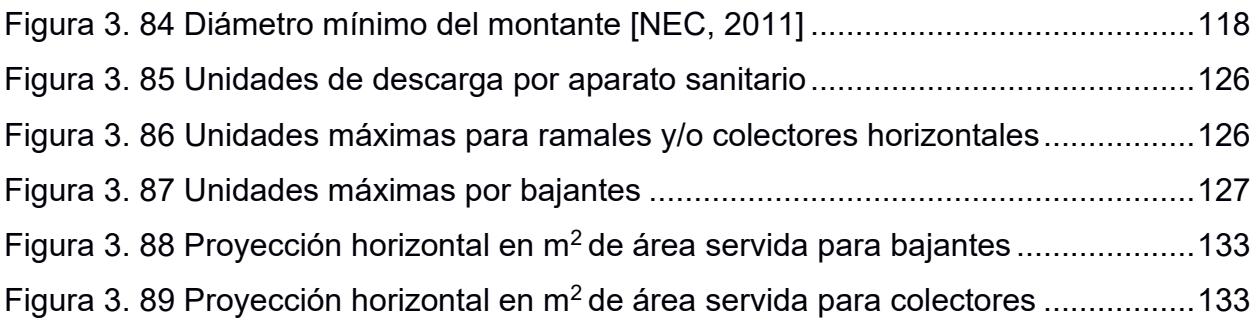

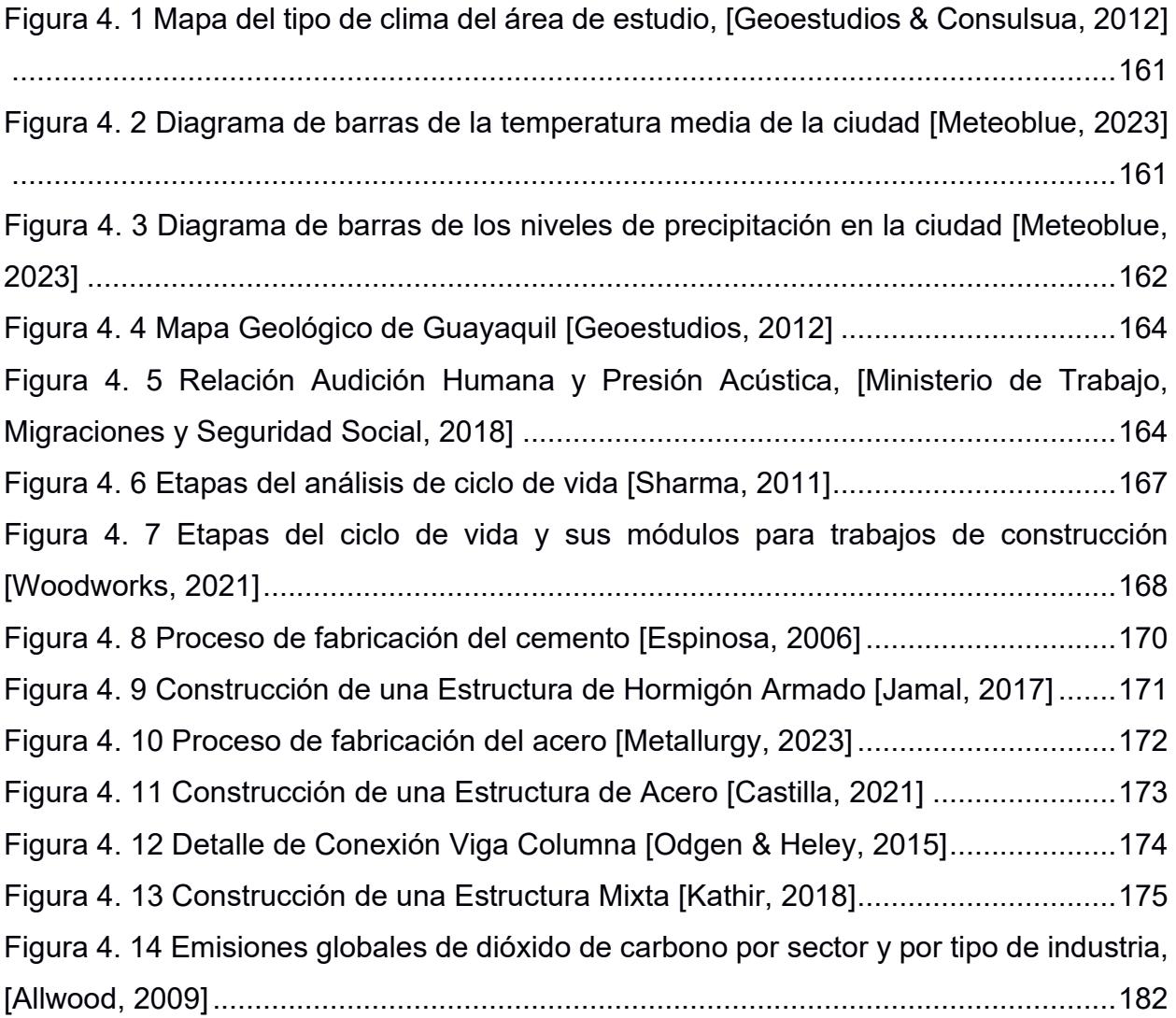

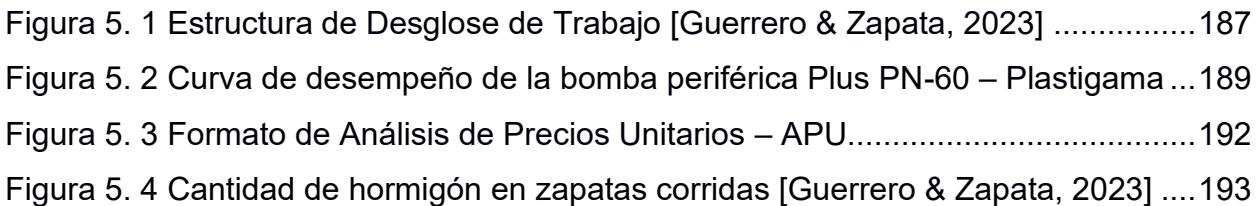

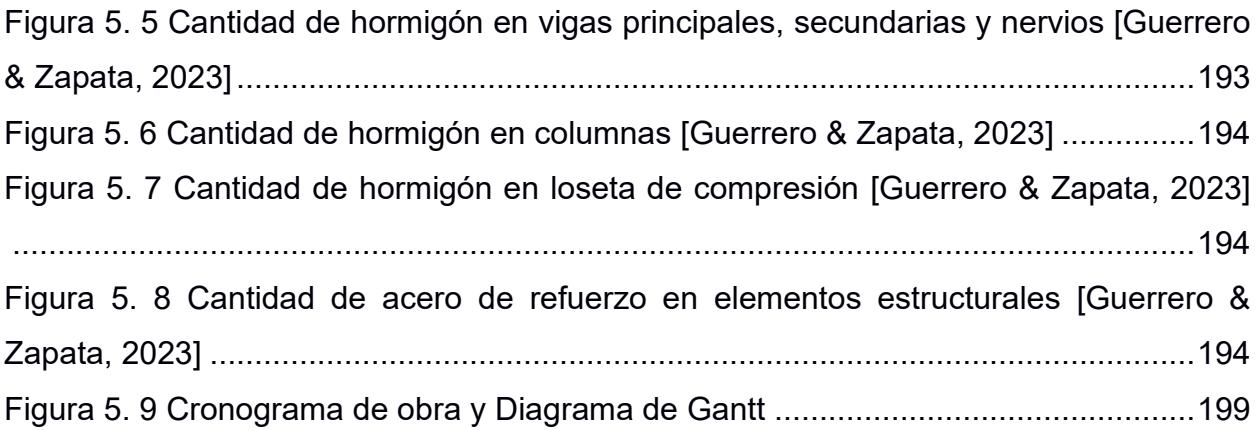

# **ÍNDICE DE TABLAS**

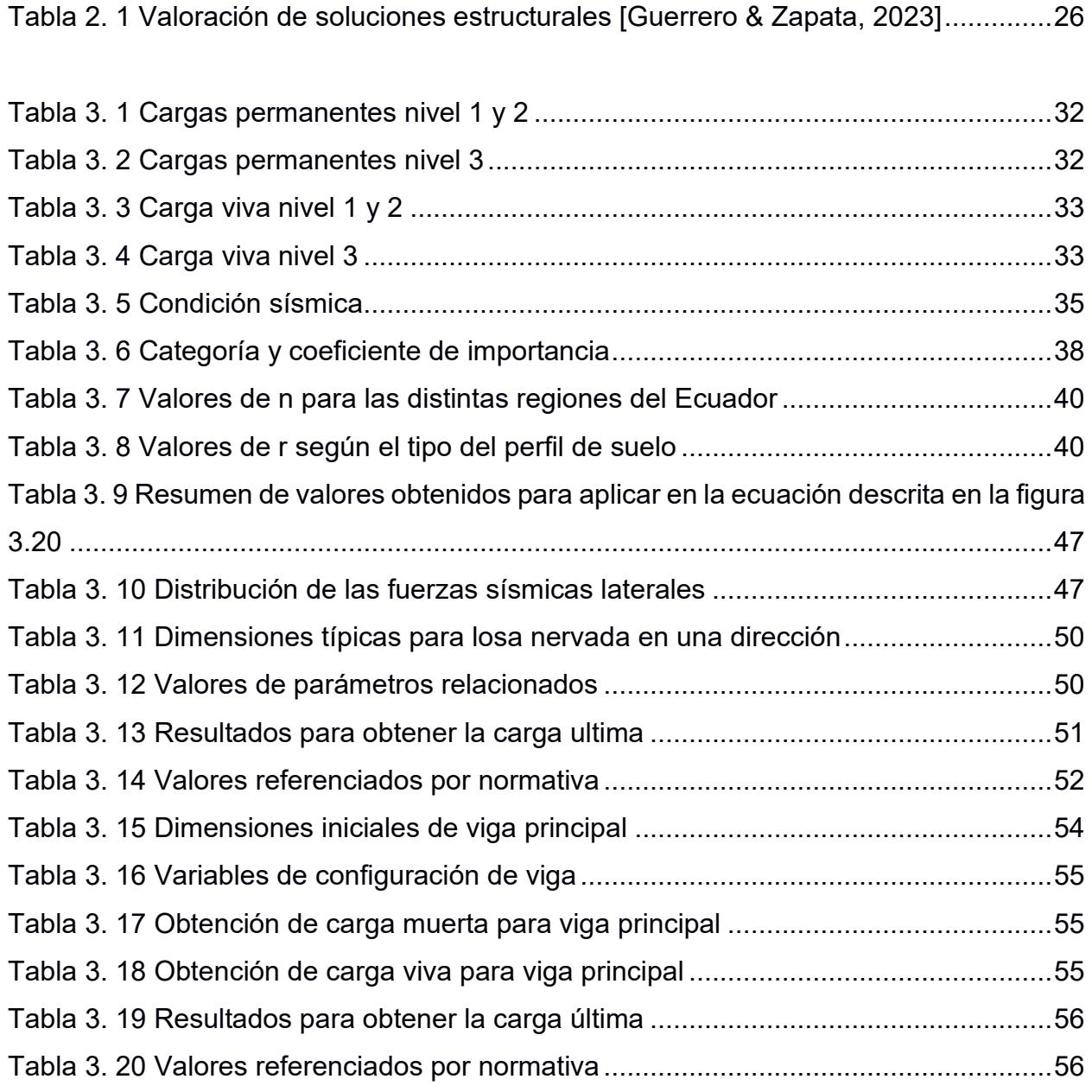

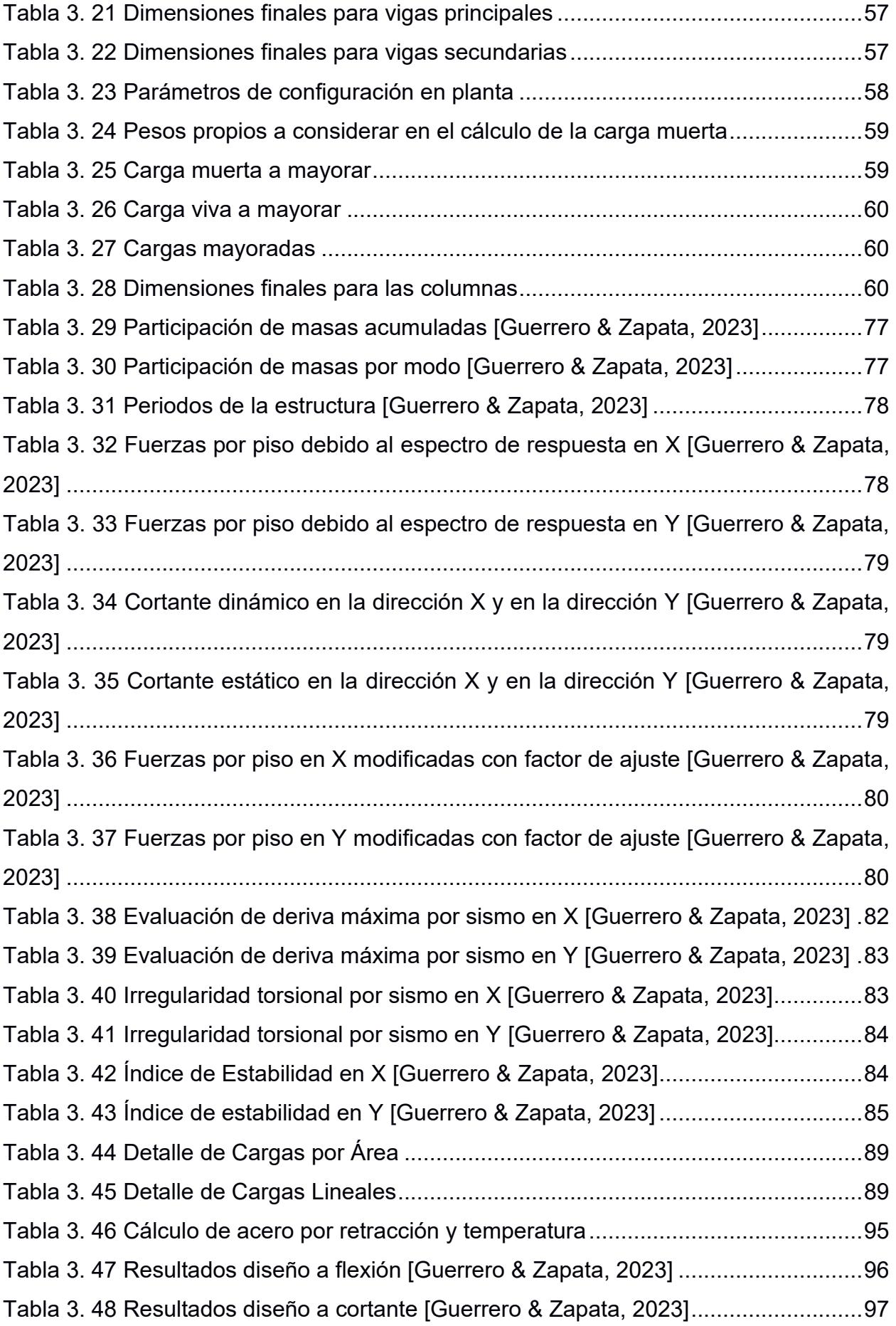

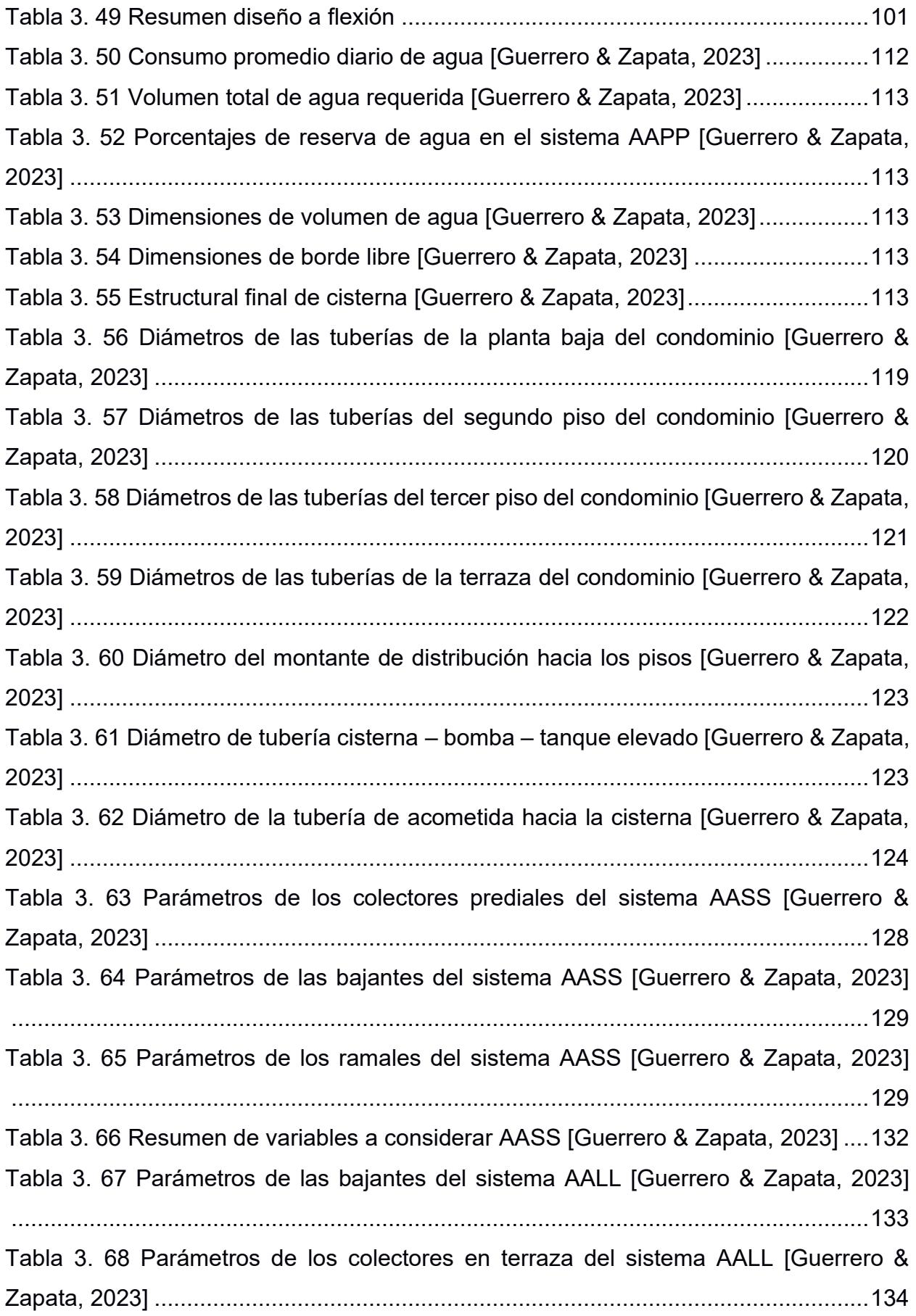

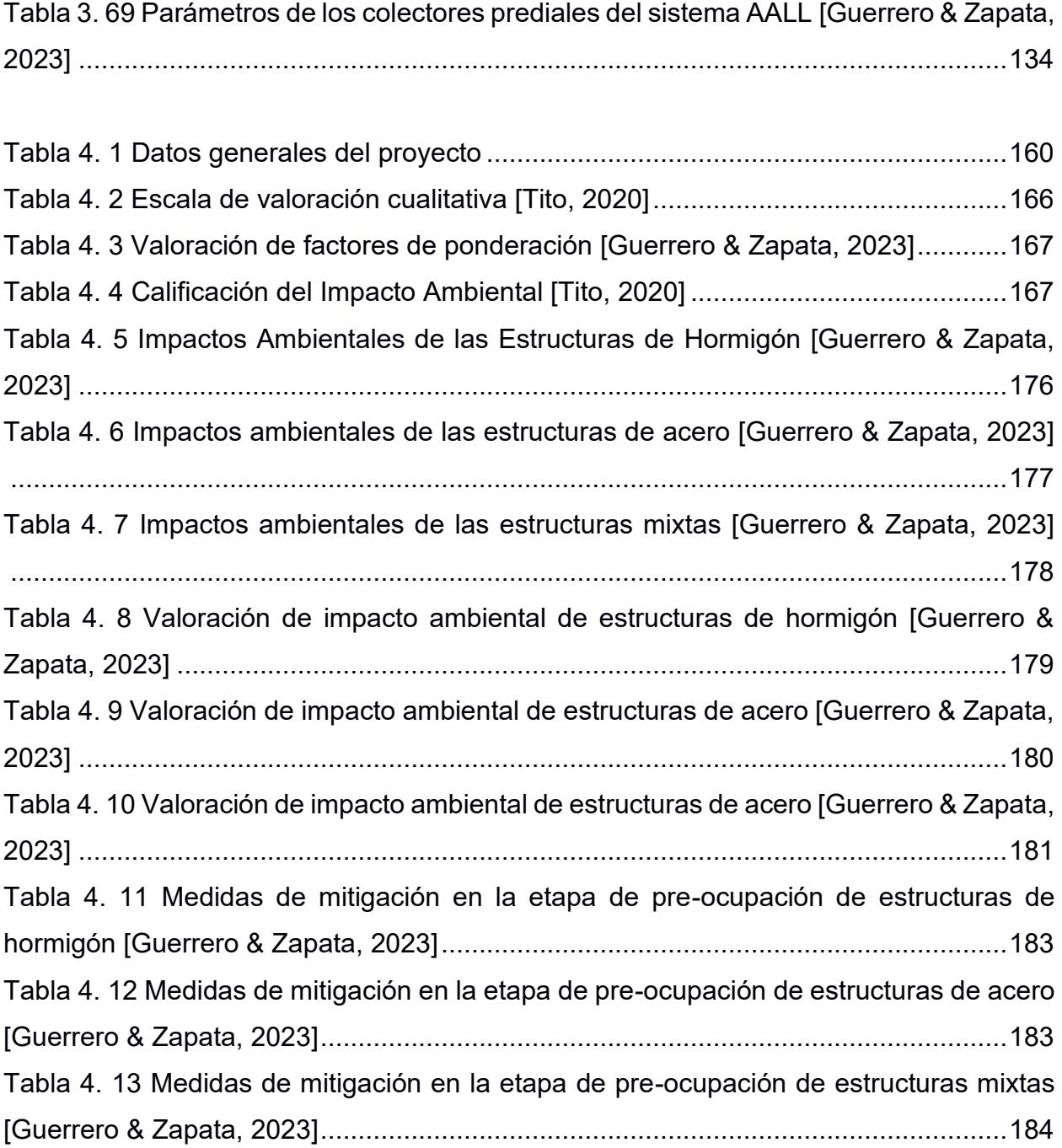

# **ÍNDICE DE PLANOS**

- PLANO 1 Implantación Arquitectónica Planta Baja y Nivel 1
- PLANO 2 Implantación Nivel 2 y Terraza
- PLANO 3 Cortes Arquitectónicos
- PLANO 4 Fachadas Arquitectónicos
- PLANO 5 Perspectiva
- PLANO 6 Implantación y Secciones Cimentación
- PLANO 7 Implantación Losa Vigas en X
- PLANO 8 Vigas en Y Vigas Secundarias
- PLANO 9 Columnas Escalera
- PLANO 10 Implantación AAPP Planta Baja Nivel 1
- PLANO 11 Implantación AAPP Nivel 2 Terraza
- PLANO 12 Implantación AALL
- PLANO 13 Implantación AASS Planta Baja Detalles
- PLANO 14 Implantación AASS Nivel 1 Nivel 2
- PLANO 15 Isométrico AAPP
- PLANO 16 Isométrico AASS
- PLANO 17 Isométrico AALL

# **CAPÍTULO 1**

### **1. INTRODUCCIÓN**

#### **1.1 Antecedentes**

La Organización de las Naciones Unidas (ONU) anunció en 2015 un total de 17 objetivos conocidos como Objetivos de Desarrollo Sostenible (ODS) con el propósito de acabar con la pobreza y desigualdad, proteger el planeta y garantizar que todas las personas disfruten de salud, justicia y prosperidad (Goubran et al., 2023). El objetivo número 11 plantea que las ciudades se vuelvan inclusivas, seguras, resilientes y sostenibles. Se estima que para 2050, 7 de cada 10 personas vivan en áreas urbanas (United Nations, 2022). En la última década, las ciudades más desarrolladas en los sistemas urbanos de Latinoamérica han atraído a la población y generado así una demanda creciente de vivienda (Albert Saiz, 2022). Sin embargo, de acuerdo con un informe del CEPAL, la migración rural-urbana se ha desacelerado y ha aumentado la migración entre ciudades. Esto ha ocurrido en un contexto en el que la cantidad de personas que viven en las grandes ciudades se ha estancado y ciudades de tamaño medio han surgido como polos de crecimiento (United Nations, 2019). Como ejemplo en el país, se encuentra la Conurbación de Guayaquil o Gran Guayaquil, que comprende los cantones de Guayaquil, Daule, Durán, Samborondón y Salitre (Córdova et al., 2019). La aparición de distintos proyectos residenciales en estos cantones ha favorecido a un crecimiento horizontal y ha generado una baja densidad poblacional (Ricardo, 2020).

Por otro lado, este tipo de proyectos sufre de retrasos y sobreprecios, debido a que no se ha realizado una correcta planificación, así como una inexacta estimación de los costos (Pons & Rubio, 2019). La aparición de nuevas metodologías y marcos de trabajo tales como *Buiding Information Modelling* (BIM) y *Lean Construction* han permitido resolver estos problemas y entregar un proyecto de infraestructura óptimo (Patel et al., 2023). Con BIM se realiza simulaciones digitales de diseño que permitan el manejo coordinado de la información que determinará la ejecución de un proyecto constructivo (Sánchez et al., 2020). Mientras que, al aplicar *Lean* se busca generar ceros desperdicios y crear un producto o servicio de gran valor (Muñoz et al., 2021). En Ecuador, sólo unas pocas empresas privadas implementan estas metodologías y no hay incentivos gubernamentales, por lo que su aplicación se encuentra en etapas incipientes (Arellano et al., 2021).

#### **1.2 Presentación general del problema**

El exponencial crecimiento poblacional en Guayaquil ha provocado la migración hacia cantones aledaños. Al mismo tiempo, la oferta de inmuebles en urbanizaciones próximas a sectores financieros y comerciales no es suficiente o no satisface las necesidades de seguridad y confort de los ciudadanos. El cliente desea ofertar a las familias de clase media y/o media alta una opción de residencia que se adecúe a la topografía y condiciones del terreno en Lomas de Urdesa. Simultáneamente, se busca adecuar los proyectos en función del acceso a fuentes de agua potable e instalaciones sanitarias adecuadas. Adicionalmente, las personas propietarias del proyecto desean concretar la venta de los departamentos de manera temprana. Para ello, es necesario aplicar herramientas de la metodología BIM y *Lean* en la etapa de diseño del proyecto.

#### **1.3 Justificación del problema**

c. Esta acelerada expansión poblacional ha generado una alteración del uso de suelo y una falta de ofertas residenciales dentro de la ciudad (El Comercio, 2016). Como respuesta, los habitantes de un estrato socioeconómico medio y alto buscan opciones de vivienda en proyectos residenciales ubicados en cantones aledaños como Daule, Samborondón y Salitre (Espinoza, 2020). Mientras que, las personas pertenecientes a un estrato socioeconómico bajo consiguen una vivienda a través de invasiones en zonas periféricas de la ciudad, tales como Monte Sinaí, Flor de Bastión y Pascuales (Mackliff, 2018).

La gestión urbana de una ciudad debe llevarse de manera eficiente para lo cual es necesario implementar metodologías como *Building Information Modelling* o *Lean Construction* en proyectos de infraestructura de cualquier índole. Se ha evidenciado

 $\overline{2}$ 

que la aplicación de estas herramientas favorece a un mayor ahorro de los recursos desde la etapa de la programación hasta la construcción (Alpízar, 2017). Sin embargo, en el Ecuador su uso sigue siendo precario (Quevedo, 2021). Además, se puede implementar en cualquier tipo de proyecto, sin importar inversión o área de terreno (Buleje, 2012).

#### **1.4 Objetivos**

#### *1.4.1 Objetivo general*

Realizar el diseño estructural sismorresistente y de las instalaciones hidrosanitarias de una edificación para uso residencial, implementando las metodologías LEAN y BIM, para la gestión del proyecto y el modelado.

#### **Preguntas de Investigación**

¿Por qué se debe implementar la metodología Lean en proyectos residenciales? ¿Cómo se garantiza el diseño sismorresistente de los elementos estructurales en un software computacional?

¿Qué beneficios tiene la aplicación de la metodología BIM en la articulación de las diferentes disciplinas de un proyecto?

¿Cómo influye la consideración de los ODS en el desarrollo de la ingeniería conceptual y básica de un proyecto?

#### *1.4.2 Objetivos específicos*

- 1. Gestionar la información usando la metodología LEAN para la optimización en el uso de recursos desde etapas iniciales de un proyecto.
- 2. Diseñar los elementos estructurales sismorresistentes de la edificación, a partir del análisis estructural del modelo en un software computacional, considerando la Norma Ecuatoriana de la Construcción y el *American Concrete Institute* (ACI) para la generación de los planos estructurales.
- 3. Modelar la arquitectura, estructura e instalaciones hidrosanitarias, articulándolas en un presupuesto de obra para la elaboración de un cronograma.

4. Elaborar un proyecto residencial que garantice seguridad, resiliencia y sostenibilidad con su entorno para la reducción del impacto ambiental y la demanda urbana de viviendas.

# **CAPÍTULO 2**

### **2. MATERIALES Y MÉTODOS**

#### **2.1 Revisión de Literatura**

La vivienda desempeña un papel más importante del que, en general, se le reconoce. A parte de satisfacer las necesidades básicas de bienestar, protección, seguridad y sanidad de las personas, es el principal pilar para la superación de la pobreza (Busso & Chauvin, 2023). Como resultado, el ser humano migra con la finalidad de encontrar mejores oportunidades.

La migración es un fenómeno social presente en varias naciones latinoamericanas y que afecta a diferentes sectores productivos de una región, entre estos la construcción. Por ejemplo, el precio de una vivienda puede llegar a decrecer si se asume un perfil socioeconómico incorrecto del migrante (Seele et al., 2019). Además, la migración favorece al crecimiento de la población en una determinada zona, lo que genera un incremento de la demanda de vivienda (Fernández & Vargas, 2022). En Ecuador, los movimientos migratorios empezaron en 1950, cuando alrededor del 28% de la población era urbana; para el año 2020, se volvió cerca del 64% (Allán, 2010),(Knoema, 2022). Por otra parte, las ciudades de la Costa presentan un mayor porcentaje de urbanización, en donde Guayaquil ocupa el cuarto lugar con el 97% de la población asentada en este tipo de zona (Barrera et al., 2015).

Sin embargo, los modelos organizacionales implementados en la ciudad no han asegurado el desarrollo del urbanismo moderno. De hecho, Guayaquil se ve afectada por un fenómeno conocido como dispersión urbana que evidencia una falla en la búsqueda de la urbanización (Juan Carlos & Florencio, 2020). A partir de la década de los 2000, se puede observar cómo la ciudad se empezó a expandir de manera formal hacia regiones periféricas como Samborondón o Vía a la Costa, a través de urbanizaciones, y de manera irregular en sectores como El Fortín, Monte Sinaí, Flor de Bastión y Pascuales (J. Rivera & Oyola, 2022).

A partir de un estudio realizado a través de Sistemas de Información Geográfica (SIG) sobre el monitoreo de la expansión urbana en Guayaquil durante los años 1985 y 2019 se demostró las expansiones del crecimiento urbano mencionadas

previamente. Parte de estos resultados se muestran en la Figura 2.1 (periodo 1985- 2002) donde se evidenció un crecimiento urbano del 7.8%, mientras que en la Figura 2.2 (periodo 2002-2019) el porcentaje de crecimiento urbano fue del 56.1%, siendo aproximadamente 7 veces mayor a el crecimiento urbano en los pasados 17 años.

Este estudio respalda lo mencionado previamente por Rivera & Oyola respecto a la identificación de los sectores que expandieron su área significativamente en la zona norte y oeste de la ciudad. Además de evidenciar el acelerado crecimiento urbano.

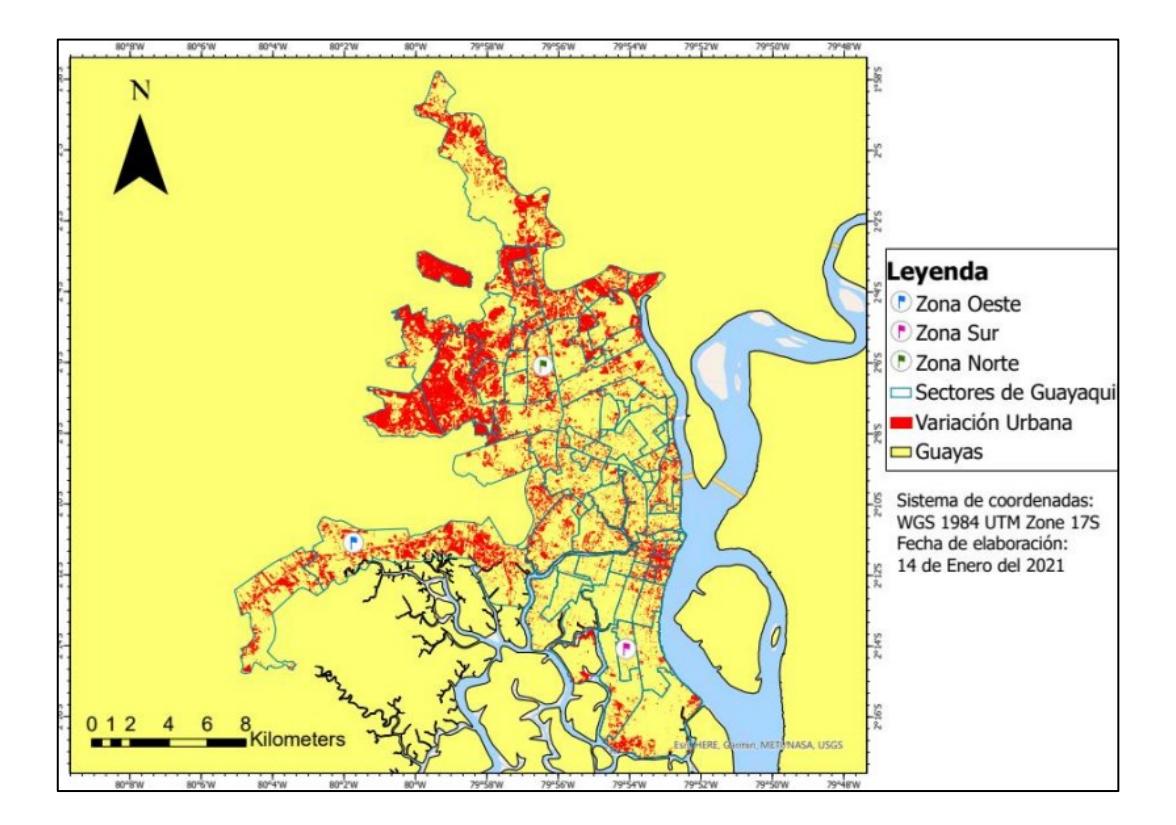

**Figura 2. 1 Mapa del crecimiento de áreas urbanas entre los años 1985 y 2002 [Zapata, 2021]**

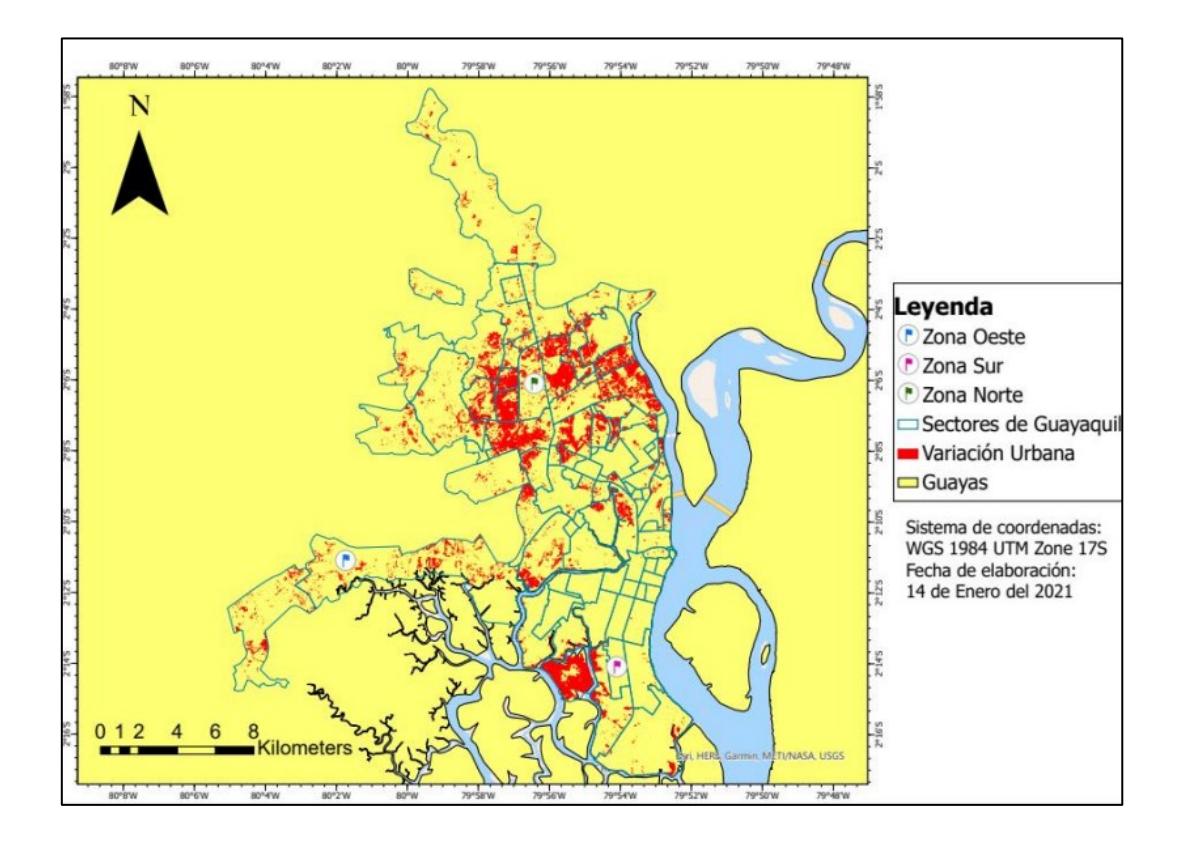

**Figura 2. 2 Mapa del crecimiento de áreas urbanas entre los años 2002 y 2019 [Zapata, 2021]**

En proyectos inmobiliarios relacionados con expansiones formales, se ha podido determinar que el 30% del total del costo de las obras de edificaciones son desperdicios que pueden ser reducidos a partir de una mejor logística (Villamizar & Ortiz, 2016). Al mismo tiempo, la falta de detalles estructurales y arquitectónicos y la incompatibilidad entre especialidades generan retrasos en el avance de una obra (Salinas & Ulloa, 2014). Por otro lado, en los asentamientos irregulares, las viviendas son construidas con materiales de baja calidad y sin aplicar ningún criterio ingenieril, lo que pone en riesgo tanto la infraestructura como la vida de quienes las habitan (Mora, 2020). Además, se debe considerar que el país cuenta con una alta actividad sísmica, debido a su ubicación en el Cinturón de Fuego del Pacífico Sur, lo que incrementa la vulnerabilidad de tales edificaciones (Estrada & Vivanco, 2019).

Para solventar estas problemáticas, se desarrollan nuevos métodos de trabajo como *Lean Construction* y *Building Information Modelling* (BIM). La filosofía Lean tiene como objetivo desaparecer o minimizar todas las actividades que generan un coste para la empresa, pero no aportan valor al producto (Latorre, 2015). El sector de la construcción busca que la planificación de las actividades de obra sea realizables y previsibles (González & Cerpa, 2018). *Lean* posee 5 principios básicos (Rojas & Valencia, 2013):

- Definir el valor: Lo define el cliente o consumidor final y lo crea la empresa a partir de esta especificación.
- Identificar el flujo: Crear un mapa para el flujo de trabajo desde el principio hasta el final.
- Optimizar el flujo del valor: Buscar que cada actividad que forma parte de un proceso genere un valor añadido respecto al anterior.
- Permitir que los clientes extraigan el valor: Generar formularios para que el cliente especifique el valor que requiere (Sistema *Pull*).
- Buscar permanentemente la perfección: Marcar una mejora continua para que el objetivo sea visible y real para los implicados en su consecución.

Además, en los proyectos de ingeniería, es necesario definir a las fases conceptual, básica y de detalle. En la primera etapa se realiza un estudio del estado del arte del sistema a partir de los datos entregados por el cliente, se define los requerimientos, se analiza alternativas y finalmente se genera una propuesta de posibles soluciones.

En la siguiente etapa, se revisa planos y se dimensiona elementos estructurales y de los diferentes sistemas, considerando el modelado e interoperabilidad en los respectivos softwares, a partir de los resultados de la ingeniería conceptual. Por último, en la ingeniería de detalle se genera las especificaciones de los elementos, equipos y materiales, considerando códigos, normas estándar y proveedores disponibles. Además, se detalla un presupuesto y cronograma para dar inicio al proyecto (Santos & Vargas, 2016); (Ortiz & Segovia, 2015).

En cambio, la metodología BIM permite realizar modelados digitales de diseño a través del manejo coordinado de la información que determinará la ejecución de un proyecto constructivo. Adicionalmente, se encarga de producir y almacenar información para de esta forma estar presente en todas las etapas de vida útil de

los proyectos (Paguay & Reyes, 2020). Cabe añadir, que dependiendo de las necesidades de un proyecto, BIM puede abarcar hasta 7 dimensiones (Granoble, 2018):

1ª Dimensión: Conceptualización a partir de la recopilación de normativas e información del edificio que se quiere construir.

2ª Dimensión: Elaboración de planimetría a través de un software CAD.

3ª Dimensión: Modelación en 3D del proyecto y coordinación entre todas las disciplinas tales como arquitectura, estructura e instalaciones.

4ª Dimensión: Ingreso del tiempo para manejar plazos y programaciones, lo que permitirá anticiparse a posibles conflictos habituales en obras, pero antes de la fase de ejecución.

5ª Dimensión: Análisis y estimación de los costos del proyecto, además de un control progresivo.

6ª Dimensión: Gestión de la ecoeficiencia, sostenibilidad y simulaciones sobre comportamiento energético.

7ª Dimensión: Proyección de la vida útil de la construcción considerando uso y mantenimiento.

Finalmente, en zonas de alto riesgo sísmico como Ecuador, las soluciones estructurales para cualquier tipo de edificación deben considerar un criterio sismorresistente a partir de la aplicación de códigos locales de diseño. Tales como la Normativa Ecuatoriana de la Construcción (NEC) que no suele ser considerada en construcciones informales (Aguirre, 2022).

### **2.2 Área de Estudio**

Guayaquil es la ciudad más grande y poblada del Ecuador, con 3 millones de habitantes aproximadamente (INEC, 2020). Es un importante centro de comercio de finanzas, político, cultural y de entretenimiento con gran influencia en la región (El Universo, 2019). El cantón se encuentra al oeste de la Cordillera de los Andes, sobre la cual se han depositado materiales detríticos que constituyen las formaciones geológicas de origen marino del litoral ecuatoriano. Posteriormente han existido formaciones de origen sublitorales-continental de la cuenca del Río Guayas. Además, de acuerdo con el proyecto de microzonificación geotécnica de

9

la ciudad de Guayaquil, el suelo del barrio Urdesa corresponde a una formación Cayo. Esta comprende pizarras arcillosas y tobáceas muy silicificadas de color verde obscuro o gris verduzco (GAD Municipal de Guayaquil, 2022).

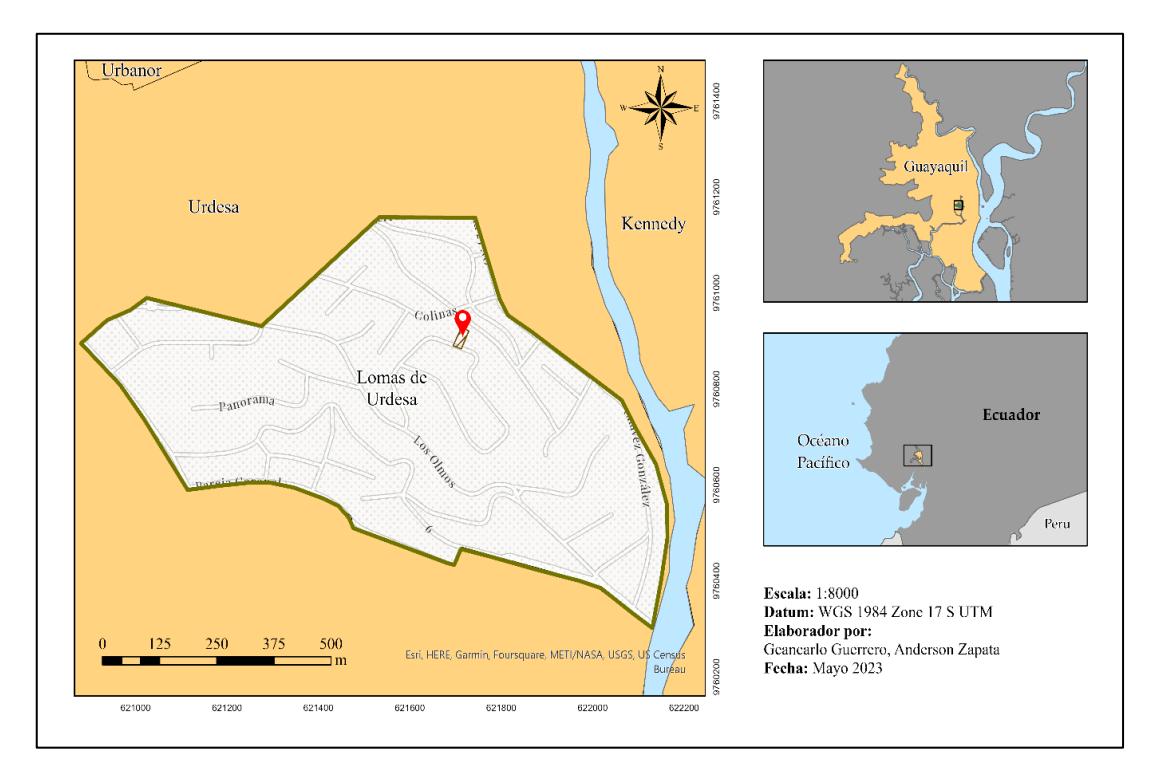

**Figura 2. 3 Ubicación del Proyecto [Guerrero & Zapata, 2023]**

### **2.3 Trabajo de Campo y Laboratorio**

#### *2.3.1 Condiciones Topográficas*

El levantamiento topográfico fue realizado a partir de un dron modelo DJ PHANTOM 4.

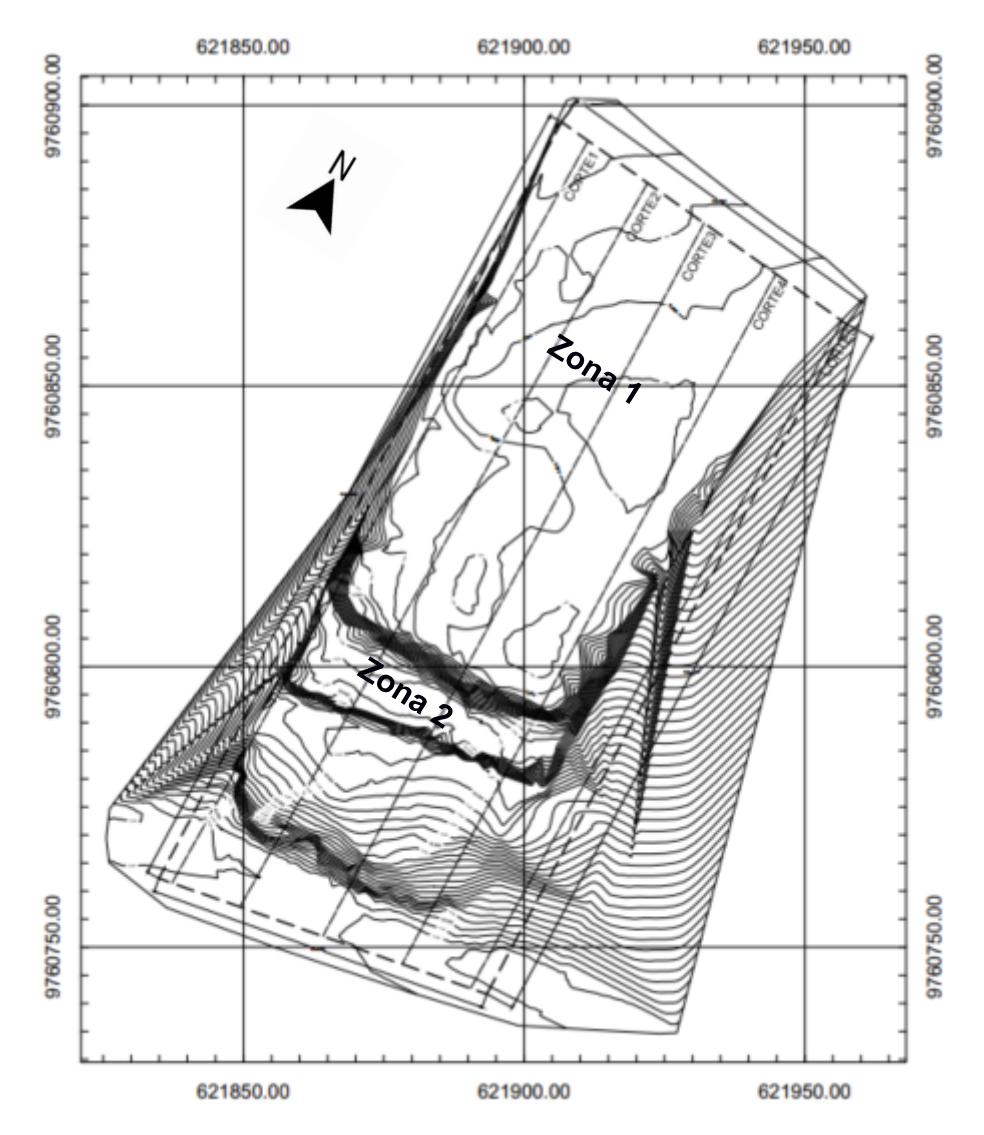

**Figura 2. 4 Curvas de Nivel del Predio del Proyecto [Guerrero & Zapata, 2023]**

El predio limita al norte con la calle Rodrigo Chávez González y al sur con la calle Leonor Santana; la primera zona presenta cotas entre +6.00m y +7.00m aproximadamente, mientras que la segunda presenta cotas de +23.00m, es decir que existe una variación de altura de 16 m aproximadamente. Adicionalmente, el terreno presenta un perímetro de 412.3 m.

#### *2.3.2 Investigación Geotécnica*

La empresa CPR Asociados CIA Ltda. fue la encargada de realizar el estudio geotécnico a través de ensayos geofísicos para establecer una solución al problema de deslizamiento de tierra que presentaba el predio. El equipo se ubicó en la calle Leonor Santana y durante las mediciones el movimiento vehicular fue bajo.

Los ensayos geofísicos no son destructivos y permiten caracterizar rápidamente las condiciones del subsuelo sin perturbarlo. Además, posibilitan el reconocimiento de un área extensa en menor tiempo y generalmente a menor costo que las pruebas tradicionales. De acuerdo con el capítulo de Peligro Sísmico de la NEC-15 se recomienda el uso de medición de ondas superficiales para definir el tipo de perfil. Por tal motivo, se llevó a cabo el Análisis de Ondas Superficiales en Arreglo Multicanal (MASW, por sus siglas en inglés), el cual consistió en una línea de 24 geófonos separados a 2 m entre sí, dando en total 46 m de longitud. Los golpes se realizaron a 5, 10 y 15 metros medidos desde el primer geófono. El ensayo fue hecho sobre el suelo. Posteriormente, se llevó a cabo la Medición de Microtrepidaciones en Arreglos Multicanal (MAM), que consistió en un arreglo con forma de L, utilizando 24 geófonos a 2 m de distancia. El ensayo se lo realizó sobre el pavimento (CPR, 2022).

Los ensayos MASW y MAM se complementan entre sí. El método MASW es bueno para datos de frecuencias altas (mayores 15Hz) y para los primeros 20 metros de profundidad. El método MAM es bueno para datos de frecuencias bajas (menores a 15Hz) y para profundidades más grandes. La profundidad a la que se llegue dependerá del ruido ambiental, el tipo de suelo, entre otros parámetros (Rivera et al., 2016)

#### *2.3.3 Visita de Campo*

Se reconoció el área de implantación del proyecto con la finalidad de definir los retiros y las dimensiones reales disponibles para la edificación. Como parte de la inspección técnica se observó la posición de los muros de contención construidos como solución a los deslizamientos de tierra experimentados por el terreno, así como los estratos rocosos sobresalientes en los laterales del predio.

En efecto se procedió con la toma de medidas, teniendo como resultado una superficie de 306 m<sup>2</sup> con 20 m de largo y 15.3 m de ancho.
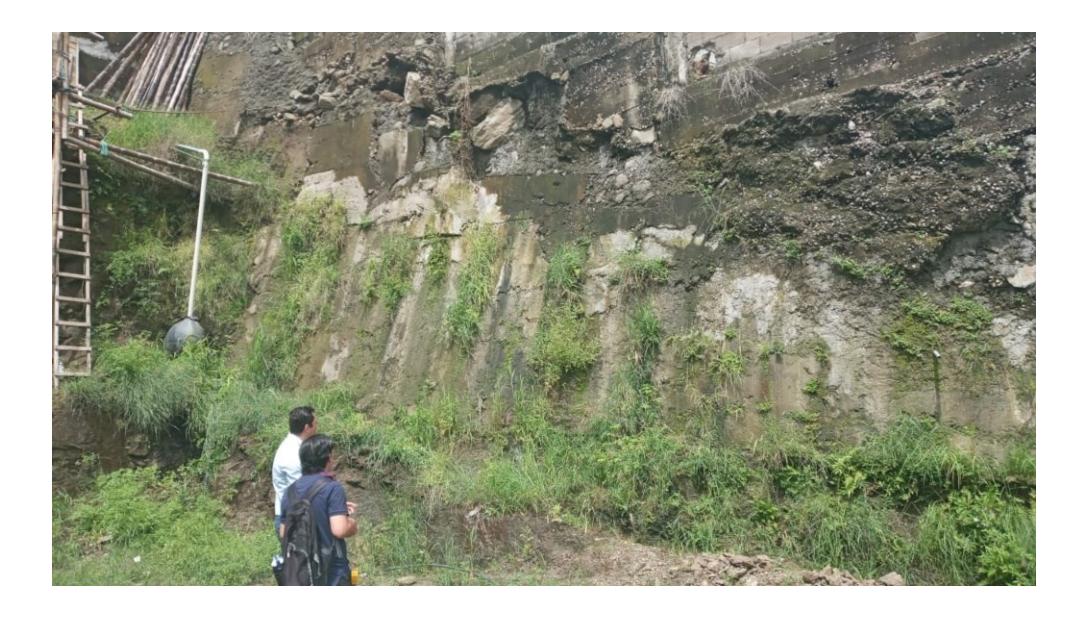

**Figura 2. 5 Inspección técnica del entorno del predio**

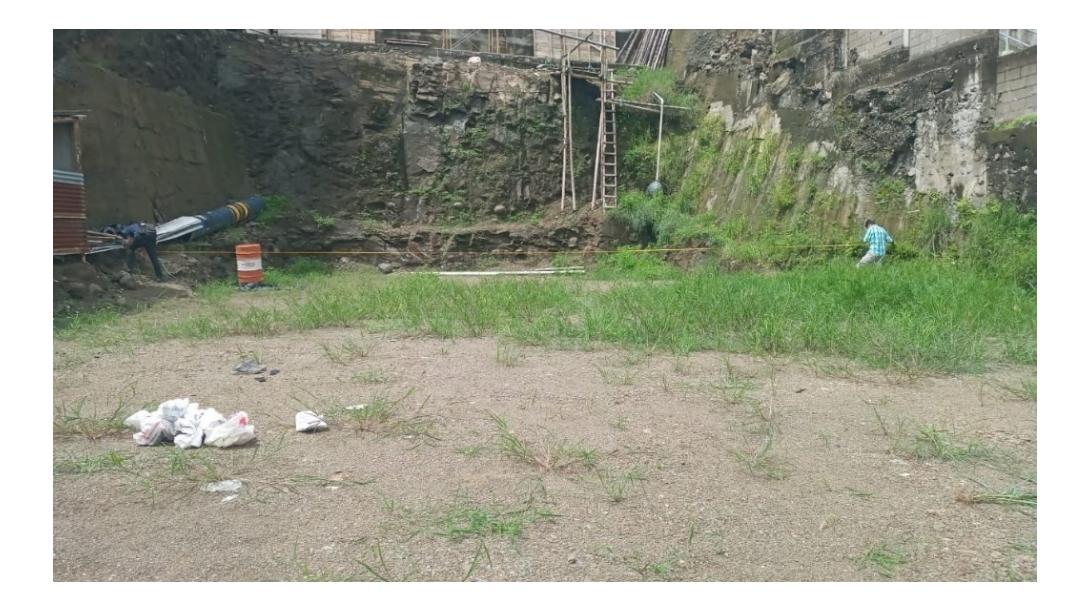

**Figura 2. 6 Toma de medidas en campo**

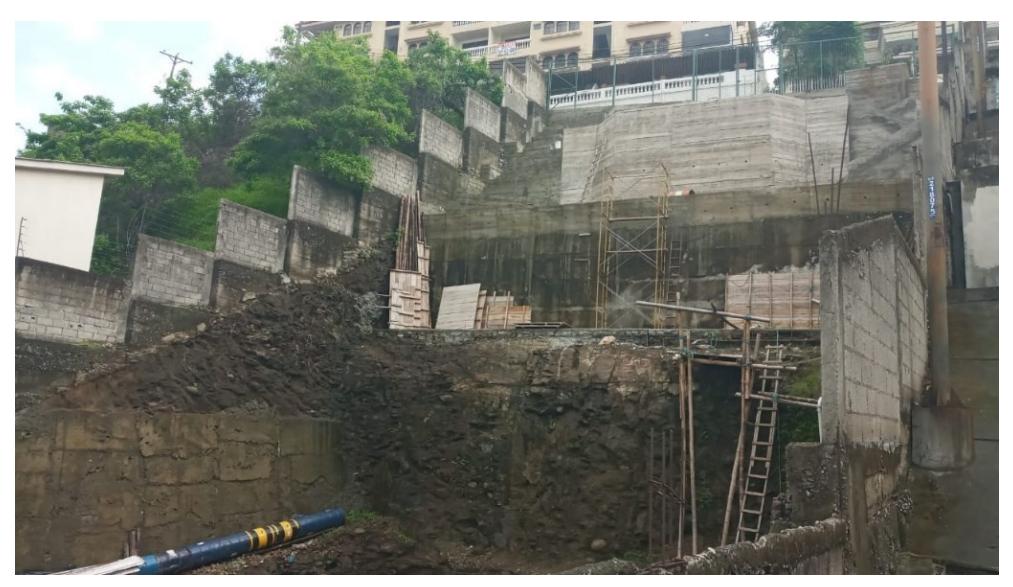

**Figura 2. 7 Vista General - Muros de contención del terreno**

## **2.4 Análisis de datos**

A partir del procesamiento de los valores obtenidos, la Figura 2.9 presenta el perfil del subsuelo del talud.

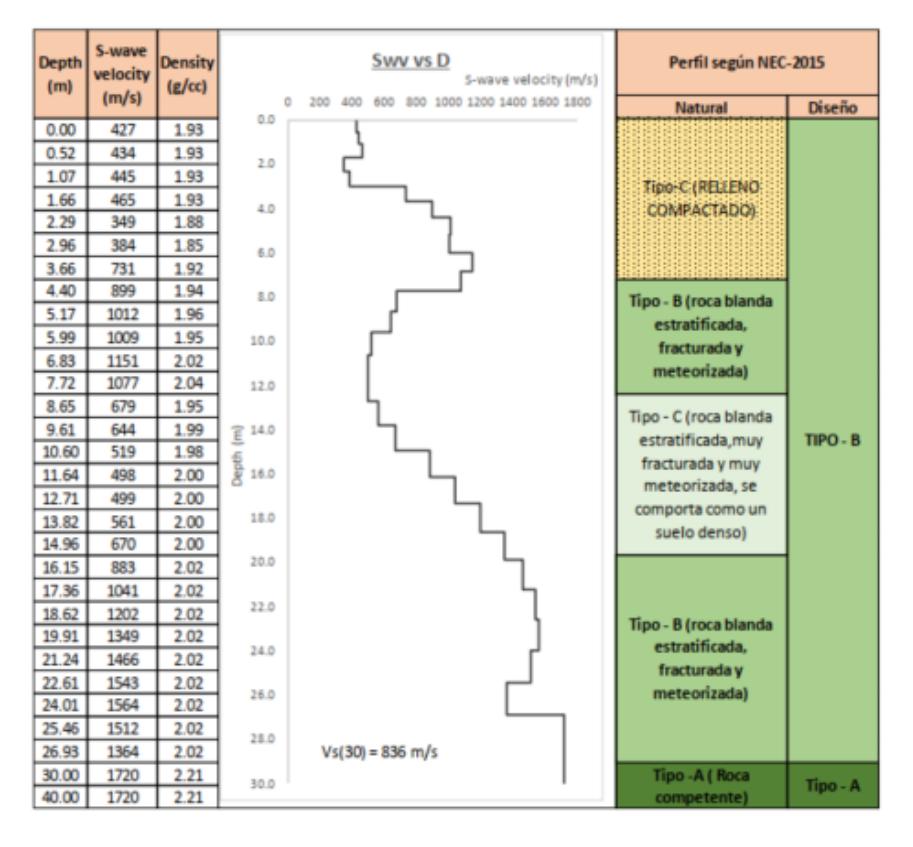

**Figura 2. 8 Perfil Final de Vs (m/s) vs D (m) [CPR Asociados, 2022]**

De acuerdo con la Figura 2.9, hasta una profundidad de 4 m existe un suelo Tipo C con características de relleno compactado. Luego varía a un Tipo B con cualidades de una roca blanda estratificada, fracturada y meteorizada hasta una profundidad de 8 m. Nuevamente cambia a un suelo Tipo C con aspecto de roca blanda muy fracturada y meteorizada hasta una profundidad de 15 m. Después, vuelve a aparecer un suelo Tipo B hasta una profundidad de 27 m.

La Norma Ecuatoriana de la Construcción, NEC-15, requiere evaluar el valor promedio de los 30 metros superiores del perfil de suelo. El promedio ponderado de estas velocidades, en los 30 metros superiores de cada perfil geosísmico, de velocidad de propagación de ondas de corte, se obtiene mediante la siguiente expresión:

$$
V_{s30} = \frac{\sum_{i=1}^{n} d_i}{\sum_{i=1}^{n} \frac{d_i}{V_{si}}} \qquad (2.1)
$$

$$
V_{s30} = 836 \frac{m}{s} \qquad (2.2)
$$

$$
\therefore \text{ Suelo Tipo } B, \text{según } NEC - 15
$$

La Figura 2.10 muestra una superposición entre la topografía del terreno y el perfil de velocidad de onda de corte (Vs). De esta manera se obtiene una estratigrafía que se puede representar a lo largo de un perfil transversal.

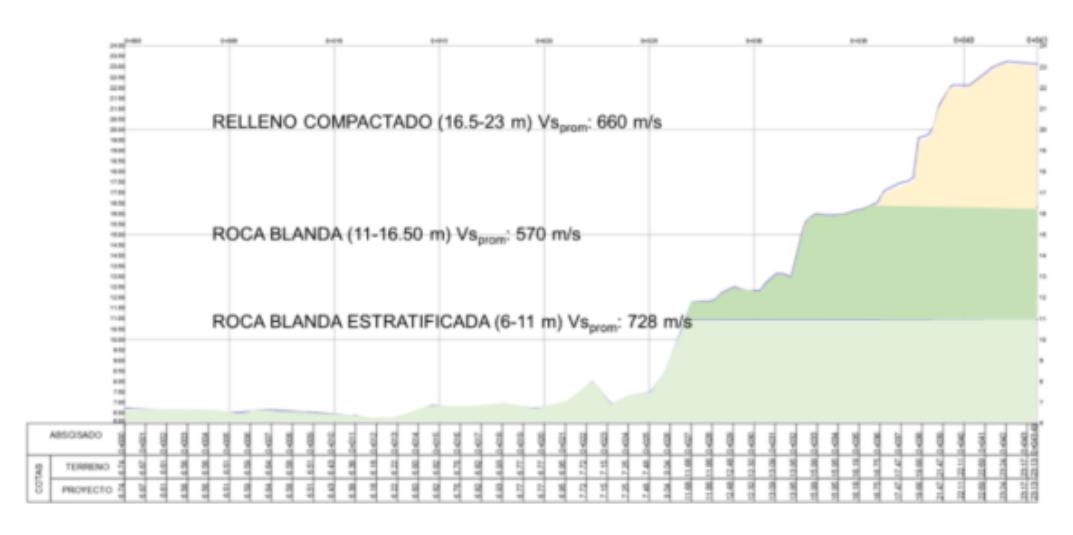

**Figura 2. 9 Perfil estratigráfico construido a partir de la topografía y la prospección geofísica [CPR Asociados, 2022]**

A partir de la Figura 2.9 se puede analizar que, para los 23 m por debajo del nivel de implantación del terreno, la velocidad de ondas de corte va en aumento obteniendo perfiles de roca blanda estratificada y competente. Dado que esos 23 m cubrirían la profundidad de desplante para la cimentación de la edificación y sabiendo las velocidades de ondas de corte, se obtiene un valor promedio dando como presunción un perfil de suelo Tipo B. Esta presunción deberá ser verificada cuando se realice el estudio de suelos respectivo.

Por último, en Lomas de Urdesa se presentan megaturbiditas decamétricas, que forman potentes estratos de 10 a 20 m de turbiditas gradadas, con coloración gris verdosa, muy duras en estado fresco y de coloración amarillo-café cuando son alteradas (Geoestudios, 2012a).

## **2.5 Análisis de alternativas**

## *2.5.1 Especificaciones del condominio*

La edificación cuenta con tres niveles y una terraza accesible. El área de construcción del terreno es de 890.9 m<sup>2</sup>, teniendo un área en planta del edificio de  $324$  m<sup>2</sup> en promedio. Los pisos superiores contarán con un volado de 1.5 m y se tiene una altura de entrepiso de 2.95 m en promedio. La altura total a nivel terraza es de 8.85 m.

En cada planta se ubicarán 2 departamentos con igual disposición de habitaciones: sala de estar, comedor, cocina, baño de visitas, cuarto de servicio, dormitorio máster y un dormitorio doble, cada uno con su respectivo baño. Los niveles superiores contarán con un cuarto más, debido al volado especificado previamente. De manera general, la estructura se encuentra diseñada arquitectónicamente para albergar a 6 familias de 4 miembros cada una.

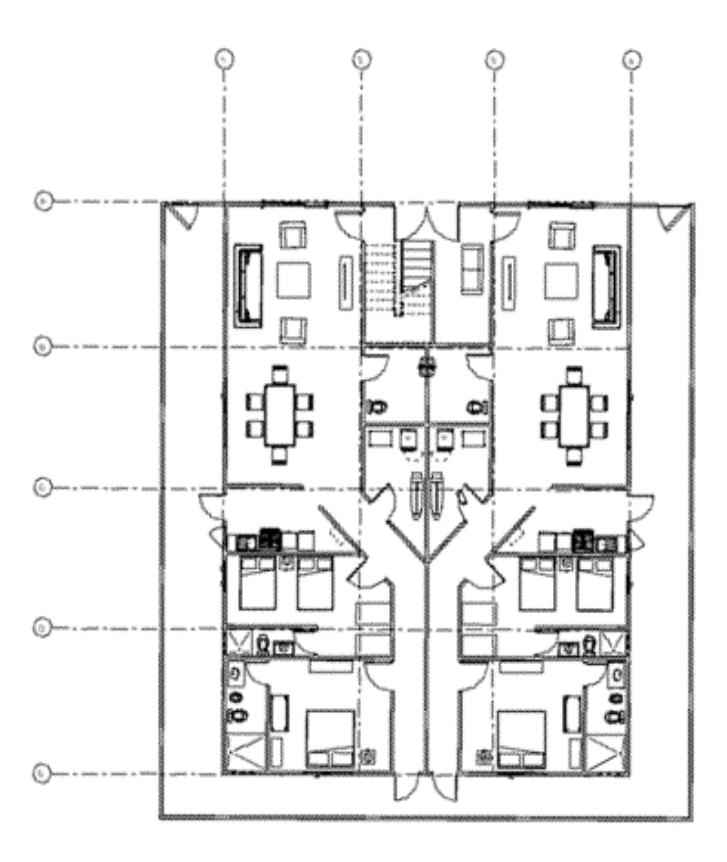

**Figura 2. 10 Diseño Arquitectónico del Edificio (Planta Baja), [Guerrero & Zapata, 2023]**

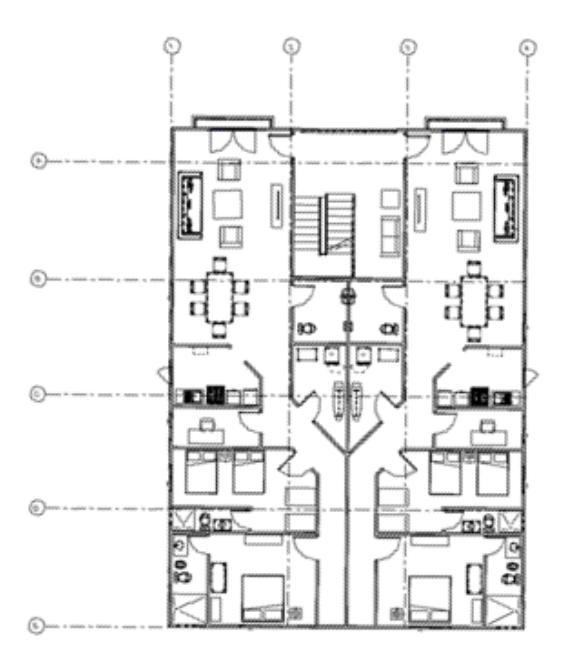

**Figura 2. 11 Diseño Arquitectónico del Edificio (Planta Alta), [Guerrero & Zapata, 2023]**

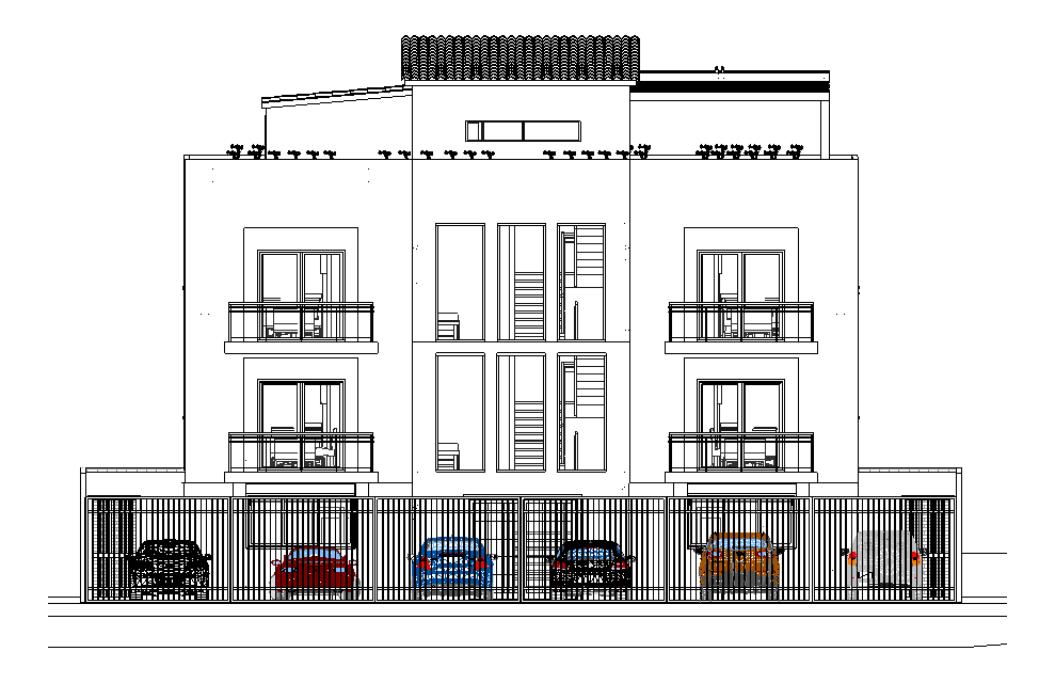

**Figura 2. 12 Diseño Arquitectónico del Edificio (Fachada Frontal), [Guerrero & Zapata, 2023]**

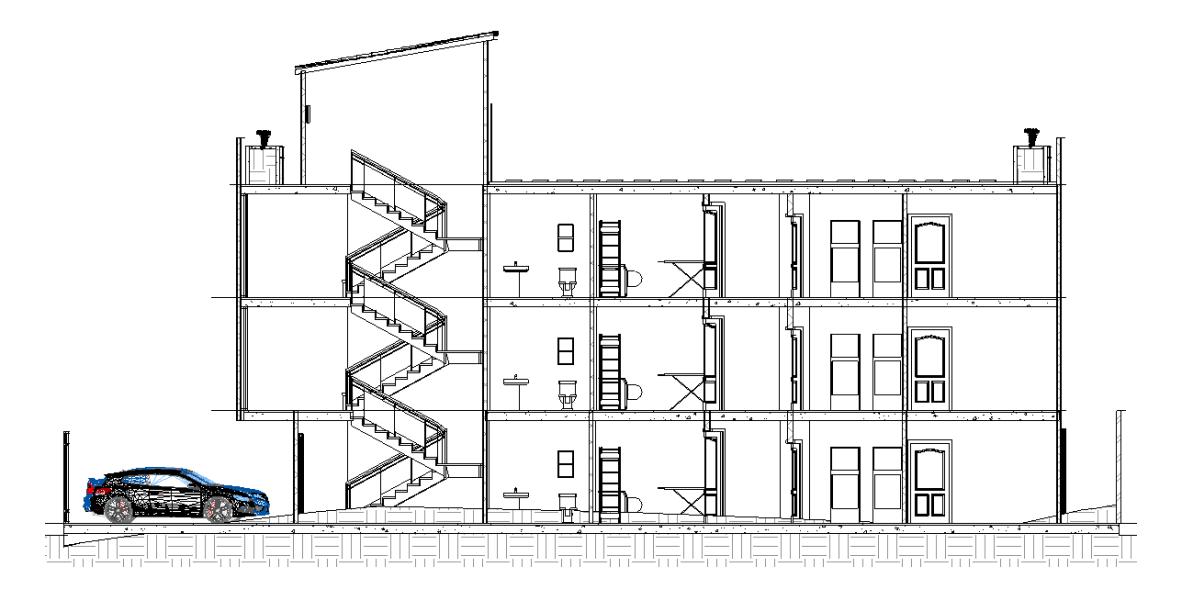

**Figura 2. 13 Diseño Arquitectónico del Edificio (Fachada Lateral), [Guerrero & Zapata, 2023]**

## *2.5.2 Sistema Estructural*

De acuerdo con las dimensiones especificadas previamente, el sistema estructural aporticado es la mejor opción debido a su versatilidad arquitectónica y a un menor uso de elementos estructurales sismorresistentes, vigas y columnas. Este sistema se complementará con un sistema de piso, que funcionará como un diafragma rígido, asegurando que la estructura se comporte como un solo elemento y se rigidice (Meneses, 2022). Los pórticos resistentes a momento (PRM) es el sistema estructural más implementado para la construcción de edificios (Rojas et al., 2016).

Los pórticos o marcos resistentes a momento se pueden clasificar por el grado de disipación de energía: pórticos ordinarios a momento (OMF), pórticos intermedios a momento (IMF) y pórticos especiales a momento (SMF), los cuales se pueden aplicar en zonas sísmicas de baja, media y alta intensidad, respectivamente (Kim & Han, 2022), (Calva, 2018), (Larraín, 2021). Debido a que el proyecto se ubica en una zona de alta sismicidad (MIDUVI, 2015), el sistema estructural a implementar corresponde a un pórtico especial resistente a momento.

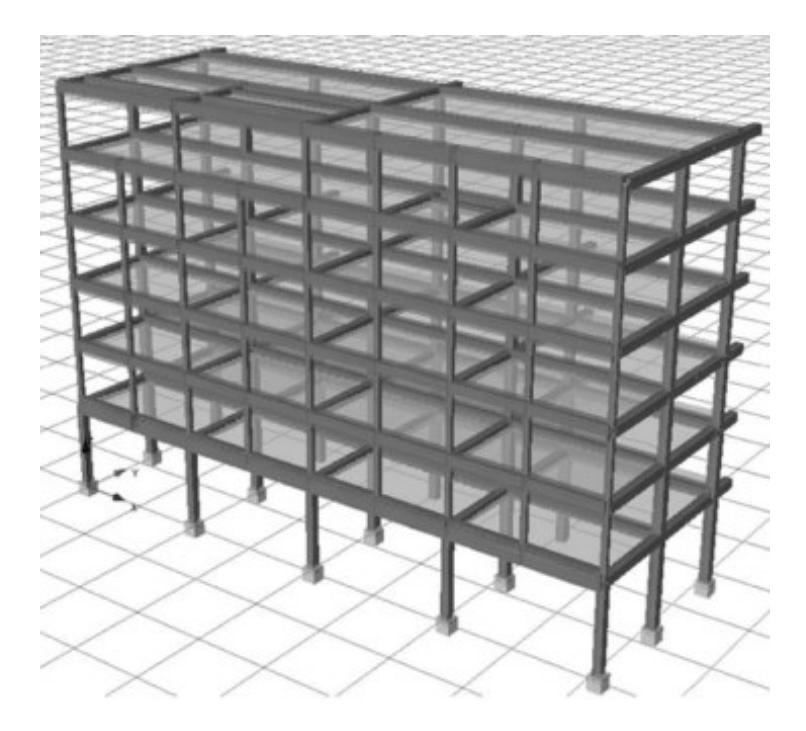

**Figura 2. 14 Modelo 3D de Pórtico Resistente a Momento, [Martins, 2023]**

#### *2.5.3 Sistema de Piso*

#### **2.5.3.1 Losa Maciza**

En este sistema la losa se apoya sobre vigas en una o ambas direcciones, mientras que las vigas se apoyan en los ejes de las columnas. En el primer caso, las cargas se transfieren solamente a los lados más cortos. En el segundo caso, las cargas aplicadas sobre el armado se transfieren en ambas direcciones. La segunda opción es más económica porque proporciona un menor espesor y una menor área de refuerzo (Avila, 2016). En este sistema es posible aplicar vigas secundarias para reducir la altura de la losa.

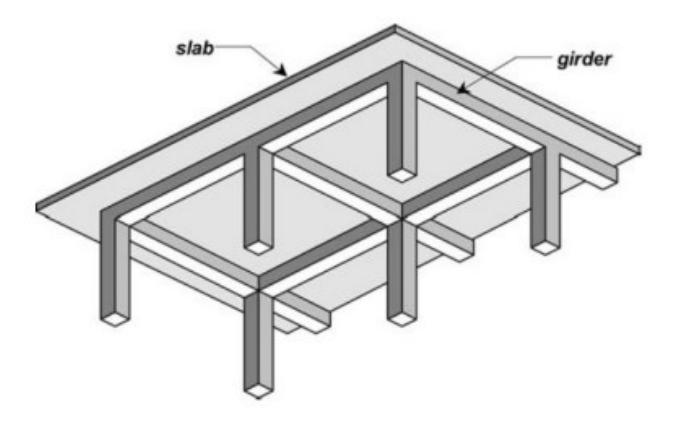

**Figura 2. 15 Losa Maciza en 2 Direcciones, [Mieles, 2018]**

## **2.5.3.2 Losa Nervada**

Se implementan nervios o viguetas, los cuales se apoyan en las vigas principales. La loseta se apoya sobre los nervios y vigas. A esta configuración se la conoce como losa nervada en una dirección. Cuando las luces son aproximadamente iguales, resulta favorable hacerla en dos direcciones, lo cual se conoce como alivianado en dos direcciones, sin embargo su costo se eleva por la mano de obra y encofrado (Mieles, 2018).

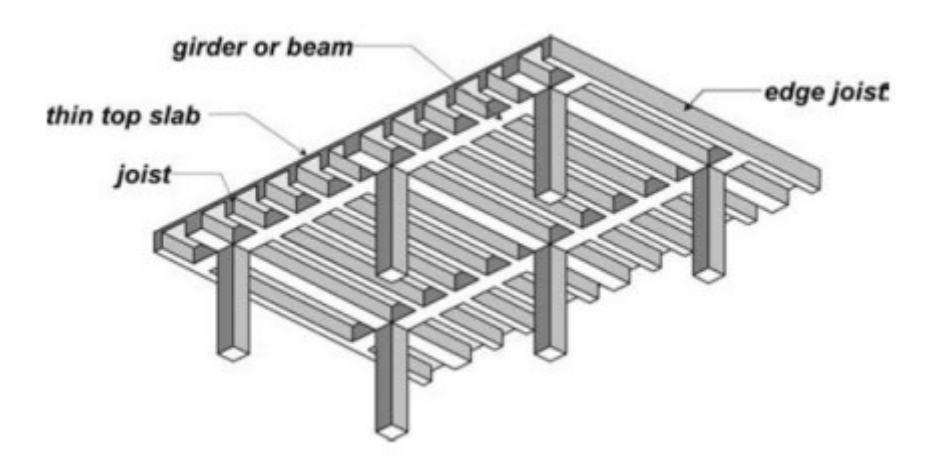

**Figura 2. 16 Losa Nervada en 1 Dirección, [Mieles, 2018]**

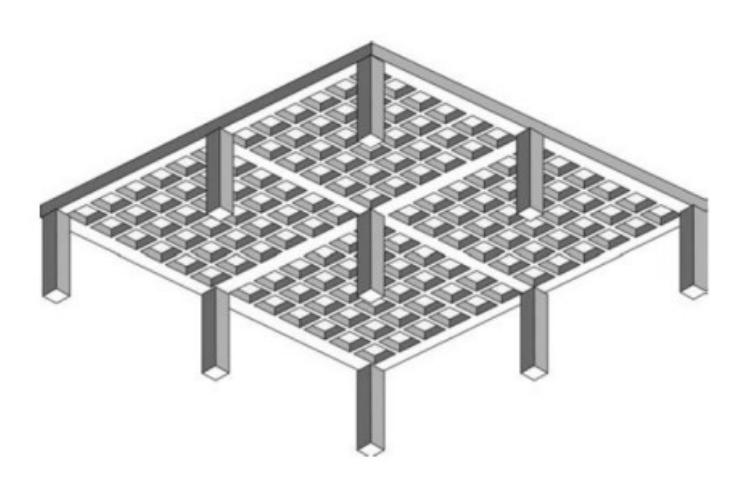

**Figura 2. 17 Losa Nervada en 2 Direcciones, [Mieles, 2018]**

## **2.5.3.3 Losa Colaborante o Steel Deck**

Se construyen principalmente en edificios de acero o estructuras mixtas. La lámina de cubierta actúa como refuerzo inferior y se comporta como una losa en una dirección, lo cual es una desventaja ante la aparición de un sismo. Se debe buscar que la unión entre la viga de acero y la de hormigón forme un nudo que no se tipo rodillo (Cevallos, 2022).

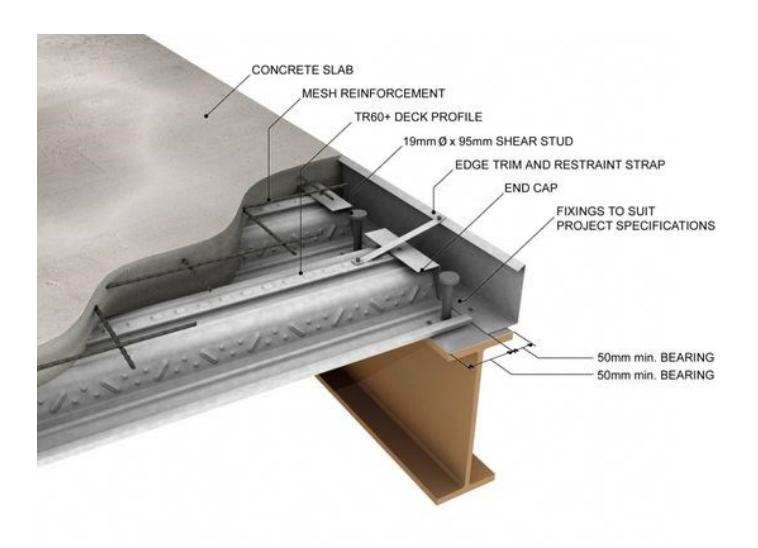

**Figura 2.18 Steel Deck, [YumiSteel, 2022]**

## *2.5.4 Solución constructiva*

## **2.5.4.1 Pórticos de Concreto Resistente a Momento (PCRM)**

El concreto como material es económico en comparación con el acero y se encuentra fabricado de componentes fácilmente disponibles. No obstante, el mantenimiento en una estructura de concreto involucra más variables que pueden llegar a incrementar el costo del proyecto. La ejecución del proyecto puede tomar más tiempo respecto a otras soluciones constructivas, debido a que la construcción de estructuras de hormigón involucra la colocación de encofrado, armado del refuerzo, vertido del concreto y espera para la obtención de la resistencia requerida. Por otro lado, existe la opción de emplear elementos prefabricados. Cabe mencionar, que el hormigón ha sido utilizado desde la antigüedad convirtiéndolo en el material de construcción más implementado. Se lo puede apreciar en construcciones pequeñas como viviendas, hasta las

más grandes como rascacielos (Jaimes et al., 2020).

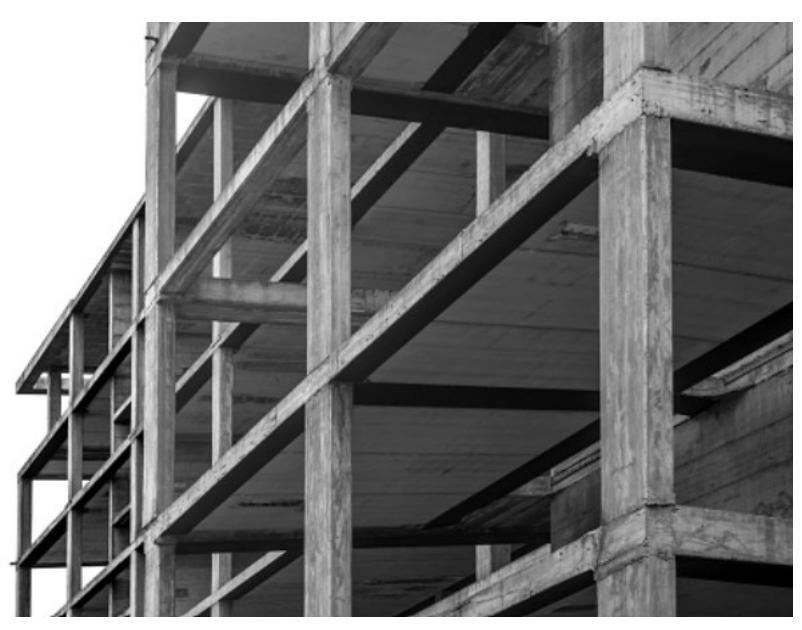

**Figura 2. 19 Sistema de PCRM [Gilas, 2021]**

## **2.5.4.2 Pórticos de Acero Resistente a Momento (PARM)**

Al realizar un análisis aproximado de los materiales implementados para los elementos estructurales, las estructuras en acero resultan un 43% más costosas que las estructuras en hormigón para sistemas con similares configuraciones (Lee & Valverde, 2017). En su mayoría, los pórticos de acero son construidos con elementos prefabricados por lo que la estructura posee una mayor velocidad de montaje. Adicionalmente, la superestructura se prepara al mismo tiempo que la subestructura (Chango & Ruiz, 2021).

Por último, la implementación de acero estructural en Ecuador no es habitual; sin embargo, su uso se ha ido incrementado en las últimas décadas, especialmente en edificios de gran altura (Aguilar, 2015).

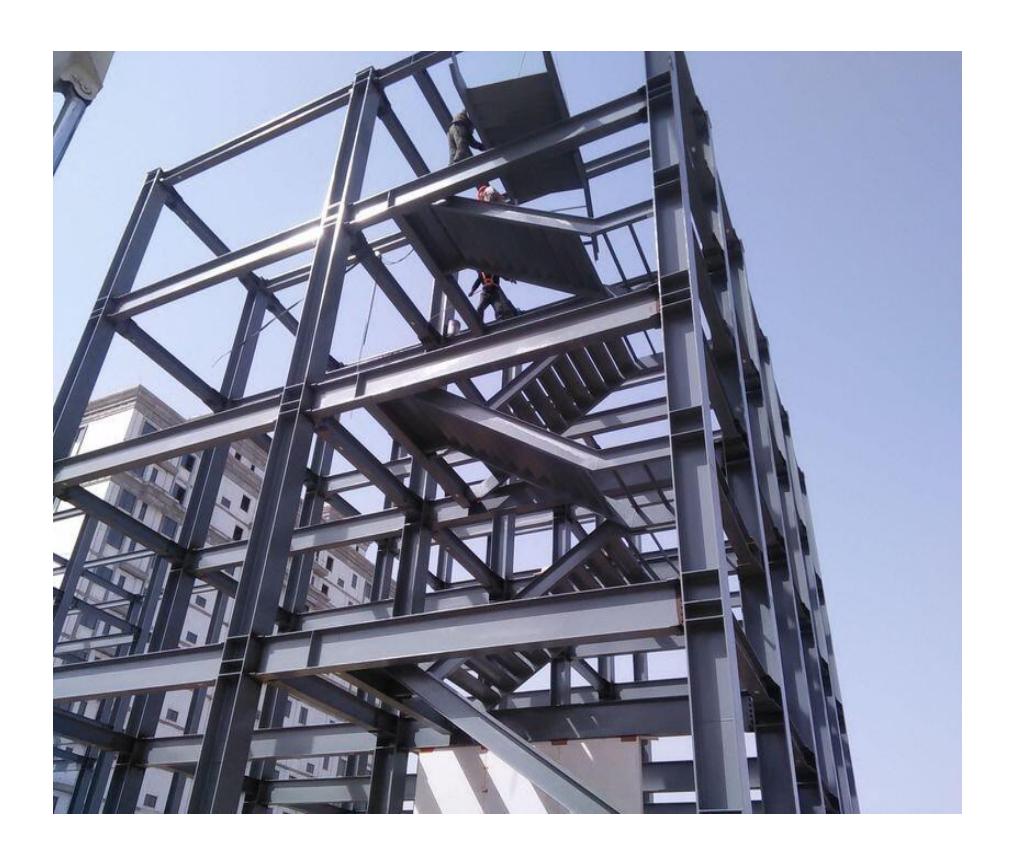

**Figura 2. 20 Sistema de PARM [STRUCVILLE, 2022]**

## **2.5.4.3 Pórticos Mixtos de Concreto y Acero (PMCA)**

Los marcos o pórticos compuestos son más asequibles que los de acero, especialmente en edificios de gran altura, pero presentan un costo más elevado que los marcos de concreto. El concepto de estructuras mixtas garantiza beneficios económicos atribuibles a la reducción del tiempo de construcción y grandes mejoras en la rigidez de la estructura (Mirza & Uy, 2010).

Este tipo de sistemas son mayormente implementadas en edificaciones de carácter especial u ocupación esencial como hospitales, instalaciones militares (Begum et al., 2013), así como en puentes de gran altura.

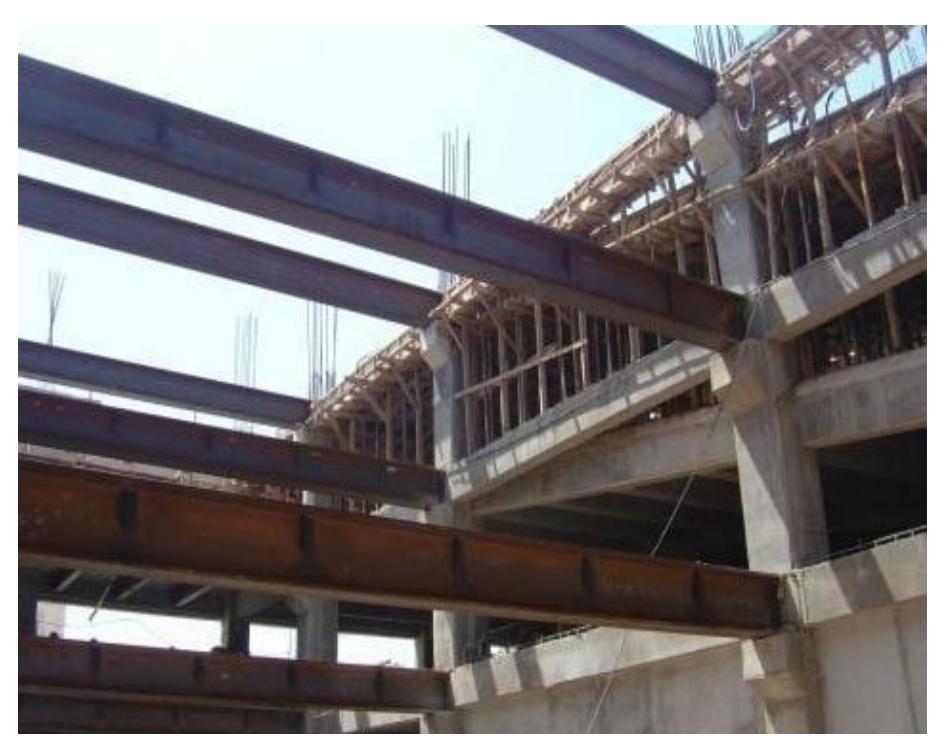

**Figura 2. 21 Sistema de PMCA [\[Nayive Prim](https://blog.laminasyaceros.com/blog/author/nayive-prim) , 2019]**

## *2.5.5 Elección de la solución estructural*

Previamente se especificó que debido a la alta actividad sísmica en el país se trabajara con pórticos especiales resistentes a momento (PERM). A partir de la descripción de los sistemas de piso y materiales a implementar se obtienen cinco posibles soluciones estructurales: pórticos de hormigón armado con losa maciza en 2 direcciones, pórticos de hormigón con losa nervada en 1 dirección, pórticos de hormigón armado con losa nervada en 2 direcciones, pórticos de acero con steel deck y pórticos mixtos con steel deck.

Para escoger la solución estructural se consideraron cinco aspectos: comportamiento estructural, tiempo de construcción, costo del proyecto, aplicación en proyectos residenciales y preferencia del cliente. A continuación, se detalla el criterio de calificación; el sistema de piso que distribuya de mejor manera las cargas y contribuya a la rigidez recibirá la mayor calificación; el material que permita una construcción en el menor tiempo posible obtendrá el mayor puntaje; la opción que provea la solución más económica obtendrá una mayor puntuación; la alternativa con mayor aplicación en proyectos destinados para uso residencial tendrá la mayor nota; finalmente, la opción que más se ajuste a los requerimientos del cliente, tendrá la mayor valoración.

La Tabla 2.1 muestra el desglose de la puntuación de cada una de las alternativas. El parámetro con mayor influencia en la selección de la alternativa es el costo con una puntuación del 30%, le siguen el comportamiento estructural, tiempo de construcción, aplicación en proyectos residenciales y preferencia del cliente con puntuaciones del 25%, 20%, 15% y 10% respectivamente. A continuación, se detallará la puntuación de una de las alternativas con base a estos parámetros.

Los pórticos de hormigón con un sistema de piso de losa nervada en una dirección transfieren las cargas permiten utilizar menores espesores y transfieren las cargas en solamente una dirección, por lo que recibe una puntuación del 20% en el apartado del comportamiento. Al ser de hormigón, su ejecución en obra es más lenta, por lo que obtiene un 10% en el aspecto de tiempo. Se aplica ampliamente en proyectos de vivienda, por lo que se le otorga un valor del 12%. Por último, la solución de pórticos de hormigón con losa en 1 dirección es la que mejor se acopla a los muros creados previamente y a los requerimientos del cliente, obteniendo así un puntaje del 10%.

De esta manera, un pórtico de hormigón armado con losa nervada en 1 dirección es la solución estructural que se debe implementar en el proyecto, ya que obtuvo una calificación del 77% por encima de las demás alternativas.

|                               |                          |                                                                             |                                                    | <b>Alternativas</b>                                                                             |                          |                                             |
|-------------------------------|--------------------------|-----------------------------------------------------------------------------|----------------------------------------------------|-------------------------------------------------------------------------------------------------|--------------------------|---------------------------------------------|
| <b>Parámetros</b>             | <b>Puntuación</b><br>(%) | Pórticos de<br>Hormigón<br>con Losa<br>Maciza en<br>2<br><b>Direcciones</b> | Pórticos de<br>Hormigón<br>con Losa<br>1 Dirección | Pórticos de<br>Hormigón<br>con Losa<br>Nervada en Nervada en 2 Steel Deck<br><b>Direcciones</b> | Pórticos de<br>Acero con | Pórticos<br>Mixtos con<br><b>Steel Deck</b> |
| Comportamiento<br>Estructural | 25                       | 20                                                                          | 20                                                 | 25                                                                                              | 10                       | 10                                          |
| Tiempo de<br>Construcción     | 20                       | 10                                                                          | 10                                                 | 8                                                                                               | 20                       | 15                                          |

**Tabla 2. 1 Valoración de soluciones estructurales [Guerrero & Zapata, 2023]**

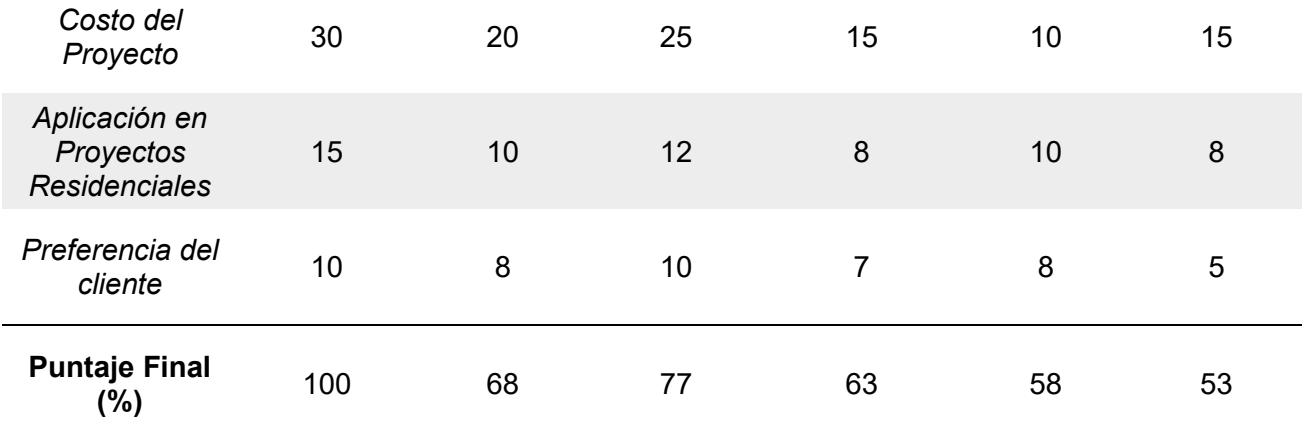

## **Restricciones:**

- Muros laterales: En las laderas del terreno donde se implantará la edificación, se observa una condición vulnerable ante movimientos por maquinaria pesada debido a que no se cuenta con muros de contención.
- Estudio de suelos: El informe geotécnico recibido por parte del cliente no corresponde directamente a los estratos de suelo requeridos para la muestra del perfil de suelo y carga admisible del terreno. Sin embargo, corresponde a unos estratos de tierra ubicados en forma de cerro 17 m por encima del nivel de implantación del condominio y 23 m por debajo del mismo.
- Periodo Constructivo: Se recomienda llevar a cabo la fase de construcción en la época de verano, entre mayo y diciembre, para evitar deslizamientos por la escorrentía.

# **CAPÍTULO 3**

# **3. DISEÑOS Y ESPECIFICACIONES**

## **3.1 Diseños**

## *3.1.1 Diseño arquitectónico*

Para realizar el diseño arquitectónico del condominio de 3 plantas descrito en la sección 2.5.1 del capítulo anterior, se consideró principalmente llevar a cabo una efectiva gestión de la información requerida para el proyecto. En efecto se planteó las siguientes actividades como puntos claves de partida y desarrollo para la aplicación de la metodología Lean.

- I. Registro de la iniciativa: Documento que certifica la identificación y reconocimiento del propietario del proyecto y los requisitores autorizados. Así como la estimación de los esfuerzos destinados al trabajo, la fecha de entrega prevista y la autoridad aprobadora técnica del proyecto. Adicional se describe brevemente una justificación de la iniciativa, objetivo estratégico, resultados esperados, criterios de éxito, supuestos y restricciones.
- II. Registro de requerimientos: Se redacta un acta de reunión por cada sesión y/o reunión realizada, en la cual se describe los requerimientos del proyecto por parte del cliente, para así tener constancia de lo solicitado y optimizar el tiempo de diseño evitando retrabajos que suelen surgir por no tener definido correctamente el alcance de trabajo.
- III. Documentación de los requisitos: Se codifican las solicitudes o requerimientos finales según lo establecido en todas las actas de reunión realizadas, con el objetivo de definir interesados, categoría, prioridades, criterios de aceptación y liberación de entregables.

Cabe recalcar que cada uno de los documentos mencionados contienen los respectivos nombres de responsabilidad y están adjuntos en la sección de Anexos.

Como parte del resultado de la consideración de los requerimientos registrados en la documentación de los requisitos, además de los planos arquitectónicos, se obtuvo un modelado 3D del condominio de 3 plantas y una terraza. Para esto se aplicó la metodología BIM junto con una renderización que permita enfatizar la realidad del proyecto.

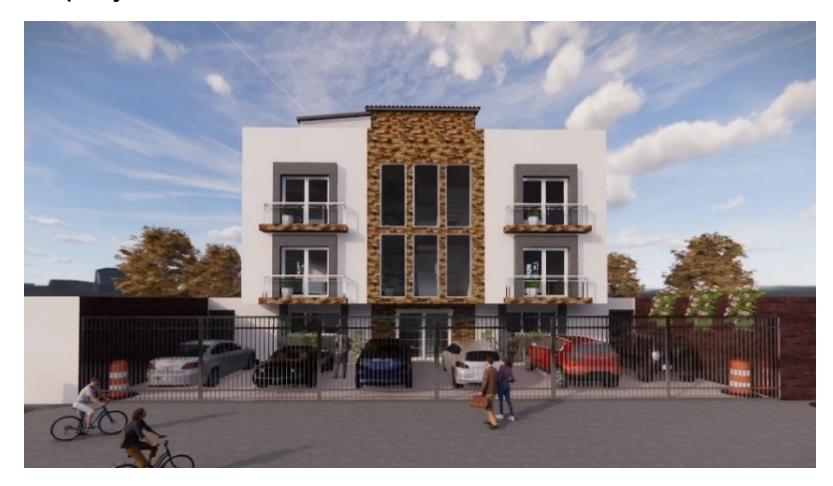

**Figura 3. 1 Vista frontal 3D del proyecto elaborado con software BIM [Guerrero & Zapata, 2023]**

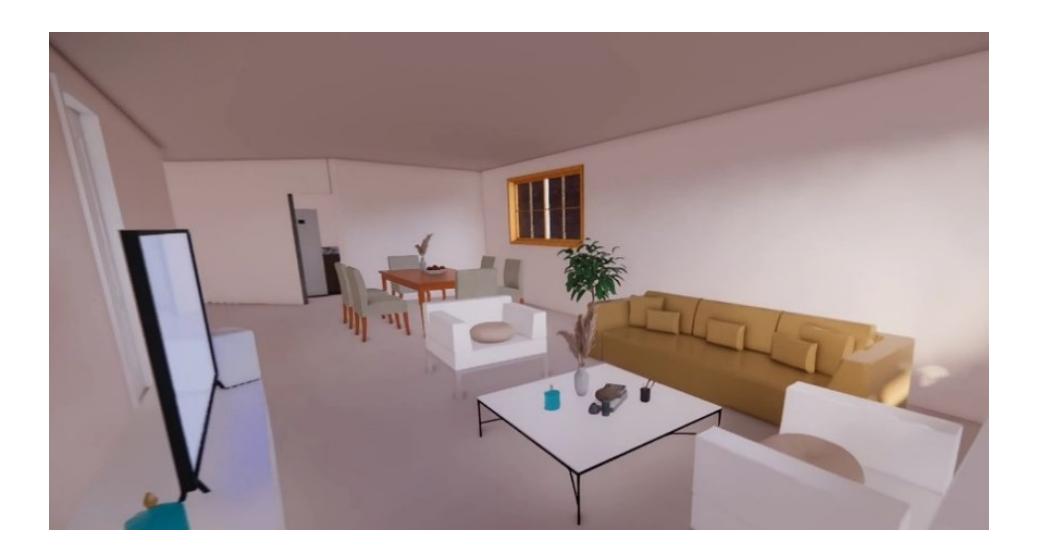

**Figura 3. 2 Vista interior sala del proyecto modelado en software BIM [Guerrero & Zapata, 2023]**

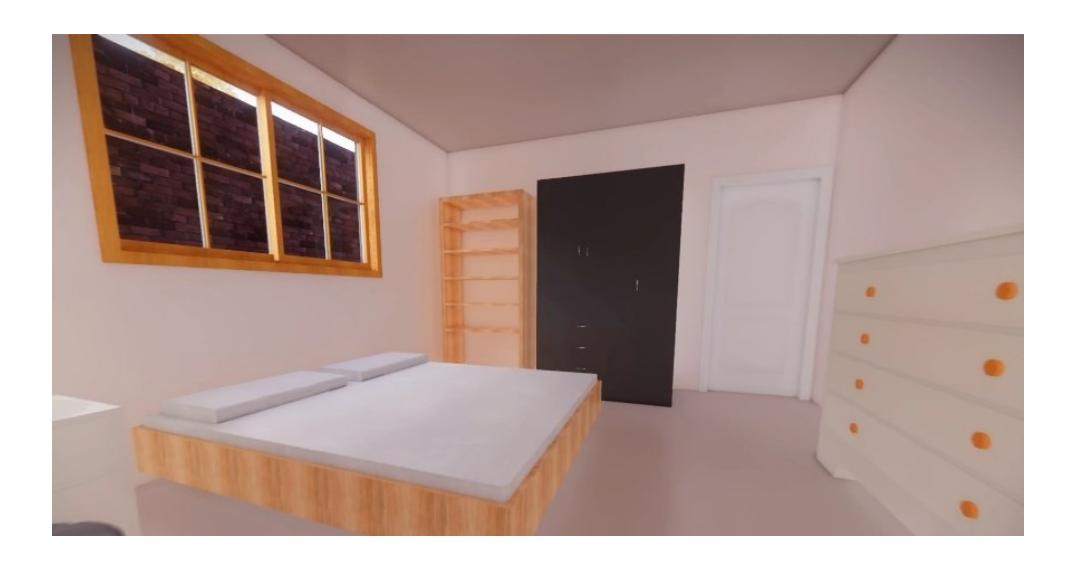

**Figura 3. 3 Vista interior dormitorio del proyecto modelado en software BIM [Guerrero & Zapata, 2023]**

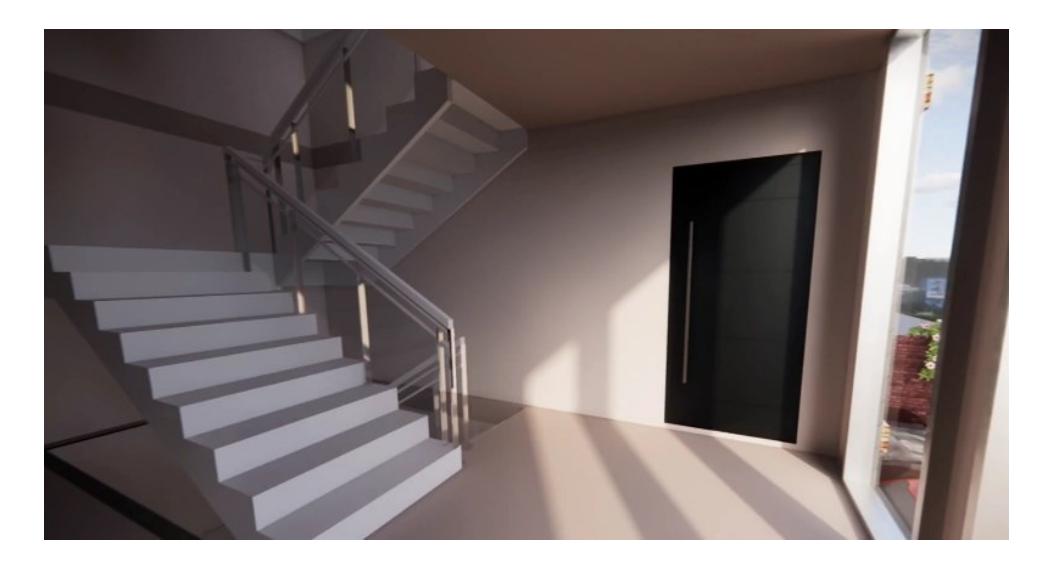

**Figura 3. 4 Vista de escaleras del proyecto modelado en software BIM [Guerrero & Zapata, 2023]**

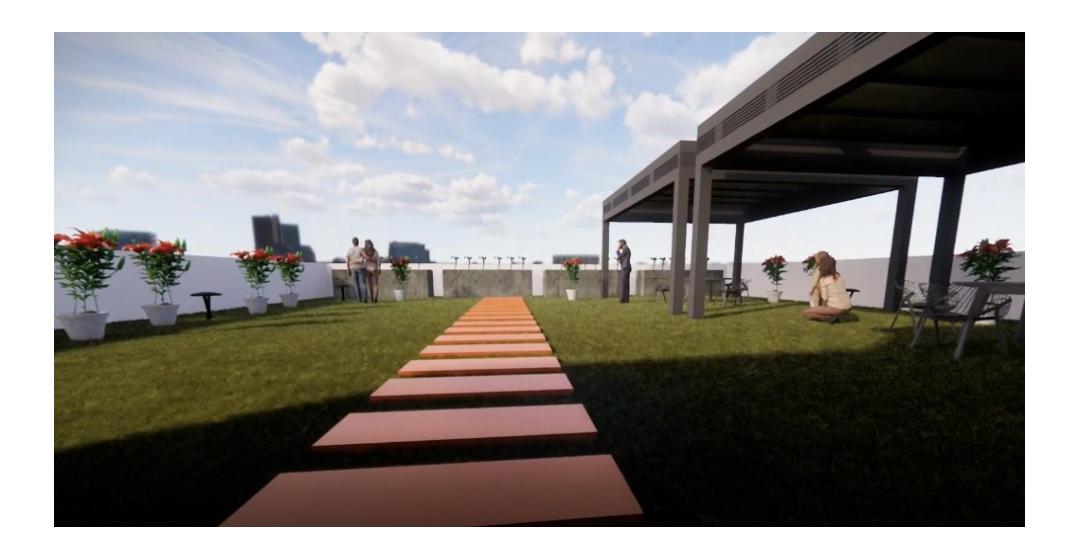

**Figura 3. 5 Vista terraza del proyecto modelado en software BIM [Guerrero & Zapata, 2023]**

## *3.1.2 Diseño Estructural*

## **3.1.2.1 Sistema estructural**

A partir del análisis de alternativas se definió como sistema estructural del condominio, un conjunto pórticos especiales resistentes a momentos con losas nervadas en una dirección a lo largo de los 3 niveles de la edificación. Para esto se consideró la alta afectación sísmica de la región y un aligeramiento de piso acorde a la magnitud de la edificación. Es decir, una losa que sea capaz de resistir los esfuerzos de flexión sin aportar significativamente a la masa estructural, obteniendo así un comportamiento sismorresistente deseado.

#### **3.1.2.2 Estimación de cargas**

#### *3.1.2.2.1 Cargas permanentes*

A partir de lo revisado en la Norma Ecuatoriana de la Construcción (NEC) en su capítulo de Cargas No Sísmicas (NEC-SE-CG) se consideró el preso propio de los elementos estructurales y la sobrecarga muerta que va a soportar el sistema para la estimación de la carga permanente de la edificación.

Se establece como elementos estructurales a las losas de piso, vigas y columnas, mientras que se considera como sobrecarga muerta al peso de las instalaciones, cielo raso, piso terminado y paredes.

Para el cálculo del peso propio de las losas, vigas y columnas se realizó un predimensionamiento de las mismas, considerando criterios de diseño basados en el reglamento ACI 318-14 detallados en la sección 3.1.2.3. En efecto, se muestran los resultados de las cargas obtenidas:

**CARGA MUERTA [kg/m2] SOBRECARGA MUERTA [kg/m2]** Losa nervada 1D 288 Instalaciones 25 Viga principal 148,3 Cielo raso 20 Viga secundaria 33,8 Piso terminado 20 Columna 52 Paredes 150

**Tabla 3. 1 Cargas permanentes nivel 1 y 2**

**Tabla 3. 2 Cargas permanentes nivel 3**

| <b>CARGA MUERTA</b><br>[kg/m <sup>2</sup> ] | <b>SOBRECARGA MUERTA</b><br>[kg/m <sup>2</sup> ] |                |      |
|---------------------------------------------|--------------------------------------------------|----------------|------|
| Losa nervada 1D                             | 288.0                                            | Instalaciones  |      |
| Viga principal                              | 148.3                                            | Cielo raso     |      |
| Viga secundaria                             | 33.8                                             | Piso terminado | 20   |
| Columna                                     | 52.0                                             | Paredes        | 41.5 |

Cabe mencionar que las cargas debido al peso propio de los elementos estructurales no serán introducidas en el programa de análisis estructural ya que se dejara al software calcularlas para una posterior comparación entre ambos resultados (manual y computacional). Adicional se recalca la consideración de una carga muerta de 81.30 kg/m<sup>2</sup> en un área determinada de la terraza debido a la ubicación del tanque elevado correspondiente al sistema de abastecimiento de agua potable.

#### *3.1.2.2.2 Cargas variables*

A partir de lo revisado en la Norma Ecuatoriana de la Construcción (NEC) en su capítulo de Cargas No Sísmicas (NEC-SE-CG) se consideró una ocupación residencial multifamiliar con habitaciones y una terraza accesible para pequeñas reuniones entre los residentes del condominio. En efecto se obtuvieron las siguientes cargas:

**Tabla 3. 3 Carga viva nivel 1 y 2**

| <b>CARGA VIVA [kg/m2]</b>   |     |
|-----------------------------|-----|
| Residencias multifamiliares | 200 |

**Tabla 3. 4 Carga viva nivel 3**

| <b>CARGA VIVA [kg/m2]</b> |     |
|---------------------------|-----|
| En terraza accesible      | 100 |

#### *3.1.2.2.3 Cargas sísmicas*

Para el cálculo de las cargas sísmicas aplicadas al conjunto de pórticos especiales resistentes a momentos, primero se deben hallar parámetros sísmicos. Estos están relacionados a las condiciones geográficas, geotécnicas y estructurales de la edificación, así como a su tipo de uso e importancia.

## *3.1.2.2.4 Parámetros sísmicos*

Los parámetros mostrados a continuación están referenciados según lo establecido en la NEC en su capítulo de Peligro Sísmico-Diseño Sismo Resistente (NEC-SE-DS).

#### *Factor de zona Z*

Como representación de la aceleración máxima en roca esperada para el sismo de diseño en edificaciones de uso normal, se utiliza el factor de zona Z en términos de la aceleración de la gravedad. A partir de la ubicación del sitio de implantación del condominio es posible determinar

el valor de dicho factor, por lo que se observa en el mapa de zonas sísmicas del Ecuador proporcionado en la NEC-SE-DS apartado 3.1.1.

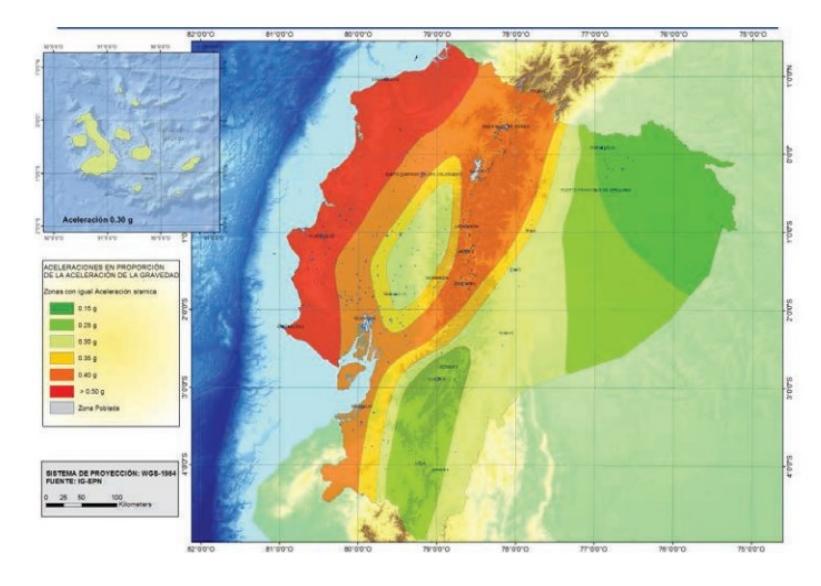

**Figura 3. 6 Mapa de las seis zonas sísmicas para propósitos de diseño**

Obteniendo como resultado un factor de zona igual a:

$$
z=0.4 \qquad \qquad (3.1)
$$

Verificando en la tabla 10.2 de la NEC-SE-DS como se muestra:

| <b>POBLACIÓN</b>                         | <b>PARROQUIA</b>           | <b>CANTÓN</b>                            | <b>PROVINCIA</b>        | $\overline{z}$ |
|------------------------------------------|----------------------------|------------------------------------------|-------------------------|----------------|
| <b>LA PUNTILLA</b>                       | <b>SAMBORONDON</b>         | <b>SAMBORONDON</b>                       | <b>GUAYAS</b>           | 0.40           |
| <b>LAUREL</b>                            | <b>ILINOUILLAL</b>         | <b>SALITRE</b>                           | <b>GUAYAS</b>           | 0.40           |
| <b>LAUREL</b>                            | <b>LAUREL</b>              | <b>DAULE</b>                             | <b>GUAYAS</b>           | 0.40           |
| PUEBLO NUEVO                             | <b>SIMON BOLIVAR</b>       | <b>SIMON BOLIVAR</b>                     | <b>GUAYAS</b>           | 0.50           |
| <b>SIMON BOLIVAR</b>                     | <b>SIMON BOLIVAR</b>       | <b>SIMON BOLIVAR</b>                     | <b>GUAYAS</b>           | 0.50           |
| <b>KILOMETRO VEINTE Y</b><br><b>SFIS</b> | <b>VIRGEN DE FATIMA</b>    | <b>SAN JACINTO DE</b><br><b>YAGUACHI</b> | <b>GUAYAS</b>           | 0.35           |
| <b>ELOY ALFARO</b>                       | <b>ELOY ALFARO (DURAN)</b> | <b>DURAN</b>                             | <b>GUAYAS</b>           | 0.40           |
| <b>GUAYAQUIL</b>                         | <b>GUAYAQUIL</b>           | <b>GUAYAQUIL</b>                         | <b>GUAYAS</b>           | 0.40           |
| CADDILLET A                              | 1.1471177111               | P <sub>0</sub>                           | the same states come of | $-$            |

**Figura 3. 7 Factor de zona Z para Guayaquil**

Este valor permite la identificación de la zona sísmica y la

caracterización del peligro sísmico a partir de la Tabla 1 de la NEC,

como se muestra:

| Zona sísmica                       |                |      | Ш    | IV   |              | IVI        |
|------------------------------------|----------------|------|------|------|--------------|------------|
| <b>Valor factor Z</b>              | 0.15           | 0.25 | 0.30 | 0.35 | $\vert$ 0.40 | $\ge 0.50$ |
| Caracterización<br>peligro sísmico | del Intermedia | Alta | Alta | Alta | Alta         | Muy alta   |

**Figura 3. 8 Zona Sísmica y nivel de peligro sísmico**

Obteniendo como resultados:

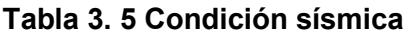

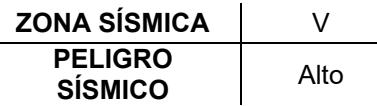

## *Tipo de perfil de suelo*

Según el análisis de datos de la investigación geotécnica realizada en la sección 2.4 se obtuvo un promedio de velocidad de ondas de corte (Vs) de 1448 m/s, por lo que a partir de la Tabla 2 de la NEC-SE-DS se tiene:

| <b>Tipo</b><br>de<br>perfil | <b>Descripción</b><br><b>Definición</b>                                                                            |                              |
|-----------------------------|----------------------------------------------------------------------------------------------------|------------------------------|
|                             | Perfil de roca competente                                                                                          | $V_s \ge 1500$ m/s           |
| I                           | Perfil de roca de rigidez media                                                                                    | 1500 m/s $>V_s \ge 760$ m/s  |
| С                           | Perfiles de suelos muy densos o roca blanda, que cumplan con el<br>criterio de velocidad de la onda de cortante, o | 760 m/s $> V_s \geq 360$ m/s |

**Figura 3. 9 Tipos de Perfiles de suelo según Vs**

Por lo tanto:

```
Tipo de perfil = B (3. 2)
```
## *Coeficientes de perfil de suelo Fa, Fd y Fs*

## **Fa: Coeficiente de amplificación de suelo en la zona de periodo corto**

A partir de la Tabla 3 de la NEC-SE-DS se obtiene el factor de sitio Fa según el tipo de perfil de suelo y la zona sísmica (factor z) definidas previamente, considerando las aceleraciones espectrales para diseño en roca y las variaciones del sitio.

Entonces:

|                                | Zona sísmica y factor Z |      |      |        |                                                                     |            |  |
|--------------------------------|-------------------------|------|------|--------|---------------------------------------------------------------------|------------|--|
| Tipo de perfil del<br>subsuelo |                         | Ш    | Ш    | IV     | <b>v</b>                                                            | VI         |  |
|                                | 0.15                    | 0.25 | 0.30 | 0.35   | 0.40                                                                | $\geq 0.5$ |  |
| А                              | 0.9                     | 0.9  | 0.9  | 0.9    | 0.9                                                                 | 0.9        |  |
| B                              |                         |      |      |        |                                                                     |            |  |
| С                              | 1.4                     | 1.3  | 1.25 | 1.23   | 1.2                                                                 | 1.18       |  |
| D                              | 1.6                     | 1.4  | 1.3  | 1.25   | 1.2                                                                 | 1.12       |  |
| E                              | 1.8                     | 1.4  | 1.25 | 1.1    | 1.0                                                                 | 0.85       |  |
| F                              |                         |      |      | 10.5.4 | Véase Tabla 2 : Clasificación de los perfiles de suelo y la sección |            |  |

**Figura 3. 10 Tipos de suelo, zona sísmica y factor de sitio Fa**

Por lo tanto:

$$
Fa=1
$$
 (3. 3)

# **Fd: Amplificación de las ordenadas del espectro elástico de respuesta de desplazamientos para diseño en roca**

De igual forma, a partir de la Tabla 4 de la NEC-SE-DS se obtiene el factor de sitio Fd según el tipo de perfil de suelo y la zona sísmica (factor z) definidas previamente, pero esta vez considerando los desplazamientos para diseño en roca.

Entonces:

| Tipo de perfil del<br>subsuelo<br>A | Zona sismica y factor Z |      |      |      |                                                                 |            |  |  |
|-------------------------------------|-------------------------|------|------|------|-----------------------------------------------------------------|------------|--|--|
|                                     |                         | Ш    | Ш    | IV   |                                                                 | VI         |  |  |
|                                     | 0.15                    | 0.25 | 0.30 | 0.35 | 0.40                                                            | $\geq 0.5$ |  |  |
|                                     | 0.9                     | 0.9  | 0.9  | 0.9  | 0.9                                                             | 0.9        |  |  |
| B                                   |                         |      |      | 1    |                                                                 |            |  |  |
| с                                   | 1.36                    | 1.28 | 1.19 | 1.15 | 1.11                                                            | 1.06       |  |  |
| D                                   | 1.62                    | 1.45 | 1.36 | 1.28 | 1.19                                                            | 1.11       |  |  |
| Е                                   | 2.1                     | 1.75 | 1.7  | 1.65 | 1.6                                                             | 1.5        |  |  |
| F                                   |                         |      |      |      | Véase Tabla 2 : Clasificación de los perfiles de suelo y 10.6.4 |            |  |  |

**Figura 3. 11 Tipos de suelo, zona sísmica y factor de sitio Fd**

Por lo tanto:

$$
Fd=1
$$
 (3.4)

#### **Fs: Comportamiento no lineal de los suelos**

Finalmente se revisa la Tabla 5 de la NEC-SE-DS para obtener el factor de comportamiento inelásticos del subsuelo Fs según el tipo de perfil de suelo y la zona sísmica (factor z) definidas previamente, considerando los espectros de aceleraciones y desplazamientos.

Entonces:

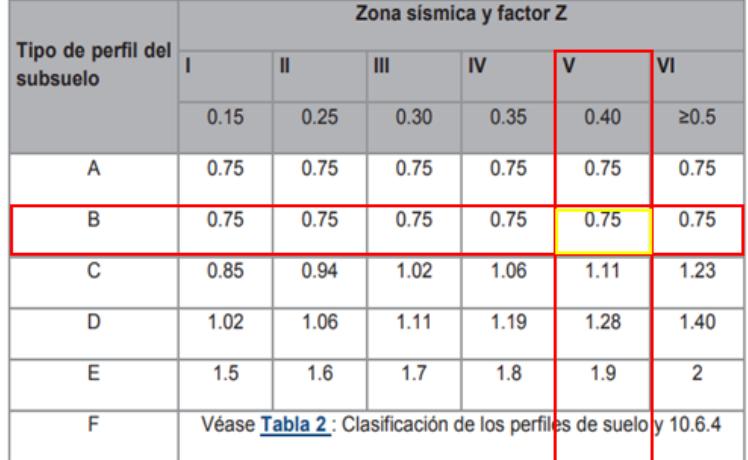

**Figura 3. 12 Tipos de suelo, zona sísmica y factor Fs** Por lo tanto:

$$
Fs = 0.75 \tag{3.5}
$$

#### *Categoría de edificio y coeficiente de importancia I*

Con el objetivo de incrementar la demanda sísmica de diseño en la estructura para mejorar su comportamiento durante y después del sismo, se clasifica dentro de las categorías mostradas en la Tabla 6 de la NEC-SE-DS y se halla el correspondiente factor de importancia I. En efecto se tiene:

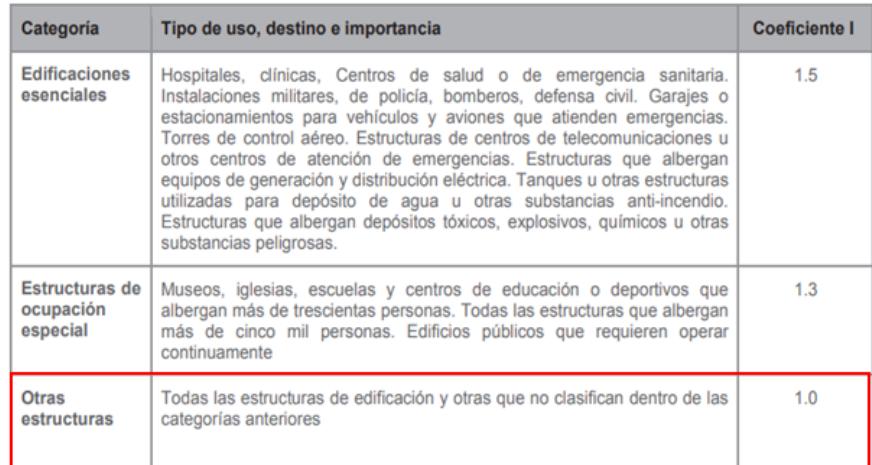

**Figura 3. 13 Categoría, tipo de uso e importancia de la estructura** Por lo tanto:

#### **Tabla 3. 6 Categoría y coeficiente de importancia**

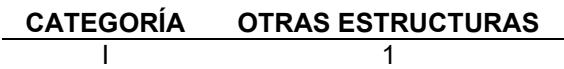

## *Configuración estructural y coeficientes de regularidad*

La edificación del proyecto no presenta ninguna de las condiciones de irregularidad especificadas en la tabla 12 de la NEC-SE-DS, por el contrario, mantiene una configuración estructural tanto en planta como en elevación simple y regular, acorde a lo recomendado por la NEC-SE en la Tabla 11, tal como se muestra a continuación:

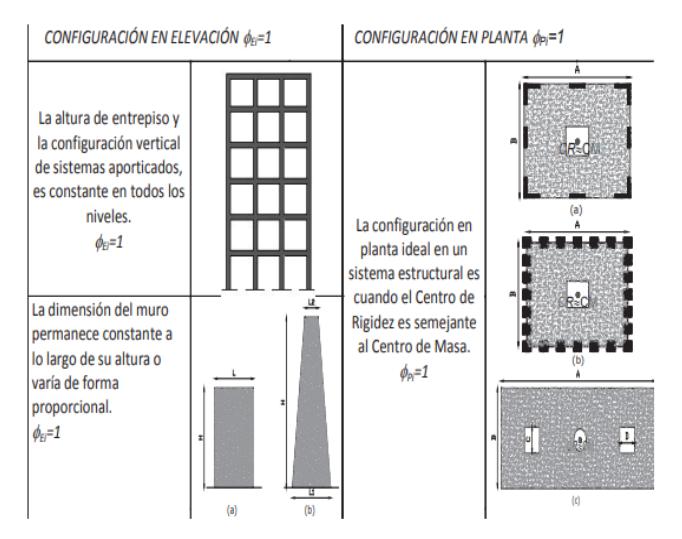

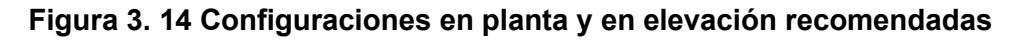

De acuerdo con Figura 3.13, se tienen los siguientes coeficientes de irregularidad:

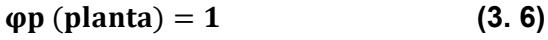

 $\varphi e$  (elevación) = 1 (3. 7)

## *Factor de reducción de resistencia sísmica R*

Con este factor se busca reducir las fuerzas sísmicas de diseño en estructuras que pretendan desarrollar mecanismos de falla previsibles en sus elementos y conexiones, es decir en secciones que funcionen como rotulas plásticas.

Para este caso se observa la tabla 15 de la NEC-SE-DS donde se hace referencia a los factores correspondientes a sistemas estructurales dúctiles, tal como se muestra:

| Sistemas Estructurales Dúctiles                                                                                                    | R |
|----------------------------------------------------------------------------------------------------|---|
| Pórticos especiales sismo resistentes, de hormigón armado con vigas banda, con muros<br>estructurales de hormigón armado o con diagonales rigidizadoras. |   |
| Pórticos resistentes a momentos                                                                                                    |   |
| Pórticos especiales sismo resistentes, de hormigón armado con vigas descolgadas.                                                                         | 8 |
| Pórticos especiales sismo resistentes, de acero laminado en caliente o con elementos armados de<br>placas.                                               | 8 |
| Pórticos con columnas de hormigón armado y vigas de acero laminado en caliente.                                                                          | 8 |
| Otros sistemas estructurales para edificaciones                                                                                                    |   |
| Sistemas de muros estructurales dúctiles de hormigón armado.                                                                                             | 5 |
| Pórticos especiales sismo resistentes de hormigón armado con vigas banda.                                                                                | 5 |

Tabla 15: Coeficiente R para sistemas estructurales dúctiles

**Figura 3. 15 Factor de reducción R para estructuras dúctiles**

Dado que se cuenta con un conjunto de pórticos resistentes a momentos de hormigón armado se tiene como coeficiente R:

$$
R = 8 \tag{3.8}
$$

#### *Amplificación espectral n*

Representa la relación entre la aceleración espectral (Sa) y la aceleración pico del terreno (PGA: *peak ground acceleration*) para un periodo de retorno y región definida. Para las regiones del Ecuador se conoce:

 **Tabla 3. 7 Valores de n para las distintas regiones del Ecuador**

| Región                                  | Valor de n |
|-----------------------------------------|------------|
| Costa (excepto Esmeraldas)              | 1.80       |
| Sierra (incluye Esmeraldas y Galápagos) | 2.48       |
| Oriente                                 | 2.60       |

Por lo tanto, se tiene un valor de n igual a:

$$
n=1,8 \tag{3.9}
$$

## *Factor r usado en el espectro de diseño elástico*

Depende de la ubicación geográfica de la edificación, específicamente del tipo de perfil de suelo, esto es:

#### **Tabla 3. 8 Valores de r según el tipo del perfil de suelo**

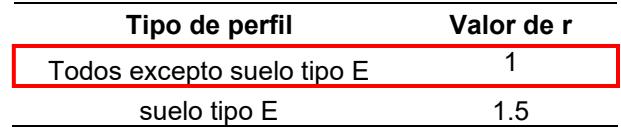

Dado que se tiene un perfil tipo B, el valor de r es:

 $r = 1$  (3. 10)

#### **Espectro de respuesta elástico e inelástico**

Una vez obtenido los parámetros sísmicos, se procede con el cálculo de los espectros elásticos e inelásticos de la estructura a diseñar, considerando periodos de vibración límites para la edificación. Cabe mencionar que el espectro de repuesta es válido para ambas direcciones del sistema de pórticos especiales a momentos ya que se mantiene una simetría en la configuración del sistema estructural mencionado. En efecto el cortante basal a hallar posteriormente tendrá la misma magnitud en las direcciones ortogonales.

El espectro de respuesta elástico de aceleraciones (Sa), corresponde a una fracción de amortiguamiento del 5% y se obtiene para periodos de vibración estructural (T) pertenecientes a los siguientes rangos:

$$
Sa = n * Z * Fa \qquad para \ 0 \leq T \leq Tc \qquad (3.11)
$$

 $sa = n * Z * Fa * (\frac{r_c}{r_c})$  $\left(\frac{r_c}{r}\right)^r$  para  $T > Tc$  (3.12) Donde

■ Las variables n, Z, Fa y r corresponden a los parámetros sísmicos previamente hallados.

- T es el periodo fundamental de la estructura.
- Tc es el periodo límite de vibración en el espectro sísmico elástico de aceleraciones que representa el sismo de diseño.

Y se comporta tal como se muestra en la siguiente figura:

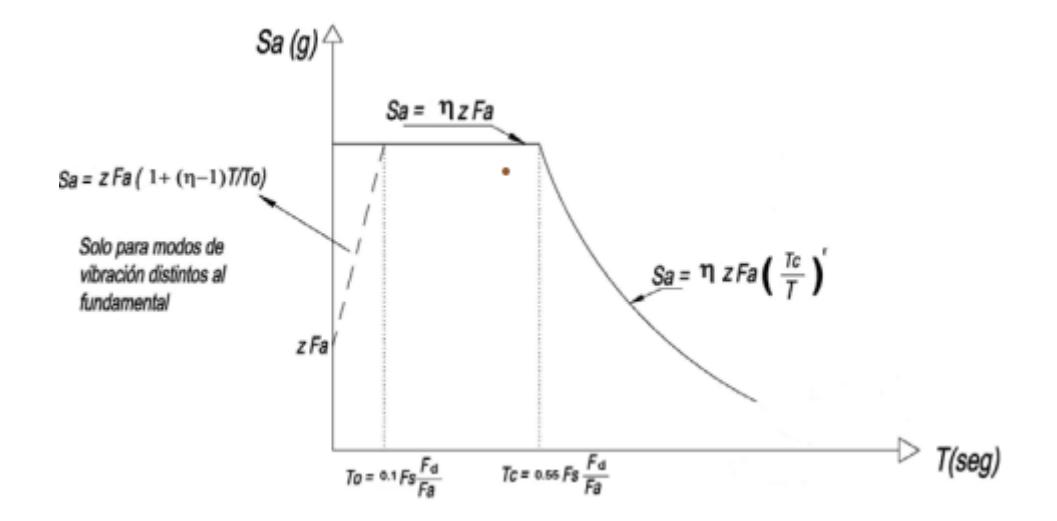

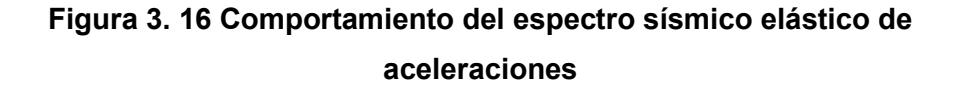

Los valores de los periodos límites de vibración en el espectro sísmico elástico de aceleraciones se obtienen a partir de las siguientes ecuaciones:

$$
Tc = 0.55 * Fs * \frac{Fd}{Fa}
$$
 (3. 13)  
\n
$$
To = 0.10 * Fs * \frac{Fd}{Fa}
$$
 (3. 14)

Este último To, se utiliza en un análisis dinámico cuando se requiere evaluar la respuesta de los modos de vibración diferentes al modo fundamental. En este caso la magnitud de Sa debe hallarse como sigue:

$$
Sa = Z * Fa * \left[1 + (n-1)\frac{T}{T_o}\right] \hspace{1cm} para \hspace{0.1cm} T \leq To \hspace{1cm} (3.15)
$$

Dado que se tiene un valor de PGA (factor de zona Z) de 0.40g y en efecto se encuentra entre el rango de 0.15g y 0.50g, se pueden aplicar las ecuaciones descritas para hallar las aceleraciones espectrales para diferentes periodos de vibración. Obteniendo así los siguientes resultados:

$$
To = 0.075 [s]
$$
(3. 16)  

$$
Tc = 0.41 [s]
$$
(3. 17)

Los valores de Sa se encuentran tabulados en la sección de Anexos ya que son una cantidad significativa de valores que sirvieron para graficar los espectros de respuesta de diseño elástico e inelástico para la estructura del proyecto.

Cabe mencionar que el cálculo del espectro inelástico se obtuvo a partir de la relación entre las aceleraciones espectrales Sa y el factor de

42

reducción de resistencia R, obtenido previamente en la ecuación 3.8, tal como se muestra a continuación:

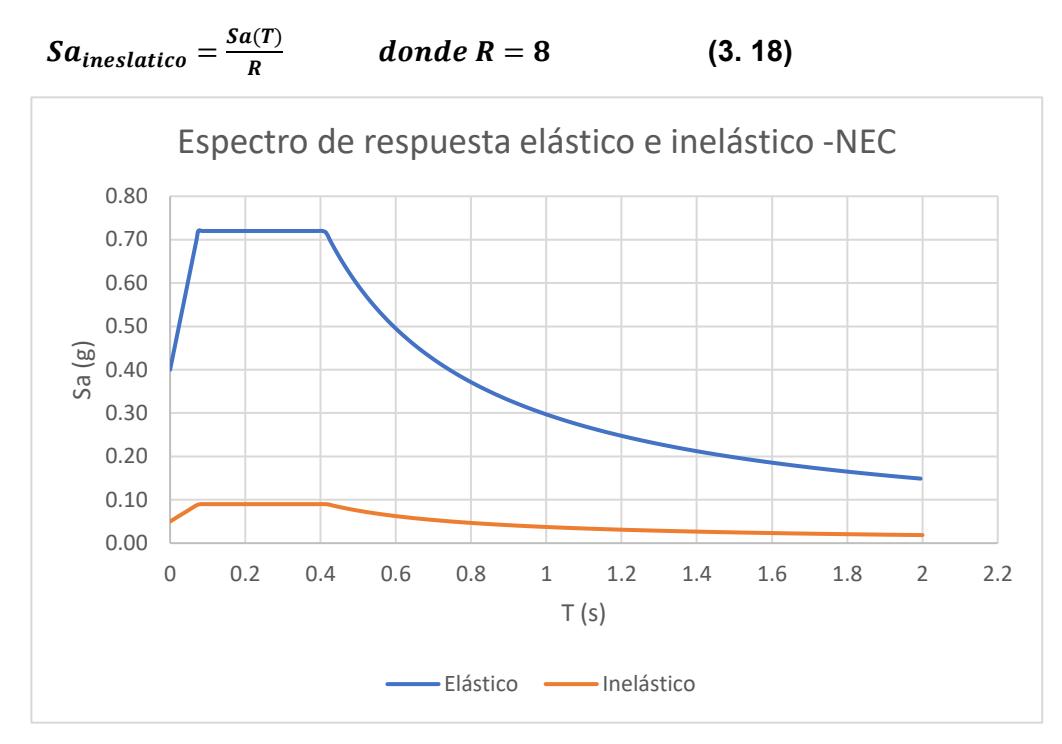

**Figura 3. 17 Espectro de respuesta de diseño elástico e inelástico de la estructura**

## **Periodo fundamental de vibración (T)**

Representa un valor inicial del periodo estructural que permitirá el cálculo de las cargas sísmicas a aplicar sobre la estructura para su posterior dimensionamiento.

A partir de lo establecido en la NEC-SE-DS en su sección 6.3.3 se establece un tipo de ecuación para hallar T según el tipo de estructura a diseñar, en efecto se tiene:

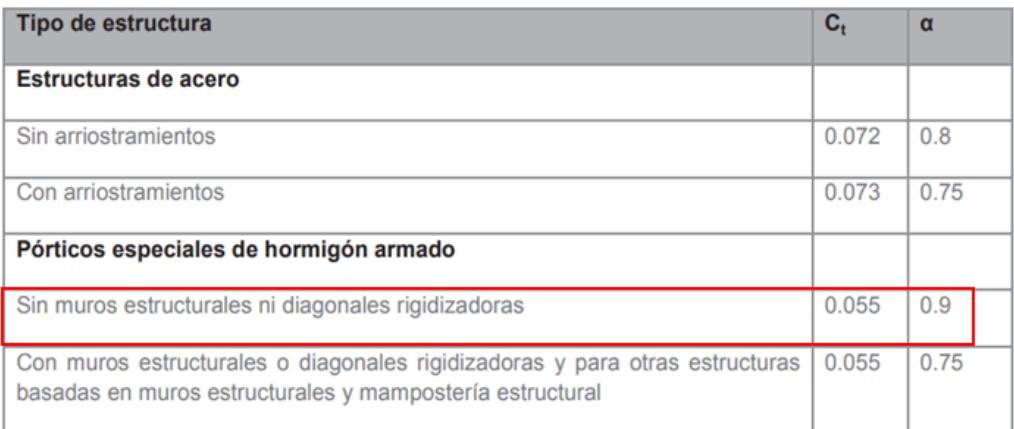

#### **Figura 3. 18 Coeficientes según el tipo de estructura**

Además, se conoce que:

$$
T = C_t * h_n^{\alpha} \tag{3.19}
$$

Donde:

- $C_t$  y  $\propto$  son coeficientes que dependen del tipo de estructura según lo establecido en la figura 3.16.
- $h_n$  es la altura máxima de la edificación de n pisos, en metros.

Por lo tanto, reemplazando los valores obtenidos de la figura 3.16 en la ecuación 3.19 se tiene:

 $T = 0, 39$  [s] (3. 20)

Para un  $h_n$ = 8,85 m

## **Cortante basal de diseño (V)**

Según lo establecido en NEC-SE-DS en su sección 6.3.2, a nivel de cargas ultimas aplicadas en una dirección de la estructura se usa la siguiente ecuación:

$$
V = \frac{I \cdot \mathcal{S}a(T)}{R \cdot \varphi_p \cdot \varphi_E} * W \tag{3.21}
$$

Donde:

- Sa(T) es el espectro de respuesta de diseño del periodo fundamental de la estructura
- $\emptyset_p$ ,  $\emptyset_p$ ,  $I, R, T$  son variables cuyos valores se han obtenido previamente
- W es la carga sísmica reactiva también conocida como peso sísmico de la estructura

Entonces se procede a hallar el peso sísmico W de la estructura, a partir de lo establecido en la sección 6.1.7 de la NEC-SE-DS.

**Caso general** 

D

 $L_1$ 

Carga muerta total de la estructura

Carga viva del piso i

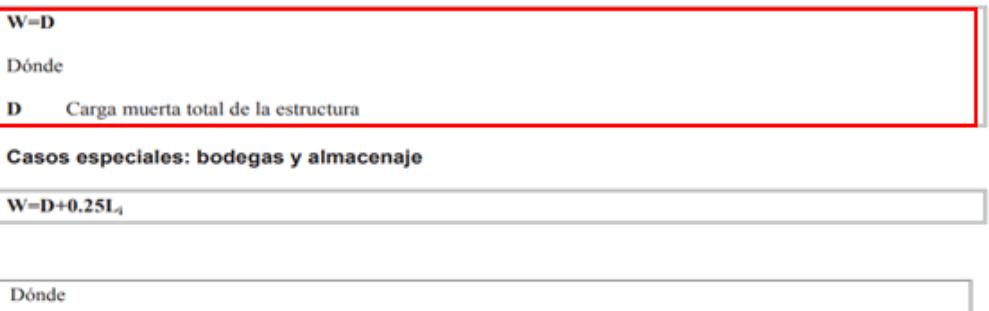

# **Figura 3. 19 Carga sísmica reactiva de la estructura**

Por lo tanto, la masa sísmica será igual a la carga muerta total de la estructura, esto es la suma de las cargas definidas en las tablas 3.1 para los niveles 1 y 2 y la tabla 3.2 para el nivel de la edificación. Entonces la carga sísmica W en toneladas es igual a:

$$
W = \frac{Peso\text{ nivel 1} + Peso\text{ 2} + Peso\text{ nivel 3}}{1000} * \text{Área de piso}
$$
 (3. 22)  
... 680.45  $\frac{kg}{a^3}$  + 680.45  $\frac{kg}{a^3}$  + 583.60  $\frac{kg}{a^3}$ 

$$
W=\frac{680.45\frac{kg}{m^2}+680.45\frac{kg}{m^2}+583.60\frac{kg}{m^2}}{1000\ kg} * 319.41\ m2 * 1\ ton
$$
 (3. 23)

$$
W = 621,09 [ton]
$$
 (3. 24)

Por lo tanto, el cortante basal de diseño para una aceleración espectral correspondiente al periodo inicial fundamental de la estructura T definido en la ecuación 3.21, se tiene:

$$
V = \frac{1*0.72}{8*1*1} * 621,09 \qquad [ton] \qquad (3. 25)
$$

$$
V = 55,90 \t\t [ton] \t\t (3.26)
$$

Cabe mencionar que se obtuvo el cortante basal V con un coeficiente sísmico (Cs) del 9%, lo cual indica el porcentaje de reducción de la fuerza sísmica aplicada en el diseño.

#### **Fuerzas sísmicas laterales**

Finalmente se puede obtener la distribución vertical de las fuerzas sísmicas laterales a partir de la ecuación definida en la NEC-SE-DS en su sección 6.3.5, como se muestra:

$$
V = \sum_{i=1}^{n} F_i ; V_x = \sum_{i=x}^{n} F_i ; F_x = \frac{w_x h_x^k}{\sum_{i=1}^{n} w_i h_i^k}
$$

Dónde:

- $\bf{V}$ Cortante total en la base de la estructura (determinado en la sección 6.3.2)
- $V_{x}$ Cortante total en el piso x de la estructura
- Fuerza lateral aplicada en el piso i de la estructura  $\mathbf{F}_1$
- $F_{\rm x}$ Fuerza lateral aplicada en el piso x de la estructura
- Número de pisos de la estructura  $\mathbf{r}$
- Peso aginado al piso o nivel x de la estructura, siendo una fracción de la carga reactiva  $W$  (incluye la  $W_x$ fracción de la carga viva correspondiente, según la sección 6.1.7)
- Peso aginado al piso o nivel i de la estructura, siendo una fracción de la carga reactiva W (incluye la  $W_1$ fracción de la carga viva correspondiente, según la sección 6.1.7)
- Altura del piso  $x$  de la estructura  $h$ .
- Altura del piso i de la estructura  $\mathbf{h}_i$
- $\bf k$ Coeficiente relacionado con el período de vibración de la estructura T

#### **Figura 2. 22 Ecuación para la distribución de fuerzas sísmicas**

Donde el valor del coeficiente relacionado con el periodo fundamental T se obtiene a partir de:

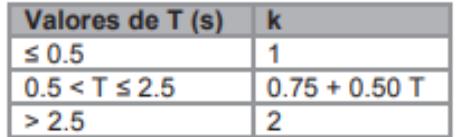

#### **Figura 3. 20 Determinación del coeficiente k**

Entonces:

## **Tabla 3. 9 Resumen de valores obtenidos para aplicar en la ecuación descrita en la figura 3**.**20**

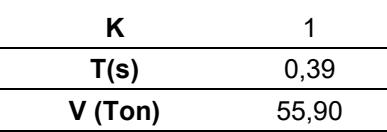

Por lo tanto:

## **Tabla 3. 10 Distribución de las fuerzas sísmicas laterales**

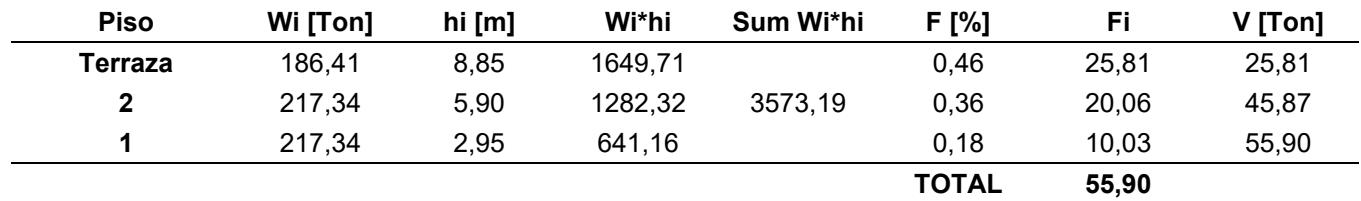

#### **3.1.2.3 Predimensionamiento de los elementos estructurales**

## *3.1.2.3.1 Losa nervada*

En esta sección se describirá el proceso realizado para predimensionar una losa nervada en una dirección, la cual se utilizará como elemento estructural de piso en los niveles 1, 2 y 3 del condominio a diseñar. En primer lugar, se trazó un boceto del escenario de losa nervada en una dirección en una planta de la edificación debidamente acotada como se muestra:

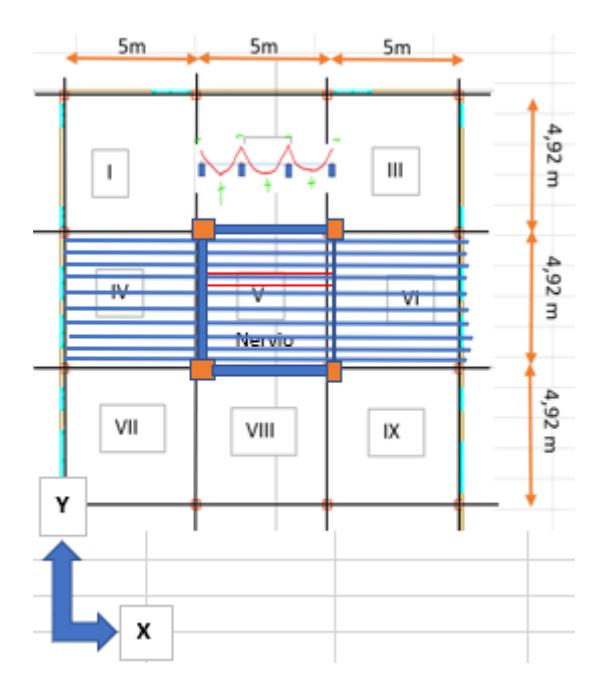

**Figura 3. 21 Paño de losa nervada en una dirección**

Luego se definió realizar como criterio de diseño una revisión por resistencia, con el objetivo de emplear la siguiente ecuación:

$$
Mu = \emptyset f'c * bw * d^2 * w * (1 - 0.59w) (3.27)
$$

Donde:

$$
w = \rho * \frac{fy}{f'c} \tag{3.28}
$$

Adicional, se definen los siguientes valores para los demás parámetros de la ecuación 3.27:

- $\phi = 0.9$
- $\rho = 1 \%$

$$
f'c = 210 \frac{kg}{cm^2}
$$

- $fy = 4200 \frac{kg}{cm2}$
- $b$ w = base del nervio definido posteriormente

En efecto, de la ecuación 3.28 se tiene

$$
w=0.2 \tag{3.29}
$$
A partir del criterio de revisión por resistencia empleado, es necesario obtener un valor referencial para el momento último del elemento a predimensionar. Dado que se pretende diseñar la losa nervada como vigas peraltadas con una loseta de compresión en los extremos se utilizó la tabla 6.5.2 del American Concrete Institute (ACI) correspondiente a un análisis simplificado para vigas continuas no preesforzadas y losas en una dirección para el cálculo del momento ultimo requerido.

| <b>Momento</b> | Localización                                            | Condición                                                                                                    | $M_u$                 |
|----------------|---------------------------------------------------------|----------------------------------------------------------------------------------------------------|-----------------------|
|                | Vanos extremos apoyo                                    | Extremo discontinuo monolítico con el                                                                                                    | $w_u \ell_n^2/14$     |
| Positivo       |                                                         | El extremo discontinuo no está<br>restringido                                                                                                    | $w_u \ell_n^2/11$     |
|                | Vanos interiores Todos                                  |                                                                                                    | $w_u \ell_n^2 / 16$   |
|                | Cara interior de<br>los apoyos                          | Miembros construidos monolíticamente<br>con viga dintel de apoyo                                                                                                    | $w_{\mu} \ell_n^2/24$ |
|                | exteriores                                              | Miembros construidos monolíticamente<br>con columna como apoyo                                                                                                    | $w_u \ell_n^2/16$     |
|                | Cara exterior<br>del primer                             | Dos vanos                                                                                                    | $w_u \ell_n^2/9$      |
|                | Negativo <sup>(1)</sup> apoyo interior                  | Más de dos vanos                                                                                                    | $w_u \ell_n^2/10$     |
|                | Las demás<br>caras de apoyos                            | Todas                                                                                                    | $w_u \ell_n^2/11$     |
|                | Cara de todos<br>los apoyos que<br>cumplan (a) o<br>(b) | (a) Losas con luces que no excedan de 3<br>m<br>(b) Vigas en las cuales la relación entre la<br>suma de las rigideces de las columnas y<br>la rigidez de la viga exceda<br>de 8 en cada extremo del vano | $w_u \ell_n^2/12$     |

**Figura 3. 22 Momentos aproximados para vigas continuas no preesforzadas y losas en una dirección**

El caso más crítico corresponde a u momento negativo en la cara exterior del primer apoyo interior en una configuración de más de dos vanos como se tiene en el boceto trazado en la figura 3.19. En efecto se tiene:

$$
Mu = Wu * \frac{\ln_{\text{.}}\text{nevio}^2}{10}
$$
 (3. 30)

Donde Wu es la carga ultima como producto del mayor valor de las combinaciones de cargas definidas en el capítulo de cargas no sísmicas de la NEC. En este sentido se requiere obtener la carga muerta y viva

que va a soportar el elemento, por lo que se asumen dimensiones típicas para las distintas secciones de la losa nervada, como sigue:

 **Tabla 3. 11 Dimensiones típicas para losa nervada en una dirección** 

| Ancho entre nervios (medida de bloque a usar) = |     | 40 | cm                 |
|-------------------------------------------------|-----|----|--------------------|
| Base de nervios<br>$bw =$                       |     | 10 | cm                 |
| Loseta                                          | hf= | 5  | cm                 |
| Altura de nerlo<br>h=                           |     | 20 | cm (nervio+loseta) |
| Altura de nervio                                | 15  | cm |                    |
| Ancho de losa nervada analizado                 | 100 | cm |                    |

Adicional se tiene:

**Tabla 3. 12 Valores de parámetros relacionados**

| $xt =$   | $+, 75$    | m | γ_hormigón= | 2400 | kg/m3 |
|----------|------------|---|-------------|------|-------|
| vt=      | 0.4        | m | At=         | .90  | m2    |
| Lnervio= | フ斥<br>ن 1, | m |             |      |       |

Donde "At" es el área tributaria de un nervio y "Lnervio" es la longitud del nervio. Gráficamente se tiene la siguiente sección:

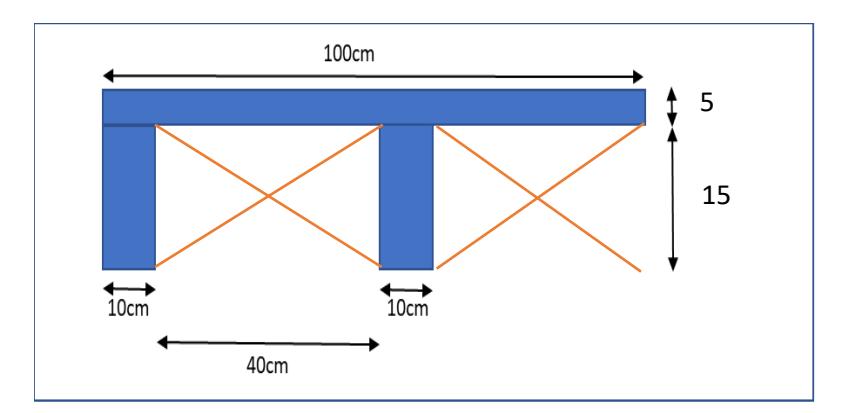

**Figura 3. 23 Losa nervada dimensionada típicamente**

En consecuencia, de obtiene la carga muerta (D) como sigue:

 $D = P p_{\text{nerlo}} + P p_{\text{loss} }$  trinutaria +  $\text{SCM}_{\text{loss}}$  (3. 31)

Dado que se requiere el peso por metro lineal de forma general se utiliza la siguiente formula:

 $Pp = A_s$ sección \*  $\gamma_{hormig\acute{o}n}$  (3. 32) Se conoce que:  $\gamma_{hormig\acute{o}n}=2400\frac{kg}{m^3}$  , en efecto se obtiene los siguientes resultados:

$$
P p_{nerlo} = 48 \frac{kg}{m} \tag{3.33}
$$

$$
Pp_{loss\,trinutaria} = 48 \frac{kg}{m} \tag{3.34}
$$

Luego se tiene que:

$$
SCM_{losa} = \frac{At * SCM_{icp}}{L_{\text{nervio}}}
$$
 (3. 35)

Donde  $SCM_{icp} = 65 \frac{\text{kg}}{\text{m2}}$  y corresponde a la sobrecarga muerta por instalaciones, cielo raso y piso terminado de la estructura. Entonces, reemplazando los demás valores se obtiene:

$$
SCM_{loss} = 26 \frac{kg}{m} \tag{3.36}
$$

Finalmente, respecto a la carga muerta se tiene:

$$
D=122\frac{\text{kg}}{\text{m}}\tag{3.37}
$$

La carga viva corresponderá a la indicada en la NEC para residencias multifamiliares, es decir:

$$
C_{\text{residencia}} = 200 \frac{\text{kg}}{\text{m}^2} \tag{3.38}
$$

Luego para el cálculo por metro lineal:

$$
L = (C_{residencias} * At) / L_{\text{.}}\ / \text{L}_{\text{.}}\tag{3.39}
$$

Entonces:

$$
L = 80 \frac{\text{kg}}{\text{m}} \tag{3.40}
$$

Finalmente se aplican las combinaciones de cargas mayoradas:

### **Tabla 3. 13 Resultados para obtener la carga ultima**

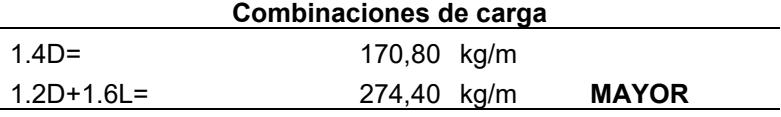

A partir de la Tabla 3.13 se identifica:

$$
Wu = 274,40 \frac{\text{kg}}{\text{m}} \tag{3.41}
$$

Luego, dada la ecuación 3.30:

$$
Mu = 619, 12 \ kg - m \tag{3.42}
$$

En efecto, descrita la ecuación 3.27, se procede a despejar "d" que representa al peralte de la viga. Obteniendo lo siguiente:

$$
d = 13,63 \text{ cm} \tag{3.43}
$$

Dado que se requiere la altura h del nerlo, se define lo siguiente:

$$
h = d + \text{rec.} + \emptyset \text{est.} + \frac{\emptyset \text{long}}{2} \tag{3.44}
$$

se conoce que:

**Tabla 3. 14 Valores referenciados por normativa** 

| rec          |    | r.m |                           |
|--------------|----|-----|---------------------------|
| <b>Oest.</b> | 10 | mm  | (refuerzo min. por norma) |
| <b>Plong</b> |    | mm  | (refuerzo min. por norma) |

Entonces:

$$
h = 19, 13 \text{ cm} \tag{3.45}
$$

Se establece un valor final de h igual a:

$$
h = 20 \text{ cm} \tag{3.46}
$$

Una vez obtenida la nueva altura del nervio se comprueba que la misma sección sea capaz de resistir su propio peso, por lo que se itera el proceso realizado para verificar si cambia la sección hallada. En este caso la comprobación fue exitosa ya que la sección es capaz de resistir su nuevo peso propio sin aumentar el peralte obtenido previamente.

Ahora se realiza una revisión por deflexión a partir de la tabla 9.3.1.1 de la ACI como sigue:

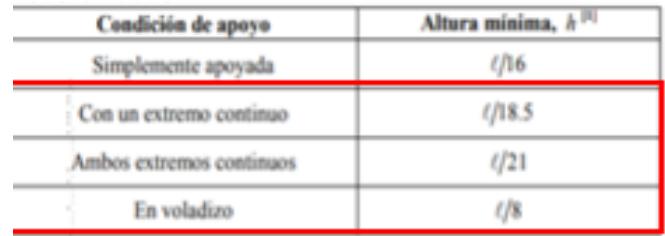

<sup>[1]</sup> Los valores son aplicables al concreto de peso normal y  $f_y$  = 420 MPa. Para otros casos, la altura mínima h debe modificarse de acuerdo con 9.3.1.1.1 a 9.3.1.1.3, según corresponda.

**Figura 3. 24 Altura mínima de vigas no preesforzadas**

Considerando el caso más desfavorable ln/18 se obtuvo una altura 25,41 cm. Dado que esta altura es mayor a la predimensionada en la ecuación 3.46, se procede a reducir la longitud libre o vano de los nervios incluyendo una viga secundaria en dirección ortogonal a los mismos. Obteniendo la siguiente configuración para el sistema de piso:

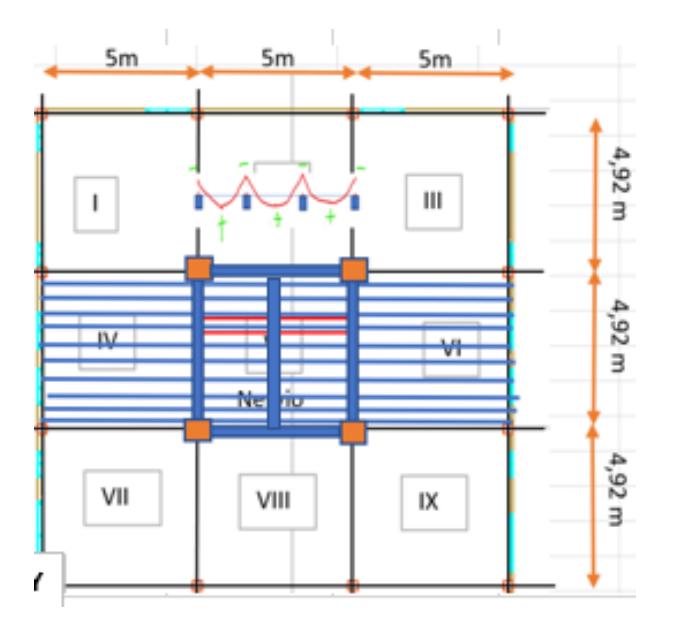

**Figura 3. 25 Configuración final de la losa nervada con vigas secundarias**

Realizando la comprobación por deflexión se obtiene para el caso más desfavorable una altura de viga (altura de nervio + altura de loseta de compresión = altura de nerlo) igual a 12,03 cm por lo que la altura definida en la ecuación 3.46 si cumple. Por lo tanto, la figura 3.21 representa el predimensionamiento final de la losa nervada en una dirección.

### *3.1.2.3.2 Vigas*

De igual forma que en la sección anterior, se inicia el predimensionamiento de las vigas principales realizando un boceto en planta de una viga considerada como crítica, tal como se muestra:

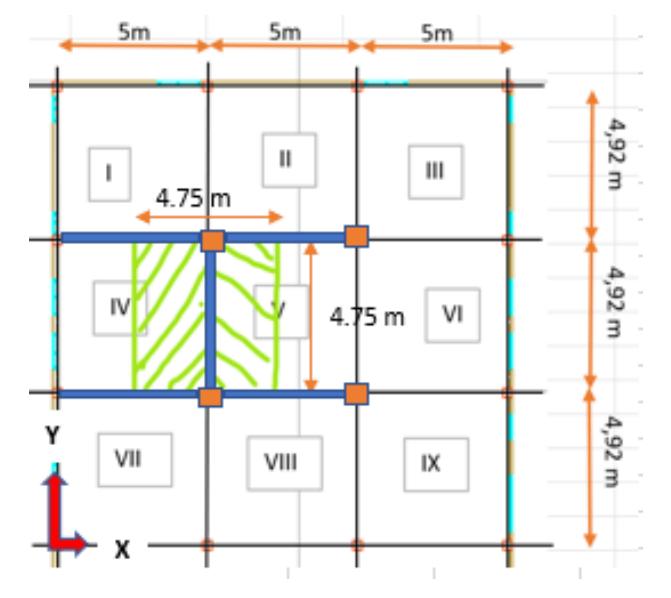

**Figura 3. 26 Implantación de viga principal crítica** 

Dado que se pretende diseñar vigas peraltadas al igual que en el predimensionamiento de la losa nervada, se realiza una revisión por resistencia que permita el cálculo del peralte de la viga para luego obtener la altura mínima requerida bajo la previa definición de los distintos parámetros inmersos en las ecuaciones.

Para obtener dimensiones iniciales de la sección de viga se utiliza lo recomendado en la Figura 3.22, en efecto se considera el caso más desfavorable ln/18.5 a partir de la configuración de la Figura 3.24. Obteniendo como resultado lo siguiente:

**Tabla 3. 15 Dimensiones iniciales de viga principal**

| bw             | 30    | r.m |
|----------------|-------|-----|
|                | 25,41 | r.m |
| h implementado |       |     |

Considerando los siguientes datos:

| $xt =$ | 4,75  | m  |
|--------|-------|----|
| yt=    | 4,75  | m  |
| $At =$ | 22,56 | m2 |
| $Lv =$ | 4,7   | m  |
| $hp =$ | 2,7   | m  |

**Tabla 3. 16 Variables de configuración de viga**

Donde At es el ancho tributario mostrado en la Figura 3.24 y hp es la altura de entrepiso.

Luego se obtiene el peso propio de la viga y losa tributaria de aporte, asi como la sobrecarga muerta de la losa y paredes aplicando el proceso previamente detallado en la sección 3.1.2.3.1, dando como resultados:

| CARGA MUERTA (D) = Pp_viga + Pp_losa tributaria+ SCM                 |         |      |  |
|----------------------------------------------------------------------|---------|------|--|
| Pp_viga                                                              | 216     | kg/m |  |
| Pp losa Tributaria                                                   | 1383    | kg/m |  |
| SCM= SCM losa + SCM pared<br>SCM losa= (At x SCM icp)/Lv<br>SMC losa | 312,03  | kg/m |  |
| SCM pared= $P$ pared x hp<br>SCM pared                               | 405     | kg/m |  |
| D                                                                    | 2315,59 | kg/m |  |

**Tabla 3. 17 Obtención de carga muerta para viga principal**

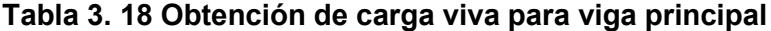

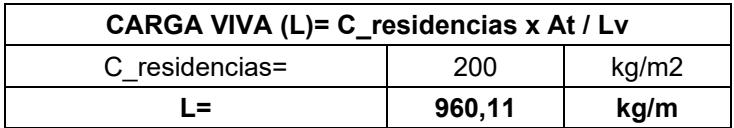

**Tabla 3. 19 Resultados para obtener la carga última**

| Combinaciones de carga   |         |      |              |
|--------------------------|---------|------|--------------|
| 3241.82<br>1.4D=<br>kg/m |         |      |              |
| $1.2D + 1.6L =$          | 4314,88 | kg/m | <b>MAYOR</b> |

A partir de la Tabla 3.19 se identifica:

$$
Wu = 4314.88 \frac{\text{kg}}{\text{m}} \tag{3.47}
$$

Luego, dada la ecuación 3.30:

$$
Mu = 9531.56 \text{ kg} - m \tag{3.48}
$$

Y de igual forma descrita la ecuación 3.27, se procede a despejar "d" que representa al peralte de la viga. Obteniendo lo siguiente:

$$
d = 30.87 \text{ cm} \tag{3.49}
$$

Dado que se requiere la altura h del nerlo, se define lo siguiente:

$$
h = d + rec. + \emptyset est. + \frac{\emptyset long}{2}
$$
 (3. 50)

se conoce que:

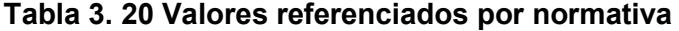

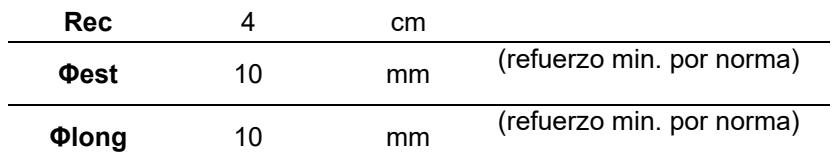

Entonces:

 $h = 36.37$  cm (3. 51)

Se establece un valor final de h igual a:

$$
h=40\ \mathrm{cm}\tag{3.52}
$$

Dado que las distancias entre ejes son aproximadamente iguales tanto para el eje X como para el eje Y, se considera la misma sección para ambos sentidos. Finalmente se tiene el siguiente predimensionamiento final para las vigas principales de los nivels 1, 2 y 3 (terraza):

| Vigas en dirección X e Y |                  |    |  |  |  |
|--------------------------|------------------|----|--|--|--|
| Nivel                    | h [cm]<br>b [cm] |    |  |  |  |
|                          | 30               | 40 |  |  |  |
| 30                       |                  | 40 |  |  |  |
| 30                       |                  |    |  |  |  |

**Tabla 3. 21 Dimensiones finales para vigas principales**

Para las vigas secundarias se realiza el mismo proceso que para las vigas principales considerando la siguiente disposición en planta como un trazado referencial:

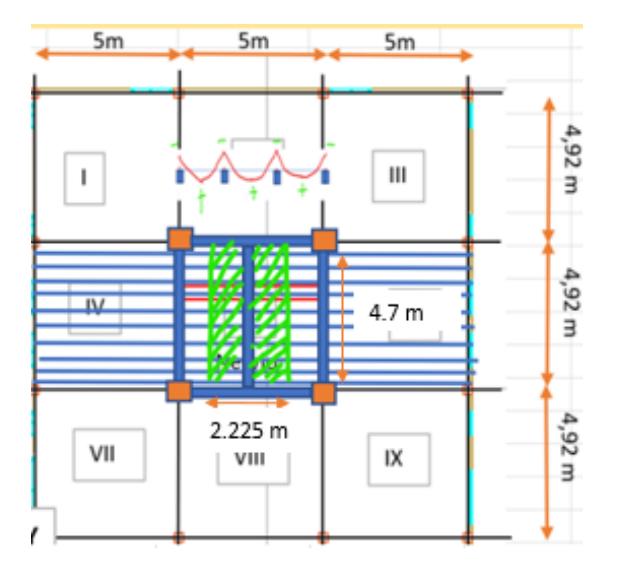

**Figura 3. 27 Implantación de viga secundaria crítica**

Por lo tanto, se muestran los siguientes resultados:

**Tabla 3. 22 Dimensiones finales para vigas secundarias**

| Vigas en dirección Y |          |        |  |  |
|----------------------|----------|--------|--|--|
| Nivel                | $b$ [cm] | h [cm] |  |  |
|                      | 25       | 30     |  |  |
| $\mathbf 2$          | 25       | 30     |  |  |
| 3                    | 25       | 30     |  |  |

### *3.1.2.3.3 Columnas*

Para el predimensionamiento de las columnas de los diferentes niveles de la edificación, se tiene la siguiente configuración en planta:

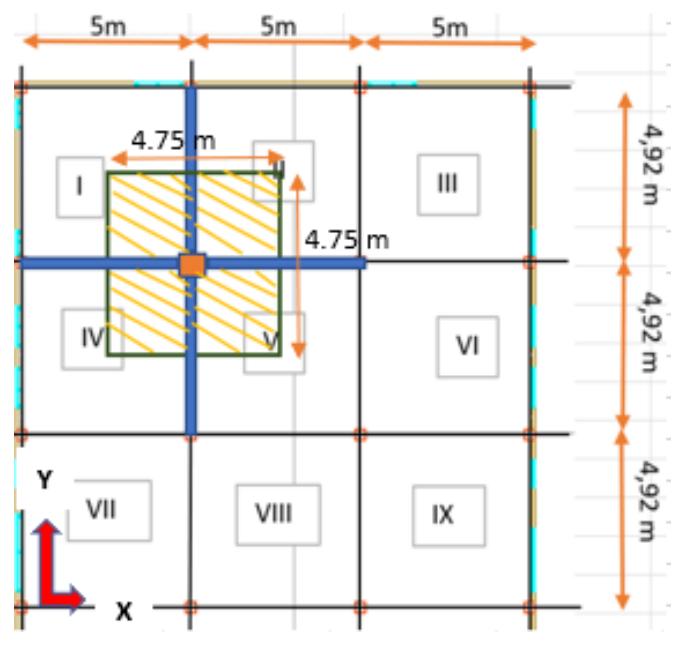

**Figura 3. 28 Implantación de columna crítica**

En este caso se empleará la siguiente ecuación:

$$
Ag = \frac{\text{Pu}}{n * f'c} \tag{3.53}
$$

Donde:

- Ag es el área bruta de la sección transversal de la columna crítica
- Pu es la carga ultima mayorada aplicada sobre la columna crítica
- n es un coeficiente y tiene valor de 0.25
- f´c es la resistencia del hormigón a usar, en este proyecto será de 210 kg/cm2

A partir de la configuración mostrada en la Figura 3.26 se tiene:

**Tabla 3. 23 Parámetros de configuración en planta** 

| xt | 4,75  | m  |
|----|-------|----|
| yt | 4,75  | m  |
| At | 22,56 | m2 |
| Lv | 4.7   | m  |
| Lc | 2,7   | m  |

Donde At es el área tributaria mostrada en color naranja en la Figura 3.26, mientas que Lv y Lc corresponde a la longitud de viga y columna respectivamente.

Para hallar la carga ultima Pu es necesario, de igual forma que en los predimensionamientos anteriores, encontrar las cargas que soporta el elemento a diseñar en la configuración planteada. Dado que ya se tiene dimensiones para vigas principales, se calcula la carga muerta de aporte hacia la columna, así como las cargas de las losas tributarias y peso propio de la columna. Obteniendo lo siguiente:

| Pp_viga nivel $1_{2}$ =                               | 2707,2 | kg |
|-------------------------------------------------------|--------|----|
| Pp_viga terraza=                                      | 2707,2 | kg |
| Pp total vigas=                                       | 8121,6 | kg |
|                                                       |        |    |
| Pp total colum Pp columna * #columnas encima          |        |    |
| Pp total colum                                        | 1220,4 | kg |
|                                                       |        |    |
| Pp losa tributaria Pp losa nervada*At*#pisos con losa |        |    |
| Pp losa tributaria                                    | 19494  | kq |
|                                                       |        |    |

**Tabla 3. 24 Pesos propios a considerar en el cálculo de la carga muerta**

Cálculo de carga muerta (D) y viva (L) en kilogramos:

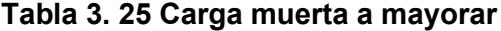

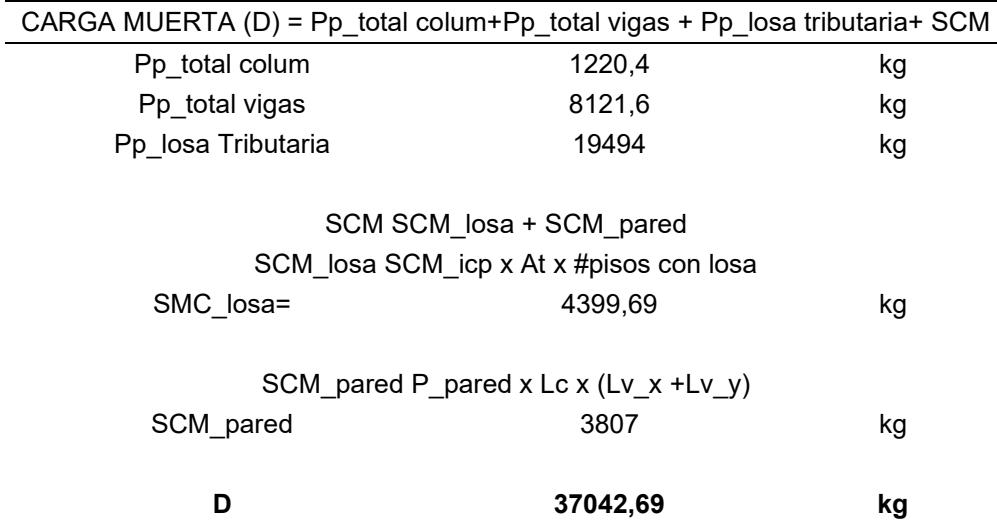

| CARGA VIVA (L) C_residencias x At x #pisos<br>habitables |          |       |  |  |  |
|----------------------------------------------------------|----------|-------|--|--|--|
| C residencias                                            | 200      | kg/m2 |  |  |  |
|                                                          | 11281.25 | ka    |  |  |  |

**Tabla 3. 26 Carga viva a mayorar**

Luego:

**Tabla 3. 27 Cargas mayoradas** 

|                 | Combinaciones de carga |    |              |
|-----------------|------------------------|----|--------------|
| 1.4D=           | 51859,76               | ka |              |
| $1.2D + 1.6L =$ | 62501,23               | ka | <b>MAYOR</b> |
|                 |                        |    |              |

A partir de la Tabla 3.27 se identifica:

$$
Pu = 62501.23 \text{ kg} \tag{3.54}
$$

Entonces, reemplazando en la ecuación 3.53:

$$
Ag = 1190.50 \text{ kg} \tag{3.55}
$$

Y asumiendo una sección cuadrada:

$$
Ag = b * b \tag{3.56}
$$

Se tiene: b= 34.50 cm, lo que implica un b= 35 cm.

Por lo tanto, se tiene:

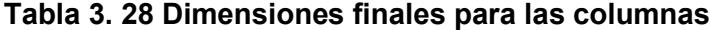

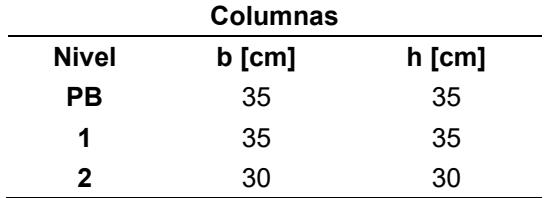

## **3.1.2.4 Modelación y Análisis en Software Computacional**

Después de haber definido las dimensiones de los elementos estructurales, se continuó con la elaboración del modelo tridimensional en un software computacional de análisis estructural.

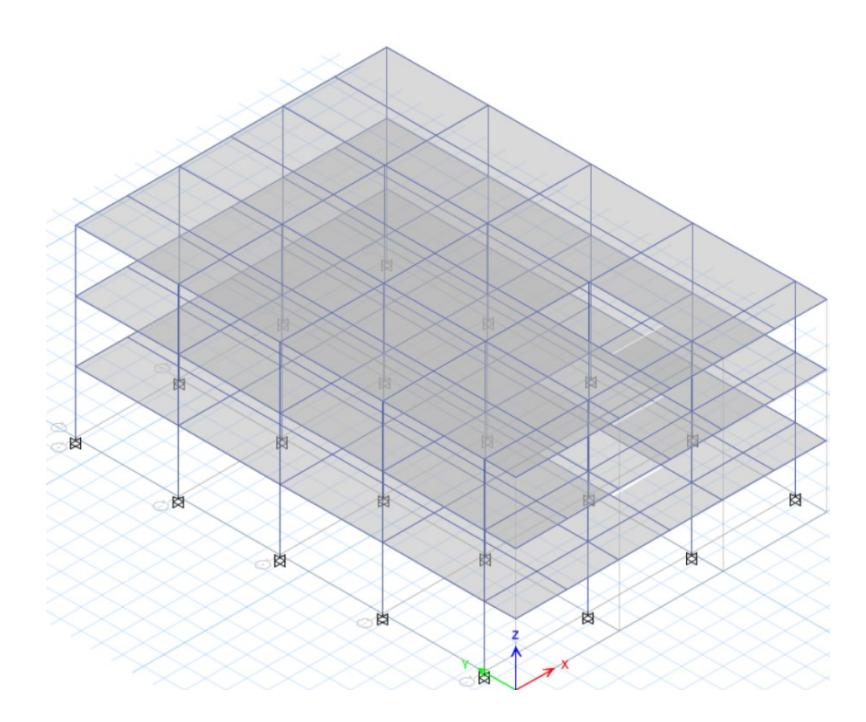

**Figura 3. 29 Vista en 3D del modelo estructural [Guerrero & Zapata, 2023]**

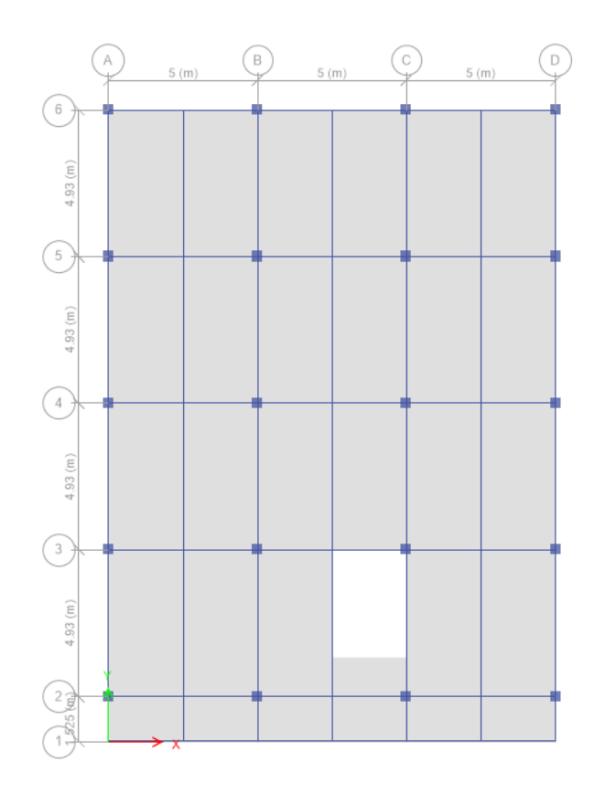

**Figura 3. 30 Vista en planta del modelo estructural [Guerrero & Zapata, 2023]**

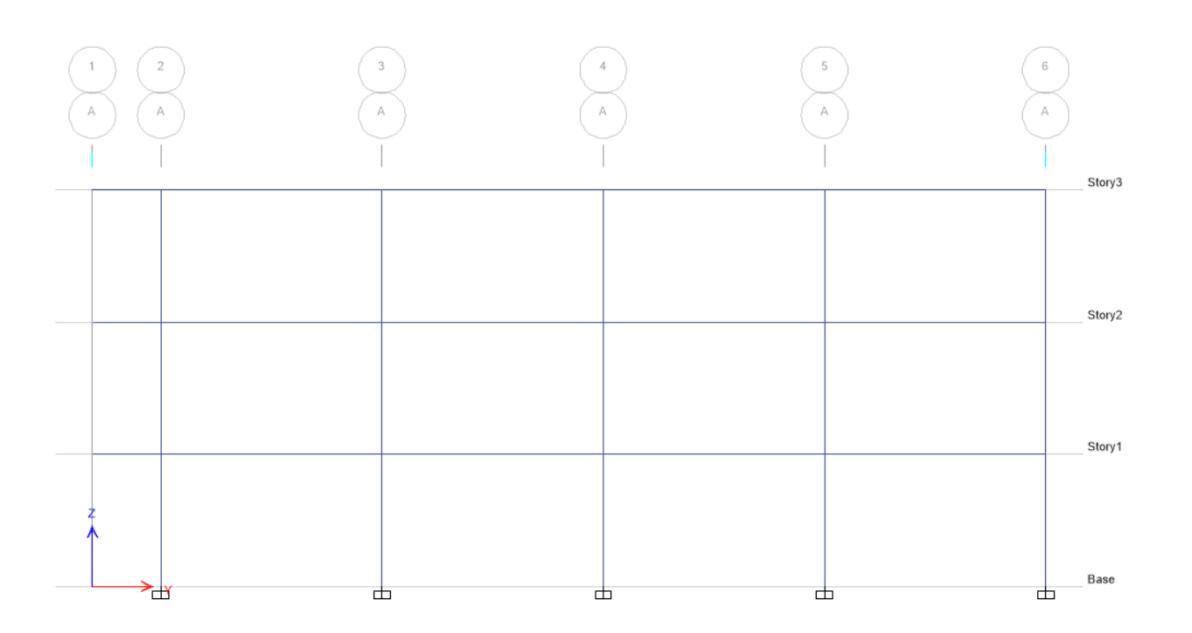

**Figura 3. 31 Vista en elevación del modelo estrcutural [Guerrero & Zapata, 2023]**

## *3.1.2.4.1 Definición de materiales*

Se seleccionó la alternativa de pórticos de hormigón armado, por lo que se especificaron los siguientes materiales en el programa:

$$
Hormigón f'c = 210 \frac{kg}{cm^2}
$$
  
Acero de refuerzo f<sub>y</sub> = 4200  $\frac{kg}{cm^2}$ 

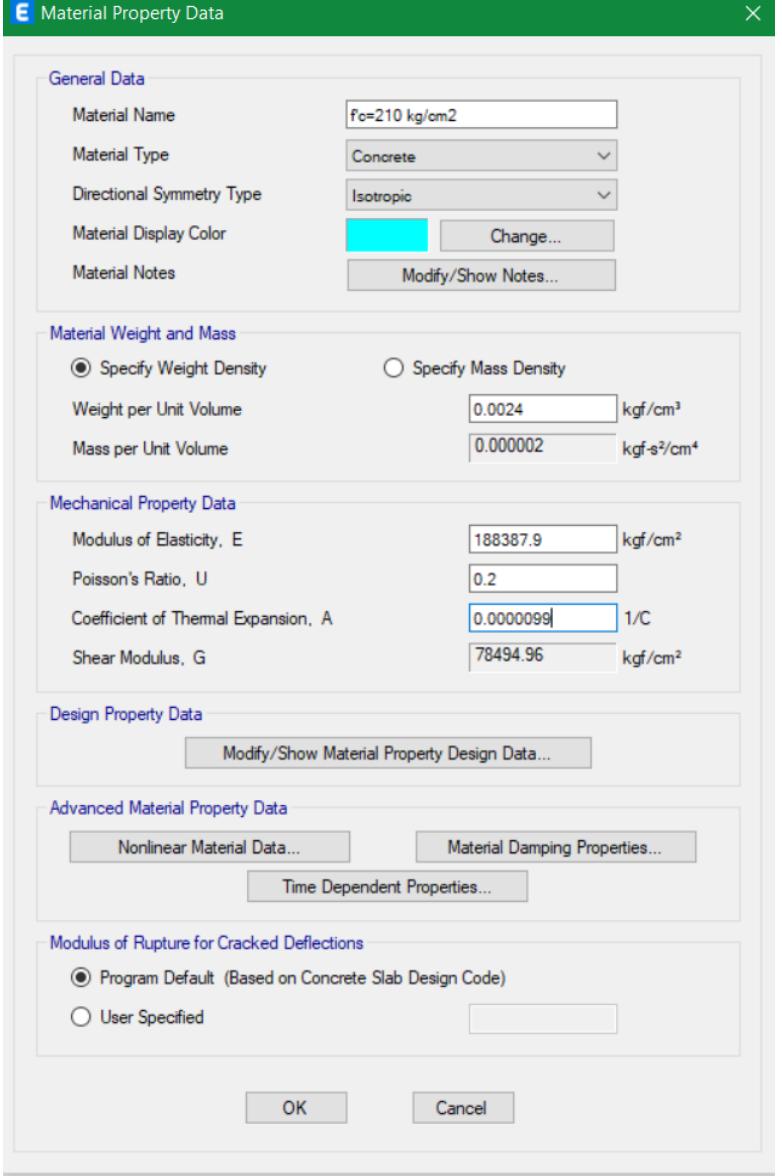

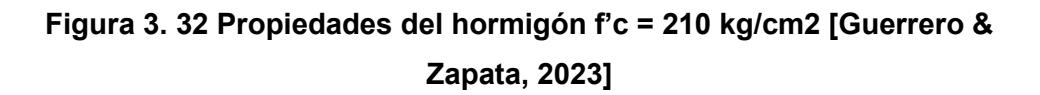

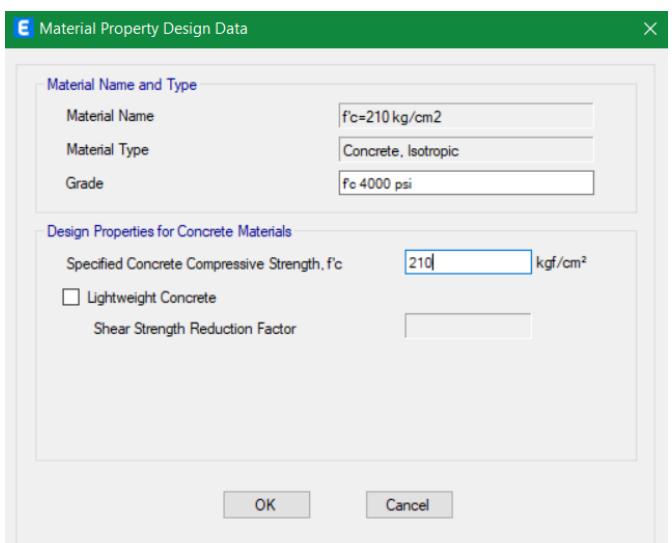

**Figura 3. 33 Propiedades de diseño del hormigón [Guerrero & Zapata, 2023]**

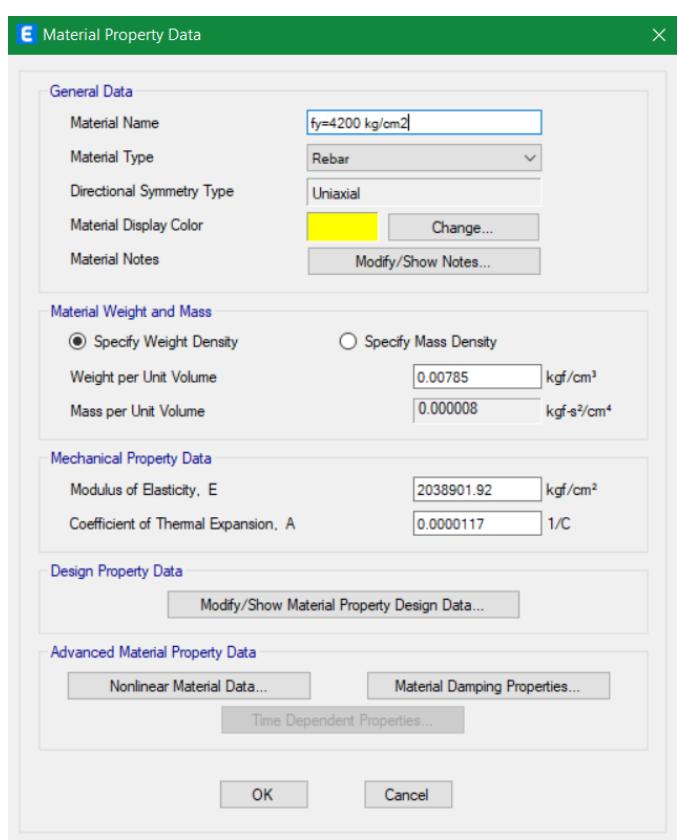

**Figura 3. 34 Propiedades del acero de refuerzo [Guerrero & Zapata, 2023]**

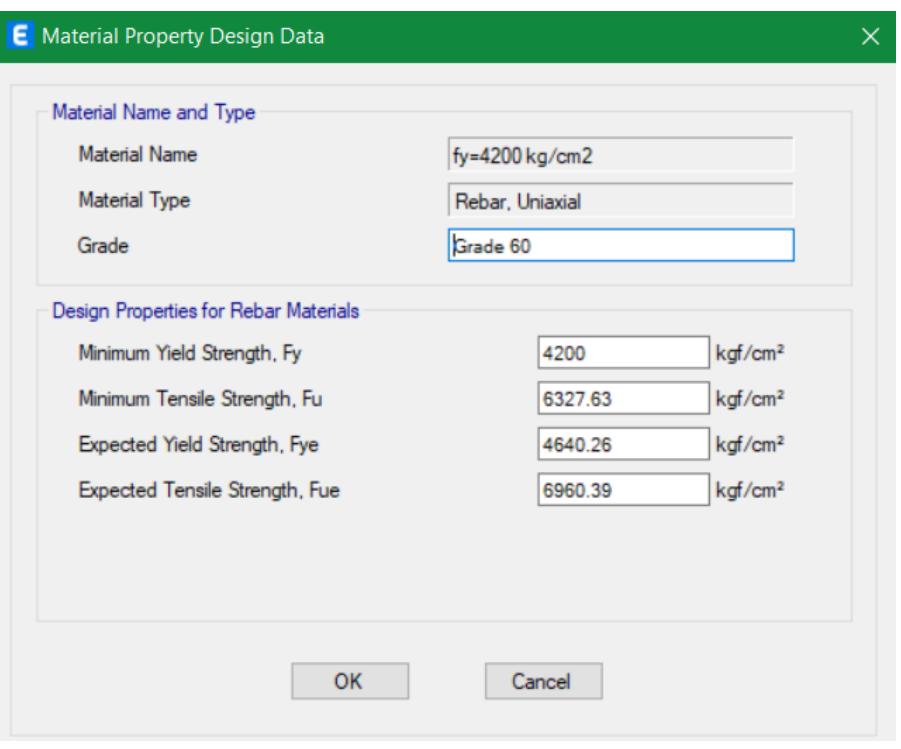

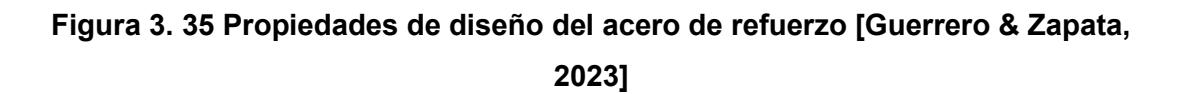

## *3.1.2.4.2 Definición de elementos estructurales*

Posteriormente se definieron en el programa las secciones de los diferentes elementos estructurales.

En los 3 niveles se implementaron vigas principales con secciones de 30x40 cm. Se implementaron vigas secundarias con secciones de 25x30 cm. Finalmente se utilizaron columnas de 35x35 cm en los dos primeros pisos y columnas de 30x30 cm en el nivel de terraza.

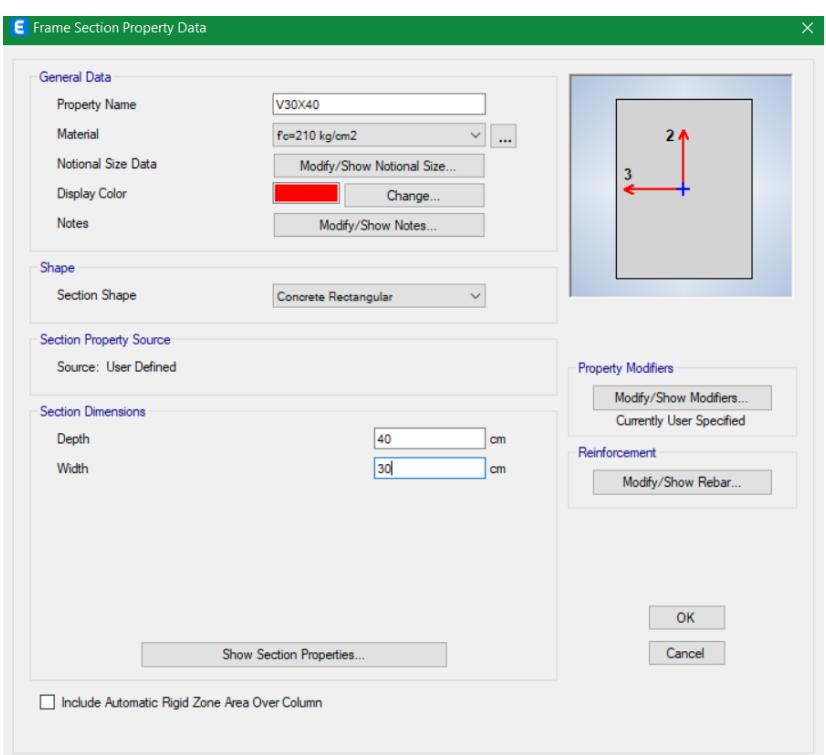

**Figura 3. 36 Sección de vigas de 30x40 cm [Guerrero & Zapata, 2023]**

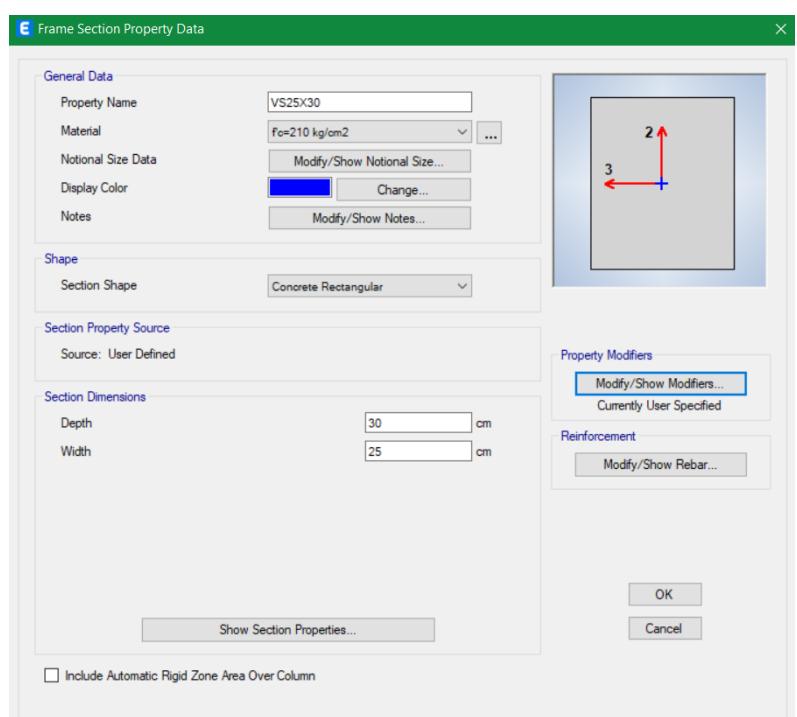

**Figura 3. 37 Sección de vigas de 25x30 cm [Guerrero & Zapata, 2023]**

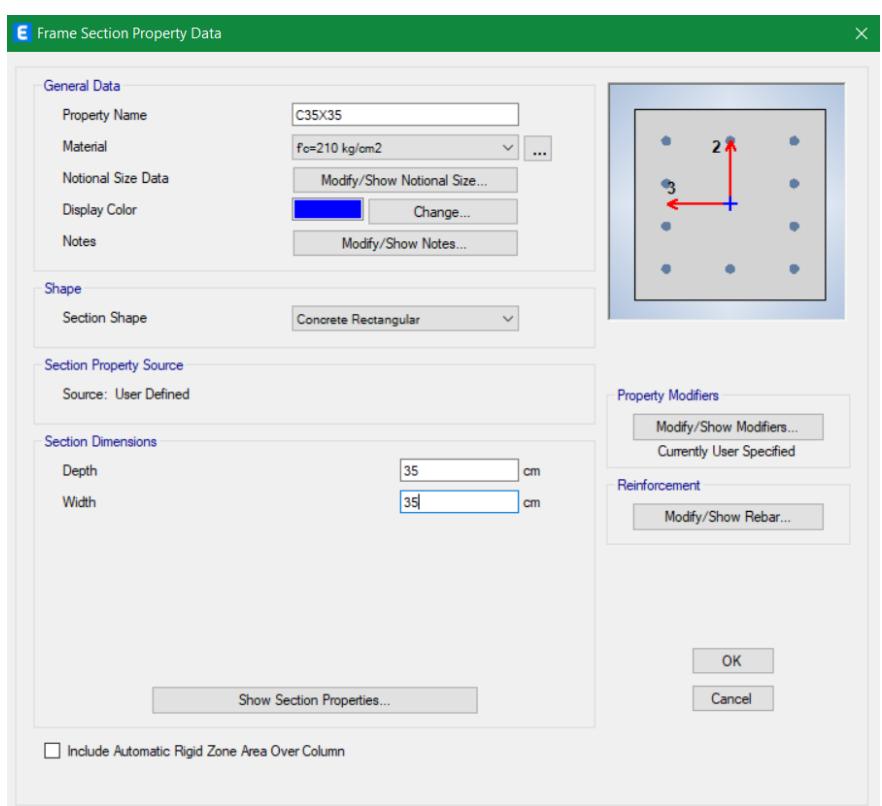

## **Figura 3. 38 Sección de columnas de 35x35 cm [Guerrero & Zapata, 2023]**

Adicionalmente, de acuerdo con NEC-15 Peligro Sísmico Sección 6.1.6, para estructuras de hormigón armado se deberán utilizar secciones agrietadas en el cálculo de la rigidez y derivas máximas.

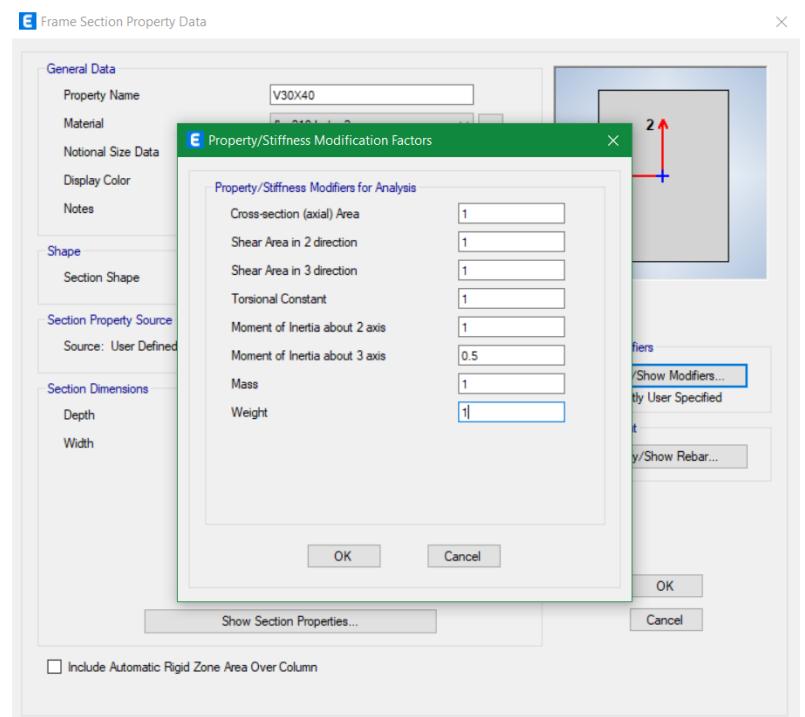

**Figura 3. 39 Inercia agrietada de vigas [Guerrero & Zapata, 2023]**

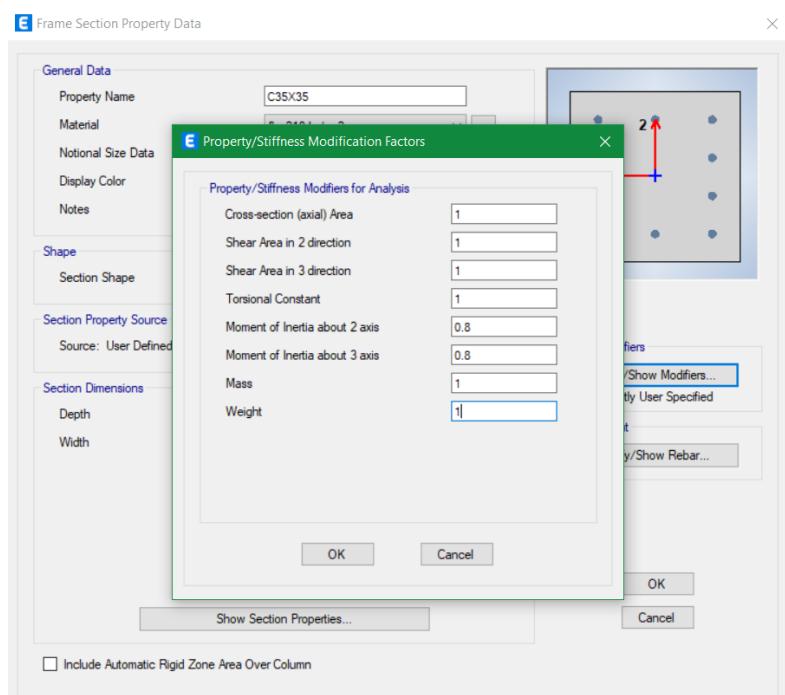

**Figura 3. 40 Inercia agrietada de columnas [Guerrero & Zapata, 2023]**

Para el sistema de piso se especificó un modelo tipo membrana con la propiedad de una losa nervada.

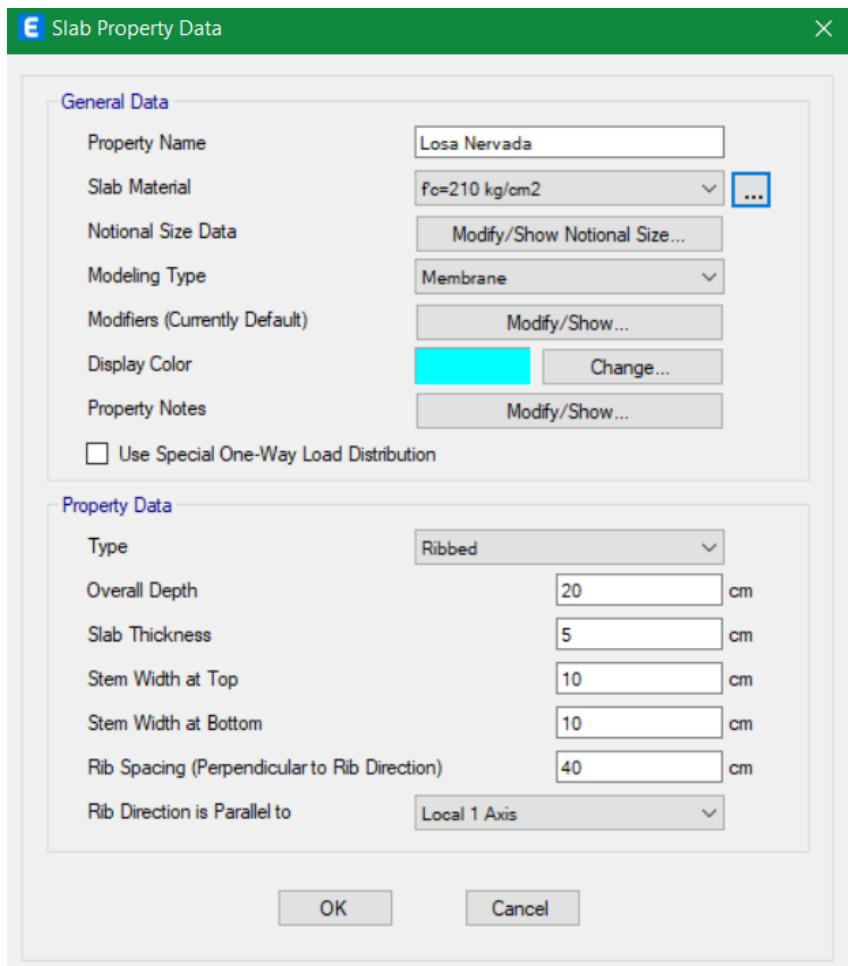

**Figura 3. 41 Definición de losa nervada [Guerrero & Zapata, 2023]**

### *3.1.2.4.3 Definición de masa sísmica*

Se especificó la masa implementada como inercia en el análisis dinámico o para calcular ciertos tipos de carga. En el modelo se consideraron las siguientes contribuciones a la masa sísmica:

Masa Adicional: Incluye la masa asignada a los nudos y cualquier masa adicional asignada a marcos y placas.

Patrones de Carga Especificados: La masa es calculada a partir de la carga gravitacional especificada en los patrones de carga.

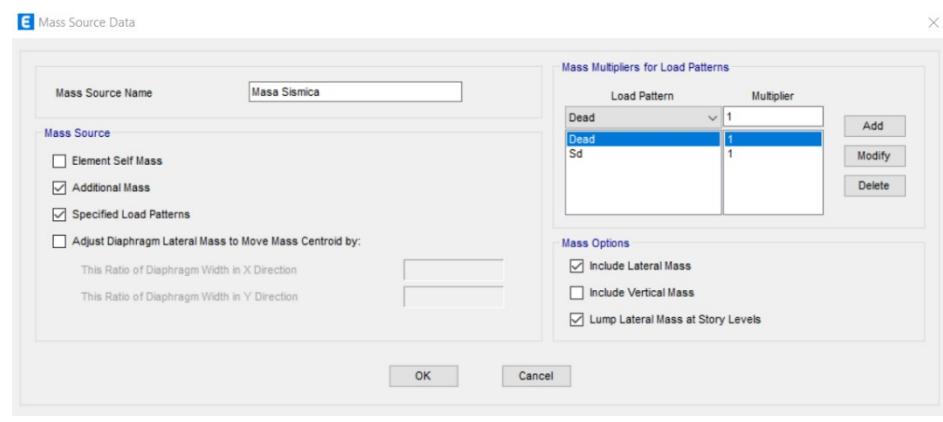

**Figura 3. 42 Peso sísmico de la estructura [Guerrero & Zapata, 2023]**

## *3.1.2.4.4 Asignación de diafragmas*

Los diafragmas son sistemas horizontales o inclinados que actúan para transmitir fuerzas laterales a los elementos verticales del sistema sismorresistente. De esta manera, las articulaciones pertenecientes a una planta se moverán juntas como una placa rígida contra la deformación de la membrana.

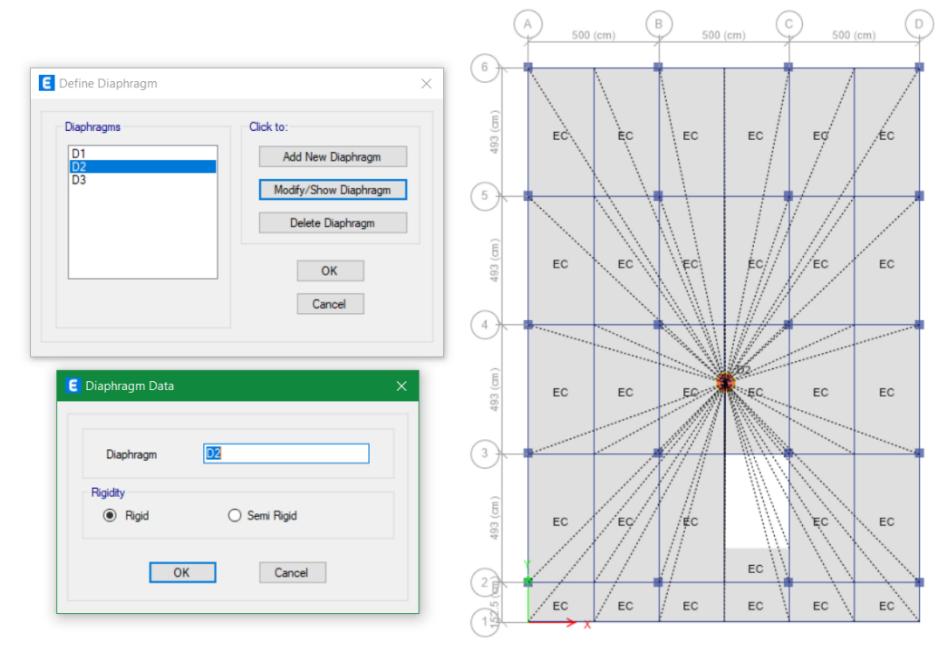

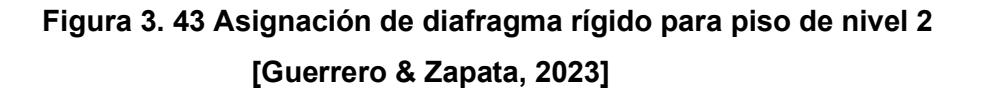

### *3.1.2.4.5 Asignación de zonas rígidas*

Se establecieron con la finalidad de considerar la rigidez del nodo vigacolumna en las deformaciones de loes elementos. Es decir que se considera las dimensiones de los elementos para analizar sobre la luz libre.

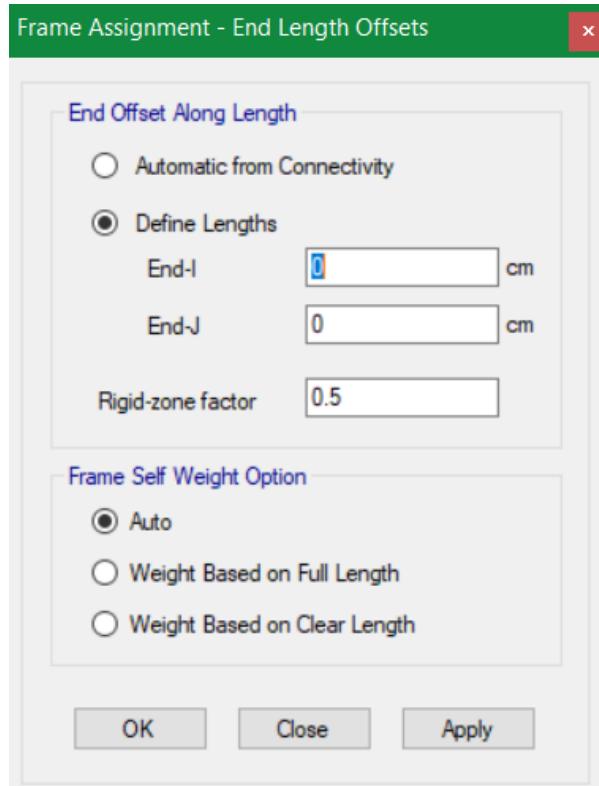

**Figura 3. 44 Zonas Rígidas [Guerrero & Zapata, 2023]**

### *3.1.2.4.6 Definición de patrones de carga*

A partir de esta opción, se establece la distribución espacial de fuerzas, desplazamientos, y otros efectos que actúan sobre la estructura. En el modelo se definieron los siguientes patrones:

| Loads                                |                                                         |                           |                                                    | Click To:                          |
|--------------------------------------|---------------------------------------------------------|---------------------------|----------------------------------------------------|------------------------------------|
| Load                                 | Type                                                    | Self Weight<br>Multiplier | Auto<br>Lateral Load                               | Add New Load                       |
| Dead                                 | Dead                                                    | $\vee$                    | $\sim$                                             | Modify Load                        |
| Dead<br>Live<br>$Sx-e$<br>Sy-e<br>Sd | Dead<br>Live<br>Seismic<br>Seismic<br><b>Super Dead</b> | 0<br>0<br>0<br>0          | <b>User Coefficient</b><br><b>User Coefficient</b> | Modify Lateral Load<br>Delete Load |
|                                      |                                                         |                           |                                                    |                                    |

**Figura 3. 45 Patrones de carga [Guerrero & Zapata, 2023]**

## *3.1.2.4.7 Definición de combinaciones de carga*

De acuerdo con NEC-15 Cargas No Sísmicas Sección 3.4.3 se definió un total de 16 combinaciones de carga: 14 para el estado último y 2 para el estado de servicio.

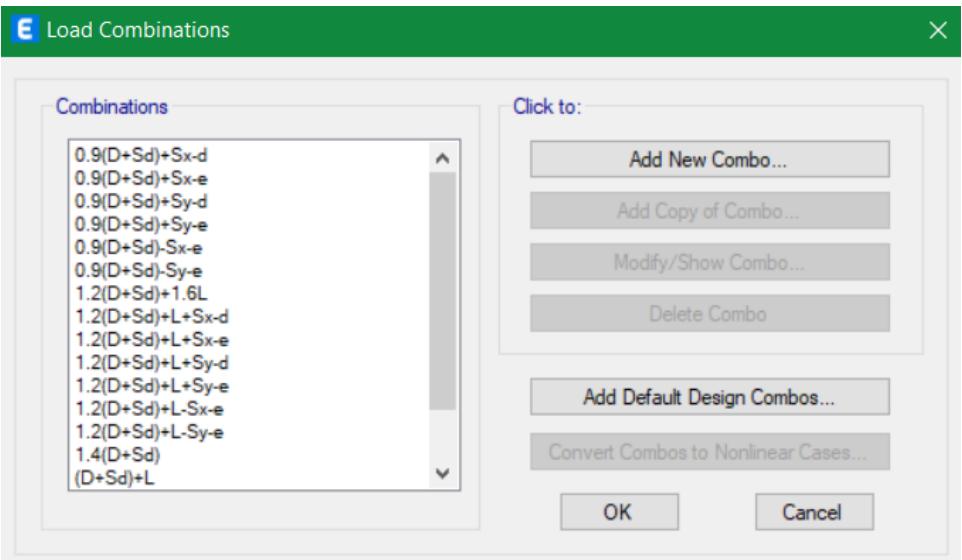

**Figura 3. 46 Combinaciones de carga [Guerrero & Zapata, 2023]**

## *3.1.2.4.8 Definición de casos de carga*

En los casos de carga se estableció como los patrones de carga van a ser aplicados, como responden las estructuras y como va a ser llevado a cabo el análisis.

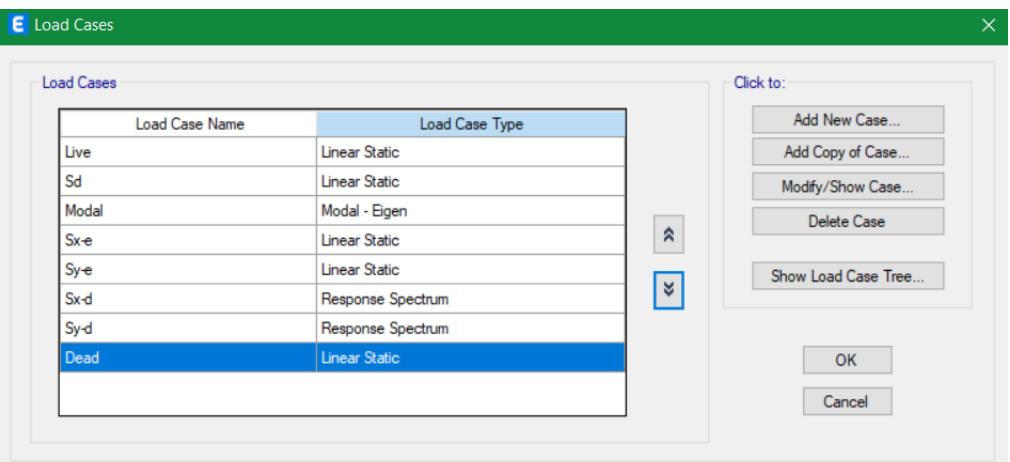

**Figura 3. 47 Casos de carga [Guerrero & Zapata, 2023]**

## *3.1.2.4.9 Número de modos y participación de masa*

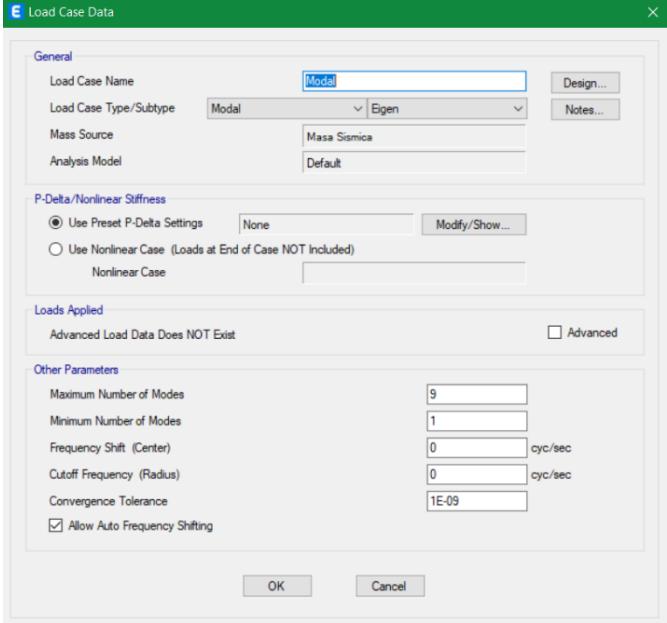

**Figura 3. 48 Número de modos de la estructura [Guerrero & Zapata, 2023]**

## *3.1.2.4.10 Coeficiente de respuesta*

A partir del coeficiente sísmico de respuesta C y exponente de altura del edificio K, el software coloca de forma automática las fuerzas laterales equivalentes y su distribución piso por piso.

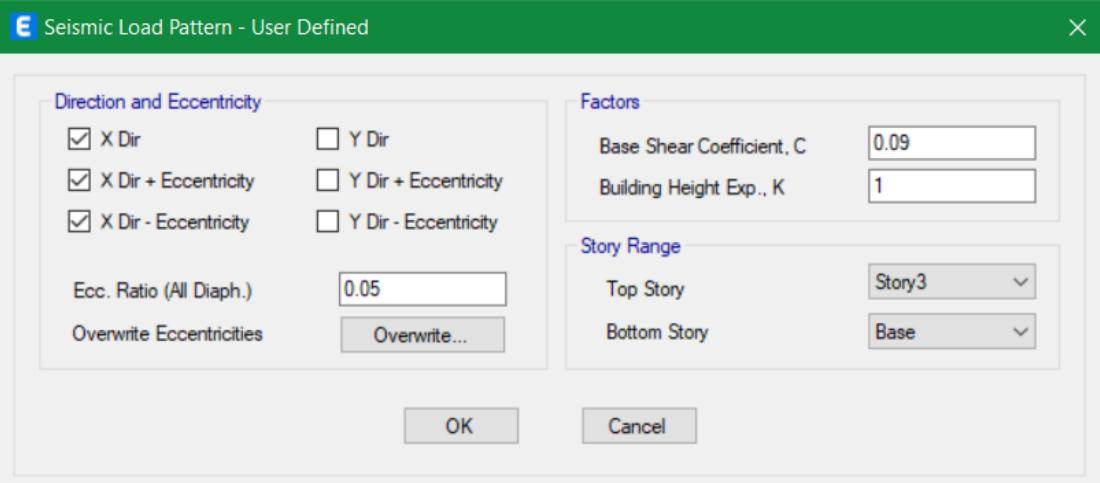

**Figura 3. 49 Asignación de coeficiente sísmico en dirección X [Guerrero & Zapata, 2023]**

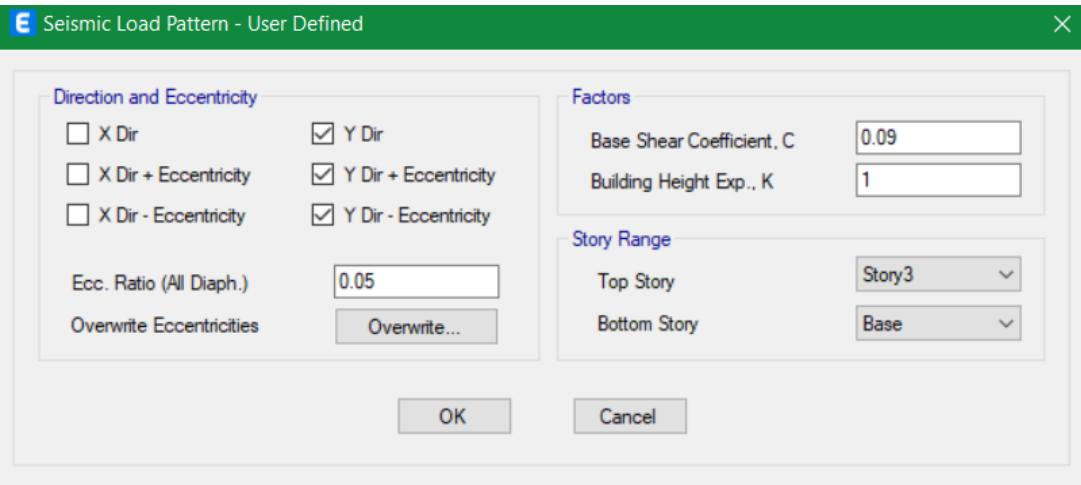

**Figura 3. 50 Asignación de coeficiente sísmico en dirección Y [Guerrero & Zapata, 2023]**

# *3.1.2.4.11 Espectro de Respuesta*

A partir de los cálculos realizados en el predimensionamiento se establecieron los valore de los siguientes parámetros

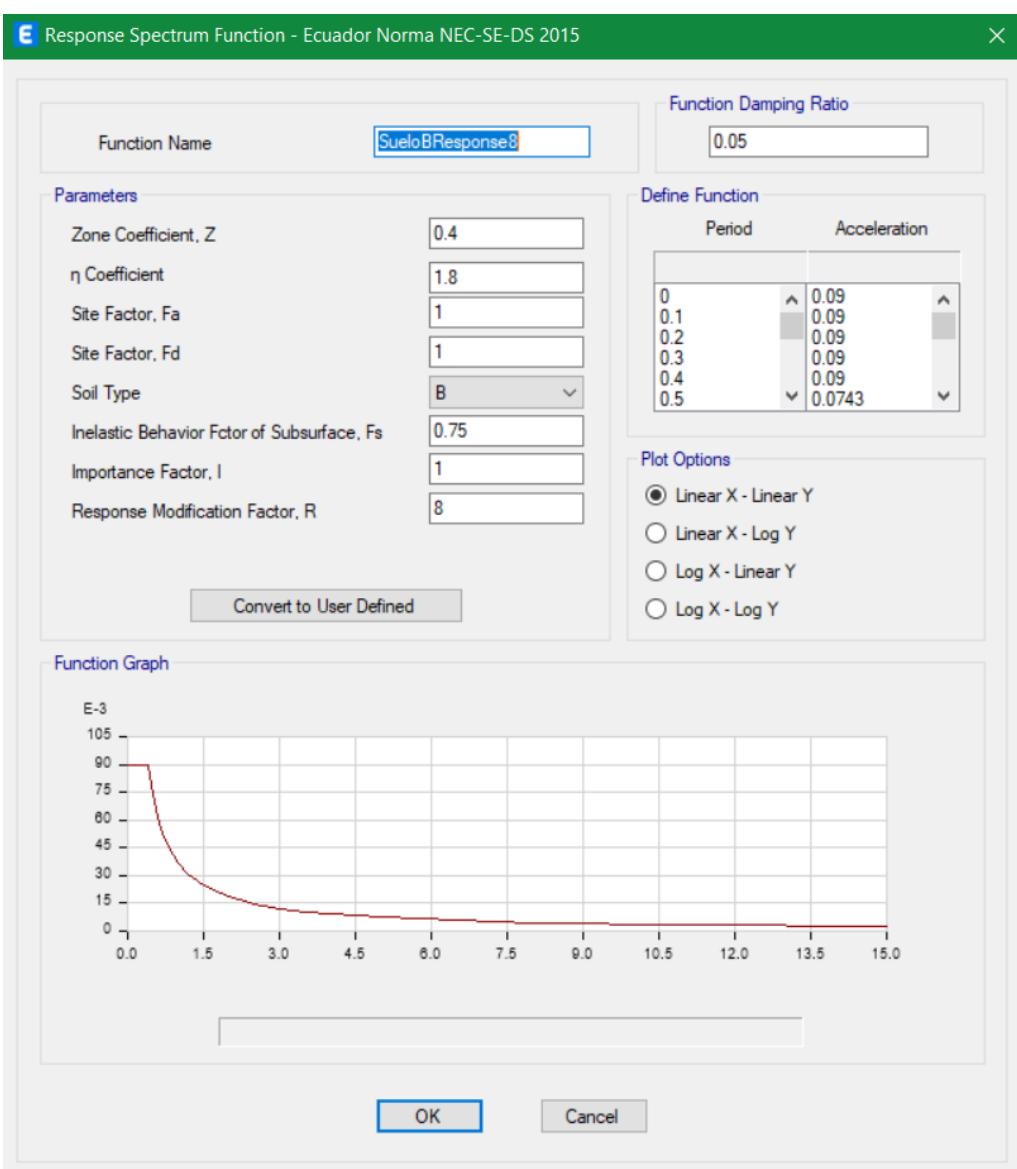

**Figura 3. 51 Espectro de Respuesta [Guerrero & Zapata, 2023]**

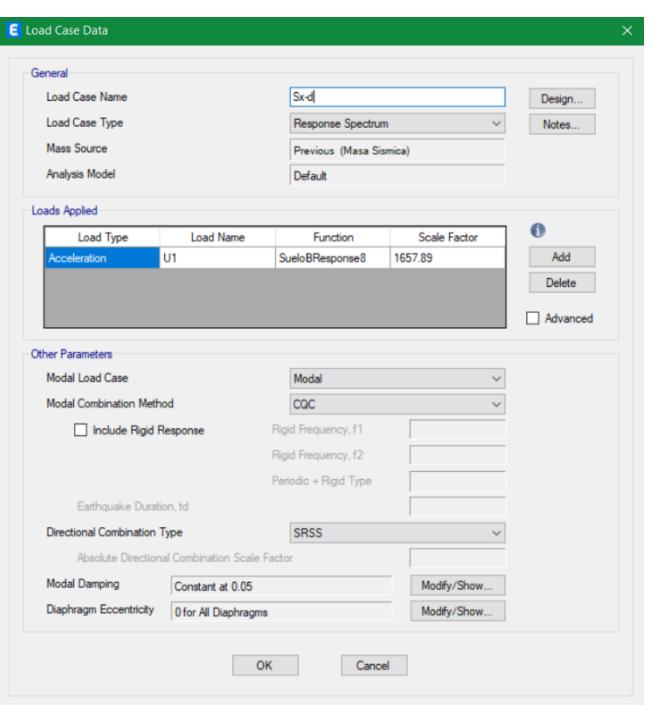

**Figura 3. 52 Asignación del espectro de respuesta en dirección X [Guerrero & Zapata, 2023]**

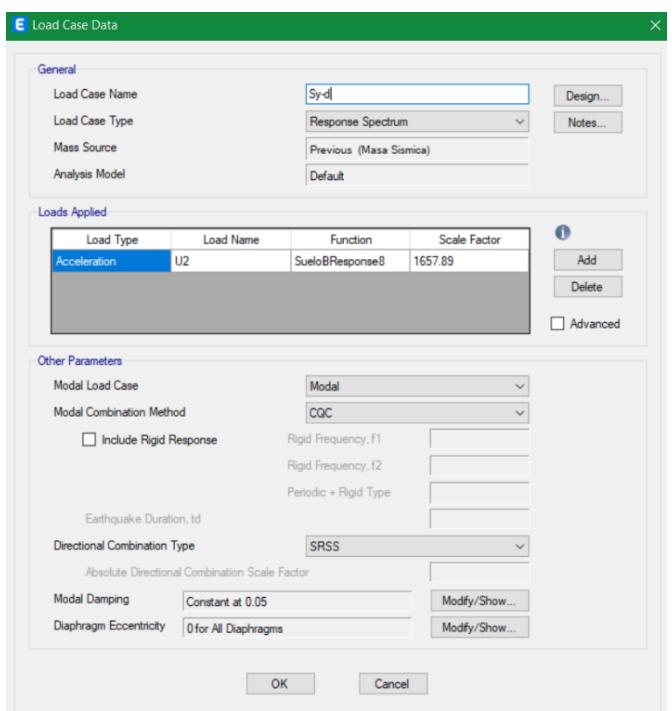

**Figura 3. 53 Asignación de respuesta en dirección Y [Guerrero & Zapata, 2023]**

### *3.1.2.4.12 Comportamiento estructural*

### **3.1.2.4.12.1 Participación de masas**

|       |                 | .           |               |                |
|-------|-----------------|-------------|---------------|----------------|
| Case  | <b>ItemType</b> | <b>Item</b> | <b>Static</b> | <b>Dynamic</b> |
|       |                 |             | $\%$          | $\%$           |
| Modal | Acceleration UX |             | 100           | 100            |
| Modal | Acceleration UY |             | 100           | 100            |
| Modal | Acceleration UZ |             |               |                |

**Tabla 3. 29 Participación de masas acumuladas [Guerrero & Zapata, 2023]**

Tanto en la dirección x como en la dirección y se cumple que el 90% de la masa de la estructura participa en el análisis dinámico. Es decir, que se trabaja con un número de modos adecuado.

### **3.1.2.4.12.2 Movimientos traslacional y rotacional**

### **Tabla 3. 30 Participación de masas por modo [Guerrero &**

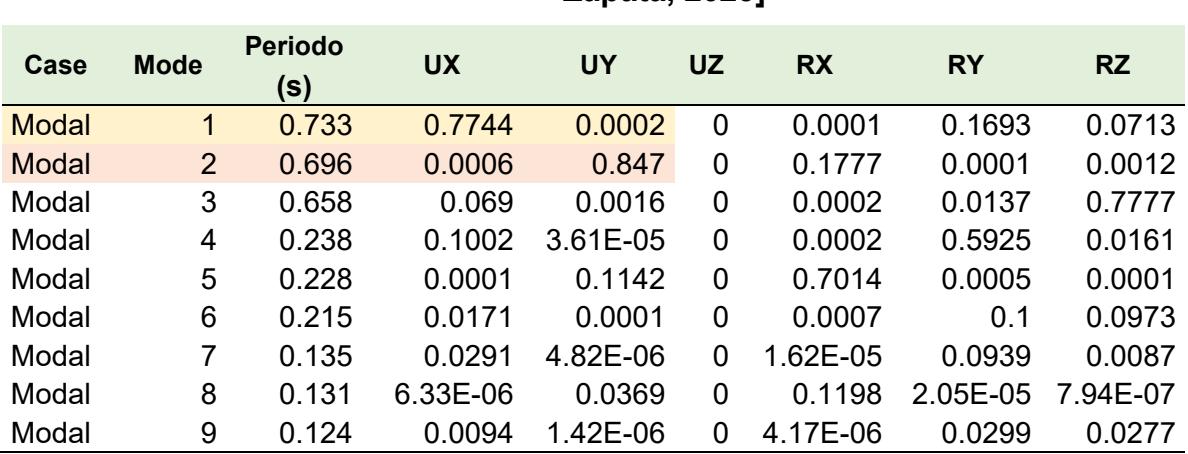

**Zapata, 2023]**

En los 2 primeros modos se observa un comportamiento traslacional y en el tercero se presenta un comportamiento rotacional. Por lo tanto, la estructura presenta un comportamiento idóneo.

### **3.1.2.4.12.3 Periodos**

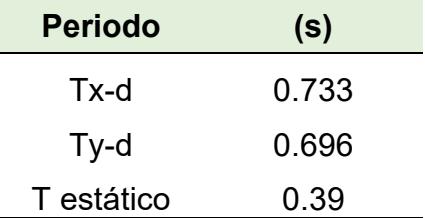

## **Tabla 3. 31 Periodos de la estructura [Guerrero & Zapata, 2023]**

Los periodos dinámicos resultantes del cálculo computacional son mayores en comparación con el periodo hallado por el método manual, por lo que no hay inconvenientes con el modelo. La comprobación de un correcto comportamiento se realizará a través de la revisión de derivas.

## **3.1.2.4.12.4 Ajuste del cortante basal**

| [Guerrero & Zapata, 2023] |                |                  |                 |                   |                   |  |  |
|---------------------------|----------------|------------------|-----------------|-------------------|-------------------|--|--|
| <b>Story</b>              | Output<br>Case | <b>Case Type</b> | <b>Location</b> | <b>VX</b><br>tonf | <b>VY</b><br>tonf |  |  |
| Story3                    | Sx-d           | LinRespSpec      | Top             | 10.8605           | 0.1303            |  |  |
| Story3                    | Sx-d           | LinRespSpec      | <b>Bottom</b>   | 10.8605           | 0.1303            |  |  |
| Story2                    | Sx-d           | LinRespSpec      | Top             | 18.3139           | 0.2242            |  |  |
| Story2                    | Sx-d           | LinRespSpec      | <b>Bottom</b>   | 18.3139           | 0.2242            |  |  |
| Story1                    | Sx-d           | LinRespSpec      | Top             | 22.6543           | 0.2767            |  |  |
| Story1                    | Sx-d           | LinRespSpec      | <b>Bottom</b>   | 22.6543           | 0.2767            |  |  |

**Tabla 3. 32 Fuerzas por piso debido al espectro de respuesta en X** 

| <b>Story</b> | Output<br>Case | <b>Case Type</b>   | <b>Location</b> | <b>VX</b><br>tonf | <b>VY</b><br>tonf |
|--------------|----------------|--------------------|-----------------|-------------------|-------------------|
| Story3       | $Sy-d$         | LinRespSpec Top    |                 | 0.1281            | 11.742            |
| Story3       | Sy-d           | LinRespSpec Bottom |                 | 0.1281            | 11.742            |
| Story2       | Sy-d           | LinRespSpec Top    |                 | 0.2244            | 19.9932           |
| Story2       | Sy-d           | LinRespSpec Bottom |                 | 0.2244            | 19.9932           |
| Story1       | Sy-d           | LinRespSpec Top    |                 | 0.2767            | 24.7465           |
| Story1       | Sy-d           | LinRespSpec Bottom |                 | 0.2767            | 24.7465           |

**Tabla 3. 33 Fuerzas por piso debido al espectro de respuesta en Y [Guerrero & Zapata, 2023]**

# **Tabla 3. 34 Cortante dinámico en la dirección X y en la dirección Y [Guerrero & Zapata, 2023]**

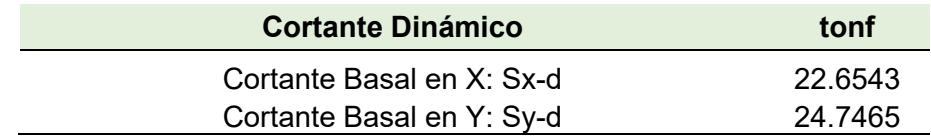

## **Tabla 3. 35 Cortante estático en la dirección X y en la dirección Y [Guerrero & Zapata, 2023]**

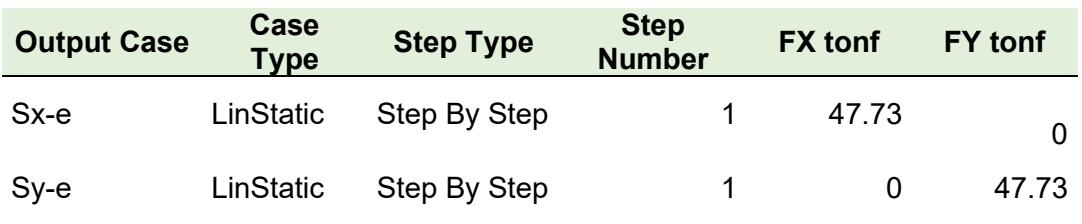

De acuerdo con NEC-15 Peligro Sísmico Sección 6.2.2, el valor del cortante dinámico total en la base no debe ser menor al 80% del cortante basal obtenido por el método estático para estructuras regulares. De esta manera:

$$
0.8 \cdot Sx - e = 38.18
$$
 [tonf]

 $Sx - d \ge 0.8 \cdot Sx - e \equiv No \; Cumple$  (3. 57)

Se debe aplicar un factor de ajuste al valor de la aceleración asignado en el espectro de respuesta.

$$
Factor = \frac{0.8 \cdot Sx - e}{Sx - d}
$$
 (3. 58)  
Factor = 1.7

Finalmente se obtienen los siguientes valores:

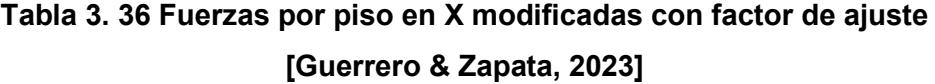

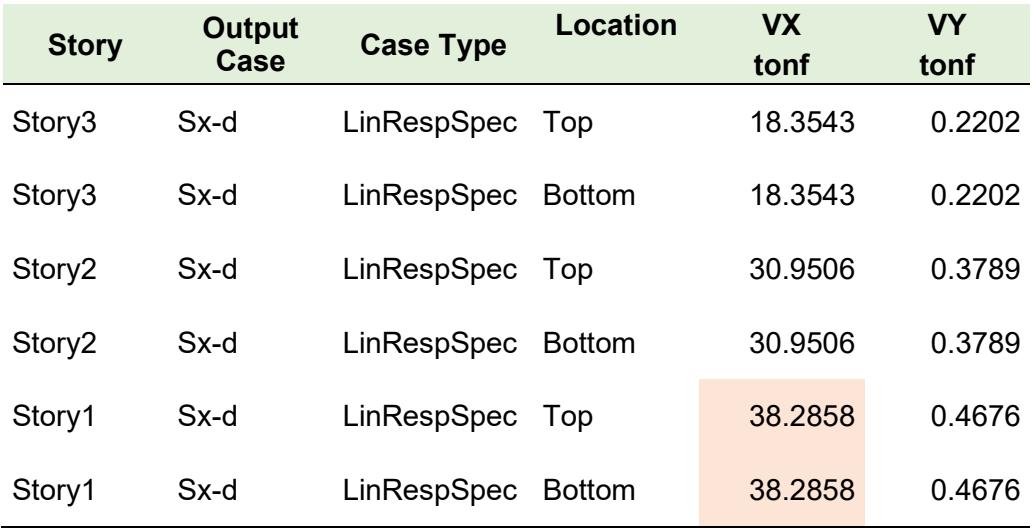

**Tabla 3. 37 Fuerzas por piso en Y modificadas con factor de ajuste [Guerrero & Zapata, 2023]**

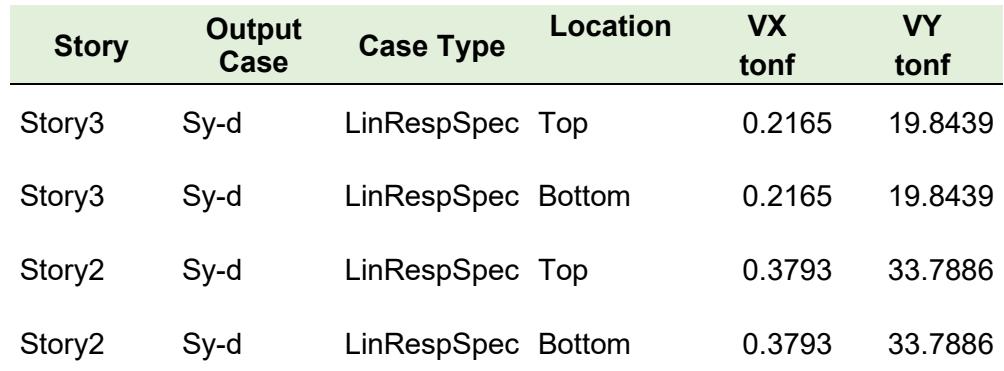

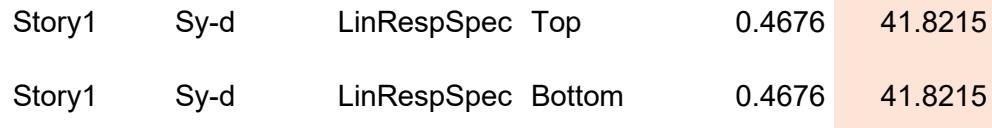

## **3.1.2.4.12.5 Revisión de derivas**

De acuerdo con NEC-15 Peligro Sísmico Sección 6.3.9 la deriva máxima inelástica se define como:

$$
\Delta_M = \mathbf{0.75} \cdot R \cdot \Delta_e \tag{3.59}
$$

Donde:

 $\Delta_e$ = Deriva Máxima Elástica

 $R = Factor$  de Reducción de Resistencia

Esta deriva máxima inelástica no debe ser mayor a 0.02 (estructuras de hormigón armado) de acuerdo con NEC-15 Peligro Sísmico Sección 4.2.2 .

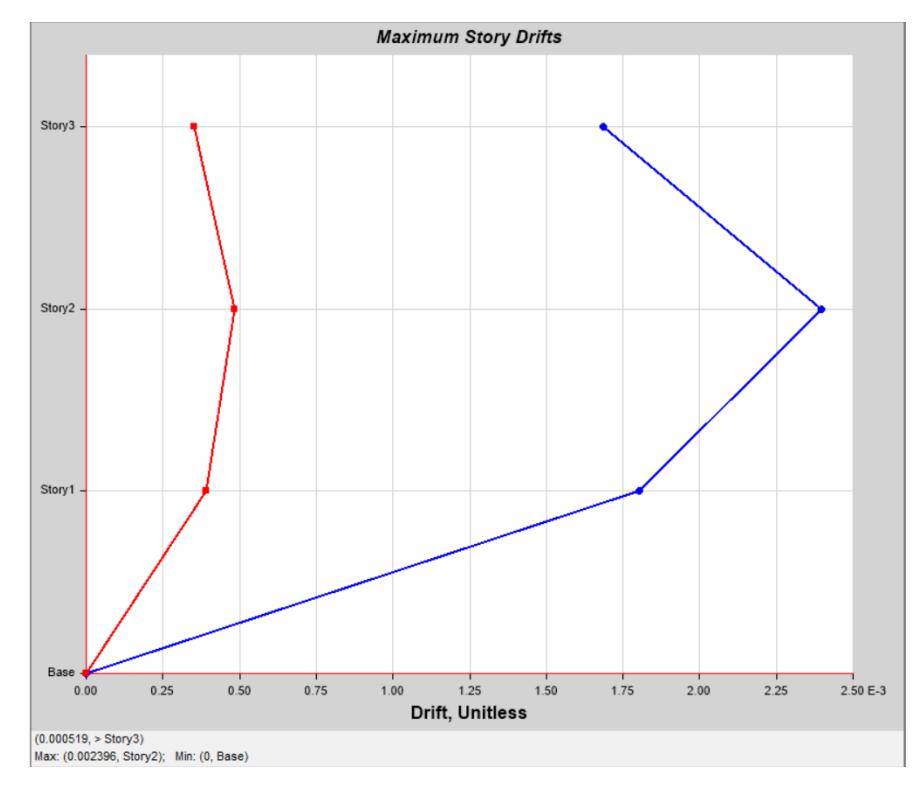

**Figura 3. 54 Deriva máxima por sismo dinámico en X [Guerrero & Zapata, 2023]**

| <b>Story</b> | <b>Elevation</b><br>(m) | <b>Location</b> | X-DirE X-Dirl     | <b>Conclusión</b> |
|--------------|-------------------------|-----------------|-------------------|-------------------|
| Story3       | 8.85                    | Top             | 0.001685 0.01011  | OK.               |
| Story2       | 5.9                     | Top             | 0.002396 0.014376 | OK.               |
| Story1       | 2.95                    | Top             | 0.001803 0.010818 | OK                |

**Tabla 3. 38 Evaluación de deriva máxima por sismo en X [Guerrero & Zapata, 2023]**

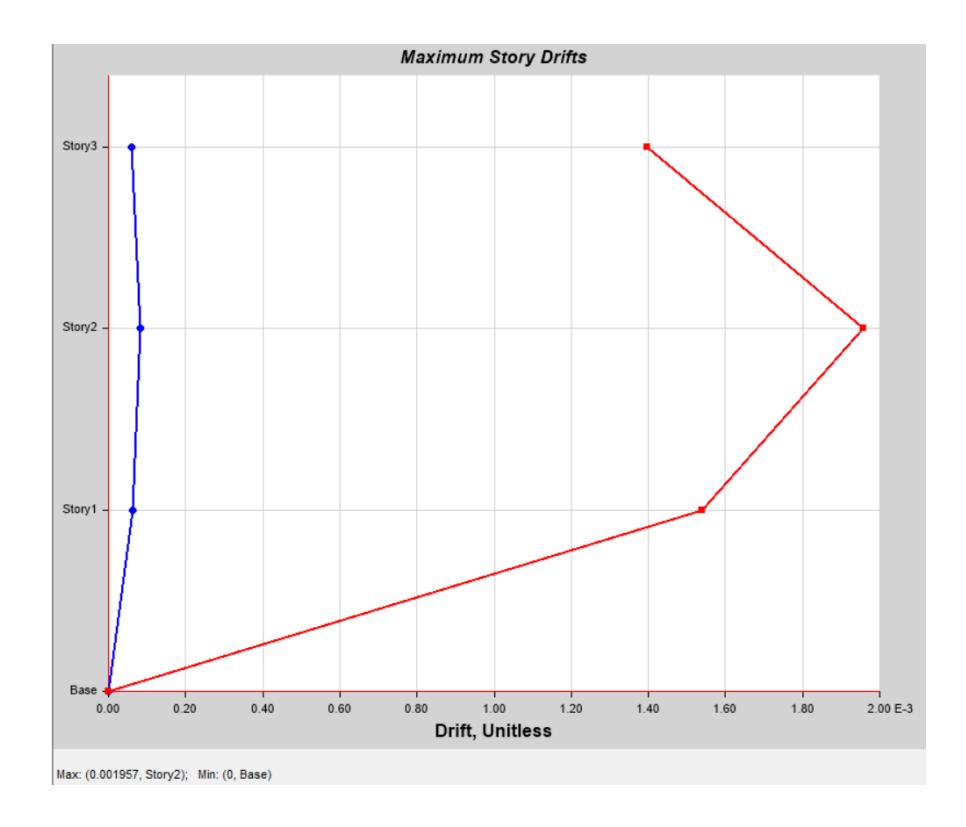

**Figura 3. 55 Deriva máxima por sismo dinámico en Y [Guerrero & Zapata, 2023]**

| <b>Story</b> | <b>Elevation</b><br>(m) | Location | <b>Y-DirE</b> | <b>Y-Dirl</b> | <b>Conclusión</b> |
|--------------|-------------------------|----------|---------------|---------------|-------------------|
| Story3       | 8.85                    | Top      | 0.001398      | 0.008388      | OK.               |
| Story2       | 5.9                     | Top      | 0.001957      | 0.011742      | OK.               |
| Story1       | 2.95                    | Top      | 0.001538      | 0.009228      | OK                |

**Tabla 3. 39 Evaluación de deriva máxima por sismo en Y [Guerrero & Zapata, 2023]**

## **3.1.2.4.12.6 Irregularidad torsional**

De acuerdo con NEC-15 Peligro Sísmico Irregularidades y coeficientes de configuración estructural, la relación entre la máxima deriva de piso de un extremo y la deriva promedio de los extremos de la estructura no debe ser mayor a 1.2 para que no exista irregularidad torsional.

$$
\frac{\Delta_{mix}}{\Delta_{prom}} \leq 1.2 \tag{3.60}
$$

# **Tabla 3. 40 Irregularidad torsional por sismo en X [Guerrero & Zapata, 2023]**

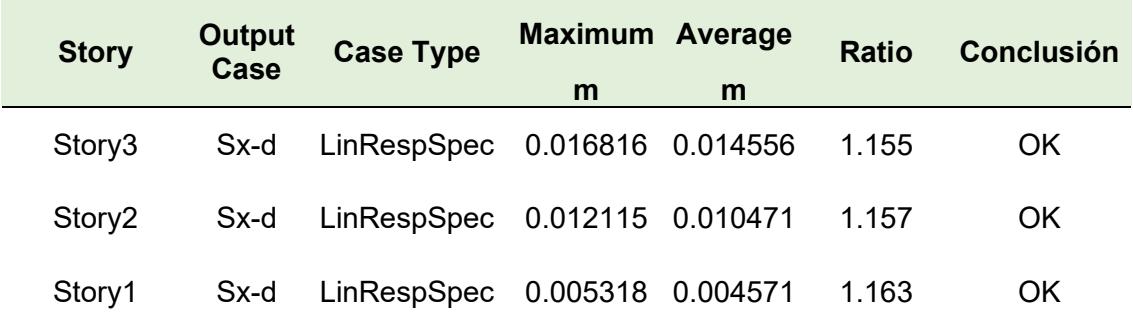

| <b>Story</b>       | <b>Output</b><br>Case | <b>Case Type</b> | <b>Maximum</b> | Average  | <b>Ratio</b> | <b>Conclusión</b> |
|--------------------|-----------------------|------------------|----------------|----------|--------------|-------------------|
|                    |                       |                  | m              | m        |              |                   |
| Story3             | $Sy-d$                | LinRespSpec      | 0.014175       | 0.014051 | 1.009        | OK.               |
| Story <sub>2</sub> | $Sy-d$                | LinRespSpec      | 0.010258       | 0.010176 | 1.008        | OK.               |
| Story1             | $Sy-d$                | LinRespSpec      | 0.004538       | 0.004508 | 1.007        | <b>OK</b>         |

**Tabla 3. 41 Irregularidad torsional por sismo en Y [Guerrero & Zapata, 2023]**

## **3.1.2.4.12.7 Índice de estabilidad y efectos P-Delta**

De acuerdo con NEC-15 Peligro Sísmico Sección 6.3.8, el índice de estabilidad viene dado por:

$$
Q_i = \frac{P_i \Delta_i}{V_i \cdot h_i} \tag{3.61}
$$

Donde:

 $Q_i$  = índice de estabilidad del piso i

 $P_i =$  suma de carga vertical total sin mayorar

 $\Delta_i$ = deriva del piso calculada en el centro de masa del piso

 $V_i =$  cortante sísmico del piso i

 $h_i = altura$  del piso i considerado

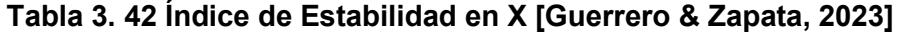

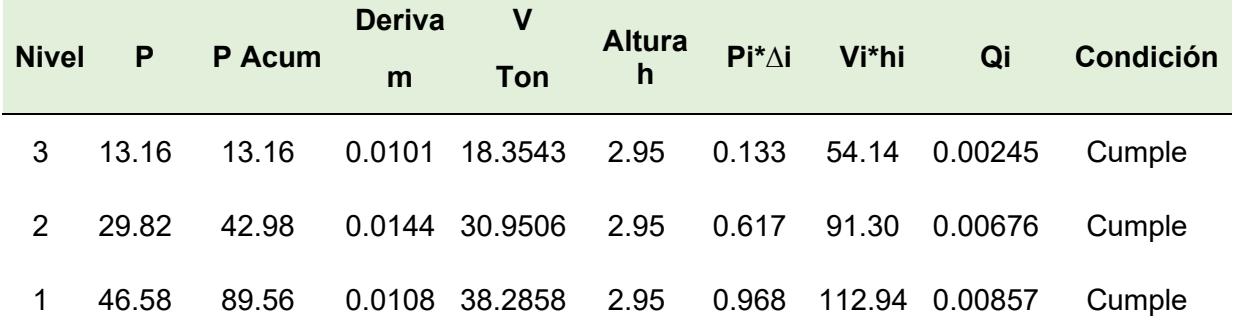
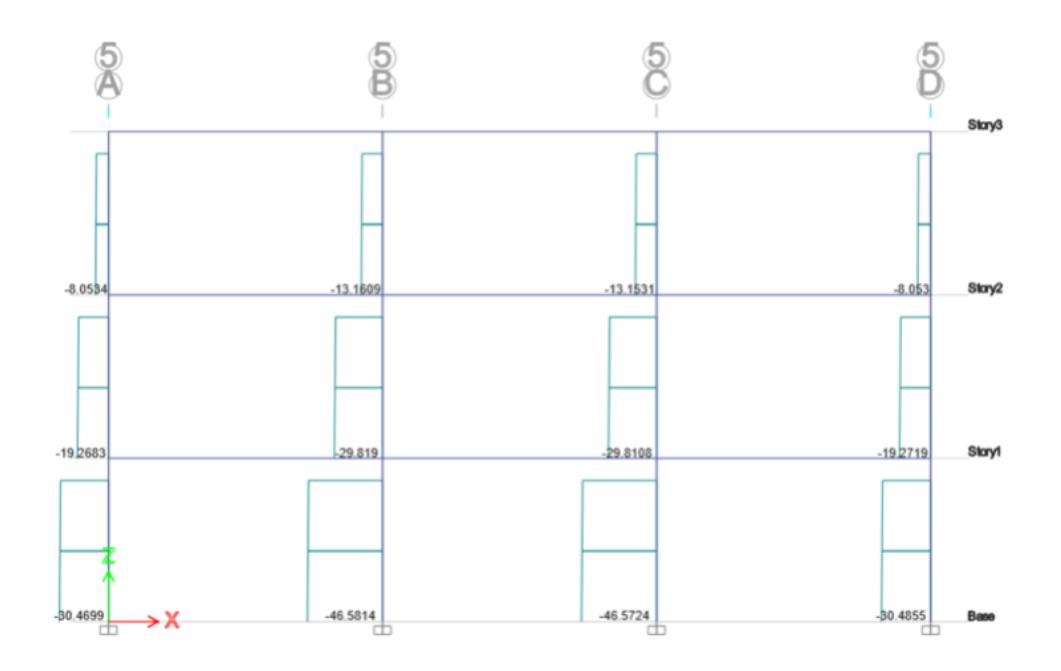

**Figura 3. 56 Carga axial por piso en X [Guerrero & Zapata, 2023]**

| <b>Nivel</b> | P     | P Acum Deriva |      | $\frac{V}{T}$ | <b>Altura</b><br>$Pi^*\Delta i$<br>Vi*hi<br>h |      | Qi     | Condición |        |
|--------------|-------|---------------|------|---------------|-----------------------------------------------|------|--------|-----------|--------|
| 3            | 13.16 | 13.16         | 0.01 |               | 19.84 2.95                                    | 0.11 | 58.54  | 0.002     | Cumple |
| 2            | 29.82 | 42.98         | 0.01 | 33.79         | 2.95                                          | 0.50 | 99.68  | 0.005     | Cumple |
|              | 46.58 | 89.56         | 0.01 | 41.82         | 2.95                                          | 0.83 | 123.37 | 0.007     | Cumple |

**Tabla 3. 43 Índice de estabilidad en Y [Guerrero & Zapata, 2023]**

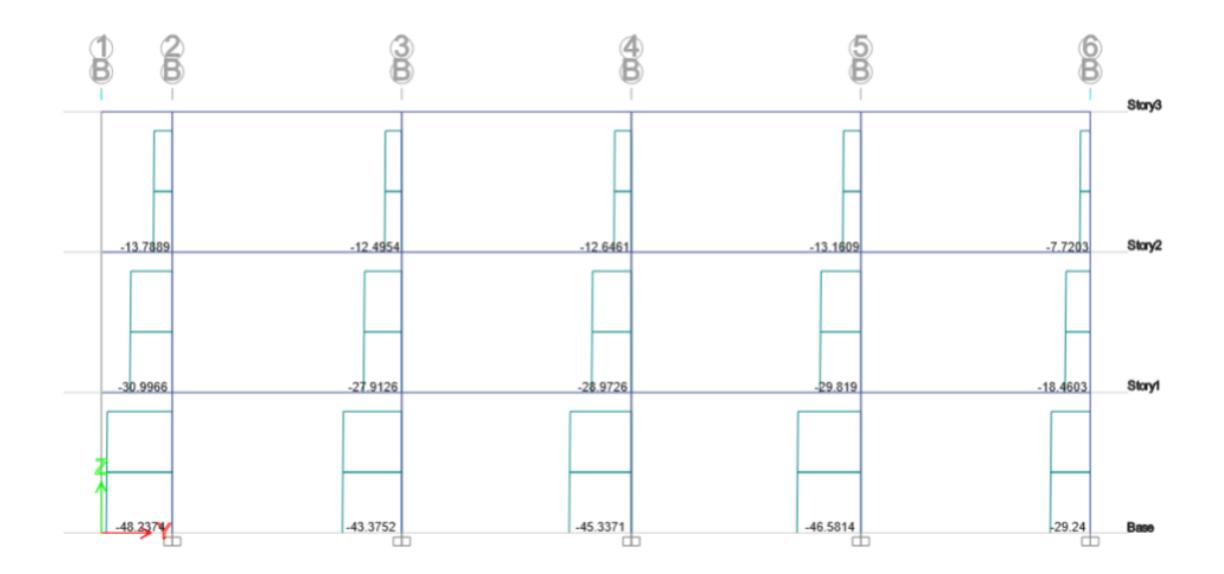

**Figura 3. 57 Carga axial por piso en Y [Guerrero & Zapata, 2023]**

Debido a que:

$$
Q_i < 0.1 \tag{3.62}
$$

No se deben considerar los efectos  $P - \Delta$ .

# *3.1.2.4.13 Asignación de cargas*

A partir de NEC-15 Cargas No Sísmicas Sección 4.2 se asignaron las siguientes cargas al modelo estructural.

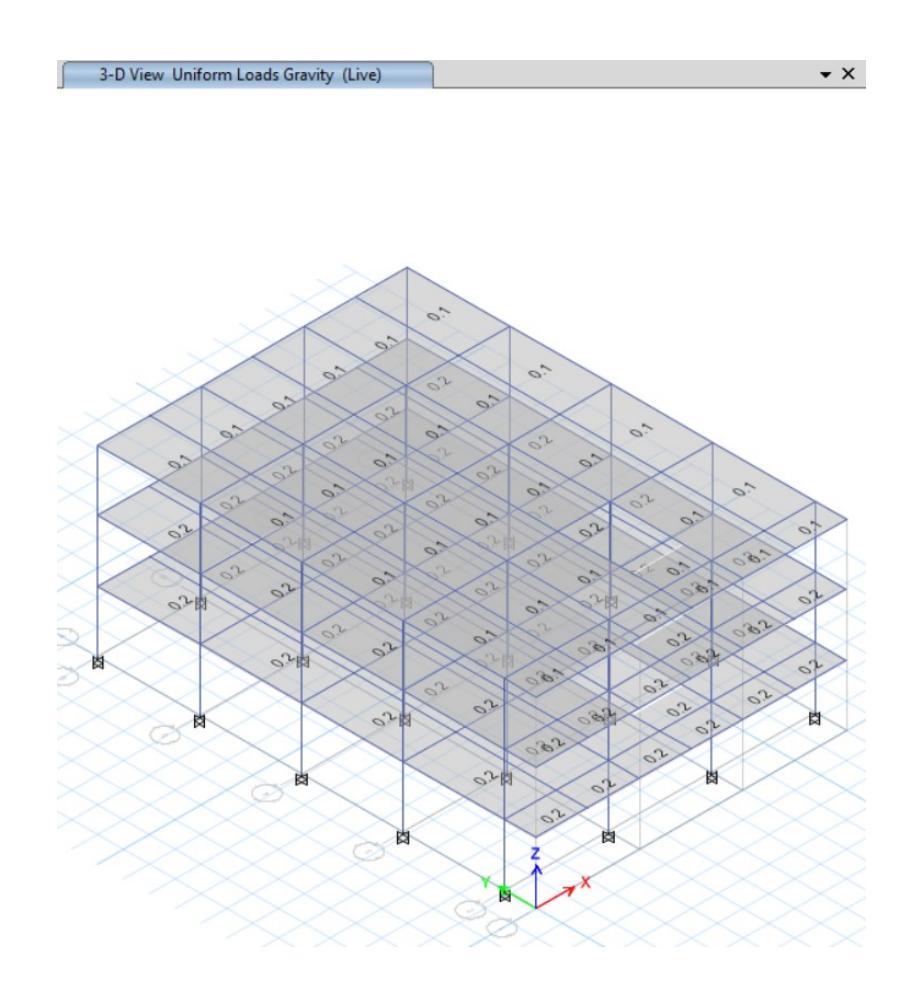

**Figura 3. 58 Asignación de carga viva a losa [Guerrero & Zapata, 2023]**

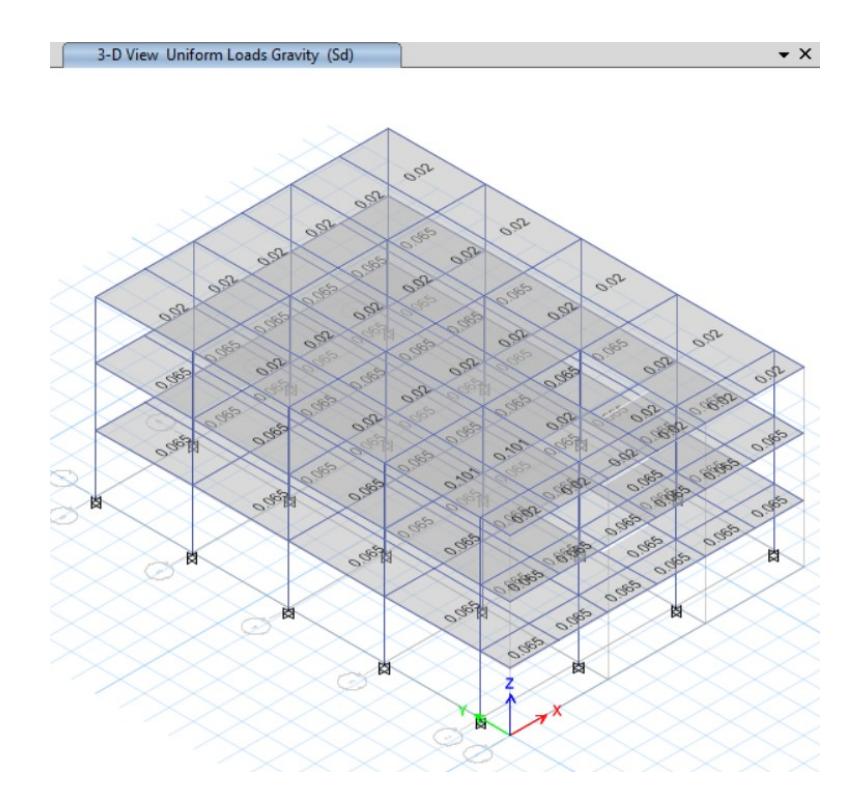

**Figura 3. 59 Asignación de sobrecarga muerta [Guerrero & Zapata, 2023]**

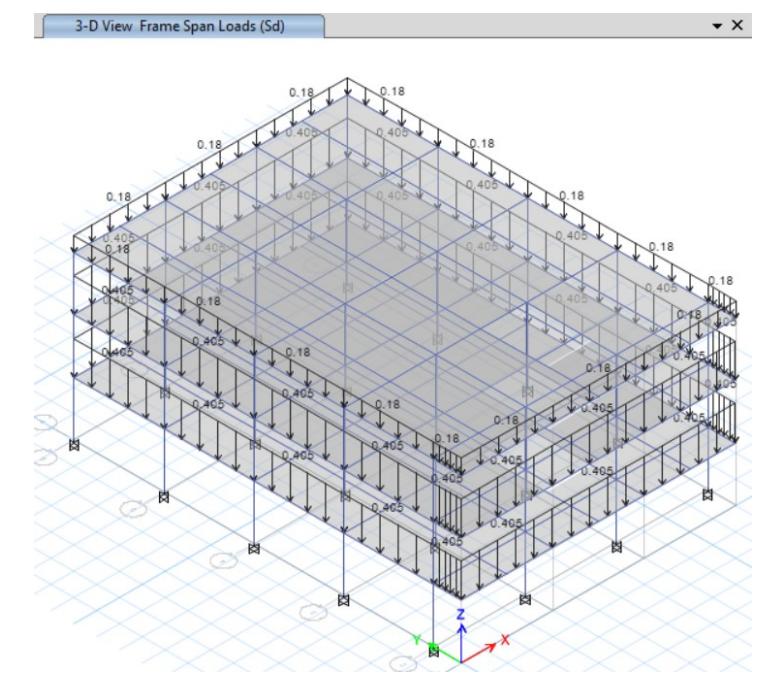

**Figura 3. 60 Asignación de sobrecarga perimetral [Guerrero & Zapata, 2023]**

#### **3.1.2.5 Diseño de elementos estructurales**

#### *3.1.2.5.1 Diseño de losa*

Para el diseño de la losa nervada, se consideró la siguiente configuración de cargas:

| Cargas Muertas              |        |            |  |  |  |  |  |  |  |
|-----------------------------|--------|------------|--|--|--|--|--|--|--|
| Peso específico hormigón    |        | 2400 kg/m3 |  |  |  |  |  |  |  |
| Altura Loseta               | 0.05~m |            |  |  |  |  |  |  |  |
| Carga Fundición             |        | 168 kg/m2  |  |  |  |  |  |  |  |
| b nervio                    |        | 10 cm      |  |  |  |  |  |  |  |
| h nervio                    |        | 15 cm      |  |  |  |  |  |  |  |
| Peso Propio Nervio          |        | 36 kg/m    |  |  |  |  |  |  |  |
| Separación Nervio           | 0.5    | m          |  |  |  |  |  |  |  |
| Sobrecarga Muerta (P1-P2)   |        | 65 kg/m2   |  |  |  |  |  |  |  |
| Sobrecarga Muerta (Terraza) | 20     | kg/m2      |  |  |  |  |  |  |  |
| Sobrecarga Tanque (terraza) | 101    | kg/m2      |  |  |  |  |  |  |  |
| Cargas Vivas                |        |            |  |  |  |  |  |  |  |
| Wviva (P1-P2)               | 200    | kg/m2      |  |  |  |  |  |  |  |
| Wviva (Terraza)             | 100    | kg/m2      |  |  |  |  |  |  |  |

**Tabla 3. 44 Detalle de Cargas por Área**

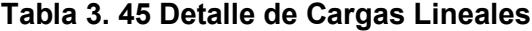

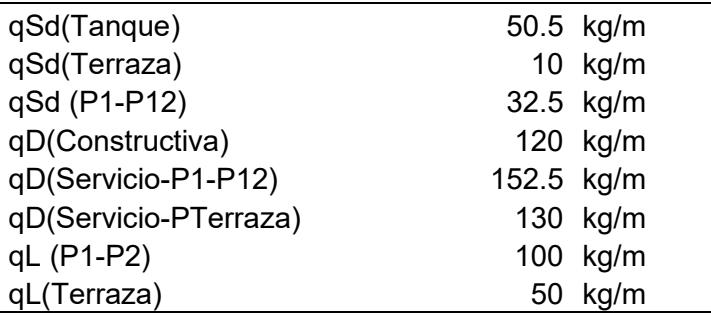

#### *Diseño a flexión y cortante*

Se modelaron varios estados de carga en el software de cálculo estructural con la finalidad de obtener valores máximos de momento positivo y negativo, como se muestra a continuación:

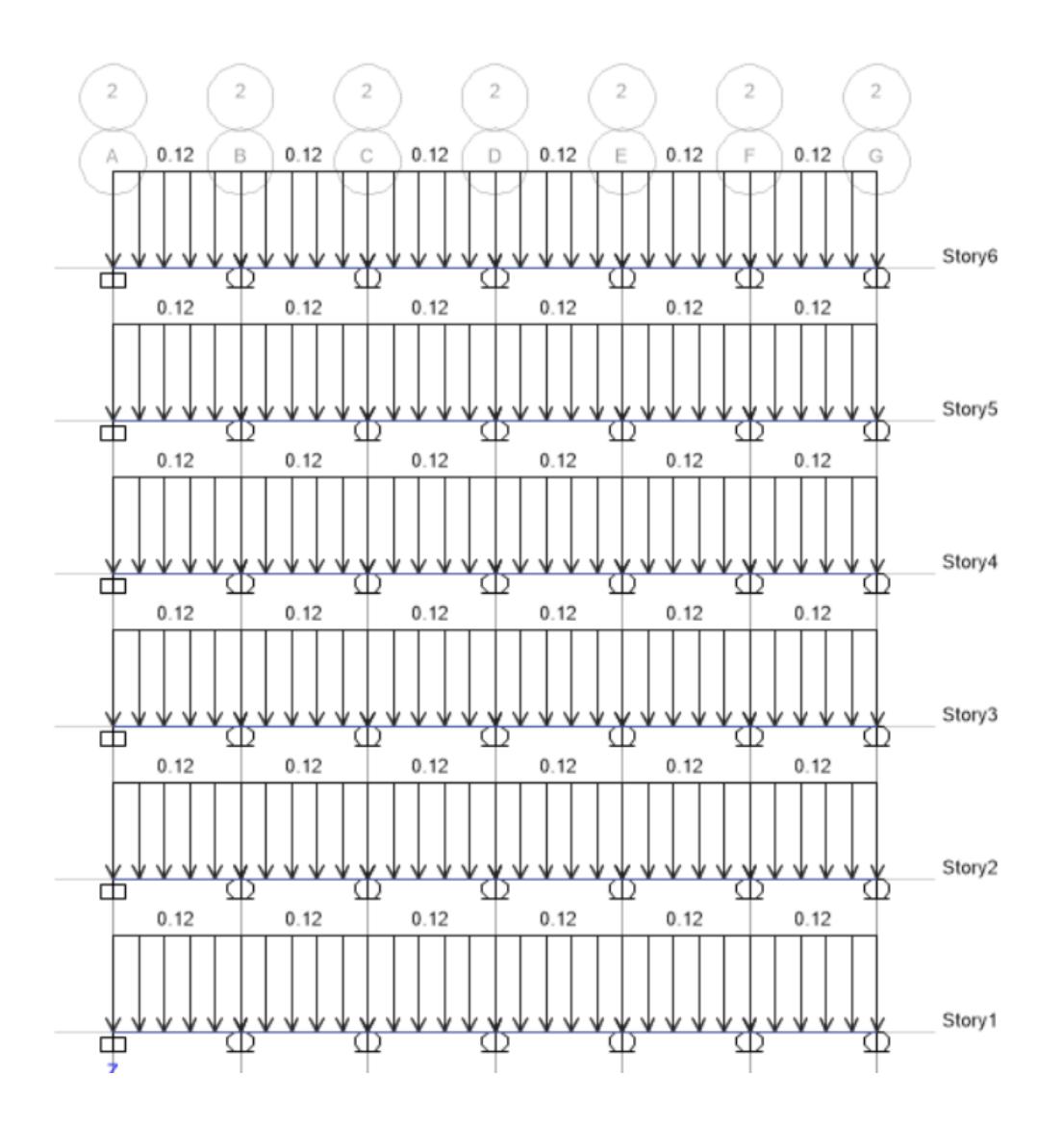

**Figura 3. 61 Asignación de carga muerta [Guerrero & Zapata, 2023]**

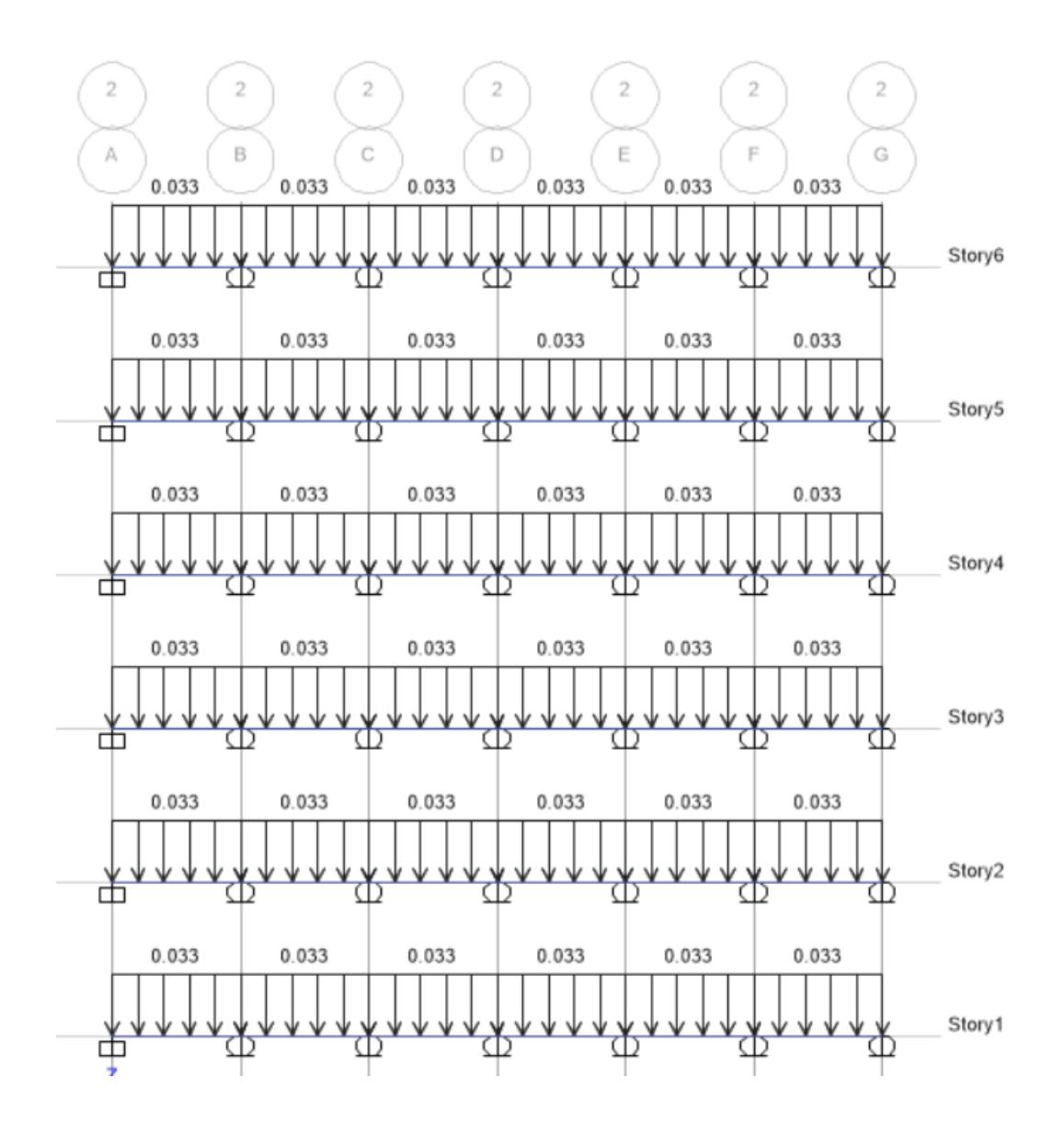

**Figura 3. 62 Asignación de sobrecarga muerta [Guerrero & Zapata, 2023]**

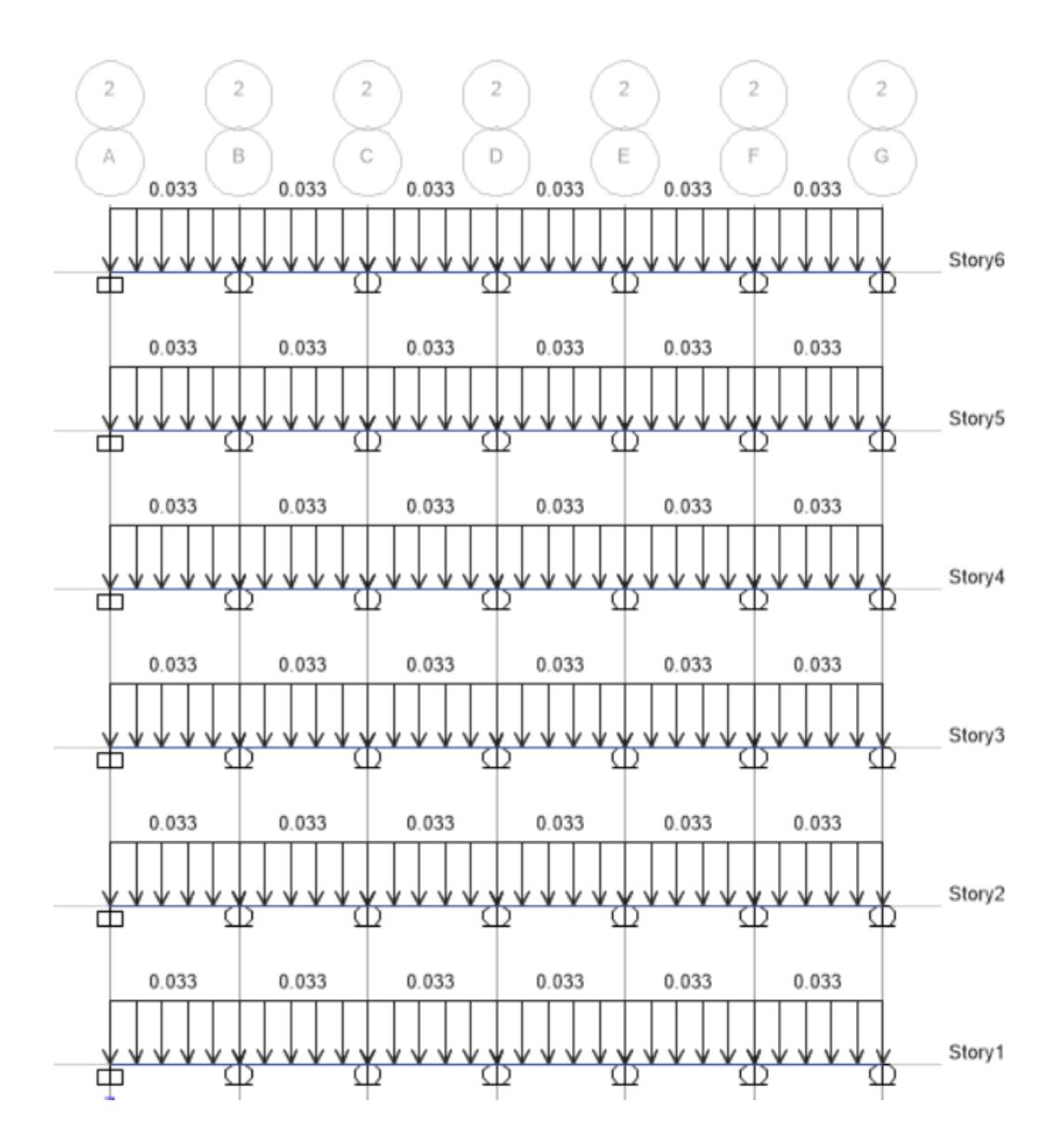

**Figura 3. 63 Asignación de carga viva [Guerrero & Zapata, 2023]**

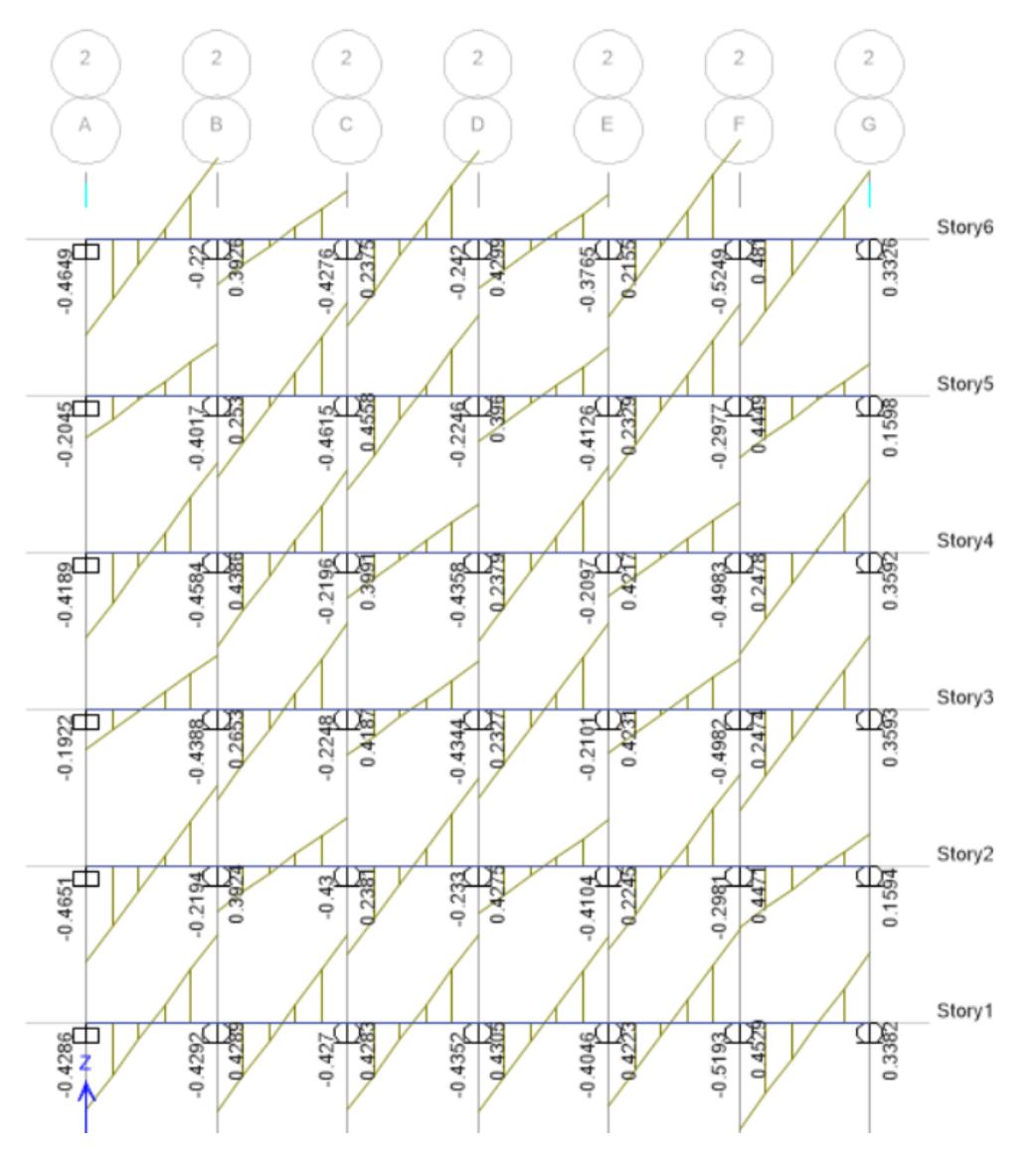

 $\bullet$   $\times$ 

**Figura 3. 64 Valores máximos de fuerza cortante [Guerrero & Zapata, 2023]**

 $\star$   $\times$ 

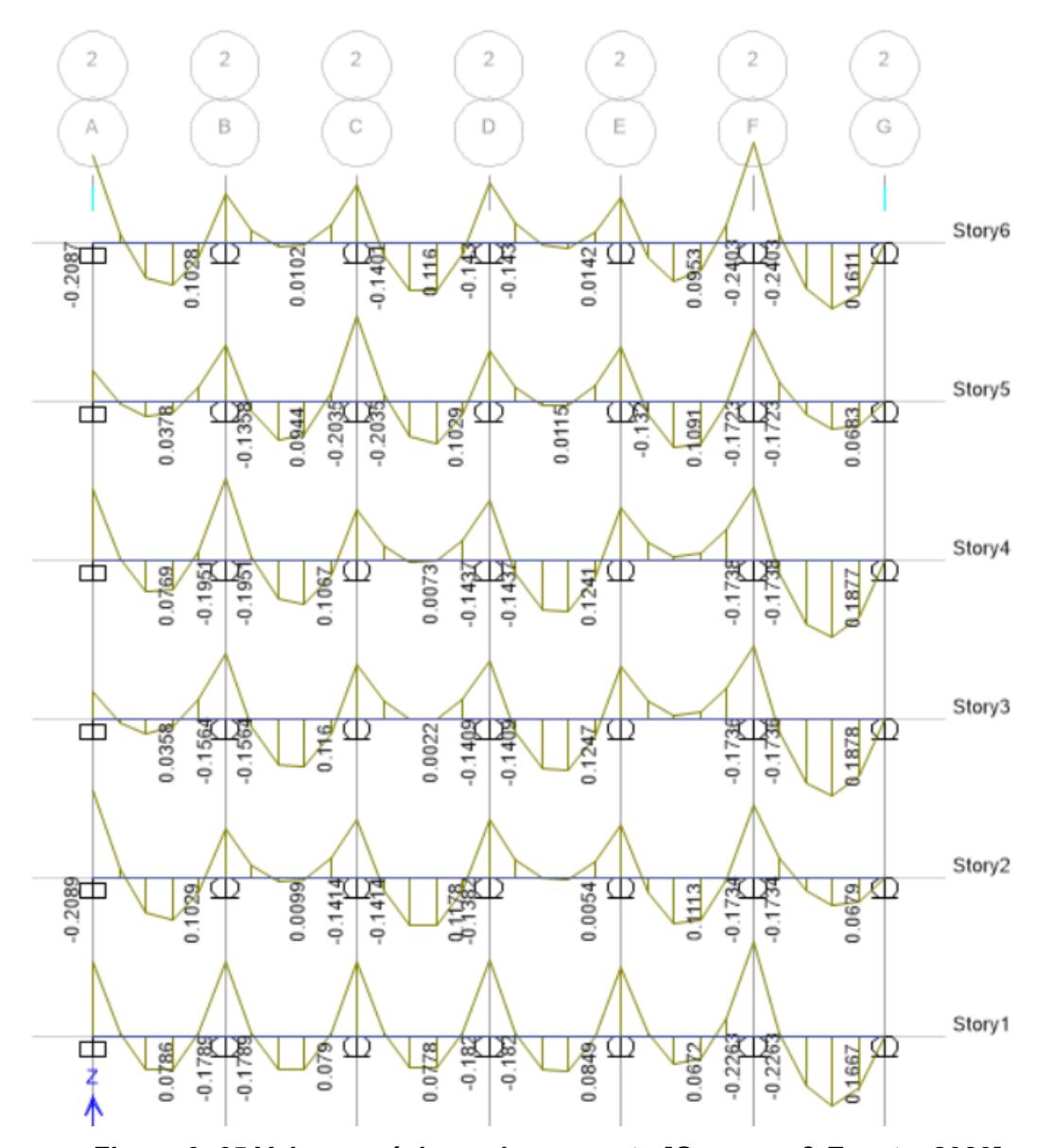

**Figura 3. 65 Valores máximos de momento [Guerrero & Zapata, 2023]**

# **3.1.2.6 Acero por retracción y temperatura**

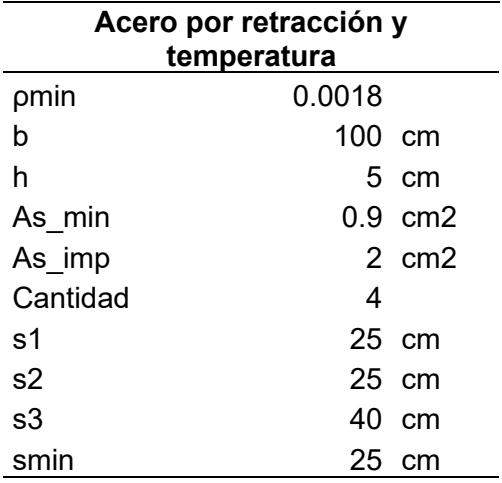

**Tabla 3. 46 Cálculo de acero por retracción y temperatura**

Se considera malla φ8c/200mm

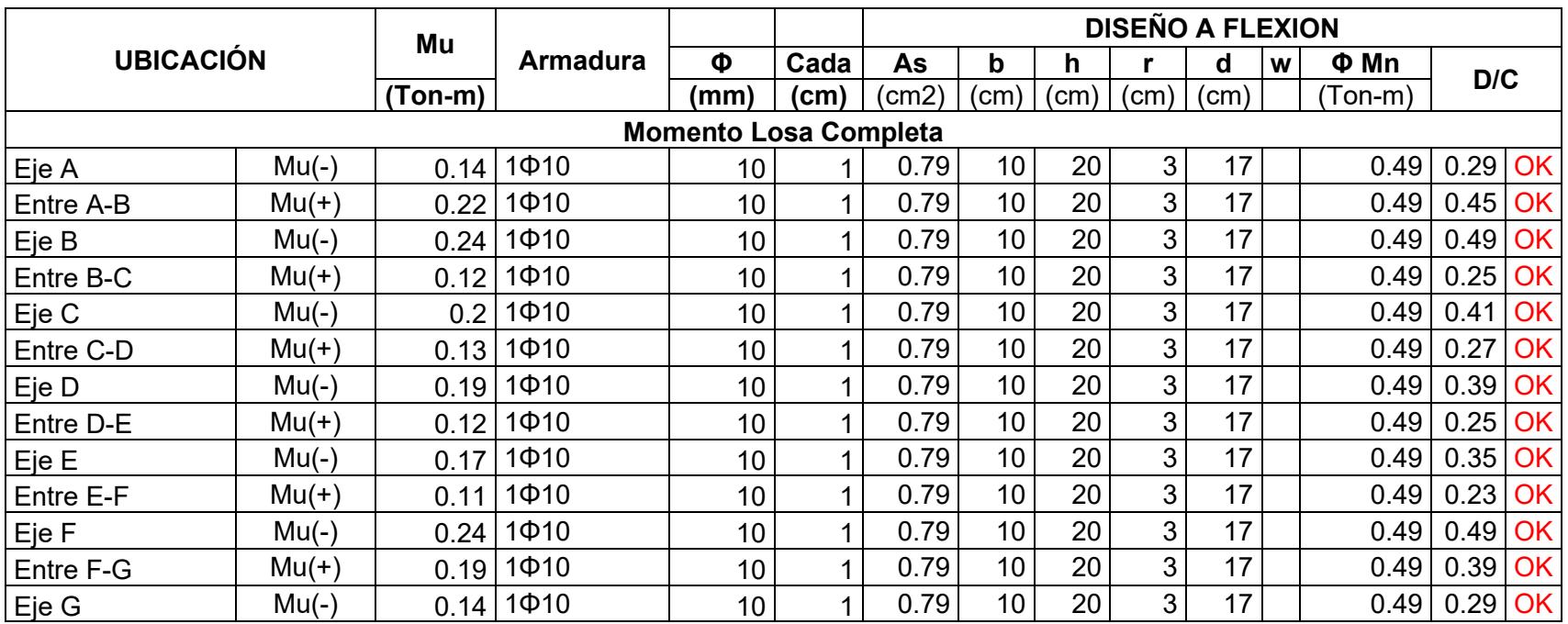

# **Tabla 3. 47 Resultados diseño a flexión [Guerrero & Zapata, 2023]**

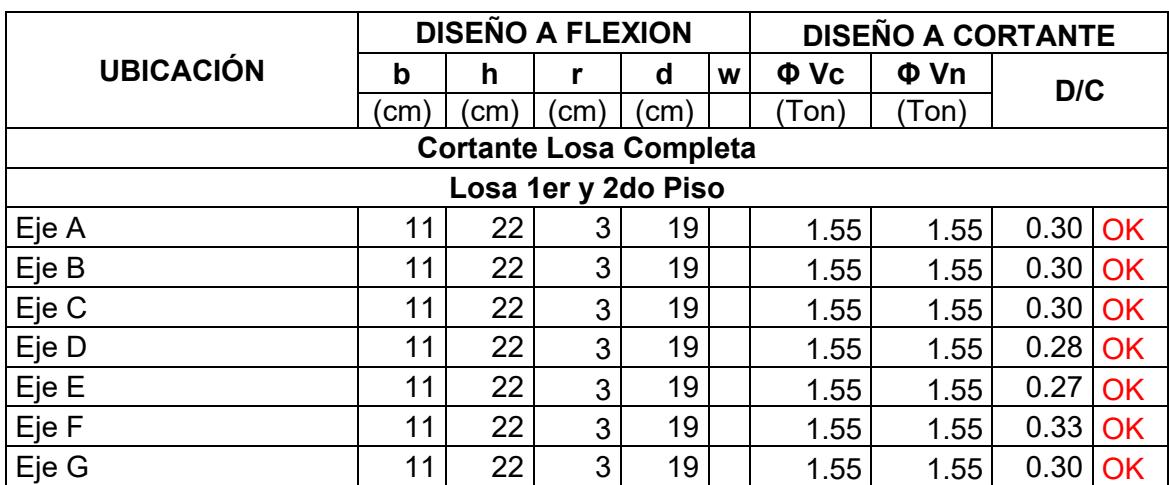

## **Tabla 3. 48 Resultados diseño a cortante [Guerrero & Zapata, 2023]**

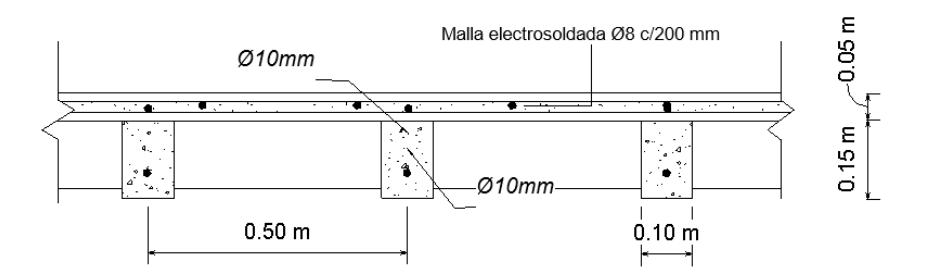

**Figura 3. 66 Sección transversal de losa nervada [Guerrero & Zapata, 2023]**

# *3.1.2.6.1 Diseño de vigas*

## **Diseño a flexión**

*Límites dimensionales*

*Fuerzas axiales mayoradas*

$$
P_u = 0 \, [tonne f] \tag{3.63}
$$

$$
P_{m\acute{a}x} = \frac{A_g \cdot f \cdot c}{10} \tag{3.64}
$$

 $if(P_u < P_{max}$  Cumple , No Cumple) = Cumple

*Luz Libre*

$$
rel = \frac{L_{eff}}{d} = 13.52
$$
 (3.65)  
if (rel > 4, Cumple, No Cumple) = Cumple

*Ancho Mínimo*

$$
b_{norm1} = 25 \text{ [cm]}
$$
  

$$
b_{norm2} = 0.3 \cdot h
$$
  

$$
b_{min} = (b_{norm1}, b_{norm2}) = 0.12 \text{ [m]}
$$
 (3. 66)  

$$
if (b > b_{min}, \text{Cumple}, \text{No } \text{Cumple}) = \text{Cumple}
$$

*Dimensiones Columna*

$$
dim_1 = 3 \cdot c_3 \tag{3.67}
$$

$$
dim_2 = c_2 + 1.5c_1 \qquad (3.68)
$$

 $dim_{min} = min(dim_1, dim_2)$ 

*Límites de acero de refuerzo*

$$
As_{min1} = \frac{14}{fy} \cdot b \cdot d \qquad (3.69)
$$

$$
As_{min2} = \frac{0.8\sqrt{f/c}}{f y} \cdot b \cdot d \qquad (3.70)
$$

$$
As_{min} = \max (As_{min1}, As_{min2})
$$
  

$$
As_{max} = 0.025 \cdot b \cdot d = 25.8 \,[cm^2] \ (3.71)
$$

## *Demanda*

Vigas en X

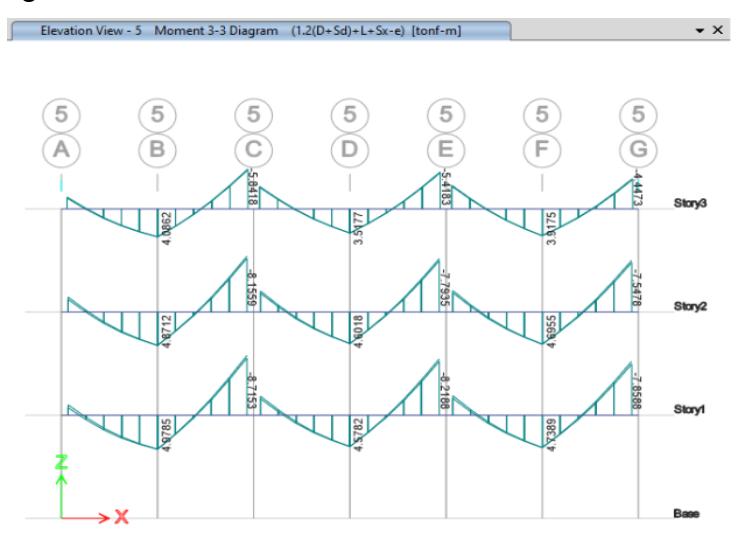

**Figura 3. 67 Vista en elevación de diagramas de momento para eje X [Guerrero & Zapata, 2023]**

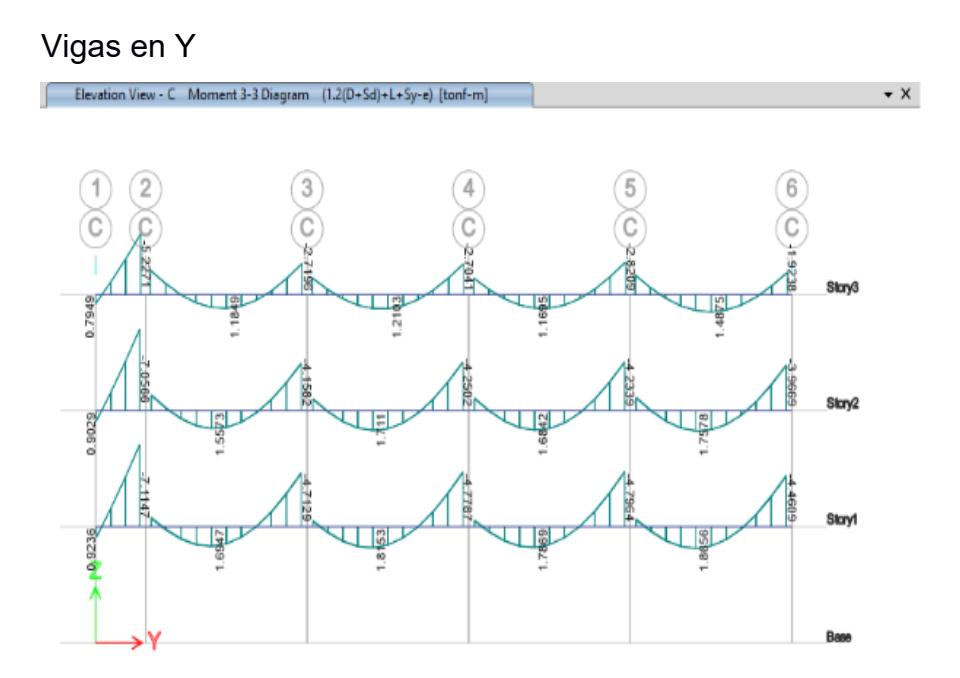

**Figura 3. 68 Vista en elevación de diagramas de momento para eje Y (Guerrero & Zapata, 2023)**

# Vigas Secundarias

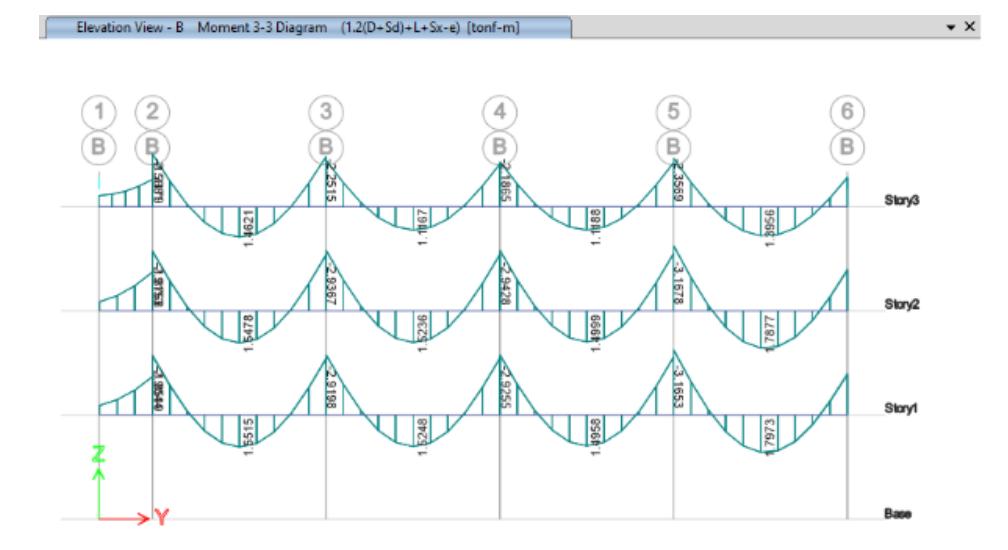

**Figura 3. 69 Vista en elevación de diagramas de momento para vigas secundarias [Guerrero & Zapata, 2023]**

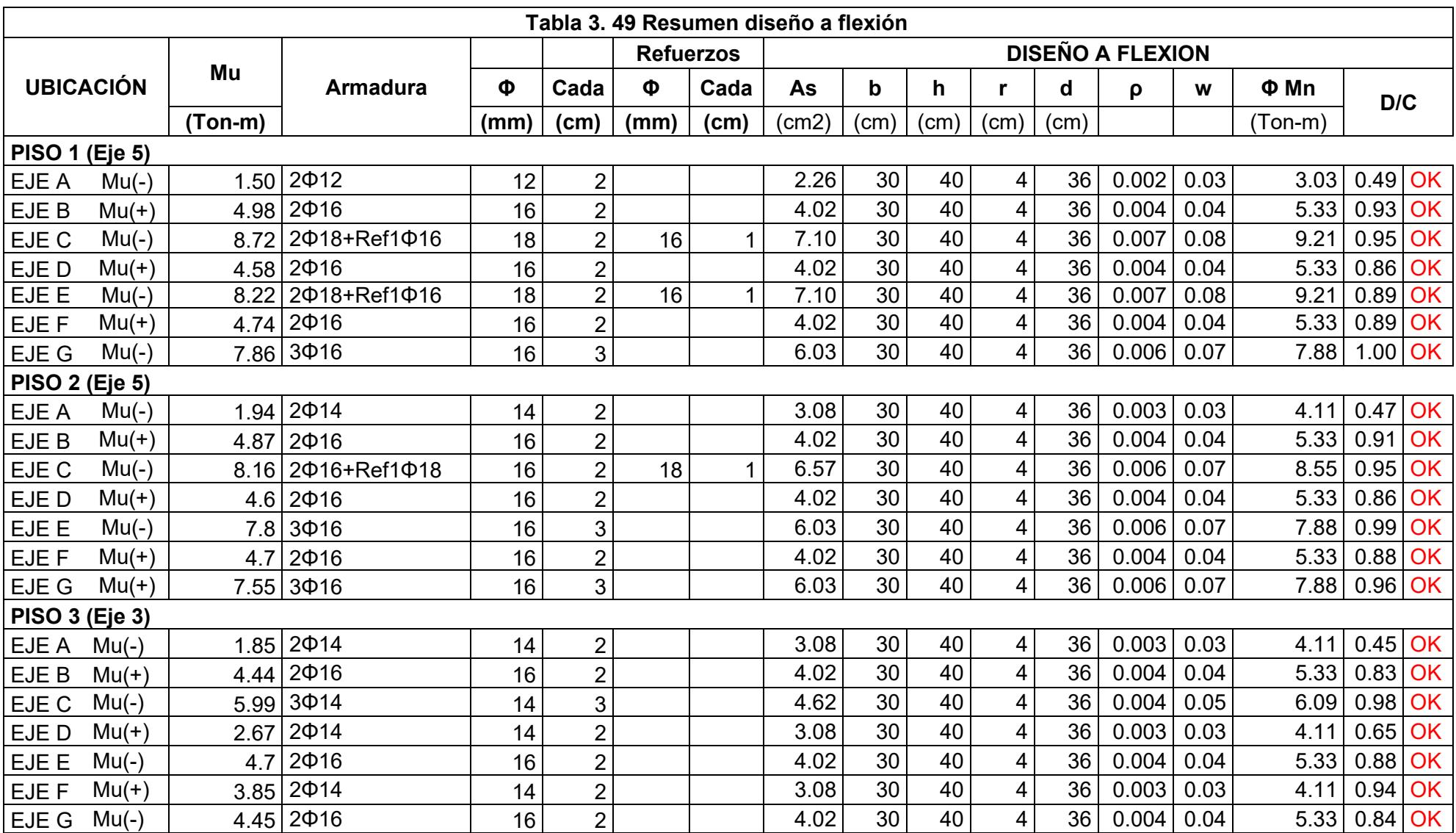

#### **Diseño a cortante**

De acuerdo con ACI 318-19 Sección 18.6.5, la resistencia a cortante en miembros de pórtico está relacionada con la resistencia a flexión de dicho miembro más que con las fuerzas cortantes mayoradas obtenidas del análisis de cargas laterales. Como la resistencia de fluencia real del refuerzo longitudinal puede exceder la resistencia de fluencia especificada y debido a que puede ocurrir endurecimiento por deformación del refuerzo en un nudo sometido a grandes rotaciones, la resistencia a cortante se determina usando un esfuerzo de al menos 1.25 fy para el refuerzo longitudinal.

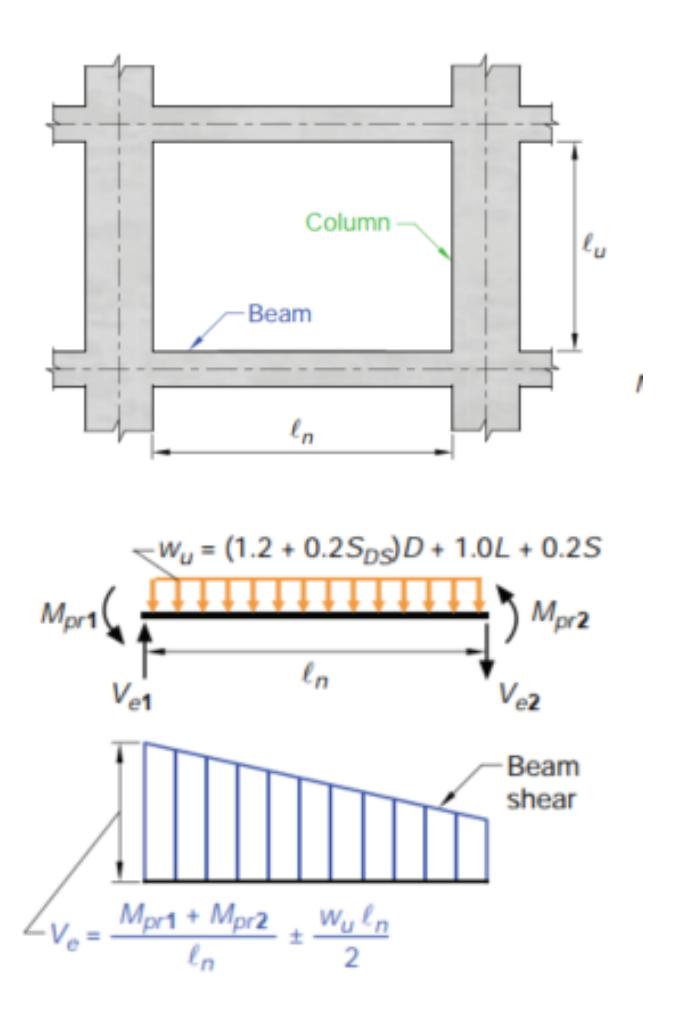

**Figura 3. 70 Cortantes de diseño para vigas** 

# *Cálculo de Mpr*

Sismo de izquierda a derecha

$$
a = \frac{As_{neg} \cdot 1.25 \cdot f_y}{0.85 \cdot f \cdot c \cdot b}
$$
 (3. 72)

$$
M_{prnegi} = As_{neg} \cdot 1.25 \cdot f_y \cdot \left(d - \frac{a}{2}\right)
$$
 (3.73)

$$
M_{prnegi} = 11.525 \, [tonnef - m]
$$

$$
a = \frac{As_{pos} \cdot 1.25 \cdot f_y}{0.85 \cdot f \cdot c \cdot b}
$$
 (3.74)

$$
M_{proosi} = As_{pos} \cdot 1.25 \cdot f_y \cdot \left(d - \frac{a}{2}\right)
$$
 (3.75)  

$$
M_{prosi} = 6.844 \text{ [tonne]} - m\text{]}
$$

Sismo de izquierda a derecha

$$
a = \frac{As_{neg} \cdot 1.25 \cdot f_{y}}{0.85 \cdot f/c \cdot b}
$$
 (3. 76)

$$
M_{prnegd} = As_{neg} \cdot 1.25 \cdot f_y \cdot \left(d - \frac{a}{2}\right)
$$
 (3. 77)

$$
M_{prnegd} = 11.525 \, [tonnef - m]
$$

$$
a = \frac{As_{pos} \cdot 1.25 f_y}{0.85 f \cdot c \cdot b}
$$
 (3. 78)

$$
M_{prosd} = As_{pos} \cdot 1.25 \cdot f_y \cdot \left(d - \frac{a}{2}\right)
$$
(3.79)  

$$
M_{prosd} = 6.844 \text{ [tonne]} - m\text{]}
$$

*Cálculo de fuerzas cortantes de diseño Carga Gravitacional*  $V_{g1} = 4.53$  [tonnef] (Nudo)  $V_{g2} = 2.09$  [tonnef] (Tramo)  $V_{g3} = 6.69$  [tonnef] (Nudo)

$$
V_g = max(V_{g1,V_{g2},V_{g3}})
$$

*Sismo Crítico*

$$
V_{p1} = \frac{Mpr_{negi} + Mpr_{negd}}{L_{eff}}
$$
 (3. 80)

$$
V_{p2} = \frac{M_{prnegi} + M_{prnegd}}{L_{eff}}
$$
 (3. 81)

$$
V_p = \max(V_{p1}, V_{p2}) = 3.95 \cdot 10^3 \, [kgf] \qquad (3.82)
$$

*Carga Gravitacional + Sismo*

$$
V_{e1} = V_p + V_{g1} = 8.48 \cdot 10^3 [kgf]
$$
 (3.83)

$$
V_{e2} = V_p + V_{g2} = 6.04 \cdot 10^3 [kgf]
$$
 (3. 84)

$$
V_{e3} = V_p + V_{g3} = 1.06 \cdot 10^3 [kgf]
$$
 (3. 85)

$$
V_e = max(V_{e1}, V_{e2}, V_{e3}) = 1.06 [kgf]
$$
 (3. 86)

*Cálculo de Vs*

$$
\frac{V_e}{2} = 5.32 \cdot 10^3 \, [kgf]
$$
 (3.87)

$$
V_g = \frac{V_e}{\phi_v} - V_c \tag{3.88}
$$

$$
V_{smax} = 2.2\sqrt{f'c} \cdot b \cdot d = 32.90 \, [tonne f] \tag{3.89}
$$

*Cálculo de separación*

$$
s = \frac{2 \cdot A_v \cdot f_y \cdot d}{V_s} \tag{3.90}
$$

$$
s_{conf}=10\,[cm]
$$

$$
s_{int} = \frac{d}{2} = 17.2 \; [cm]
$$

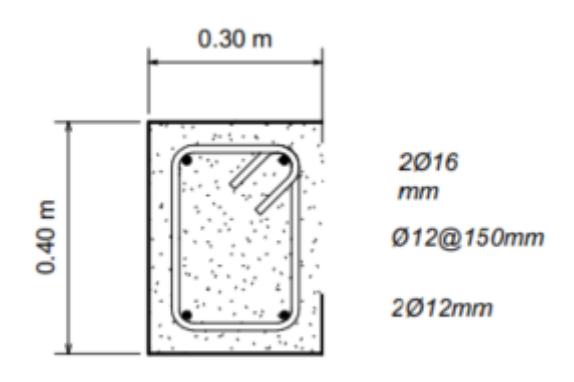

**Figura 3. 71 Sección transversal de viga principal [Guerrero & Zapata, 2023]**

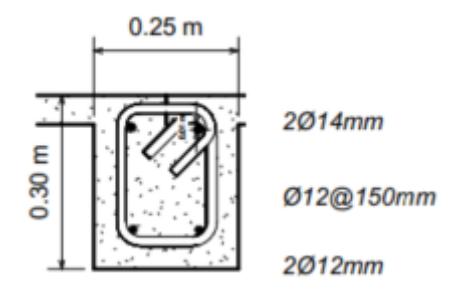

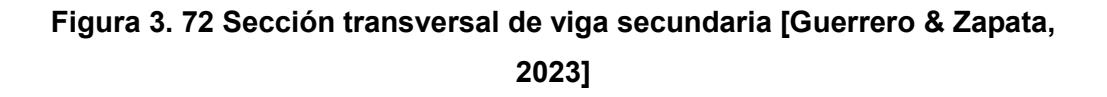

#### *3.1.2.6.2 Diseño de columnas*

*Resistencia mínima por carga axial*

$$
P_{max} = 0.75 \cdot Ag_c \cdot f'_c \tag{3.91}
$$

$$
if (P_u < P_{\text{max}}. \text{OK}, No \text{ OK}) = "OK"
$$

*Requerimientos dimensionales*

if  $(b_c > 30$  cm $\wedge h_c > 30$  cm, "OK", "No OK") = "OK"

$$
\mathbf{if} \left( \frac{b_c}{h_c} > 0.4, \text{``OK''}, \text{``No Ok''} \right) = \text{``OK''}
$$

if 
$$
(h_c \geq \text{lim}b_v, \text{``OK''}, \text{``No OK''}) = \text{``OK''}
$$

*Cuantías de acero de refuerzo longitudinal*

$$
A_{sc} = \#barras \cdot \left(\pi \cdot \frac{\phi_{c}^{2}}{4}\right) \tag{3.92}
$$

$$
\rho_{realcalc} = \frac{A_{sc}}{b_c \cdot h_c} \cdot 100 = 2.08 \tag{3.93}
$$

# **Diseño a flexocompresión**

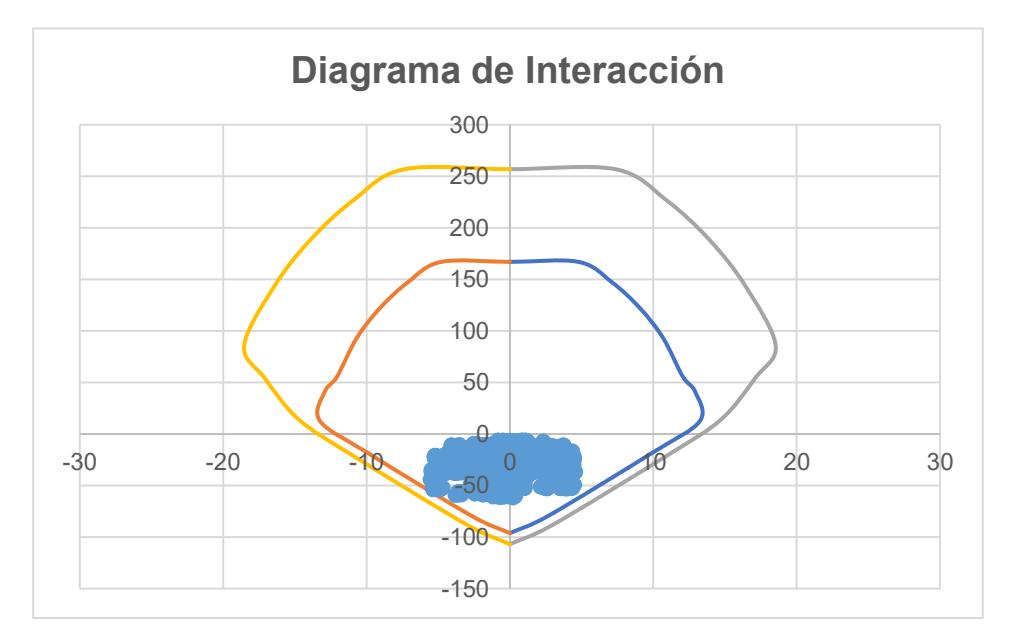

**Figura 3. 73 Diagrama de Interacción para columnas con refuerzo Ø18mm [Guerrero & Zapata, 2023]**

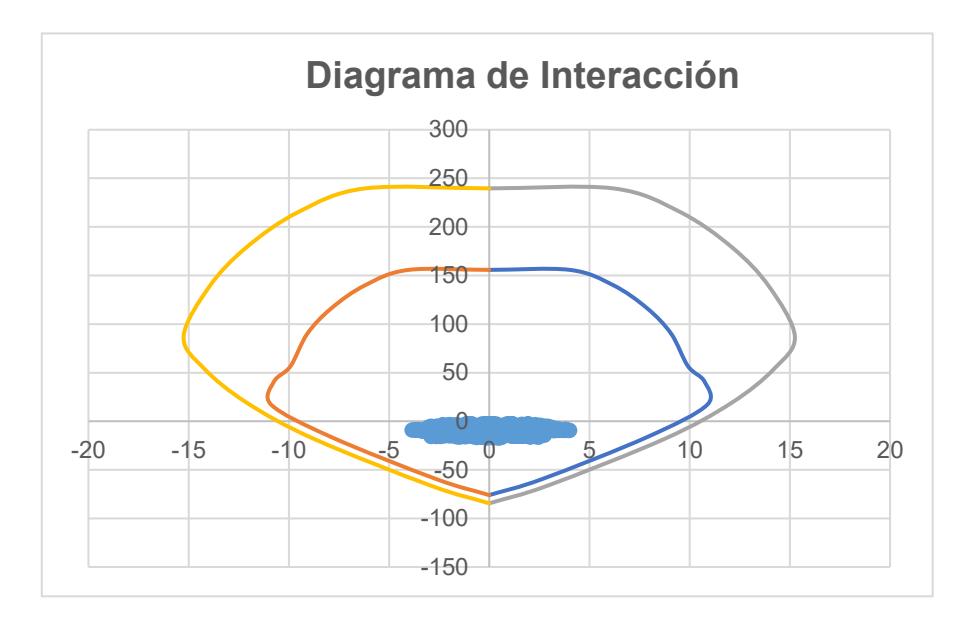

**Figura 3. 74 Diagrama de Interacción para columnas con refuerzo Ø16mm [Guerrero & Zapata, 2023]**

#### **Diseño a cortante**

$$
L_n = 2.95 - h_v = 2.55 [m]
$$
  

$$
M_{prsup} = 11.06 [tonne f - m]
$$
  

$$
M_{prinf} = 11.06 [tonne f - m]
$$

*Cortante Hiperestático Antihorario*

$$
V_{pAH} = \frac{Mpr_{sup} + Mpr_{inf}}{L_n}
$$
 (3.94)

$$
V_e = \max(V_u, V_{pAH})
$$
 (3. 95)

*Cortante de Diseño (Ve)*

$$
V_e = \max(V_u, V_{pAH}) = 8.675 \, [tonne f] \tag{3.96}
$$

*Cálculo del cortante resistente*

$$
V_e \leq \emptyset \cdot V_n \tag{3.97}
$$

$$
V_e \leq \emptyset \cdot (V_c + V_s) \tag{3.98}
$$

$$
Pu - Ag_c = \frac{P_u}{6 \cdot Ag_c} = 7.52 \cdot 10^5 [Pa] \tag{3.99}
$$

$$
Pu - Ag_c = if (Pu - Ag_c \leq 0.05 \cdot f'_c)
$$
 (3. 100)

*Fuerza Cortante Resistente del Concreto*

$$
V_{c1} = 0.53 \cdot \lambda_{c1} \sqrt{f'c + Pu - Ag_c}
$$
 (3.101)

$$
V_{c2} = 2.1 \cdot \lambda_{c1} \sqrt{f'c + Pu - Ag_c}
$$
 (3.102)

$$
V_{c3} = 1.33 \cdot \lambda_{c1} \cdot \sqrt{f'c} \cdot b_c \cdot (h_c - rec)
$$
 (3.103)

$$
V_c = \min (Vc1, Vc2, Vc3)
$$

*Fuerza Cortante Resistente de Diseño*

$$
V_c = if\left(\left(V_{pAH} \ge 0.5 \cdot V_e\right) \wedge \left(P_u \le \frac{Ag_c \cdot f'_c}{20}\right)\right) \tag{3.104}
$$

*Fuerza Cortante Mayorada Máxima Permitida*

$$
V_{max} = V_c + 2.2 \cdot \sqrt{f'c} \cdot h_c \cdot (b_c - rec)
$$
 (3. 105)

*Longitud de Confinamiento*

$$
L_c = \max(L_{c1,}L_{c2}, L_{c3}) = 0.45 [m]
$$
 (3. 106)

*Separación de estribos* Zona Confinada  $Sep_{zc} = 8.75$  [cm] Zona no Confinada  $Sep_{znc} = 10.8$  [cm]

*Criterio de Columna Fuerte – Viga Débil* Dirección X  $M_{nv} = 7.88[tonne f - m]$  $M_{nc} = 20.16[tonne f - m]$  $if(\sum M_{nc}\geq \frac{6}{5})$  $\frac{6}{5} \cdot \sum M_{nv}$ , OK, No OK) = OK (3. 107)

Dirección Y  $M_{nv1} = 7.88[tonne f - m]$  $M_{nv2} = 7.88[tonne f - m]$  $M_{nc} = 20.16[tonne f - m]$ 

$$
if(\sum M_{nc}\geq \frac{6}{5}\cdot \sum M_{nv}, \text{OK}, No \text{ } OK) = OK \qquad (3. 108)
$$

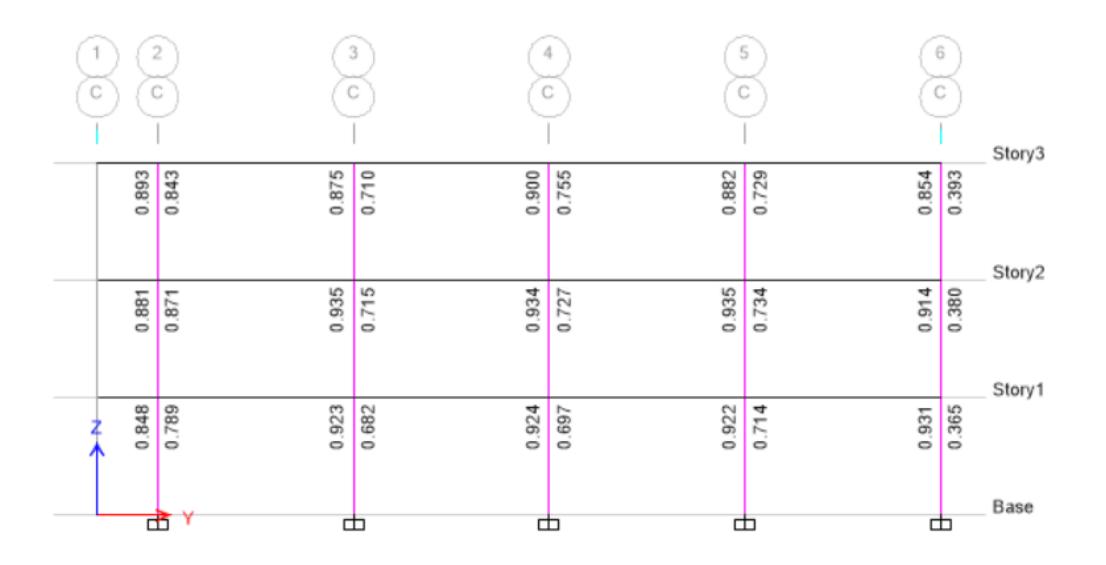

**Figura 3. 75 Criterio Columna Fuerte – Viga Débil en Columnas Eje Y [Guerrero & Zapata, 2023]**

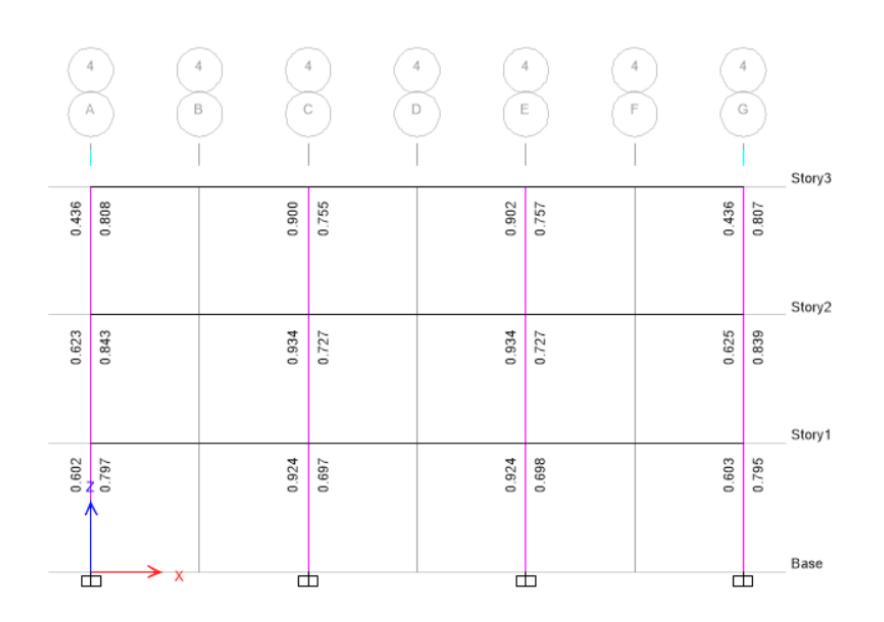

**Figura 3. 76 Criterio Columna Fuerte – Viga Débil Columnas Eje X [Guerrero & Zapata, 2023]**

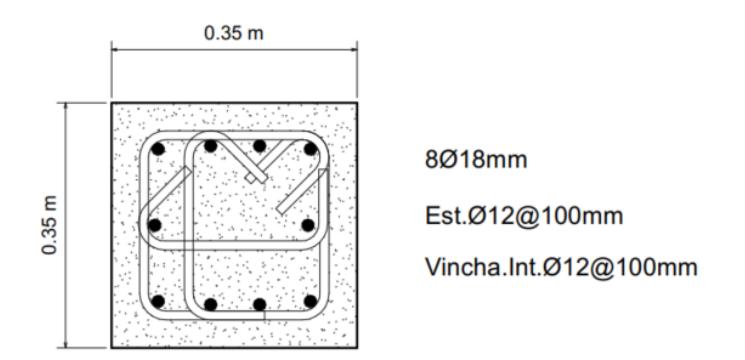

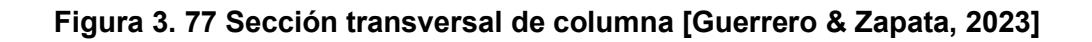

#### *3.1.2.6.3 Diseño de nudos*

# **Análisis estructural de vigas**

*Viga Derecha*

$$
M_{prnegH} = 9.3[tonnef - m]
$$

$$
M_{prnegAH} = 6.5[tonnef - m]
$$

*Viga Izquierda*

$$
M_{prnegH} = 9.7[tonnef - m]
$$

$$
M_{prnegAH} = 6.5[tonnef - m]
$$

*Verificaciones de Confinamiento*

$$
\frac{b_v}{b_c} = 0.857 \t\t(3.109)
$$

 $\text{if} \left( \frac{b_v}{b_c} \geq \frac{3}{4}, \text{``Nodo Confinado''}, \text{``Nodo no Confinado''} \right) = \text{``Nodo Confinado''}$ 

*Verificaciones de Resistencia al Cortante Fuerza Cortante Actuante*

$$
V_{nudo} = \max(V_{jH}, V_{jAH}) = 53.97 [tonne f] (3.110)
$$

*Fuerza Cortante Resistente*

$$
x=\frac{b_c-b_v}{2} \hspace{1.5cm} (3. 111)
$$

$$
h_j = h_c = 35 \, [cm]
$$

$$
b_j = min\binom{b_v + h_j}{b_v + 2x} \tag{3.112}
$$

$$
A_j = h_j \cdot b_j \tag{3.113}
$$

*Resistencia al corte del concreto*

$$
\emptyset Vc = \emptyset \cdot 5.30 \cdot \lambda \cdot \sqrt{f'c} \tag{3.114}
$$

$$
if(\emptyset \cdot V_c \geq V_{nudo}, OK, No\ OK) = OK
$$

### *3.1.3 Diseño Hidrosanitario*

#### **3.1.3.1 Sistema de abastecimiento de agua potable – AAPP**

El condominio constará con un sistema de abastecimiento de agua potable indirecto, ya que está conformado por una cisterna, bomba y tanque elevado. El funcionamiento de la red inicia con la tubería de acometida que conecta la abrazadera de toma (o collarín) con la cisterna de hormigón armado enterrada en la zona de parqueo del condominio. A esta tubería están conectadas las respectivas válvulas de registro y de paso general, así como el medidor principal del predio.

Luego se tiene una tubería de salida de la cisterna hacia la bomba (tubería de servicio) que impulsa el caudal hacia el tanque elevado, el cual se encuentra en la terraza de la edificación. Finalmente se establece la conexión entre el tanque elevado y los ramales de distribución de agua potable, mediante una tubería de mayor diámetro que desciende hasta el nivel 0 de la edificación. Cabe mencionar que a lo largo de la red de abastecimiento se utilizarán los correspondiente accesorios y válvulas necesarias para unificar y regular el sistema respectivamente.

#### *3.1.3.1.1 Cisterna y tanque elevado*

Para el cálculo del volumen requerido en el condominio, se consideran los siguientes parámetros:

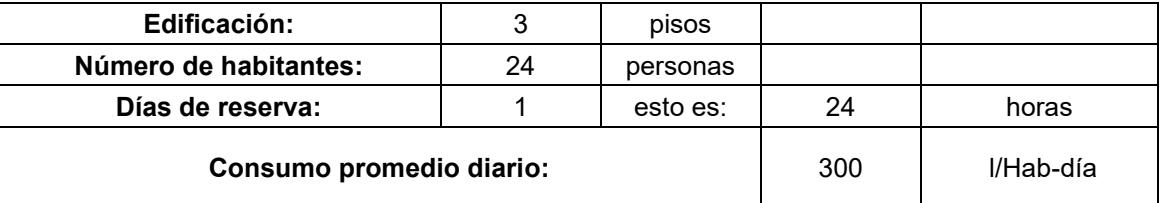

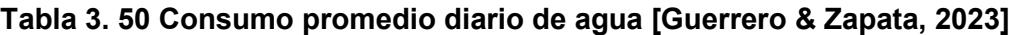

En efecto se requiere:

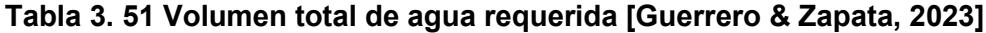

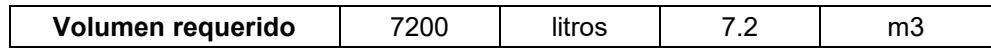

Dado que se va a utilizar un sistema con cisterna y tanque elevado, se define la siguiente distribución de porcentajes respecto al volumen total requerido:

**Tabla 3. 52 Porcentajes de reserva de agua en el sistema AAPP [Guerrero & Zapata, 2023]**

| 60% Volumen cisterna          | 4320 | litros | 4.32 | m3 |
|-------------------------------|------|--------|------|----|
| 40% Volumen tanque<br>elevado | 2880 | litros | 2.88 | m3 |

En efecto, respecto al diseño de la cisterna se tiene:

**Tabla 3. 53 Dimensiones de volumen de agua [Guerrero & Zapata, 2023]**

| a (alto)=        | 1.10 | m  |
|------------------|------|----|
| $b$ (largo)=     | 2.00 | m  |
| $c$ (ancho)=     | 2.00 | m  |
| Volumen de agua= | 4.40 | mЗ |

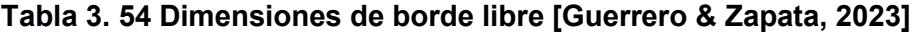

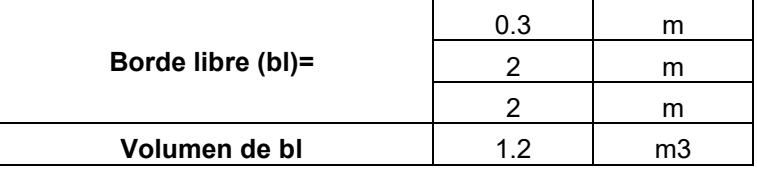

Entonces:

#### **Tabla 3. 55 Estructural final de cisterna [Guerrero & Zapata, 2023]**

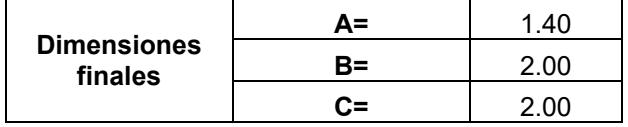

La cisterna será de forma prismática y estará hecha de hormigón armado:

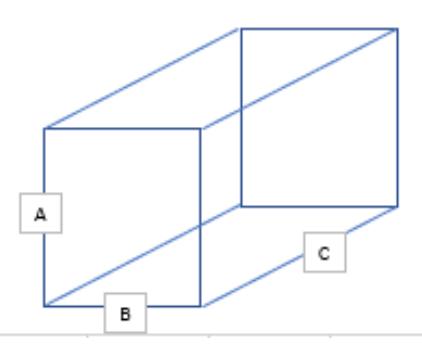

**Figura 3. 78 Esquematización gráfica de las dimensiones de la cisterna [Guerrero & Zapata, 2023]**

Cabe mencionar que el volumen total de la cisterna incluido el volumen por borde libre será de 5.6 m<sup>3</sup>.

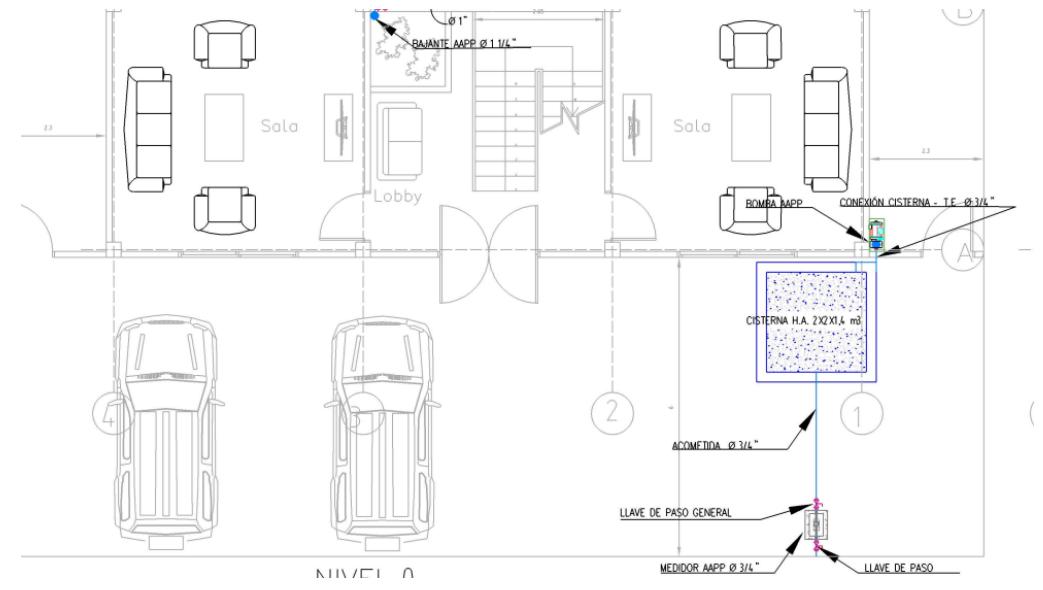

**Figura 3. 79 Ubicación de la cisterna en el plano de planta baja (Nivel 0) [Guerrero & Zapata, 2023]**

Respecto al tanque elevado, se requiere que abarque 2880 litros por lo que se escogió un tanque fabricado por Plastigama con una capacidad que satisfaga a la requerida. En este caso se consideró un tanque cilíndrico horizontal de 5000 litros de uso superficial, tal como se muestra a continuación

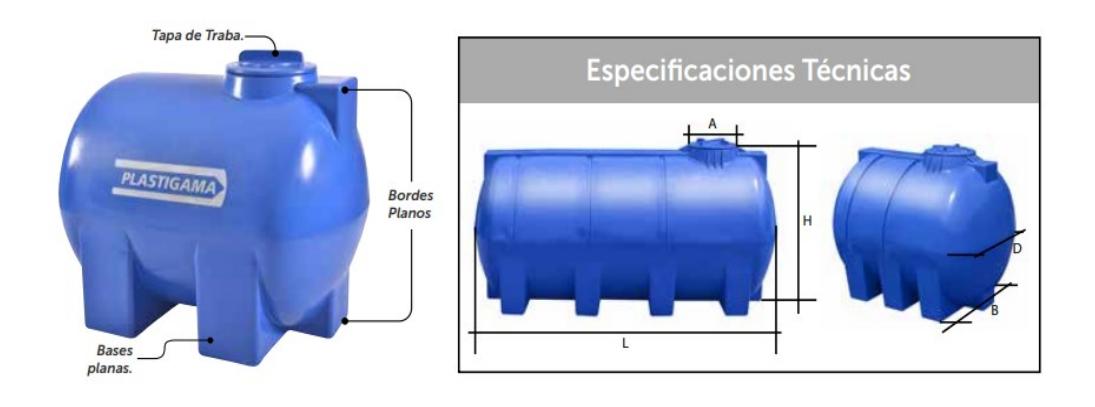

## **Figura 3. 80 Geometría del tanque cilíndrico [Plastigama, 2019]**

El uso de este tipo de tanques ofrece ventajas tales como:

- Su coloración azul, no permite la penetración de los rayos UV hacia el interior impidiendo así la proliferación de hongos y algas que puedan afectar la calidad del líquido que se está almacenando.
- La fabricación se realiza con polietileno cien por ciento virgen.
- Vida útil de 50 años

.

Las interconexiones de las tuberías de entrada y salida del tanque serán tipo:

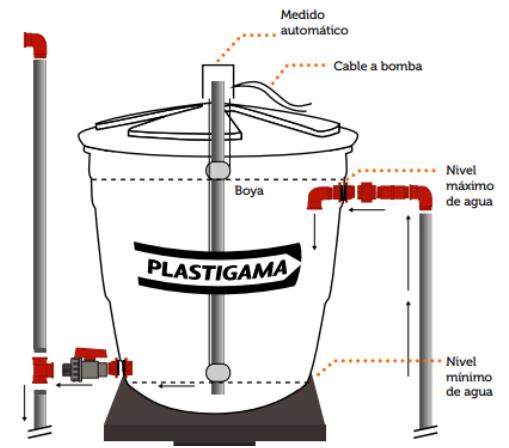

**Figura 3. 81 Diagrama de instalación tipo [Plastigama, 2019]**

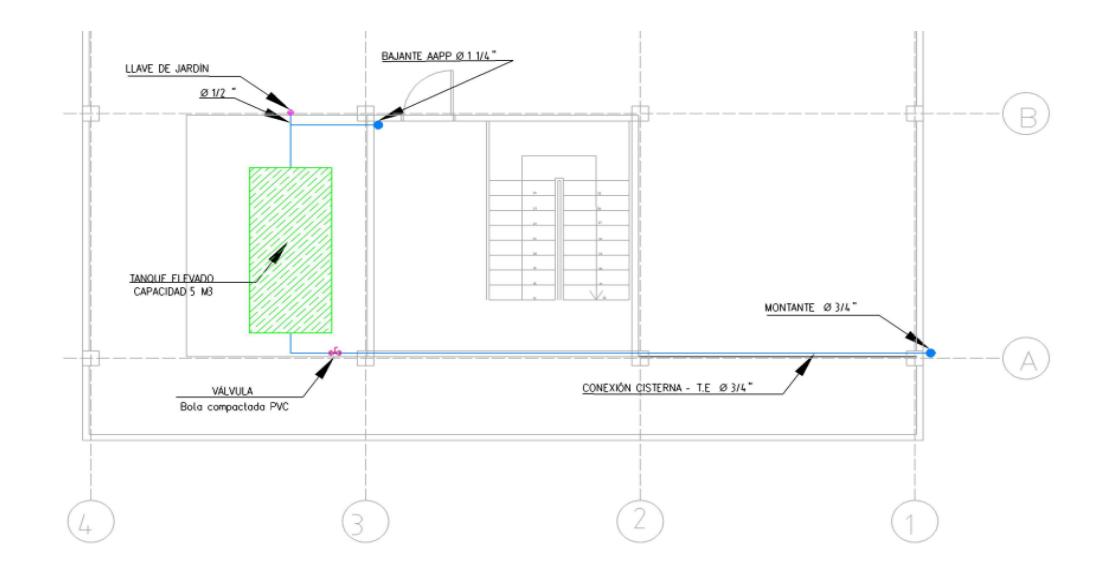

**Figura 3. 82 Ubicación del tanque elevado en el plano de terraza [Guerrero & Zapata, 2023]**

#### *3.1.3.1.2 Red de distribución AAPP*

Para la definición del sistema de distribución de agua potable descrito para el presente proyecto en la sección 3.1.3.1, así como para el cálculo del diámetro de las tuberías se consideró los siguientes criterios de diseño:

- Si la presión disponible en la acometida de agua no es suficiente, se deberá instalar un sistema de bombeo con una cisterna y/o un tanque elevado o un sistema de bombeo con equipo de presión de presión.
- La presión en cualquier punto de la red debe ser menor que 50 metros de columna de agua (m.c.a). Sin embargo, todas la tuberías y accesorios deben soportar una presión de 150 m.c.a.
- La velocidad de diseño del agua en las tuberías deberá estar entre los 0.6 m/s y 2.5 m/s. En efecto se considerará una velocidad optima de 1.5 m/s.
- Todos los puntos de instalación de aparatos sanitarios deben contar con una válvula de cierre.

■ En condiciones normales de funcionamiento, se debe garantizar que la red de distribución provea los caudales mínimos instantáneos y presiones mínimas establecidas en la Tabla 16.1 de la Norma Hidrosanitaria Ecuatoriana (NHE), tal como se muestra:

| Aparato sanitario                               | Caudal<br>instantáneo | Presión     | Diámetro<br>según |                       |  |
|-------------------------------------------------|-----------------------|-------------|-------------------|-----------------------|--|
|                                                 | mínimo                | recomendada | mínima            | NTE INEN 1369<br>(mm) |  |
|                                                 | (L/s)                 | (m c.a.)    | (m c.a.)          |                       |  |
| Bañera / tina                                   | 0.30                  | 7.0         | 3.0               | 20                    |  |
| <b>Bidet</b>                                    | 0.10                  | 7.0         | 3.0               | 16                    |  |
| Calentadores / calderas                         | 0.30                  | 15.0        | 10.0              | 20                    |  |
| Ducha                                           | 0.20                  | 10.0        | 3.0               | 16                    |  |
| Fregadero cocina                                | 0.20                  | 5.0<br>2.0  |                   | 16                    |  |
| Fuentes para beber                              | 0.10                  | 3.0         | 2.0               | 16                    |  |
| Grifo para manguera                             | 0.20                  | 7.0         | 3.0               | 16                    |  |
| Inodoro con depósito                            | 0.10                  | 7.0         | 3.0               | 16                    |  |
| Inodoro con fluxor                              | 1.25                  | 15.0        | 10.0              | 25                    |  |
| Lavabo                                          | 0.10                  | 5.0         | 2.0               | 16                    |  |
| Máquina de lavar ropa                           | 0.20                  | 7.0         | 3.0               | 16                    |  |
| Máquina lava vajilla                            | 0.20                  | 7.0         | 3.0               | 16                    |  |
| Urinario con fluxor                             | 0.50                  | 15.0        | 10.0              | 20                    |  |
| Urinario con llave                              | 0.15                  | 7.0         | 3.0               | 16                    |  |
| ó<br>turco,<br>Sauna,<br>hidromasaje domésticos | 1.00                  | 15.0        | 10.0              | 25                    |  |

**Figura 3. 83 Caudales, presiones y diámetros mínimos en aparatos sanitarios [NEC, 2011]**

- El diámetro de diseño de las tuberías en los puntos de instalación de los aparatos sanitarios no debe ser menor que lo establecido en la Figura 3.81.
- La tubería de servicio (o acometida) debe ser dimensionada de tal forma que el tiempo de llenado de la cisterna sea menor que 4 horas.
- La tubería de conexión entre la cisterna y el tanque elevado debe tener un diámetro que permita el llenado del tanque elevado en un tiempo máximo de 2 horas.

▪ El diámetro de las líneas verticales de distribución hacia los pisos de la edificación deberá ser calculados según sea el caso, sin embargo, para valores mínimos se deberá considerar la tabla 16.3 de la NHE:

| Altura del<br>edificio | Diámetro del montante en mm |                          |                                          |  |  |  |  |
|------------------------|-----------------------------|--------------------------|------------------------------------------|--|--|--|--|
|                        | $Q < 0.9$ L/s               | $0.9$ L/s < Q < 1.75 L/s | $1.75 \text{ L/s} < Q < 2.5 \text{ L/s}$ |  |  |  |  |
| Menor a 15 m           | 25                          | 32                       | 40                                       |  |  |  |  |
| Mayor a 15 m           | 32                          | 40                       | 50                                       |  |  |  |  |

**Figura 3. 84 Diámetro mínimo del montante [NEC, 2011]**

El caudal máximo probable ( $Q_{MP}$ ) y el coeficiente de simultaneidad ( $K_s$ ) se calcularán acorde a las siguientes ecuaciones:

$$
Q_{MP} = Ks * \sum q_i
$$

$$
K_S = \frac{1}{\sqrt{n-1}}
$$

Donde:

"n" es número total de aparatos servidos y "qi" es el caudal mínimo de los aparatos sanitarios obtenidos de la tabla 16.1 de la NHE como se especificó previamente.

Las pérdidas de carga por longitud y accesorios serán calculadas acorde a las ecuaciones establecidas en la sección 16.5.3.4 de la NHE y servirán para validar si la presión ejercida desde el tanque elevado es suficiente para que el agua llegue al punto crítico del sistema con la presión mínima requerida.

# *3.1.3.1.3 Resultados de la red AAPP*

|                | <b>Etiqueta</b><br>de tubería | <b>Aparatos sanitarios</b> | qi [L/s] | ks   | Σqi $[L/s]$ | QMP<br>[m3/s] | $\mathbf v$<br>[m/s] | $d$ [m] | d [mm] | d [plg] -<br>Comercial |
|----------------|-------------------------------|----------------------------|----------|------|-------------|---------------|----------------------|---------|--------|------------------------|
|                |                               | <b>Ducha</b>               | 0,2      |      |             |               |                      |         |        |                        |
|                | <b>P0T1</b>                   | Inodoro                    | 0,1      | 0,71 | 0,40        | 0,00028       | 1,50                 | 0,0155  | 15,49  | 3/4"                   |
|                |                               | Lavabo                     | 0,1      |      |             |               |                      |         |        |                        |
|                |                               | <b>P0T1</b>                | 0,4      |      | 0,80        |               |                      |         |        |                        |
|                | <b>P0T2</b>                   | <b>Ducha</b>               | 0,2      | 0,45 |             | 0,00036       | 1,50                 | 0,0174  | 17,43  | 3/4"                   |
|                |                               | Inodoro                    | 0,1      |      |             |               |                      |         |        |                        |
|                |                               | Lavabo                     | 0,1      |      |             |               |                      |         |        |                        |
|                |                               | <b>Ducha</b>               | 0,2      |      | 0,40        | 0,00028       | 1,50                 | 0,0155  | 15,49  | 3/4"                   |
|                | <b>P0T3</b>                   | Inodoro                    | 0,1      | 0,71 |             |               |                      |         |        |                        |
|                |                               | Lavabo                     | 0,1      |      |             |               |                      |         |        |                        |
|                | <b>P0T4</b>                   | <b>P0T3</b>                | 0,4      |      | 0,80        | 0,00036       | 1,50                 | 0,0174  |        |                        |
|                |                               | <b>Ducha</b>               | 0,2      | 0,45 |             |               |                      |         | 17,43  | 3/4"                   |
|                |                               | Inodoro                    | 0,1      |      |             |               |                      |         |        |                        |
|                |                               | Lavabo                     | 0,1      |      |             |               |                      |         |        |                        |
| <b>NIVEL 0</b> | <b>P0T5</b>                   | <b>P0T4</b>                | 0,8      | 0,30 | 1,60        | 0,00048       | 1,50                 | 0,0202  | 20,24  | 1"                     |
|                |                               | <b>P0T2</b>                | 0,8      |      |             |               |                      |         |        |                        |
|                | <b>P0T6</b>                   | Grifo para                 | 0,2      |      | 0,40        | 0,00040       | 1,50                 | 0.0184  | 18,43  |                        |
|                |                               | manguera                   |          | 1,00 |             |               |                      |         |        | 3/4"                   |
|                |                               | Fregadero de               | 0,2      |      |             |               |                      |         |        |                        |
|                |                               | cocina                     |          |      |             |               |                      |         |        |                        |
|                |                               | Grifo para                 | 0,2      |      |             | 0,00040       | 1,50                 | 0.0184  | 18,43  | 3/4"                   |
|                | <b>P0T7</b>                   | manguera                   |          | 1,00 | 0,40        |               |                      |         |        |                        |
|                |                               | Fregadero de               | 0,2      |      |             |               |                      |         |        |                        |
|                |                               | cocina                     |          |      |             |               |                      |         |        |                        |
|                |                               | <b>P0T5</b>                | 1,6      |      |             |               |                      |         |        | 1"                     |
|                | <b>P0T8</b>                   | <b>P0T7</b>                | 0,4      | 0,26 | 2,40        | 0,00062       | 1,50                 | 0,0229  | 22,93  |                        |
|                |                               | <b>P0T6</b>                | 0,4      |      |             |               |                      |         |        |                        |
|                | <b>P0T9</b>                   | <b>P0T8</b>                | 2,4      | 0,24 | 2,80        | 0,00068       | 1,50                 | 0,0240  | 24,01  | 1"                     |
|                |                               | Lavadora                   | 0,2      |      |             |               |                      |         |        |                        |

**Tabla 3. 56 Diámetros de las tuberías de la planta baja del condominio [Guerrero & Zapata, 2023]**

|                                                     | Lavadora       | 0,2 |      |      |         |      |        |      |     |
|-----------------------------------------------------|----------------|-----|------|------|---------|------|--------|------|-----|
| <b>P0T10</b><br>(conexión<br>con línea<br>vertical) | P0T9           | 2,8 | 0,22 | 3,20 | 0,00070 | 1,50 | 0.0243 | 24,3 | 4 H |
|                                                     | <b>Inodoro</b> | 0,1 |      |      |         |      |        |      |     |
|                                                     | <b>Inodoro</b> | 0,1 |      |      |         |      |        |      |     |
|                                                     | Lavabo         | 0,1 |      |      |         |      |        |      |     |
|                                                     | Lavabo         | 0.1 |      |      |         |      |        |      |     |

**Tabla 3. 57 Diámetros de las tuberías del segundo piso del condominio [Guerrero & Zapata, 2023]**

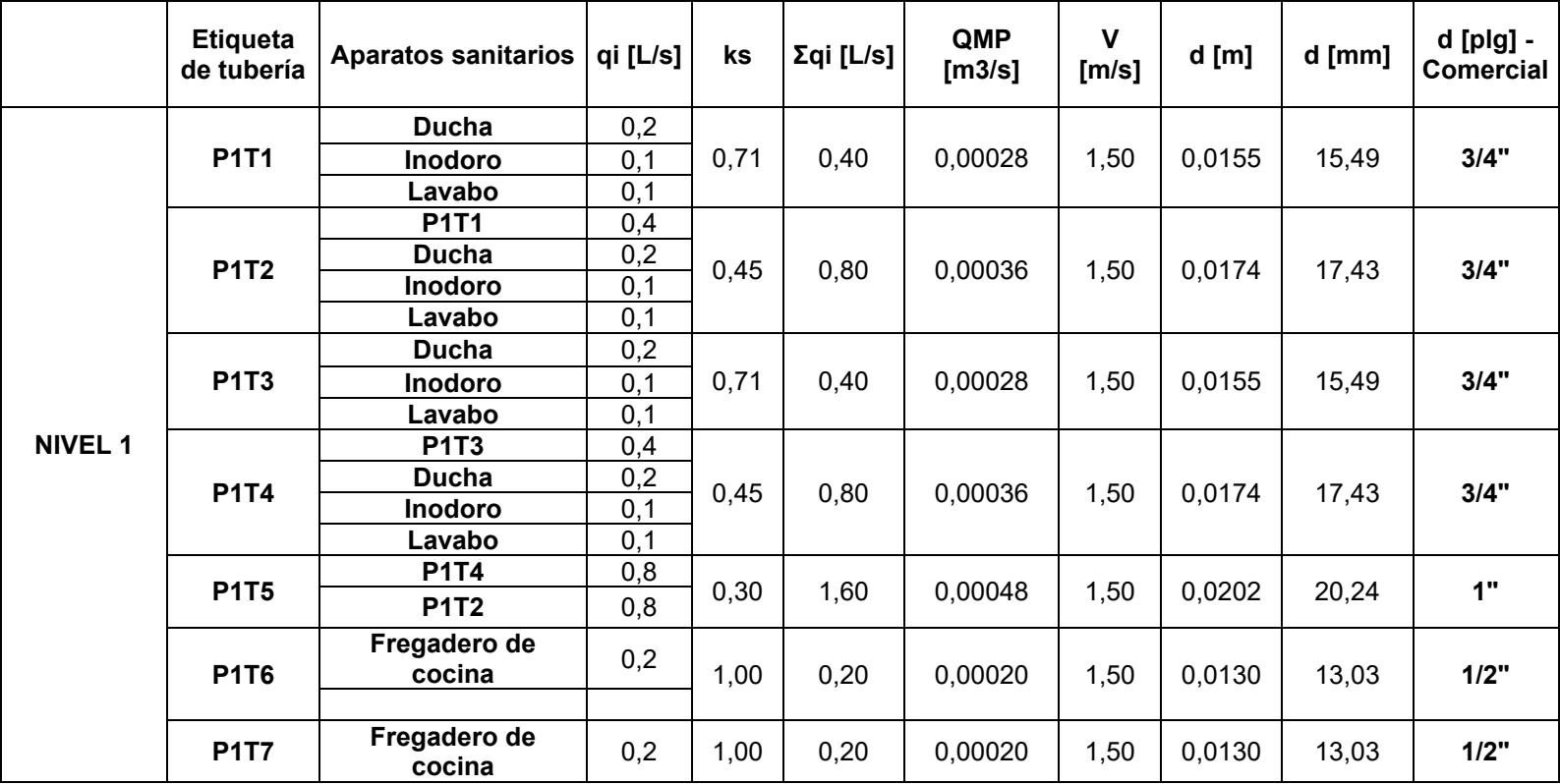
|                        | <b>P1T5</b> | 1,6 |      |      |         |      |        |       |    |
|------------------------|-------------|-----|------|------|---------|------|--------|-------|----|
| <b>P1T8</b>            | <b>P1T7</b> | 0,2 | 0,28 | 2,00 | 0,00055 | 1,50 | 0,0217 | 21,70 | 1" |
|                        | <b>P1T6</b> | 0,2 |      |      |         |      |        |       |    |
|                        | <b>P1T8</b> | 2,0 | 0,26 | 2,40 | 0,00062 | 1,50 | 0,0229 | 22,93 | 1" |
| <b>P1T9</b>            | Lavadora    | 0,2 |      |      |         |      |        |       |    |
|                        | Lavadora    | 0,2 |      |      |         |      |        |       |    |
|                        | <b>P1T9</b> | 2,4 |      |      |         |      |        |       |    |
| <b>P1T10</b>           | Inodoro     | 0,1 |      |      |         |      |        |       |    |
| (conexión<br>con línea | Inodoro     | 0,1 | 0,23 | 2,80 | 0,00064 | 1,50 | 0,0234 | 23,4  | 1" |
| vertical)              | Lavabo      | 0,1 |      |      |         |      |        |       |    |
|                        | Lavabo      | 0,1 |      |      |         |      |        |       |    |

**Tabla 3. 58 Diámetros de las tuberías del tercer piso del condominio [Guerrero & Zapata, 2023]**

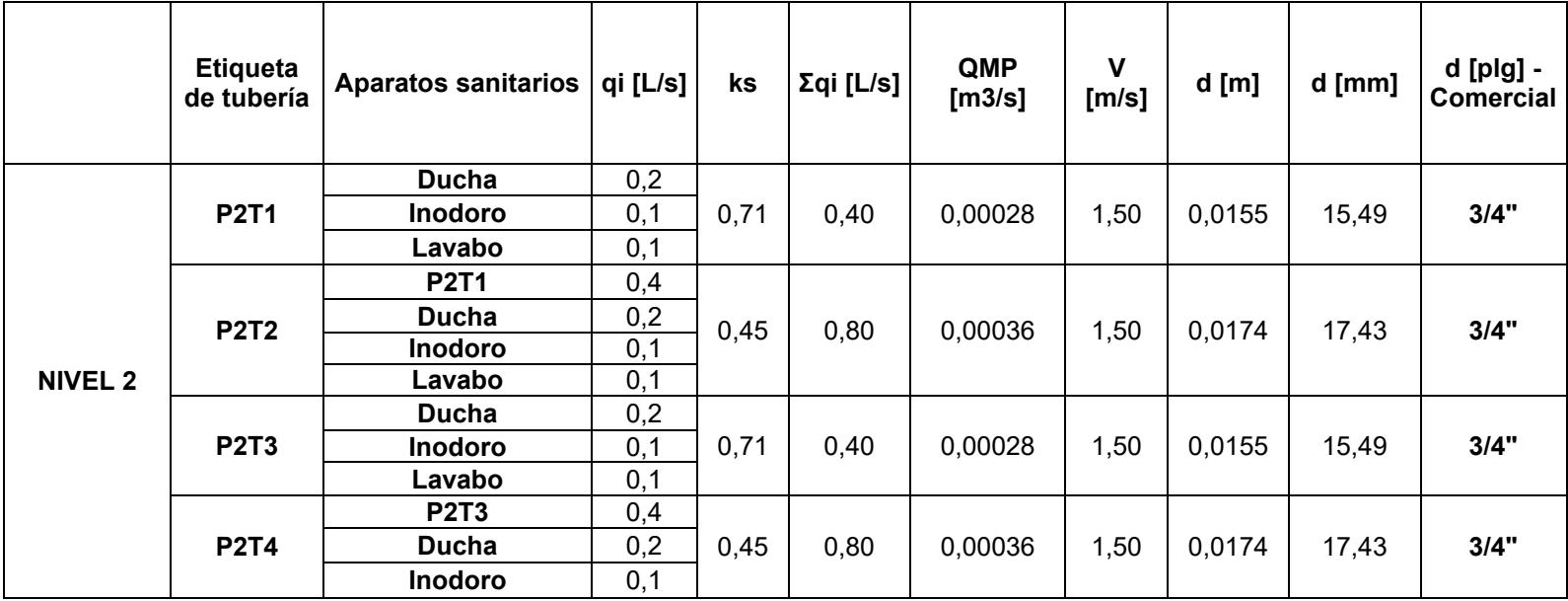

|                        | Lavabo         | 0,1 |      |      |         |      |        |       |      |
|------------------------|----------------|-----|------|------|---------|------|--------|-------|------|
| <b>P2T5</b>            | <b>P2T4</b>    | 0,8 | 0,30 | 1,60 | 0,00048 | 1,50 | 0,0202 | 20,24 | 1"   |
|                        | <b>P2T2</b>    | 0,8 |      |      |         |      |        |       |      |
|                        | Fregadero de   | 0,2 |      |      |         |      |        |       |      |
| <b>P2T6</b>            | cocina         |     | 1,00 | 0,20 | 0,00020 | 1,50 | 0,0130 | 13,03 | 1/2" |
|                        |                |     |      |      |         |      |        |       |      |
|                        | Fregadero de   | 0,2 |      |      | 0,00020 | 1,50 |        |       |      |
| <b>P2T7</b>            | cocina         |     | 1,00 | 0,20 |         |      | 0,0130 | 13,03 | 1/2" |
|                        |                |     |      |      |         |      |        |       |      |
|                        | <b>P2T5</b>    | 1,6 |      |      |         |      |        |       |      |
| <b>P2T8</b>            | <b>P2T7</b>    | 0,2 | 0,28 | 2,00 | 0,00055 | 1,50 | 0,0217 | 21,70 | 1"   |
|                        | <b>P2T6</b>    | 0,2 |      |      |         |      |        |       |      |
|                        | <b>P2T8</b>    | 2,0 |      |      |         |      |        |       |      |
| <b>P2T9</b>            | Lavadora       | 0,2 | 0,26 | 2,40 | 0,00062 | 1,50 | 0,0229 | 22,93 | 1"   |
|                        | Lavadora       | 0,2 |      |      |         |      |        |       |      |
|                        | <b>P2T9</b>    | 2,4 |      |      |         |      |        |       |      |
| <b>P2T10</b>           | <b>Inodoro</b> | 0,1 |      |      |         |      |        |       |      |
| (conexión<br>con línea | <b>Inodoro</b> | 0,1 | 0,23 | 2,80 | 0,00064 | 1,50 | 0,0234 | 23,4  | 1"   |
| vertical)              | Lavabo         | 0,1 |      |      |         |      |        |       |      |
|                        | Lavabo         | 0,1 |      |      |         |      |        |       |      |

**Tabla 3. 59 Diámetros de las tuberías de la terraza del condominio [Guerrero & Zapata, 2023]**

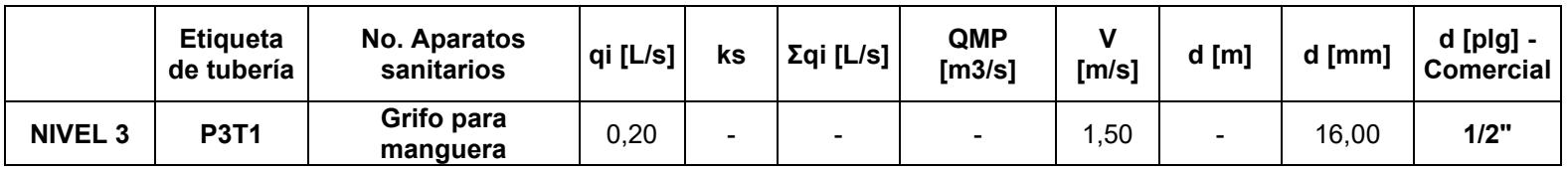

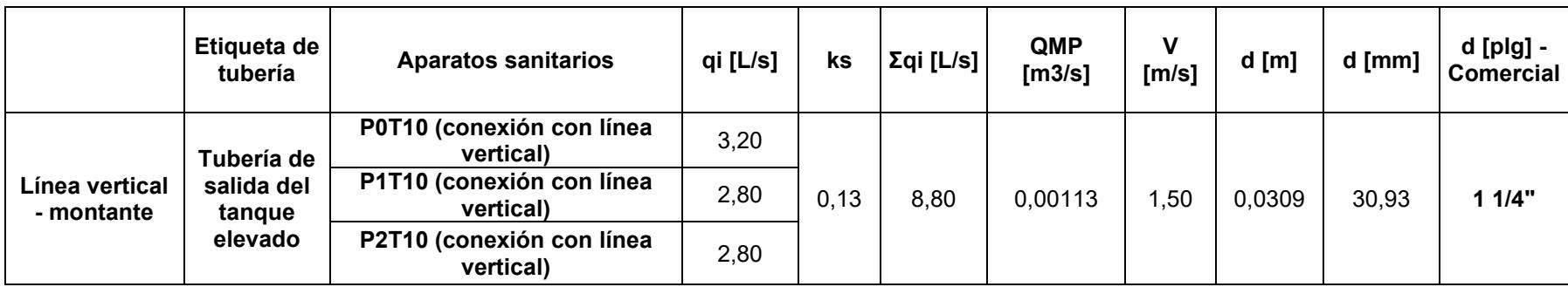

#### **Tabla 3. 60 Diámetro del montante de distribución hacia los pisos [Guerrero & Zapata, 2023]**

Respecto a la tubería de conexión entre la cisterna y el tanque elevado se tiene:

|          |                                             | <b>Litros</b>                | m3              |      |                         | <b>Horas</b>   | <b>Segundos</b> |
|----------|---------------------------------------------|------------------------------|-----------------|------|-------------------------|----------------|-----------------|
| Datos:   | <b>Volumen</b><br><b>Tanque</b><br>elevado= | 2880                         | 2,88            |      | Tiempo de<br>llenado=   | $\overline{2}$ | 7200            |
|          |                                             |                              |                 |      |                         |                |                 |
|          | Caudal<br>requerido=                        | 0,00040                      | m3/s            | 0,40 | $\mathsf{l}/\mathsf{s}$ |                |                 |
|          |                                             | Para una velocidad optima de |                 | 1,5  | m/s                     |                |                 |
|          | Se tiene: Q=V*A                             |                              |                 |      |                         |                |                 |
| Cálculo: | $A=$                                        | 2,67E-04                     | m2              |      |                         |                |                 |
|          | $A=$                                        | 266,67                       | mm <sub>2</sub> |      |                         |                |                 |
|          | $d =$                                       | 18,43                        | mm              |      |                         |                |                 |
|          | d - Comercial=                              | 3/4"                         | plg             |      |                         |                |                 |

**Tabla 3. 61 Diámetro de tubería cisterna – bomba – tanque elevado [Guerrero & Zapata, 2023]**

Respecto a la tubería de servicio o acometida se tiene:

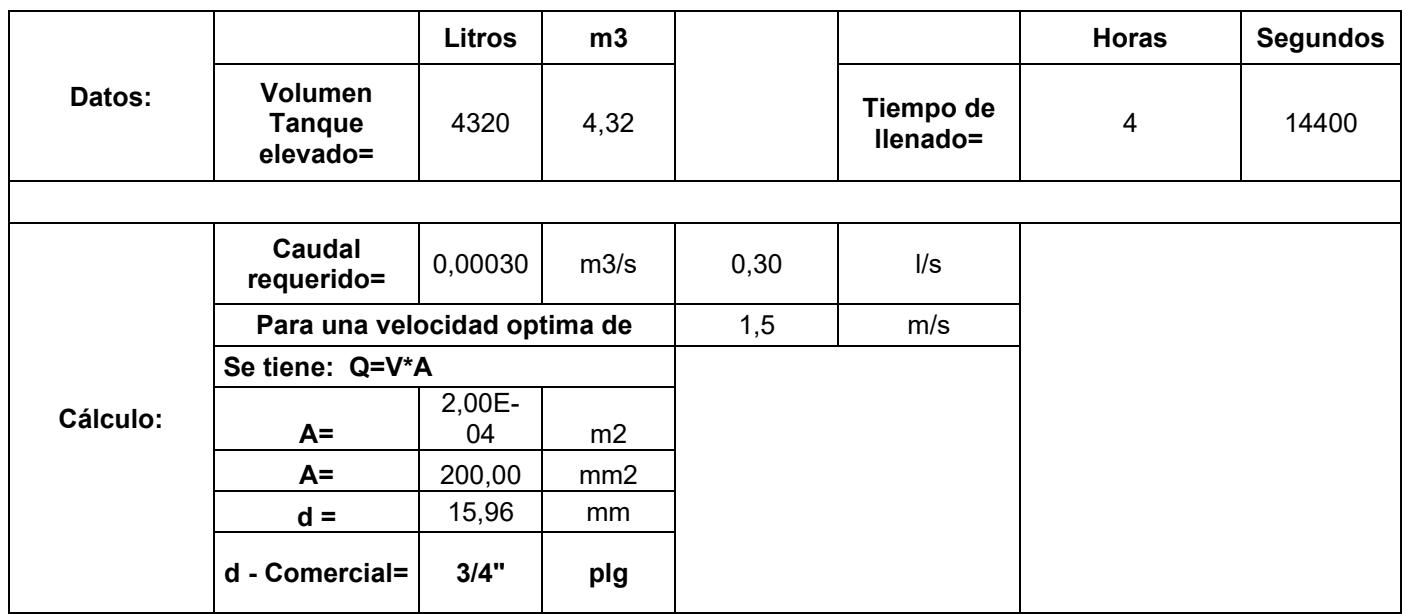

# **Tabla 3. 62 Diámetro de la tubería de acometida hacia la cisterna [Guerrero & Zapata, 2023]**

#### **3.1.3.2 Sistema de evacuación de aguas servidas – AASS**

El sistema consta de un conjunto de tuberías de plástico encoladas entre sí y con accesorios sanitarios. Para cada departamento del condominio de tiene dos bajantes de aguas servidas que se conectan a las cajas de registro ubicadas en los laterales del terreno. Estas cajas sanitarias son cuadradas con una dimensión típica de 60 cm de lado y están ubicadas de tal forma que no estén separadas más de 15 m entre sí, evacuando las aguas negras y grises hacia el colector público.

#### *3.1.3.2.1 Red de drenaje de aguas servidas AASS*

Para la definición del sistema de evacuación de aguas servidas descrito en la sección 3.1.3.2, así como para el cálculo del diámetro, pendiente y cotas de las tuberías se consideró los siguientes criterios de diseño:

- ▪Garantizar una evacuación rápida y eficaz de las aguas residuales sin dejar que se formen estancamientos.
- Impedir el paso de los malos olores o microorganismos hacia el entorno residencial.
- ▪A lo largo de la red de evacuación no puede existir una disminución del diámetro aguas abajo.
- Las cajas de registro o inspección no se deben colocar a una distancia mayor a 15 m.
- La pendiente de diseño de los colectores debe estar entre el 1% y 4%. En efecto se considerará una pendiente del 1% para colectores principales y prediales y una pendiente de 1.5% para ramales que se conectan a los colectores principales.
- La velocidad constante para el arrastre de la materia solida en suspensión deberá ser alrededor de 0.7 m/s.
- La altura de las aguas servidas en los colectores deberá ser menor o igual al 75% de su diámetro a tubo lleno.
- **Las descargas de cada aparato sanitario deberán contar con un sifón** de 2" como mínimo.

■ Los diámetros de las tuberías de descarga de cada aparato sanitario se establecen de acuerdo con las unidades de fijación de drenaje (por sus siglas en ingles DFU).

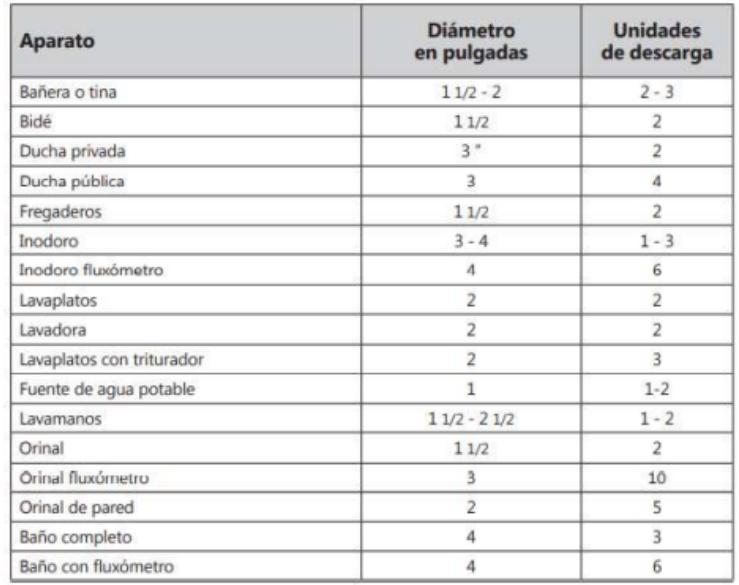

#### **Figura 3. 85 Unidades de descarga por aparato sanitario**

▪ Para las bajantes y tuberías horizontales se considera un número máximo de unidades de descarga servidas acorde a las siguientes tablas:

| Un.  | $Q$ l/s |
|------|---------|
| 20   | 2,19    |
| 160  | 5,16    |
| 620  | 10,30   |
| 1400 | 23,40   |
|      |         |

**Figura 3. 86 Unidades máximas para ramales y/o colectores horizontales**

|    | <b>Bajante</b> | Más de 3 pisos           |                       |
|----|----------------|--------------------------|-----------------------|
|    | Hasta 3 pisos  | <b>Total por bajante</b> | <b>Total por piso</b> |
|    | 30             | 60                       | 16                    |
|    | 240            | 500                      | 90                    |
| 6  | 960            | 1900                     | 350                   |
| 8  | 2200           | 3600                     | 600                   |
| 10 | 3800           | 5600                     | 1000                  |
| 12 | 6000           | 8400                     | 1500                  |

**Figura 3. 87 Unidades máximas por bajantes**

- Para el cálculo de caudales, velocidades y relaciones hidráulicas se utilizan tablas definidas para diferentes parámetros. Estas tablas se adjuntarán en la sección de Anexos hidrosanitarios.
- El diámetro de una tubería de ventilación no deberá ser mejor a la mitad del diámetro del desagüe servido o menor a 1  $\frac{1}{4}$ " (32 mm).

### *3.1.3.2.2 Resultados de la red AASS*

#### **Tabla 3. 63 Parámetros de los colectores prediales del sistema AASS [Guerrero & Zapata, 2023]**

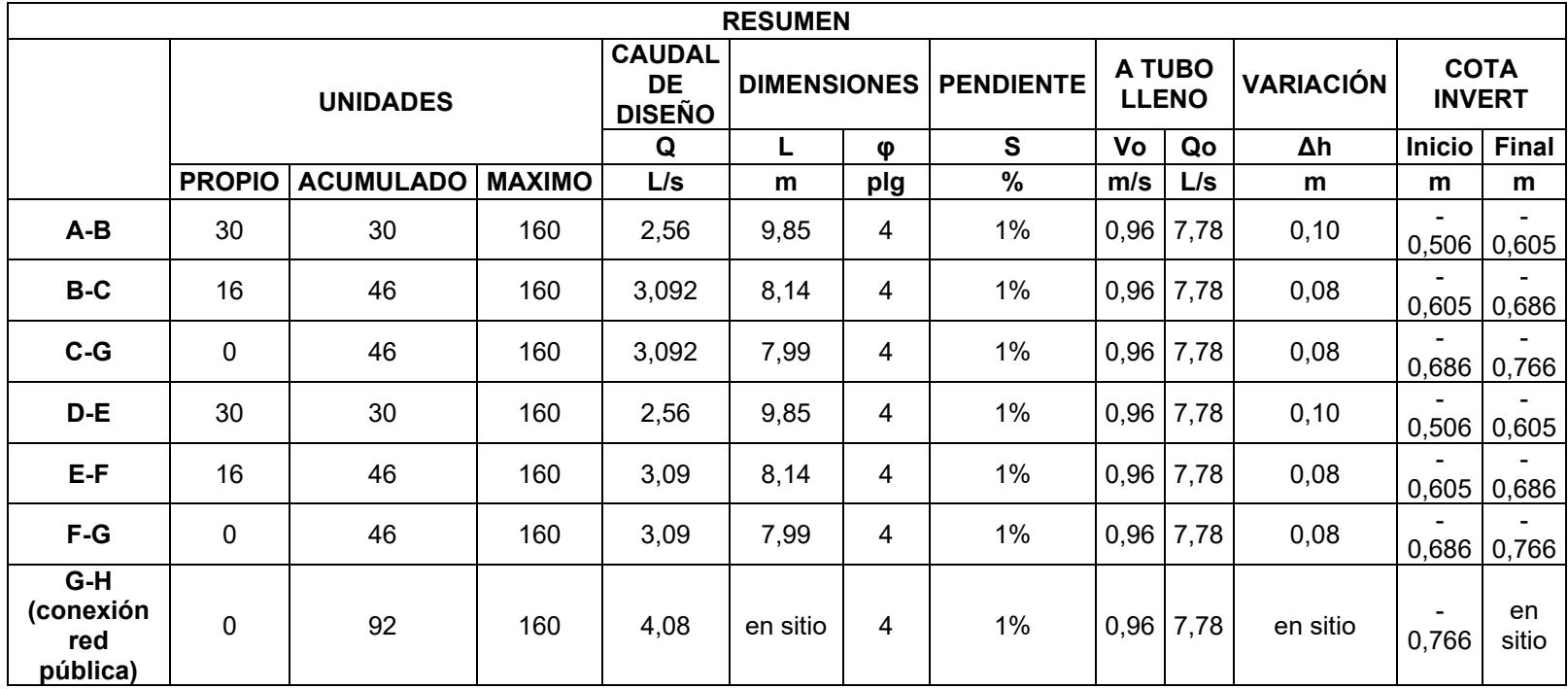

|                       | <b>RESUMEN</b>   |                                   |                                   |           |      |         |  |  |  |  |  |  |  |
|-----------------------|------------------|-----------------------------------|-----------------------------------|-----------|------|---------|--|--|--|--|--|--|--|
| <b>TUBERIA</b>        | <b>NIVEL</b>     | <b>UNIDADES</b><br><b>TOTALES</b> | <b>UNIDADES</b><br><b>MAXIMAS</b> | $Q$ (I/s) | L(m) | D (plg) |  |  |  |  |  |  |  |
| <b>BAJANTE AASS 1</b> | 1 <sub>y</sub> 2 | 14                                | 240                               | 1,91      | 5,78 | 4       |  |  |  |  |  |  |  |
| <b>BAJANTE AASS 2</b> | 1 y 2            | 14                                | 240                               | 1,91      | 5,78 | 4       |  |  |  |  |  |  |  |
| <b>BAJANTE AASS 3</b> | 1 y 2            | 9                                 | 240                               | 1,69      | 5,78 | 4       |  |  |  |  |  |  |  |
| <b>BAJANTE AASS 4</b> | y 2              | 9                                 | 240                               | 1,69      | 5,78 |         |  |  |  |  |  |  |  |

**Tabla 3. 64 Parámetros de las bajantes del sistema AASS [Guerrero & Zapata, 2023]**

**Tabla 3. 65 Parámetros de los ramales del sistema AASS [Guerrero & Zapata, 2023]**

|                     | <b>RESUMEN</b>                     |                                      |                |                |                  |               |                  |                  |  |  |  |  |  |
|---------------------|------------------------------------|--------------------------------------|----------------|----------------|------------------|---------------|------------------|------------------|--|--|--|--|--|
|                     |                                    |                                      |                |                | <b>UNIDADES</b>  |               | <b>DIMENSIÓN</b> | <b>PENDIENTE</b> |  |  |  |  |  |
|                     |                                    |                                      |                | <b>PROPIO</b>  | <b>ACUMULADO</b> | <b>MAXIMO</b> | φ [plg]          | s [%]            |  |  |  |  |  |
|                     |                                    | <b>RAMALES PRINCIPALES</b>           | Inodoro doble  | 3              | 7                | 160           | 4                | $1\%$            |  |  |  |  |  |
|                     |                                    |                                      | Inodoro master | 3              | 14               | 160           | 4                | $1\%$            |  |  |  |  |  |
|                     | NIVEL 2 -                          | <b>RAMALES</b><br><b>SECUNDARIOS</b> | Lavabo doble   | $\overline{2}$ | 6                | 10            | $\overline{2}$   | 1,5%             |  |  |  |  |  |
|                     | <b>DEPARTAMENTO 1</b>              |                                      | Ducha doble    | 2              | 2                | 10            | $\overline{2}$   | 1,5%             |  |  |  |  |  |
|                     |                                    |                                      | Lavabo master  | 2              | 2                | 10            | 2                | 1,5%             |  |  |  |  |  |
| <b>BAJANTE AASS</b> |                                    |                                      | Ducha master   | $\overline{2}$ | $\overline{2}$   | 10            | $\overline{2}$   | 1,5%             |  |  |  |  |  |
|                     |                                    | <b>RAMALES PRINCIPALES</b>           | Inodoro doble  | 3              | 7                | 160           | 4                | $1\%$            |  |  |  |  |  |
|                     |                                    |                                      | Inodoro master | 3              | 14               | 160           | 4                | $1\%$            |  |  |  |  |  |
|                     | NIVEL 1 -<br><b>DEPARTAMENTO 1</b> |                                      | Lavabo doble   | $\overline{2}$ | 6                | 10            | 2                | 1,5%             |  |  |  |  |  |
|                     |                                    | <b>RAMALES</b><br><b>SECUNDARIOS</b> | Ducha doble    | 2              | 2                | 10            | $\overline{2}$   | 1,5%             |  |  |  |  |  |
|                     |                                    |                                      | Lavabo master  | 2              | 2                | 10            | 2                | 1,5%             |  |  |  |  |  |

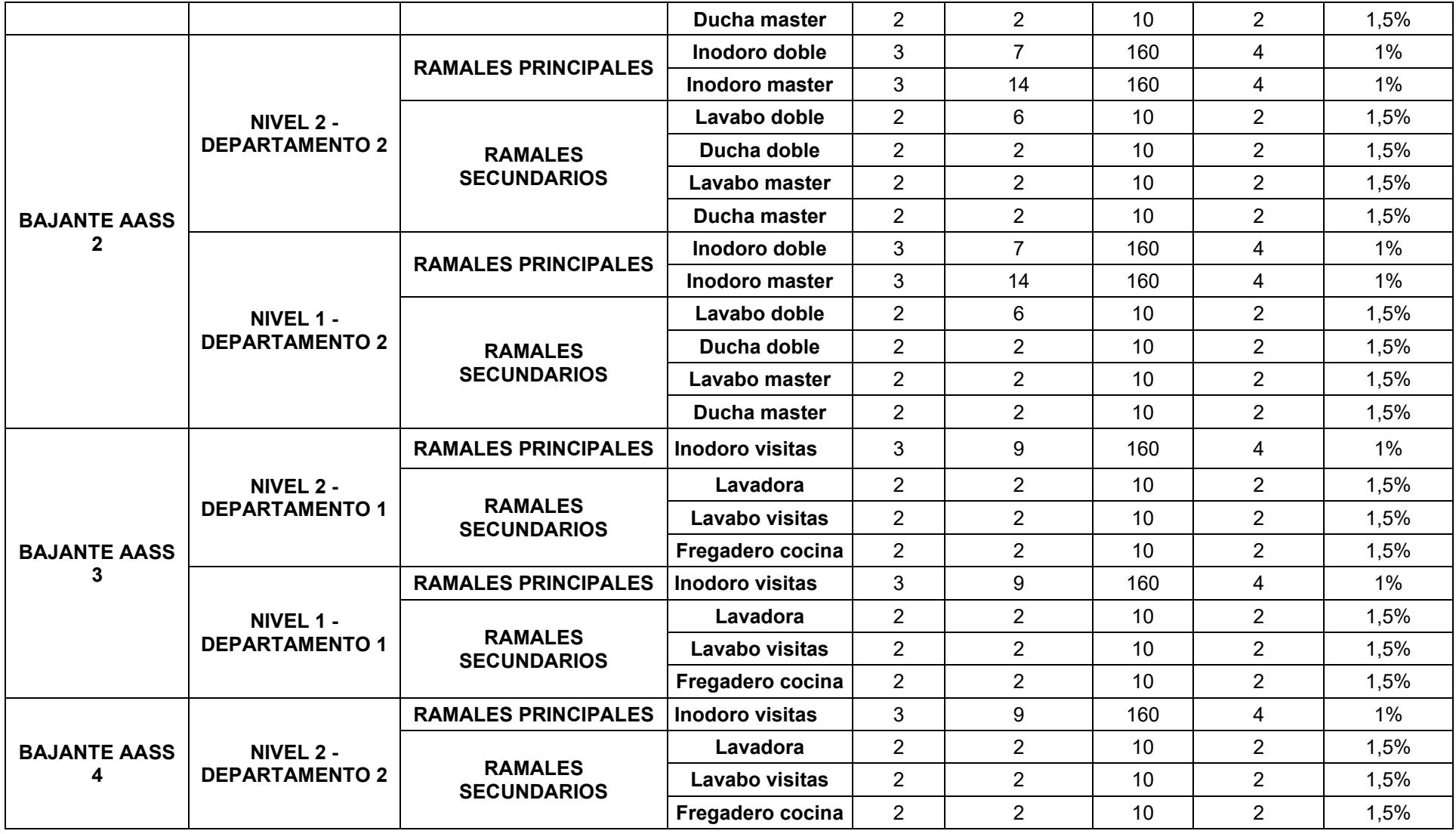

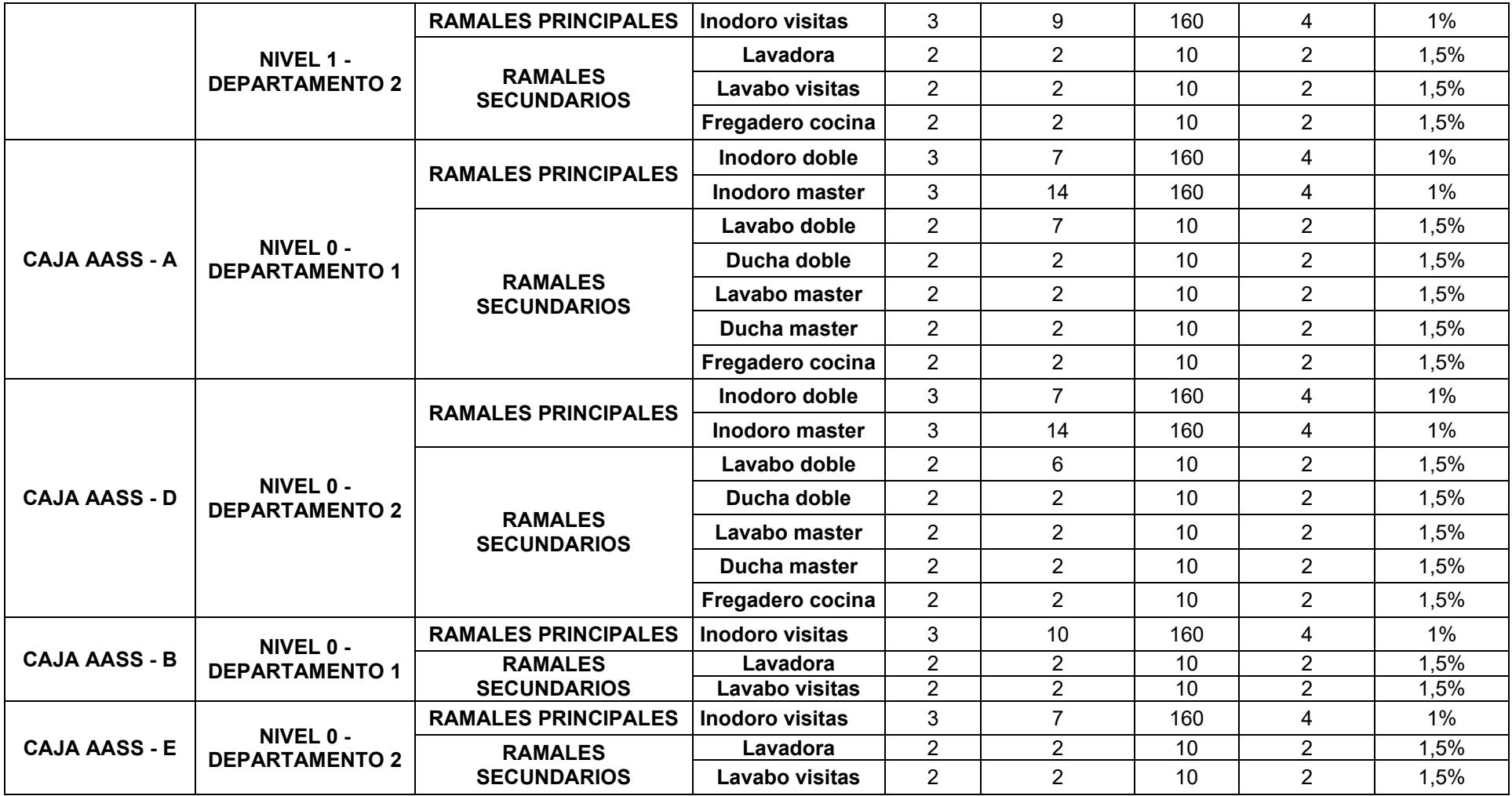

## **3.1.3.3 Sistema de evacuación de aguas lluvias – AALL**

El sistema de evacuación de aguas lluvias está conformado por un conjunto de tuberías de plástico encoladas entre sí o mediante accesorios que permiten direccionar el drenaje en una ruta preestablecida. La evacuación inicia con sumideros ubicados en la terraza de la edificación, donde recolectan el agua para luego conducirla mediante colectores inclinados hacia las bajantes de aguas lluvias. Estas descargan en cajas de registro ubicadas en los laterales del predio, las cuales están unidas mediante colectores hasta evacuar las aguas hacia el colector pluvial público.

# *3.1.3.3.1 Red de drenaje de aguas lluvias AALL*

Para la definición del sistema de evacuación de aguas lluvias descrito en la sección 3.1.3.3, así como para el cálculo del diámetro, pendiente y cotas de las tuberías se consideró los siguientes criterios de diseño:

- La fuerza tractiva en los colectores en servicio debe ser mayor o igual a 0.15 kg/m<sup>2</sup> .
- La velocidad mínima del caudal de agua para arrastrar las pequeñas partículas en suspensión y evitar que se decanten en los colectores debe estar entre 0.8 m/s y 1m/s.
- La pendiente recomendada para los colectores horizontales pluviales debe estar entre 1% y 4%.
- Para las bajantes, el agua deberá ocupar 1/3 del área total de la tubería, dejando el resto de espacio para el flujo del aire.
- Entonces, se tiene como condiciones de diseño:

#### **Tabla 3. 66 Resumen de variables a considerar AASS [Guerrero & Zapata, 2023]**

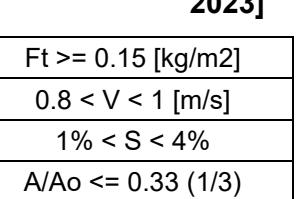

▪ La intensidad de lluvia utilizada dependerá del sitio de implantación del proyecto, en este caso será de 100 mm/h/m<sup>2</sup>. Por lo que el caudal total deberá ser el producto del área proyectada horizontalmente por el caudal unitario de 0.0278 l/s/m<sup>2</sup>.

■ Para el cálculo del diámetro de las bajantes y colectores de aguas lluvias se consideran las siguientes tablas:

| ø"  |        |        | Intensidad de la lluvia en mm/h |        |        |        |
|-----|--------|--------|---------------------------------|--------|--------|--------|
|     | 50     | 75     | 100                             | 125    | 150    | 200    |
| 2   | 130    | 85     | 65                              | 50     | 40     | 30     |
| 2.5 | 240    | 160    | 120                             | 95     | 80     | 60     |
| 3   | 400    | 270    | 200                             | 160    | 135    | 100    |
| 4   | 850    | 570    | 425                             | 340    | 285    | 210    |
| 5   | 1.570  | 1.050  | 800                             | 640    | 535    | 400    |
| 6   | 2.450  | 1.650  | 1.200                           | 980    | 835    | 625    |
| 8   | 5.300  | 3.500  | 2.600                           | 2.120  | 1.760  | 1.300  |
| r   | 0.0139 | 0.0208 | 0.0278                          | 0.0347 | 0.0417 | 0.0556 |

**Figura 3. 88 Proyección horizontal en m<sup>2</sup>de área servida para bajantes**

| φ     |        | Intensidad de la lluvia en mm/h |            |        |        |            |        |        |        |        |  |  |  |  |  |
|-------|--------|---------------------------------|------------|--------|--------|------------|--------|--------|--------|--------|--|--|--|--|--|
|       |        |                                 | $S = 1.0%$ |        |        | $S = 2.0%$ |        |        |        |        |  |  |  |  |  |
| pulg. | 50     | 75                              | 100        | 125    | 150    | 50         | 75     | 100    | 125    | 150    |  |  |  |  |  |
| 3     | 150    | 100                             | 75         | 60     | 50     | 215        | 140    | 105    | 85     | 70     |  |  |  |  |  |
| 4     | 315    | 230                             | 170        | 135    | 115    | 400        | 325    | 245    | 195    | 160    |  |  |  |  |  |
| 5     | 620    | 410                             | 310        | 245    | 205    | 875        | 580    | 435    | 350    | 290    |  |  |  |  |  |
| 6     | 990    | 660                             | 495        | 395    | 330    | 1.400      | 935    | 700    | 560    | 465    |  |  |  |  |  |
| 8     | 2.100  | 1.425                           | 1.065      | 855    | 705    | 3.025      | 2.015  | 1.510  | 1.210  | 1.005  |  |  |  |  |  |
| C     | 0.0139 | 0.0208                          | 0.0278     | 0.0347 | 0.0417 | 0.0139     | 0.0208 | 0.0278 | 0.0347 | 0.0417 |  |  |  |  |  |

**Figura 3. 89 Proyección horizontal en m<sup>2</sup>de área servida para colectores**

# *3.1.3.3.2 Resultados de la red AALL*

**Tabla 3. 67 Parámetros de las bajantes del sistema AALL [Guerrero & Zapata, 2023]**

|                    |               | <b>RESUMEN</b>                         |     |      |                    |     |
|--------------------|---------------|----------------------------------------|-----|------|--------------------|-----|
| <b>ETIQUETA DE</b> |               | <b>CAUDAL</b><br>ÁREA<br><b>DISEÑO</b> |     |      | <b>DIMENSIONES</b> |     |
| <b>BAJANTES</b>    | <b>PROPIO</b> | <b>ACUMULADO</b>                       | Q   |      | Φ                  |     |
|                    | m2            | m2                                     | m2  | l/s  | m                  | plg |
| <b>B1</b>          | 73,95         | 73,95                                  | 425 | 2,06 | 8,69               | 4   |
| <b>B2</b>          | 73,95         | 73,95                                  | 425 | 2,06 | 8,69               | 4   |
| <b>B3</b>          | 85,20         | 85,20                                  | 425 | 2,37 | 8,69               | 4   |
| <b>B4</b>          | 85,20         | 85,20                                  | 425 | 2,37 | 8,69               | 4   |

|                    |               |                  |                | <b>RESUMEN</b>                                       |   |                  |                        |      |                        |       |               |              |
|--------------------|---------------|------------------|----------------|------------------------------------------------------|---|------------------|------------------------|------|------------------------|-------|---------------|--------------|
| <b>ETIQUETA DE</b> |               | <b>ÁREA</b>      |                | <b>CAUDAL</b><br><b>DIMENSIONES</b><br><b>DISEÑO</b> |   | <b>PENDIENTE</b> | A TUBO<br><b>LLENO</b> |      | <b>COTAS ELEVACIÓN</b> |       |               |              |
| <b>COLECTORES</b>  | <b>PROPIO</b> | <b>ACUMULADO</b> | <b>MAXIMO</b>  | Q                                                    |   | Φ                | S                      | Qo   | Vo                     | ۸h    | <b>Incial</b> | <b>Final</b> |
|                    | m2            | m2               | M <sub>2</sub> | L/s                                                  | m | plg              | %                      | L/s  | m/s                    | m     | m             | m            |
| C <sub>1</sub>     | 73,95         | 73,95            | 75,00          | 2,06                                                 | 4 | 3                | 1%                     | 3,61 | 0,79                   | 0,04  | 8,725         | 8,685        |
| C <sub>2</sub>     | 73,95         | 73,95            | 75,00          | 2,06                                                 | 4 | 3                | 1%                     | 3,61 | 0,79                   | 0,040 | 8,725         | 8,69         |
| C <sub>3</sub>     | 85,20         | 85,20            | 170            | 2,37                                                 | 4 | 4                | 1%                     | 7,78 | 0,96                   | 0,04  | 8,725         | 8,69         |
| C <sub>4</sub>     | 85,20         | 85,20            | 170            | 2,37                                                 | 4 | 4                | 1%                     | 7,78 | 0,96                   | 0,04  | 8,725         | 8,69         |

**Tabla 3. 68** Parámetros de los colectores en terraza del sistema AALL [Guerrero & Zapata, 2023]

**Tabla 3. 69 Parámetros de los colectores prediales del sistema AALL [Guerrero & Zapata, 2023]**

|                               |               |                  |               |      | <b>RESUMEN</b>                                          |     |                  |                        |       |                  |               |                                     |
|-------------------------------|---------------|------------------|---------------|------|---------------------------------------------------------|-----|------------------|------------------------|-------|------------------|---------------|-------------------------------------|
|                               |               | ÁREA             |               |      | <b>CAUDAL DE</b><br><b>DIMENSIONES</b><br><b>DISEÑO</b> |     | <b>PENDIENTE</b> | A TUBO<br><b>LLENO</b> |       | <b>VARIACIÓN</b> |               | <b>COTAS DE</b><br><b>ELEVACIÓN</b> |
|                               |               |                  |               | Q    |                                                         | φ   | S                | Vo                     | Qo    | Δh               | <b>Inicio</b> | <b>Final</b>                        |
|                               | <b>PROPIO</b> | <b>ACUMULADO</b> | <b>MAXIMO</b> | L/s  | m                                                       | plg | $\%$             | m/s                    | L/s   | m                | m             | m                                   |
| A-B                           | 73,95         | 73,95            | 170           | 2,06 | 12,27                                                   | 4   | 1%               | 0,96                   | 7,78  | 0,12             | $-0,30$       | $-0,42$                             |
| B-C                           | 85,20         | 159,15           | 170           | 4,42 | 8,44                                                    | 4   | 1%               | 0,96                   | 7,78  | 0,08             | $-0,42$       | $-0,51$                             |
| $C-G$                         | 0,00          | 159,15           | 170           | 4,42 | 10,56                                                   | 4   | 1%               | 0,96                   | 7,78  | 0,11             | $-0,51$       | $-0,61$                             |
| D-E                           | 73,95         | 73,95            | 170           | 2,06 | 12,27                                                   | 4   | 1%               | 0,96                   | 7,78  | 0,12             | $-0,30$       | $-0,42$                             |
| E-F                           | 85,20         | 159,15           | 170           | 4,42 | 8,44                                                    | 4   | 1%               | 0,96                   | 7,78  | 0,08             | $-0,42$       | $-0,51$                             |
| $F-G$                         | 0,00          | 159,15           | 170           | 4,42 | 7,23                                                    | 4   | 1%               | 0,96                   | 7,78  | 0,07             | $-0,51$       | $-0,58$                             |
| G-H (conexión<br>red pública) | 0             | 318,30           | 495           | 8,85 | en sitio                                                | 6   | 1%               | 1,26                   | 22,95 | en sitio         | $-0,58$       | en sitio                            |

Cabe mencionar que al igual que en el diseño del sistema AASS, se utiliza las tablas de relaciones hidráulicas y de Manning acorde al diámetro requerido para verificar el cumplimiento de las condiciones de diseño mencionadas, relacionadas a la velocidad y al porcentaje de ocupación del flujo en la tubería. Los planos AAPP, AASS y AALL se encuentran en la sección de Anexos.

### **3.2 Especificaciones técnicas**

Las especificaciones técnicas descritas a continuación son válidas únicamente para el presente proyecto y corresponderán a los planos estructurales e hidrosanitarios diseñados (los planos se encuentran en la sección de Anexos). Cabe mencionar que el pago por los trabajos ejecutados será de acuerdo con el cronograma de obra, así como el respaldo de cuantificaciones estará en función del presupuesto y de las unidades indicadas a continuación:

## *3.2.1 Rubros Estructurales*

## **3.2.1.1 Retiro de capa vegetal y limpieza**

**Descripción:** Este rubro abarcara el despeje del terreno necesario para llevar a cabo la construcción del condominio. En las áreas indicadas en los planos o señaladas por el fiscalizador se procederá a cortar, desenraizar y retirar del área de construcción, todos los árboles incluidas sus raíces, hierbas, arbustos u cualquier otra vegetación. Cabe recalcar que se deberá remover la capa tierra vegetal hasta la profundidad indicada en los planos o autorizada por el fiscalizador, así como la disposición final del material proveniente del desbroce y limpieza.

Los cortes y huecos dejados por el retiro de la capa vegetal deberán ser rellenados con material compactado previamente seleccionado por el Fiscalizador de obra. Además de mantener el área de construcción libre de agua mediante el uso de bombas en caso de ser necesario.

**Unidad de medición:** Metro cuadrado (m<sup>2</sup>).

**Equipo mínimo:** Herramienta menor.

**Mano de obra mínima calificada:** Peón, Inspector de obra

**Materiales mínimos:** Ninguno.

**Forma de pago:** Se dará por terminada la actividad una vez que haya sido ejecutada y recibida por parte de fiscalización de forma satisfactoria. Luego este se pagará culminado el hito preestablecido.

## **3.2.1.2 Trazado y replanteo (topografía)**

**Descripción:** Este rubro hace referencia a la ubicación en el sitio del proyecto, los limites constructivos acorde a los planos civiles y/o a las órdenes del Fiscalizador para la marcación de los ejes X e Y, así como de los niveles de las cotas de cimentación y piso.

Se deberá colocar referencias estables en los ejes ya que estas deberán permanecer fijas durante todo el proceso de construcción. Las actividades de replanteo y de nivelación deberán ser ejecutados con aparatos de precisión certificados vigente y en su efecto manipulados por personal calificado y experimentado.

Las zonas a construir se demarcarán con estacas de madera y con piola, las cuales permitirán ubicar el sitio exacto para realizar los trabajos de excavación y relleno que se indiquen en los ejes y cotas de los planos y/o por órdenes del Fiscalizador.

**Unidad de medición:** Metro cuadrado (m<sup>2</sup>).

**Equipo mínimo:** Equipo de topografía, herramienta menor.

**Mano de obra mínima calificada:** Cadenero, Topógrafo, Inspector de obra.

**Materiales mínimos:** Puntales y tiras de eucalipto, clavos de 2" a 3", estacas, piola.

**Forma de pago:** Se dará por terminada la actividad una vez que haya sido ejecutada y recibida por parte de fiscalización de forma satisfactoria. Luego este se pagará culminado el hito preestablecido.

### **3.2.1.3 Campamento de obra**

**Descripción:** Este rubro corresponde a la construcción de una estructura provisional para el almacenamiento de herramientas menores, materiales y/o equipos propios de los trabajadores y/o contratistas, durante la ejecución de la obra. La ubicación del campamento deberá alinearse a lo establecido en los planos o por aprobación del Fiscalizador según lo inspeccionado en el sitio.

La estructura estará conformada por columnas y vigas de madera, las cuales soportaran tablas de madera para la posterior instalación de una cubierta de Steel Panel mediante clavos.

**Unidad de medición:** Metro cuadrado (m<sup>2</sup>).

**Equipo mínimo:** Herramienta menor.

**Mano de obra mínima calificada:** Peón, Carpintero, Maestro mayor en ejecución de obras civiles.

**Materiales mínimos:** Tablas, cuartones, tiras y vigas de madera, clavos de 2" a 3", Steel panel.

**Forma de pago:** Se dará por terminada la actividad una vez que haya sido ejecutada y recibida por parte de fiscalización de forma satisfactoria. Luego este se pagará culminado el hito preestablecido.

# **3.2.1.4 Excavación a maquina**

**Descripción:** Este rubro consiste en la excavación de zanjas a máquina para las zapatas y vigas de cimentación, cisterna e instalaciones de evacuación de aguas servidas y lluvias. Estos trabajos deberán corresponder a los niveles establecidos en los planos civiles del proyecto, así como se verificará que las excavaciones tengan paredes rugosas para mejorar la adherencia con el relleno. Además, se deberá realizar el retiro constante del material excavado para evitar cargas de sobrepeso que puedan afectar a otros elementos dentro del área de construcción. Como parte de la terminación de este rubro, el Fiscalizador deberá aprobar que las condiciones de excavación realizadas son satisfactorias para dar inicio al proceso de relleno.

**Unidad de medición:** Metro cubico (m<sup>3</sup>).

**Equipo mínimo:** Herramienta menor, excavadora 168 hp / 1,6 m<sup>3</sup>

**Mano de obra mínima calificada:** Peón, Operador de excavadora, Inspector de obra.

**Materiales mínimos:** Ninguno.

**Forma de pago:** Se dará por terminada la actividad una vez que haya sido ejecutada y recibida por parte de fiscalización de forma satisfactoria. Luego este se pagará culminado el hito preestablecido.

# **3.2.1.5 Desalojo de material**

**Descripción:** Este rubro hace referencia a los trabajos de desalojo del material excavado y/o material sobrante de la construcción mediante una cargadora frontal durante las distintas etapas de ejecución. Este incluye el acarreo hacia el botadero municipal autorizado a través de volquetas. El traslado se deberá realizar con el material tapado y la Fiscalización de la obra tendrá que corroborar que estén ciertamente desalojados en el lugar municipal autorizado.

**Unidad de medición:** Metro cubico (m<sup>3</sup>).

**Equipo mínimo:** Herramienta menor, cargadora 115 hp / 2 m<sup>3</sup>, volqueta 8 m<sup>3</sup>.

**Mano de obra mínima calificada:** Peón, Chofer de volqueta, Operador de cargadora frontal.

**Materiales mínimos:** Ninguno.

**Forma de pago:** Se dará por terminada la actividad una vez que haya sido ejecutada y recibida por parte de fiscalización de forma satisfactoria. Luego este se pagará culminado el hito preestablecido.

# **3.2.1.6 Relleno compactado a máquina con material importado**

**Descripción:** Este rubro consiste en el relleno con materiales clasificados con métodos mecánicos en cimentaciones y zanjas. Previo a la ejecución del relleno el constructor deberá presentar los respectivos certificados de laboratorio que demuestren el cumplimiento de las características propias del material importado. Así como se debe asegurar por parte de la fiscalización que el relleno esté libre de todo material orgánico como plantas y de materiales duros como piedras y ladrillos y en general de todo tipo de impureza.

Se compactará en capas menores de 20 cm de espesor, a no menos del 95% de la densidad máxima del Proctor Modificado, con 2% a 3% sobre el contenido de humedad óptimo, que se establezca para este material. Se utilizará densímetro nuclear o algún otro método similar para la toma de densidades de campo que permitan verificar el porcentaje de compactación en al menos 1 prueba cada 100 m2 o según lo establecido por la Fiscalización de obra.

El relleno en los espacios entre la estructura o tubería y el talud de la zanja se debe realizar prudentemente con pala y apisonado suficiente hasta alcanzar una capa de 30 cm sobre la superficie superior de la estructura o del tubo.

**Unidad de medición:** Metro cubico (m<sup>3</sup>).

**Equipo mínimo:** Herramienta menor, rodillo liso 150hp 10ton, excavadora  $168$ hp/1,6 m<sup>3</sup>.

**Mano de obra mínima calificada:** Peón, Operador de rodillo autopropulsado, Operador de excavadora, Mayor en ejecución de obras civiles.

**Materiales mínimos:** Agua, cascajo mediano.

**Forma de pago:** Se dará por terminada la actividad una vez que haya sido ejecutada y recibida por parte de fiscalización de forma satisfactoria. Luego este se pagará culminado el hito preestablecido.

# **3.2.1.7 Hormigón simple para replantillo F´c= 180 kg/cm2, e= 8cm**

**Descripción:** Este rubro consiste en la disposición de hormigón simple con una resistencia de F'c= 180 kg/cm<sup>2</sup> a los 28 días, en cual será utilizado como base de apoyo para la cimentación estructural. Su colocación no requiere mayor uso de encofrados sino la puesta de tiras de madera para limitar el área de replantillo. Esta actividad incluye el proceso de fabricación, vertido y curado del hormigón.

El hormigón deberá cumplir con las especificaciones técnicas de preparación, transporte, vertido y curado del hormigón descritas en el presente informe. No está permitido verter el hormigón desde una altura mayor a 2 metros debido a la disgregación de materiales que podría presentarse. La Fiscalización deberá aprobar la resistencia del hormigón a los días especificados, así como las condiciones en las que se entrega la actividad.

**Unidad de medición:** Metro cubico (m<sup>2</sup>).

**Equipo mínimo:** Herramienta menor, concretera 1 saco.

**Mano de obra mínima calificada:** Peón, Albañil, Maestro de obra.

**Materiales mínimos:** Cemento tipo Portland, Arena gruesa, grava, agua, tiras y cuartones semiduros de madera, clavos.

**Forma de pago:** Se dará por terminada la actividad una vez que haya sido ejecutada y recibida por parte de fiscalización de forma satisfactoria. Luego este se pagará culminado el hito preestablecido.

# **3.2.1.8 Hormigón en zapatas, cadenas, columnas, vigas y losas de F´c= 210 kg/cm<sup>2</sup> , incluido encofrado**

**Descripción:** En este apartado se considera las especificaciones técnicas requeridas para la disposición de hormigón premezclado con una resistencia de F´c= 210 kg/cm2 a los 28 días, en los elementos estructurales de la edificación tales como zapatas, cadenas, columnas, vigas y losas.

Se considera al hormigón como una mezcla homogénea y uniforme de cemento Pórtland, agregado grueso y fino, agua y aditivos (en caso de requerirse). Para su dosificación se debe identificar la resistencia, consistencia y tamaño máximo de los áridos, las características técnicas, forma de medida, mezclado, colocado y curado, los cuales son datos que permitirán la determinación de las cantidades de material necesarios para obtener el hormigón deseado.

### **Trabajos previos**

Previo al vaciado del hormigón se deberá tener preparado y aprobado por parte de Fiscalización, el encofrado del elemento estructural (de madera o metálico), la colación y fijación del acero de refuerzo, el equipo y elementos necesarios para su adecuada disposición. Además, se deberá cumplir con la fecha estimada en el cronograma del proyecto para la fundición de cada uno de los elementos.

El encofrado a utilizar podrá ser de madera o metálico de tal forma que la cara interior sea lisa para que la superficie del elemento estructural tenga un acabado correcto. Adicional, deberá ser lo suficientemente rígido y firmes para soportar la presión del hormigón plástico, sin deformarse, así como será instalado con las pendientes y alineaciones especificadas en los planos constructivos y/o por órdenes de Fiscalización.

Los ductos, anclajes y otros accesorios a ser fundidos en el hormigón, deberán ser colocados con precisión y amarrados fijamente con alambre N° 18 antes de proceder al colado del hormigón.

En el caso de vigas y columnas, el acero de refuerzo será separado de la cara de los encofrados a la distancia especificada en los planos, por medio de retazos de varilla de hierro o separadores (también conocidos como galletas). En ningún caso el recubrimiento del acero estructural será menor de 3 cm.

#### **Transporte**

El hormigón deberá transportarse desde el lugar de fabricación hasta el sitio de disposición final utilizando medios que eviten la segregación, pérdida o adición de materiales. Además de asegurar que la diferencia máxima en el asentamiento de muestras de hormigón tomadas en la mezcladora y en los encofrados no exceda de 2.5 cm. El hormigón deberá protegerse contra la intemperie durante su transporte, y los recipientes del hormigón o banda transportadora deberán cubrirse.

El medio de transporte o conducción del hormigón deberá estar sujeto a aprobación por parte de la Fiscalización ya que estará condicionada a que el asentamiento o segregación no exceda los límites especificados. De igual forma, la Fiscalización deberá aprobar al Constructor, el transporte del hormigón por medio de sistemas de bombeo cuando la distancia de acarreo sea mayor de 100 metros.

Cuando el hormigón se vaya a transportar en vehículo a distancias mayores de 600 metros, el transporte se deberá realizar en camiones mezcladores también conocidos como "mixer"). Estos camiones mezcladores deberán tener una placa metálica en la que se indique los diferentes usos para los cuales se ha diseñado el hormigón, la capacidad del tambor en términos del volumen del hormigón mezclado, y la velocidad de rotación del tambor o de las cuchillas.

#### **Vaciado**

No se permitirá la caída libre del hormigón a una distancia mayor de 1.5 m, sin previa autorización y aprobación por parte de Fiscalización, ni verterlo más de dos veces entre la descarga de la mezcladora y la colocación en el sitio de la obra. En el caso de las columnas no se deberá colocar el hormigón en capas mayores de 60 centímetros y una vez llegado a esta altura se deberá aplicar inmediatamente el vibrador.

De igual forma no se permitirá la colocación de hormigón que tenga más de 45 minutos de haber sido mezclado o cuyo asentamiento esté por fuera de los límites especificados o aprobados. Para tener un estándar de calidad aceptable en la losa de hormigón se deberá usar bomba y pluma.

Se deberá utilizar vibradores eléctricos o neumáticos con una potencia de 2 HP, y con diámetro de cabezote conveniente para fundir hormigón en cantidades suficientes para los volúmenes de hormigón que se coloquen. Adicionalmente, se deberá contar con dos vibradores de reserva. Los vibradores deberán manipularse de tal forma que se produzca un hormigón carente de vacíos (porosidades, hormigueros o planos de debilidad), de una textura adecuada en las caras expuestas y de máxima consolidación.

Los vibradores no deberán colocarse contra los encofrados (de madera o metálicos) o el acero de refuerzo, así como no deberán ser utilizados para mover el hormigón de manera forzada. La aplicación de estos se llevará a cabo en puntos uniformemente espaciados, no más distantes que el doble de radio en el cual la vibración sea visiblemente producida. El vibrado deberá ser de suficiente duración para compactar adecuadamente el hormigón, pero sin que cause segregación, y deberá suplementarse con otros métodos de consolidación cuando sea necesario, para obtener un hormigón denso con superficies lisas frente a las formaletas y en las esquinas y ángulos donde sea poco efectivo el uso de vibradores.

Se deberá colocar el hormigón de forma continua en cada sección del elemento estructural y no podrá ser interrumpida por más de 30 minutos. El vaciado del hormigón no deberá realizarse ante la presencia de lluvia, a menos que se encuentre con una debida protección aprobada por Fiscalización.

143

Cuando se coloque hormigón directamente sobre la tierra ésta podrá estar húmeda, pero sin agua estancada o corriente y libre de materiales extraños.

Cuando se detenga el vaciado del hormigón durante la fundición de un elemento estructural, se deberá limpiar las acumulaciones de mortero sobre el refuerzo y las caras interiores del encofrado en la parte aun no vaciada. Este proceso se deberá realizar con las precauciones necesarias para que no se rompa la adherencia entre el acero de refuerzo y el hormigón fresco. Así como, no se permitirán las "juntas frías" salvo que se indique lo contrario en los planos del proyecto o por orden de la Fiscalización de la obra con previa consulta.

#### **Fraguado y Curado**

No se permitirá el uso del agua para re-amasar el hormigón parcialmente endurecido. En efecto el Constructor deberá proteger el hormigón colado durante el proceso de fraguado para evitar daños por cualquier motivo y en caso de presentarse alguno deberán ser reparados a su cuenta y costo. Se procederá con el curado del hormigón, para impedir la evaporación del agua de la mezcla, hasta que el hormigón haya adquirido su resistencia, mediante los métodos preestablecidos junto a la Fiscalización de obra.

Estos métodos pueden ser: humedecimiento o rociado con agua, mediante membranas impermeables cuyos componentes se rocían sobre las superficies expuestas del hormigón fresco o a través de láminas impermeables de papel o polietileno colocadas para evitar la evaporación durante el período de curado.

#### **Ensayos y tolerancias**

Los requisitos se basarán en la resistencia a la compresión a los 28 días de acuerdo con los ensayos de la ASTM C–31, C-39 Y C-172. Las muestras para las pruebas de resistencia deberán corresponder a cada clase de hormigón y se extraerán no menos de una vez por día de fundición. Para cada ensayo se deberán tomar al menos seis muestras representativas del hormigón y se deberán curar y moldear bajo las condiciones de temperatura y humedad estipuladas en la norma ASTM C-31.

De estas seis muestras, dos serán para ensayarlas a los siete días, dos a los 28 días y dos que servirán como testigos. El diseño de los hormigones y rotura de cilindros para comprobar su resistencia deberán ser realizados en uno de los laboratorios certificados y aprobado por la Fiscalización de obra. El resultado de los ensayos será el promedio que resulte de los cilindros ensayados.

Ninguno de los cilindros considerados para el promedio podrá tener una desviación mayor del 15% de la resistencia especificada. Si en las pruebas verificadas no se obtienen las resistencias requeridas, se podrá ordenar y aprobar los cambios en las proporciones de la mezcla para ejecución de las obras restantes y el refuerzo o la reconstrucción de las obras ejecutadas con hormigones defectuosos. En caso de no obtener la resistencia contractual, el Constructor deberá demostrar a través de ensayos no destructivos o destructivos, de ser el caso, para garantizar el cumplimiento de la resistencia (estos trabajos serán hechos por cuenta y cargo del Constructor).

De forma general, en caso de presentarse falencias durante el proceso de fundición de los elementos estructurales, el Constructor deberá presentar una metodología de reparación, la cual deberá ser aprobada por la Fiscalización de obra.

**Unidad de medición:** Metro cubico (m<sup>3</sup>).

**Equipo mínimo:** Herramienta menor, vibrador de manguera.

**Mano de obra mínima calificada:** Peón, Ayudante de albañil, Albañil, Carpintero, Maestro de obra.

**Materiales mínimos:** Cemento tipo Portland, Arena gruesa, grava, agua, encofrado de madera, cuartones de madera, clavos de 2" 3 ½".

**Forma de pago:** Se dará por terminada la actividad una vez que haya sido ejecutada y recibida por parte de fiscalización de forma satisfactoria. Luego este se pagará culminado el hito preestablecido.

145

# **3.2.1.9 Acero de refuerzo en zapatas, cadenas, columnas, vigas y losas de Fy= 4200**

#### **kg/cm2**

**Descripción:** Este rubro consiste en disponer un refuerzo para el hormigón, y que abarcara el suministro, figuración y colocación del acero de la clase, tipo y dimensiones que se indiquen en las planillas de hierro, planos estructurales y/o especificaciones. El acero utilizado estará libre de toda suciedad, escamas sueltas, pintura, herrumbre u otra sustancia que perjudique la adherencia con el hormigón. Los cortes y doblados se efectuarán de acuerdo con las planillas de hierro de los planos estructurales revisados en obra y las indicaciones dadas por el calculista y/o la fiscalización.

Para los diámetros de doblados, se observarán los mínimos establecidos en la sección 7.2.1 del Código Ecuatoriano de la Construcción. Se agrupará el acero preparado, por marcas, con identificación de su diámetro y nivel del elemento en la que deberán ubicar. El armado y colocación será la indicada en planos; se verificará que los trabajos previos como replantillo, encofrados y otros se encuentren terminados, limpios y en estado adecuado para recibir el hierro de refuerzo.

Conforme al orden de ejecución de la estructura, se colocará y armará el acero de refuerzo, asegurando el requerido para etapas posteriores, antes de los hormigonados de las etapas previas. Se tendrá especial cuidado en el control del espaciamiento mínimo entre varillas, en la distribución de estribos y en el orden de colocación en los lugares de cruces entre vigas y columnas. Igualmente deberá verificarse en la distribución y colocación de estribos, que los ganchos de estos, se ubiquen en forma alternada.

Todo armado y colocación, será revisado en detalle con lo dispuesto en los planos estructurales, disponiéndose de las correcciones y enmiendas hasta el total cumplimiento de los mismos. En todos los elementos terminados, se controlará los niveles y plomos de la armadura y la colocación de separadores, sillas y demás auxiliares para la fijación y conservación de la posición del hierro y el cumplimiento de los recubrimientos mínimos del hormigón. En general, para todo elemento de hormigón armado, se asegurará con alambre galvanizado todos los cruces de varilla, los que quedarán sujetos firmemente, hasta el vaciado del hormigón.

Para conservar el espaciamiento entre varillas y su recubrimiento, se utilizará espaciadores metálicos debidamente amarrados con alambre galvanizado. Previo al hormigonado, y una vez que se haya concluido y revisado los trabajos de instalaciones, aligeramientos, encofrados y otros, se verificará los amarres, traslapes, y demás referentes al acero de refuerzo. Cualquier cambio o modificación, aprobado por el ingeniero responsable, deberá registrarse en el libro de obra y en los planos de verificación y control de obra.

Fiscalización aprobará o rechazará la entrega del rubro concluido, que se sujetará a los resultados de las pruebas de laboratorio y de campo; así como las tolerancias y condiciones en las que se hace dicha entrega. El Constructor deberá revisar las planillas que contienen los planos estructurales, antes del pedido, corte y doblado del material para el acero figurado. Por lo tanto, es responsable respecto de la exactitud de tales planillas y del suministro del material que deberá cumplir con todos los requerimientos especificados en los planos.

Disponer su almacenamiento en sitios adecuados y etiquetarlos apropiadamente. Proteger el material contra daños materiales y ambientes corrosivos para que no sufra deterioro hasta su utilización en la obra, en efecto las mallas no se las podrá almacenar en contacto con el suelo. Controlar la dotación de equipo y herramienta necesarios en cantidad y calidad, y su buen estado de funcionamiento, en la obra cumplirá con las especificaciones para "acero de refuerzo" dadas por el ACI 318- 08 sección 3.5 y traslapes según sección 12.7 para varillas corrugadas, o con normas equivalentes aceptadas en Ecuador, por los organismos de control de calidad, esto es, debe cumplir los requisitos técnicos del INEN 101, INEN 102, INEN 103, INEN 104.

**Unidad de medición:** Kilogramo (Kg).

**Equipo mínimo:** Herramienta menor, Cizalla para hierro redondo

**Mano de obra mínima calificada:** Peón, Fierrero, Inspector de obra.

**Materiales mínimos:** Acero de refuerzo F´y= 4200 kg/cm<sup>2</sup> , alambre recocido #18.

**Forma de pago:** Se dará por terminada la actividad una vez que haya sido ejecutada y recibida por parte de fiscalización de forma satisfactoria. Luego este se pagará culminado el hito preestablecido.

#### **3.2.1.10 Mampostería en bloque**

**Descripción:** Este rubro corresponde a la construcción de mamposterías verticales continuas, compuestos por unidades de bloques de las medidas especificadas en planos, ligados artesanalmente mediante mortero.

Se pretende disponer de paredes divisorias y delimitantes de espacios definidos en los respectivos planos, así como de los cerramientos cuya ejecución se defina en los mismos. Se inicia con la colocación de una capa de mortero Cemento: Arena 1:4 sobre la base rugosa (losa de cimentación o contrapiso de primera mano) que va a soportar la mampostería, la que deberá estar libre de sedimentos, agregados sueltos, polvo u otra causa que impida la perfecta adherencia del mortero para continuar con la colocación de la primera hilera de bloques. Las capas de mortero de Cemento: Arena 1:4, que no podrán tener un espesor inferior a 10 mm, se colocará en las bases y cantos de los bloques para lograr que el mortero siempre se encuentre a presión.

Los bloques se recortarán mecánicamente con amoladora, en las dimensiones exactas a su utilización y no se permitirá su recorte a mano. Todas las hiladas que se vayan colocando deberán estar perfectamente niveladas y aplomadas, cuidando de que entre hilera e hilera se produzca una buena trabazón, para que las uniones verticales de la hilera superior terminen en el centro del bloque inferior. Las uniones con columnas y otras estructuras de hormigón armado se realizarán por medio de varillas de hierro redondo de 8 mm de diámetro (chicotes), espaciadas a distancias no mayores de 40 cm.

Las varillas irán empotradas en el hormigón de las columnas y tendrán una longitud de 40 cm. La mampostería se elevará en hileras horizontales uniformes, hasta alcanzar los niveles y dimensiones especificadas en planos. Para paredes exteriores, la primera fila será rellenada de mortero Cemento: Arena 1:4. en sus celdas para impermeabilizar e impedir el ingreso de humedad lateral.

En las esquinas de enlace se tendrá especial cuidado en lograr el perfecto aparejamiento o enlace de las paredes, para lograr un elemento homogéneo y evitar los peligros de agrietamiento. Mientras se ejecuta el rubro, se realizará el retiro y limpieza de la rebaba del mortero que se produce en la unión de los bloques. Las paredes deberán protegerse de la lluvia, dentro de las 48 horas posteriores a su culminación.

Conjuntamente con las mamposterías se irán ejecutando la construcción de las viguetas o pilaretes horizontales, verticales y diagonales de hormigón armado que se encuentran detalladas en los planos.

**Unidad de medición:** Metro cuadrado (m<sup>2</sup>).

**Equipo mínimo:** Herramienta menor, andamios, amoladora.

**Mano de obra mínima calificada:** Peón, Albañil, Maestro de obra.

**Materiales mínimos:** Mortero 1:4, bloque, disco de corte de 7".

**Forma de pago:** Se dará por terminada la actividad una vez que haya sido ejecutada y recibida por parte de fiscalización de forma satisfactoria. Luego este se pagará culminado el hito preestablecido.

### **3.2.1.12 Enlucido de paredes**

**Descripción:** Comprende la formación de un revestimiento exterior de mortero cemento - arena relación 1:4 sobre mamposterías, con una superficie final sobre la que se podrá realizar el acabado de estucado y pintura.

Se busca la construcción del enlucido vertical exterior impermeable, incluyendo los filos, franjas y remates, el que será de superficie regular, uniforme, limpia y de buen aspecto. El constructor verificará y comprobará y recibirá la aprobación de fiscalización, de que las mamposterías o demás elementos se encuentran en condiciones de recibir adecuadamente el mortero de enlucido, luego de que todas las instalaciones de ingenierías sanitarias, eléctricas y mecánicas embebidas en la pared estén colocadas.

Conformadas las maestras de guía y control, se aplicará el mortero para la primera capa mediante lanzado sobre la mampostería hidratada, conformando inicialmente un champeado grueso. Ésta capa de mortero no sobrepasará un espesor de 20 mm. y tampoco será inferior a 10 mm. Mediante un codal o regla de madera o metálica de 3000 mm. de longitud, perfectamente recta, sin alabeos o torceduras, se procederá a igualar la superficie de revestimiento, retirando el exceso o adicionando el faltante de mortero y ajustando los plomos al de las maestras establecidas.

Los movimientos del codal o regla serán longitudinales y transversales para obtener una superficie uniformemente plana. La segunda capa, se colocará luego de 8 horas a continuación de la precedente, cubriendo toda la superficie con un espesor uniforme de 10 mm. he igualándola mediante el uso del codal y de una paleta de madera de mínimo 200 x 800 mm, utilizando esta última con movimientos circulares. Igualada y verificada la superficie, se procederá al acabado de esta, con la paleta de madera, para un acabado paleteado grueso o fino: superficie más o menos áspera, utilizada generalmente para la aplicación de una capa de recubrimiento de acabado final.

**Unidad de medición:** Metro cuadrado (m<sup>2</sup>).

**Equipo mínimo:** Herramienta menor.

**Mano de obra mínima calificada:** Peón, Albañil, Maestro de obra.

**Materiales mínimos:** mortero.

**Forma de pago:** Se dará por terminada la actividad una vez que haya sido ejecutada y recibida por parte de fiscalización de forma satisfactoria. Luego este se pagará culminado el hito preestablecido.

#### *3.2.2 Rubros Hidrosanitarios*

**3.2.2.1 Tubería de PVC roscable D= ½", 3/4", 1", 1 ¼" (incluido accesorios)**

**Descripción:** Este rubro abarca la construcción de una red de tuberías para agua potable que terminan en una o más salidas, a un ambiente determinado, con los diámetros previamente calculados. El servicio de dotación se da a un artefacto sanitario o toma de agua para diferente uso y el material a utilizarse es PVC presión unión roscable. Todas las tuberías que se utilicen en la instalación

deberán ser nuevas, en buen estado y con secciones uniformes; además de no estar estranguladas por golpes u operaciones de corte.

Para ensamblar las conexiones, se usarán piezas en buen estado, sin defectos que impidan su buen funcionamiento. La unión entre tuberías y accesorios deberá ser roscada. Para tender una línea entre dos accesorios o cambio de dirección, se emplean tramos enteros entre tubos.

Los cortes en los tubos se realizarán en ángulo recto con respecto a su eje longitudinal, revocando su sección interior mediante un escariador, hasta que su diámetro interior sea el correcto y quede libre de rebabas. Revisar los recorridos de tuberías a instalarse para evitar interferencias con otras instalaciones. Evitar que las tuberías crucen juntas de construcción o elementos estructurales.

El proceso deberá cumplir con la normativa: NTE INEN 1373, ASTM D1785 y ASTM-D2241-69. Las tuberías de PVC presión roscable deberán almacenarse bajo cubierta y protegidas de la acción directa del sol. Además, no deberán colocar ningún objeto pesado sobre la pila de tubos de plástico.

Respecto al almacenaje de tubos de distinto diámetro, los tubos de menor diámetro pueden introducirse dentro de los de mayor diámetro, con el fin de ahorrar espacio. Sin embargo, no deben colocarse directamente sobre el suelo, por el contrario, se asentarán sobre maderos redondos, evitando apoyarlos en las campanas.

**Unidad de medición:** Metro (m).

**Equipo mínimo:** Herramienta menor.

**Mano de obra mínima calificada:** Peón, Plomero, Maestro de obra

**Materiales mínimos:** Tuberías PVC presión roscable de 1/2", 3/4", 1" y 1 ¼", teflón, tees, codos de 90°, unión, tubo permatex.

**Forma de pago:** Se dará por terminada la actividad una vez que haya sido ejecutada y recibida por parte de fiscalización de forma satisfactoria. Luego este se pagará culminado el hito preestablecido

#### **3.2.2.2 Punto AAPP D= ½" PVC roscable**

**Descripción:** Este rubro abarca la construcción de una red de tuberías para agua potable que terminan en una o más salidas conocidas como "puntos de agua" con los diámetros previamente calculados y definidos en los planos. El servicio se da a un aparato sanitario o toma de agua para diferente uso y el material a utilizarse es PVC presión unión roscable. En efecto se deberá verificar cada uno de los aparatos sanitarios tales como inodo, ducha, lavabos, fregaderos, lavadoras, etc., así como la presencia de las válvulas del sistema.

El proceso de instalación se iniciará por el sitio de acometida de cada ambiente, mediante una universal, instalando luego las tuberías que recorren hasta los ambientes de baños o áreas de servicio, para concluir con la ubicación de los puntos de agua en estas áreas. Luego para hallar la longitud de tramos de tuberías a cortarse, se identificarán los accesorios que se conectan a los extremos del tramo y se medirá con el traslape necesario para su conexión al accesorio. Respecto al roscado se usará la tarraja apropiada para tubería PVC con el dado y la guía que corresponda al diámetro del tubo con la especificación de rosca NPT; el roscado se realizará en una sola operación continua, sin cortar la viruta y regresando la tarraja; los filetes deberán ser precisos y limpios.

En la conexión de accesorios y tuberías se deberá utilizar un sellante que asegure una junta estanca como cinta teflón o sella roscas para tubería PVC. El proceso deberá cumplir con la normativa: NTE INEN 1373, ASTM D1785 y ASTM-D2241- 69. Revisar los recorridos de tuberías a instalarse para evitar interferencias con otras instalaciones y que las tuberías crucen juntas de construcción o elementos estructurales.

Marcar los sitios que se requiere acanalar o picar en pisos y paredes para alojar tuberías; el acanalado se realizará antes de enlucir las paredes o masilla el piso y cuando Fiscalización autorice esta operación, a fin de no afectar la estabilidad de la mampostería o estructura. Revisar con Fiscalización el espesor mínimo de la mampostería para el empotramiento de las tuberías con su respectivo diámetro previo a la instalación del punto. Verificar las alineaciones, plomos y niveles de acanalados, así como la mano de obra adecuada para trabajar con PVC presión

152

roscable. Además, checar el escuadrado en cortes tuberías (ángulo recto), longitudes y profundidad de roscas (no se deberá curvar las tuberías) y rebabas.

**Unidad de medición:** Punto (pto).

**Equipo mínimo:** Herramienta menor.

**Mano de obra mínima calificada:** Peón, Plomero, Maestro de obra **Materiales mínimos:** Tuberías PVC presión roscable de 1/2", teflón, tees, codos de 90°, unión, tubo permatex.

**Forma de pago:** Se dará por terminada la actividad una vez que haya sido ejecutada y recibida por parte de fiscalización de forma satisfactoria. Luego este se pagará culminado el hito preestablecido

## **3.2.2.3 Llave de paso ½"" y ¾"**

**Descripción:** Este rubro abarca la colocación de las válvulas y accesorios que forman el sistema diseñado para el proyecto. En efecto, se deberá proporcionar las válvulas, piezas especiales y accesorios para las tuberías de agua potable donde sea necesario y/o por órdenes del ingeniero Fiscalizador. Previo a su instalación las uniones, válvulas y accesorios deberán ser sometidos a un proceso de limpieza para retirar cualquier tipo de tierra, pintura o material vario que encuentre adherido.

Se deberá cumplir con las siguientes normas: NTE INEN: 602, 950, 967, 968, 969 y las ASTM en las referidas normas. Además, su inspección, muestreo y la aceptación o rechazo se efectuará de acuerdo a la NTE INEN 966.

**Unidad de medición:** Unidad (u).

**Equipo mínimo:** Herramienta menor.

**Mano de obra mínima calificada:** Peón, Plomero, Maestro de obra **Materiales mínimos:** Válvulas de 1/2" y ¾", teflón, tubo permatex.

**Forma de pago:** Se dará por terminada la actividad una vez que haya sido ejecutada y recibida por parte de fiscalización de forma satisfactoria. Luego este se pagará culminado el hito preestablecido.

## **3.2.2.4 Tubería de PVC desagüe D= 2" y 4" (incluido accesorios)**

**Descripción:** Este rubro comprende la instalación de la red de aguas servidas y lluvias con tuberías del diámetro especificado. En efecto, se requiere el uso de accesorios sanitarios como codos, yees, etc. que permitan la unión de las tuberías de desagüe con los diámetros requeridos, mediante pega soldadura que prohíba escapes cuando existe una presión interna. Demas deberá cumplir con las normativas NTE INEN 1374, ASTMD 2665-68 Y CS 272-75.

**Unidad de medición:** Metro (m).

**Equipo mínimo:** Herramienta menor.

**Mano de obra mínima calificada:** Peón, Plomero, Maestro de obra **Materiales mínimos:** Tubería de PVC desagüe D= 2" y 4", codos de 90° y 45°, yees, uniones, polilimpia, polipega.

**Forma de pago:** Se dará por terminada la actividad una vez que haya sido ejecutada y recibida por parte de fiscalización de forma satisfactoria. Luego este se pagará culminado el hito preestablecido.

### **3.2.2.5 Tubería de PVC ventilación D= 2" (incluido accesorios)**

**Descripción:** Este rubro comprende la instalación de la red con tuberías del diámetro especificado para evacuar gases de los sistemas de aguas servidas correspondientes al proyecto. En efecto, se requiere el uso de accesorios sanitarios como codos, que permitan direccionar las tuberías de ventilación, cumpliendo con las normativas NTE INEN 2474:09, NTE INEN 1374, ASTMD 2665-68 Y CS.

**Unidad de medición:** Metro (m).

**Equipo mínimo:** Herramienta menor.

**Mano de obra mínima calificada:** Peón, Plomero, Maestro de obra **Materiales mínimos:** Tubería de PVC ventilación D= 2", codos de 90° y 45°, polilimpia, polipega.

**Forma de pago:** Se dará por terminada la actividad una vez que haya sido ejecutada y recibida por parte de fiscalización de forma satisfactoria. Luego este se pagará culminado el hito preestablecido.

# **3.2.2.6 Sumidero de rejilla de aluminio 3" y 4" (incluido accesorios)**

**Descripción:** Este rubro comprende la instalación de un punto de evacuación de las aguas lluvias que caen sobre la terraza correspondientes al proyecto. En efecto, se requiere el uso de un sumidero que incluya sifón para que se conecte con un tramo de tubería de PVC, la cual dirige la evacuación hacia las bajantes. Este proceso deberá cumplir lo estipulado en las normativas s NTE INEN 1374, ASTMD 2665-68 Y CS 272-75.

**Unidad de medición:** Unidad (u).

**Equipo mínimo:** Herramienta menor.

**Mano de obra mínima calificada:** Peón, Plomero, Maestro de obra **Materiales mínimos:** Cemento, Arena, aguas, Rejilla tipo cúpula de aluminio 4" y 3".

**Forma de pago:** Se dará por terminada la actividad una vez que haya sido ejecutada y recibida por parte de fiscalización de forma satisfactoria. Luego este se pagará culminado el hito preestablecido.

# **3.2.2.7 Instalación inodoro tanque bajo (provisión, montaje y grifería)**

**Descripción:** Este rubro comprende la provisión, suministro e instalación del inodoro tanque bajo color blanco especificado en el proyecto. Este debe contar con todos los accesorios que permitan su correcto funcionamiento y estarán aprobados por la Fiscalización. Los inodoros deberán cumplir con las normas NTE INEN 1568, 1569, 1570,1571:2011, mientras que sus accesorios, herrajes y urinarios (no es el caso) deben cumplir con NTE INEN 2306, 2307, 2308:2002.

**Unidad de medición:** Unidad (u).

**Equipo mínimo:** Herramienta menor.

**Mano de obra mínima calificada:** Peón, Plomero, Maestro de obra

**Materiales mínimos:** Cemento, Arena, aguas, Rejilla tipo cúpula de aluminio 4" y 3".

**Forma de pago:** Se dará por terminada la actividad una vez que haya sido ejecutada y recibida por parte de fiscalización de forma satisfactoria. Luego este se pagará culminado el hito preestablecido.

## **3.2.2.8 Instalación ducha estándar (provisión, montaje y grifería)**

**Descripción:** Este rubro comprende la provisión, suministro e instalación de una ducha cromada con llave y accesorios especificados en el proyecto. Este debe contar con todos los accesorios que permitan su correcto funcionamiento y estarán aprobados por la Fiscalización. La ducha cromada junto con sus accesorios deberá cumplir con las normas NTE INENASTM B584, NTE INEN 1569:2011 (Clasificación Artefactos Sanitarios), y la Norma NTE 1571:2011. (Requisitos Artefactos Sanitarios).

**Unidad de medición:** Unidad (u).

**Equipo mínimo:** Herramienta menor.

**Mano de obra mínima calificada:** Peón, Plomero, Maestro de obra

**Materiales mínimos:** Juego de ducha cromada, teflón y permatex.

**Forma de pago:** Se dará por terminada la actividad una vez que haya sido ejecutada y recibida por parte de fiscalización de forma satisfactoria. Luego este se pagará culminado el hito preestablecido.

### **3.2.2.9 Instalación lavamanos blanco de pared (provisión, montaje y grifería)**

**Descripción:** Este rubro comprende la provisión, suministro e instalación de un lavabo de pared blanco con llave y accesorios especificados en el proyecto. Este debe contar con todos los accesorios que permitan su correcto funcionamiento y estarán aprobados por la Fiscalización. El lavabo junto con sus accesorios deberá cumplir con las normas NTE INEN 1568:2011, NTE INEN 1569:2011 (Clasificación Artefactos Sanitarios), y la Norma NTE 1571:2011. (Requisitos Artefactos Sanitarios).

**Unidad de medición:** Unidad (u).
**Equipo mínimo:** Herramienta menor.

**Mano de obra mínima calificada:** Peón, Plomero, Maestro de obra

**Materiales mínimos:** Lavabo de pared blanco, Llave, tubo de abasto, sifón, teflón y permatex.

**Forma de pago:** Se dará por terminada la actividad una vez que haya sido ejecutada y recibida por parte de fiscalización de forma satisfactoria. Luego este se pagará culminado el hito preestablecido.

# **3.2.2.10 Instalación fregadero de hierro enlosado (provisión, montaje y grifería)**

**Descripción:** Este rubro comprende la provisión, suministro e instalación de un fregadero de hierro enlosado 1 pozo con escurridor incluido llave y accesorios especificados en el proyecto. Este debe contar con todos los accesorios que permitan su correcto funcionamiento y estarán aprobados por la Fiscalización. El fregadero junto con sus accesorios deberá cumplir con la norma NTE INEN ASTM B584.

**Unidad de medición:** Unidad (u).

**Equipo mínimo:** Herramienta menor.

**Mano de obra mínima calificada:** Peón, Plomero, Maestro de obra.

**Materiales mínimos:** Fregadero hierro enlosado, Llave, sifón, teflón y permatex. **Forma de pago:** Se dará por terminada la actividad una vez que haya sido ejecutada y recibida por parte de fiscalización de forma satisfactoria. Luego este se pagará culminado el hito preestablecido.

## **3.2.2.11 Cajas de registro 60X60 AASS y AALL F´c= 210 kg/cm2**

**Descripción:** Este rubro comprende la construcción de las cajas de revisión que forman parte del sistema de evacuación de aguas servidas y lluvias ubicadas en los laterales del predio residencial. En efecto se deberá tener en cuenta lo siguiente:

#### Requerimientos previos

Revisar el diseño del hormigón, así como los planos arquitectónicos y de las instalaciones hidrosanitarias del proyecto. Identificar el recorrido de los colectores prediales que llegan a cada caja AASS y AALL. Verificar que los encofrados estén nivelados, aplomados, estancos y húmedos para recibir el hormigón una vez aprobado por Fiscalización.

#### Durante la ejecución y control de calidad

El hormigón deberá cumplir con lo indicado en la especificación técnica de "Preparación, transporte, vertido y curado del hormigón" del presente informe. Supervisar que el proceso sea continuo y uniforme en el vaciado.

#### Posterior a la ejecución y complementación

Las superficies a la vista serán lisas y limpias de cualquier rebaba o desperdicio, así como alineadas, escuadradas y aplomadas. Además, en las esquinas inferiores del piso un chaflan para dar la caída y circulación del agua, debiendo repararse cualquier defecto de forma inmediata.

#### **Unidad de medición:** Unidad (u).

**Equipo mínimo:** Herramienta menor, concretera 1 saco, soldadora eléctrica.

**Mano de obra mínima calificada:** Peón, Albañil, Carpintero, Soldador, Maestro de obra.

**Materiales mínimos:** Cemento tipo Portland, árido fino, árido grueso, lastre zarandeado, hierro, agua, madera de encofrado, clavos, cuartones de madera, perfil angular para cerco, acero de refuerzo estructural F´y= 4200 kg/cm2, electrodos 6011.

**Forma de pago:** Se dará por terminada la actividad una vez que haya sido ejecutada y recibida por parte de fiscalización de forma satisfactoria. Luego este se pagará culminado el hito preestablecido.

# **CAPÍTULO 4**

# **4. ESTUDIO DEL IMPACTO AMBIENTAL**

## **4.1 Objetivos**

## *4.1.1 Objetivo General*

Evaluar los impactos ambientales relacionados con el desarrollo de un condominio en Lomas de Urdesa, a través de un análisis de ciclo de vida de las alternativas propuestas para la elaboración de un plan de mitigación.

## *4.1.2 Objetivos Específicos*

- 1. Reconocer las actividades asociadas a cada etapa que afecten directa o indirectamente el área de estudio por medio de un análisis de ciclo de vida.
- 2. Discretizar entre impactos ambientales positivos y negativos, en todas las fases del proyecto que permitan el establecimiento de medidas de mitigación y control.
- 3. Elaborar un plan de manejo ambiental que reduzca los efectos negativos ocasionados por la ejecución del proyecto.

## **4.2 Descripción del proyecto**

El presente proyecto radica en el diseño estructural y de las instalaciones hidrosanitarias de una edificación de 3 niveles, destinada para el uso residencial de 6 familias. La infraestructura se encontrará ubicada en Lomas de Urdesa, al norte de Guayaquil, Guayas. El predio posee un área de construcción de aproximadamente 900 m2.

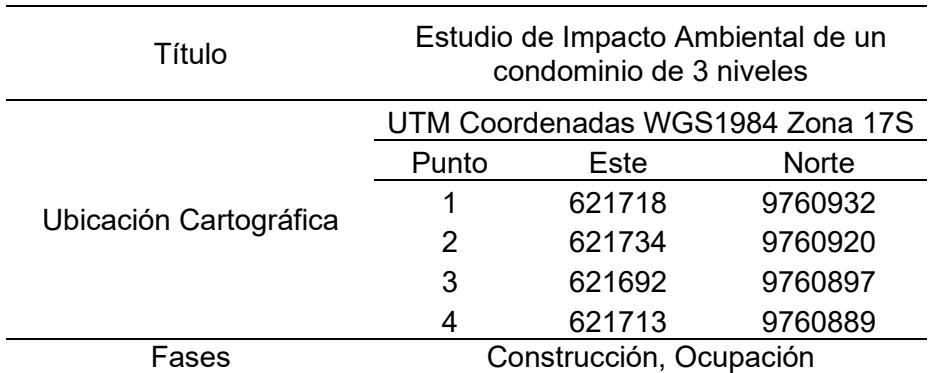

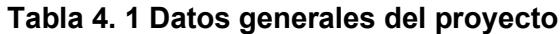

La finalidad de construir esta infraestructura es satisfacer las necesidades habitacionales de la ciudad y brindar opciones de residencia sismorresistentes, que provean los servicios básicos de forma adecuada.

#### **4.3 Línea base ambiental**

Se analizarán las condiciones ambientales iniciales del área de estudio con el objetivo de identificar los impactos en los medios: físico, biótico y socioeconómico.

#### *4.3.1 Medio Físico*

#### **4.3.1.1 Clima**

El clima de Guayaquil varía entre un tropical mega térmico semi árido y un tropical semi húmedo (Geoestudios, 2012b). Las temperaturas en la ciudad pueden llegar a superar los 30 °C, principalmente entre los meses de septiembre y enero. Por otro lado, los niveles de precipitación pueden alcanzar valores de 100 mm, entre los meses de febrero y abril (Meteoblue, 2023). Estos niveles de temperatura podrían aumentar si no se lleva un control adecuado, pues se estima que el sector de la construcción es responsable del 35% de las emisiones de CO2 que causan el calentamiento global (Ozturk & Erdag, 2022). Por otro lado, las altas precipitaciones provocan que los materiales de construcción pierdan masa o se vuelvan susceptibles al colapso (Hart et al., 2021).

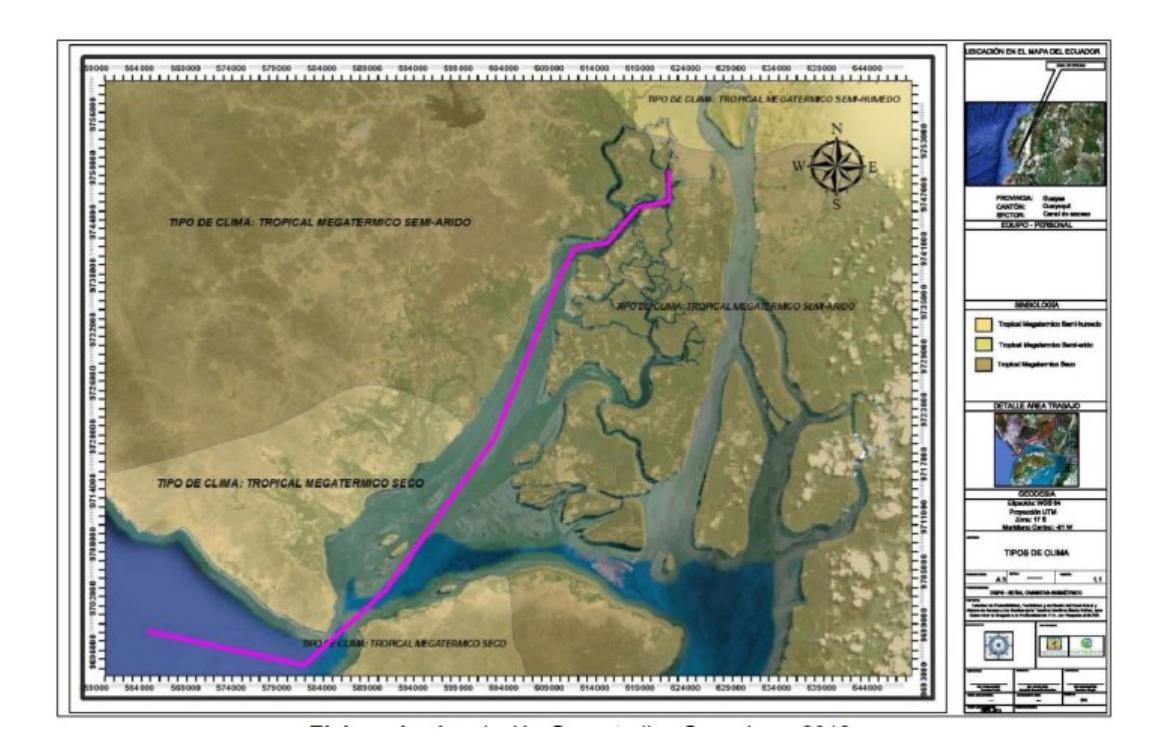

**Figura 4. 1 Mapa del tipo de clima del área de estudio, [Geoestudios & Consulsua, 2012]**

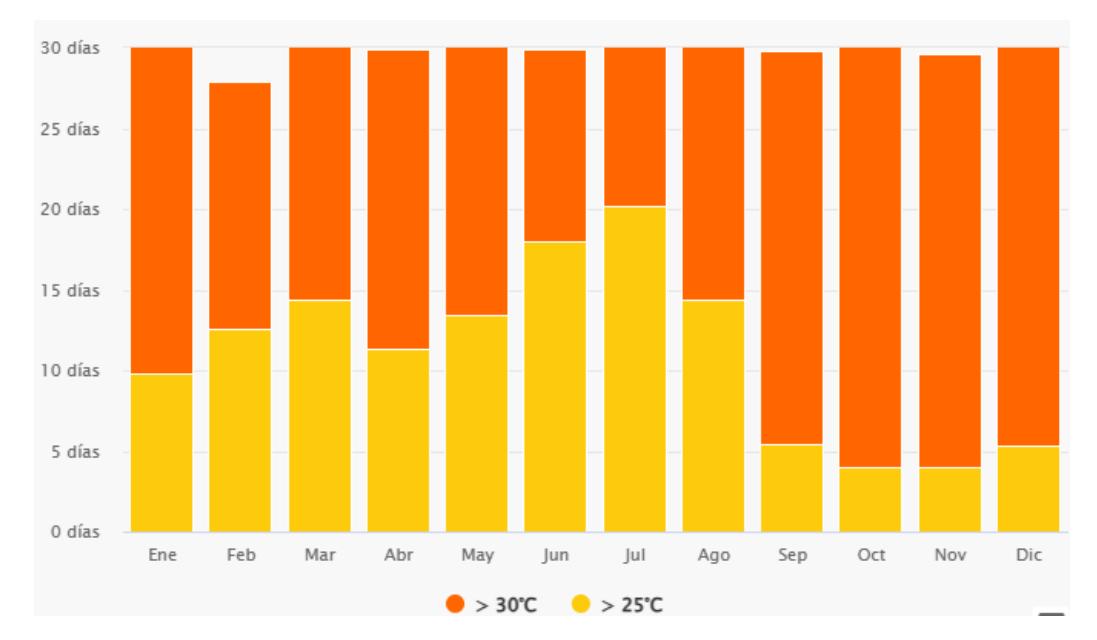

**Figura 4. 2 Diagrama de barras de la temperatura media de la ciudad [Meteoblue, 2023]**

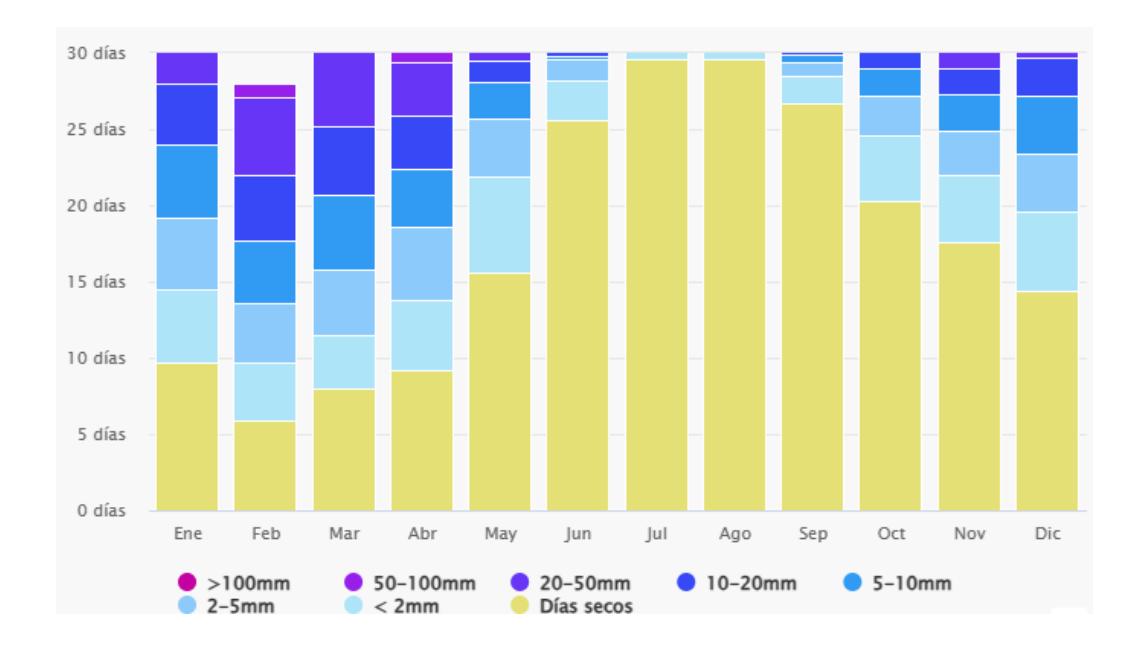

**Figura 4. 3 Diagrama de barras de los niveles de precipitación en la ciudad [Meteoblue, 2023]**

#### **4.3.1.2 Agua**

En las cercanías del área de estudio se encuentra una de las ramificaciones del Estero Salado, cuerpo de agua dulce que se ha visto afectado por las actividades antropogénicas en los últimos años (Pino et al., 2021). Algunas de estas actividades son: desecho inadecuado de residuos sólidos, descarga de aguas residuales y crecimiento poblacional en las riberas (Peñafiel et al., 2017). En varias investigaciones a lo largo de los años se ha podido hallar que la concentración de metales pesados como Cadmio (Cd), Mercurio (Hg) y Plomo (Pb) superan los límites máximo permisibles (Acosta & Alfonso, 2020).

#### **4.3.1.3 Aire**

En Guayaquil, el parque automotor e industrias son los principales agentes contaminadores ya que emiten óxido de nitrógeno, monóxido de carbono, material particulado y compuestos orgánicos volátiles (Castillo, 2021). Las avenidas más cercanas al proyecto presentan un moderado tráfico vehicular. Por otro lado, tanto en la fase de construcción del proyecto como en la últimas fases del ciclo de vida se generarán contaminantes como dióxido de nitrógeno (NO2), PM 10 y PM 2.5 (Antonija et al., 2021), (Aeroqual, 2017).

#### **4.3.1.4 Suelo**

En el área de implantación del proyecto, predomina la formación geológica Cayo, en una zona de areniscas y rocas ligeramente meteorizadas. Además, el paisaje morfo-edafológico predominante es un relieve tectónico erosivo (IGM, 2020), (Instituto Espacial Ecuatoriano, 2011). Por otro lado, el predio presentaba problemas por deslizamientos de tierra, ocasionados por desbroces y desalojo de material, los cuales fueron solucionados con la construcción de un muro de hormigón armado. Las laderas del terreno presentan problemas de estabilidad por lo que es se deben aplicar muros de hormigón armado previo a la construcción del condominio.

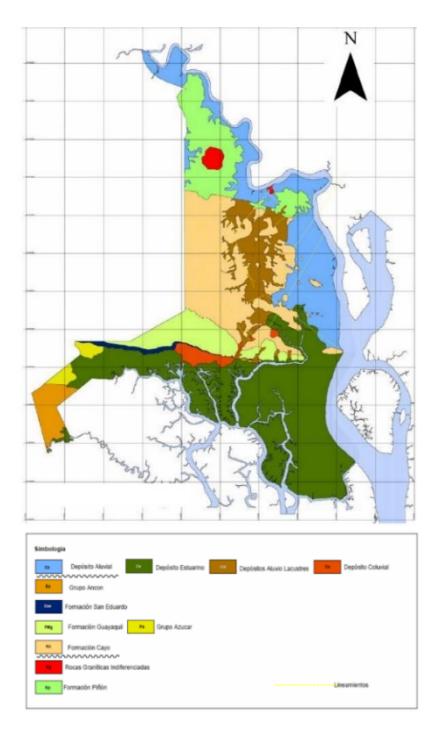

#### **Figura 4. 4 Mapa Geológico de Guayaquil [Geoestudios, 2012]**

#### **4.3.1.5 Ruido**

El tráfico vehicular y voces de las personas son los principales emisores de ruido en la ciudad (Mora-Araus et al., 2021). En los barrios del norte de Guayaquil, los niveles de ruido pueden llegar a superar los 60 dB, límite máximo establecido por la normativa local (Velastegui-Montoya et al., 2023). Dependiendo de la magnitud de la obra, se puede generar un impacto acústico y por vibraciones a la zona habitada, lo cual puede ser perjudicial para las demás edificaciones (Hincapié, 2018).

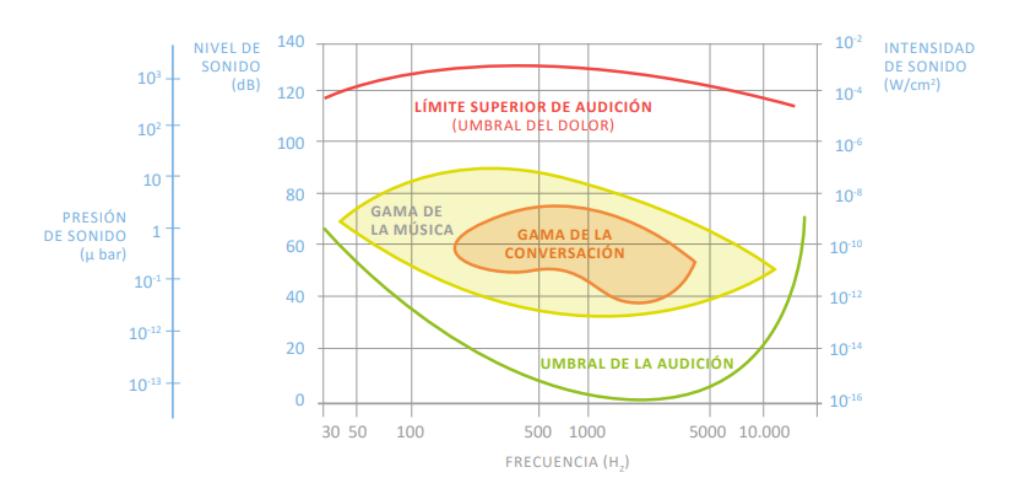

**Figura 4. 5 Relación Audición Humana y Presión Acústica, [Ministerio de Trabajo, Migraciones y Seguridad Social, 2018]**

#### *4.3.2 Medio biótico*

#### **4.3.2.1 Evaluación de la percepción visual**

Llevar a cabo este proyecto en una zona residencial ocupada principalmente por condominios, produciría una leve afectación al paisaje actual del sector. En entornos urbanos, la construcción de edificios se considera como un contaminante visual arquitectónico que provoca la degradación de las percepciones del entorno y deteriora la calidad del paisaje (Manrique, 2022). Adicionalmente se deben estudiar las fachadas

de las viviendas para que el nuevo proyecto no altere el paisaje (Méndez, 2013).

#### *4.3.3 Medio humano*

#### **4.3.3.1 Calidad de Vida**

En muchos países de la región se ha logrado disminuir el déficit de viviendas a partir de subsidios, sin embargo, la localización de viviendas en zonas periféricas ha incrementado la expansión urbana y segregación habitacional socioeconómica. La implementación de nuevas tecnologías y metodologías en proyectos residenciales favorecerá la inversión en tecnología, bienes y servicios asociados a un sendero bajo en carbono y a una menor huella ambiental (CEPAL, 2019).

Lomas de Urdesa es un sector urbano de clase media, media-alta, en el cual predomina la presencia de conjuntos habitacionales y pequeños negocios. La construcción del condominio en este terreno disminuiría la preocupación de los habitantes al ver solucionado el problema de deslizamiento de tierras y llamaría la atención del cabildo a implementar un plan de regeneración urbana en el barrio (Ponce, 2021).

#### **4.4 Metodología**

Normalmente, para el manejo de impactos ambientales se realiza la evaluación de impacto ambiental, evaluación de riesgos y análisis de costo-beneficio. No obstante, se han desarrollado mejores formas de planificar, construir, y reducir impactos de grandes obras sobre el medio ambiente y sociedad (Martínez et al., 2021). El análisis de ciclo de vida (ACV) se define como una recopilación y evaluación de entradas, salidas e impactos ambientales posibles de un sistema, desde su adquisición a partir de recursos naturales hasta su disposición final (Rathore et al., 2013).

El análisis de ciclo de vida consiste en cuatro etapas que están relacionadas entre sí. Se empieza con el establecimiento de los objetivos y alcances de la evaluación. La segunda etapa es el desarrollo del inventario del ciclo de vida, donde se describen los procesos e información utilizada para desarrollar el flujo productivo. La tercera etapa es el análisis del impacto, donde se definen diferentes categorías de impacto ambiental y se emplea un factor de caracterización para calcular la contribución de cada constituyente. Por último, en la etapa de interpretación, incluye la identificación de problemas significativos y evaluación de resultados (Sharma et al., 2011),(M. Rivera et al., 2019).

En el proyecto se consideran tres alternativas de construcción con base al material principal de la edificación: hormigón, acero y mixtas (hormigón y acero).

Por otra parte, para valorar el impacto ambiental se considerará un método cualitativo, establecido por (Tito, 2020):

$$
Imp = W_e \cdot E \cdot D \cdot W_d \cdot D * W_r * R
$$

$$
IA = \sqrt{(Imp \cdot | Mag|)}
$$

Donde:

Imp = Valor de Importancia del impacto ambiental

E = Valor de extensión

We = Peso de extinción

D = Valor de dureción

Wd = Peso de duración

R = Valor de Reversibilidad

Wr = Peso de reversibilidad

IA = Valor de Impacto Ambiental

Mag = Valor de Magnitud, (+) si es beneficioso, (-) si es perjudicial

Luego, se otorga un puntaje a cada característica evaluada:

#### **Tabla 4. 2 Escala de valoración cualitativa [Tito, 2020]**

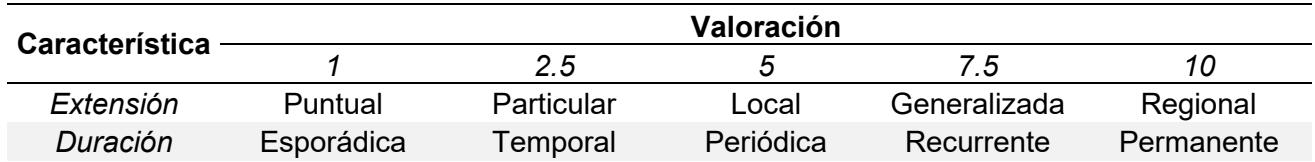

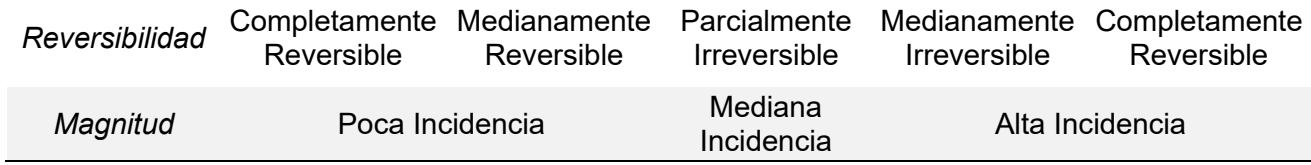

### **Tabla 4. 3 Valoración de factores de ponderación [Guerrero & Zapata, 2023]**

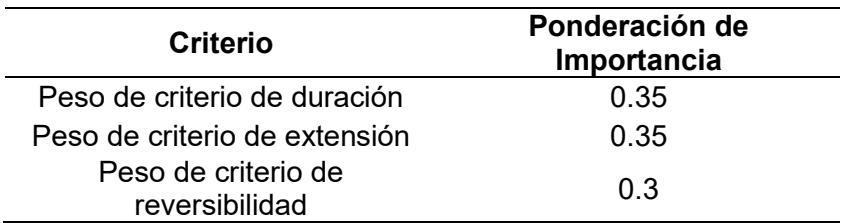

## Por último, se calcula la calificación del impacto ambiental:

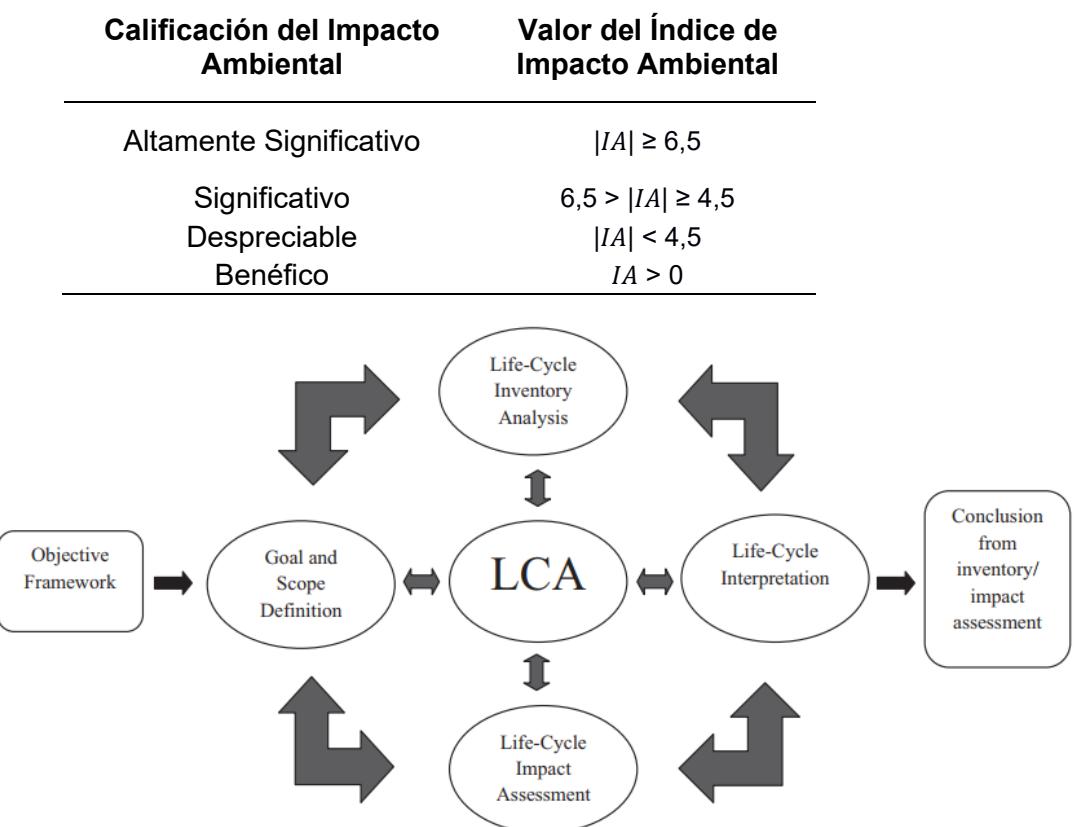

## **Tabla 4. 4 Calificación del Impacto Ambiental [Tito, 2020]**

**Figura 4. 6 Etapas del análisis de ciclo de vida [Sharma, 2011]**

#### **4.5 Actividades del proyecto**

En Análisis de Ciclo de Vida en diferentes edificaciones ha logrado determinar que la fase ocupación es responsable del 85% del impacto ambiental, seguido de la fase de pre-ocupación con un 10%, y post-ocupación con valores cercanos al 1% (Moberg, 2021), (Crespo, 2016). La fase de pre-ocupación abarca las siguientes etapas: extracción de materia prima, transporte, fabricación de material y aplicación o construcción con el material. Por otra parte, en la fase de ocupación se ven involucradas actividades como operación, mantenimiento, consumo de energía y agua (Joensuu et al., 2022), (Ngwepe & Aigbavboa, 2016). Al comparar entre pórticos de acero y hormigón no existe realmente una diferencia de impactos ambientales en la fase de ocupación (Guggemos & Horvath, 2005), (Schenk & Amiri, 2022). Por tal motivo, en el presente estudio se analizará únicamente la fase de pre-ocupación.

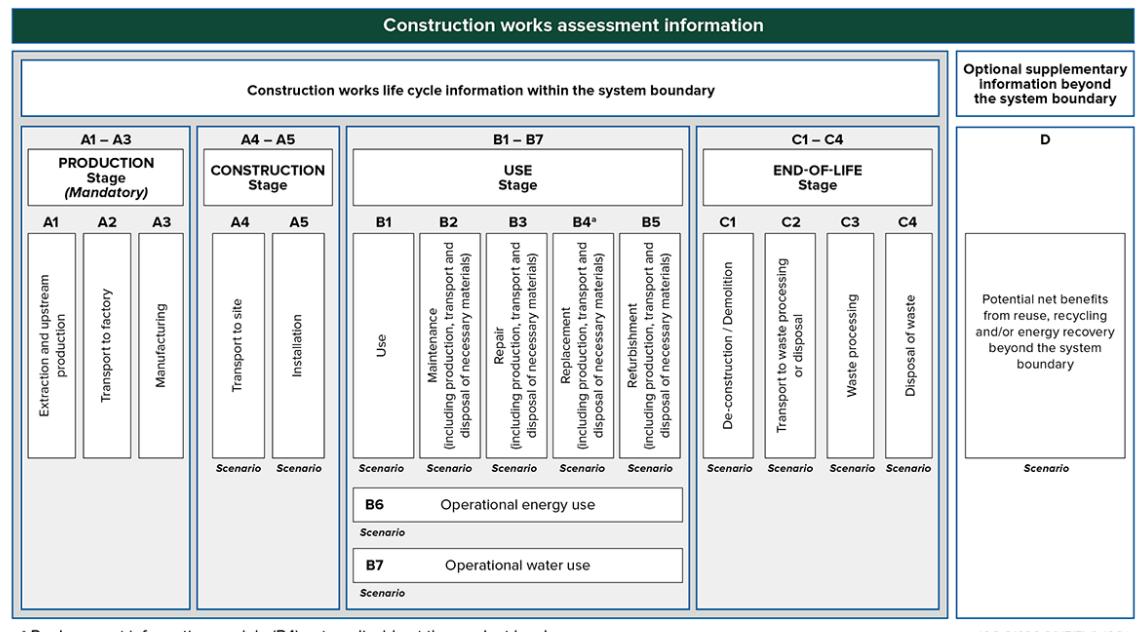

<sup>a</sup> Replacement information module (B4) not applicable at the product level.

ISO 21930:2017(E) © ISO\*

**Figura 4. 7 Etapas del ciclo de vida y sus módulos para trabajos de construcción [Woodworks, 2021]**

#### *4.5.1 Estructuras de Hormigón*

#### **4.5.1.1 Extracción de la materia prima**

El concreto u hormigón es una mezcla de agua, cemento portland, y agregados, normalmente arena y grava. Además, es posible incluir materiales cementantes y adiciones minerales (Kosmatka & William, 2004). Una mezcla de hormigón constituye aproximadamente: 67% de agregados, 20% de agua, y 13% de cemento (Mahajan, 2019).

De todos los materiales mencionados previamente, el cemento posee el proceso de elaboración más complejo. Se encuentra compuesto en un 90% por cemento y entre un 3-4% de yeso. La extracción de rocas duras como calizas, pizarras y ciertos esquistos se realiza en canteras por medio de canteras y voladuras (Lea, 2018).

Por último, la obtención de los agregados puede darse de forma natural o artificial. En el proceso artificial, las etapas de extracción, cribado y lavado generan alrededor de 5 kg de emisiones de CO2 (Arbelaez et al., 2022).

#### **4.5.1.2 Fabricación del material**

El clinker del cemento Portland se fabrica cociendo una mezcla de piedra caliza, cuarzo, arcilla, y hierro a temperaturas cercanas a los 1450 ℃ (Flores et al., 2020). En este proceso se generan cerca del 7% de las emisiones mundiales del dióxido de carbono (CO2) (France24, 2021). Además, en esta industria se invierte entre un 30 y 70% del total de la energía consumida en todo el planeta (Aristizabal & González, 2021). Cabe destacar que en el proceso en planta, se producen varios impactos ambientales, entre estos: la emisión de polvo proveniente del manejo de agregados, afectación de la calidad de las aguas por descargas efluentes parcialmente tratadas (Navas et al., 2015).

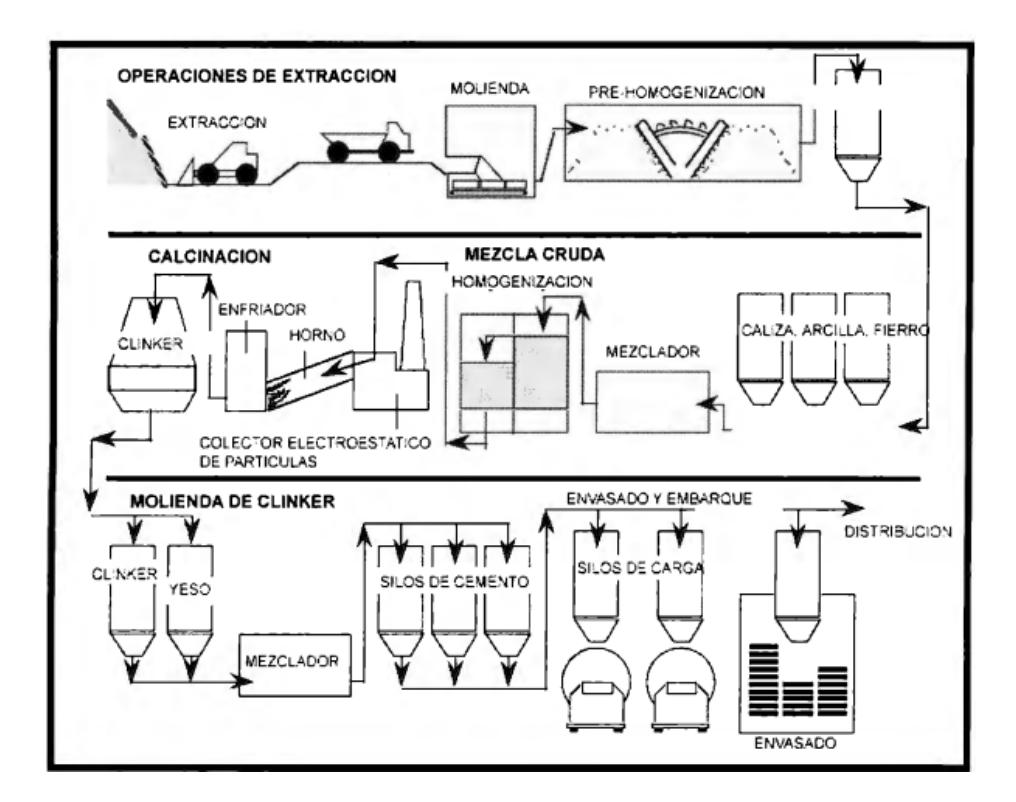

**Figura 4. 8 Proceso de fabricación del cemento [Espinosa, 2006]**

#### **4.5.1.3 Transporte**

Esta etapa ocurre en dos ocasiones; antes y después del proceso de manufactura. El transporte de los agregados y cementos es responsable del 40% de la huella de carbono asociada con esta industria .(Zuo et al., 2018). En cuanto al transporte de hormigón, cuando se requiera grandes volúmenes se trabajará con camiones mixers. Investigaciones señalan que este rubro contribuye con un 23% de las emisiones totales de GEI en el mundo, adicionalmente representa un componente importante en el uso de energía (Olanrewaju et al., 2020).

#### **4.5.1.4 Aplicación o construcción en sitio**

El hormigón será empleado en toda la fase de construcción del proyecto, lo que incluye cimentación, losas, vigas y columnas. Los residuos de hormigón se producirán como sobrantes de la ejecución de elementos estructurales y de la demolición parcial de elementos existentes (Bizkaia,

2020). El exceso de materiales áridos y un inadecuado manejo de los desechos produciría que la capacidad del drenaje pluvial se vea reducida (El Oficial, 2018).

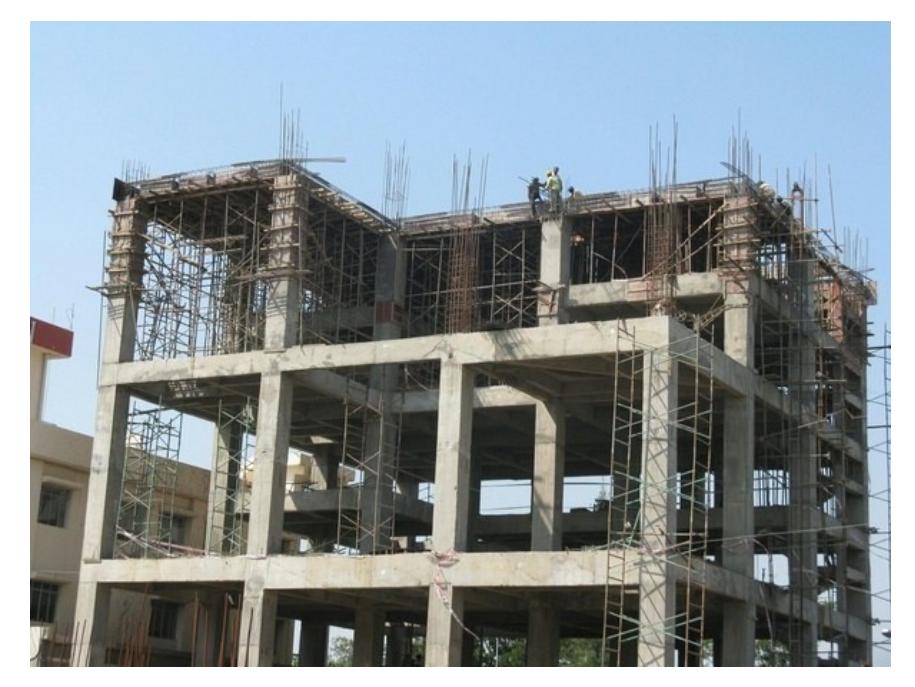

**Figura 4. 9 Construcción de una Estructura de Hormigón Armado [Jamal, 2017]**

#### *4.5.2 Estructuras de Acero*

#### **4.5.2.1 Extracción de la materia prima**

El acero resulta de la aleación de hierro y carbono, así como de una pequeña cantidad de otros elementos (Restrepo & Taborda, 2017). El hierro se lo obtiene principalmente de la explotación en depósitos naturales como canteras (Vinnakota, 2006). Estas actividades causan una grave afectación a la salud cuando se trata de minas subterráneas y un grave impacto al medio ambiente cuando son a cielo abierto (Marín, 2018). Una vez en la planta de tratamiento se realizan operaciones como trituración, cribado, molienda, separación magnética, flotación y secado (Fernández et al., 2020).

#### **4.5.2.2 Fabricación del material**

El hierro es sometido a temperaturas cercanas a los 2000, donde varios gases son desprendidos hacia la atmósfera. Una vez se encuentre fundido el metal, se vacía del embudo a un pequeño molde enfriado. Cuando se solidifique, el lingote es sometido a una serie de rodillos que dan forman a la sección de viga requerida (Vinnakota, 2006). Como residuo del proceso de fundición se generan escorias que de no ser correctamente tratadas contaminarían el suelo y fuentes de agua cercanas (Martínez & Casaliglia, 2015).

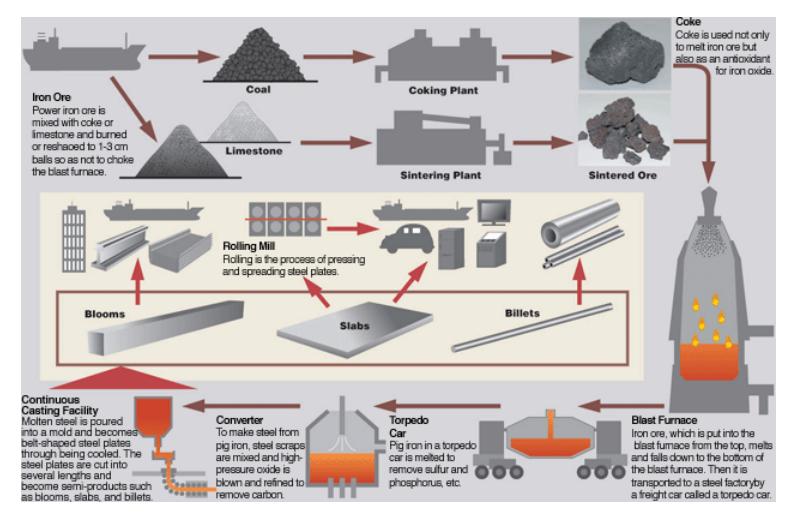

**Figura 4. 10 Proceso de fabricación del acero [Metallurgy, 2023]**

#### **4.5.2.3 Transporte**

El material suelto resultante de la explosión es cargado en volquetas o carritos hacia las plantas de tratamiento. La maquinaria pesada que transporta el mineral causa afectaciones a la carretera (Ajay, 2015). Una vez se encuentre armado el elemento estructural se debe acondicionar el camión con apoyos que imposibiliten el movimiento y fricción entre los materiales. La logística de la obra debe planificar de forma adecuada la recepción de materiales en obra para evitar afectaciones al tránsito local (Gavidia & Subía, 2015).

#### **4.5.2.4 Aplicación o construcción con el material**

Se consideran residuos de metal aquellos sobrantes de ejecución del armado de las estructuras. En las estructuras de acero, las conexiones entre elementos estructurales son soldadas o apernadas. De manera general, la tasa de desperdicio es del 4%, producida por recortes. En cuanto a elementos secundarios como correas, conectores de corte, los desechos no superan el 2% (RIBA, 2015) .

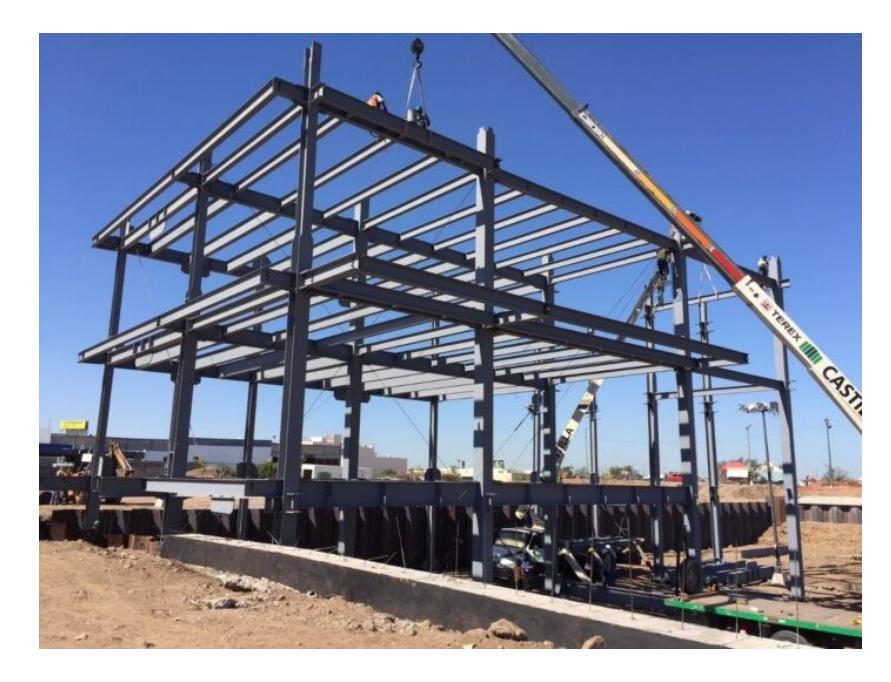

**Figura 4. 11 Construcción de una Estructura de Acero [Castilla, 2021]**

#### *4.5.3 Estructuras Mixtas*

#### **4.5.3.1 Extracción de la materia prima**

La aplicación de este tipo de estructuras implicaría el involucramiento de procesos de extracción de la industria del cemento y del acero. Es decir que el impacto ambiental incrementaría notablemente.

#### **4.5.3.2 Fabricación del material**

Tanto los elementos de acero como de hormigón son diseñados considerando los respectivos estándares de calidad. Sin embargo, los nudos donde se conectan ambos elementos resultan un punto débil ya que diseñadores y constructores deben interpretar de forma creativa los códigos de los diferentes elementos (Stark, 2011).

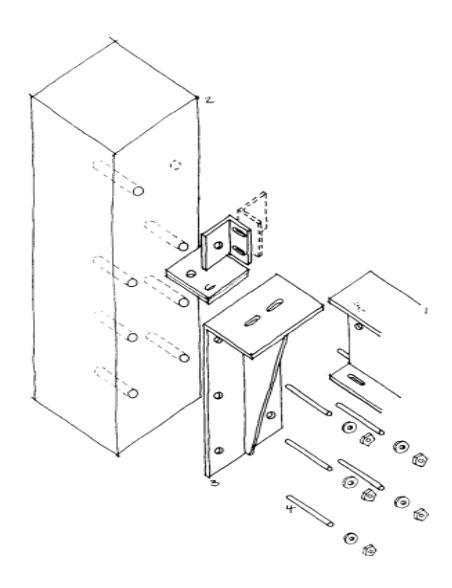

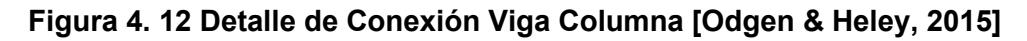

#### **4.5.3.3 Transporte**

El cronograma de la obra debe realizarse con mayor detenimiento en comparación con las infraestructuras de hormigón o acero. De esta manera se puede llegar a evitar contratiempos entre la entrega de los perfiles metálicos y el mixer. La maquinaria pesada implementada para la movilización de ambos componentes afecta notablemente al tráfico y a la condición de las vías (Duque, 2013).

#### **4.5.3.4 Aplicación o construcción con el material**

Si se compara con una estructura elaborada completamente de acero, se logra un ahorro económico de entre el 10% y el 50%. El uso de materiales prefabricados otorga una mayor facilidad en las uniones (Construmatica, 2007). Las vigas de acero son colocadas sobre el soporte atornillado en la cara de la columna. Las grapas de sujeción se emplean utilizando anclajes expansibles. Alternativamente, se puede ampliar la placa frontal e incorporar el diseño de una grapa soldada (Ogden & Henley, 2015). En estructuras compuestas, se asegura una mejor integridad estructural añadiendo placas de diafragma internas en forma de acero (Yang et al., 2022).

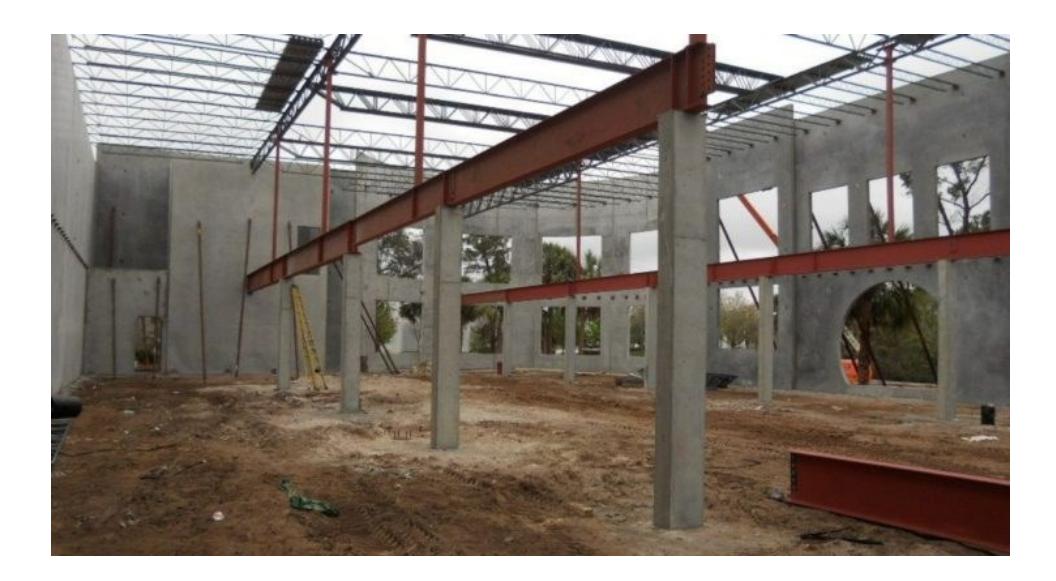

**Figura 4. 13 Construcción de una Estructura Mixta [Kathir, 2018]**

#### **4.6 Alcance del Análisis de Ciclo de Vida**

Como se estableció previamente, el presente estudio se limitará a una valoración cualitativa ejemplificada por (Garmendia et al., 2005). De esta manera el cálculo del impacto ambiental a través del ACV se limita a un análisis subjetivo. Para cada una de las soluciones estructurales según los materiales se consideran las siguientes etapas: extracción de materia prima, fabricación de material, transporte y construcción. En la primera se evalúa la manera en que materiales son extraídos del medio ambiente; en la segunda se analizan las actividades involucradas en la elaboración del material final; en el proceso de transporte se considera el estado de las máquinas; y en la etapa de construcción se estudian los desechos y afectaciones que se pueden generar.

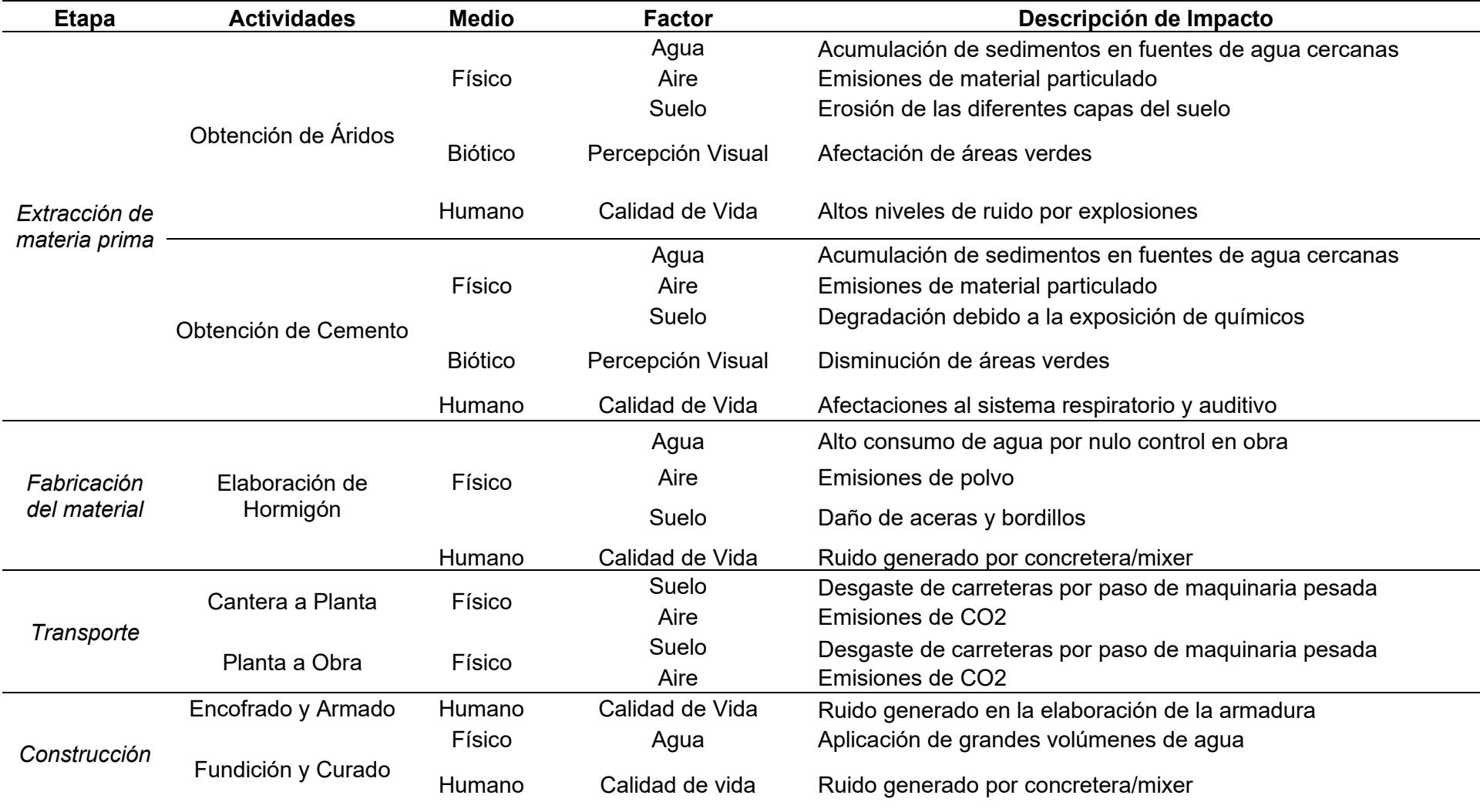

# **Tabla 4. 5 Impactos Ambientales de las Estructuras de Hormigón [Guerrero & Zapata, 2023]**

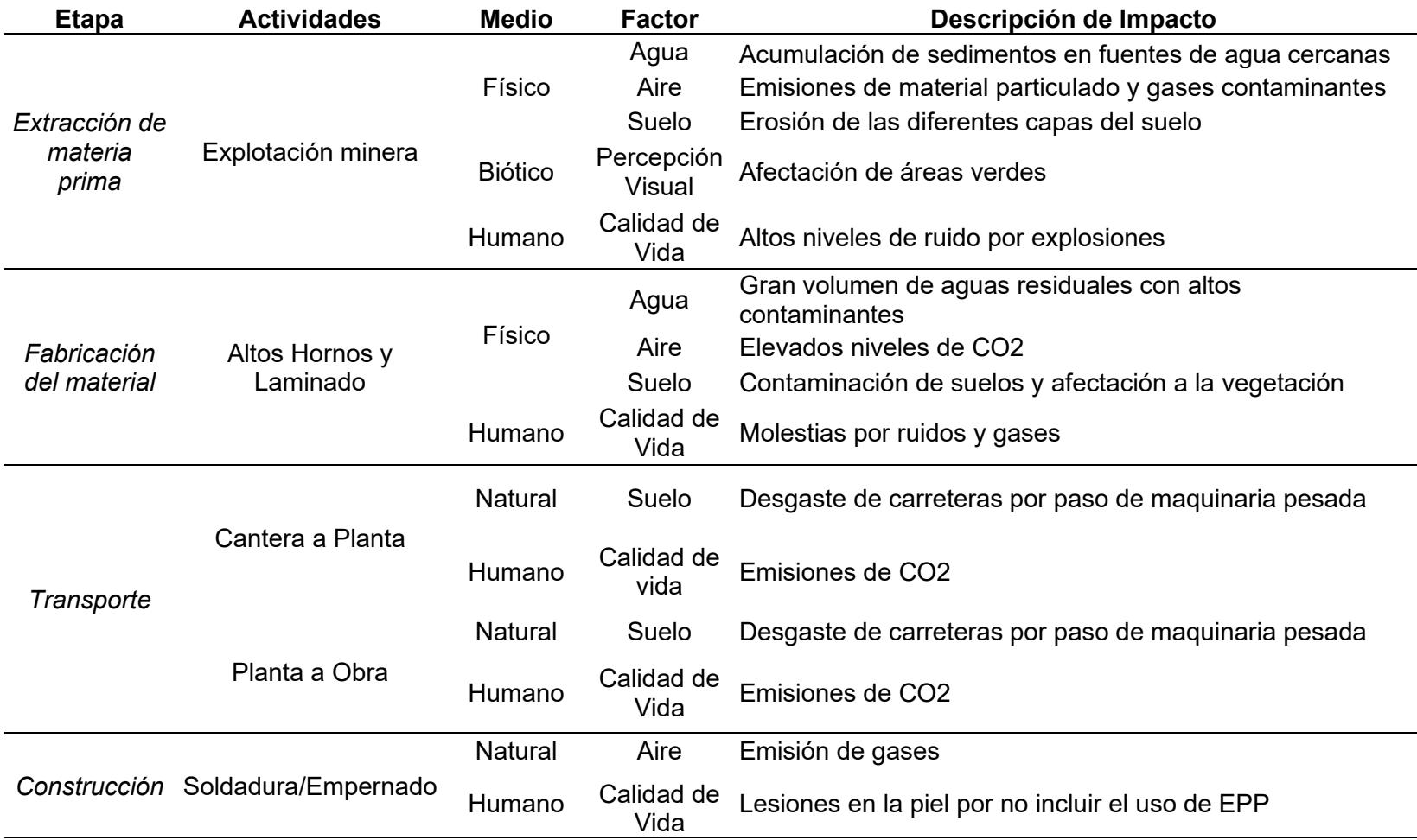

## **Tabla 4. 6 Impactos ambientales de las estructuras de acero [Guerrero & Zapata, 2023]**

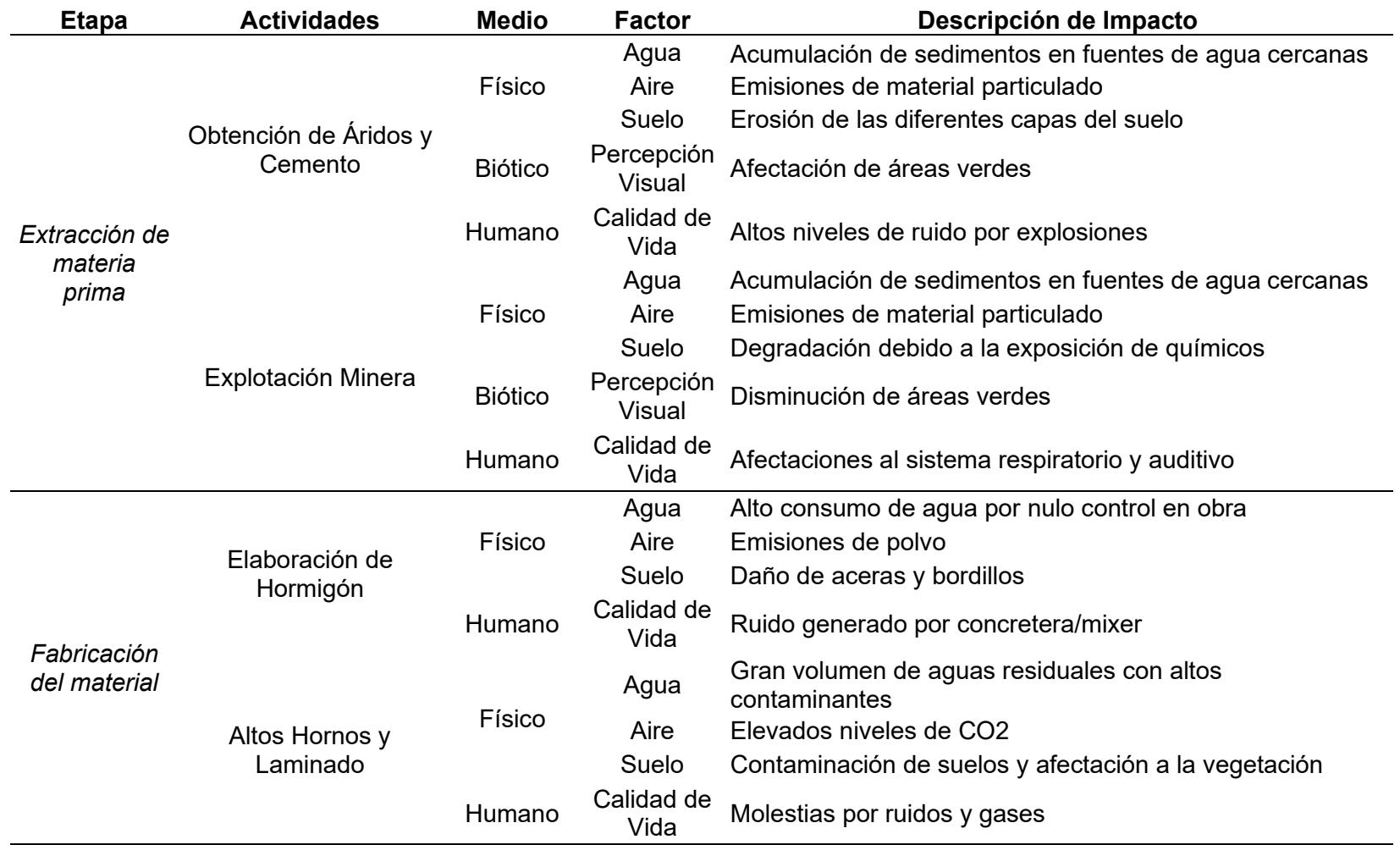

# **Tabla 4. 7 Impactos ambientales de las estructuras mixtas [Guerrero & Zapata, 2023]**

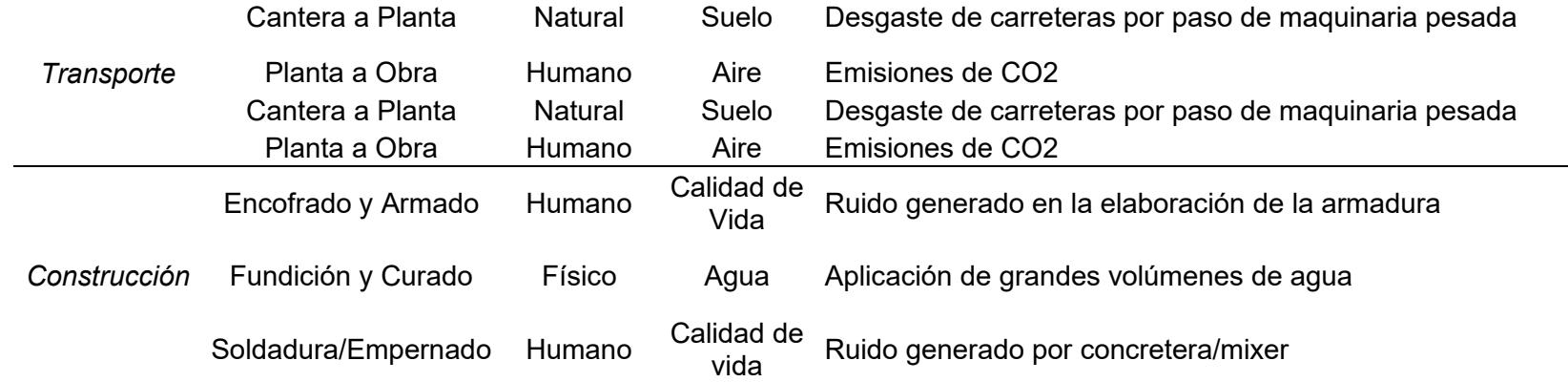

# **4.7 Evaluación del Impacto de Ciclo de Vida**

## **Tabla 4. 8 Valoración de impacto ambiental de estructuras de hormigón [Guerrero & Zapata, 2023]**

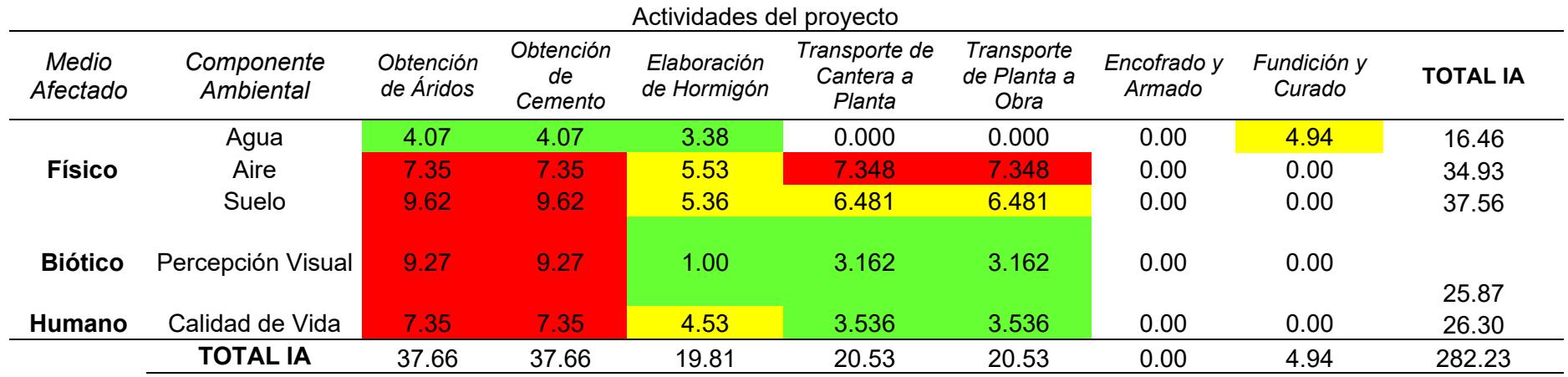

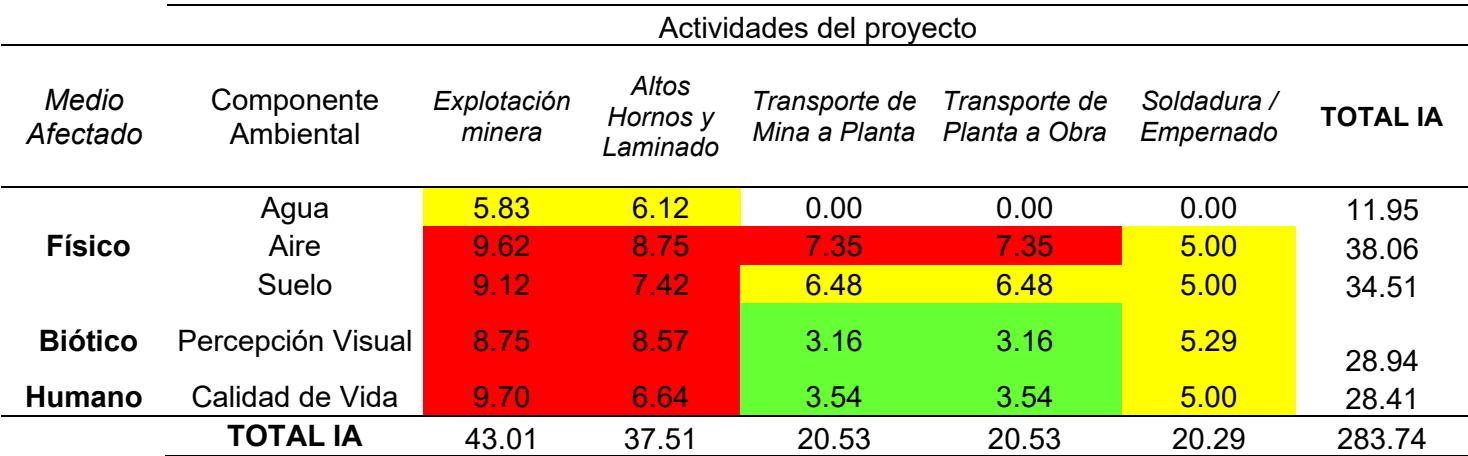

# **Tabla 4. 9 Valoración de impacto ambiental de estructuras de acero [Guerrero & Zapata, 2023]**

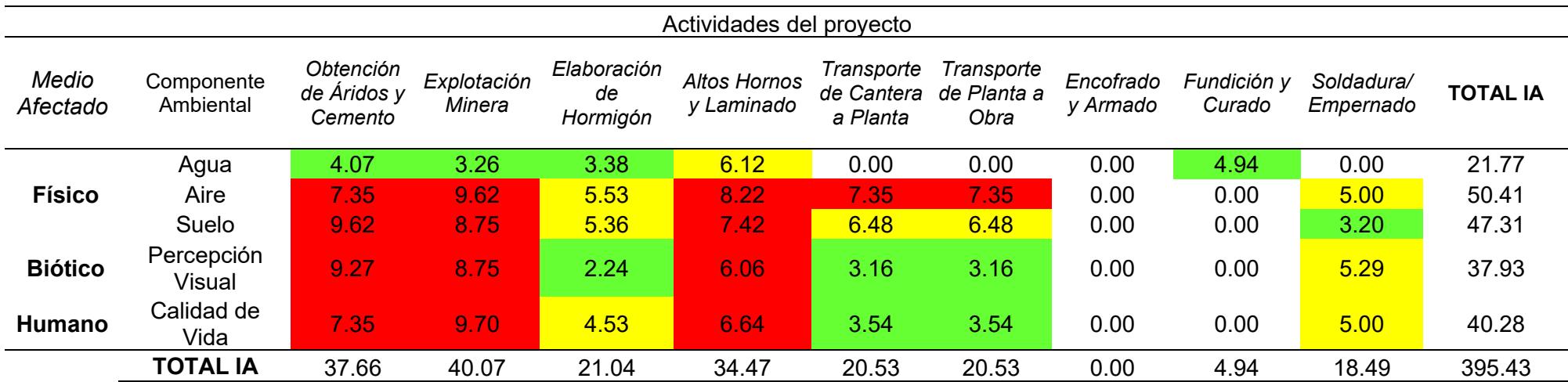

# **Tabla 4. 10 Valoración de impacto ambiental de estructuras de acero [Guerrero & Zapata, 2023]**

#### **4.8 Interpretación del Ciclo de Vida**

En este estudio de análisis de ciclo de vida no se definió una unidad funcional, sin embargo, se priorizó un análisis cualitativo que otorga una valoración a la importancia de un impacto ambiental. A partir de los materiales propuestos para la construcción del condominio, se identificó que la etapa de extracción de materia prima es la más contaminante pues presenta componentes con índices de impacto ambiental mayores al promedio. Adicionalmente, la etapa del transporte también presenta una valoración de impacto ambiental altamente significativa.

De hecho la producción de cemento genera 2.3 billones de toneladas (6.5%) de dióxido de carbono al año, mientras que la fabricación de hierro y acero libera 2.6 billones de toneladas (7.0%) (Fennell et al., 2022). Bajo este mismo contexto, alrededor del 40% de las emisiones de CO2 se le atribuyen al transporte de agregados (AMCS, 2023). Lo cual se refleja en el presente estudio, donde las estructuras de acero alcanzan un índice de 283.74 y las de hormigón un índice de 282.23. Por otro lado, las estructuras mixtas involucran mayores actividades de producción por lo que el índice de impacto ambiental alcanza un valor de 395.43. Es decir que las soluciones de mitigación deben girar en torno a actividades como: obtención de áridos y cemento, explotación minera, altos hornos, transporte, fabricación de hormigón y soldadura.

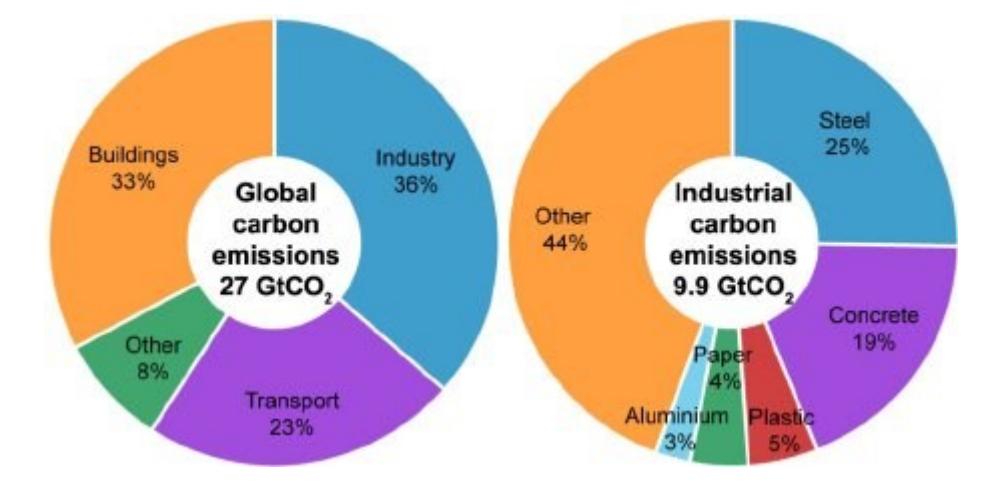

**Figura 4. 14 Emisiones globales de dióxido de carbono por sector y por tipo de industria, [Allwood, 2009]**

## **4.9 Medidas de prevención/mitigación**

# **Tabla 4. 11 Medidas de mitigación en la etapa de pre-ocupación de estructuras de hormigón [Guerrero & Zapata, 2023]**

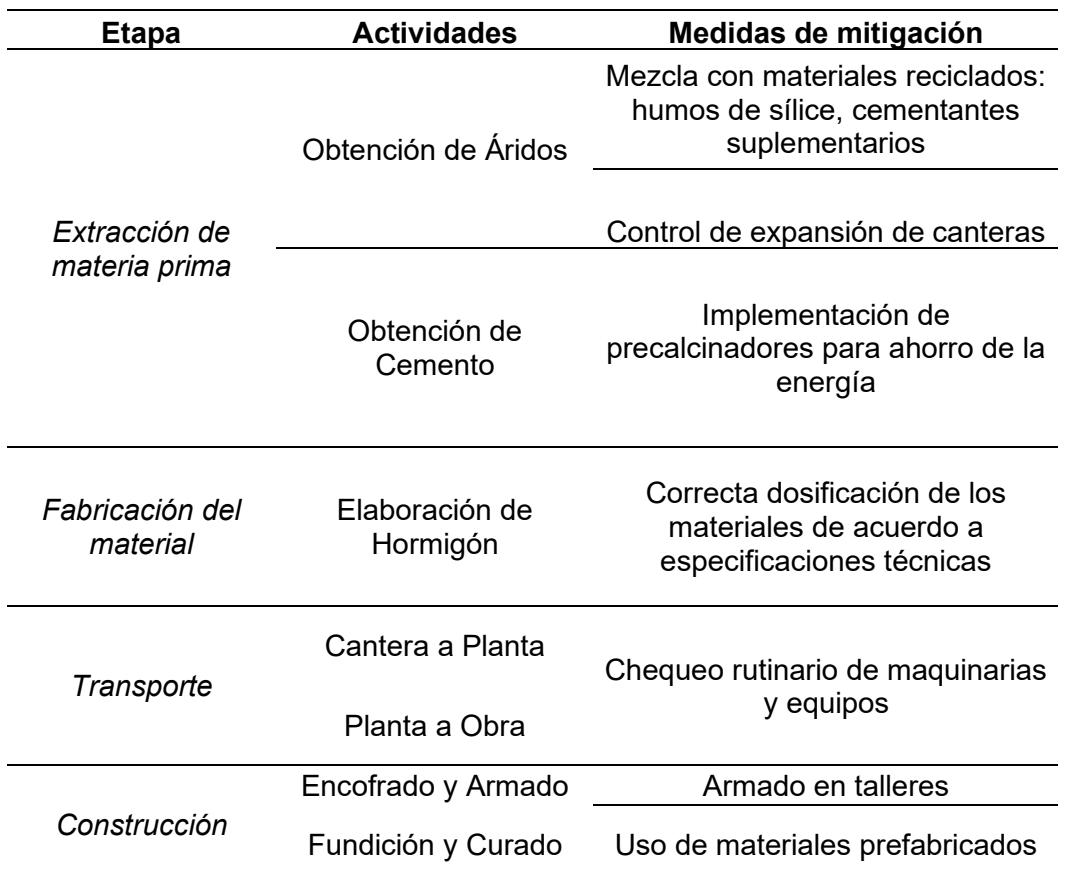

# **Tabla 4. 12 Medidas de mitigación en la etapa de pre-ocupación de estructuras de acero [Guerrero & Zapata, 2023]**

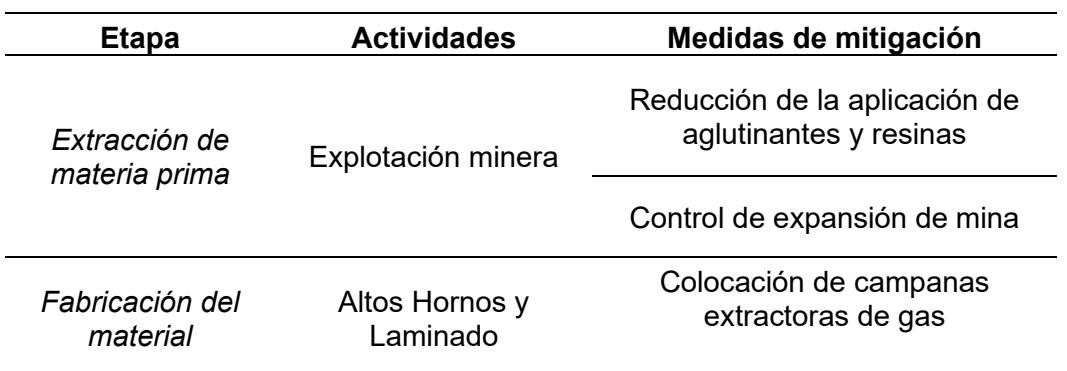

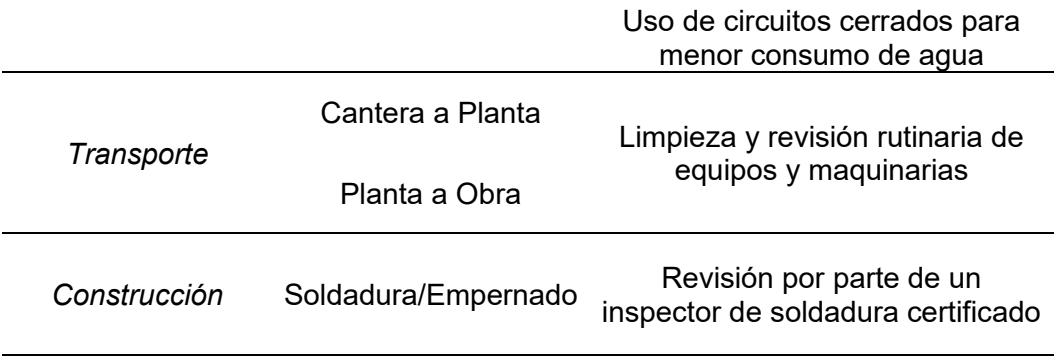

# **Tabla 4. 13 Medidas de mitigación en la etapa de pre-ocupación de estructuras mixtas [Guerrero & Zapata, 2023]**

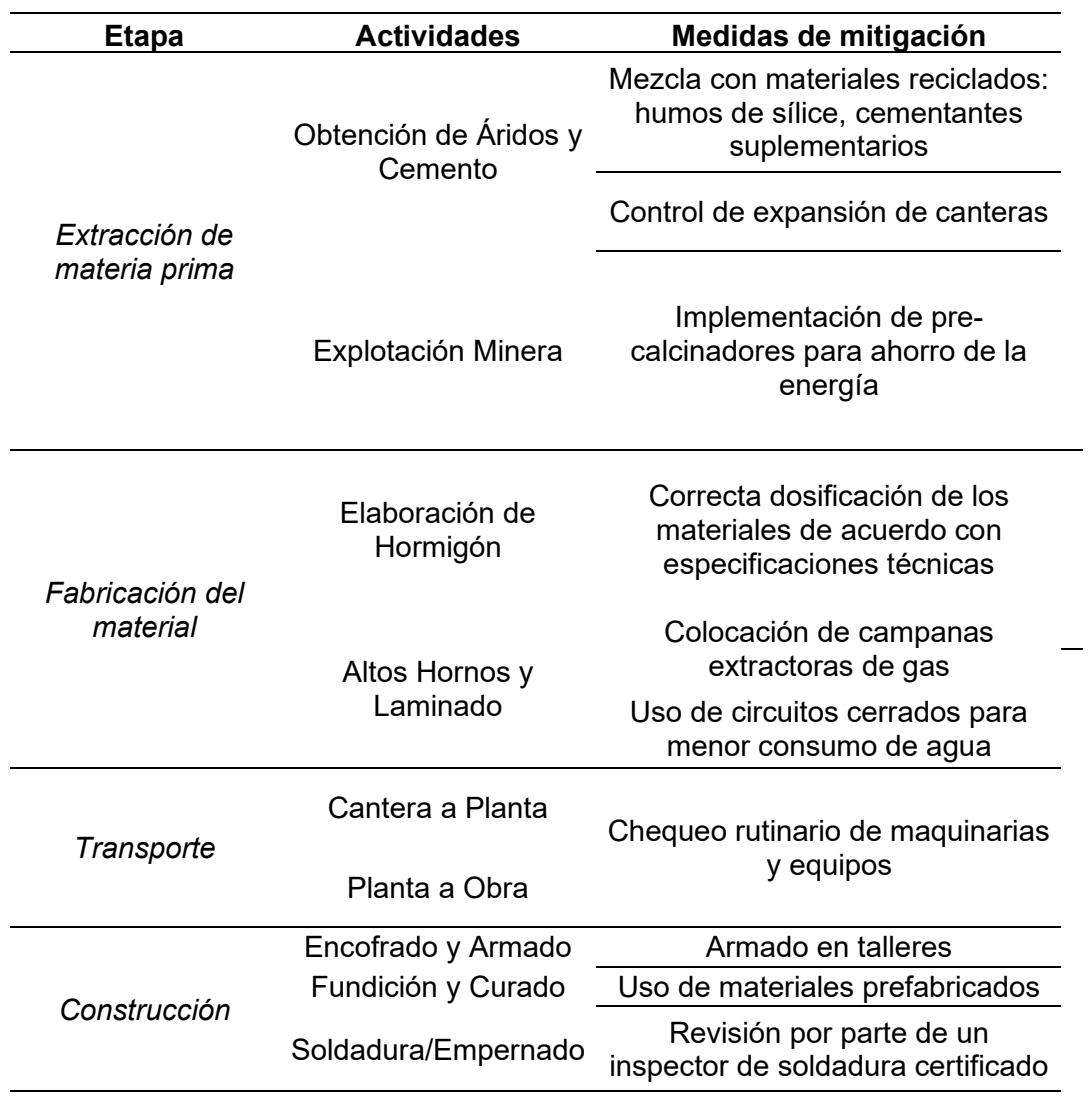

### **4.10 Conclusión del Inventario/ manejo del impacto**

- A partir de los procesos de extracción, fabricación, transporte y construcción final del hormigón y acero, se demuestra que cada alternativa presenta cierto grado de impacto ambiental. Sin embargo, considerando aspectos cualitativos de cada material respecto a su repercusión contra el bienestar humano y su entorno, se concluye que el acero tiene el mayor índice de afectación.
- Se describen medidas de mitigación en la etapa de pre-ocupación para las estructuras de hormigón, acero y mixtas. Si bien algunas de estas ya están siendo implementadas, se evidencia distintas alternativas que pueden tener mayor acogida en la industria.
- Las emisiones globales de dióxido de carbono son menores en la fabricación con hormigón armado por lo que resulta como una mejor alternativa que el acero. Por lo tanto, se concluye que el hormigón armado es el material idóneo para la construcción de un condominio de 3 plantas en Guayaquil.

# **CAPÍTULO 5**

# **5. PRESUPUESTO**

## **5.1 EDT**

Estructura de desglose de trabajo (EDT) del presente proyecto:

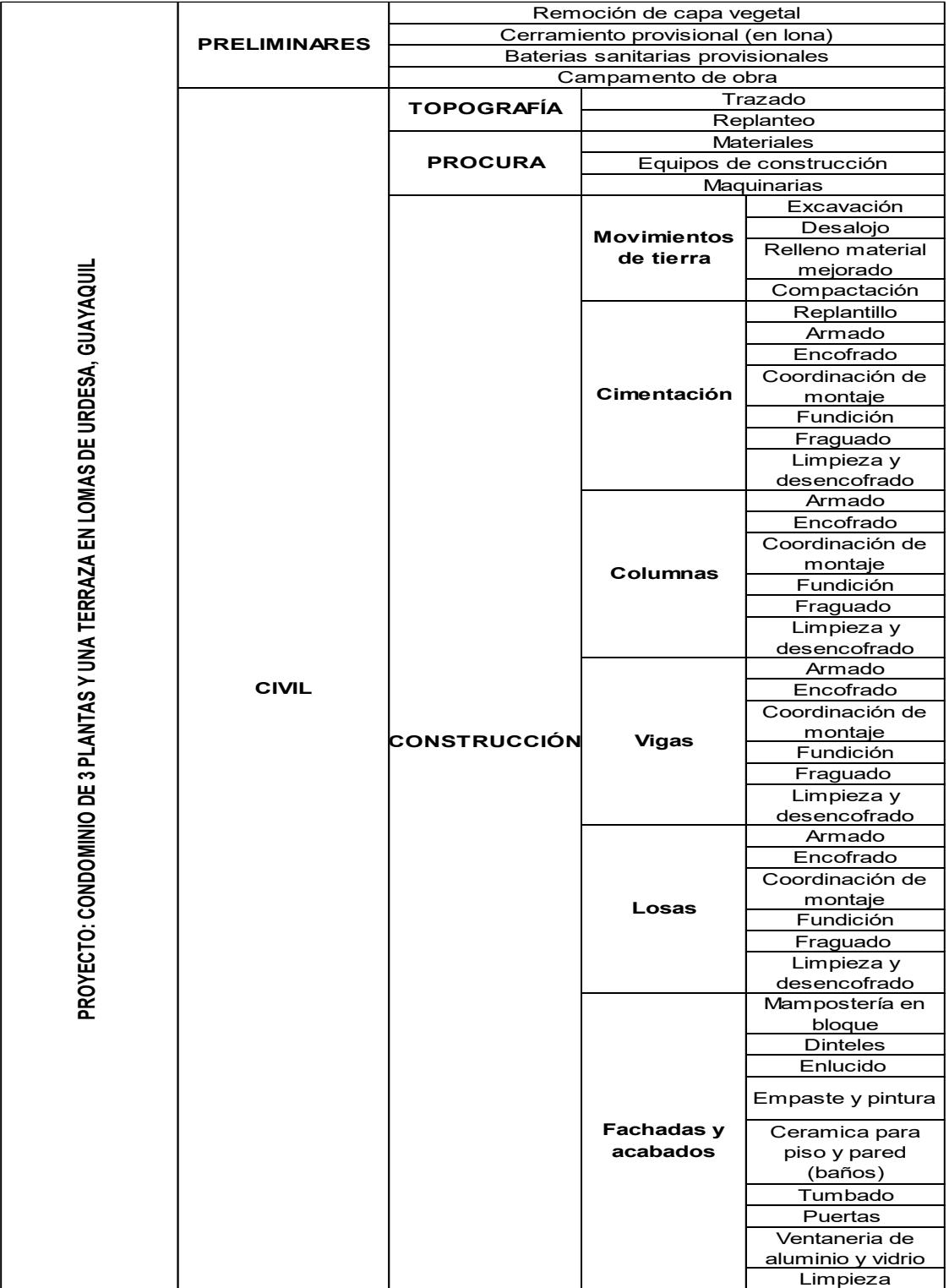

|                                                                              |                                           | Trazado                                                               |                                                                                                    |  |  |
|------------------------------------------------------------------------------|-------------------------------------------|-----------------------------------------------------------------------|----------------------------------------------------------------------------------------------------|--|--|
|                                                                              |                                           | Replanteo                                                             |                                                                                                    |  |  |
|                                                                              | <b>PROCURA</b>                            | <b>Materiales</b>                                                     |                                                                                                    |  |  |
| <b>HIDROSANITARIO</b>                                                        |                                           | Equipos de construcción                                               |                                                                                                    |  |  |
|                                                                              |                                           | Maquinarias                                                           |                                                                                                    |  |  |
|                                                                              | CONSTRUCCIÓN                              |                                                                       | Excavación                                                                                                    |  |  |
|                                                                              |                                           | <b>Movimientos</b>                                                    | Desalojo                                                                                                    |  |  |
|                                                                              |                                           |                                                                       | Relleno material                                                                                                    |  |  |
|                                                                              |                                           |                                                                       | mejorado                                                                                                    |  |  |
|                                                                              |                                           |                                                                       | Compactación                                                                                                    |  |  |
|                                                                              |                                           | <b>Sistema AAPP</b>                                                   | Instalación                                                                                                    |  |  |
|                                                                              |                                           |                                                                       | Pruebas                                                                                                    |  |  |
|                                                                              |                                           |                                                                       | Limpieza                                                                                                    |  |  |
|                                                                              |                                           | Sistema AASS<br>- Ventilación<br><b>Sistema AALL</b>                  | Instalación                                                                                                    |  |  |
|                                                                              |                                           |                                                                       | Pruebas                                                                                                    |  |  |
|                                                                              |                                           |                                                                       | Limpieza                                                                                                    |  |  |
|                                                                              |                                           |                                                                       | Instalación                                                                                                    |  |  |
|                                                                              |                                           |                                                                       | Pruebas                                                                                                    |  |  |
|                                                                              |                                           |                                                                       | Limpieza                                                                                                    |  |  |
| <b>CALIDAD</b><br><b>GESTIÓN DE</b><br><b>SEGURIDAD</b><br><b>INDUSTRIAL</b> |                                           |                                                                       |                                                                                                    |  |  |
|                                                                              |                                           |                                                                       |                                                                                                    |  |  |
|                                                                              |                                           |                                                                       |                                                                                                    |  |  |
|                                                                              |                                           |                                                                       |                                                                                                    |  |  |
|                                                                              | Salud ocupacional                         |                                                                       |                                                                                                    |  |  |
|                                                                              |                                           |                                                                       |                                                                                                    |  |  |
|                                                                              |                                           |                                                                       |                                                                                                    |  |  |
|                                                                              |                                           |                                                                       |                                                                                                    |  |  |
| <b>GESTIÓN DEL</b>                                                           | Entregables Ingenería conceptual y básica |                                                                       |                                                                                                    |  |  |
| <b>PROYECTO</b>                                                              |                                           |                                                                       |                                                                                                    |  |  |
|                                                                              | Presupuesto del proyecto                  |                                                                       |                                                                                                    |  |  |
|                                                                              | Organigrama del personal de obra          |                                                                       |                                                                                                    |  |  |
|                                                                              | Informe de avance del proyecto            |                                                                       |                                                                                                    |  |  |
|                                                                              | <b>GESTIÓN DE</b>                         | <b>TOPOGRAFÍA</b><br>Dossier de<br>calidad<br>Inducción a<br>personal | de tierra<br>Civil<br>Hidrosaniatrio<br>Civil<br>Hidrosaniatrio<br>Civil<br>Hidrosaniatrio<br>Reunión de inicio del proyecto<br>Declaración del trabajo ajecutar<br><b>EDT</b><br>Cronograma del proyecto |  |  |

**Figura 5. 1 Estructura de Desglose de Trabajo [Guerrero & Zapata, 2023]**

La estructura de desglose de trabajo busca simplificar de forma jerárquica los entregables que conforman el proyecto para desarrollar con precisión el cronograma y el costo de la obra, asegurando así una alineación con el alcance del mismo.

Cabe recalcar que los entregables de ingeniería conceptual y básica corresponden a los planos arquitectónicos, estructurales e hidrosanitarios adjuntos en la sección de Anexos.

## **5.2 Descripción de rubros**

La descripción, unidad de medición, equipos, mano de obra, materiales y forma de pagos de los rubros se encuentra desarrollada en la sección 3.2 correspondiente a las Especificaciones Técnicas. Sin embargo, se describirán puntos importantes a considerar previo a la construcción del condominio.

Respecto a los **elementos estructurales** (columnas, vigas y losas) del condominio verificar estrictamente lo siguiente:

- Hormigón con una resistencia a la compresión de 210 kg/cm2.
- Acero de refuerzo con una resistencia a la fluencia de 4200 kg/cm2.
- Recubrimiento de 4 cm para las columnas y vigas.
- Recubrimiento de 2.5 cm para los nervios y loseta de compresión en dirección de las cargas gravitacionales.
- En zona confinada de columnas, una separación máxima entre estribos de 8 cm.
- En zona no confinada de columnas, una separación máxima entre estribos de 9 cm.
- En zona confinada de vigas, una separación máxima entre estribos de 10 cm.
- En zona no confinada de vigas, una separación máxima entre estribos de 15 cm.
- Los nodos columna-viga estarán confinados en todas sus caras y tendrán una profundidad de 35 cm.

Respecto a los **sistemas hidrosanitarios** verificar estrictamente lo siguiente:

- La cisterna deberá contar con una losa de fondo, muros intermedios y perimetrales y una losa de tapa en hormigón armado con un espesor mínimo de 20 cm, lo cual es el mínimo según lo recomendado en este tipo de estructuras.
- El hormigón y acero de refuerzo de la cisterna deberá ser de 280 kg/cm2 y 4200 kg/cm2 respectivamente.
- El replantillo de la losa de fondo de la cisterna deberá ser un hormigón de 140 kg/cm2.
- Lo referente a dobleces del refuerzo, traslape y otros detalles relacionados a la construcción de la cisterna, se deja bajo responsabilidad del constructor el adecuado cumplimiento de las disposiciones generales y especiales que indique la NEC.
- La bomba que impulsará el caudal de agua potable desde la cisterna hacia el tanque elevado será del tipo: Periférica Plus PN-60

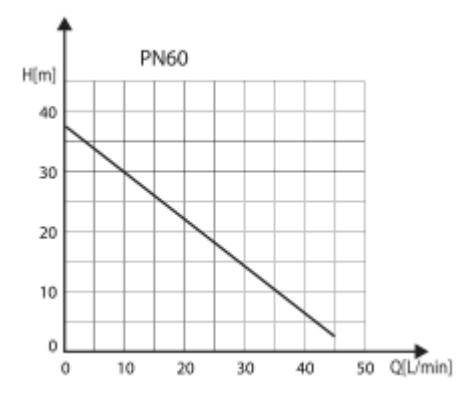

**Figura 5. 2 Curva de desempeño de la bomba periférica Plus PN-60 – Plastigama**

- A partir del modelo se tiene un rango de caudal máximo entre 40 y 50 l/min y un rango de altura máxima entre 35 y 45 m.
- Cuerpo de bomba en hierro fundido con adaptación para roscas NTP 1", así como con protección térmica y voltaje de 110 convertibles a 220. Respecto al motor, se tiene una potencia de 0.5 Hp, una frecuencia de 60 Hz y el eje del motor de acero inoxidable.
- La tubería del servicio de agua o acometida (conexión entre la red pública y la cisterna) será un tubo de PVC roscable de ¾". A lo largo de esta tubería se deberá colocar al menos una válvula de corte y el medidor de agua principal del condominio.
- La tubería de conexión entre la cisterna y el tanque elevado será un tubo de PVC roscable de ¾", el cual está diseñado para abastecer por completo al tanque elevado en máximo 2 horas.
- La tubería de salida del tanque elevado que se desplaza verticalmente hacia los niveles inferiores será un tubo de PVC roscable de 1 ¼". Mientras que las tuberías que distribuyen el agua hacia los departamentos de forma horizontal son tubos de PVC roscables de 1/2", 3/4" y 1".
- Los tubos de PVC deberán contar con el sello de calidad INEN conforme a lo estipulado en el documento de referencia NTE INEN 2497.
- Los accesorios a utilizar para las conexiones deberán tener compatibilidad de rosca NPT (Tubería Cónica Nacional o por sus siglas en inglés American National Pipe Taper Thread) con los tubos de PVC roscables, de acuerdo a lo estipulado en la Norma INEN 117:2013
- Previo a la puesta en marcha del sistema AAPP se deberá realizar pruebas de presión y estanqueidad para garantizar su adecuada instalación. En efecto antes de la ejecución de las pruebas verificar el anclaje de tuberías y accesorios.
- Previo al fundido de la losa de contrapiso se deberá excavar y trazar el recorrido de las tuberías AAPP, AASS y AALL que se conectan a las cajas de registro respectivas para dejar instalados dichos tramos que se conectaran posteriormente al resto del sistema aguas arriba.
- Se deberán realizar las respectivas pruebas de escurrimiento y estanqueidad en las tuberías de evacuación de aguas residuales previo a la fundición de la losa de contrapiso, para así corregir algún error en la instalación.
- El resto de tuberías AAPP, AASS y AALL se ubicarán de acuerdo al trazado que se realizara una vez esté construido la estructura de hormigón de armado y la mampostería de bloque.
- Para la ubicación de las bajantes de deberá hacer un agujero en losa de contrapiso sin afectar el acero de refuerzo, por lo que se utilizará una perforadora para concreto con una broca de diámetro acorde a la tubería a

instalar. Luego se dejará sellado el agujero con hormigón pegado con algún epóxido de alta calidad.

- Las cajas de registro AASS y AALL deberán ser de hormigón armado de F´c= 210 kg/cm2, incluido las tapas.
- Previo a la colocación de los colectores prediales en las respectivas zanjas se deberá asegurar que exista una cama de arena de 10 cm por encima y por debajo de la tubería, así como 30 cm en los costados de la misma.
- El relleno colocado encima de la capa de arena deberá ser compactado en capas no mayor a 20 cm de forma manual.

#### **5.3 Análisis de costos unitarios**

El análisis de costos unitarios se realiza para cada uno de los rubros considerados en el presupuesto de obra. Para este proyecto, estos corresponden a la obra gris de la estructura y a las instalaciones hidrosanitarias diseñadas. En la sección de Anexos se detallan los APU´s desarrollados. Sin embargo, se mostrará un ejemplo de APU donde se destaca la consideración de equipos, mano de obra, materiales, transporte y un porcentaje de costos indirectos del 20%.

| <b>ANÁLISIS DE PRECIOS UNITARIOS</b>   |                                                                   |                    |                   |                             |                  |  |  |  |
|----------------------------------------|-------------------------------------------------------------------|--------------------|-------------------|-----------------------------|------------------|--|--|--|
| <b>PROYECTO:</b>                       | CONDOMINIO DE 3 PLANTAS Y 1 TERRAZA EN LOMAS DE IRDESA, GUAYAQUIL |                    |                   |                             |                  |  |  |  |
| <b>OFERENTE:</b>                       | <b>CONSULTORA GUERRERO &amp; ZAPATA</b>                           |                    |                   |                             |                  |  |  |  |
|                                        |                                                                   |                    |                   |                             |                  |  |  |  |
| CÓDIGO:                                |                                                                   |                    |                   |                             |                  |  |  |  |
| No. RUBRO:                             |                                                                   |                    |                   |                             |                  |  |  |  |
| <b>RUBRO:</b>                          |                                                                   |                    |                   |                             |                  |  |  |  |
| <b>UNIDAD:</b>                         |                                                                   |                    |                   |                             |                  |  |  |  |
| <b>DETALLE:</b><br><b>RENDIMEINTO:</b> |                                                                   |                    |                   |                             |                  |  |  |  |
| <b>EQUIPOS</b>                         |                                                                   |                    |                   |                             |                  |  |  |  |
| <b>DESCRIPCIÓN</b>                     | <b>CANTIDAD</b>                                                   | <b>TARIFA</b>      | <b>COSTO/HORA</b> | <b>RENDIMIENTO</b>          | <b>COSTO</b>     |  |  |  |
|                                        | A                                                                 | В                  | $C = A \times B$  | R                           | $D = C \times R$ |  |  |  |
|                                        |                                                                   |                    |                   |                             |                  |  |  |  |
| <b>SUBTOTAL</b> =                      |                                                                   |                    |                   |                             | 0                |  |  |  |
| <b>MANO DE OBRA</b>                    |                                                                   |                    |                   |                             |                  |  |  |  |
| <b>DESCRIPCION</b>                     | <b>CANTIDAD</b>                                                   | <b>JORNAL/HORA</b> | <b>COSTO/HORA</b> | <b>RENDIMIENTO</b>          | <b>COSTO</b>     |  |  |  |
|                                        | A                                                                 | В                  | $C = A \times B$  | R                           | $D = C \times R$ |  |  |  |
|                                        |                                                                   |                    |                   |                             |                  |  |  |  |
| <b>SUBTOTAL</b>                        |                                                                   |                    |                   |                             | 0,00             |  |  |  |
| <b>MATERIALES</b>                      |                                                                   |                    |                   |                             |                  |  |  |  |
| <b>DESCRIPCION</b>                     |                                                                   | <b>UNIDAD</b>      | <b>CANTIDAD</b>   | <b>PRECIO UNITARIO</b>      | <b>COSTO</b>     |  |  |  |
|                                        |                                                                   |                    | A                 | В                           | $C = A \times B$ |  |  |  |
|                                        |                                                                   |                    |                   |                             |                  |  |  |  |
| <b>SUBTOTAL</b>                        |                                                                   |                    |                   |                             |                  |  |  |  |
| <b>TRANSPORTE</b>                      |                                                                   |                    |                   |                             |                  |  |  |  |
| <b>DESCRIPCION</b>                     | <b>UNIDAD</b>                                                     | <b>DISTANCIA</b>   | <b>CANTIDAD</b>   | <b>TARIFA</b>               | <b>COSTO</b>     |  |  |  |
|                                        |                                                                   |                    | A                 | В                           | $C = A \times B$ |  |  |  |
|                                        |                                                                   |                    |                   |                             |                  |  |  |  |
| <b>SUBTOTAL</b>                        |                                                                   |                    |                   |                             |                  |  |  |  |
| <b>TOTAL COSTO DIRECTO</b>             |                                                                   |                    |                   |                             | 0,00             |  |  |  |
| <b>COSTO INDIRECTO 20%</b>             |                                                                   |                    |                   |                             | 0,00             |  |  |  |
|                                        |                                                                   |                    |                   | PRECIO UNITARIO REFERENCIAL | 0,00             |  |  |  |

**Figura 5. 3 Formato de Análisis de Precios Unitarios – APU**
### **5.4 Descripción de cantidades de obra**

Para la obtención de las cantidades de obra de los diferentes elementos estructurales de la edificación se utilizaron planillas de materiales creadas en el software de modelación Revit. En este caso se obtuvo la cantidad de hormigón y acero de refuerzo requerido en cada uno de los niveles del condominio, es decir para construcción de las zapatas corridas, vigas, columnas, losas. A continuación, se presentan las tablas que definen las cantidades de obras correspondiente al hormigón armado:

| <tabla cimentación="" de="" estructural="" planificación=""></tabla>       |      |                                 |                   |  |  |  |  |  |  |  |  |  |  |
|----------------------------------------------------------------------------|------|---------------------------------|-------------------|--|--|--|--|--|--|--|--|--|--|
| A                                                                          | B    |                                 | D                 |  |  |  |  |  |  |  |  |  |  |
| Familia                                                                    | Tipo | Material estructural<br>Volumen |                   |  |  |  |  |  |  |  |  |  |  |
|                                                                            |      |                                 |                   |  |  |  |  |  |  |  |  |  |  |
| M_Zapata-Rectangu 0.5x1.5x1.5 m<br>22.39 m <sup>a</sup><br>Hormigón, Molde |      |                                 |                   |  |  |  |  |  |  |  |  |  |  |
| 0.5x1.5x1.5 m: 20                                                          |      | $22.39$ m <sup>a</sup>          |                   |  |  |  |  |  |  |  |  |  |  |
| Losa de cimentació Conexión Zapatas                                        |      | 41.19 m <sup>2</sup>            | Hormigón, Moldead |  |  |  |  |  |  |  |  |  |  |
| Conexión Zapatas: 16                                                       |      | 41.19 m <sup>2</sup>            |                   |  |  |  |  |  |  |  |  |  |  |
| Total general: 36                                                          |      | $63.58 \text{ m}^{\text{s}}$    |                   |  |  |  |  |  |  |  |  |  |  |

**Figura 5. 4 Cantidad de hormigón en zapatas corridas [Guerrero & Zapata, 2023]**

| <tabla armazones="" de="" estructurales="" planificación=""></tabla> |                   |             |                              |                      |  |  |  |  |  |  |  |  |
|----------------------------------------------------------------------|-------------------|-------------|------------------------------|----------------------|--|--|--|--|--|--|--|--|
| D<br>B<br>F<br>C<br>A                                                |                   |             |                              |                      |  |  |  |  |  |  |  |  |
| Familia                                                              | Longitud          | <b>Tipo</b> | Volumen                      | Material estructural |  |  |  |  |  |  |  |  |
|                                                                      |                   |             |                              |                      |  |  |  |  |  |  |  |  |
| M Hormigón-Viga rectangular                                          | 2.50 <sub>m</sub> | N10X15      | 22.73 m <sup>a</sup>         | Hormigón, Molde      |  |  |  |  |  |  |  |  |
| N10X15: 681                                                          |                   |             | $22.73 \text{ m}^{\text{a}}$ |                      |  |  |  |  |  |  |  |  |
| M Hormigón-Viga rectangular                                          |                   | V30X40      | 53.04 m <sup>a</sup>         | $fc = 210$ kg/cm2    |  |  |  |  |  |  |  |  |
| V30X40: 114                                                          |                   |             | $53.04$ m <sup>a</sup>       |                      |  |  |  |  |  |  |  |  |
| M Hormigón-Viga rectangular                                          |                   | V35X30      | 15.00 m <sup>2</sup>         | Hormigón, Molde      |  |  |  |  |  |  |  |  |
| V35X30: 31                                                           |                   |             | 15.00 m <sup>a</sup>         |                      |  |  |  |  |  |  |  |  |
| M Hormigón-Viga rectangular                                          |                   | VS25X30     | $11.16$ m <sup>2</sup>       | $fc = 210$ kg/cm2    |  |  |  |  |  |  |  |  |
| VS25X30: 45                                                          |                   |             | $11.16 \text{ m}^2$          |                      |  |  |  |  |  |  |  |  |
| 871                                                                  |                   |             | 101.93 m <sup>s</sup>        |                      |  |  |  |  |  |  |  |  |

**Figura 5. 5 Cantidad de hormigón en vigas principales, secundarias y nervios [Guerrero & Zapata, 2023]**

| <tabla de="" estructurales="" pilares="" planificación=""></tabla> |          |           |                              |                      |  |  |  |  |  |  |  |  |  |
|--------------------------------------------------------------------|----------|-----------|------------------------------|----------------------|--|--|--|--|--|--|--|--|--|
| A                                                                  | B        |           | D                            |                      |  |  |  |  |  |  |  |  |  |
| Familia                                                            | Longitud | Tipo      | Volumen                      | Material estructural |  |  |  |  |  |  |  |  |  |
|                                                                    |          |           |                              |                      |  |  |  |  |  |  |  |  |  |
| M Hormigón-Recta 2.95 m                                            |          | C35X35 16 | $7.15 \text{ m}^2$           | fc=210 kg/cm2        |  |  |  |  |  |  |  |  |  |
| C35X35 16: 20                                                      |          |           | $7.15 \text{ m}^2$           |                      |  |  |  |  |  |  |  |  |  |
| M Hormigón-Recta                                                   |          | C35X35 18 | $16.74 \text{ m}^2$          | fc=210 kg/cm2        |  |  |  |  |  |  |  |  |  |
| C35X35 18: 40                                                      |          |           | $16.74 \text{ m}^{\text{a}}$ |                      |  |  |  |  |  |  |  |  |  |
| Total general: 60                                                  |          |           | $23.89$ m <sup>a</sup>       |                      |  |  |  |  |  |  |  |  |  |

**Figura 5. 6 Cantidad de hormigón en columnas [Guerrero & Zapata, 2023]**

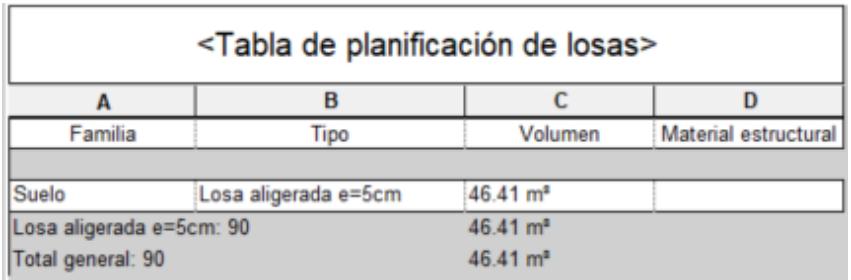

## **Figura 5. 7 Cantidad de hormigón en loseta de compresión [Guerrero & Zapata, 2023]**

| <tabla armaduras="" de="" planificación=""></tabla> |                                     |             |              |             |  |  |  |  |  |  |  |  |
|-----------------------------------------------------|-------------------------------------|-------------|--------------|-------------|--|--|--|--|--|--|--|--|
| A                                                   | B                                   | C           | D            | E           |  |  |  |  |  |  |  |  |
| Categoría de anfitrión                              | Volumen de refuerz Peso de Refuerzo |             | Peso Nominal | Kilaje      |  |  |  |  |  |  |  |  |
|                                                     |                                     |             |              |             |  |  |  |  |  |  |  |  |
| Armazón estructural                                 | 2425786.73 cm <sup>a</sup>          | 19042.43 kg |              | 11934.63 kg |  |  |  |  |  |  |  |  |
| Armazón estructural: 29 2425786.73 cm <sup>ª</sup>  |                                     | 19042.43 kg |              | 11934.63 kg |  |  |  |  |  |  |  |  |
| Cimentación estructural 241365.66 cm <sup>ª</sup>   |                                     | 1894.72 kg  |              | 1189.47 kg  |  |  |  |  |  |  |  |  |
| Cimentación estructural: 241365.66 cm <sup>e</sup>  |                                     | 1894.72 kg  |              | 1189.47 kg  |  |  |  |  |  |  |  |  |
|                                                     |                                     |             |              |             |  |  |  |  |  |  |  |  |
| <b>Escaleras</b>                                    | 44262.17 cm <sup>a</sup>            | 347.46 kg   | $0.89$ kg/m  | 310.97 kg   |  |  |  |  |  |  |  |  |
| Escaleras: 24                                       | 44262.17 cm <sup>a</sup>            | 347.46 kg   |              | 310.97 kg   |  |  |  |  |  |  |  |  |
| Pilar estructural                                   | 998105.57 cm <sup>ª</sup>           | 7835.13 kg  |              | 7441.79 kg  |  |  |  |  |  |  |  |  |
| Pilar estructural: 1139                             | 998105.57 cm <sup>a</sup>           | 7835.13 kg  |              | 7441.79 kg  |  |  |  |  |  |  |  |  |
| Total general: 4363                                 | 3709520.12 cm <sup>a</sup>          | 29119.73 kg |              | 20876.87 kg |  |  |  |  |  |  |  |  |

**Figura 5. 8 Cantidad de acero de refuerzo en elementos estructurales [Guerrero & Zapata, 2023]**

Para el cálculo de las demás cantidades de obra correspondientes a cada uno de los rubros del presupuesto, se utilizaron los planos arquitectónicos, estructurales e hidrosanitarios realizados.

## **5.5 Valoración integral del costo del proyecto incluyendo las medidas de prevención y mitigación del impacto ambiental**

## **PROYECTO: CONDOMINIO DE 3 PLANTAS Y UNA TERRAZA UBICACIÓN:** LOMAS DE URDESA, GUAYAQUIL **ELABORADO POR:** CONSULTORA GUERRERO & ZAPATA **TABLA DE RUBROS, UNIDADES, CANTIDADES Y PRECIOS RUBRO No CÓDIGO RUBRO UNIDAD CANTIDAD PRECIO (\$) PARCIAL (\$) 1 PRELIMINARES** 1 | 1.1 | RETIRO DE CAPA VEGETAL Y LIMPIEZA | 1.12 | 547,25 | 1,17 | 639,76 2 | 1.2 | TRAZADO Y REPLANTEO (TOPOGRAFIA) | m2 | 547,25 | 1.73 | 945,98 3 1.3 CAMPAMENTO DE OBRA m2 6,25 49,40 308,74 **2 MOVIMIENTO DE TIERRA** 4 2.1 EXCAVACIÓN A MAQUINA m3 95,335 2.57 245,10 5 2.2 DESALOJO DE MATERIAL m3 100,10175 3,86 386,13 6 | 2.3 | RELLENO COMPACTADO A MAQUINA CON MATERIAL IMPORTADO | m3 | 65,47 | 13,66 | 894,17 **3 SUB-ESTRUCTURA** 7  $\vert$  3.1 HORMIGON SIMPLE PARA REPLANTILLO F´C = 180 kg/cm2 e= 8CM  $\vert$  m2  $\vert$  127,32  $\vert$  8,04  $\vert$  1.024,13 8 3.2 HORMIGON EN ZAPATA CORRIDA F 'C=210 KG/CM2 (INCLUYE  $\left[\begin{array}{c|c|c|c|c|c|c|c} \text{m3} & \text{63,58} & \text{217,76} & \text{13.845,27} \ \text{ENCOFRADO)} & & & & \text{m3} & \text{63,58} & \text{217,76} & \text{13.845,27} \end{array}\right]$  $\begin{array}{ccc} 9 & 3.4 & \times 10^{-11} & 0.33 \\ 3.4 & 5.7 & 0.33 \\ \hline \end{array}$  ACERO DE REFUERZO EN SUBESTRUCTURA FY = 4200 KG/CM2 Kg | 1189,47 | 1,96 | 2.336,31 | CIENO DE NEFUENZO EN SUBESTRUCTURA FT = 4200 NG/CM2 **4 SUPER-ESTRUCTURA** 10 | 4.1 | HORMIGON EN VIGAS F ´C= 210KG/CM2 (INCLUYE ENCOFRADO) | m3 | 79,2 | 231,80 | 18.358,79 11 | 4.2 | HORMIGON EN LOSA DE PISO e= 10cm, F ´C= 210KG/CM2 | m2 | 295.8 | 20.57 | 6.085.66 12 4.3 HORMIGON EN COLUMNAS F 'C= 210KG/CM2 (INCLUYE ENCOFRADO) m3 | 23,89 254,14 6.071,37

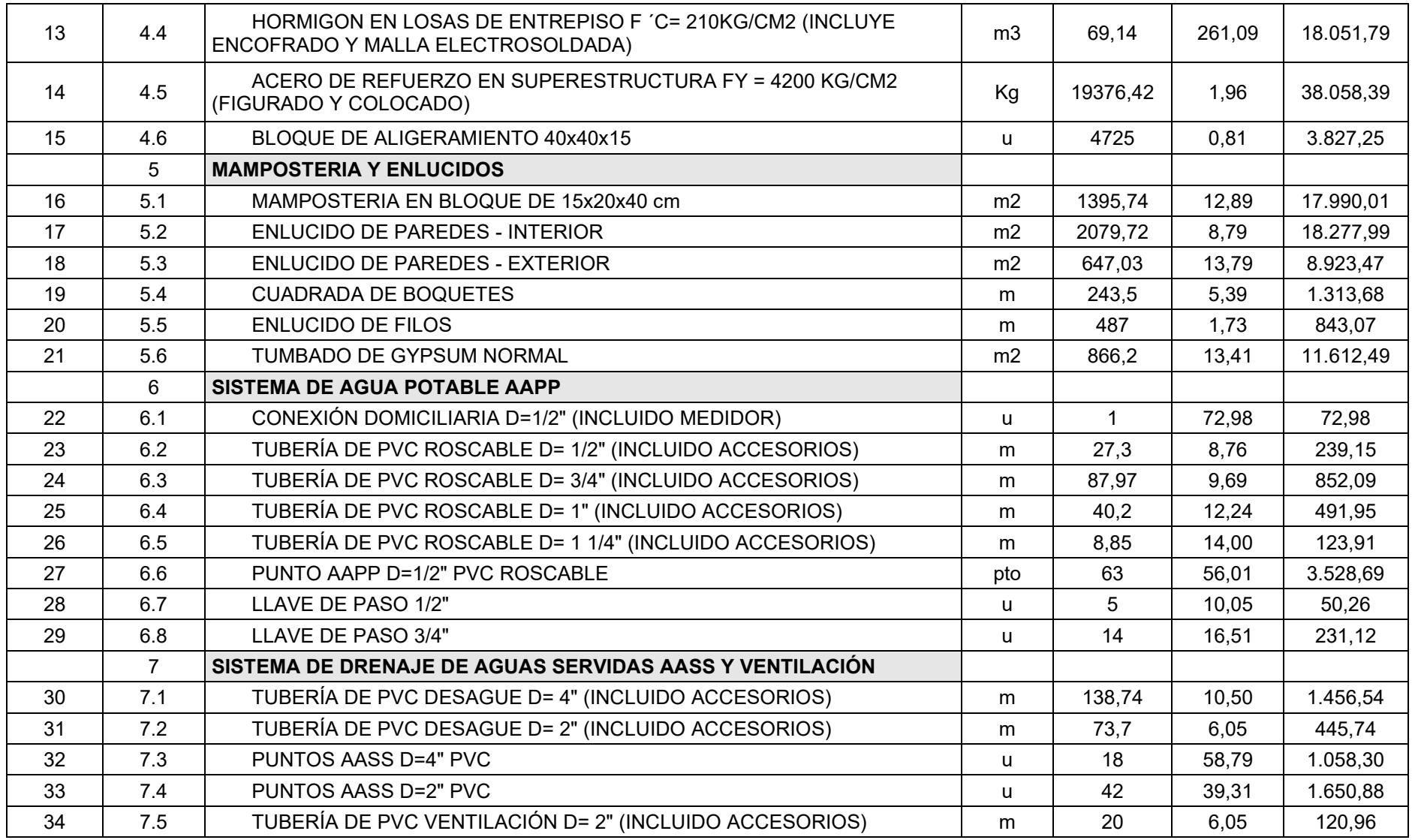

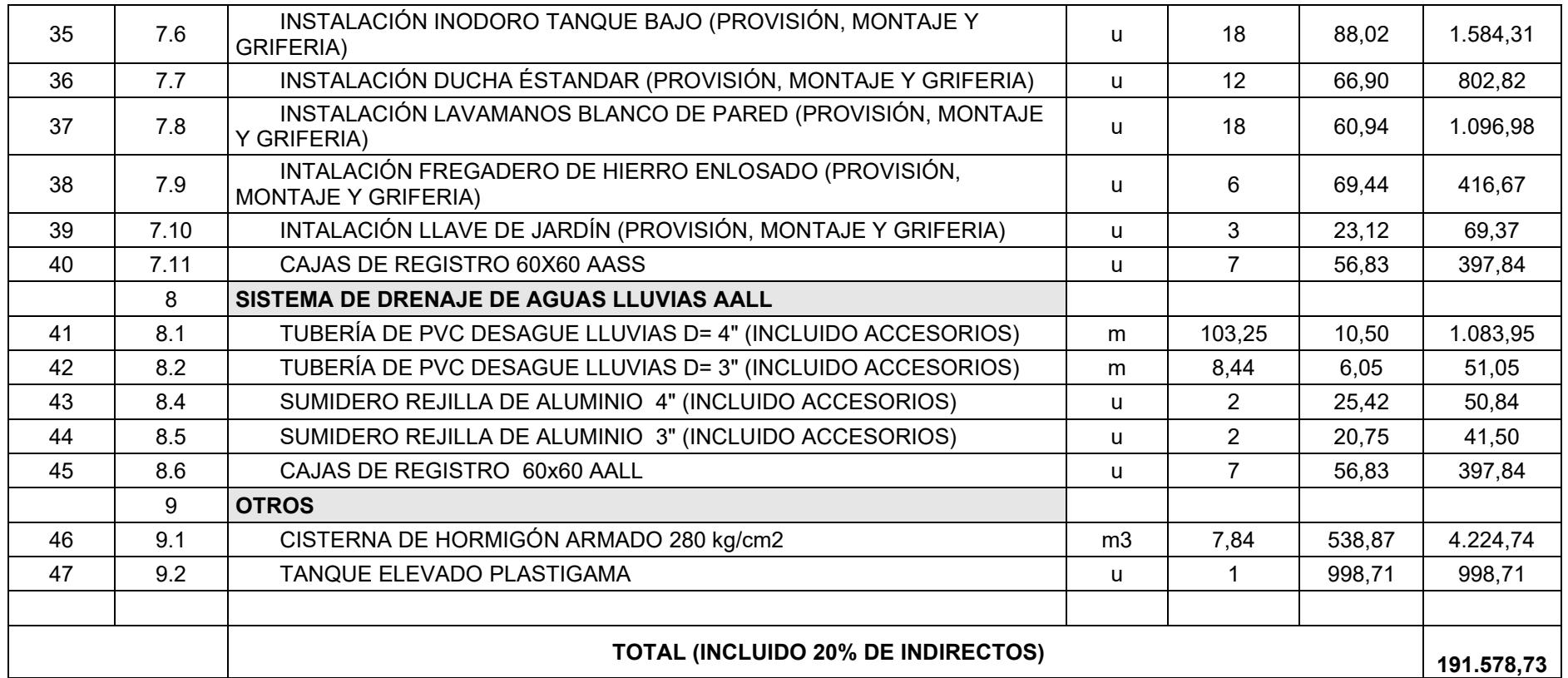

Cabe resaltar que el presupuesto total obtenido corresponde únicamente a la obra gris e hidrosanitaria del proyecto. En la obra gris se incluye la puesta del tumbado luego del montaje de las instalaciones hidrosanitarias en todo el condominio.

El presupuesto da como resultado un costo por metro cuadrado de construcción de \$198,75 para el alcance mencionado por lo que agregando el valor por instalaciones eléctricas y acabados se tendría un costo dentro del rango de \$100 a \$400 esperado para una construcción en el sector norte de la ciudad.

### **5.6 Cronograma de obra**

El cronograma de obra corresponde a las actividades que se llevaran a cabo durante la ejecución del proyecto, desde las obras preliminares hasta las instalaciones hidrosanitarias. Para esto se considera un tiempo de duración referencial para cada una de las actividades, a partir del rendimiento de los trabajos y/o experiencia en campo.

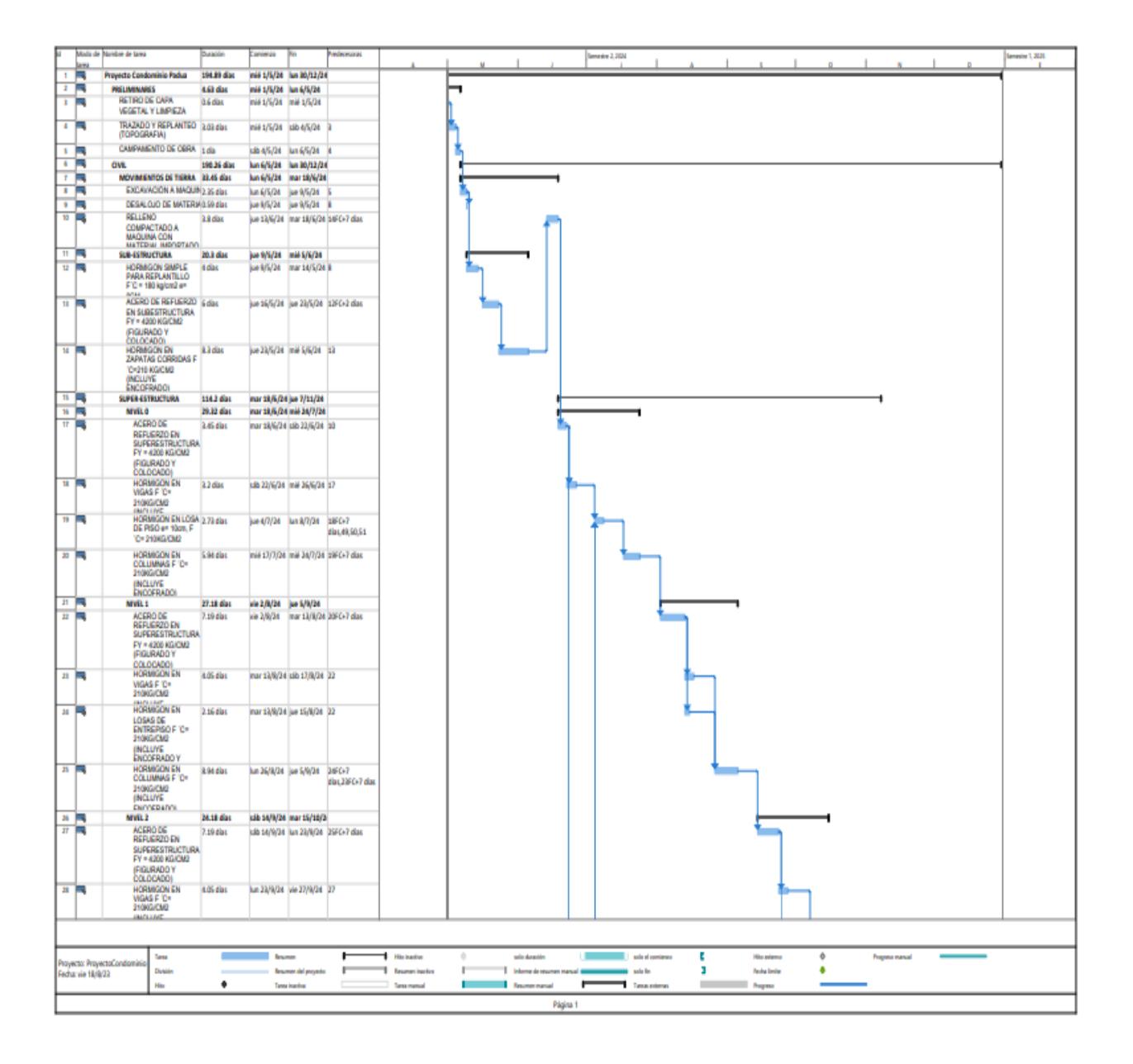

|                         |                    | Modu de Nambre de tarea                                                                        | Duración               | anierza                                                 |                                | redecessinas                |                                            |        |                           |                        |                 | emestre 3, 2024 |                             |                |                                       |        |                 |   | amestre 1, 2021 |
|-------------------------|--------------------|------------------------------------------------------------------------------------------------|------------------------|---------------------------------------------------------|--------------------------------|-----------------------------|--------------------------------------------|--------|---------------------------|------------------------|-----------------|-----------------|-----------------------------|----------------|---------------------------------------|--------|-----------------|---|-----------------|
| 29                      | m.<br>ь            | <b>HORMIGON EN</b>                                                                             | 2.16 dist              |                                                         | lun 23/9/24 mill 25/9/24 27    |                             |                                            |        |                           |                        |                 |                 |                             |                |                                       |        |                 |   |                 |
|                         |                    | LOSAS DE<br>ENTREPISO F 'C=<br>210KG/CM2<br>INCLUYE<br>ENCOFRADO Y                             |                        |                                                         |                                |                             |                                            |        |                           |                        |                 |                 |                             |                |                                       |        |                 |   |                 |
| 10                      | в                  | <b>HORMIGON EN</b><br>COLUMNAS F 'C*<br>210KG/CM2<br><b>INCLUYE</b><br>ENCOFRADOI              | 5.94 dist              | ka 7/10/24 mar                                          | 15/10/24                       | 28FC+7<br>disc, 29FC+7 diac |                                            |        |                           |                        |                 |                 |                             |                |                                       |        |                 |   |                 |
| $\mathbb{R}$            |                    | NIVEL 2                                                                                        | 12.52 dist             |                                                         | mi6 23/10/2(jue 7/11/24        |                             |                                            |        |                           |                        |                 |                 |                             |                |                                       |        |                 |   |                 |
| $\mathbf{u}$            | ъ                  | ACERO DE<br>REFUERZO EN<br><b>SUPERESTRUCTURA</b><br>FY = 4200 KG/CM2<br>(FIGURADO Y           | 5.47 dist              | <b>WALK</b><br>23/10/24 20/10/24                        | <b>In M</b>                    | 30FC+7 dias                 |                                            |        |                           |                        |                 |                 |                             |                |                                       |        |                 |   |                 |
| $\mathbf{H}$            |                    | 00000001<br><b>HORMIGON EN</b><br><b>VIGAS F 'C*</b><br>210KG/CM2                              | 7.05 dias              | 30/10/34                                                | ue 7/11/24 32                  |                             |                                            |        |                           |                        |                 |                 |                             |                |                                       |        |                 |   |                 |
| $H = \Box$              |                    | HORMGON EN<br>LOSAS DE<br>ENTREPISO F 'C=<br>210KG/CM2<br><b>INCLUYE</b><br><b>ENCOFRADO Y</b> | 2.16 dias              | <b>Index</b><br>90/10/34                                | Vie 1/11/34 32                 |                             |                                            |        |                           |                        |                 |                 |                             |                |                                       |        |                 |   |                 |
| $\frac{n}{n}$           |                    | MAMPOSTERIA Y ENLUCIDO 47.5 dias                                                               |                        |                                                         | vie 1/11/24 lun 30/12/24       |                             |                                            |        |                           |                        |                 |                 |                             |                |                                       |        |                 |   |                 |
|                         |                    | NIVEL 0                                                                                        | 17.7 dist              |                                                         | vie 1/11/24 ulb 23/11/24       |                             |                                            |        |                           |                        |                 |                 |                             |                |                                       |        |                 |   |                 |
| $\overline{\mathbf{r}}$ | ъ                  | MANPOSTERIA EN 10.5 dias<br>BLOOUE,<br>ENLUCIDOS,<br>CUADRADA DE<br>BOQUETES                   |                        | vie 1/11/24 jue 14/11/24 34                             |                                |                             |                                            |        |                           |                        |                 |                 |                             |                |                                       |        |                 |   |                 |
| $\mathbf{H}$ . The      |                    | GYPSUM NORMAL                                                                                  | 7.2 dias               | jue 14/11/24 clb                                        | 23/11/24                       | 37.49.50.51                 |                                            |        |                           |                        |                 |                 |                             |                |                                       |        |                 |   |                 |
| $n =$                   |                    | NIVEL <sub>1</sub>                                                                             | <b>ET dias</b>         |                                                         | jue 14/11/24 lun 30/12/24      |                             |                                            |        |                           |                        |                 |                 |                             |                |                                       |        |                 |   |                 |
| $\omega$ $\approx$      |                    | MANPOSTERIA EN<br>BLOOLE.<br><b>ENLUCIDOS</b><br><b>CUADRADA DE</b>                            | 15.5 dias              | jue 14/11/24 mar 3/12/24 37                             |                                |                             |                                            |        |                           |                        |                 |                 |                             |                |                                       |        |                 |   |                 |
| $\mathfrak{a}$          |                    | BOOLETES<br>GYPSUM NORMAL<br>NWL2                                                              | 4 dias                 | milli<br>25/12/24                                       |                                | lun 20/12/24 03:52,54,55    |                                            |        |                           |                        |                 |                 |                             |                |                                       |        |                 |   |                 |
| $a -$<br>$a =$          |                    | <b>MAMPOSTERIA EN</b>                                                                          | 21.5 dist<br>10.5 dias | mar 3/12/24 lun 30/12/24<br>mar 3/13/24 lun 16/12/24 80 |                                |                             |                                            |        |                           |                        |                 |                 |                             |                |                                       |        |                 |   |                 |
|                         |                    | BLOQUE,<br>ENLUCIDOS,<br>CUADRADA DE<br>BOOLETES<br>TUMBADO DE                                 |                        |                                                         |                                |                             |                                            |        |                           |                        |                 |                 |                             |                |                                       |        |                 |   |                 |
| 4 円                     |                    | GYPSUM NORMAL                                                                                  | 4 dias                 | mid<br>25/12/24                                         |                                | lun 20/12/24 12,52,54,55    |                                            |        |                           |                        |                 |                 |                             |                |                                       |        |                 |   |                 |
| $a = \overline{a}$      |                    | <b>NIVEL 2</b>                                                                                 | 1.5 dist               | lun 16/12/24 mil 18/12/21                               |                                |                             |                                            |        |                           |                        |                 |                 |                             |                |                                       |        |                 | ņ |                 |
| $\mathbf{a}$            |                    | MAMPOSTERIA EN<br>BLOOUE.<br><b>ENLUCIDOS</b><br><b>CUADRADA DE</b><br>ROQUETES                | 1.5 dias               | lun 16/13/34 mil-                                       | 18/12/24                       | $\overline{AB}$             |                                            |        |                           |                        |                 |                 |                             |                |                                       |        |                 |   |                 |
| $\alpha$ $\approx$      |                    | <b>HOROSANITARIO</b>                                                                           | 149.36 disc            | xáb 22/6/24 mié 26/12/21                                |                                |                             |                                            |        |                           |                        |                 |                 |                             |                |                                       |        |                 |   |                 |
| $a \equiv$              |                    | NIVEL 0                                                                                        | <b>S diat</b>          | xib 22/6/24 vie 28/6/24                                 |                                |                             |                                            |        |                           |                        | ⊣               |                 |                             |                |                                       |        |                 |   |                 |
| $0 - 1$                 |                    | SISTEMA DE AGUA<br>POTABLE AAPP                                                                | 4.5 dias               | x8b 22/6/24 vie 28/6/24 37                              |                                |                             |                                            |        |                           |                        |                 |                 |                             |                |                                       |        |                 |   |                 |
| $10 - 10$               |                    | SISTEMA DE DRENAIE DE 15 dias<br>AGUAS SERVIDAS AASS                                           |                        |                                                         | x8b 23/6/24 vie 28/6/24 37     |                             |                                            |        |                           |                        |                 |                 |                             |                |                                       |        |                 |   |                 |
| $\mathbf{u}$            |                    | SISTEMA DE DREAME DE 15 dias<br>AGUAS LLUVAS AALL                                              |                        |                                                         | xib 23/6/24 vie 28/6/24 x7     |                             |                                            |        |                           |                        |                 |                 |                             |                |                                       |        |                 |   |                 |
| <b>ME</b>               |                    | NIVEL 1 - NIVEL 2 - NIVEL 3 5.5 dias                                                           |                        | mi6 18/12/2 mi6 25/12/2/                                |                                |                             |                                            |        |                           |                        |                 |                 |                             |                |                                       |        |                 |   |                 |
| $\overline{\mathbf{u}}$ | ь                  | SISTEMA DE AGUA                                                                                | 5.5 dias               | mié                                                     | mill                           | 46,49                       |                                            |        |                           |                        |                 |                 |                             |                |                                       |        |                 |   |                 |
| $M$ $\rightarrow$       |                    | <b>POTABLE AAPP</b><br>SISTEMA DE DRENAIE DE 12.5 dias<br><b>AGUAS SERVIDAS AASS Y</b>         |                        | 18/13/24<br>mid<br>18/13/34                             | 26/12/24<br>lun 23/12/24 46,50 |                             |                                            |        |                           |                        |                 |                 |                             |                |                                       |        |                 |   |                 |
| $W = \frac{1}{2}$       |                    | VENTILACIÓN<br>SISTEMA DE DRENAIE DE 2.5 dias                                                  |                        | mid                                                     | lun 23/12/24 66.51             |                             |                                            |        |                           |                        |                 |                 |                             |                |                                       |        |                 |   |                 |
|                         |                    | AGUAS LLUVAS AALL                                                                              |                        | 18/13/34                                                |                                |                             |                                            |        |                           |                        |                 |                 |                             |                |                                       |        |                 |   |                 |
|                         |                    |                                                                                                |                        |                                                         |                                |                             |                                            |        |                           |                        |                 |                 |                             |                |                                       |        |                 |   |                 |
|                         | Fecha: vie 18/8/22 | <b>Tarna</b><br>Proyecto: ProyectoCondominis<br>Division                                       | <b>COLOR</b>           | <b>Insuran</b>                                          | <b>fesumen del proyecto</b>    | ٠<br>٠                      | 1 Historica<br>٠<br><b>Reuman Institut</b> | ٠<br>r | sale datable:             | 1 International manual | <b>Contract</b> |                 | sale al contenu<br>sale for | t<br>э         | <b>Hite external</b><br>Pecha limitar | ÷<br>٠ | Fregress manual |   |                 |
|                         |                    | Hin                                                                                            | ۰                      |                                                         | Tanna Inaction                 |                             | Tanta manual                               | г      | <b><i>Brown nasal</i></b> |                        | ٠               |                 | Tasanton                    | <b>College</b> | <b>Progress</b>                       |        |                 |   |                 |
|                         |                    |                                                                                                |                        |                                                         |                                |                             |                                            |        |                           | Página 2               |                 |                 |                             |                |                                       |        |                 |   |                 |

**Figura 5. 9 Cronograma de obra y Diagrama de Gantt**

El cronograma en su formato original de pdf se encuentra adjunto en la sección de Anexos por lo que las figuras presentadas solo representan el formato que se utilizó para la elaboración del mismo.

La duración de la ejecución de la obra considerando un alcance de obra gris e instalaciones hidrosanitarias es de aproximadamente 6.5 meses.

# **CAPÍTULO 6**

## **6. CONCLUSIONES Y RECOMENDACIONES**

## **Conclusiones**

Una vez concluido el desarrollo de la ingeniería conceptual y básica del proyecto aplicando las metodologías LEAN y BIM se puede concluir lo siguiente:

- El diseño arquitectónico realizado a partir de la recopilación y documentación de la información en la fase de ingeniería conceptual satisface los requerimientos propuestos por el cliente.
- El diseño de los elementos estructurales que conforman el sistema aporticado del condominio satisfacen los criterios sismorresistentes establecidos en el código ACI 318-14 y en la NEC.
- El diseño de las instalaciones hidrosanitarias cumple las solicitaciones establecidas en la Norma Hidrosanitaria Ecuatoriana (NHE) para el abastecimiento de agua potable y evacuación de aguas servidas y lluvias.
- El presupuesto referencial establecido para el proyecto se encuentra dentro del rango esperado considerando que los rubros tienen un alcance de obras gris e instalaciones hidrosanitarias.
- La propuesta de diseño arquitectónica, estructural e hidrosanitaria del condominio satisface los criterios de sostenibilidad y confort requeridos para el proyecto ya que se busca reducir el impacto ambiental y cubrir la demanda de vivienda en el sector.

## **Recomendaciones**

- Previo a la ejecución del proyecto se deberá realizar un estudio de suelos en el área de implantación de la cimentación para su respectivo diseño a partir de la carga portante obtenida.
- Se deberá corroborar el tipo de perfil de suelo usado en los cálculos estructurales a partir del estudio de suelo solicitado.
- Realizar el diseño y construcción de un muro de contención en el lado derecho del terreno (lado de escalinata) ya que durante las inspecciones en sitio se observó una posible desestabilización de la mampostería y talud existentes debido a los movimientos de tierra a realizarse.
- Ejecutar el proyecto después de la temporada del fenómeno del Niño para no estar propensos a fallos constructivos y de salud humana.
- Procurar un eficiente manejo de los desechos producidos durante la etapa de construcción considerando el estudio de impacto ambiental desarrollado para el proyecto.
- La fiscalización de la obra deberá hacer cumplir con rigurosidad lo establecido en los planos y especificaciones técnicas y de ser el caso consultar con los diseñadores alguna solicitud de cambio durante la construcción.

## **BIBLIOGRAFÍA**

- Acosta, D., & Alfonso, D. (2020). *Evaluar la concentración de plomo en sedimento en el Sector Norte del Estero Salado de Guayaquil*. Guayaquil.
- Aeroqual. (2017). *Monitoreo de NO2 y PM en sitios de construcción*.
- Aguilar, K. (2015). *Estudio Comparativo de Edificios de Acero de Gran Altura con Diagonales Excéntricas, Concéntricas, y Diagonales con Amortiguadores en la ciudad de Quito*. Pontificia Universidad Católica del Ecuador.
- Aguirre, K. (2022). *Análisis Comparativo Técnico del Comportamiento de Muros Cortos Agregando Postensado Aplicado a Viviendas con Otros Sistemas Estructurales*. Escuela Politécnica Nacional.
- Ajay, K. (2015). Optimization of Pollution Load due to Iron Ore Transportation A Case Study. *Procedia: Earth and Planetary Science*, *11*.
- Albert Saiz. (2022). Confronting the Housing Challenge in Latin America. *Working Paper: Comments Welcome*.
- Allán, H. (2010). *Regeneración Urbana y Exclusión Social en la ciudad de Guayaquil*.
- Alpízar, G. (2017). *Aplicación de Lean Construction a través de la metodología Last Planner a proyectos de vivienda social de FUPROVI*.
- Antonija, A., Scherz, M., Passer, A., & Kreiner, H. (2021). Challenges of a Healthy Built Environment: Air Pollution in Construction Industry. *MDPI*, *13*.
- Arbelaez, O., Agudelo, J., Acevedo, M., & Valencia, S. (2022). Factores de emisión de concretos modificados con residuos de vidrio en reemplazo de los agregados finos. *Ingeniare. Revista Chilena de Ingeniería*, *30*(2), 368–377. https://doi.org/10.4067/S0718-33052022000200368
- Arellano, K., Andrade, A. I., Castillo, O., & Herrera, R. (2021). Assesment of BIM use in the early stages of implementation. *Revista Ingeniería de Construcción*. https://doi.org/10.7764/RIC.00005.21

Aristizabal, C., & González, J. (2021). Revisión de las medidas en pro de la eficiencia

energética y la sostenibilidad de la industria del cemento a nivel mundial. *Revista UIS Ingenierías*, *20*(3). https://doi.org/10.18273/revuin.v20n3-2021006

- Avila, J. (2016). *Análisis de costos de los sistemas de entrepiso más utilizados en Colombia*. Universidad de Cartagena.
- Barrera, A., Olmedo, P., Muñoz, M. J., Paz, B., & Guevara, C. (2015). *Transformaciones demográficas y proceso de urbanización en Ecuador*.
- Begum, M., Salekin, S., & Belal, T. (2013). Cost Analysis of steel concrete composite structures in Bangladesh. *Cost Analysis of Steel Concrete Composite Structures in Bangladesh*, *14*.
- Bizkaia. (2020). *Gestión de Residuos de Construcción y Demolición*.
- Buleje, K. (2012). *Productividad en la construcción de un condominio aplicando conceptos de filosofía Lean Construc*.
- Busso, M., & Chauvin, J. P. (2023). *Cambio climático, migración y los mercados urbanos de vivienda y empleo*.
- Calva, D. (2018). *Método Alternativo de DIseño Sismo Resistente en Base al Sismo Frecuente*.
- Castillo, G. (2021). *Estudio del Impacto Ambiental Grafimpac*.

CEPAL. (2019). *ODS 9*.

- Cevallos, M. (2022). *Análisis de la resistencia a corte de los conectore tipo ángulo de 3 milímetros de espesor en losas tipo deck sobre estructura metálica*. Escuela Politécnica Nacional.
- Chango, B., & Ruiz, K. (2021). *Estudio Comparativo Técnico-Económico de un Edificio de Estructura Metálica con Pórticos Resistentes a Momento con Columnas de Acero Huecas y Con Columnas de Acero Compuestas Rellenas de Hormigón*. Escuela Politécnica Nacional.
- Construmatica. (2007). *Estructuras Mixtas de Acero y Hormigón*.
- Córdova, K., Sorhegui, R., & Sánchez, F. (2019). *Estudio sobre el índice del potencial de desarrollo del Gran Guayaquil*.
- CPR. (2022). *Estudio y Construcción de la Solución para la Estabilización del Talud Ubicado en el Sector Lomas de Urdesa*.
- Crespo, K. (2016). *Análisis de Ciclo de vida de una vivienda de tipo media en la ciudad de Guayaquil*.
- Duque, J. (2013). *Estimación del riesgo de daño debido a vibraciones producidas por maquinaria pesada cerca de viviendas*.
- El Comercio. (2016). *El 'Gran Guayaquil' se expande hacia las zonas periféricas*.
- El Oficial. (2018). *Manejo de desperdicios de cemento en obras de construcción*.
- El Universo. (2019). *Estudio determina el índice de desarrollo humano de los 221 cantones de Ecuador*.
- Espinoza, F. (2020). *Propuesta del Plan Metropolitano para Guayaquil y su Área Circundante*.
- Estrada, K., & Vivanco, N. (2019). *Evaluación de la vulnerabilidad sísmica, análisis estructural y diseño del reforzamiento de una vivienda de tres pisos ubicada en el norte de Quito-Ecuador*. Escuela Politécnica Nacional.
- Fernández, Gutiérrez, M., & Rojas, D. (2020). *La Huella de Carbono del proceso de extracción de materia prima para la producción del cemento, ladrillo y acero*.
- Fernández, M., & Vargas, C. (2022). *Migrants and Housing in the UK*.
- Flores, A., Carrera, L., & Rodríguez, A. (2020). Análisis microscópico de clinker para optimizar el proceso de clinkerización en una fábrica cementera. *Ciencia Digital*, *4*(1), 165–181. https://doi.org/10.33262/cienciadigital.v4i1.1090

France24. (2021). *El hormigón, tercer emisor mundial de gases de efecto invernadero*.

- GAD Municipal de Guayaquil. (2022). *Mapa Geotécnico de la Ciudad de Guayaquil*.
- Garmendia, A., Salvador, A., Crespo, C., & Garmendia, L. (2005). *Evaluación de Impacto Ambiental*. Pearson - Prentice Hall.
- Gavidia, A., & Subía, A. (2015). *Elaboración de los procedimientos de fabricación y montaje de una estructura de acero para un edificio tipo*. Escuela Politécnica Nacional.
- Geoestudios. (2012a). *Elaboración del Documento de la Microzonificación Sísmica y Geotécnica de la ciudad de Guayaquil según la Norma Ecuatoriana de la Construcción*.
- Geoestudios. (2012b). *Estudios Oceanográficos*.
- González, D., & Cerpa, J. (2018). *Aplicación de la filosofía "Lean" al Diseño de Proyectos de Ingeniería de la Empresa Dique Consultoría S.A.S*. Universidad de la Costa.
- Goubran, S., Walker, T., Cucuzzella, C., & Schwartz, T. (2023). Green building standards and the United Nations' Sustainable Development Goals. *Journal of Environmental Management*, *326*, 116552. https://doi.org/10.1016/j.jenvman.2022.116552
- Granoble, M. (2018). *Determinar el flujo de un trabajo de un proyecto de estructuras con metodología BIM*. Universitat Politécnica de Catalunya.
- Guggemos, A. A., & Horvath, A. (2005). Comparison of Environmental Effects of Steeland Concrete-Framed Buildings. *Journal of Infrastructure Systems*, *11*(2), 93–101. https://doi.org/10.1061/(ASCE)1076-0342(2005)11:2(93)
- Hart, S., Raymond, K., & Williams, J. (2021). *Precipitation impacts on earthen architecture for better implementation of cultural resource management in the US Southwest*. *9*.
- Hincapié, S. (2018). *Evaluación del ruido ambiental generado por las actividades existentes en el desarrollo del proyecto doble calzada Fundadores/ Ciudad Porfía Etapa I*. Universidad Santo Tomás.
- IGM. (2020). *Generación de Información Geo-Espacial a Escala 1:5000 para la determinación de la aptitud física del terrirorio y desarrollo urbano mediante el uso de geotecnologías*.
- INEC. (2020). *Proyección de la poblacón Ecuatoriana, según cantones 2010-2020*.
- Instituto Espacial Ecuatoriano. (2011). *Generación de geoinformación para la gestión de territorio a nivel nacional, escala 1:25000*.
- Jaimes, D., García, J., & Rondón, J. (2020). Importancia del concreto en el campo de la construcción. *Formación Estratégica*, *1*(2).
- Joensuu, T., Leino, R., Heinonen, J., & Saari, A. (2022). Developing Buildings' Life Cycle

Assessment in Circular Economy-Comparing methods for assessing carbon footprint of reusable components. *Sustainable Cities and Society*, *77*, 103499. https://doi.org/10.1016/j.scs.2021.103499

- Juan Carlos, B., & Florencio, C. (2020). Caracterización morfo-tipológica de los barrios obreros públicos en la ciudad de Guayaquil (1937-1948). *Architecture, City and Environment*.
- Kim, T., & Han, S. W. (2022). New seismic design method to improve collapse performance of steel ordinary moment frames. *Journal of Building Engineering*, *50*, 104183. https://doi.org/10.1016/j.jobe.2022.104183

Knoema. (2022). *Ecuador - Población Urbana*.

- Kosmatka, S., & William, B. (2004). *Diseño y Control de Mezclas de Concreto*. Portland Cement Association.
- Larraín, A. (2021). *Análisis de desempeño estructural de marcos sísmicos de hormigón armado especiales e intermedios en presencia de diversos sistemas de aislació sísmica*. Universidad de Chile.

Latorre, A. (2015). *Filosofía Lean en la Construcción*. Universitat Politécnica de Valencia.

Lea, F. (2018). *Raw Materials for Concrete*. Britannica.

- Lee, M., & Valverde, D. (2017). *Diseño Definitivos y Solución Geotécnica para la Construcción de Una Edificación de Tres Pisos de Uso Residencial en la Ciudad de Puyo, Pastaza*.
- Mackliff, C. (2018). *Informalidad Urbana: Comprendiendo el Problema de la Tenencia de la Tierra en Promesa de Dios, Monte Sinaí,Guayaquil*. Pontifica Universidad Católica del Ecuador.
- Mahajan, B. (2019). *Concrete Mix Ratio: Types, Grades & Design*. CivicConcepts.
- Manrique, M. (2022). La contaminación visual como afectación del apisaje urbano. *Revista Jurídica de Investigación e Innovación Educativa*.
- Marín, P. (2018). *Materias primas en la fabricación de acero*.
- Martínez, & Casaliglia, D. (2015). *Diseño y Remediación de un Taller de Fundición Tipo,*

*bajo normas ambientales del rubro de fundiciones en el Distrito Metropolitano de Quito*. Escuela Politécnica Nacional.

- Martínez, L., Cortés, H., Méndez, J., & Peña, J. (2021). Un enfoque desde la sustentabilidad: análisis de ciclo de vida como herramienta para la toma de decisiones en el desarrollo de proyectos hidroeléctricos en Colombia. *Gestión y Ambiente*, *24*(2), 224–237.
- Méndez, C. (2013). La contaminación visual de espacios públicos en Venezuela. *Gestión y Ambiente*, *16*(1).
- Meneses, F. (2022). *Análisis de resistencia sísmica de un edificio con sistema aporticado resistente a momento, sometido a fuerzas de sismo en zona de disipación sísmica, siguiendo los parámetros de diseño de la norma NSR-10*.
- Meteoblue. (2023). *Datos Climáticos y Meteorológicos históricos simulados para Guayaquil*.
- MIDUVI. (2015). *Norma Ecuatoriana de la Construcción - Peligro Sísmico Diseño Sismorresistente*.
- Mieles, Y. (2018). *Clasificación de losas*. Universidad Técnica de Manabí.
- Mirza, O., & Uy, B. (2010). Finite element model for the long-term behaviour of composite steel-concrete push tests. *Steel & Composite Structures*, *10*(1), 45–67. https://doi.org/10.12989/scs.2010.10.1.045
- Moberg, S. (2021). *Life cycle assessment of multi-family housing designed for flexibility*. Chalmers.
- Mora-Araus, M., Velastegui-Montoya, A., Jaramillo-Lindao, Y., & Apolo, H. (2021). Mapping the Sound Landscape During Social Isolation Due to COVID-19. *2021 IEEE International Geoscience and Remote Sensing Symposium IGARSS*, 8340–8343. https://doi.org/10.1109/IGARSS47720.2021.9554530
- Mora, E. (2020). *Crecimiento Progresivo de la Vivienda en los Asentamientos Informales de Guayaquil. Estudio de Caso - Isla Trinitaria*.

Muñoz, S., Chinchay, B., & González, A. (2021). Beneficios de la aplicación de Lean

Construction en la industria de construcción. *Revista Cubana de Ingeniería*, *12*(1).

- Navas, A., Reyes, R., & Galván, L. (2015). Impactos ambientales asociados con el proceso de producción del concreto. *Enfoque UTE*, *6*(4), 67–80. https://doi.org/10.29019/enfoqueute.v6n4.79
- Ngwepe, L., & Aigbavboa, C. (2016). A theoretical review of building life cycle stages and their related environmental impacts . *Engineering*.
- Ogden, & Henley. (2015). Connections between steel and other materials. *Interfaces*.
- Olanrewaju, O. I., Edwards, D. J., & Chileshe, N. (2020). Estimating on-site emissions during ready mixed concrete (RMC) delivery: A methodology. *Case Studies in Construction Materials*, *13*, e00439. https://doi.org/10.1016/j.cscm.2020.e00439
- Ortiz, H., & Segovia, X. (2015). *Ingeniería Conceptual, Básica y de Detalle para la Automatización del Sistema de Conducción de Aguas de la EPAM*.
- Ozturk, P., & Erdag, A. (2022). *The effects of construction waste on climate change: is a more green construction industry possible*. *10*(4).
- Paguay, F., & Reyes, J. (2020). *Interacción entre BIM y LEAN para la innovación de procesos de Construcción en Ecuador*. Escuela Politécnica Nacional.
- Patel, A., Shelake, A., & Yadhav, A. (2023). Sustainable construction by using novel frameworks using BIM, LEED, and Lean methods. *Materials Today: Proceedings*. https://doi.org/10.1016/j.matpr.2023.02.238
- Peñafiel, M., Vallejo, A., & Chalen, J. (2017). Evaluación de la calidad físico-químico en agua y sedimentos del estero salado en el noroeste de América Latina. *Polo Del Conocimiento*, *2*(6).
- Pino, S., Barros, D., Sisalema, L., Fernandez, P., & Molina, C. (2021). El costo de remediación del recurso agua por contaminación de coliformes fecales en el Estero Salado, sector La Chala, Guayaquil-Ecuador. *Espacios*, *42*(04), 102–120. https://doi.org/10.48082/espacios-a21v42n04p09
- Ponce, J. (2021). Guayaquil: La regeneración urbana no sube a Lomas de Urdesa. *Expreso*.
- Pons, J., & Rubio, I. (2019). *Lean Construction y la planificación colaborativa Metodología Last Planner System* (1st ed.).
- Quevedo, M. (2021). *Aplicación de la Metodología Building Information Modeling (BIM), en un caso de estudio de vivienda de interés social que aporte al desarrollo sustentable de la ciudad de Loja.*
- Rathore, D., Pant, D., & Singh, A. (2013). *A Comparison of Life Cycle Assessment Studies of Different Biofuels* (pp. 269–289). https://doi.org/10.1007/978-1-4471- 5364-1\_12
- Restrepo, C., & Taborda, J. (2017). El mercado colombiano del acero estructural en el contexto de la globalización. *Ciencias Estratégicas*, *25*.
- RIBA. (2015). *Steel Construction*. WRAP.

Ricardo, A. (2020). *Crecimiento de Guayaquil es también un reto para la sostenibilidad*.

- Rivera, J., & Oyola, V. (2022). *Cartografía Histórica Urbana. El proceso de urbanización de Guayaquil, Siglos XV-XXI*. Universidad Católica de Santiago de Guayaquil.
- Rivera, M., Olea, R., Aurelio, F., & Arriaga, C. (2019). Análisis de Ciclo de Vida de Tres Sistemas Ganaderos Tropicales en Campeche, México: Caso de Estudio. *Tropical and Subtropical Agroecosystems*, *22*, 127–141.
- Rivera, Piedra, R., & Paripanca, Y. (2016). Ensayos Geofísicos de Refracción Sísmica y de Medición de Ondas de Corte (MASW y MAM) para usos de cimentación en obras de edificaciones. *Civilzate*.
- Rojas, Barros, J., Aguaguiña, M., & Herrera, R. (2016). Análisis, diseño y evaluación sísmica de edificios altos de construcción compuesta y con arriostramientos de pandeo restringido. *Alternativas*, *17*(3).
- Rojas, M., & Valencia, S. (2013). *La filosofía LEAN aplicada en la gerencia de proyectos*. Universidad Nacional de Colombia.
- Salinas, J., & Ulloa, K. (2014). Implementación de BIM en Proyectos Inmobiliarios. *Sinergia e Innovación*, *2*.
- Sánchez, F., Higuera, J., Ramírez, A. D., Nope, Y. A., & Soto, J. O. (2020). Análisis de

la implementación de metodología BIM en edificaciones de baja complejidad en Colombia, mediante IDM y mapas de procesos. *Revista Boletín Redipe*, *9*(11), 165– 191. https://doi.org/10.36260/rbr.v9i11.1122

- Santos, D., & Vargas, A. (2016). *Ingeniería Conceptual, Básica, Detallada y Comisionamiento de un Sistema para Control y Monitoreo de la Dosificación de Productos Químicos para Lavadoras Industriales*. Universidad Santo Tomás.
- Schenk, D., & Amiri, A. (2022). Life cycle energy analysis of residential wooden buildings versus concrete and steel buildings: A review. *Frontiers in Built Environment*, *8*. https://doi.org/10.3389/fbuil.2022.975071
- Seele, A., Bolter, J., Muñoz-Pogossian, B., & Hazán, M. (2019). Creatividad dentro de la crisis: Opciones legales para inmigrantes venezolanos en América Latina. *Migration Policy Institute*.
- Sharma, A., Saxena, A., Sethi, M., Shree, V., & Varun. (2011). Life cycle assessment of buildings: A review. *Renewable and Sustainable Energy Reviews*, *15*(1), 871–875. https://doi.org/10.1016/j.rser.2010.09.008
- Stark, J. W. B. (2011). Where Structural Steel and Concrete Meet. *Composite Construction in Steel and Concrete VI*, 406–418. https://doi.org/10.1061/41142(396)33
- Tito, B. (2020). *Ingeniería Ambiental*.

United Nations. (2019). *ODS 11*.

- United Nations. (2022). *The Sustainable Development Goals Report* .
- Velastegui-Montoya, A., Guerrero-Cabrera, G., Gonzalez-Camba, S., Jaramillo-Lindao, Y., Murillo-Portillo, R., Hidalgo-Crespo, J., & Encalada-Abarca, L. (2023). Acoustic contamination assessment during the transition between the COVID-19 restrictions and reactivation: A exploratory analysis in Guayaquil. *Geography and Sustainability*, *4*(2), 138–149. https://doi.org/10.1016/j.geosus.2023.02.001
- Villamizar, D., & Ortiz, L. (2016). *Implementación de los Principios de Lean Construction en la Constructira Colproyectos S.A.S de un Proyecto de Vivienda en el Municipio*

*de Villa del Rosario*. Universidad Internacional de Santander.

Vinnakota, S. (2006). *Estructuras de acero: comportamiento y LRFD*.

- Yang, I.-S., Lee, D., Ju, H., Lee, S.-J., & Oh, J.-Y. (2022). Steel-concrete composite beam-column connections utilizing prefabricated permanent steel form. *Journal of Building Engineering*, *46*, 103836. https://doi.org/10.1016/j.jobe.2021.103836
- Zuo, C., Birkin, M., Clarke, G., McEvoy, F., & Bloodworth, A. (2018). Reducing carbon emissions related to the transportation of aggregates: Is road or rail the solution? *Transportation Research Part A: Policy and Practice*, *117*, 26–38. https://doi.org/10.1016/j.tra.2018.08.006

## **PLANOS Y ANEXOS**

## **ANEXOS ESTRUCTURALES**

**Disefio de Vigas SMF ACI 318-19**  
\nPropiedades de los materiales  
\n
$$
f'c:=210 \frac{kgf}{cm^2}
$$
  
\n $f_y:=4200 \frac{kgf}{cm^2}$   
\nDimensiones de la sección de viga  
\n $b=30 \text{ cm}$   $\phi_{ext}:=10 \text{ mm}$   $\phi_{14mm}:=14 \text{ mm}$   $\phi_{18mm}=18 \text{ mm}$   
\n $hc=40 \text{ cm}$   $\phi_{12mm}=12 \text{ mm}$   $\phi_{16mm}=14 \text{ mm}$   $\phi_{18mm}=18 \text{ mm}$   
\nrec:= 4 cm  
\n $L_{eff}:=4.65 \text{ m}$   $d:=h-rec-\phi_{ext}-\frac{\phi_{12mm}}{2}=34.4 \text{ cm}$   
\nDimensiones columna  
\n $c_1:=35 \text{ cm}$   $c_2:=35 \text{ cm}$   
\n**Disenô a Flexión**  
\n**Limets Dimensionales**  
\n $Fuezas Axiales Mgyorgdas$  ACI 318-19 Sección 18.6.1  
\n $P_u:=0 \text{ tonne}f$   
\n $P_{max}:=\frac{A_g \cdot f'c}{10}=25.2 \text{ tonne}f$  if  $(P_u < P_{max},``Cumple", ``No Cumple") = ``Cumple"$   
\n $Luz Libre$  ACI 318-19 Sección 18.6.2.1  
\nrel:= $\frac{L_{eff}}{d}=13.517$  if (rel>4.4, ``Cumple", ``No Cumple") = "Cumple"  
\nAnother minimum ACI 318-19 Sección 18.6.2.1  
\n $b_{norm1}:=25 \text{ cm}$   $b_{norm2}:=0.3 \text{ h}$   
\n $b_{min}:=min(b_{norm1}, b_{norm2})=0.12 \text{ m}$   
\nif  $(b>b_{min}, ``Cumple", ``No Cumple") = ``Cumple"$   
\nDimensiones Columns ACI 318-19 Sección 18.6.2.1  
\n $dim_{11}=3. \text{ - }c_2$   
\n $dim_{2}=c_2+1.$ 

if 
$$
(b \lt dim_{min}, \text{``Ok''}, \text{``No OK''}) = \text{``Ok''}
$$

#### Límites de acero de refuerzo

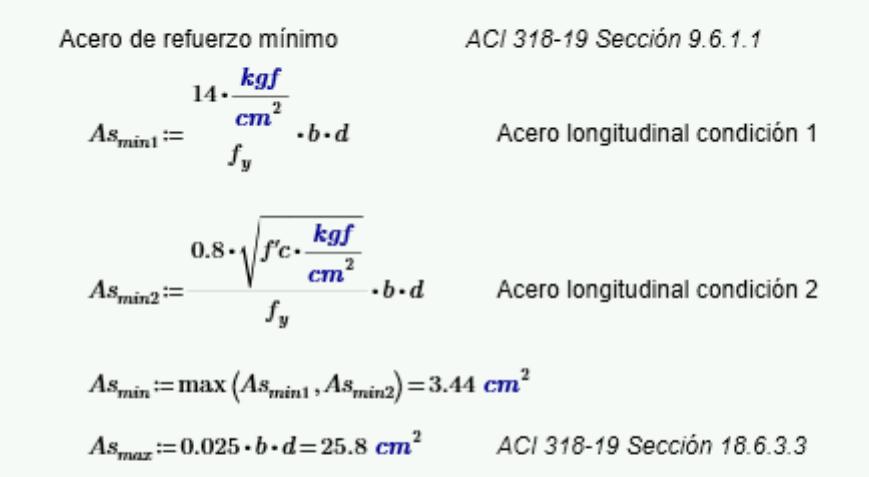

#### Demanda

Vigas Principales en X

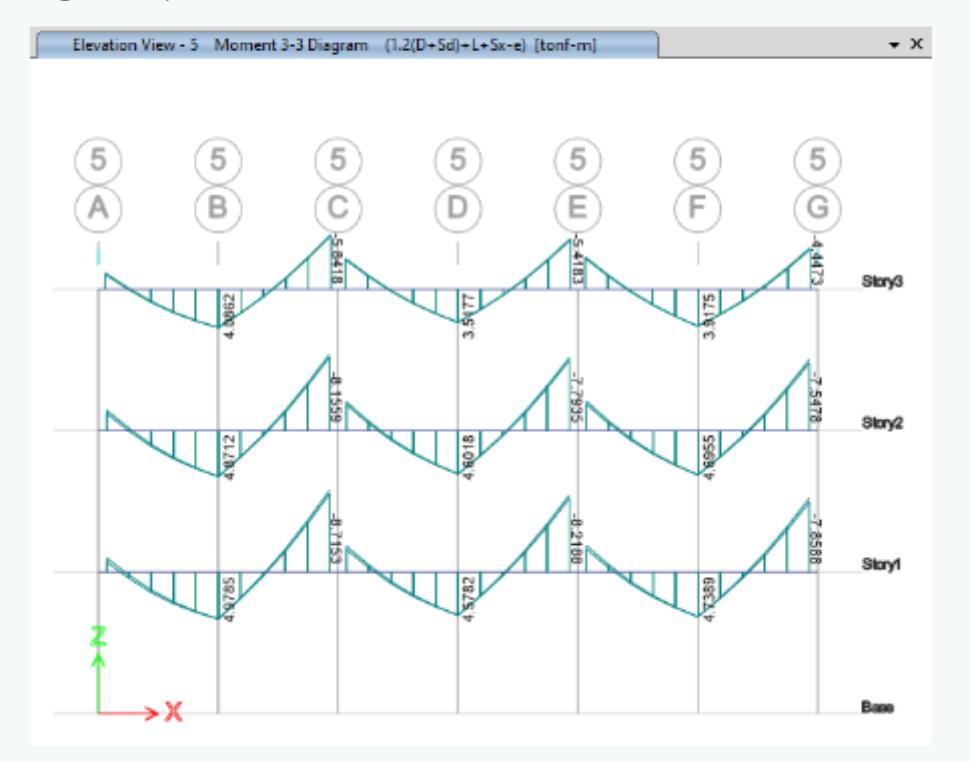

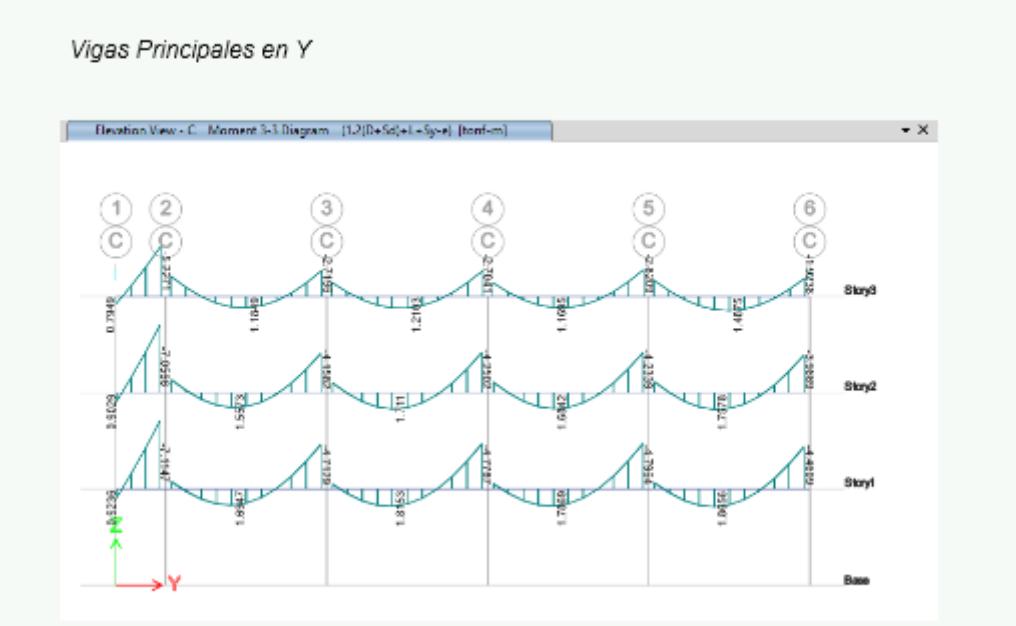

Vigas Secundarias

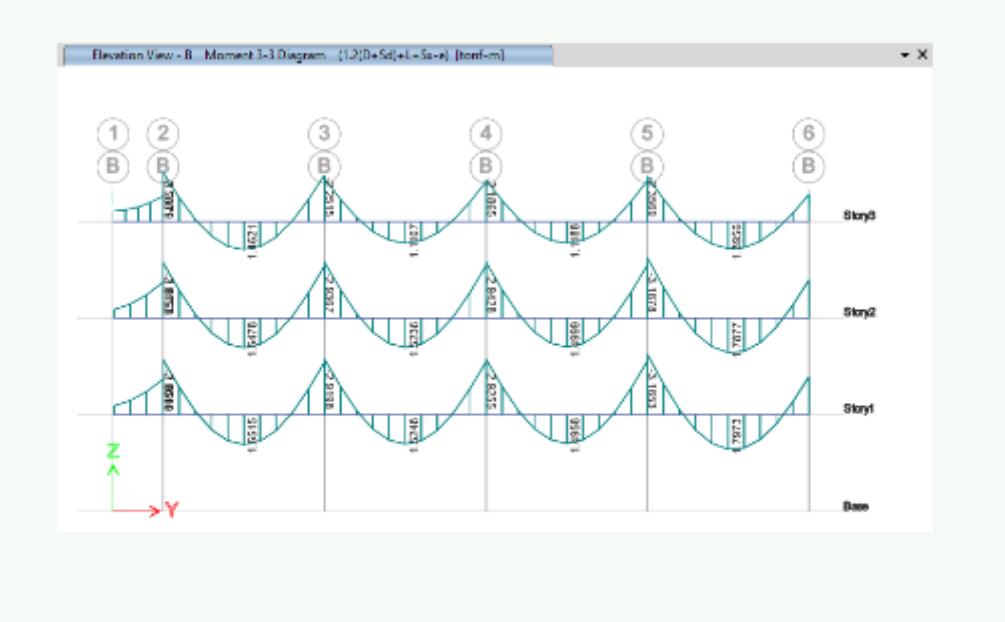

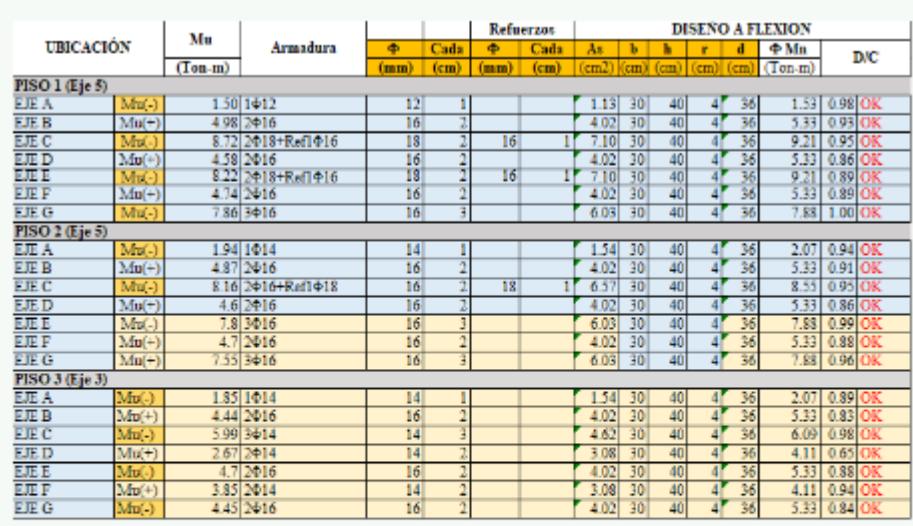

Verificaciones en los apoyos

Piso 1

$$
M_{nneg} := \frac{9.21}{0.9}
$$
  

$$
M_{npos} := \frac{5.33}{0.9}
$$
  
if  $\left(M_{npos} \ge \frac{M_{nneg}}{2}, \text{``Ok''}, \text{``No OK''}\right) = \text{``Ok''}$ 

Piso 2

$$
M_{nneg} = \frac{8.55}{0.9} = 9.5
$$
  
\n
$$
M_{npos} = \frac{5.33}{0.9} = 5.922
$$
  
\n
$$
if \left( M_{npos} \ge \frac{M_{nneg}}{2}, \text{``Ok''}, \text{``No OK''} \right) = \text{``Ok''}
$$

Piso 3

$$
M_{nneg} = \frac{6.09}{0.9} = 6.767
$$
  
\n
$$
M_{npos} = \frac{5.33}{0.9} = 5.922
$$
  
\n
$$
if \left( M_{npos} \ge \frac{M_{nneg}}{2}, \text{``Ok''}, \text{``No OK''} \right) = \text{``Ok''}
$$

#### Verificaciones en el centro de los tramos

Piso 1

$$
M_{nnegmax} := \frac{9.21}{0.9}
$$
  
\n
$$
M_{npos} := \frac{5.33}{0.9}
$$
  
\n
$$
M_{npos} := \frac{5.33}{0.9}
$$
  
\n
$$
M_{npos} := \frac{5.33}{0.9}
$$

Piso 2

$$
M_{nnegmax} := \frac{8.55}{0.9}
$$
  
if  $\left(M_{npos} \ge \frac{M_{nnegmax}}{4}, \text{``Ok''}, \text{``No OK''}\right) = \text{``Ok''}$ 

Piso 3

$$
M_{nnegmax} := \frac{6.09}{0.9}
$$
  
 
$$
M_{npos} := \frac{5.33}{0.9}
$$
  
if  $\left(M_{npos} \ge \frac{M_{nnegmax}}{4}, \text{``Ok''}, \text{``No OK''}\right) = \text{``Ok''}$ 

Longitud de Desarrollo

$$
\lambda := 1
$$

De acuerdo con ACI 318-19 Sección 18.8.5.1

$$
l_{dh12} := \frac{J_y \cdot \phi_{12mm}}{17 \cdot \lambda \cdot \sqrt{fc \cdot \frac{kgf}{cm^2}}} = 20.458 \text{ cm}
$$

 $\mathbf{r}$ 

 $l_{dlnorm1} = 8 \cdot \phi_{12mm} = 9.6$  cm  $l_{dlnorm2} = 15$  cm

 $l_{dhnax} := \max(l_{dhnorm1}, l_{dhnorm2})$ 

 $\mathrm{Id}_{\mathrm{h12}}\!:=\!\mathrm{if}\left(l_{dh12}\!>\!l_{dhmax},l_{dh12},l_{dhmax}\right)\!=\!20.458\;\mathrm{cm}$ 

De acuerdo con ACI 318-19 Tabla 25.3.1:

 $12\cdot\phi_{12mm}\!=\!14.4~cm$ 

De acuerdo con ACI 318-19 Sección 18.8.5.1

$$
l_{dh14} := \frac{f_y \cdot \phi_{14mm}}{17 \cdot \lambda \cdot \sqrt{f'c \cdot \frac{kgf}{cm^2}}} = 23.868 \text{ cm}
$$
  
\n
$$
l_{dhnorm1} := 8 \cdot \phi_{14mm} = 11.2 \text{ cm} \qquad l_{dhnorm2} := 15 \text{ cm}
$$
  
\n
$$
l_{dhmax} := \max (l_{dhnorm1}, l_{dhnorm2})
$$
  
\n
$$
ld_{h14} := \text{if} (l_{dh12} > l_{dhmax}, l_{dh14}, l_{dhmax}) = 23.868 \text{ cm}
$$
  
\nDe acuerdo con ACI 318-19 Tabla 25.3.1:  
\n
$$
12 \cdot \phi_{14mm} = 16.8 \text{ cm}
$$

De acuerdo con ACI 318-19 Sección 18.8.5.1

$$
l_{dht6} := \frac{f_y \cdot \phi_{16mm}}{17 \cdot \lambda \cdot \sqrt{fc \cdot \frac{kgf}{cm^2}}} = 27.278 \text{ cm}
$$

**Contract Contract** 

 $l_{dhomom1} \coloneqq 8 \cdot \phi_{16mm} = 12.8 \ \textit{cm} \qquad \qquad l_{dhomom2} \coloneqq 15 \ \textit{cm}$ 

 $l_{dhanax} := \max(l_{dhanorm1}, l_{dhanorm2})$ 

De acuerdo con ACI 318-19 Tabla 25.3.1:

$$
12 \cdot \phi_{16mm} = 19.2 \text{ cm}
$$

De acuerdo con ACI 318-19 Sección 18.8.5.1

$$
l_{dh18} := \frac{f_y \cdot \phi_{18mm}}{17 \cdot \lambda \cdot \sqrt{fc \cdot \frac{kgf}{cm^2}}} = 30.688 \text{ cm}
$$

 $l_{dhomom1}\!\coloneqq\!8\cdot\phi_{18mm}\!=\!14.4\ cm \qquad \quad l_{dhomom2}\!\coloneqq\!15\ cm$ 

$$
l_{dhanax}\!:=\!\max\left(l_{dhanorm1},l_{dhanorm2}\right)
$$

De acuerdo con ACI 318-19 Tabla 25.3.1:

$$
12 \cdot \phi_{18mm} = 21.6 \text{ cm}
$$

#### Diseño a Cortante

#### Cálculo de Mpr

$$
A_{\text{sneq}} := 7.10 \text{ cm}^2
$$
  $A_{\text{spos}} := 4.02 \text{ cm}^2$ 

$$
a_{neg} = \frac{A_{meg} \cdot 1.25 \cdot f_y}{0.85 \cdot f'c \cdot b} = 0.07 \ m \qquad \quad Mpr_{negi} = A_{sneg} \cdot 1.25 \cdot f_y \cdot \left(d - \frac{a_{neg}}{2}\right) = 11.525 \ \text{tomne} f \cdot m
$$

$$
Mpr_{\text{posi}} \coloneqq A_{\text{spos}} \cdot 1.25 \cdot f_y \cdot \left(d - \frac{a_{\text{pos}}}{2}\right) = 6.844 \cdot \text{tonnef} \cdot m
$$

Sismo de derecha a izquierda

$$
A_{sneg} := 7.10 \text{ cm}^2
$$
  $A_{spos} := 4.02 \text{ cm}^2$ 

$$
a_{neg} = \frac{A_{sneg} \cdot 1.25 \cdot f_y}{0.85 \cdot f'c \cdot b} = 0.07 \text{ m}
$$

$$
Mpr_{negd}\!:=\!A_{sneg}\!\boldsymbol{\cdot} 1.25\!\boldsymbol{\cdot} f_{y}\!\boldsymbol{\cdot}\!\!\left(\!d\!-\!\frac{a_{neg}}{2}\!\right)\!=\!11.525\ \textit{tonnef}\!\boldsymbol{\cdot} m
$$

$$
a_{\text{pos}} := \frac{A_{\text{spos}} \cdot 1.25 \cdot f_y}{0.85 \cdot f'c \cdot b} = 0.039 \text{ m}
$$

$$
Mpr_{\text{post}} = A_{\text{spos}} \cdot 1.25 \cdot f_y \cdot \left(d - \frac{a_{\text{post}}}{2}\right) = 6.844 \cdot \text{tonne} f \cdot m
$$

El momento generado por el análisis en el sentido horario es igual al generado por el análisis en el sentido antihorario.

#### Cálculo de fuerzas cortantes de diseño

Carga Gravitacional Cargo Obtenida del software

Viga más crítica del Piso 1

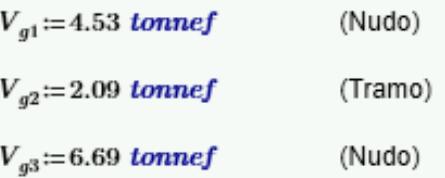

$$
V_g \coloneqq \max(V_{g1}, V_{g2}, V_{g3}) = 6.69 \; \text{tonnef}
$$

Sismo Crítico

$$
\label{eq:Vp1} V_{p1} \! := \! \frac{Mpr_{negi} \! + \! Mpr_{posi}}{L_{eff}} \! = \! \left(3.95 \cdot 10^3\right) \ kgf
$$

$$
V_{p2} = \frac{Mpr_{negd} + Mpr_{posd}}{L_{eff}} = (3.95 \cdot 10^3) kgf
$$

$$
V_p := \max(V_{p1}, V_{p2}) = (3.95 \cdot 10^3) \text{ kgf}
$$

Carga Gravitacional + Sismo

$$
V_{e1} := V_p + V_{g1} = (8.48 \cdot 10^3) \text{ kgf}
$$
  
\n
$$
V_{e2} := V_p + V_{g2} = (6.04 \cdot 10^3) \text{ kgf}
$$
  
\n
$$
V_{e3} := V_p + V_{g3} = (1.064 \cdot 10^4) \text{ kgf}
$$
  
\n
$$
V_e := \max (V_{e1}, V_{e2}, V_{e3}) = (1.064 \cdot 10^4) \text{ kgf}
$$

Cálculo de Vs

$$
V_e = (5.32 \cdot 10^3) \text{ kg}f
$$
  
\n
$$
V_g = (6.69 \cdot 10^3) \text{ kg}f
$$
  
\nif  $\left(\frac{V_e}{2} > V_g, \text{``Vc=0''}, \text{``Vc es diferente de cero''}\right) = \text{``Vc es diferente de cero''}$ 

De acuerdo con ACI 318-19 Sección 22.5.6.2:

$$
V_c := 0.53 \cdot \sqrt{fc \cdot \frac{kgf}{cm^2} \cdot b \cdot d} \qquad \phi_v := 0.75
$$
  

$$
V_s := \frac{V_c}{\phi_v} - V_c
$$

De acuerdo con ACI 318-19 Sección 22.5.1.2: - -

$$
V_{smax} = 2.2 \cdot \sqrt{fc \cdot \frac{kgf}{cm^2} \cdot b \cdot d} = 32.901 \text{ tonnef}
$$

if 
$$
(V_s < V_{smax}, \text{``OK''}, \text{``No OK''}) = \text{``OK''}
$$

Cálculo de  $\phi$ estribo y s

$$
\phi_{est} = 10 \text{ mm}
$$
\n
$$
A_v = \frac{\pi \cdot {\phi_{est}}^2}{4} = 0.785 \text{ cm}^2
$$

$$
s\!:=\!\frac{2\;A_v\!\cdot\! f_y\!\cdot\! d}{V_s}\!=\!36.248\;cm
$$

Zona de Confinamiento

$$
s_1 := \frac{d}{4}
$$
  
\n
$$
s_2 := 8 \cdot \phi_{est}
$$
  
\n
$$
s_3 := 24 \cdot \phi_{est}
$$
  
\n
$$
s_4 := 300 \text{ mm}
$$

 $s_{\max}\!:=\!\min\big(s_1,s_2,s_3,s_4\big)\!=\!8\ cm$ 

 $s_{conf} := 10$  cm

Zona Intermedia

$$
s_{int} := \frac{d}{2} = 17.2 \, \text{cm} \qquad s_{inf} := 15 \, \text{cm}
$$

Confinamiento

El espaciamiento en la zona de confinamiento debe ser de 10 cm y en la zona intermedia de 15 cm. Esta configuración se adoptará para todas las vigas.

## Diseño de Columnas SMF ACI 318-19

Propiedades de los materiales

$$
fc := 210 \cdot \frac{kgf}{cm^2}
$$
  
Resistencia a la compresión del hormigón  

$$
f_y := 4200 \cdot \frac{kgf}{cm^2}
$$
  
Fluencia del acero de refuerzo  

$$
E_c := 15100 \cdot \sqrt{fc \cdot \frac{kgf}{cm^2}} = (2.188 \cdot 10^5) \frac{kgf}{cm^2}
$$

#### Dimensiones de la sección de columna

 $b_c = 35$  cm Base de la sección  $\phi b_c = 18$  mm  $h_c = 35$  cm Altura de la sección  $\phi_{est} = 12$  mm  $rec := 4$  cm  $h = 295$  cm  $d_c = h - rec = 2.91$  m  $Aq_r = b_r \cdot h_r = (1.225 \cdot 10^3)$  cm<sup>2</sup>  $#barras = 10$ 

#### Vigas conectadas a la columna

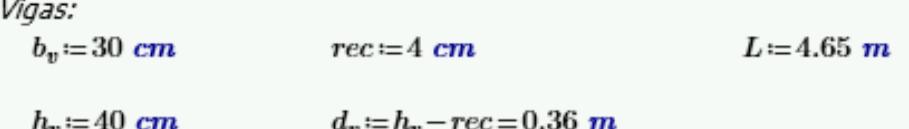

#### Solicitaciones de corte sobre la columna, según el análisis estructural

 $V_n = 3.91$  tonnef  $1.2(D+5d)+L+5x-e - C25$ 

Solicitaciones de carga axial, según el análisis estructural

 $P_u = 56.34$  tonnef 1.2(D+<u>Sd</u>)+1.6L - C23 Resistencia mínima por carga axial

ACI 318-19 Sección 21.6.1

$$
P_{max} = 0.75 \cdot Ag_c \cdot f'c
$$

if 
$$
(P_u < P_{max}, \text{``Ok''}, \text{``No Cumple''}) = \text{``Ok''}
$$

Requerimientos dimensionales

ACI 318-19 Sección 21.6.1.2

 $b_1 \geq 30$  cm  $h_1 \geq 30$  cm

if  $(b_c > 30$  cm  $\wedge h_c > 30$  cm, "OK", "No OK") = "OK"

$$
\frac{b_1}{h_1} \ge 0.40
$$
\n
$$
if \left(\frac{b_c}{h_c} > 0.4, \text{``OK''}, \text{``No Ok''}\right) = \text{``OK''}
$$
\n
$$
\phi b_v := 12 \text{ mm}
$$
\n
$$
h_c \ge 20 \cdot \phi b_v
$$
\n
$$
limb_v := \phi b
$$

if  $(h_c \geq limb_v, "OK", "No OK") = "OK"$ 

Cuantías de acero de refuerzo longitudinal

$$
A_{sc} := \#bar{b}arras \cdot \left(\pi \cdot \frac{\phi b_c^2}{4}\right) = 25.447 \text{ cm}^2
$$
  

$$
\rho_{realc1} := \frac{A_{sc}}{b_c \cdot h_c} \cdot 100 = 2.077 \qquad \text{if } \left(1 \le \rho_{realc1} \le 6, \text{``OK''}, \text{``No OK''}\right)
$$

 $\rho_{realc2} \! := \! 0.007125$ 

Diseño por corte de la columna

 $L_n = 2.95$   $m - h_v = 2.55$   $m$ Longitud libre de la columna

Sismo a la derecha (Sentido antihorario)

Momento probable superior

 $Mpr_{sup} = 11.06$  tonnef  $\cdot$  m

Momento probable inferior

 $Mpr_{inf} = 11.06$  tonnef  $\cdot$  m

Cortante hiperestático antihorario

$$
V_{pAH}\!\coloneqq\!\frac{Mpr_{sup}\!+\!Mpr_{inf}}{L_n}
$$

Cortante de diseño (Ve)

$$
V_e \coloneqq \max(V_u, V_{pAH}) = 8.675 \; \text{tonnef}
$$

Cálculo del cortante resistente

$$
V_e \le \phi \cdot Vn \qquad \phi := 0.75
$$
  

$$
V_e \le \phi \cdot (Vc + Vs) \qquad V_e \le \phi \cdot \left(Vc + \frac{Av \cdot f_y \cdot d_e}{sep}\right)
$$

$$
\lambda_{c1} := 1.00
$$
 *Factor de modificación según el tipo de concreto*

$$
Pu\_Ag_c := \frac{P_u}{6 \cdot Ag_c} = (7.517 \cdot 10^5) Pa \qquad 0.05 \cdot f'c = 10.5 \frac{kgf}{cm^2}
$$

$$
Pu\_Ag_c := \text{if} \left( Pu\_Ag_c \leq 0.05 \cdot f'c, Pu\_Ag_c, 0.05 \cdot f'c \right)
$$

Fuerza Cortante Resistente del concreto MCI 318-19 Tabla 22.5.5.1

$$
Vc1 := \left(0.53 \cdot \lambda_{c1} \cdot \sqrt{f'c \cdot \frac{kgf}{cm^2}} + Pu\_\mathit{Ag}_c\right) \cdot b_c \cdot (h_c - rec)
$$

$$
Vc2 := \left(2.1 \cdot \lambda_{c1} \cdot \left(\frac{\rho_{realc2}}{100}\right)^{\frac{1}{3}} \sqrt{fc \cdot \frac{kgf}{cm^2}} + Pu\_Ag_c\right) \cdot b_c \cdot (h_c - rec)
$$

$$
Vc3\!:=\!1.33\!\cdot\!\lambda_{c1}\,\sqrt{fc\!\cdot\!\frac{kgf}{cm^2}}\!\cdot\! b_c\!\cdot\!\big(h_c\!-\!rec\big)
$$

 $V_c := min(Vc1, Vc2, Vc3) = 9.686$  tonnef

Fuerza Cortante Resistente de Diseño

$$
V_c := \text{if}\left( \left( V_{pAH} \ge 0.5 \cdot V_c \right) \wedge \left( P_u \le \frac{Ag_c \cdot f'c}{20} \right), 0 \text{ kgf}, V_c \right)
$$

Fuerza Cortante Mayorada Máxima Permitida

$$
V_{max}\!:=\!V_c\!+\!2.2\!\cdot\!\sqrt{f^\prime\!c\!\cdot\!\frac{kgf}{cm^2}}\!\cdot\! h_c\!\cdot\!\big(b_c\!-\!rec\big)
$$

Cálculo de separación de estribos de columna

Longitud de Confinamiento

$$
L_{c1} := \max (b_c, h_c)
$$
  
\n
$$
L_{c2} := 0.167 \cdot \text{abs} (L_{c1} - h_v) = 0.008 \text{ m}
$$
  
\n
$$
L_{c3} := 0.45 \text{ m}
$$
  
\n
$$
L_c := \max (L_{c1}, L_{c2}, L_{c3}) = 0.45 \text{ m}
$$

Separación de estribos por normativa

Zona Confinada  
\n
$$
Sep1 := 0.25 \cdot b_c = 8.75 \text{ cm}
$$
\n
$$
Sep2 := 6 \cdot \phi b_c
$$
\n
$$
h_x := 9 \text{ cm}
$$
\n
$$
Sep3.1 := 10 \text{ cm} + \frac{35 \text{ cm} - h_x}{3} = 18.667 \text{ cm}
$$
\n
$$
Sep3 := \begin{vmatrix} \text{if } Sep3.1 \ge 15 \text{ cm} \\ 15 \text{ cm} \\ \text{else} \\ 10 \text{ cm} \end{vmatrix}
$$

 $Sep_{zcN}:=min(Sep1, Sep2,Sep3)=8.75cm$ 

Zona No Confinada

Normativa (ACI 318-19 Sección 18.7.5.2)

 $Sep_{Znc1}:=15cm$ 

 $Sep_{Znc2}:=6\cdot\phi b_c$ 

$$
Sep_{znc}:=min(Sep_{Znc1},Sep_{Znc2})=10.8cm
$$

Separación de Estribos Zona Confinada Calculada

Área de acero transversal requerido por corte entre cm de separación:

$$
Rel := \begin{vmatrix} \text{if } V_e \leq \phi \cdot \begin{pmatrix} V_e \\ 2 \end{pmatrix} \\ \text{else if } \phi \cdot \begin{pmatrix} V_e \\ 2 \end{pmatrix} < V_e < V_{max} \\ \text{else if } \phi \cdot \begin{pmatrix} V_e \\ 2 \end{pmatrix} < V_e < V_{max} \\ \text{if } \left( \frac{\text{abs}(V_e - V_c)}{\phi \cdot f_y \cdot d_c} \right) \geq \max \left( 0.2 \cdot \sqrt{f'c \cdot \frac{kgf}{cm^2}} \cdot \frac{b_e}{f_y}, 3.50 \cdot \frac{kgf}{cm^2} \cdot \frac{b_e}{f_y} \right) \\ \text{else} \\ \text{else} \\ \text{else} \\ \text{else} \\ \text{[``Condition de falla''} \end{vmatrix}
$$

$$
Rel = 0.02917 \frac{cm^2}{cm}
$$

Ramas paralelas al eje X:

$$
\#rams_{ejeX} := 3
$$

$$
Av_{propX} := \#rams_{ejeX} \cdot \left(\pi \frac{\phi_{est}^2}{4}\right) = 3.393 \text{ cm}^2
$$

$$
Sep_{zcX} := \frac{Av_{propX}}{Rel} = 116.329 \text{ cm}
$$

Ramas paralelas al eje Y:

$$
\#rams_{ejeY} := 3
$$
\n
$$
Av_{propY} := \#rams_{ejeY} \cdot \left(\pi \frac{\phi_{est}^2}{4}\right) = 3.393 \text{ cm}^2
$$

$$
Sep_{zcY} := \frac{Av_{propY}}{Rel} = 116.329 \text{ cm}
$$

Separación de estribos final en zona confinada:

$$
Sep_{zc}:=min(Sep_{zcN},Sep_{zcX},Sep_{zcY})=8.75\ cm \qquad \qquad 9\ cm
$$

Separación de estribos final en zona no confinada

$$
Sep_{zuc}=10.8\ cm
$$

10 cm

Verificación de área de acero transversal mínimo

Acero transversal por confinamiento

Área de concreto confinada

 $b'_r := b_r - (2 \cdot 4 \text{ cm}) - \phi b_r = 25.2 \text{ cm}$ 

 $h_c' := h_c - (2 \cdot 4 \text{ cm}) - \phi b_c = 25.2 \text{ cm}$ 

 $A_{ch} = b_c' \cdot h_c' = 635.04$  cm<sup>2</sup>

Área de acero de refuerzo transversal mínima normativa

 $A_{sh\_min1} \! := \! 0.30 \cdot \frac{Sep_{zc} \cdot h_{c}{}' \cdot f'c}{f_{y}} \cdot \! \left(\!\frac{Ag_{c}}{A_{ch}}\!-\!1\!\right) \! = \! 3.073 \ cm^{2}$  $A_{sh\_min2}\!\coloneqq\!0.09\cdot\frac{Sep_{znc}\!\cdot\!h_c'\!\cdot\!f'c}{f_y}\!=\!1.225\ cm^2$  $A_{\text{obs}} := \max (A_{\text{obs}} - A_{\text{obs}}) = 3.073$  cm<sup>2</sup>

$$
\cdots_{\mathit{shv}} \cdots \cdots \cdots \cdots \cdots \cdots \cdots \cdots \cdots \cdots
$$

Verificación:

if  $(Av_{propX} \ge A_{shv}, "OK", "No$  Cumple") = "OK"

if  $(Av_{propY} \ge A_{shv}, "OK", "No$  Cumple") = "OK"

Sismo a la izquierda (Sentido horario)

Momento probable superior

 $Mpr_{sup} := 1.16$  tonnef  $\cdot m$ 

Momento probable inferior

 $Mpr_{inf} = 3.98$  tonnef  $\cdot$  m

Cortante hiperestático antihorario

$$
V_{pH} = \frac{Mpr_{sup} + Mpr_{inf}}{L_n}
$$

## Cortante de diseño (Ve)

 $V_e \coloneqq \max(V_u, V_{pH}) = 3.91$  tonnef

Cálculo del cortante resistente

$$
V_e \le \phi \cdot Vn \qquad \qquad \phi := 0.75
$$

$$
V_e \leq \phi \cdot (Vc + Vs) \qquad \qquad V_e \leq \phi \cdot \left( Vc + \frac{Av \cdot f_y \cdot d_c}{sep} \right)
$$

Factor de modificación según el tipo de concreto  $\lambda_{c1} := 1.00$ 

$$
Pu\_Ag_c := \frac{P_u}{6 \cdot Ag_c} = (7.517 \cdot 10^5) Pa \qquad 0.05 \cdot f'c = 10.5 \frac{kgf}{cm^2}
$$

$$
Pu\_Ag_c := \text{if} (Pu\_Ag_c \leq 0.05 \cdot f'c, Pu\_Ag_c, 0.05 \cdot f'c)
$$

Fuerza Cortante Resistente del concreto ACI 318-19 Tabla 22.5.5.1

$$
V_c := min(Vc1, Vc2, Vc3) = 9.686
$$
 *tonnef*

Fuerza Cortante Resistente de Diseño

$$
V_c := \text{if}\left( \left( V_{pAH} \ge 0.5 \cdot V_c \right) \wedge \left( P_u \le \frac{Ag_c \cdot f'c}{20} \right), 0 \text{ kgf}, V_c \right)
$$

Fuerza Cortante Mayorada Máxima Permitida

$$
V_{max} := V_c + 2.2 \cdot \sqrt{f'c \cdot \frac{kgf}{cm^2} \cdot h_c \cdot (b_c - rec)}
$$
Longitud de Confinamiento

$$
L_{e1} \coloneqq \max\left(b_e, h_e\right)
$$

$$
L_{c2} := 0.167 \cdot \text{abs} (L_{c1} - h_v) = 0.008 \text{ m}
$$

 $L_{c3} = 0.45$  m

$$
L_c
$$
 := max  $(L_{c1}, L_{c2}, L_{c3})$  = 0.45 m

#### Separación de estribos por normativa

Zona Confinada

 $Sep1:=0.25 \cdot b_c = 8.75$  cm

 $Sep2:=6\cdot\phi b_c$ 

 $h_r = 9$  cm  $Sep3.1\coloneqq 10\ cm+\frac{35\ cm-h_x}{3} = 18.667\ cm$ 

$$
Sep3 := \begin{vmatrix} \text{if } Sep3.1 \ge 15 \text{ cm} \\ \begin{vmatrix} 15 \text{ cm} \\ \text{else} \end{vmatrix} \\ 10 \text{ cm} \end{vmatrix}
$$

 $Sep_{zcN}:=min(Sep1, Sep2,Sep3)=8.75cm$ 

Zona No Confinada

Normativa (ACI 318-19 Sección 18.7.5.2)

 $Sep_{Znc1}:=15$  cm

 $Sep_{Znc2}:=6\cdot\phi b_c$ 

 $Sep_{znc} := min(Sep_{Znc1}, Sep_{Znc2}) = 10.8$  cm

Separación de Estribos Zona Confinada Calculada

Área de acero transversal requerido por corte entre cm de separación:

 $\label{eq:rel} \begin{split} Rel & \coloneqq \left\| \text{ if } V_e \!\leq\! \phi \!\cdot\! \left( \frac{V_e}{2} \right) \\ & \left\| \begin{array}{l} 0 \, \frac{\mathbf{c} m^2}{\mathbf{c} m} \\ \text{ else if } \phi \!\cdot\! \left( \frac{V_e}{2} \right) \!<\! V_e \!<\! V_{max} \\ & \text{ else if } \phi \!\cdot\! \left( \frac{V_e}{2} \right) \!\leq\! V_e \!<\! V_{max} \\ & \phi \!\cdot\! f_y \!\cdot\! d_e \\ & \left\| \begin{array}{l} \left( \text{abs} \$ "Condición de falla"

$$
Rel = 0.02917 \frac{cm^2}{cm^2}
$$

Ramas paralelas al eje X:

#rams<sub>cjeX</sub> := 3  
\n
$$
Av_{propX} := \#rams_{cjeX} \cdot \left(\pi \frac{\phi_{est}^2}{4}\right) = 3.393 \text{ cm}^2
$$

$$
Sep_{zcX} := \frac{Av_{propX}}{Rel} = 116.329 \text{ cm}
$$

Ramas paralelas al eje Y:

$$
\#rams_{ejeY} := 3
$$
  
\n
$$
Av_{propY} := \#rams_{ejeY} \cdot \left(\pi \frac{\phi_{est}^{2}}{4}\right) = 3.393 \text{ cm}^{2}
$$
  
\n
$$
Sep_{zeY} := \frac{Av_{propY}}{P_{rel}} = 116.329 \text{ cm}
$$

Separación de estribos final en zona confinada:

Rel

$$
Sep_{zc} := min(Sep_{zcN}, Sep_{zcX},Sep_{zcY}) = 8.75 \text{ cm} \qquad \qquad \text{9 cm}
$$

Separación de estribos final en zona no confinada

$$
Sep_{znc}=10.8\ cm
$$

10 cm

Verificación de área de acero transversal mínimo

Acero transversal por confinamiento

$$
\begin{aligned}\n\text{Área de concreto confinada} \\
b_c' &:= b_c - (2 \cdot 4 \text{ cm}) - \phi b_c = 25.2 \text{ cm} \\
h_c' &:= h_c - (2 \cdot 4 \text{ cm}) - \phi b_c = 25.2 \text{ cm} \\
A_{ch} &:= b_c' \cdot h_c' = 635.04 \text{ cm}^2 \\
\text{Área de acero de refuezzo transversal mínima normativa}\n\end{aligned}
$$

$$
A_{sh\_min1} = 0.30 \cdot \frac{Sep_{zc} \cdot h_c' \cdot f'c}{f_y} \cdot \left(\frac{Ag_c}{A_{ch}} - 1\right) = 3.073 \text{ cm}^2
$$

$$
A_{sh\_min2} = 0.09 \cdot \frac{Sep_{znc} \cdot h_c' \cdot f'c}{f_y} = 1.225 \text{ cm}^2
$$

$$
A_{shv} := \max\left(A_{sh\_min1}, A_{sh\_min2}\right) = 3.073 \, \text{cm}^2
$$

Verificación:

if 
$$
(Av_{propX} \ge A_{shv}, "OK", "No Cumple") = "OK"
$$
  
if  $(Av_{propY} \ge A_{shv}, "OK", "No Cumple") = "OK"$ 

Criterio de Columna Fuerte - Viga Débil

De acuerdo con ACI 318-19 Sección 18.7.3.2

 $\Sigma M_{nc} \ge 1.20$   $\sum M_{nb}$ 

Dirección X

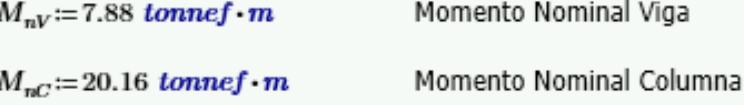

$$
\Sigma M_{nV} = M_{nV}
$$

 $\Sigma M_{nC}\!\coloneqq\!2\!\cdot\!M_{nC}$ 

if 
$$
\left(\Sigma M_{nC} \ge \frac{6}{5} \cdot \Sigma M_{nV}, \text{``OK''}, \text{``No Ok''}\right) = \text{``OK''}
$$

Dirección Y

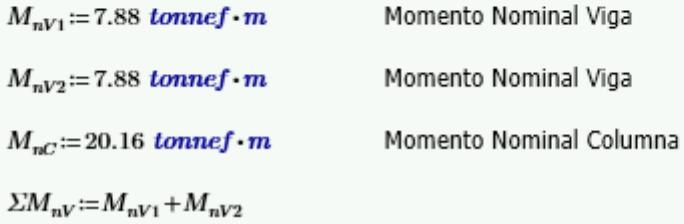

 $\Sigma M_{nC}\!\coloneqq\!2\!\cdot\!M_{nC}$ 

if 
$$
\left(\Sigma M_{nC} \ge \frac{6}{5} \cdot \Sigma M_{nV}, \text{``OK''}, \text{``No Ok''}\right) = \text{``OK''}
$$

# Diseño de Nodo SMF ACI 318-19

Propiedades de los materiales

$$
fc := 210 \cdot \frac{kgf}{cm^2}
$$
 *Resistencia a la compresión del hormigón*  

$$
f_y := 4200 \cdot \frac{kgf}{cm^2}
$$
 *Fluencia del acero de refuerzo*

$$
E_c = 15100 \cdot \sqrt{fc \cdot \frac{kgf}{cm^2}} = (2.188 \cdot 10^5) \frac{kgf}{cm^2}
$$

Dimensiones de la sección de columna

$$
b_c := 35 \text{ cm} \qquad \text{Base de la sección} \qquad \qquad \phi b_c := 18 \text{ mm}
$$
\n
$$
h_c := 35 \text{ cm} \qquad \text{Altura de la sección} \qquad \qquad \phi_{est} := 12 \text{ mm}
$$
\n
$$
rec := 4 \text{ cm}
$$
\n
$$
L_c := 295 \text{ cm}
$$
\n
$$
d_c := h_c - rec = 0.31 \text{ m} \qquad Ag_c := b_c \cdot h_c = (1.225 \cdot 10^3) \text{ cm}^2
$$
\n
$$
\text{#barras} := 10
$$

Vigas conectadas a la columna

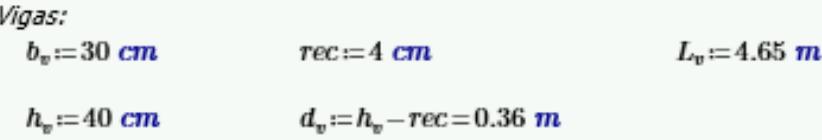

Características de armado de las vigas

 $Asv_{\sup}\!:=\!7.10~cm^2$ 

 $Asv_{\text{inf}} = 4.02$  cm<sup>2</sup>

Análisis Estructural de las vigas

Viga Derecha

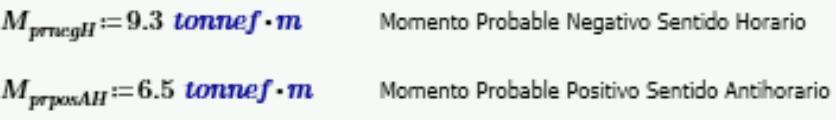

Viga Izquierda

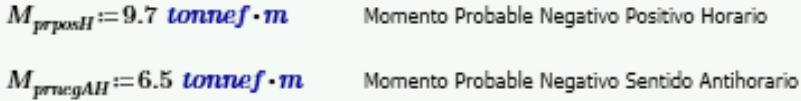

#### Análisis del Nodo

Verificaciones de Confinamiento

$$
\frac{b_v}{b_c} = 0.857
$$
  
if  $\left(\frac{b_v}{b_c} \ge \frac{3}{4}\right)$ , "Nodo Confinado", "Nodo no Confinado"  $\right) =$ "Nodo Confinado"

Las dimensiones son iguales en los otros sentidos por lo que el nodo se encuentra confinado en todas sus caras.

Verificaciones de Resistencia al Cortante

Sentido Horario

Sumatoria de fuerzas en la mitad superior e inferior del nodo

 $T_{der} = 1.25 \cdot f_y \cdot Asv_{sup} = 37.275$  tonnef

 $T_{izq}\!\coloneqq\!1.25\!\cdot\!{f_y}\!\cdot\!Asv_{inf}\!=\!21.105$ tonnef  $C_{izq}\!\coloneqq\! T_{izq}$ 

$$
Vcol_{sup} := \frac{M_{prnegH} + M_{prposH}}{L_c} = 6.441 \; tomnef
$$

 $V_{jH} = T_{der} + C_{izq} - Vcol_{sup}$ 

#### Sentido Antihorario

Sumatoria de fuerzas en la mitad inferior del nodo

$$
T_{der} = 1.25 \cdot f_y \cdot Asv_{sup} = 37.275 \cdot tonnef
$$
  
\n
$$
T_{izq} = 1.25 \cdot f_y \cdot Asv_{inf} = 21.105 \cdot tonnef
$$
  
\n
$$
C_{der} = T_{der}
$$

$$
Vcol_{inf} := \frac{M_{prnegAH} + M_{prposAH}}{L_e}
$$
  

$$
V_{jAH} := T_{izq} + C_{der} - Vcol_{inf}
$$

$$
V_{nudo} := \max (V_{jH}, V_{jAH}) = 53.973 \t{tonnef}
$$

Fuerza Cortante Resistente del Nodo

De acuerdo con ACI 318-19 Sección 18.8.4.3

Área efectiva del nodo:

$$
x := \frac{b_c - b_v}{2} = 2.5 \text{ cm}
$$
  
\n
$$
h_j := h_c = 35 \text{ cm}
$$
  
\n
$$
b_j := \min \left( \begin{bmatrix} b_v + h_j \\ b_v + 2 \cdot x \end{bmatrix} \right)
$$
  
\nAnother method is a function of *Nodo*

 $A_j\!:=\!h_j\!\cdot\! b_j$ 

Resistencia al corte del concreto:

$$
\phi := 0.85 \qquad \lambda := 1
$$
  

$$
\phi V_c := \phi \cdot 5.30 \cdot \lambda \cdot \sqrt{f'c \cdot \frac{kgf}{cm^2}} \cdot A_j
$$

 $\textbf{if}\left(\phi V_c\!\geq\! V_{nudo},\text{``OK''},\text{``No Cumple''}\right)\!=\text{``OK''}$ 

Aceleraciones espectrales halladas para diferentes rangos de periodos de vibración que sirvieron como puntos en el trazado del espectro de respuesta de diseño elástico e inelástico de la estructura:

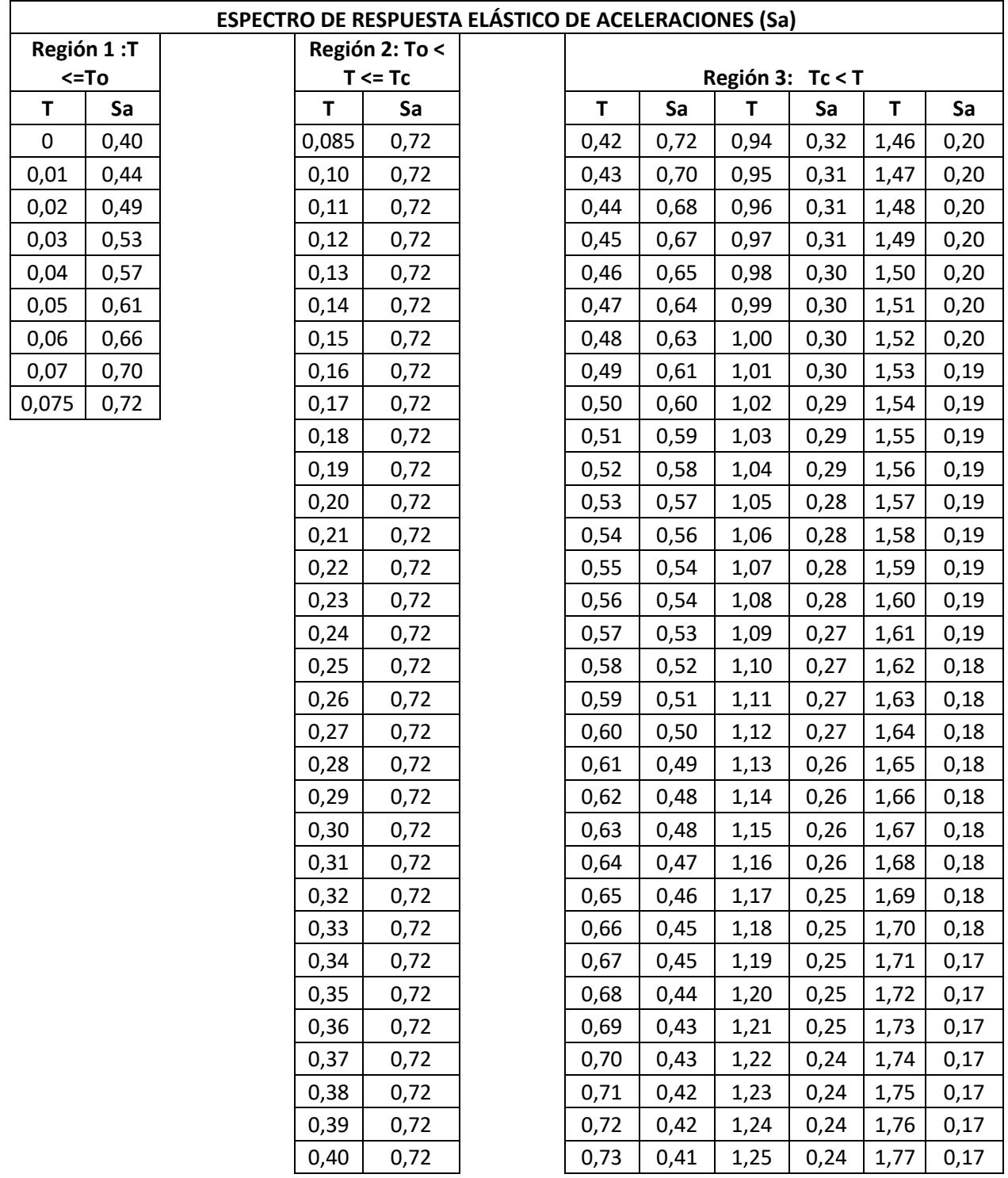

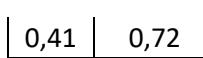

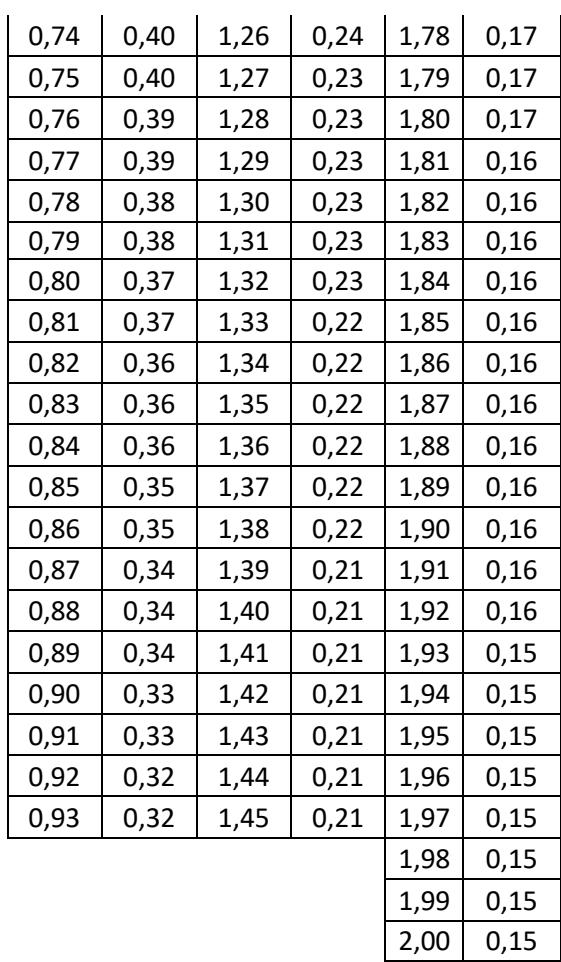

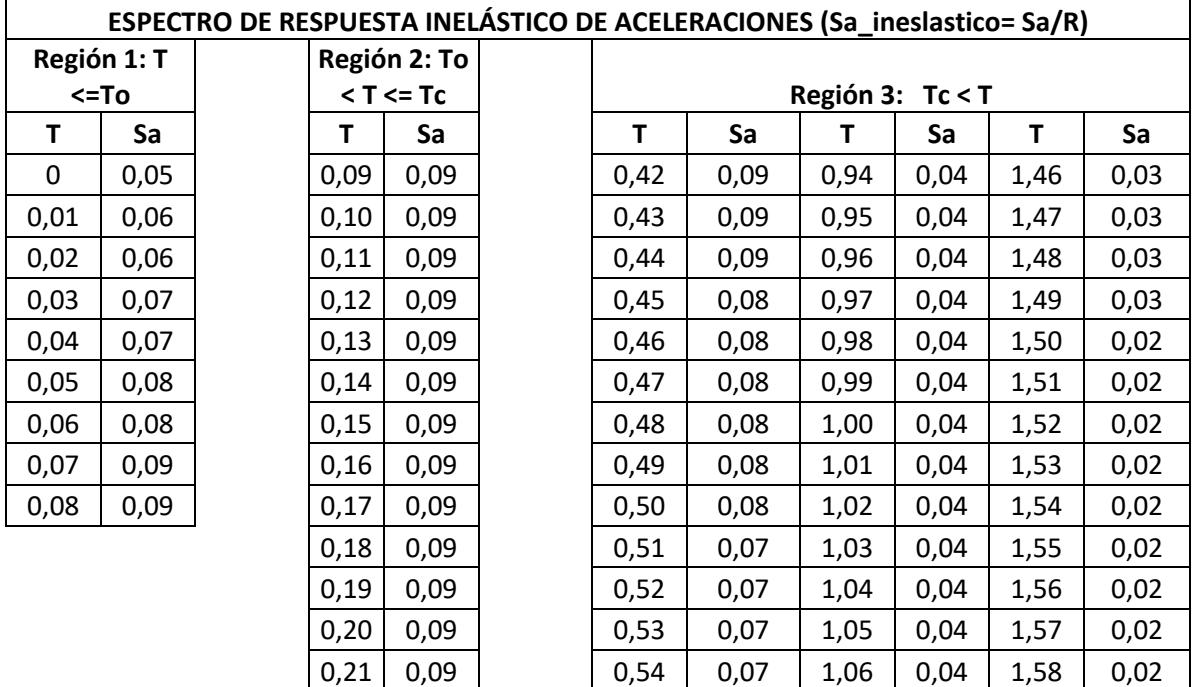

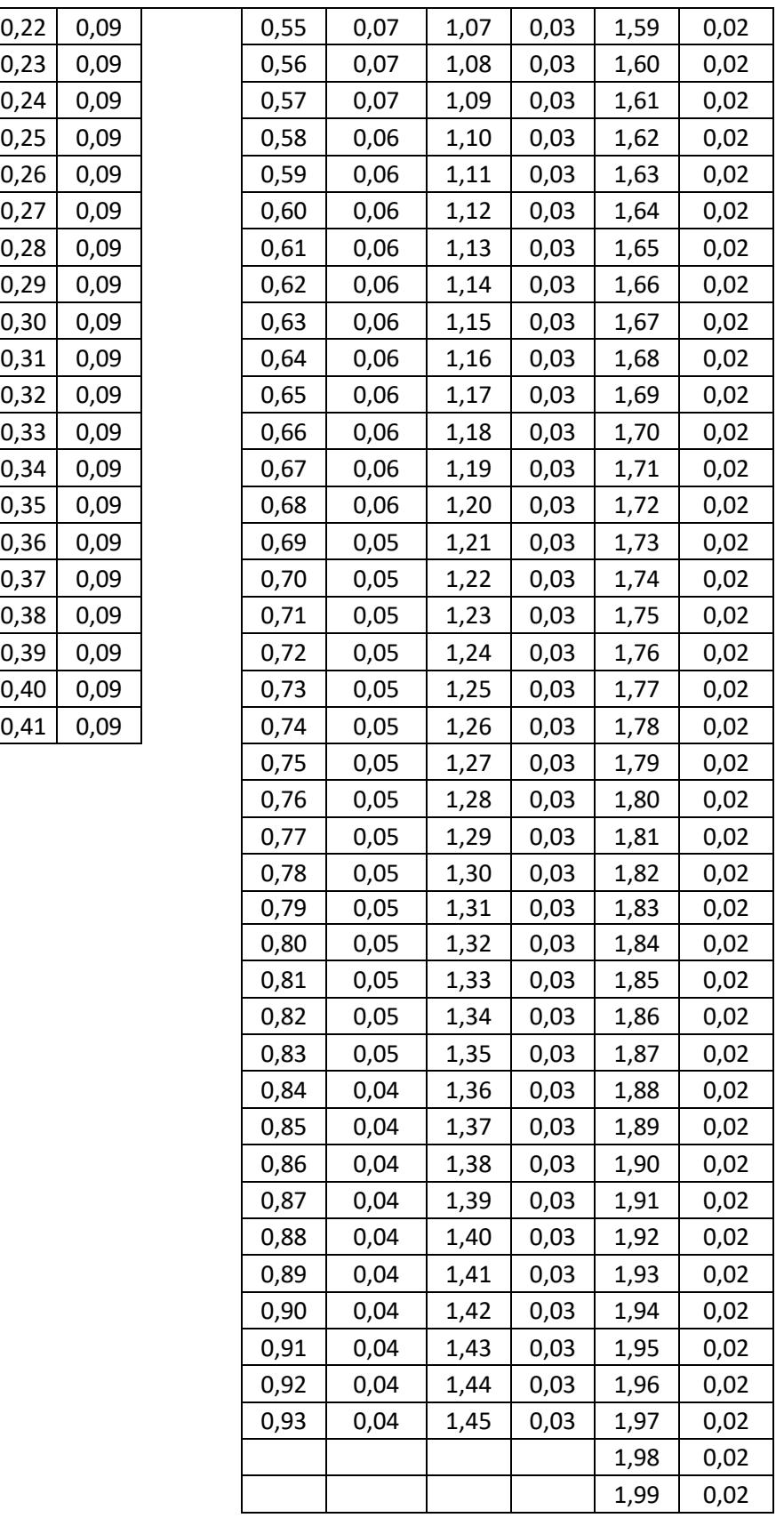

 $\begin{array}{|c|c|c|c|} \hline 2,00 & 0,02 \ \hline \end{array}$  $\overline{\mathbf{r}}$ 

### **ANEXOS HIDROSANITARIOS**

### **Sistema de distribución de agua potable – AAPP**

Para el cálculo del volumen total requerido para el condominio se utilizó:

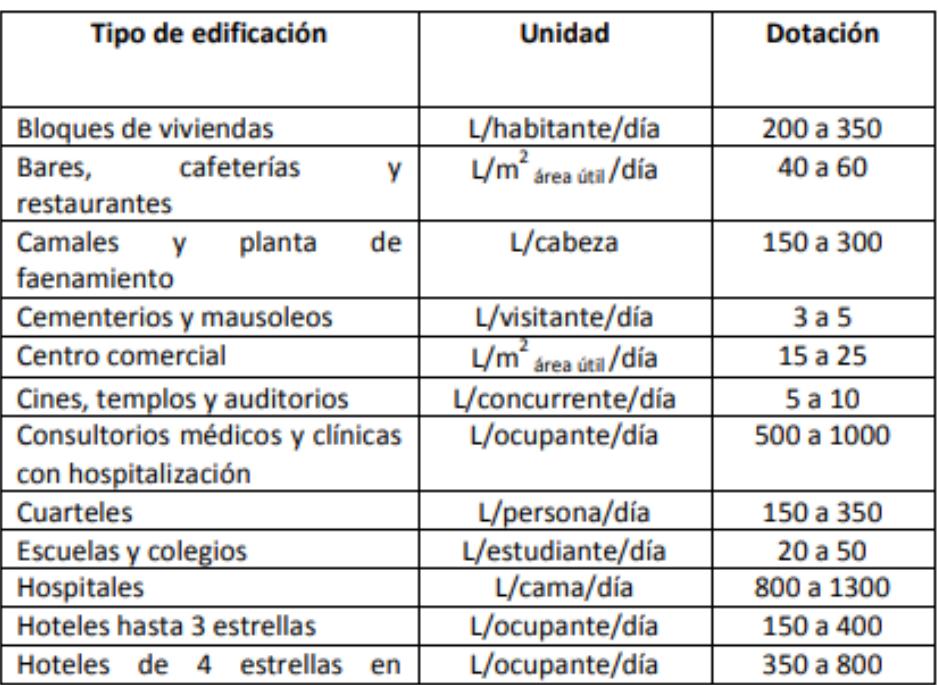

**Tabla de dotaciones para edificaciones de uso especifico**

Para la verificación de mantener un velocidad aceptable una vez calculado el diámetro de tubería, se utilizó las tablas de Flamant. Para las tuberías de conexión entre la cisterna y el tanque elevado y la de acometida, se consideró lo siguiente:

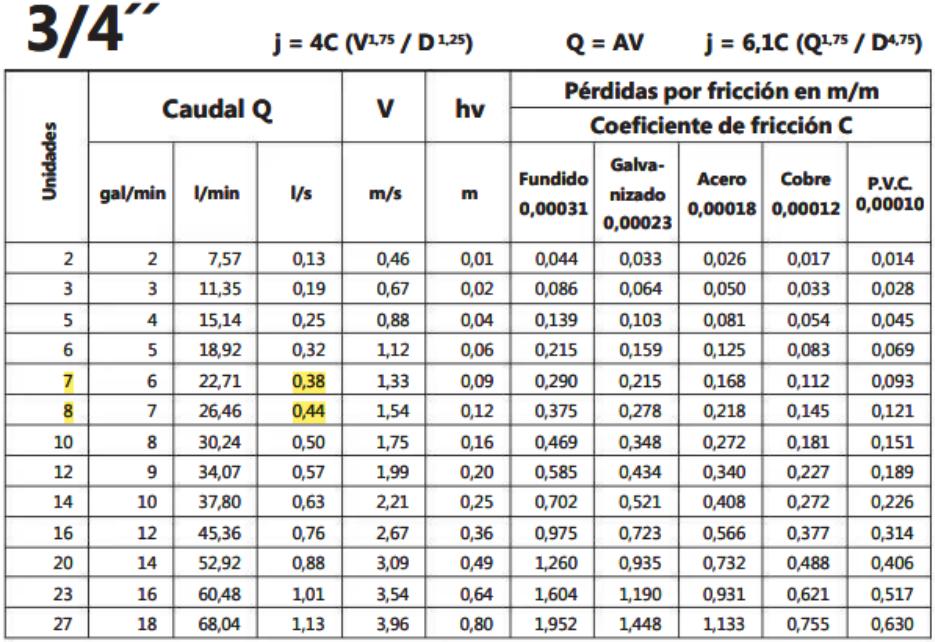

**Tabla de Flamant para una tubería de ¾"**

Bosquejos del trazado inicial de la red AAPP con las etiquetas de las tuberías para cada nivel de la edificación:

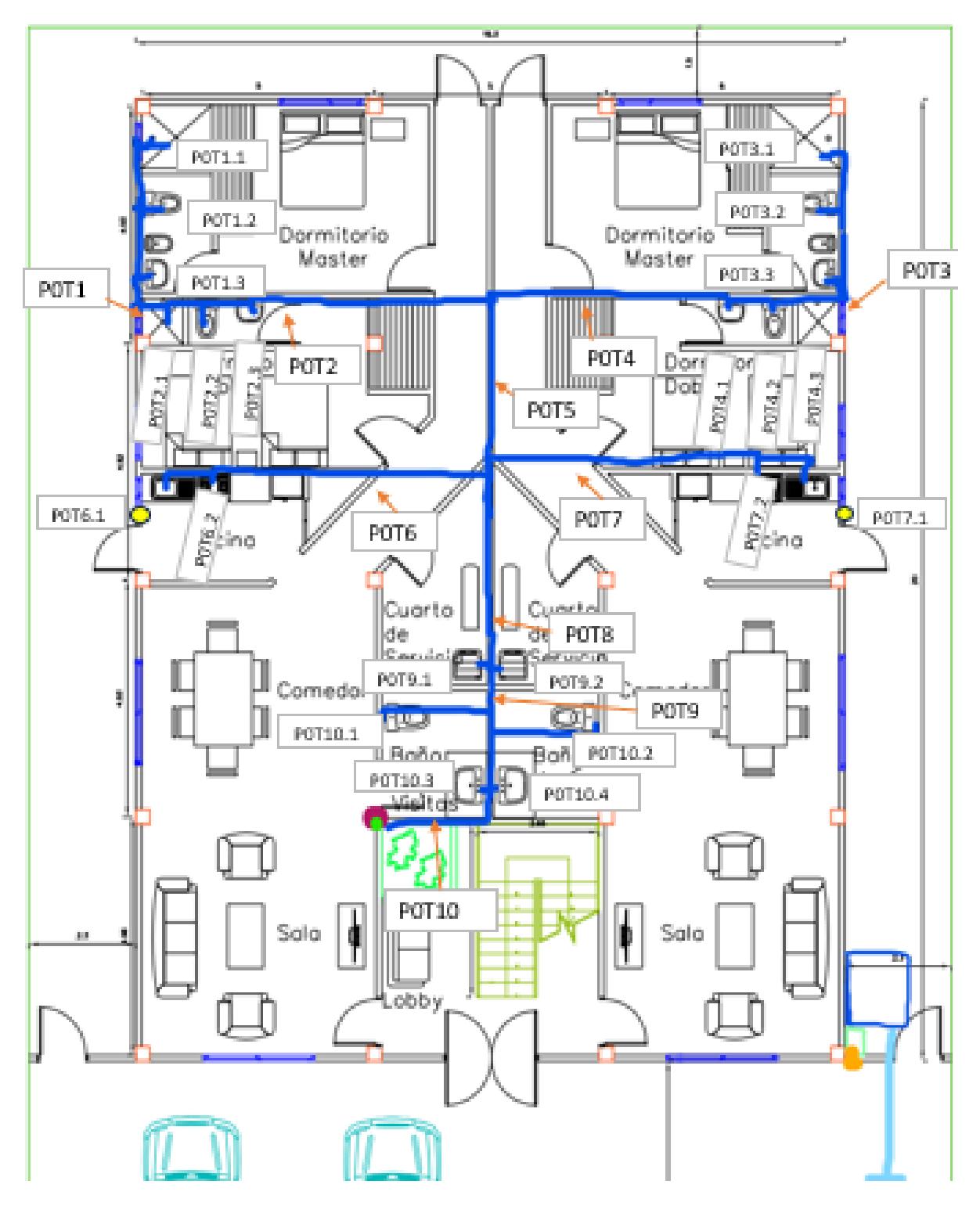

**Planta Nivel 0**

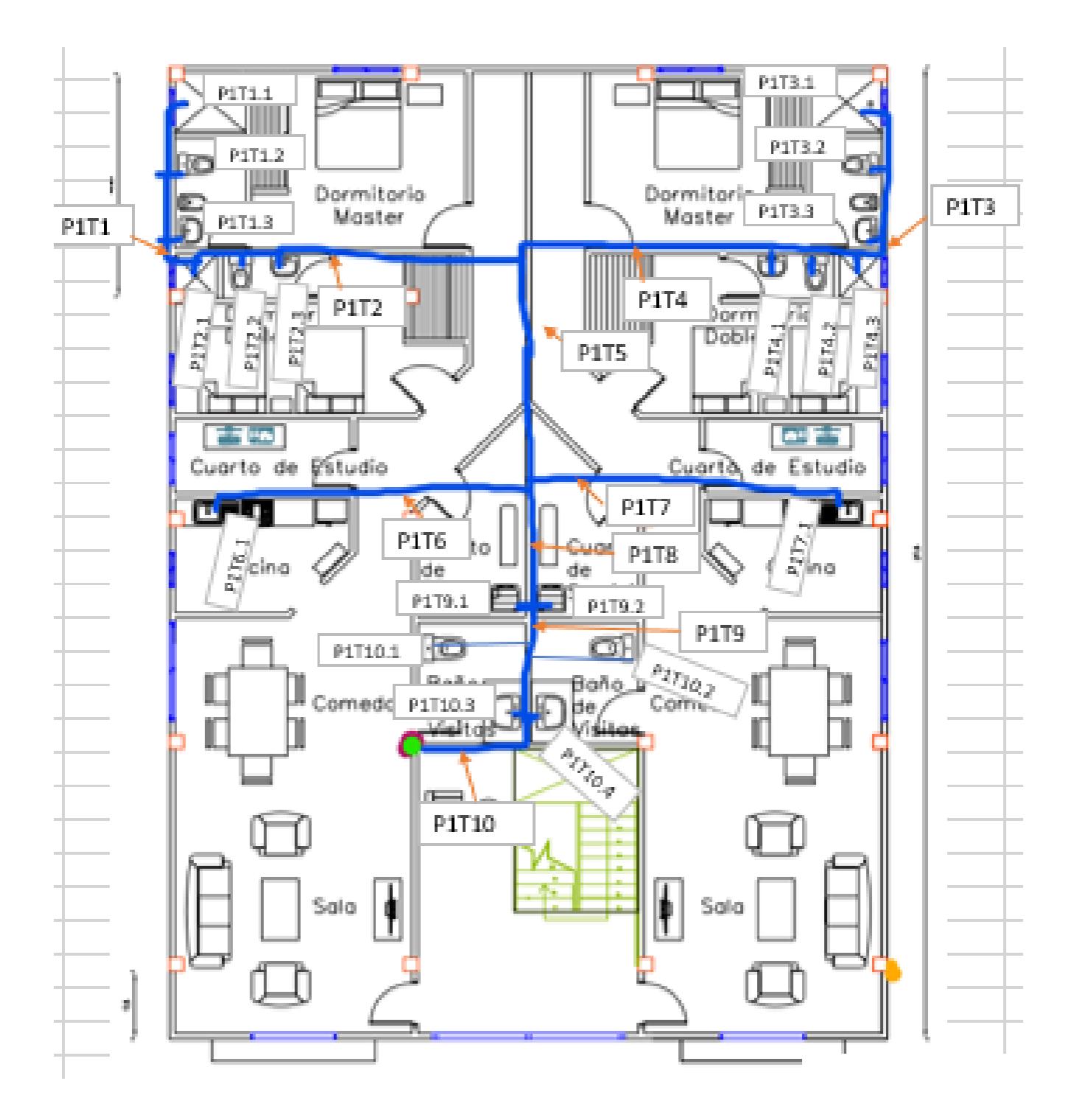

Planta Nivel 1 - Segundo piso

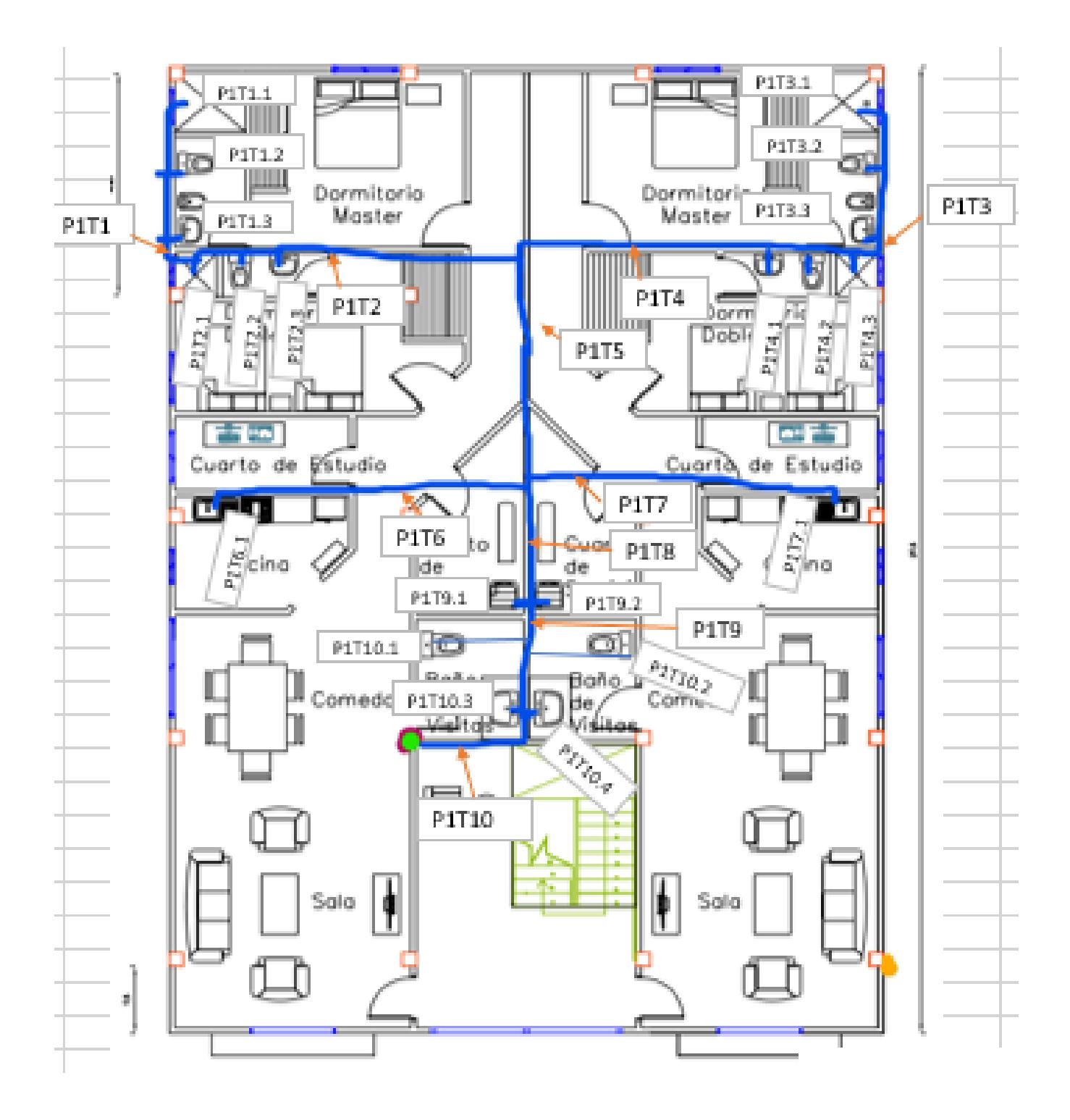

**Planta Nivel 2 – Tercer piso**

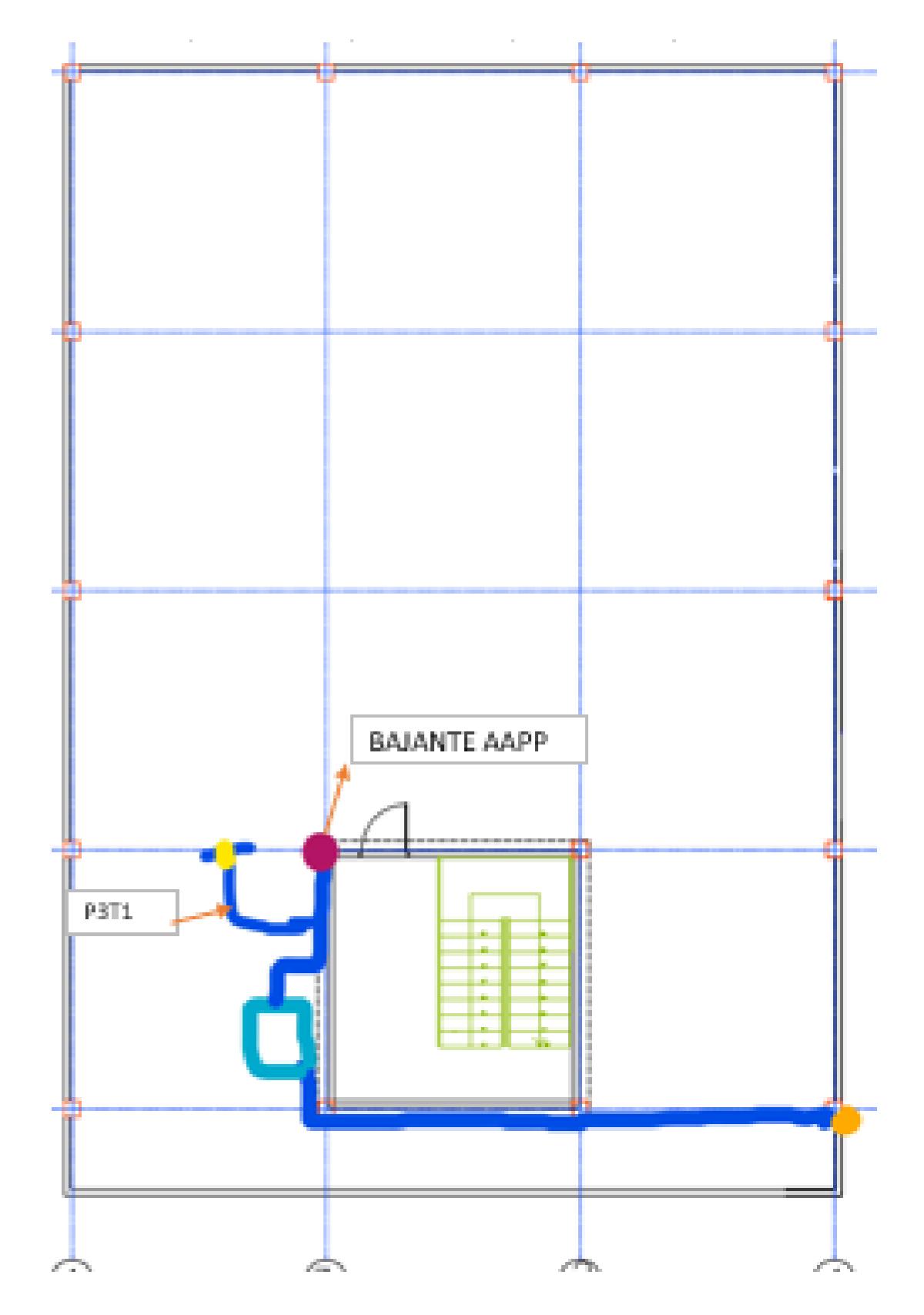

Planta Nivel 3 - Terraza

A continuación, se muestran los diámetros obtenidos para cada uno de los ramales trazados en el sistema AAPP:

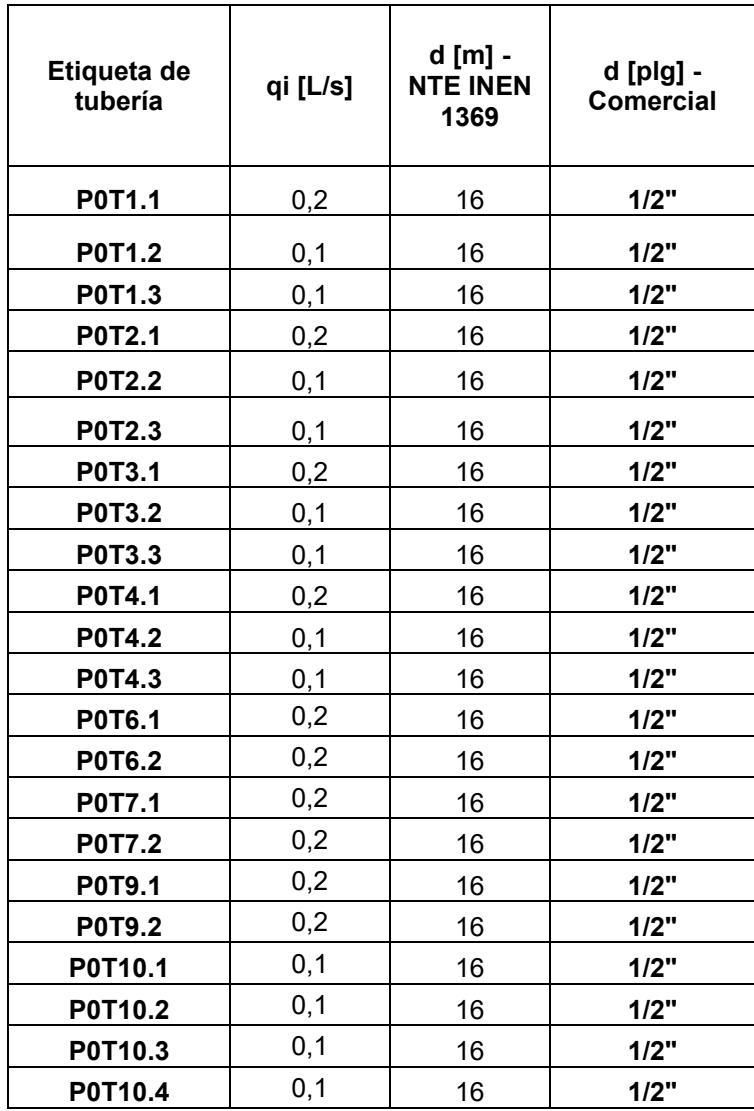

**Tabla de ramales nivel 0**

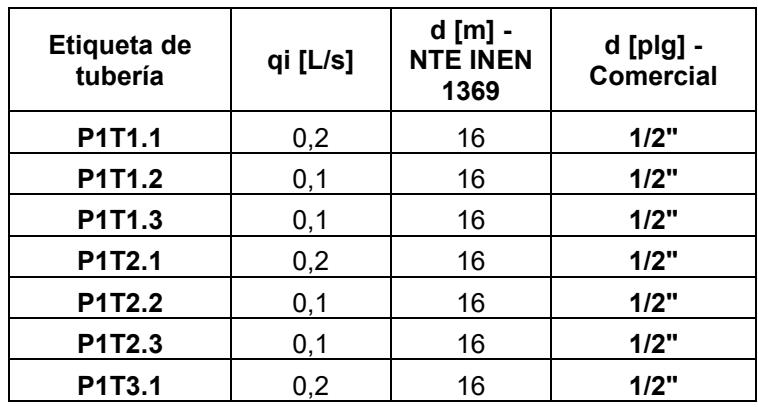

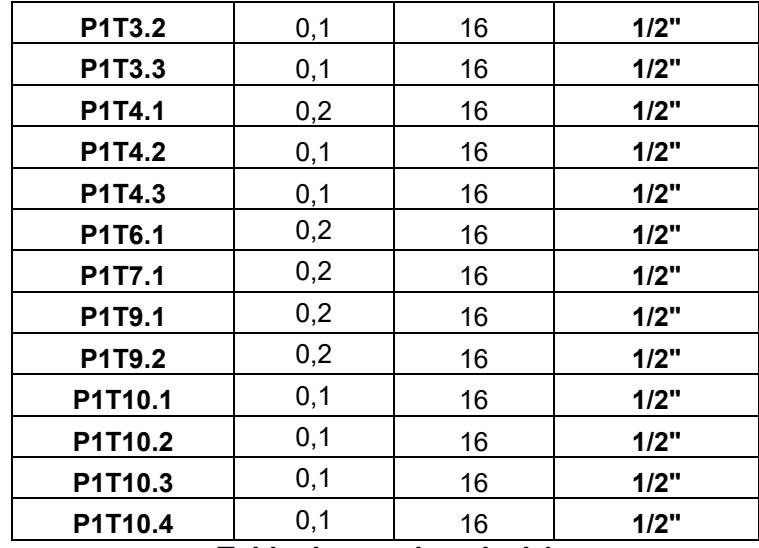

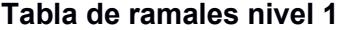

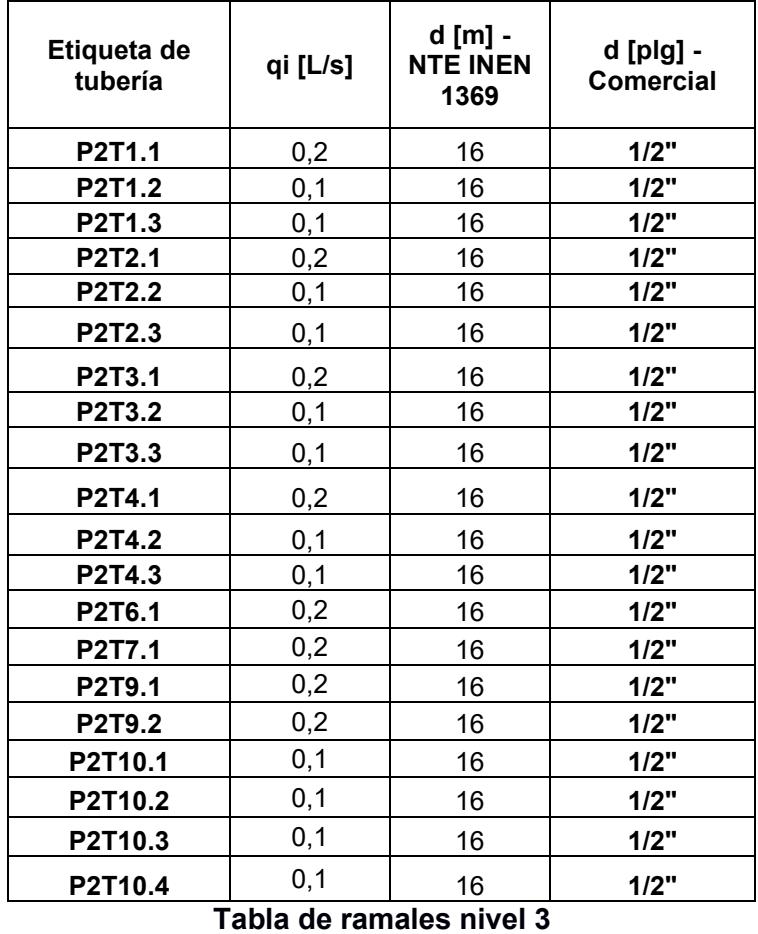

# **Sistema de evacuación de aguas servidas – AASS**

Para el cálculo de las relaciones hidráulicas requeridas:

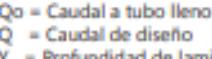

d de lamina Y = Profundida  $\phi$  = Diámetro de la tubería

D = Profundidad hidráulica

Tabla 5.43 **Tabla 5.43**<br>
W = Velocidad real<br>
Relaciones hidráulicas en tubería<br>  $A_0 = \text{Area}$  a tubo lleno<br>  $n/N \neq 1$ <br>
A = Área del agua  $n/N \neq 1$ 

Vo = Velocidad a tubo lleno

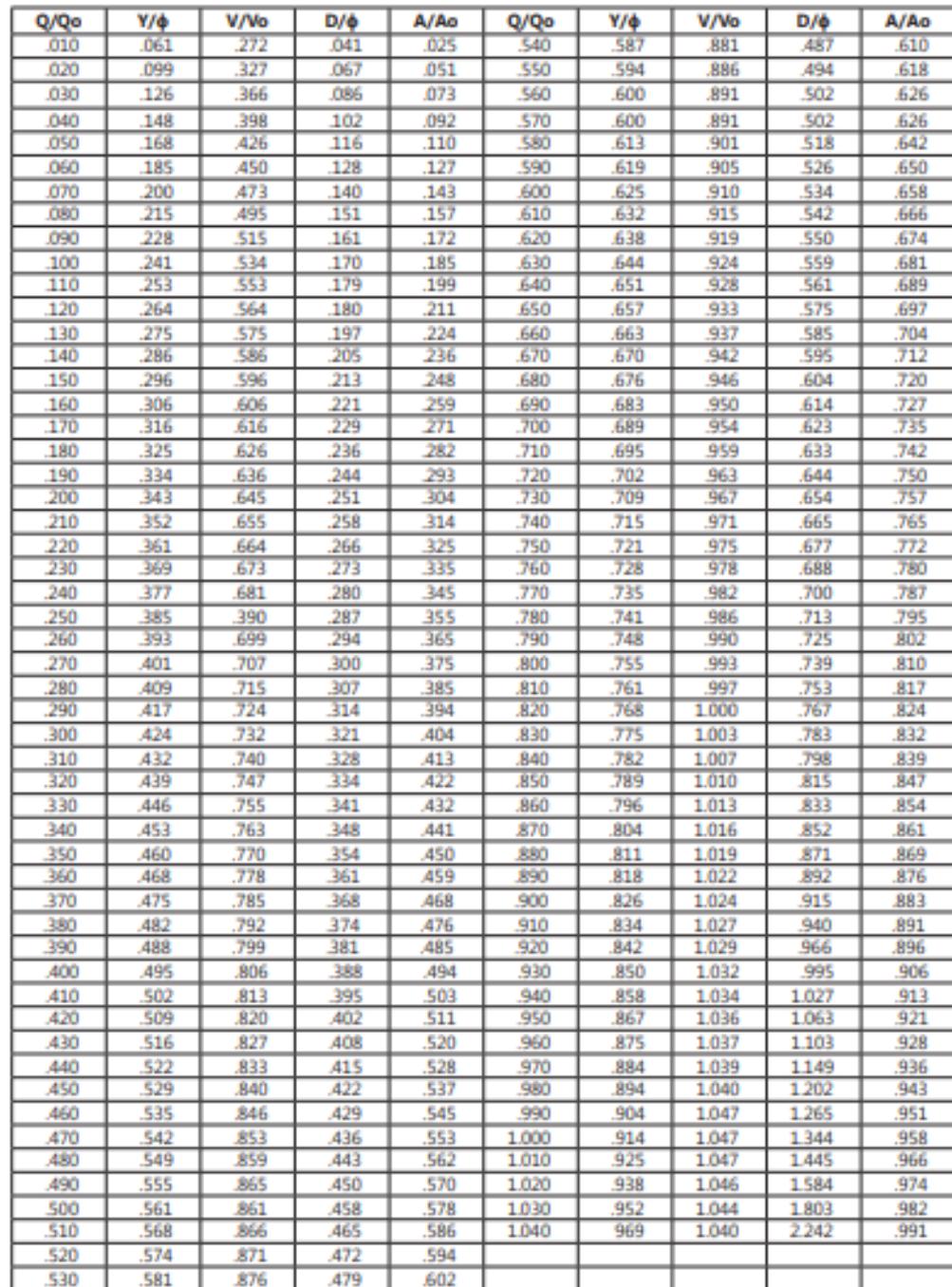

**Relaciones hidráulicas en tubería**

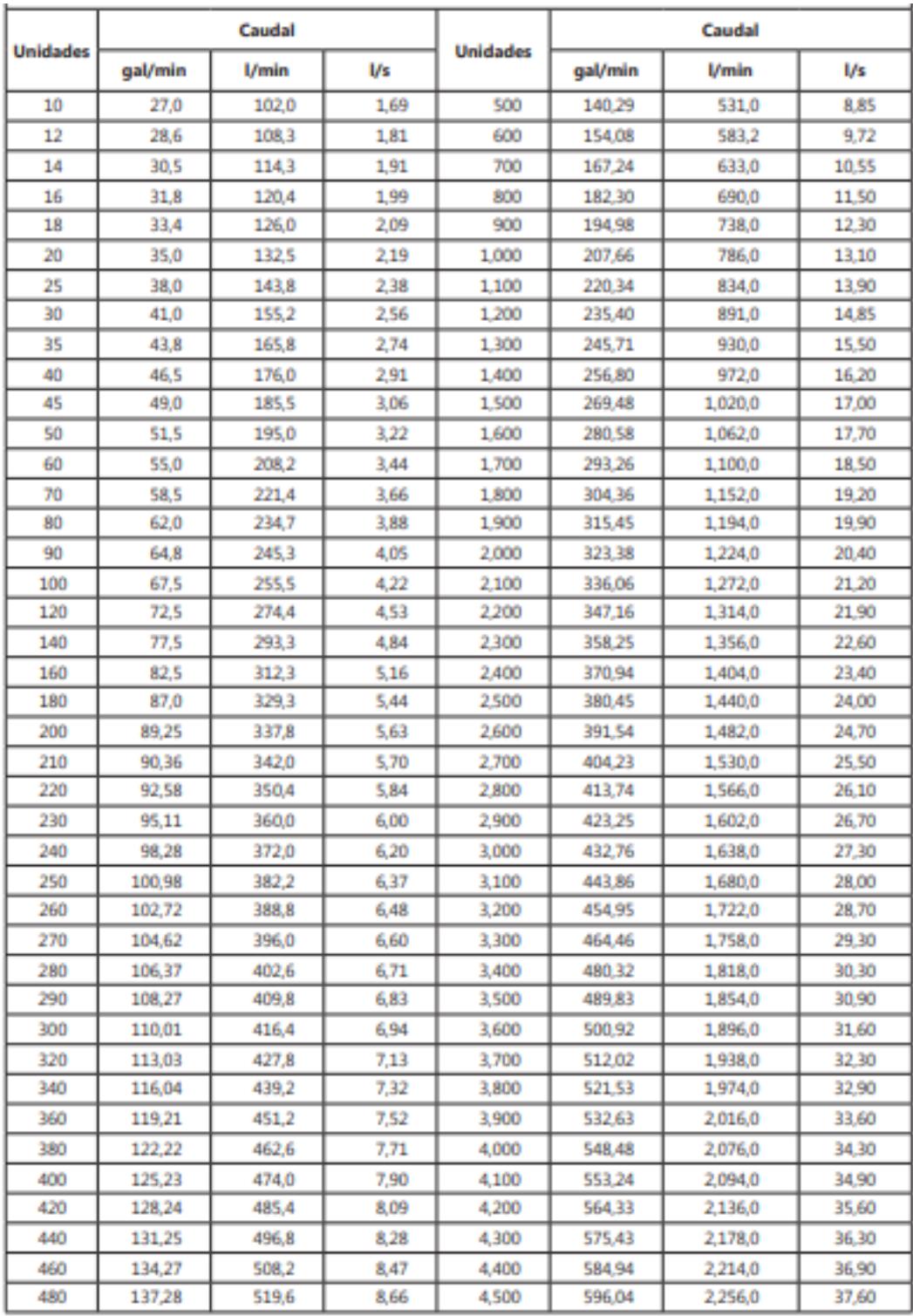

Para el cálculo de los caudales de diseño a partir de las unidades de descarga:

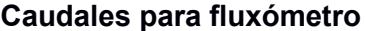

Para el cálculo de velocidades y caudales a tubo lleno se utilizaron las siguientes tablas de Manning:

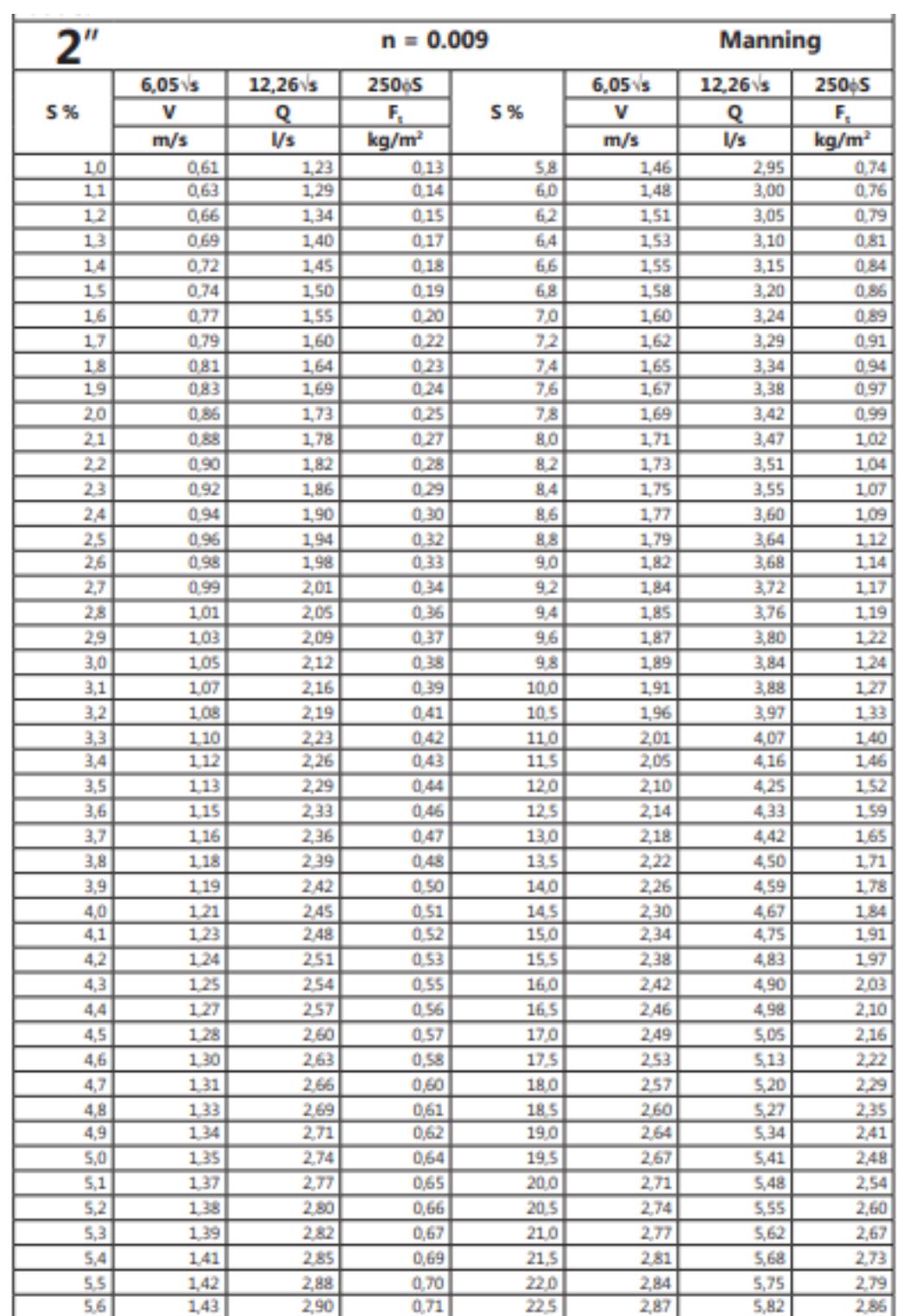

**Tabla de Manning para una tubería de 2" de PVC**

| $\overline{\mathbf{4}^n}$<br>S % |                      |                                  | $n = 0.009$                      |              |                            | <b>Manning</b>    |                                  |     |      |      |      |     |      |       |      |
|----------------------------------|----------------------|----------------------------------|----------------------------------|--------------|----------------------------|-------------------|----------------------------------|-----|------|------|------|-----|------|-------|------|
|                                  | $9,60$ s<br>v<br>m/s | 77,84 <sup>V</sup> s<br>Q<br>l/s | 2506S<br>F,<br>kg/m <sup>2</sup> | <b>S%</b>    | $9,60\sqrt{s}$<br>v<br>m/s | 77,84<br>Q<br>I/s | 250¢S<br>F,<br>kg/m <sup>2</sup> |     |      |      |      |     |      |       |      |
|                                  |                      |                                  |                                  |              |                            |                   |                                  | 0,4 | 0,61 | 4,92 | 0,10 | 5.2 | 2,19 | 17,75 | 1,32 |
|                                  |                      |                                  |                                  |              |                            |                   |                                  | 0,5 | 0,68 | 5,50 | 0,13 | 5,4 | 2,23 | 18,09 | 1,37 |
| 0,6                              | 0,74                 | 6,03                             | 0,15                             | 5,6          | 2,27                       | 18,42             | 1,42                             |     |      |      |      |     |      |       |      |
| 0.7                              | 0,80                 | 6,51                             | 0,18                             | 5,8          | 2,31                       | 18,75             | 1,47                             |     |      |      |      |     |      |       |      |
| 0,8                              | 0,86                 | 6,96                             | 0,20                             | 6,0          | 2,35                       | 19,07             | 1,52                             |     |      |      |      |     |      |       |      |
| 0,9                              | 0,91                 | 7,38                             | 0,23                             | 6.2          | 2,39                       | 19,38             | 1,57                             |     |      |      |      |     |      |       |      |
| 1,0                              | 0,96                 | 7,78                             | 0.25                             | 6,4          | 2,43                       | 19,69             | 1,63                             |     |      |      |      |     |      |       |      |
| 1,1                              | 1,01                 | 8,16                             | 0,28                             | 6,6          | 2,47                       | 20,00             | 1,68                             |     |      |      |      |     |      |       |      |
| 1,2                              | 1,05                 | 8,53                             | 0,30                             | 6,8          | 2,50                       | 20,30             | 1,73                             |     |      |      |      |     |      |       |      |
| 1,3                              | 1,09                 | 8,88                             | 0,33                             | 7,0          | 2,54                       | 20,59             | 1,78                             |     |      |      |      |     |      |       |      |
| 1,4                              | 1,14                 | 9,21                             | 0,36                             | 7,2          | 2,58                       | 20,89             | 1,83                             |     |      |      |      |     |      |       |      |
| 1,5                              | 1,18                 | 9,53                             | 0,38                             | 7,4          | 2,61                       | 21,17             | 1,88                             |     |      |      |      |     |      |       |      |
| 1,6                              | 1,21                 | 9,85                             | 0,41                             | 7,6          | 2,65                       | 21,46             | 1,93                             |     |      |      |      |     |      |       |      |
| 1,7                              | 1,25                 | 10,15                            | 0,43                             | 7,8          | 2,68                       | 21,74             | 1,98                             |     |      |      |      |     |      |       |      |
| 1,8                              | 1,29                 | 10,44                            | 0,46                             | 8,0          | 2,72                       | 22,02             | 2,03                             |     |      |      |      |     |      |       |      |
| 1,9                              | 1,32                 | 10,73                            | 0,48                             | 8,2          | 2,75                       | 22,29             | 2,08                             |     |      |      |      |     |      |       |      |
| 2,0                              | 1,36                 | 11,01                            | 0,51                             | 8,4          | 2,78                       | 22,56             | 2,13                             |     |      |      |      |     |      |       |      |
| 2,1                              | 1,39                 | 11,28                            | 0.53                             | 8.6          | 2,82                       | 22,83             | 2,18                             |     |      |      |      |     |      |       |      |
| 2,2                              | 1,42                 | 11,55                            | 0,56                             | 8.8          | 2,85                       | 23,09             | 2,24                             |     |      |      |      |     |      |       |      |
| 2,3                              | 1,46                 | 11,81                            | 0,58                             | 9,0          | 2,88                       | 23,35             | 2,29                             |     |      |      |      |     |      |       |      |
| 2,4                              | 1,49                 | 12,06                            | 0,61                             | 9.2          | 2.91                       | 23,61             | 2,34                             |     |      |      |      |     |      |       |      |
| 2,5                              | 1,52                 | 12,31                            | 0.64                             | 9.4          | 2,94                       | 23,87             | 2,39                             |     |      |      |      |     |      |       |      |
| 2,6                              | 1,55                 | 12,55                            | 0,66                             | 9.6          | 2,97                       | 24,12             | 2,44                             |     |      |      |      |     |      |       |      |
| 2,7                              | 1,58                 | 12,79                            | 0,69                             | 9,8          | 3,01                       | 24,37             | 2,49                             |     |      |      |      |     |      |       |      |
| 2,8                              | 1,61                 | 13,03                            | 0,71                             | 10,0         | 3,04                       | 24,62             | 2,54                             |     |      |      |      |     |      |       |      |
| 2,9                              | 1,63                 | 13,26                            | 0,74                             | 10,5         | 3,11                       | 25,22             | 2,67                             |     |      |      |      |     |      |       |      |
| 3,0                              | 1,66                 | 13,48                            | 0,76                             | 11,0         | 3,18                       | 25,82             | 2,79                             |     |      |      |      |     |      |       |      |
| 3,1                              | 1,69                 | 13,71                            | 0,79                             | 11.5         | 3,26                       | 26,40             | 2,92                             |     |      |      |      |     |      |       |      |
| 3,2                              | 1,72                 | 13,92                            | 0,81                             | 12,0         | 3,33                       | 26,96             | 3,05                             |     |      |      |      |     |      |       |      |
| 3,3                              | 1,74                 | 14,14                            | 0.84                             | 12,5         | 3,39                       | 27,52             | 3,18                             |     |      |      |      |     |      |       |      |
| 3,4                              | 1,77                 | 14,35                            | 0,86                             | 13,0         | 3,46                       | 28,07             | 3,30                             |     |      |      |      |     |      |       |      |
| 3,5                              | 1,80                 | 14,56                            | 0,89                             | 13,5         | 3,53                       | 28,60             | 3,43                             |     |      |      |      |     |      |       |      |
| 3,6                              | 1,82                 | 14,77                            | 0,91                             | 14,0         | 3,59                       | 29,13             | 3,56                             |     |      |      |      |     |      |       |      |
| 3,7                              | 1,85                 | 14,97                            | 0,94                             | 14,5         | 3,66                       | 29,64             | 3,68                             |     |      |      |      |     |      |       |      |
| 3,8                              | 1,87                 | 15,17                            | 0,97                             | 15,0         | 3,72                       | 30,15             | 3,81                             |     |      |      |      |     |      |       |      |
| 3,9<br>4,0                       | 1,90<br>1,92         | 15,37<br>15,57                   | 0,99<br>1,02                     | 15,5<br>16,0 | 3,78<br>3,84               | 30,65<br>31,14    | 3,94<br>4,06                     |     |      |      |      |     |      |       |      |
| 4,1                              | 1,94                 | 15,76                            | 1,04                             | 16,5         | 3,90                       | 31,62             | 4,19                             |     |      |      |      |     |      |       |      |
| 4,2                              | 1,97                 | 15,95                            | 1,07                             | 17,0         | 3,96                       | 32,09             | 4,32                             |     |      |      |      |     |      |       |      |
| 4,3                              | 1,99                 | 16,14                            | 1,09                             | 17,5         | 4,02                       | 32,56             | 4,45                             |     |      |      |      |     |      |       |      |
| 4,4                              | 2,01                 | 16,33                            | 1,12                             | 18,0         | 4,07                       | 33,02             | 4,57                             |     |      |      |      |     |      |       |      |
| 4,5                              | 2,04                 | 16,51                            | 1,14                             | 18,5         | 4,13                       | 33,48             | 4,70                             |     |      |      |      |     |      |       |      |
| 4,6                              | 2,06                 | 16,69                            | 1,17                             | 19,0         | 4,18                       | 33,93             | 4,83                             |     |      |      |      |     |      |       |      |
| 4.7                              | 2,08                 | 16,88                            | 1,19                             | 19,5         | 4,24                       | 34,37             | 4,95                             |     |      |      |      |     |      |       |      |
| 4,8                              | 2,10                 | 17,05                            | 1,22                             | 20,0         | 4,29                       | 34,81             | 5,08                             |     |      |      |      |     |      |       |      |
| 4,9                              | 2,13                 | 17,23                            | 1,24                             | 20,5         | 4,35                       | 35,24             | 5,21                             |     |      |      |      |     |      |       |      |
| 5,0                              | 2,15                 | 17,41                            | 1,27                             | 21,0         | 4,40                       | 35,67             | 5,33                             |     |      |      |      |     |      |       |      |

**Tabla de Manning para una tubería de 4" de PVC**

Bosquejos del trazado inicial de la red AASS con las etiquetas de las tuberías para cada nivel de la edificación:

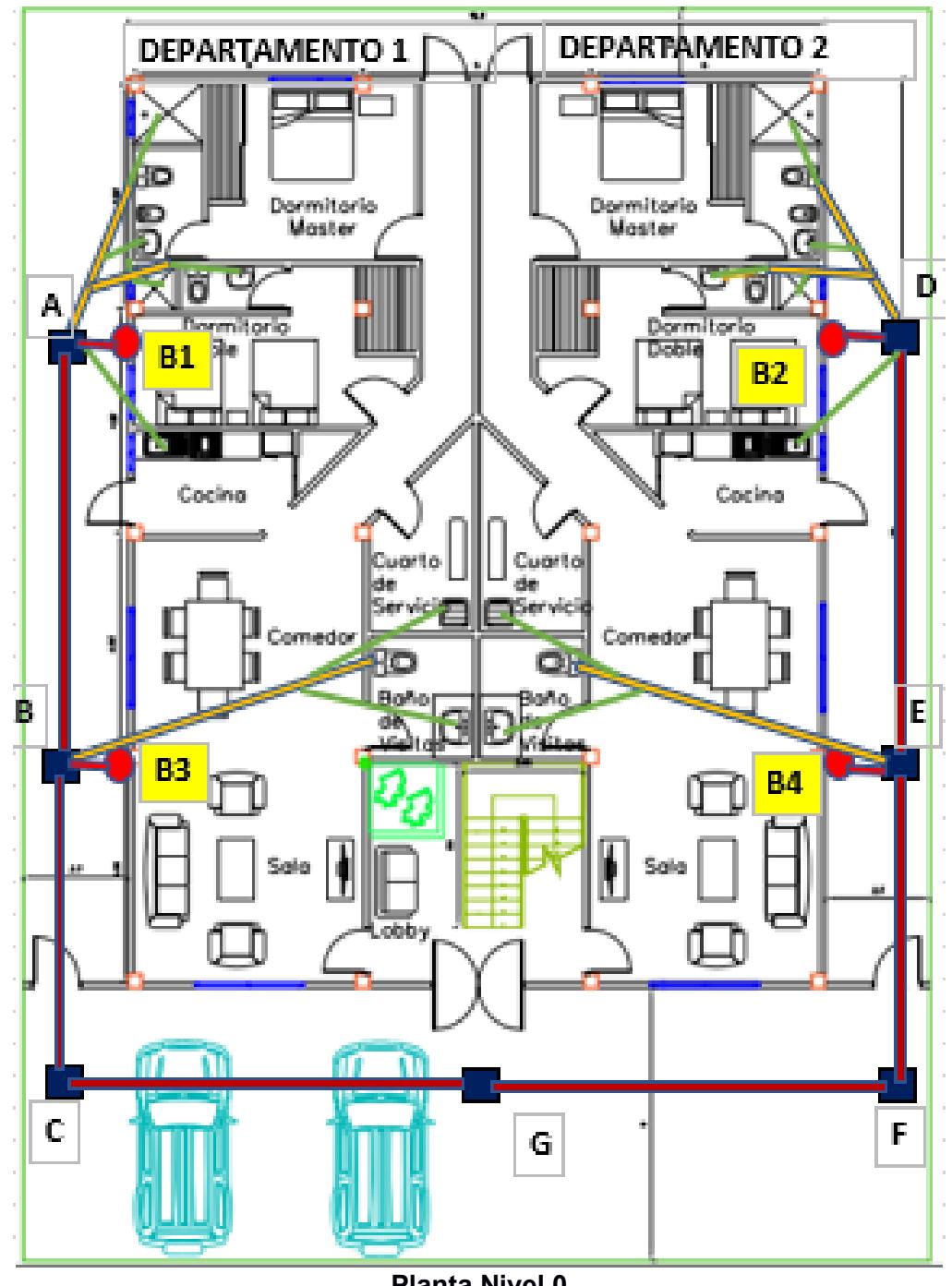

**Planta Nivel 0** 

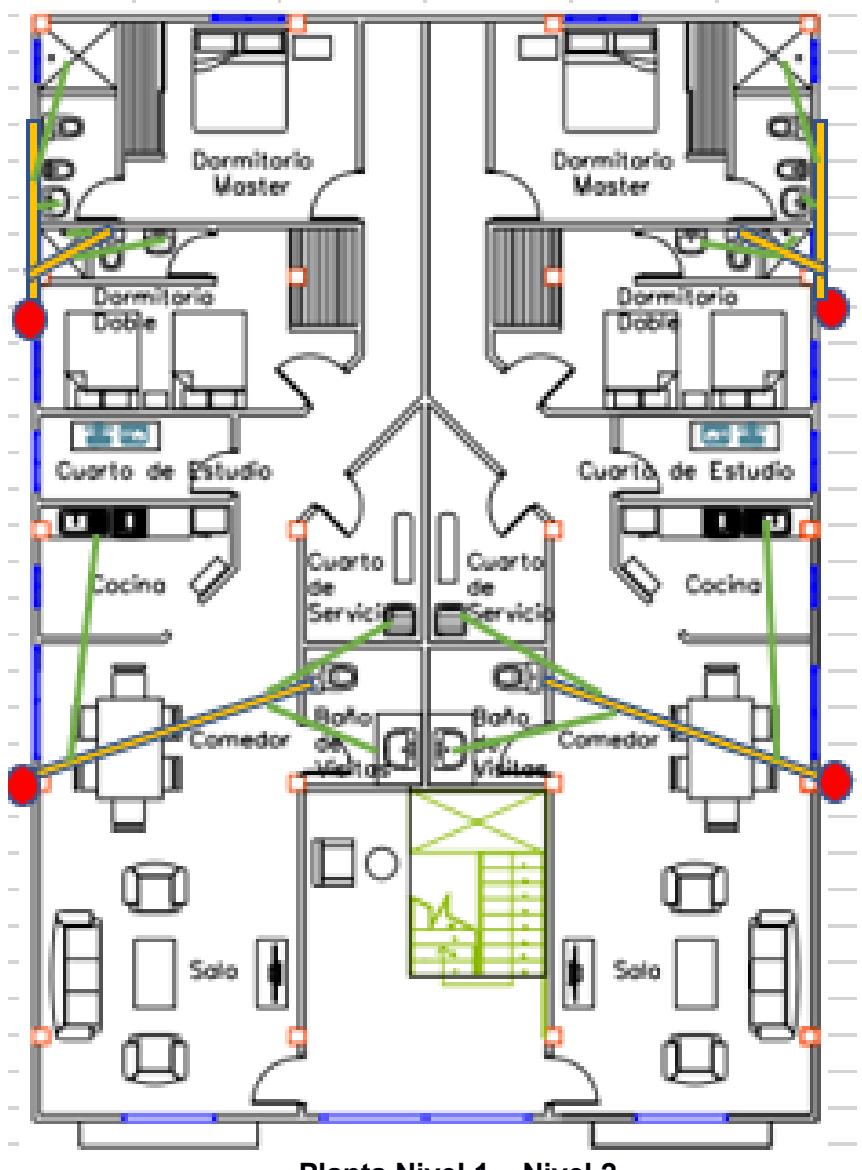

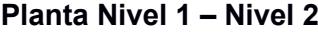

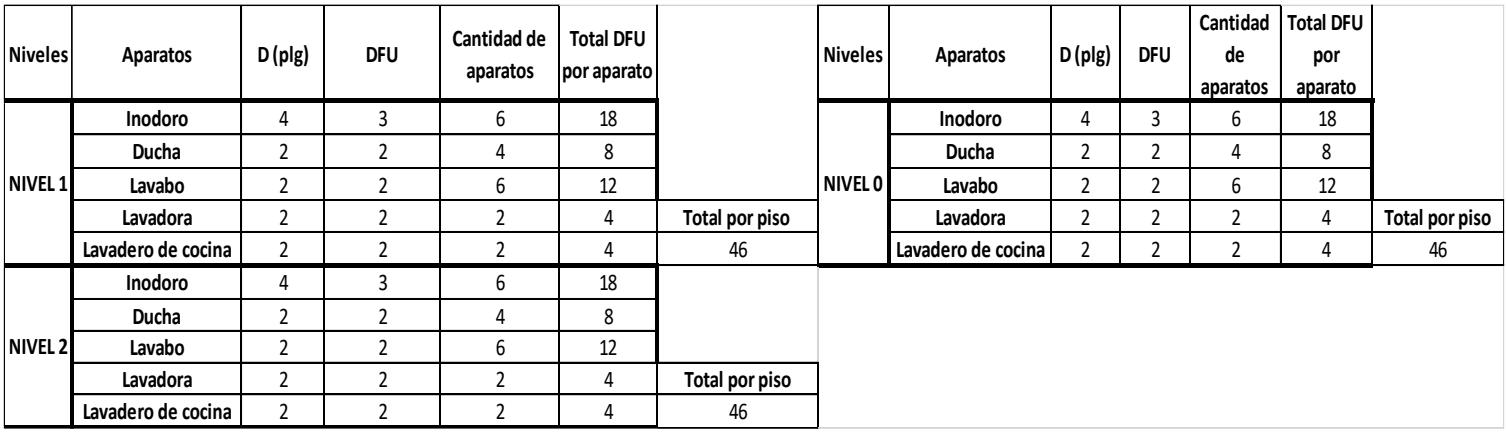

**Unidades de descarga para cada nivel de servicio**

Resultados iniciales obtenidos para las bajantes del sistema:

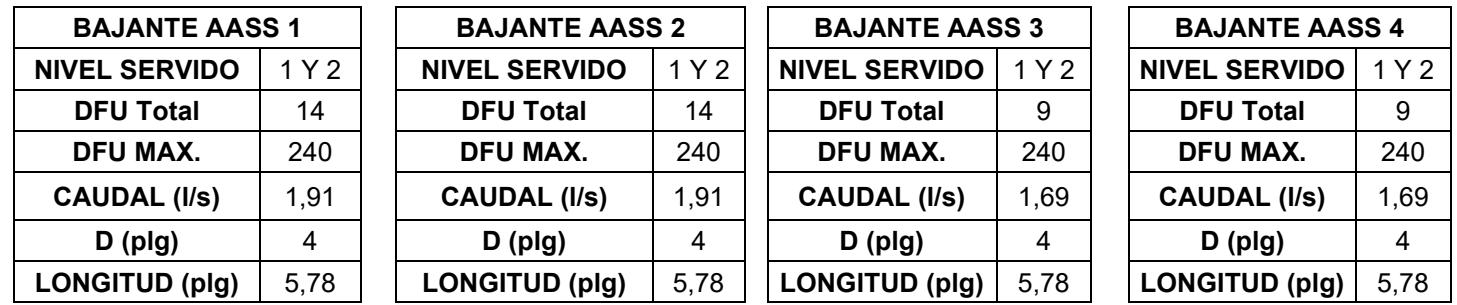

Variables implicadas en la verificación de las condiciones de diseño para los colectores prediales:

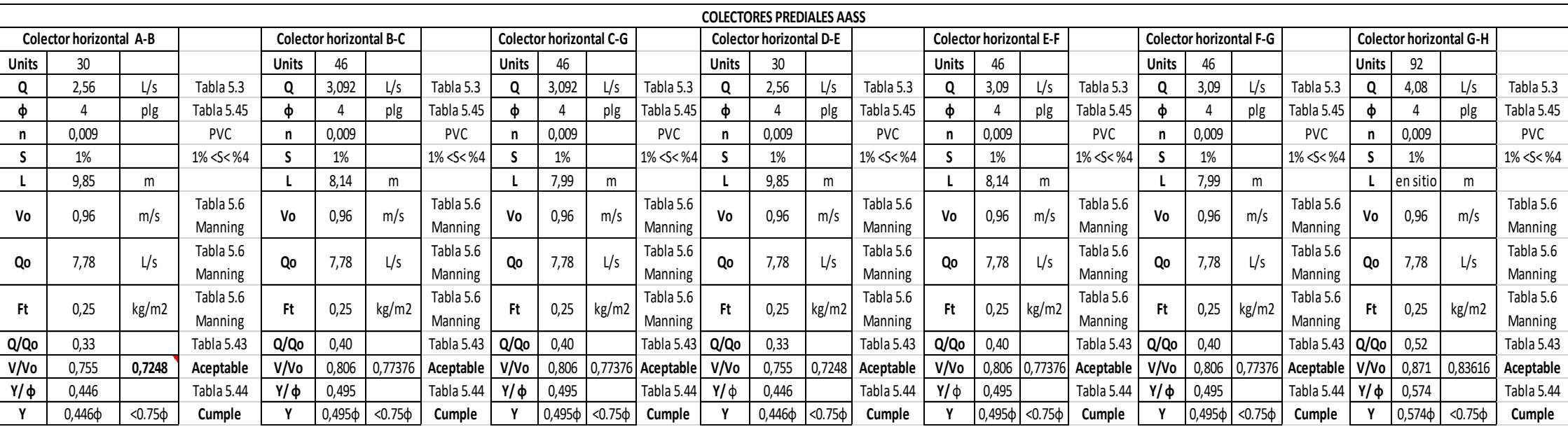

## **Sistema de evacuación de aguas lluvias – AALL**

Respecto al diseño de colectores en terraza:

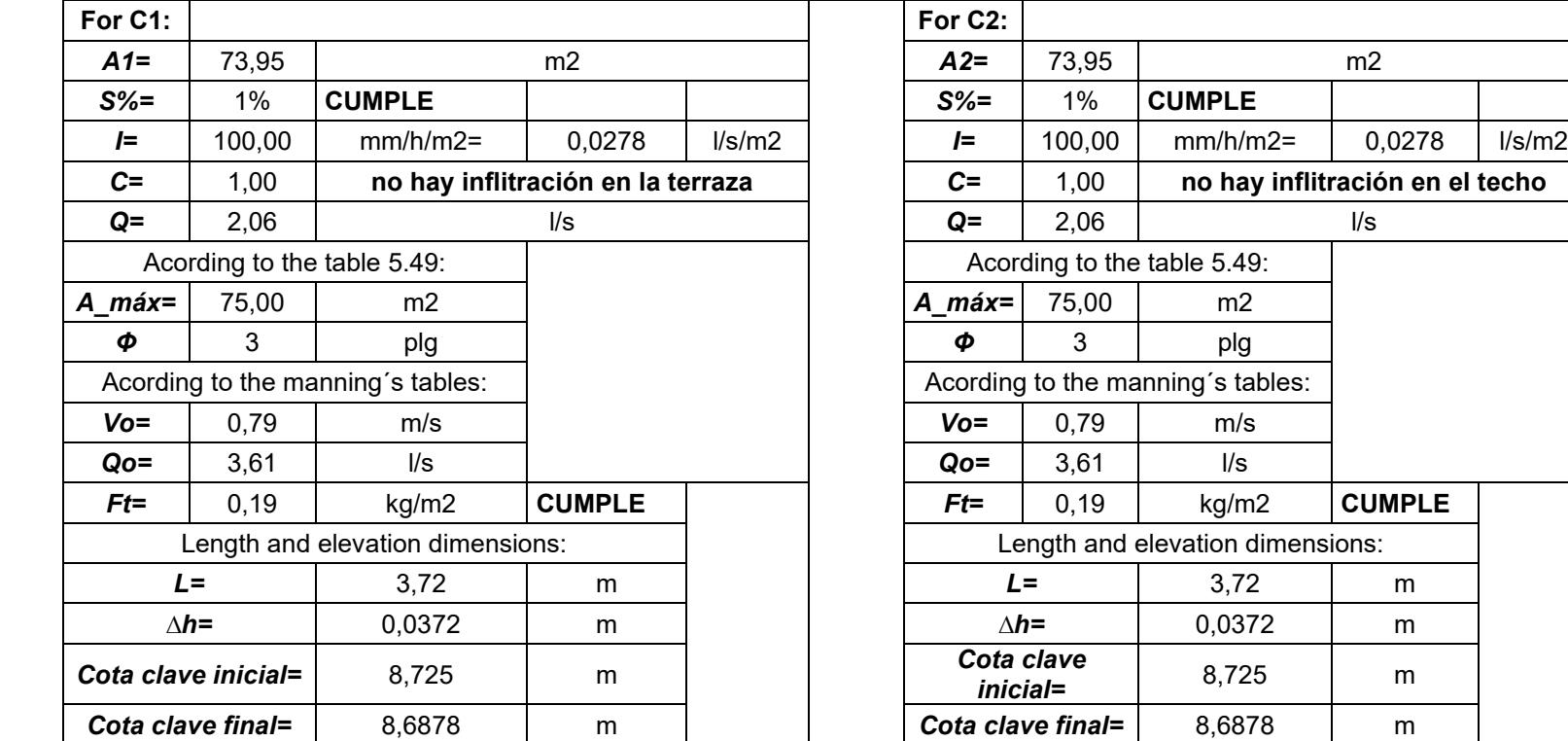

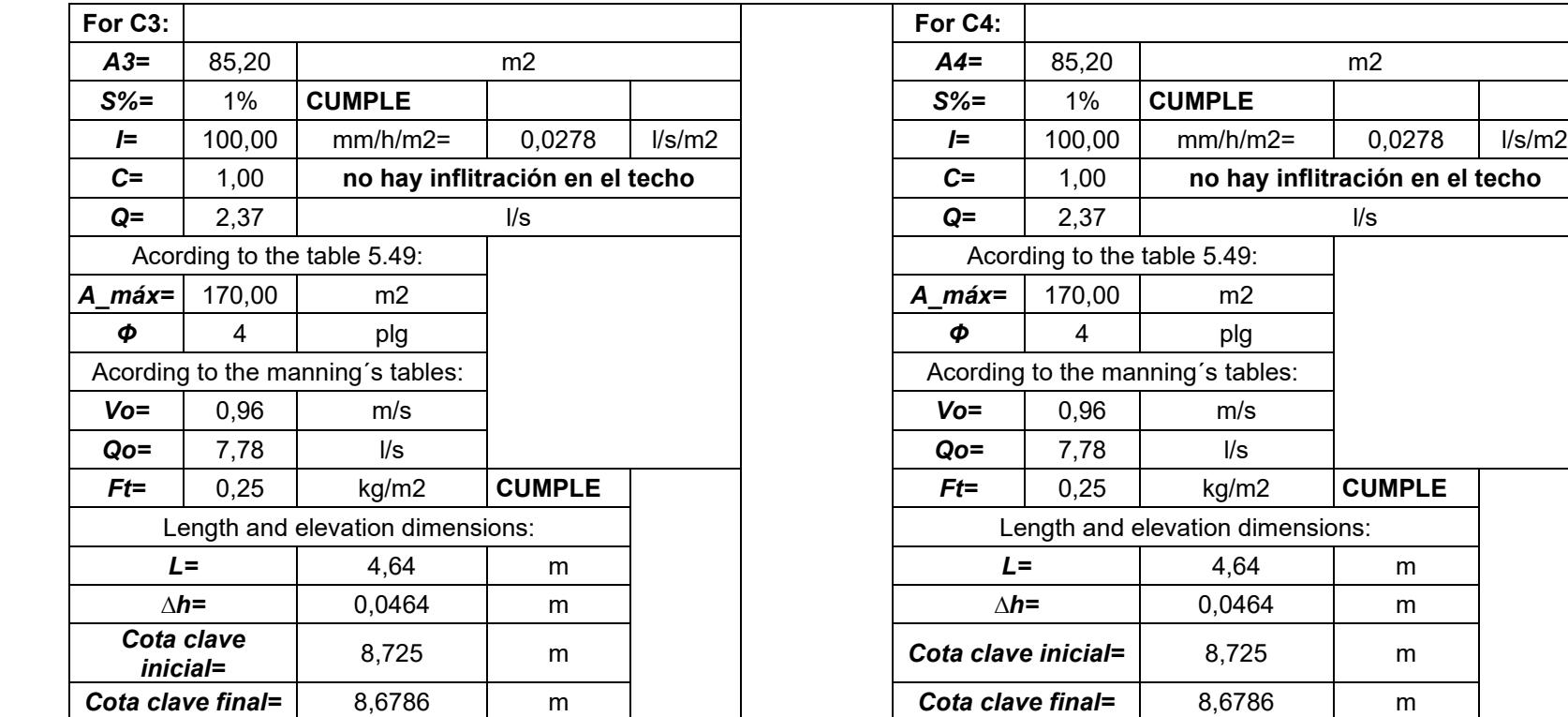

Respecto al diseño de bajantes:

#### **Cálculos realizados para la verificación de los criterios de diseño y dimensionamiento**

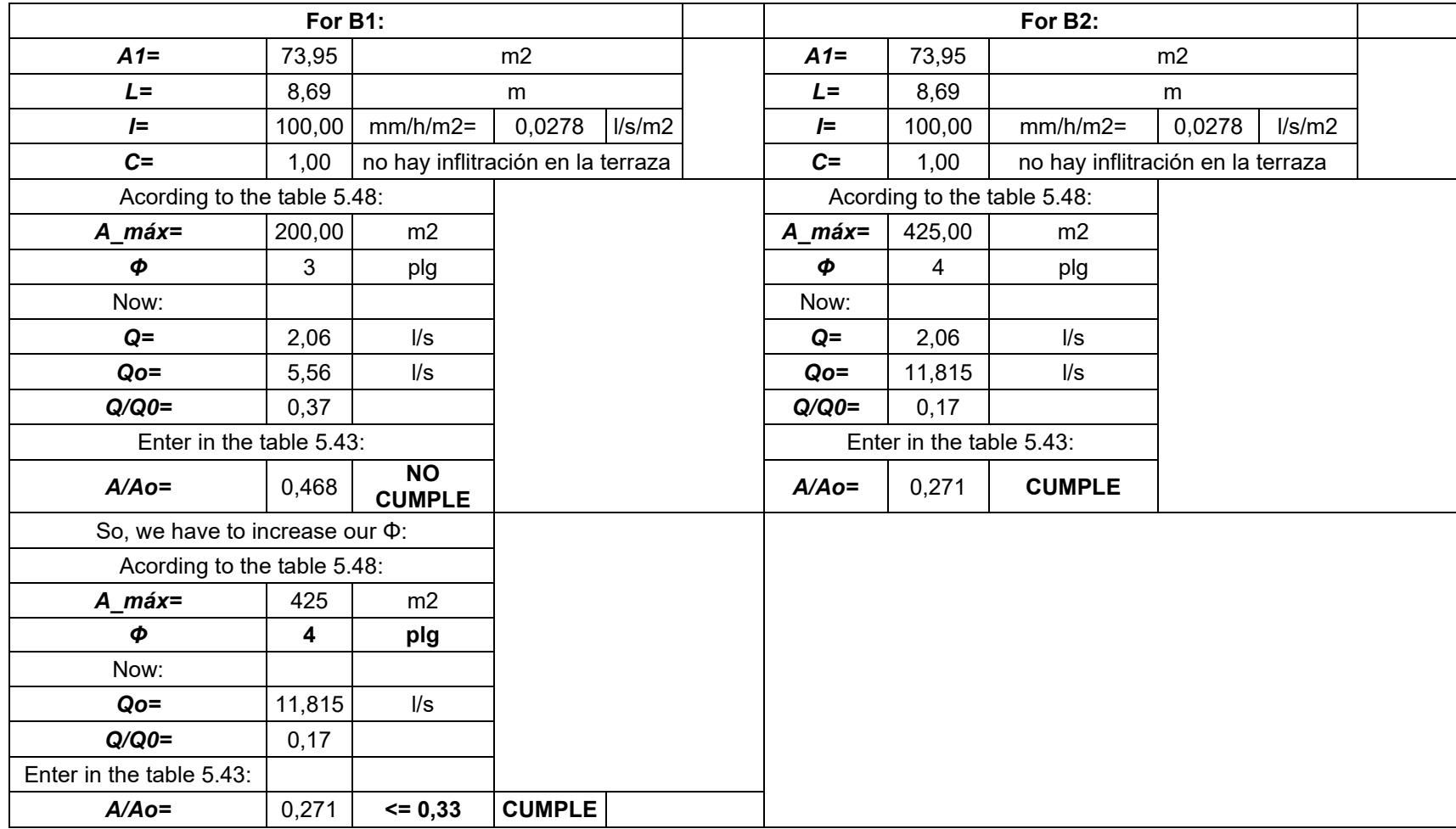

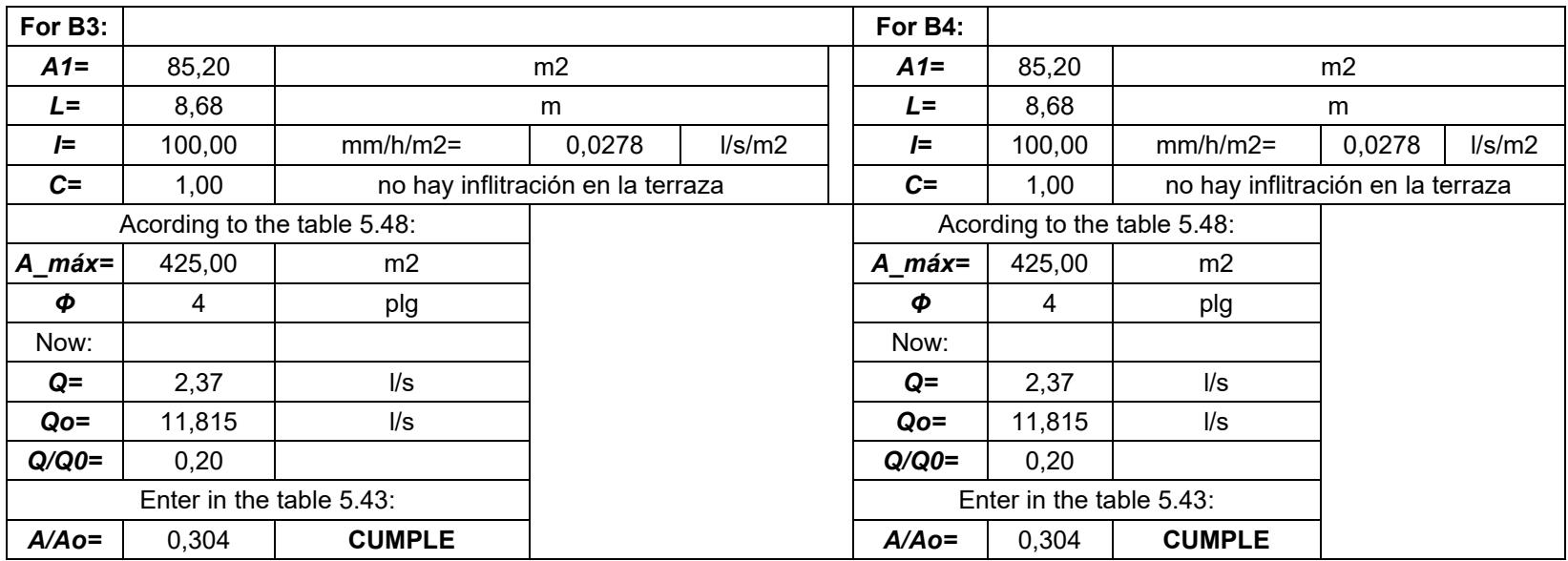

Respecto al diseño de colectores prediales:

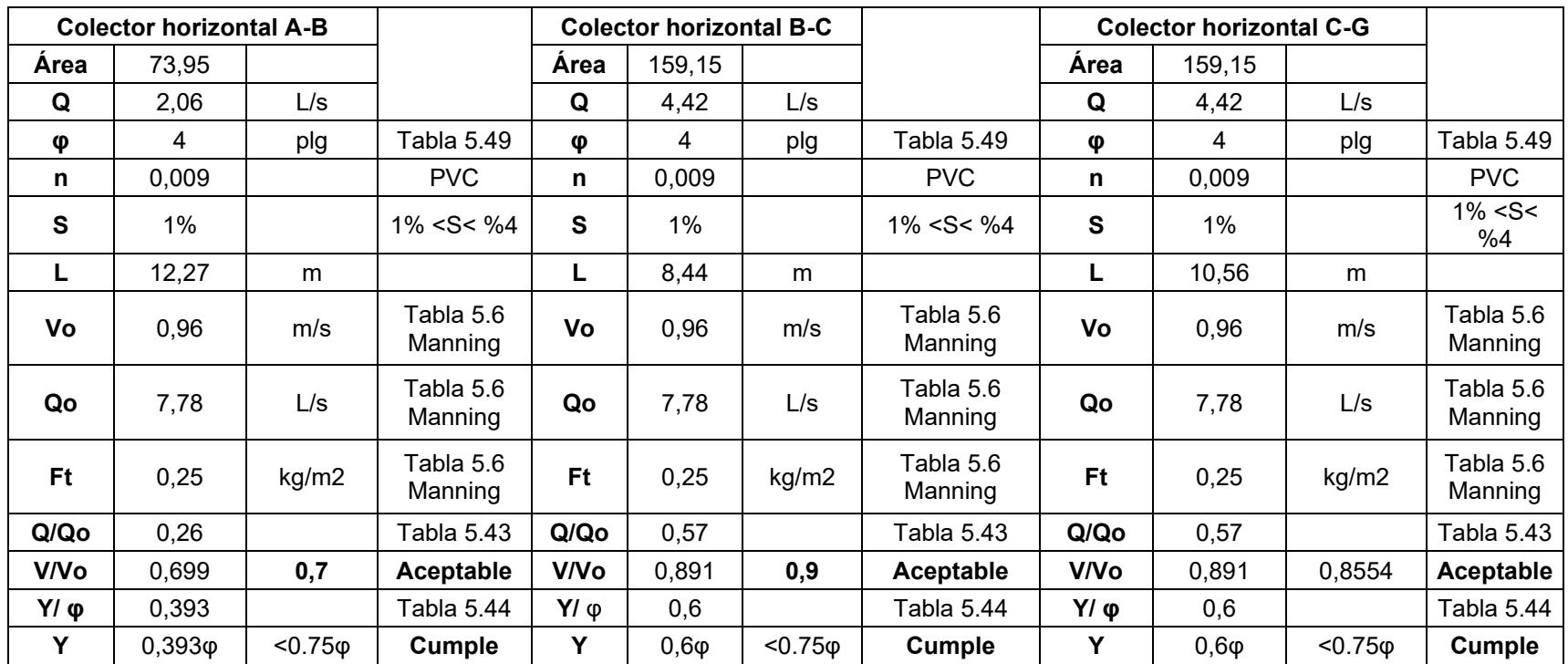

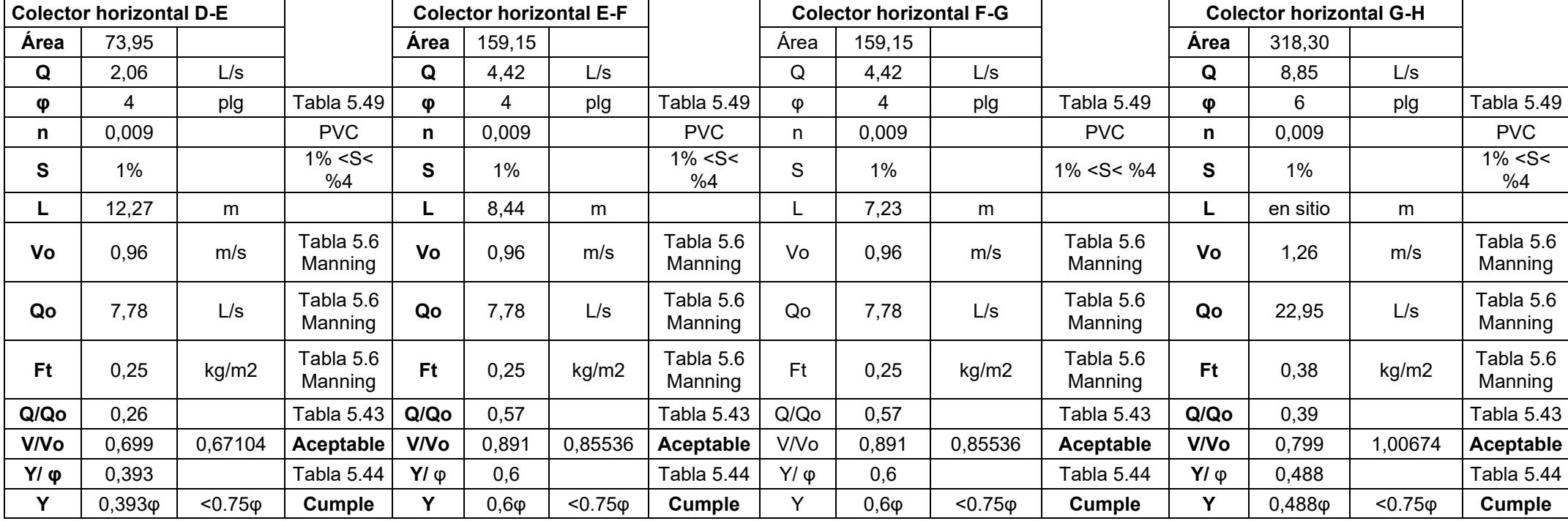

Bosquejos del trazado inicial de la red AALL con las etiquetas de las tuberías para cada nivel de la edificación:

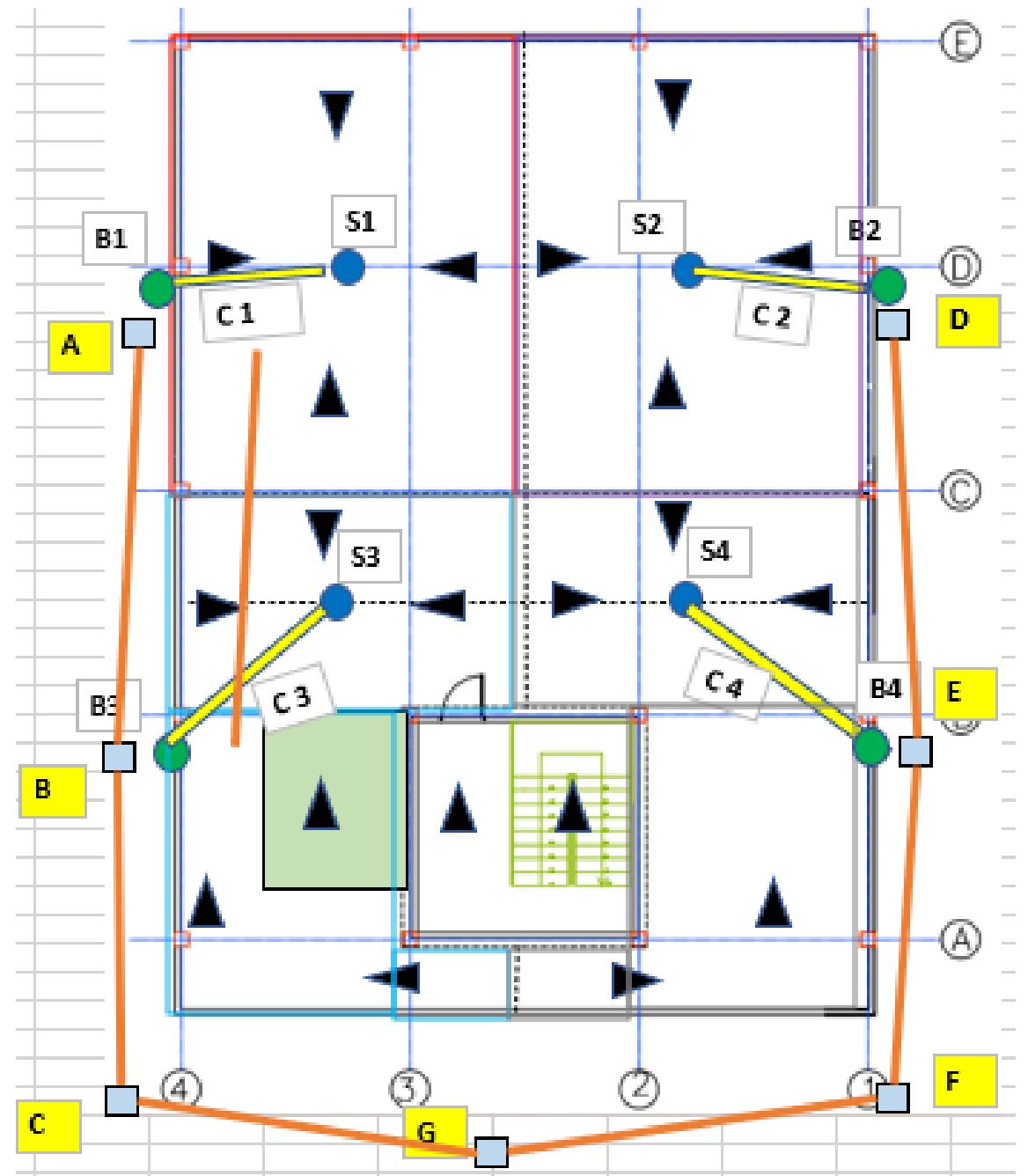

**Planta baja (cajas de registro y colectores prediales) y terraza (sumideros y colectores en terraza)**

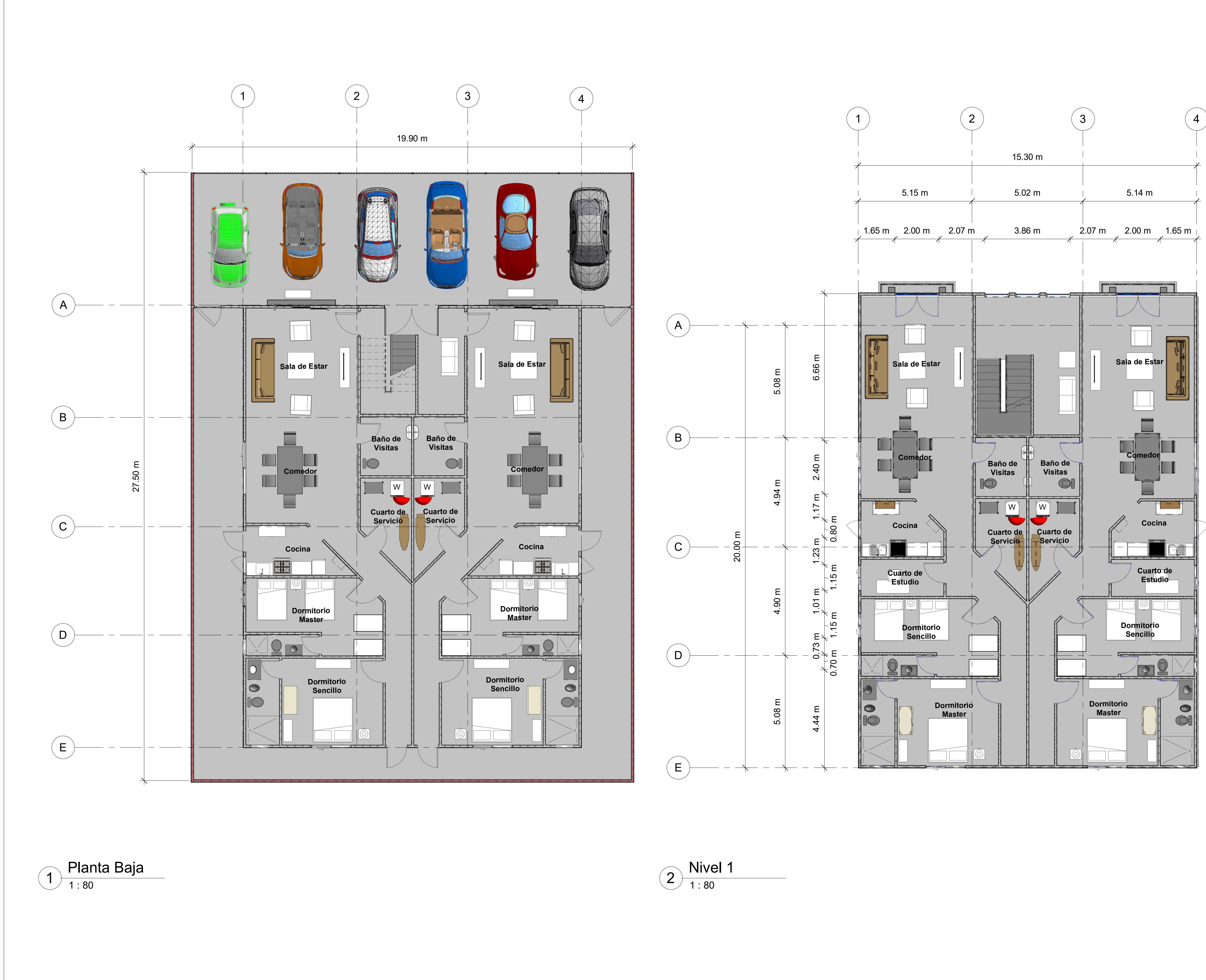

$$
\bigodot \frac{\text{Nivel 1}}{1:80}
$$

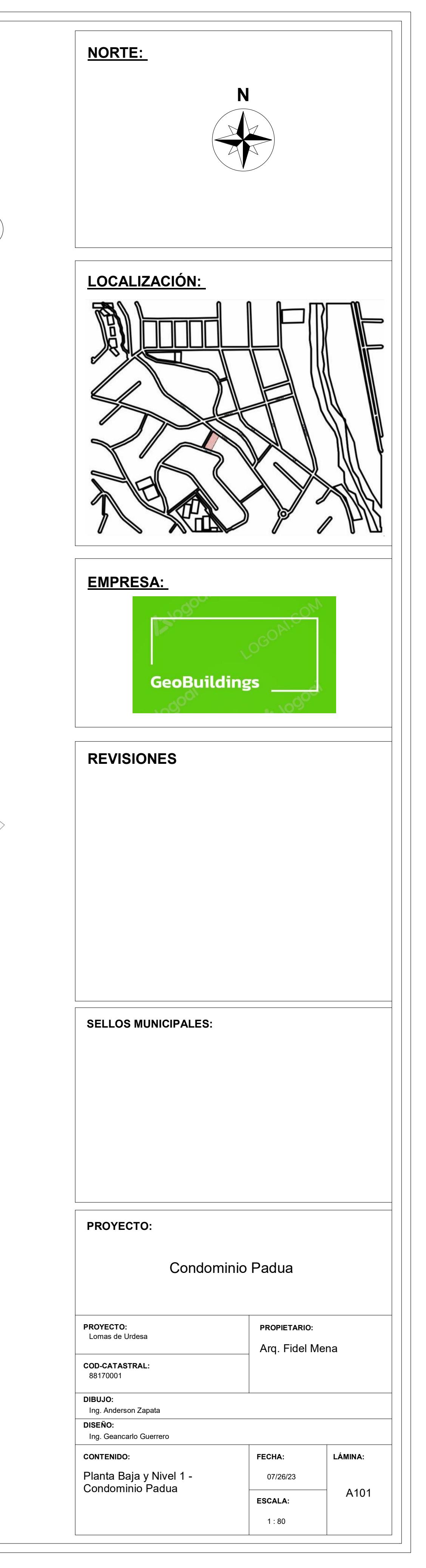

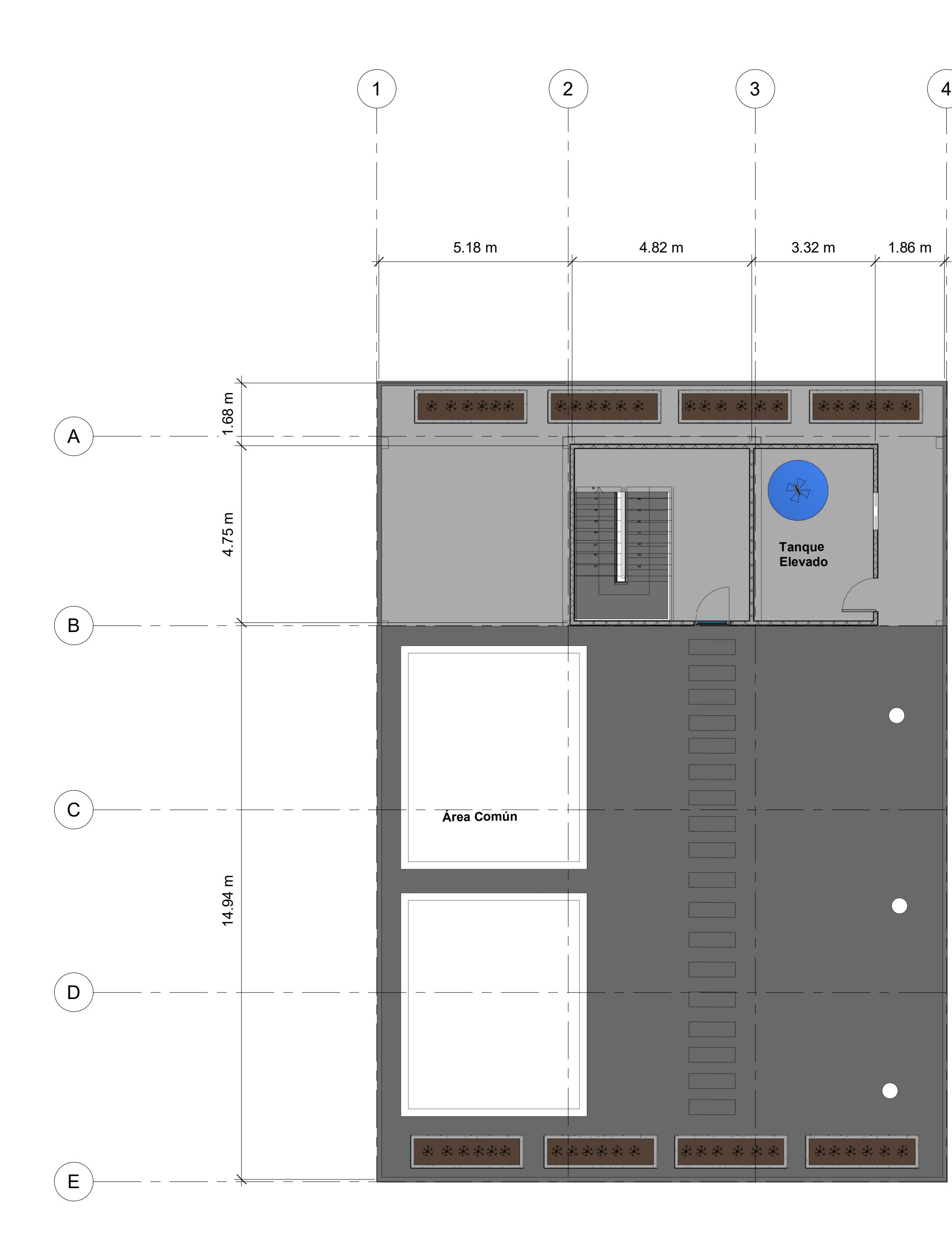

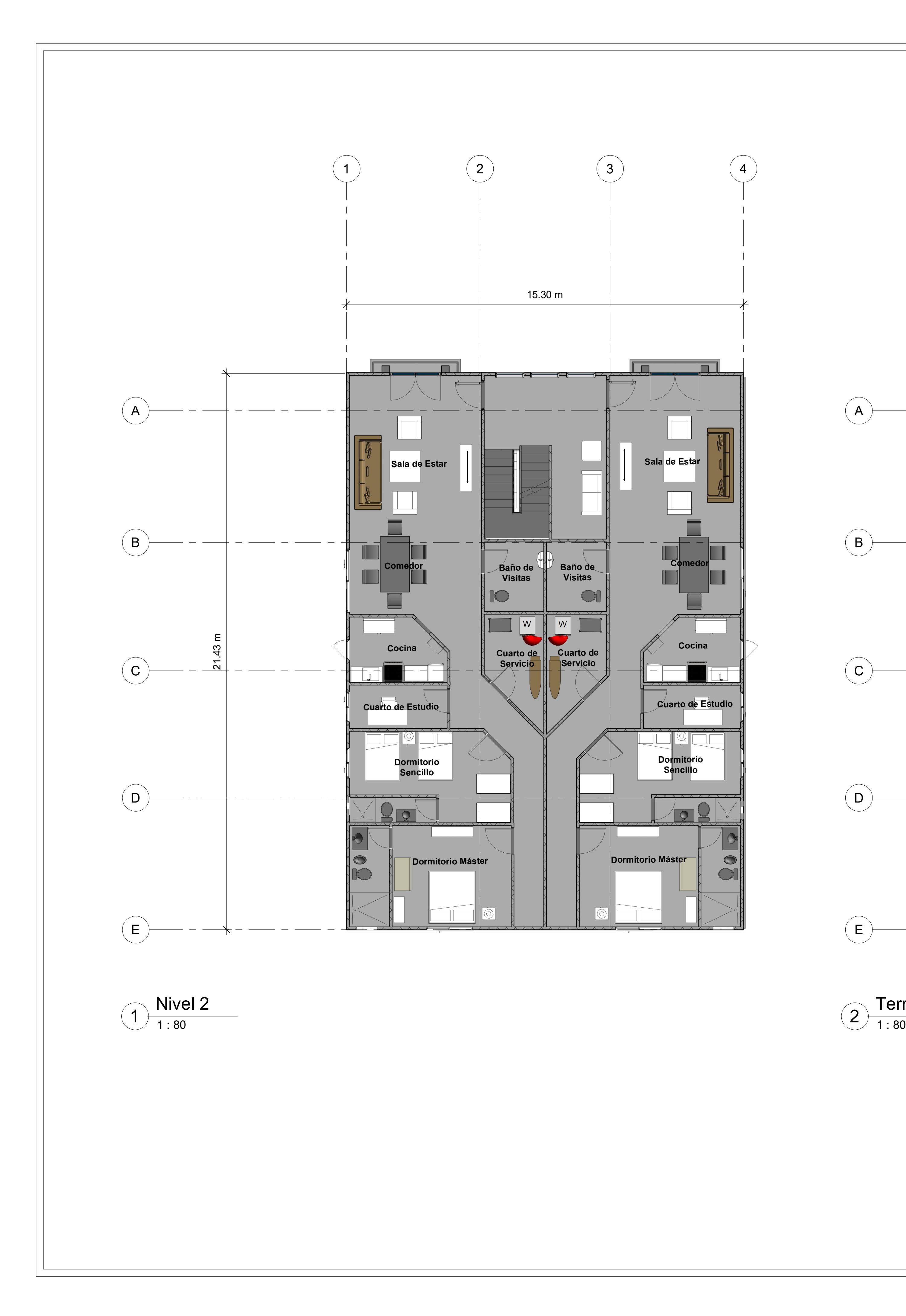

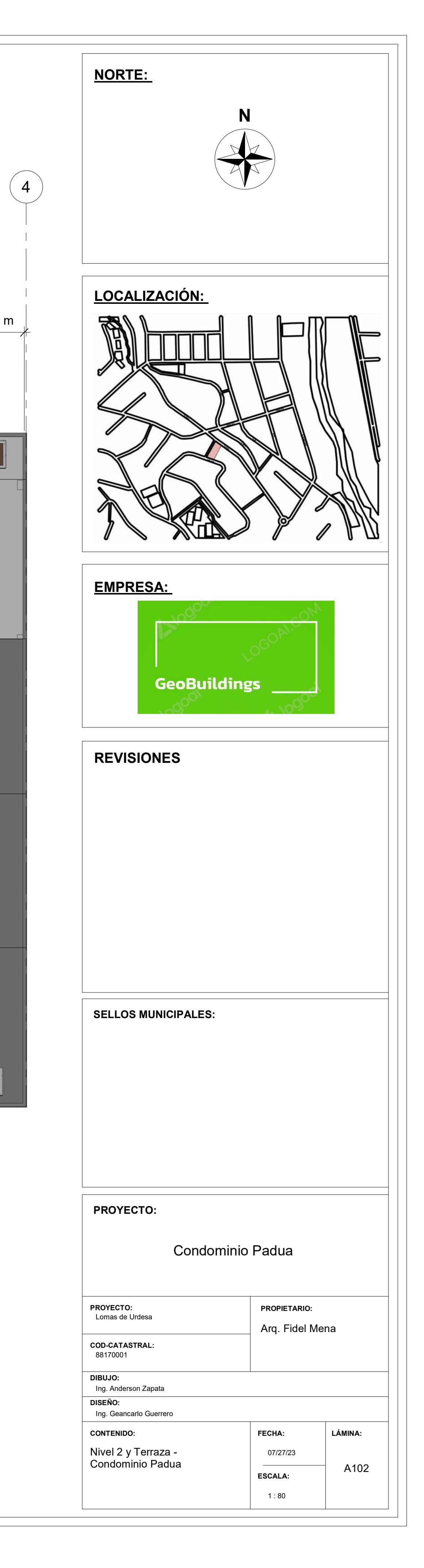

Terraza 2

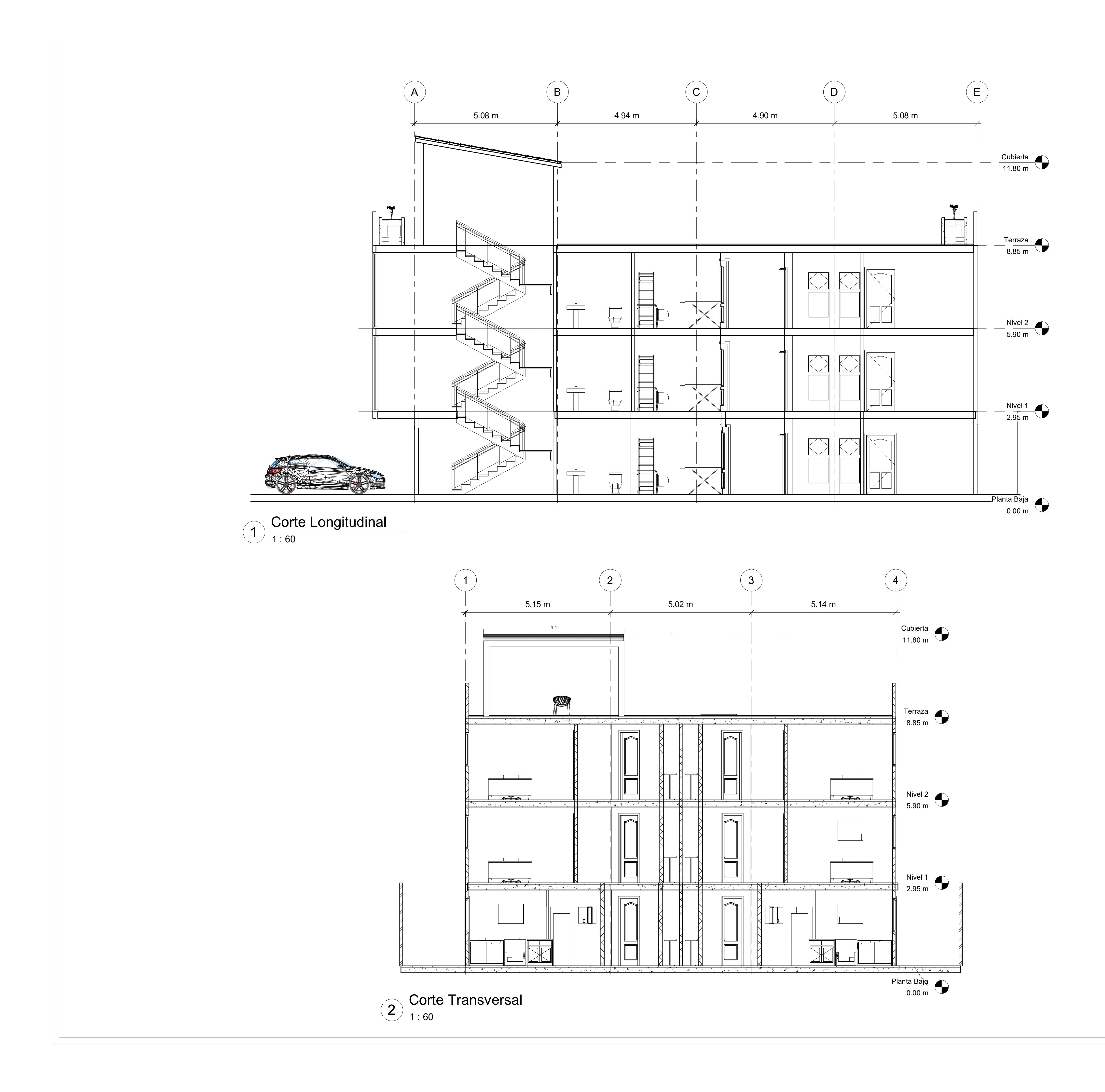

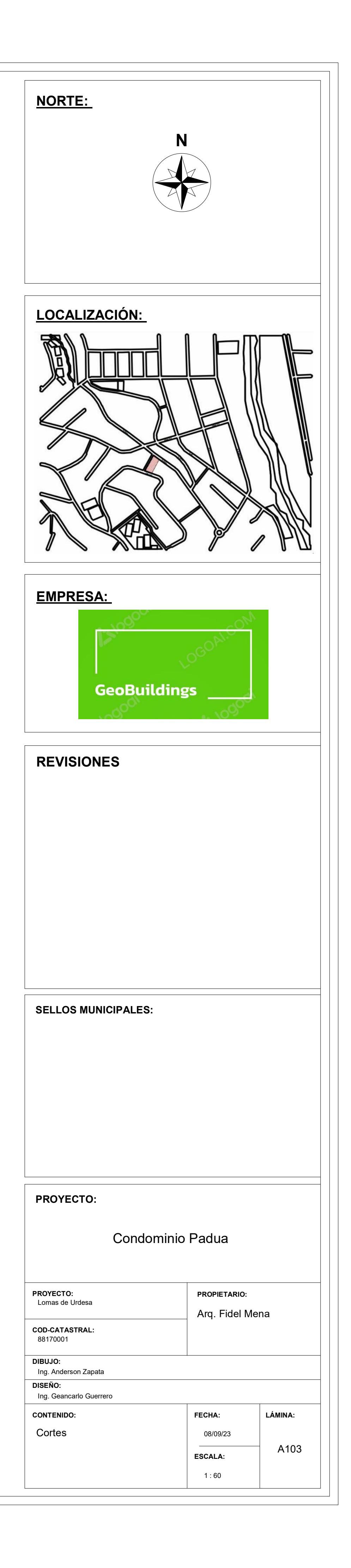

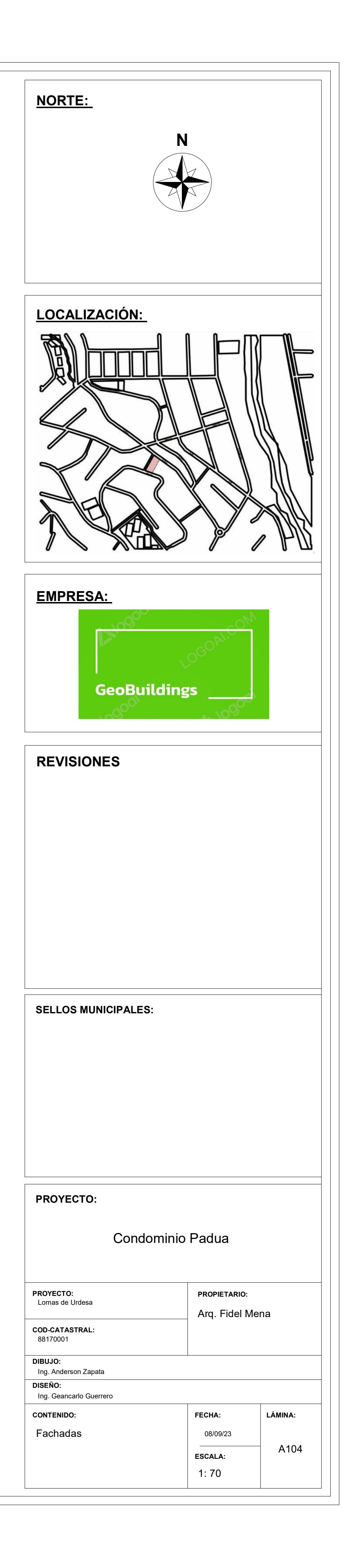

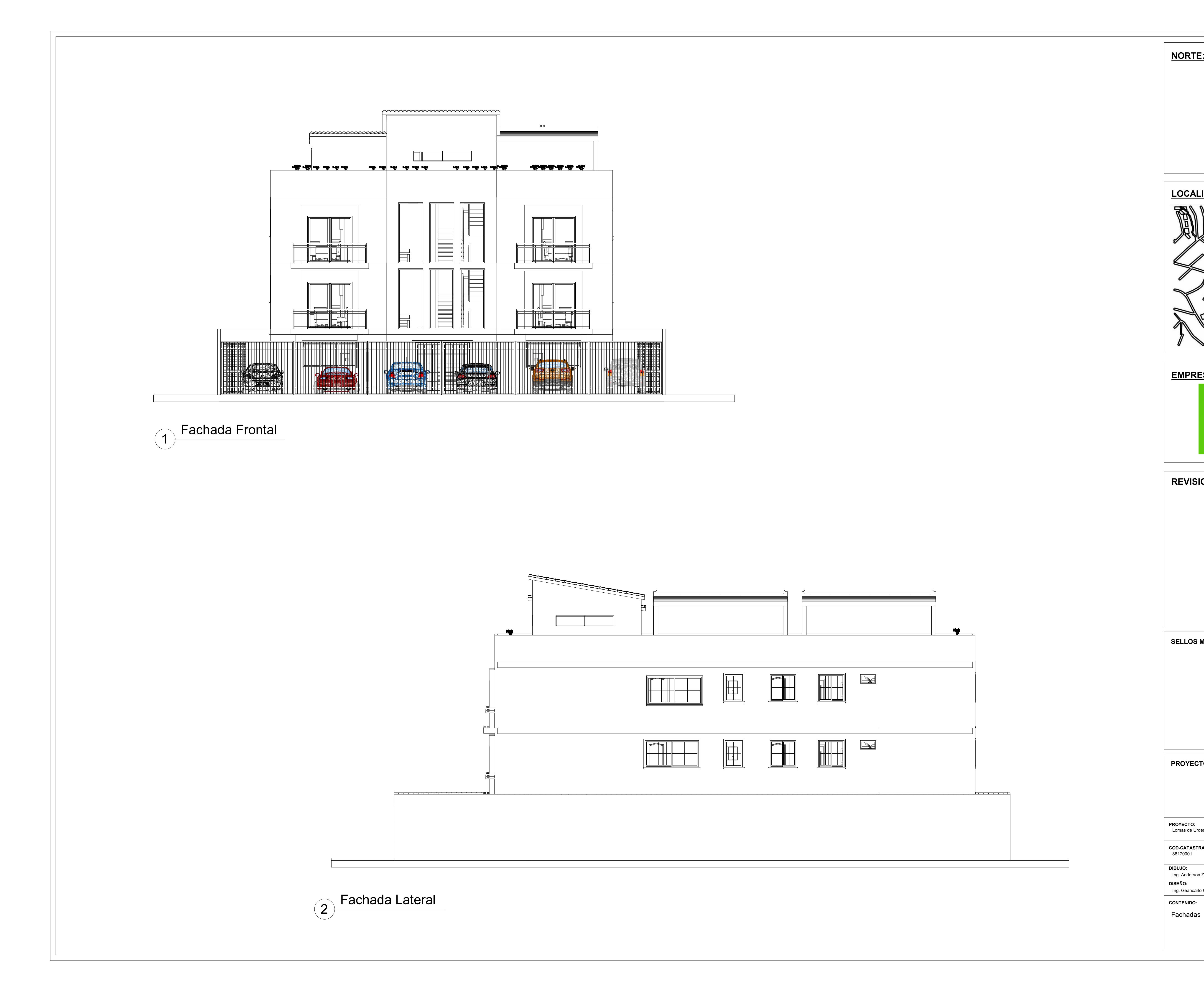
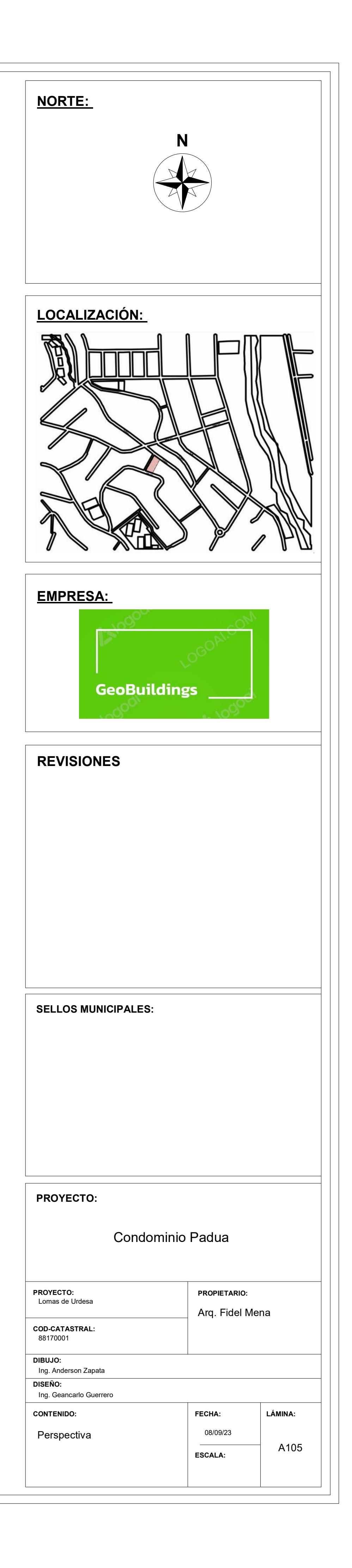

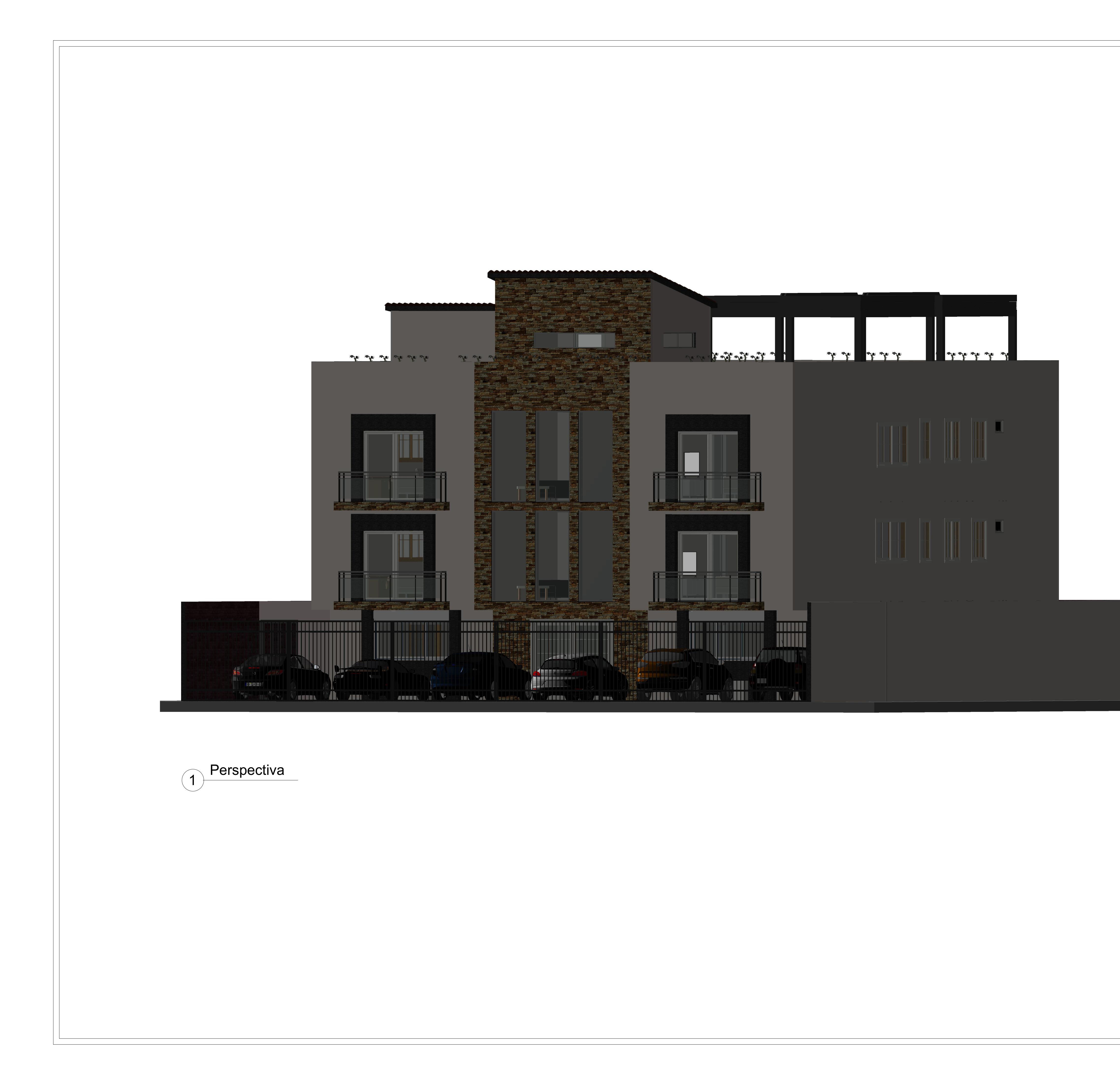

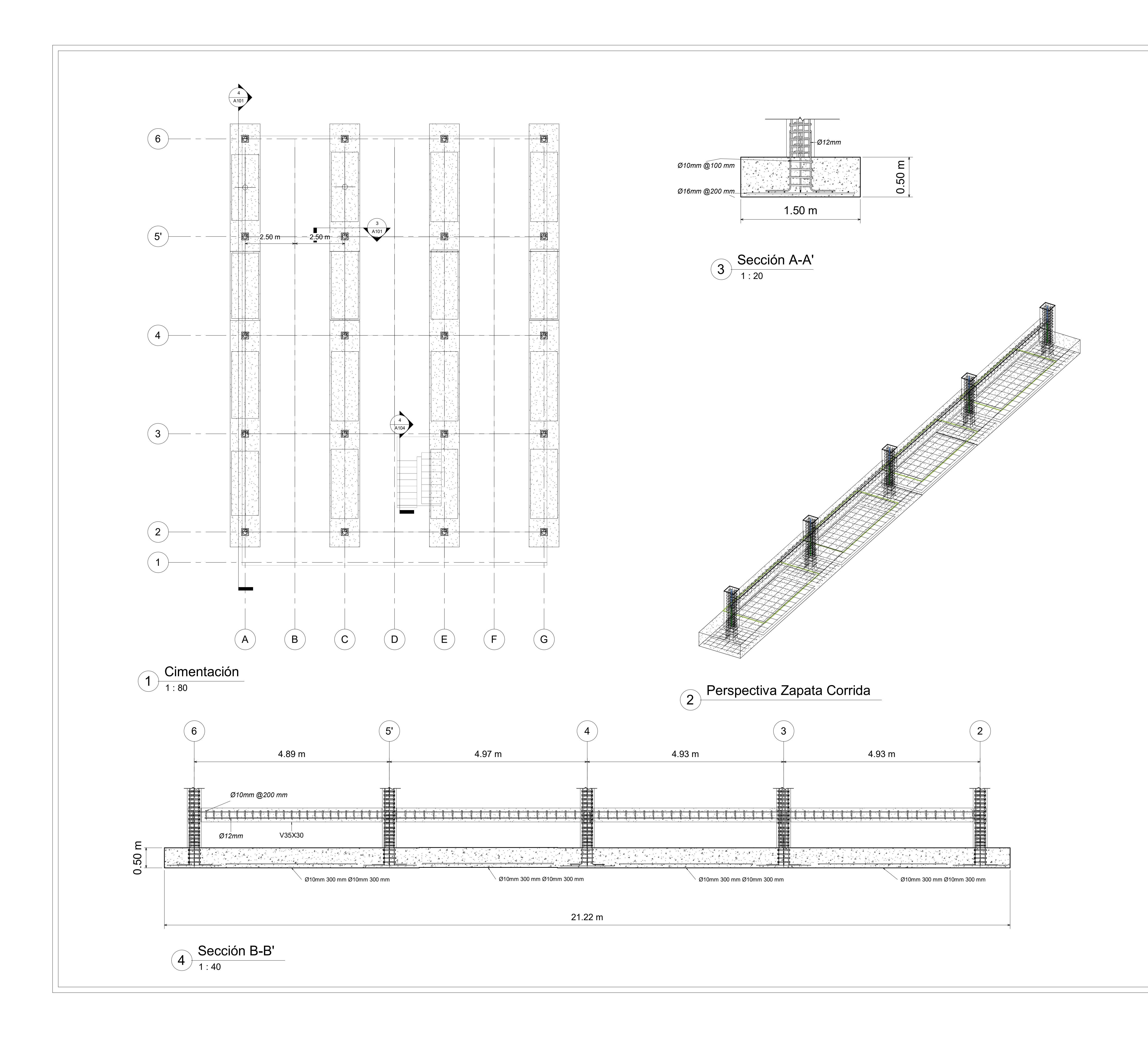

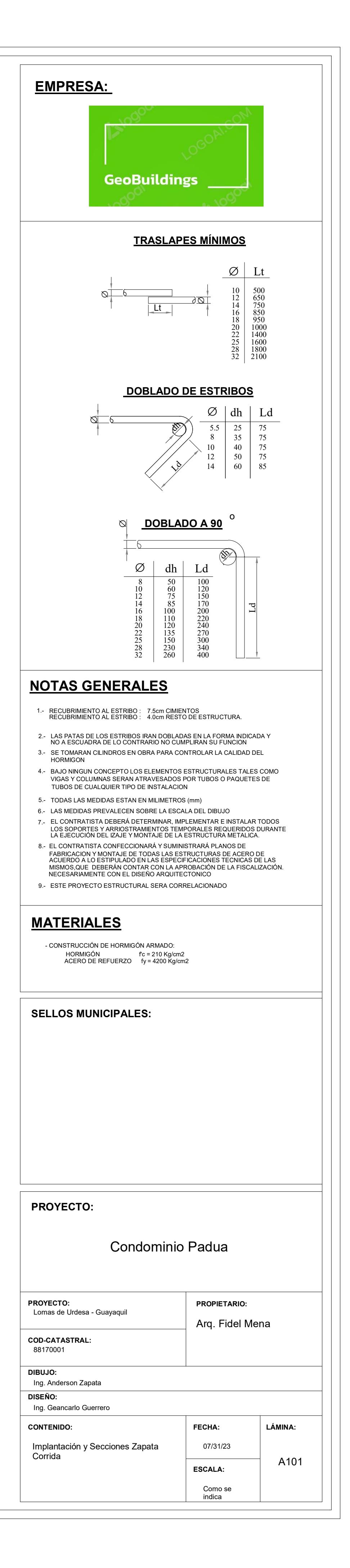

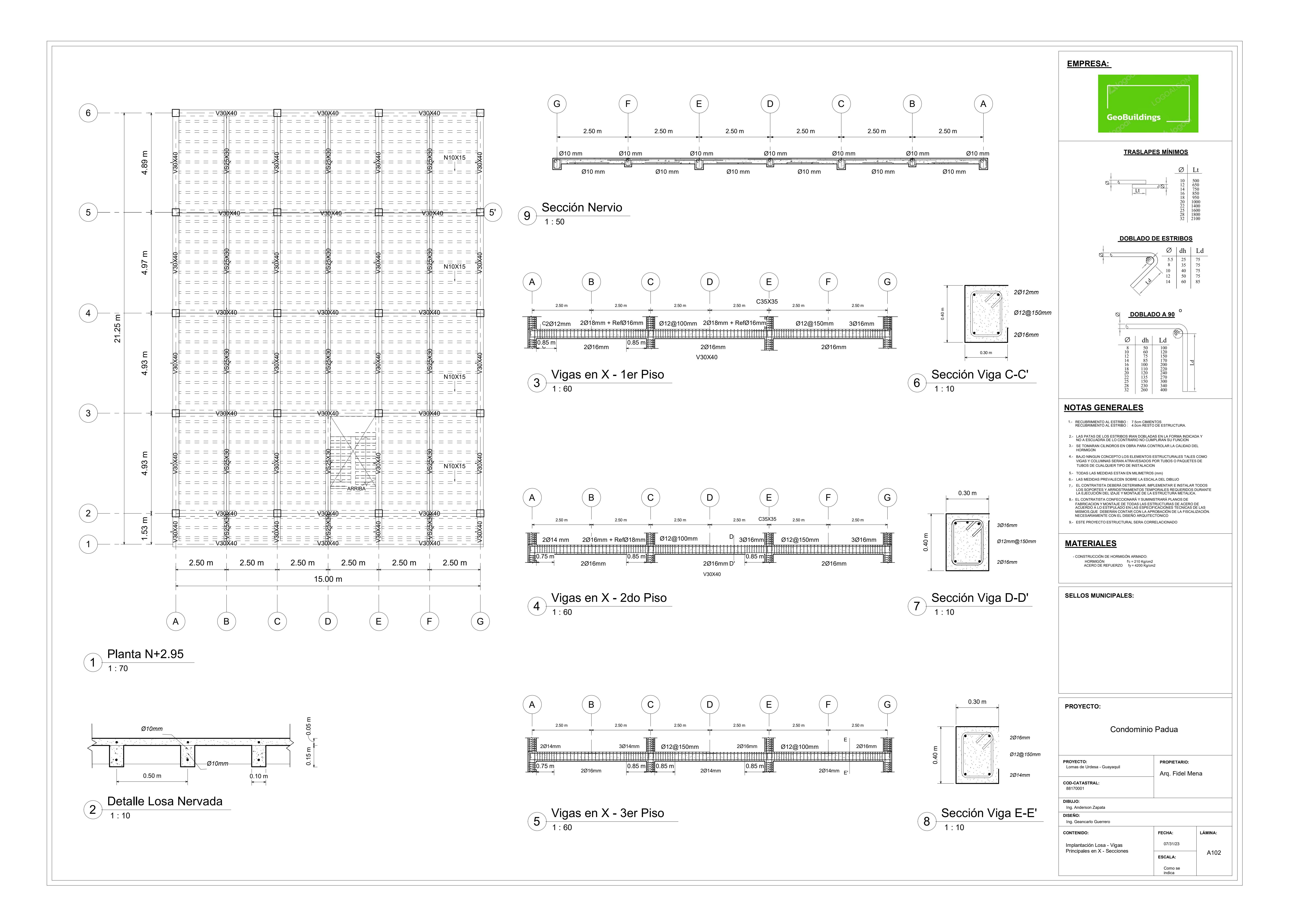

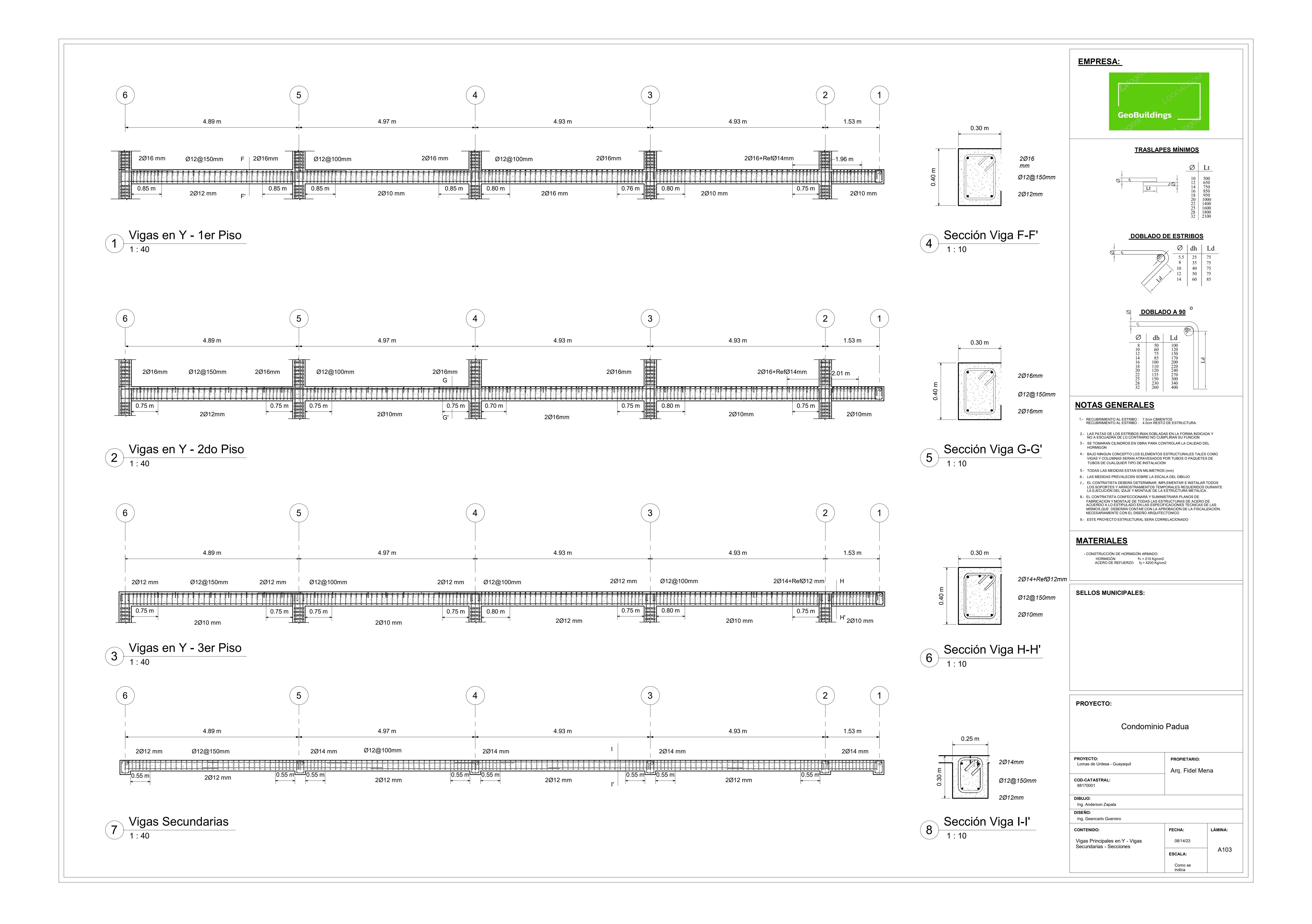

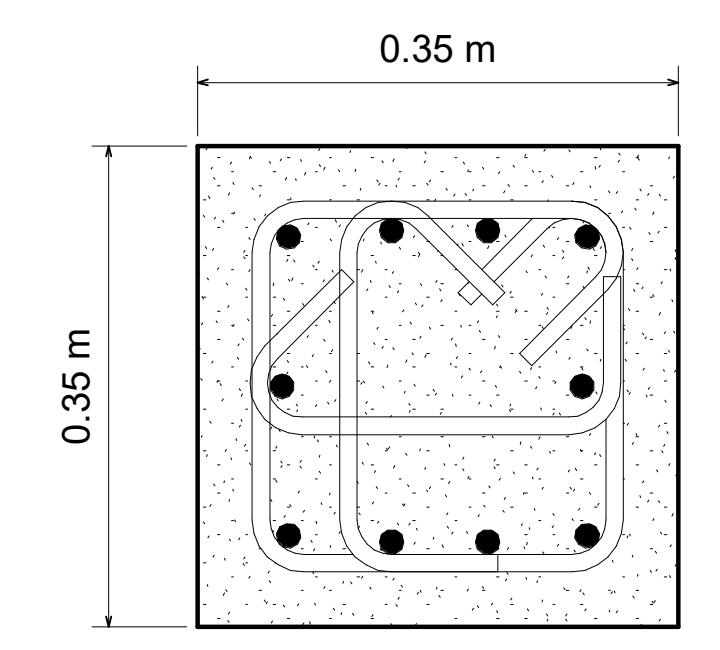

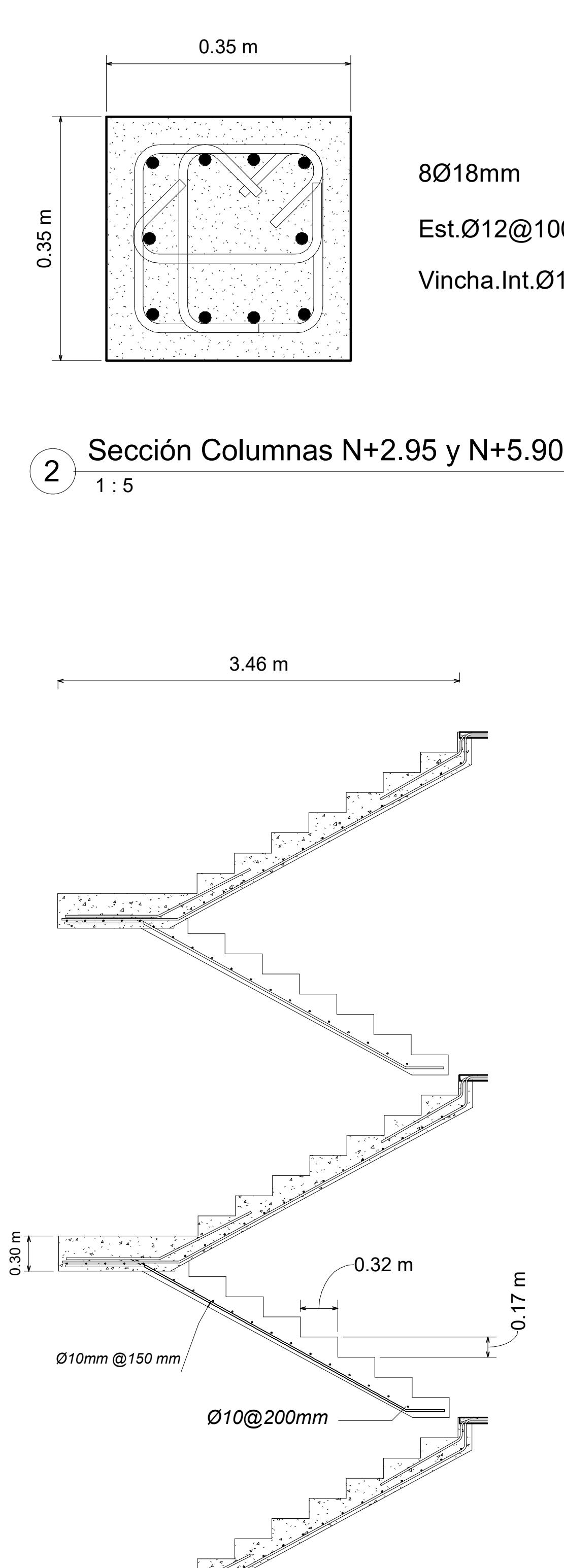

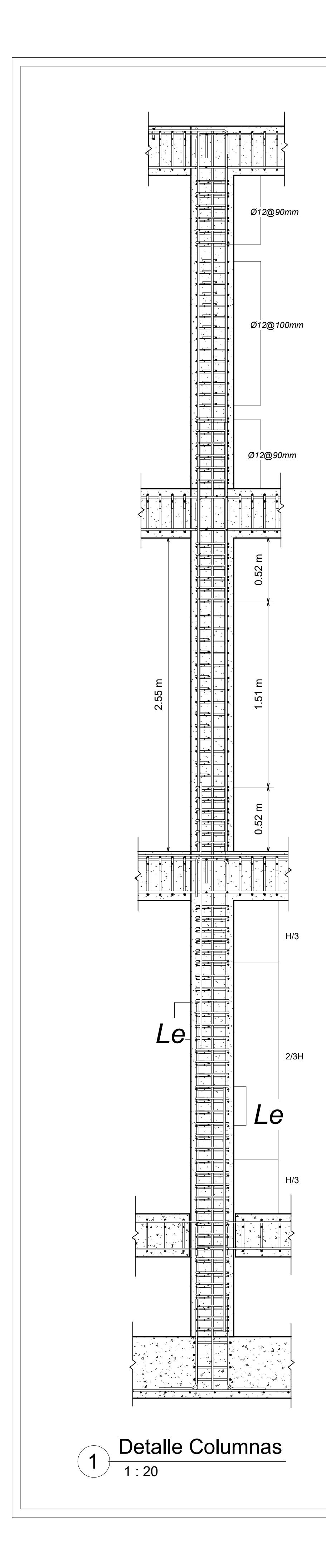

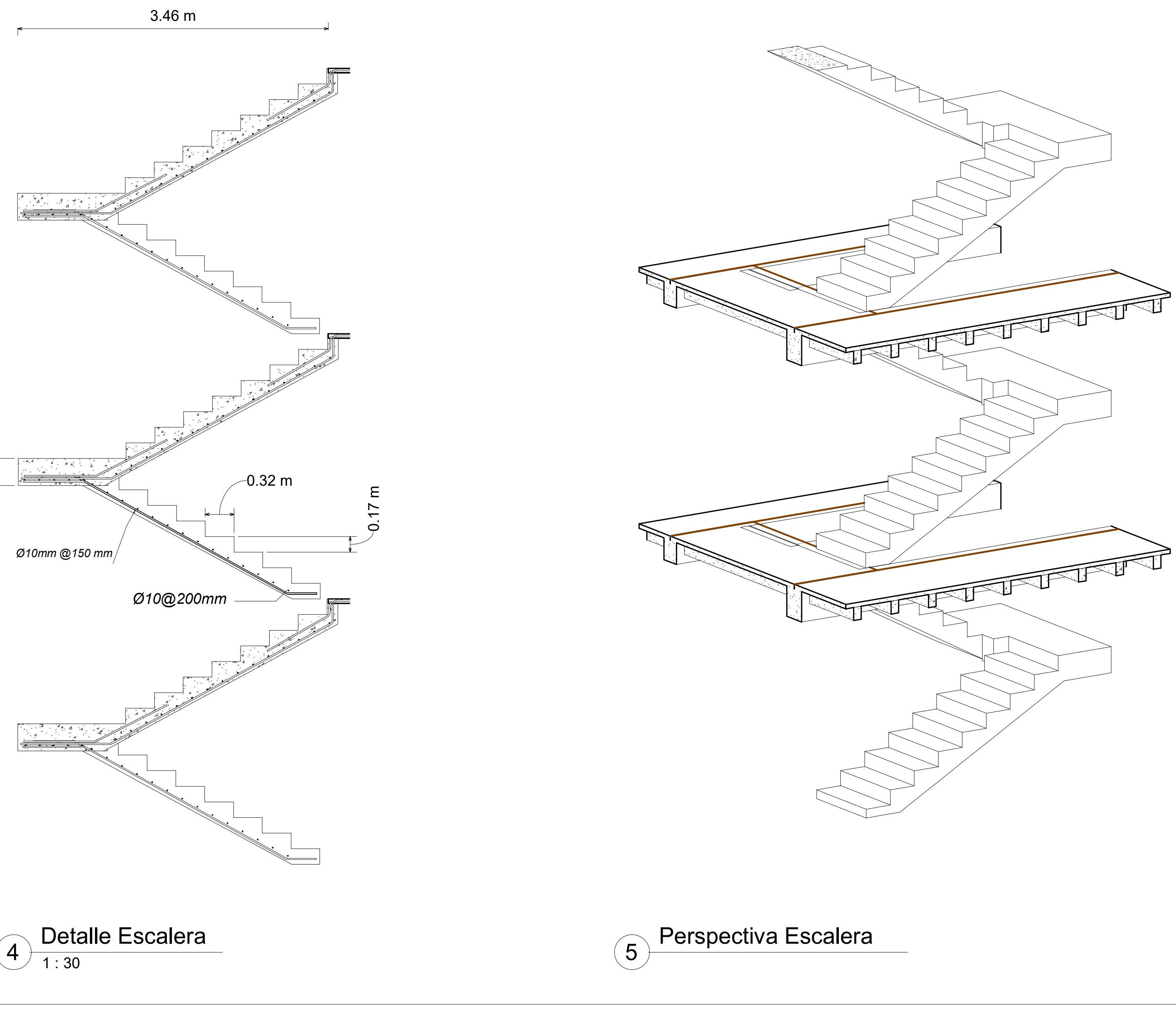

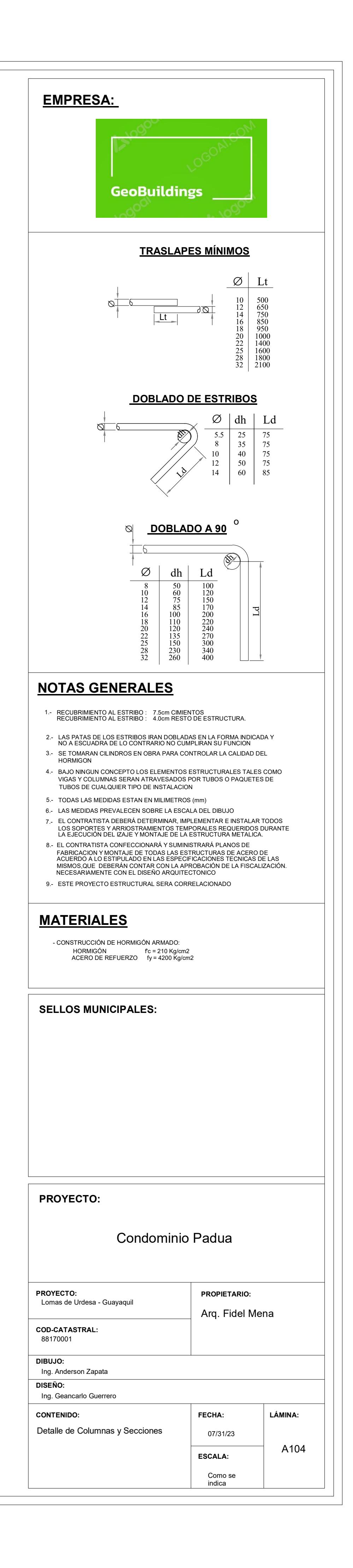

# 8Ø18mm Est.Ø12@100mm Vincha.Int.Ø12@100mm

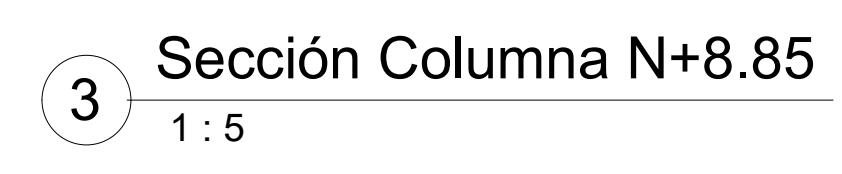

## 8Ø16mm

Est.Ø12@100mm

2 Vinchas.Int.Ø12@100mm

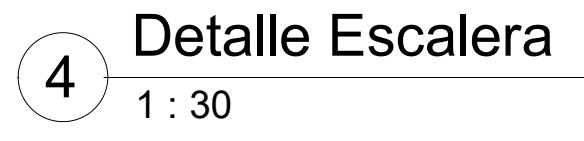

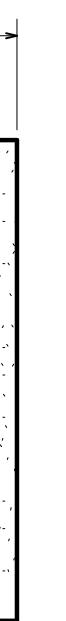

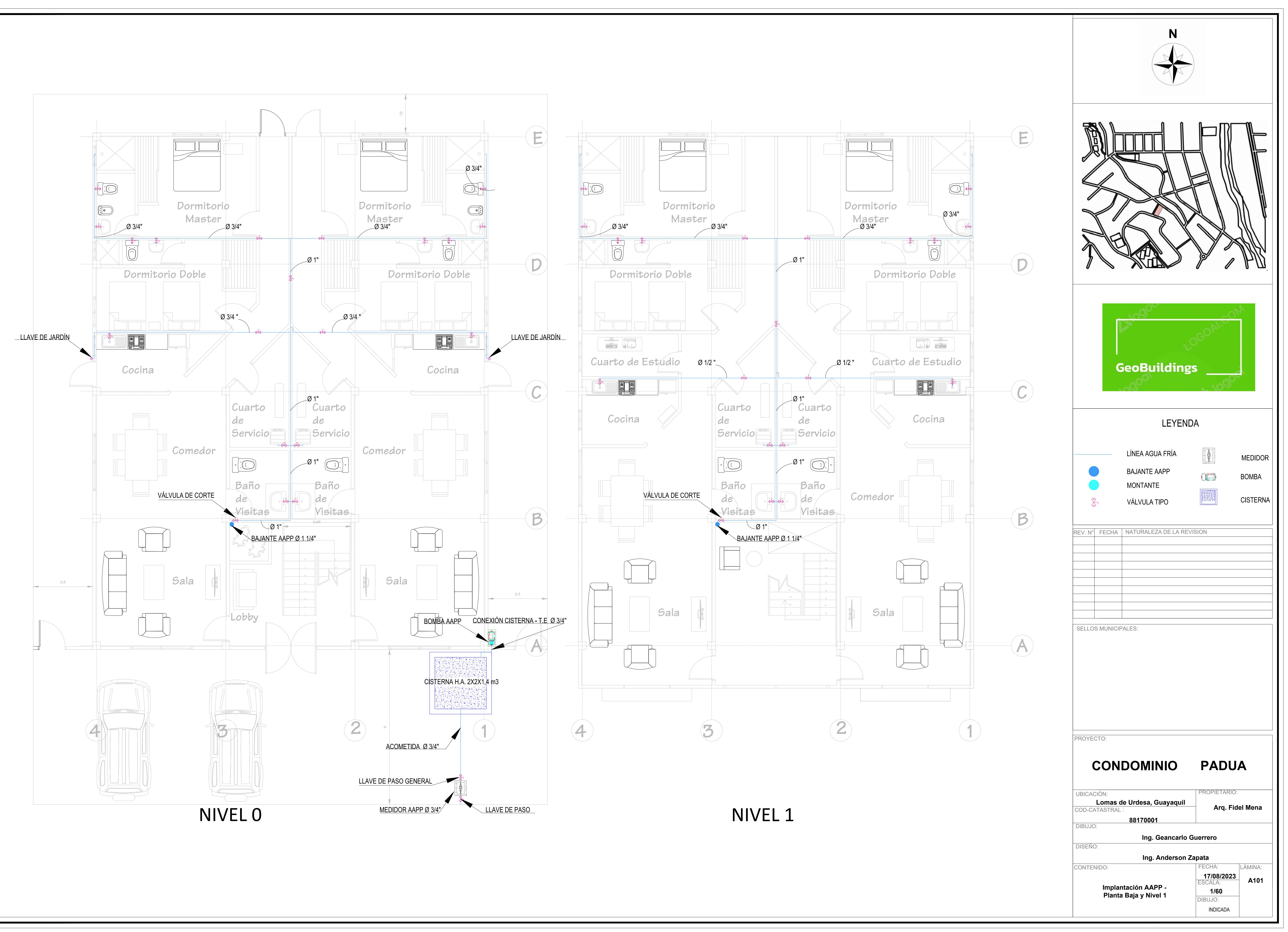

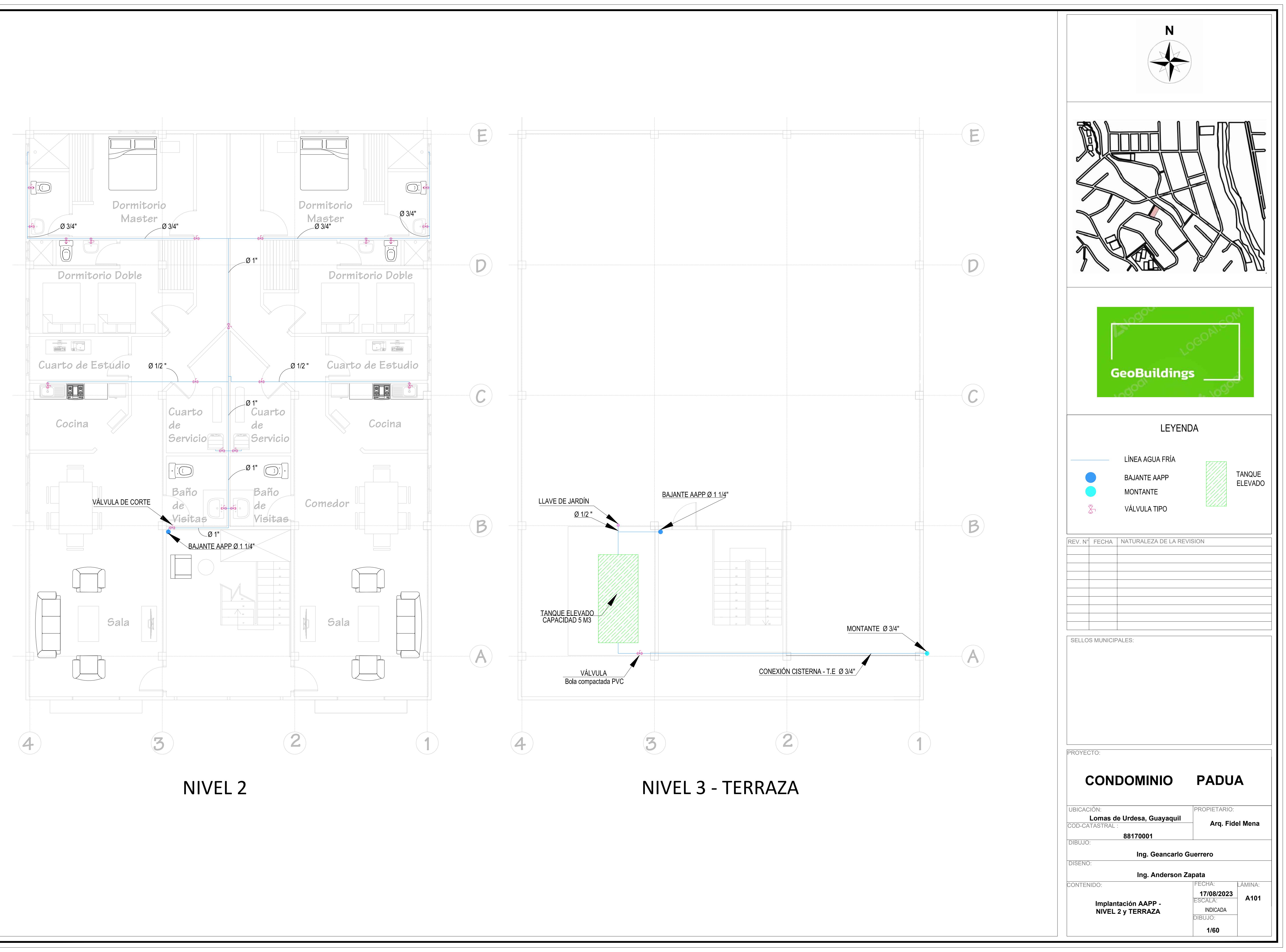

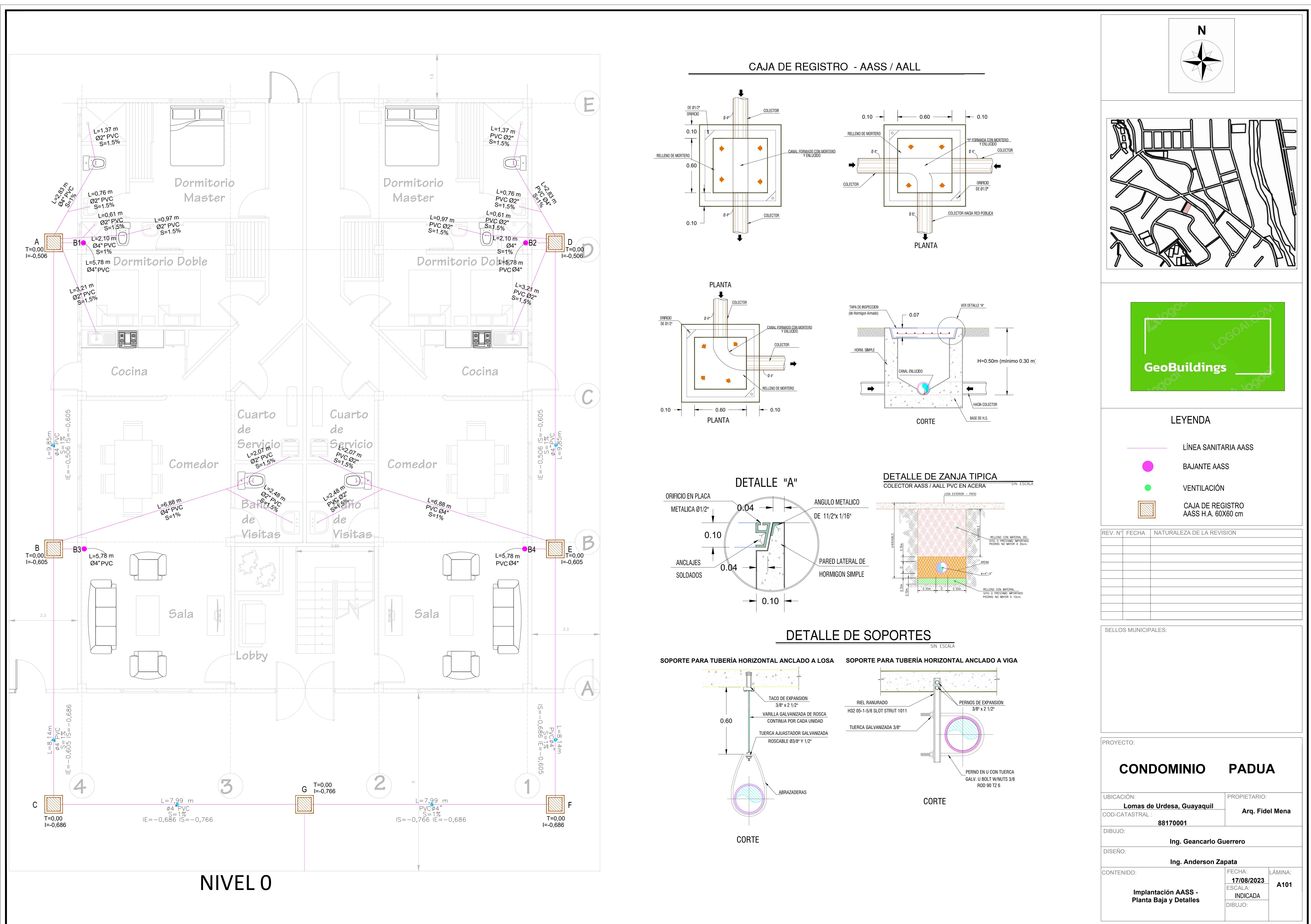

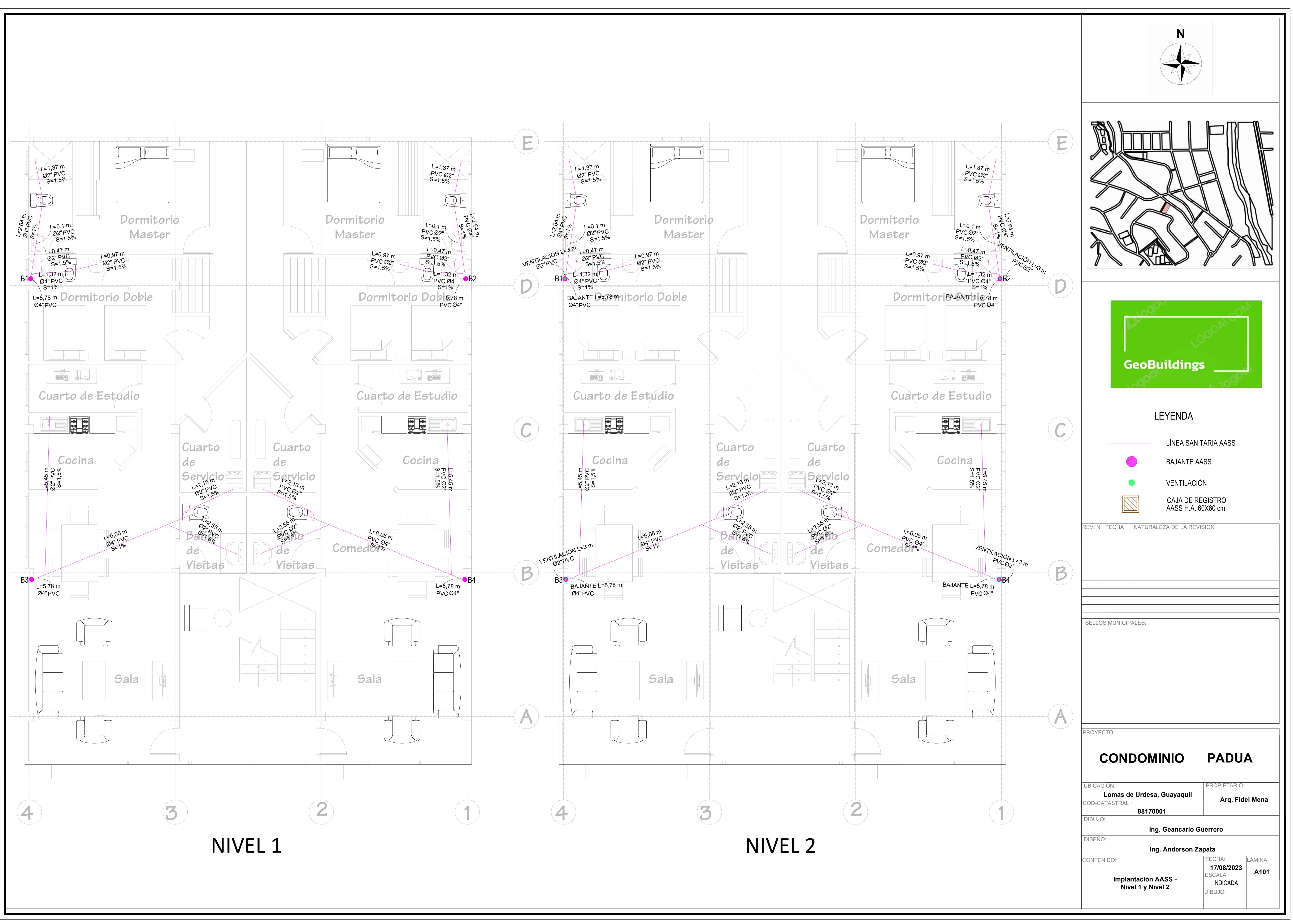

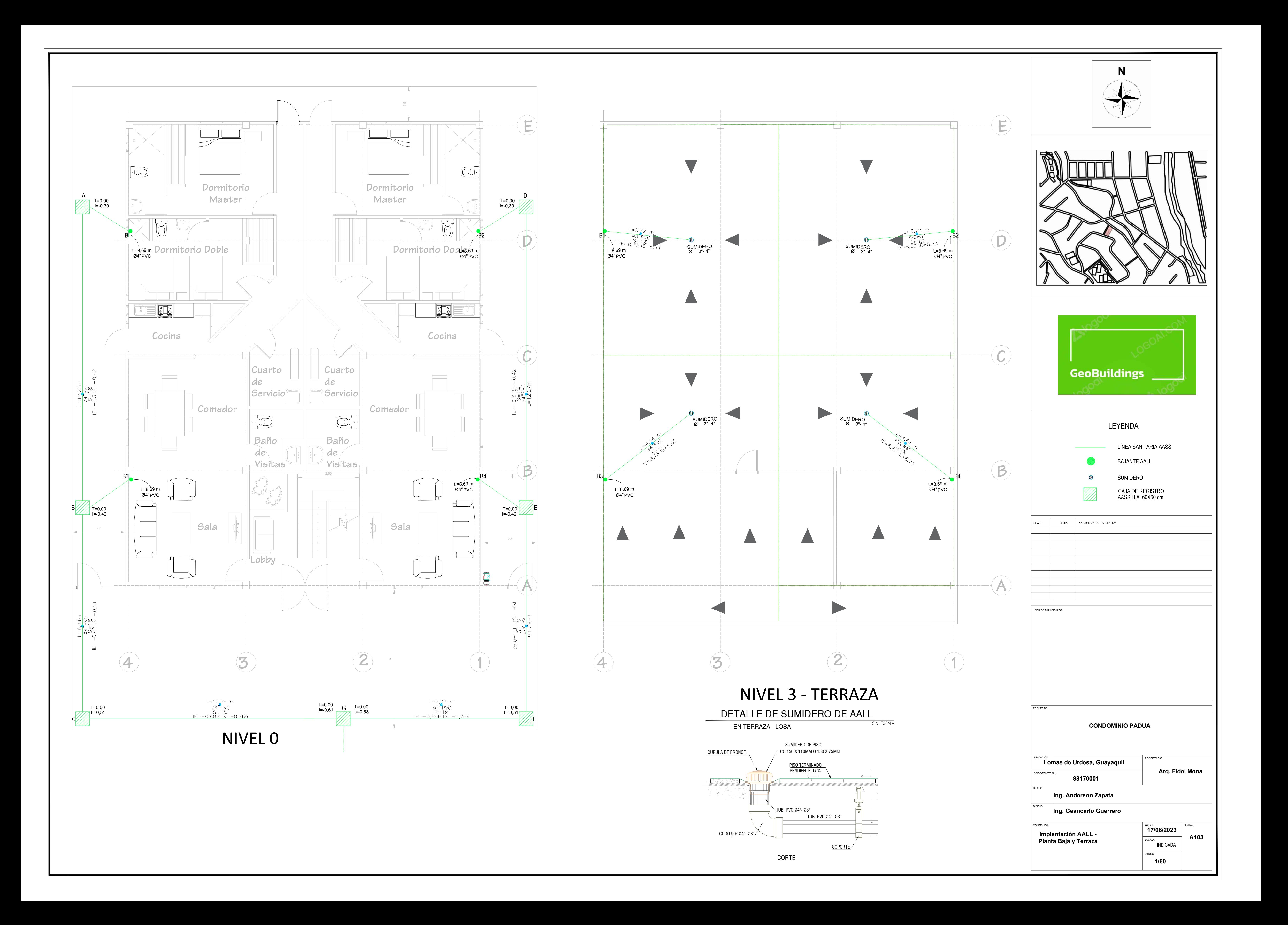

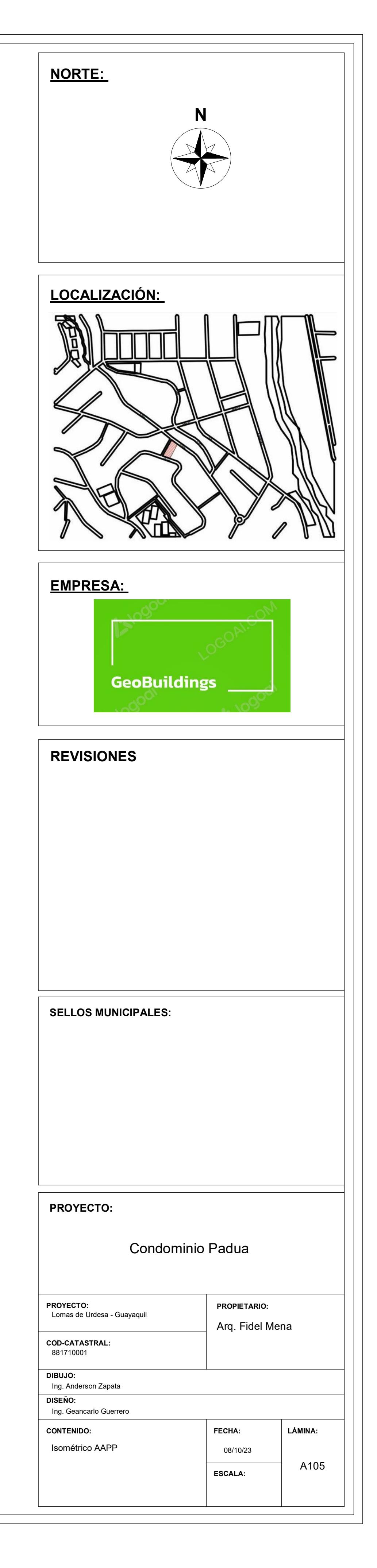

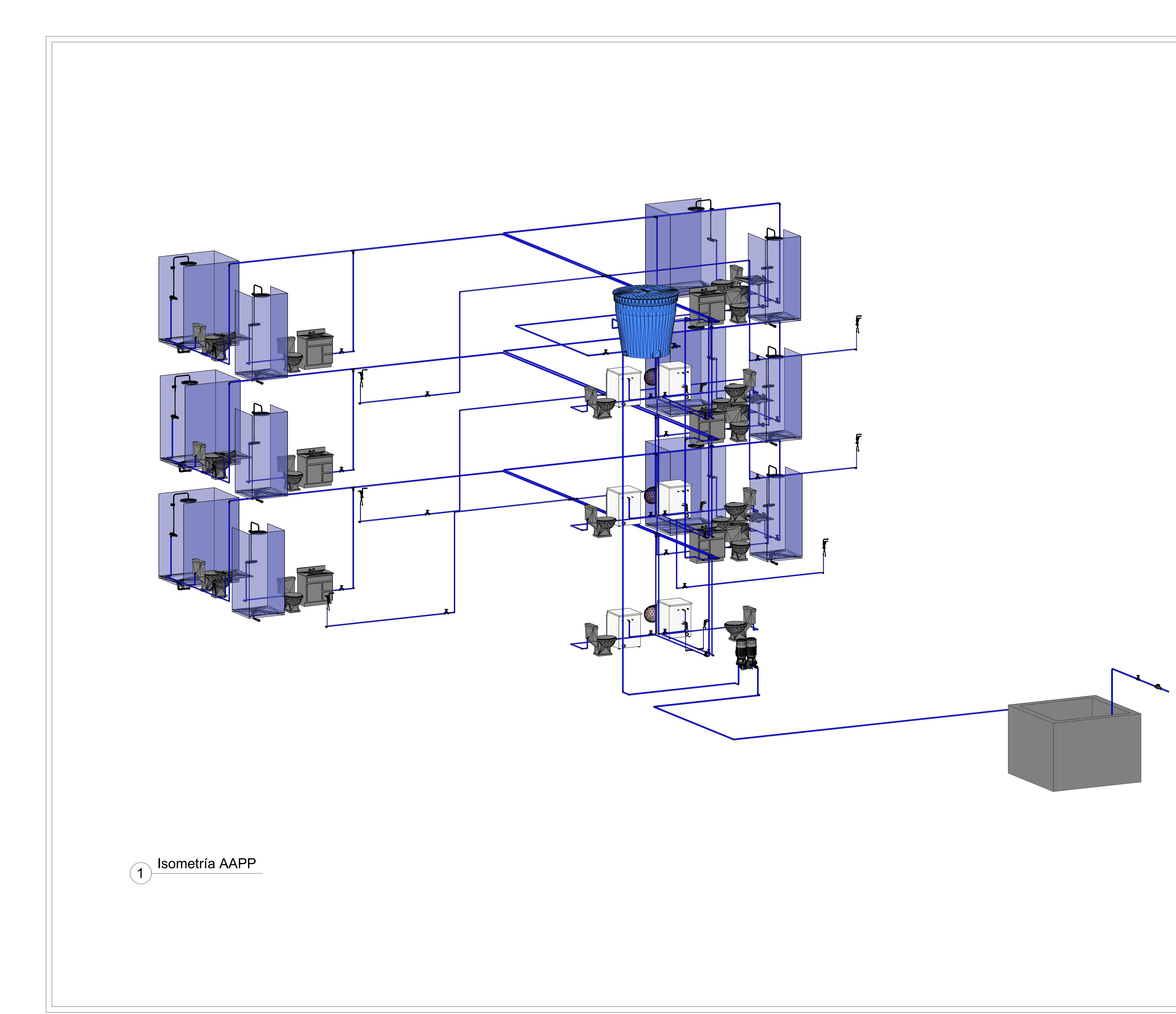

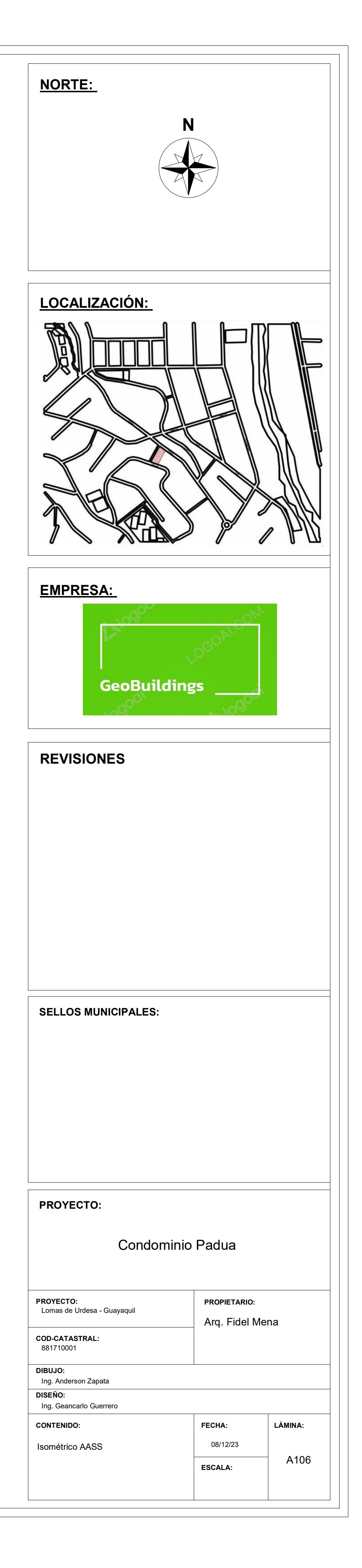

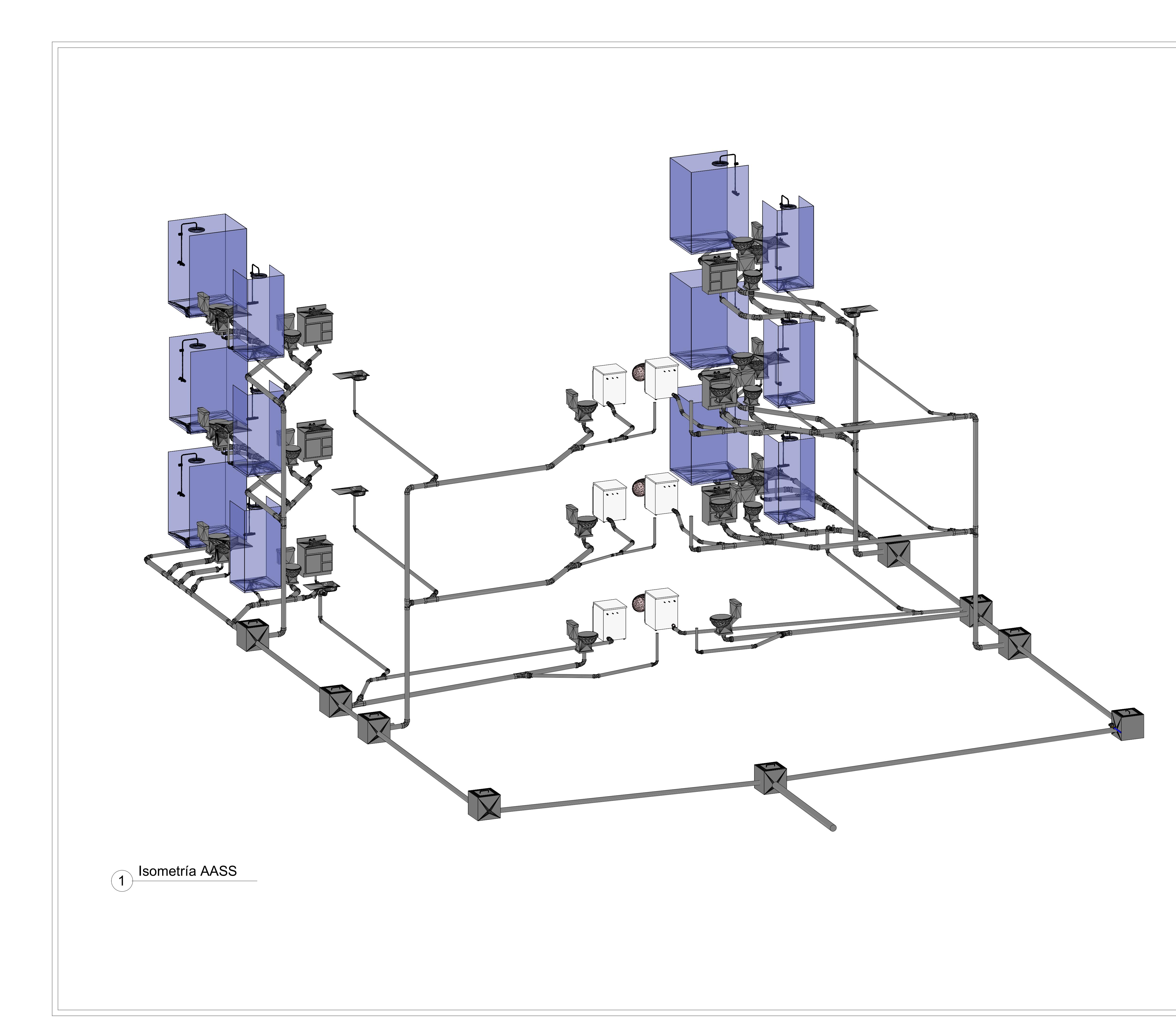

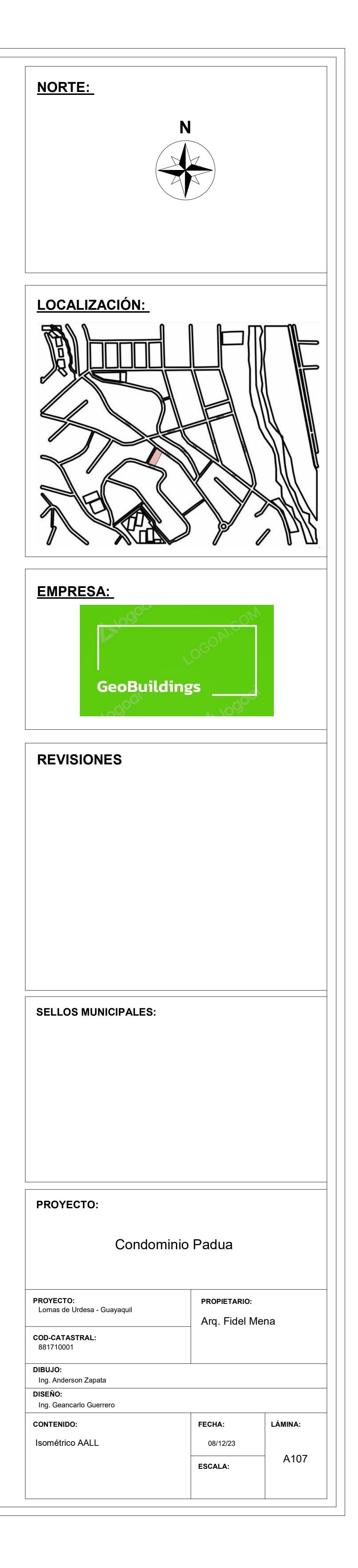

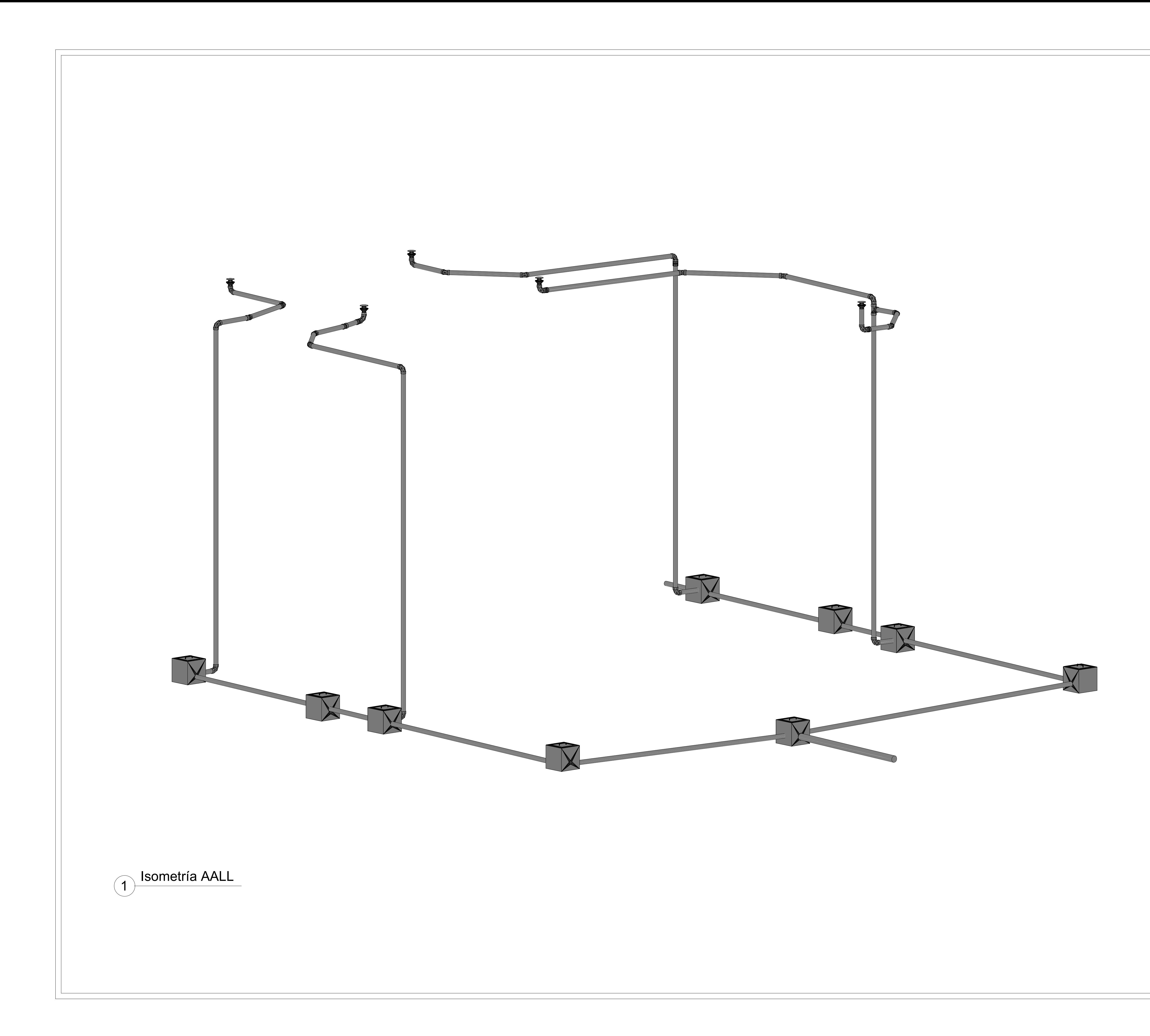

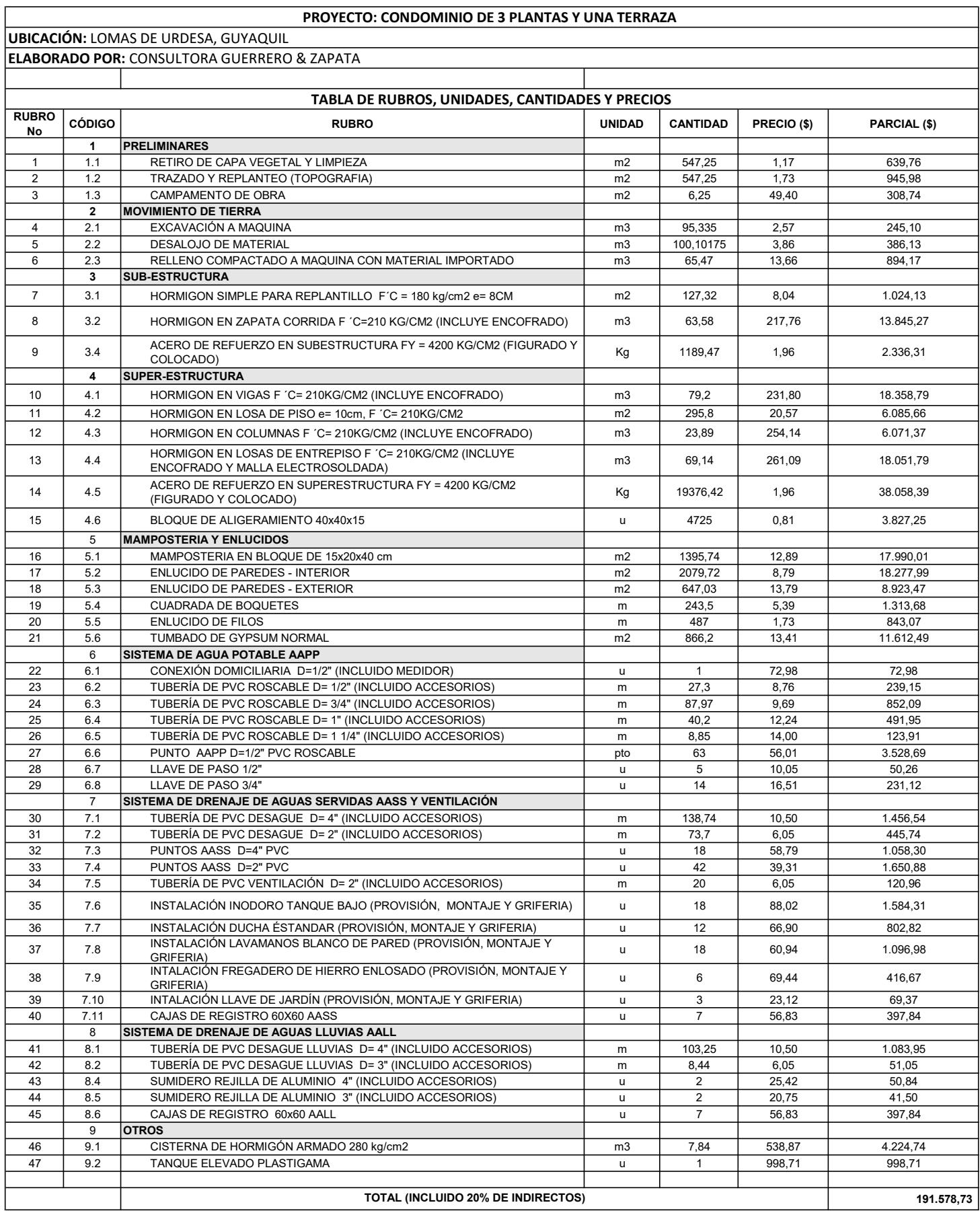

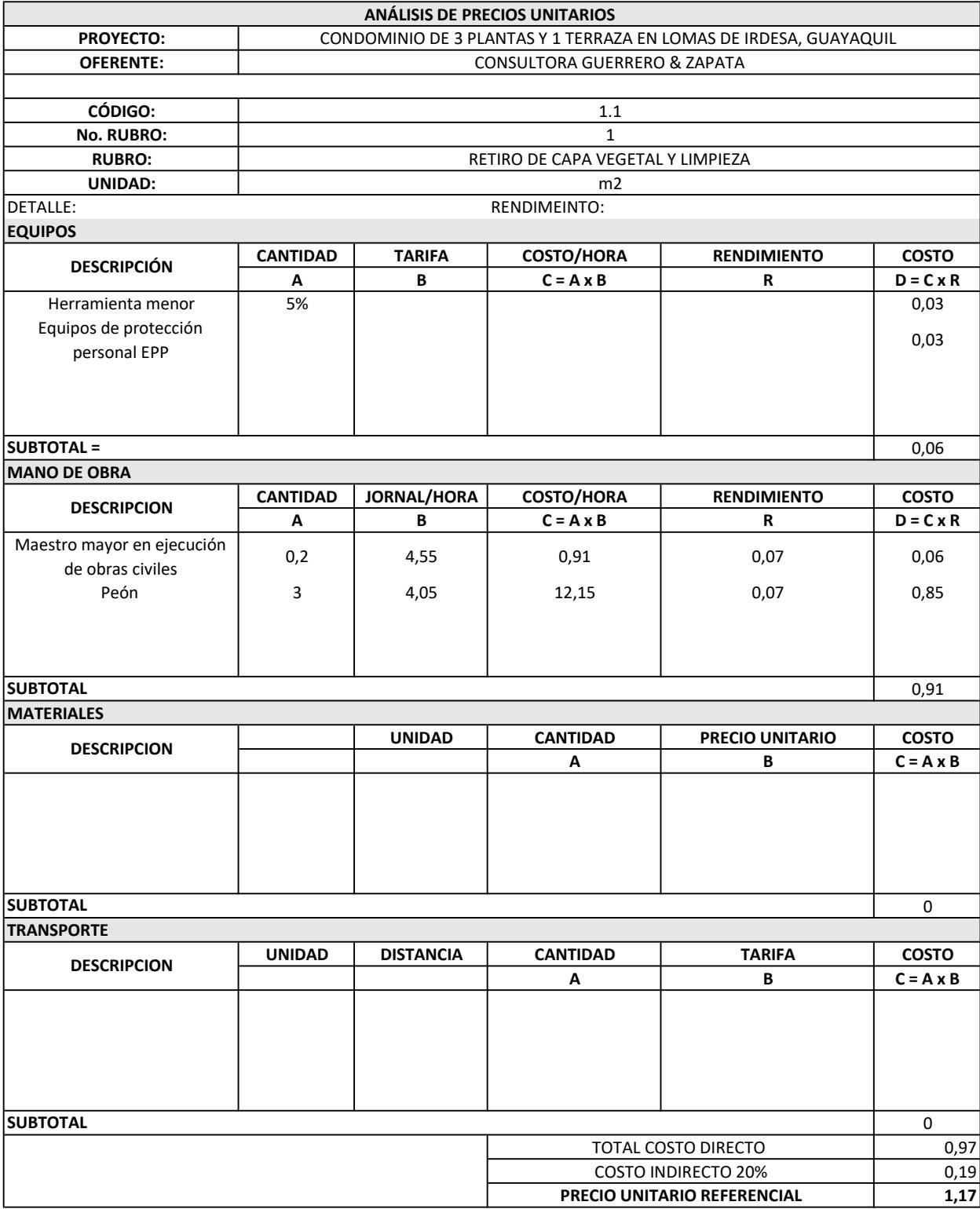

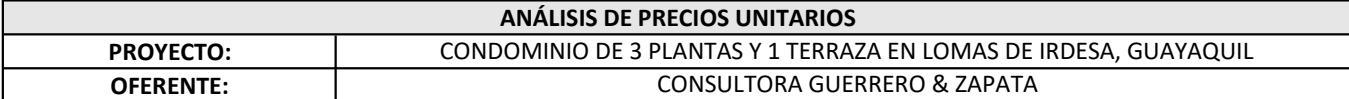

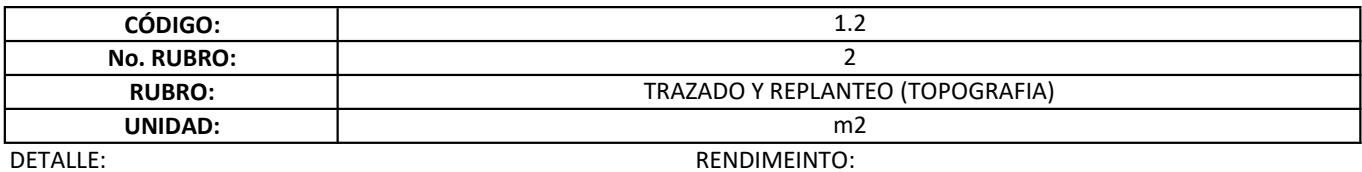

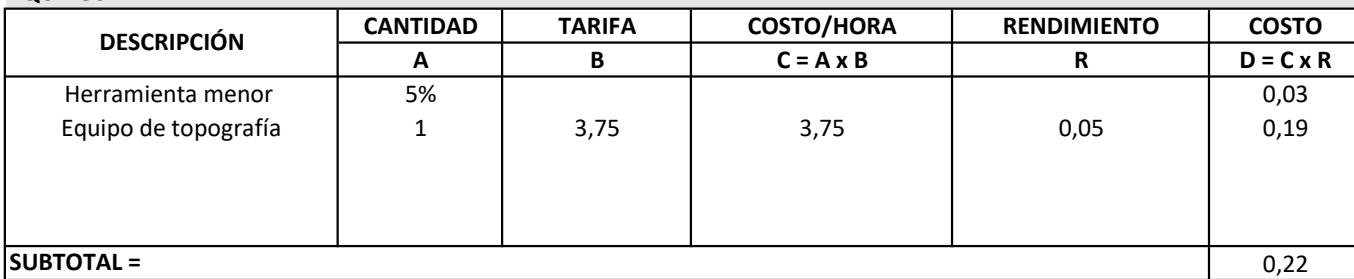

## MANO DE OBRA

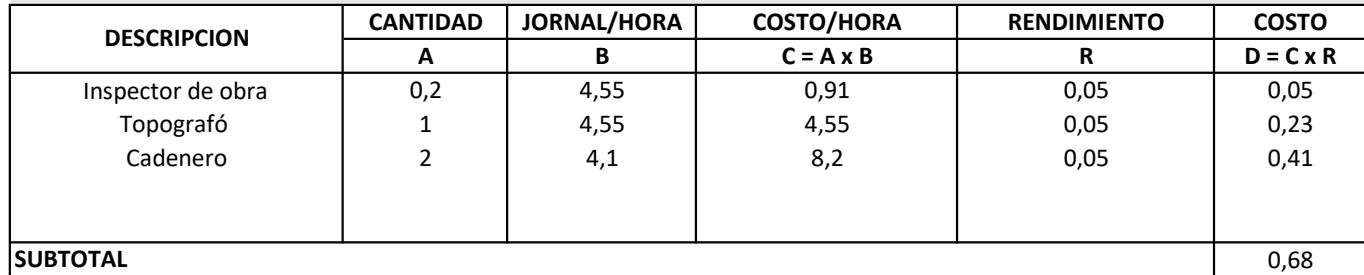

#### **MATERIALES**

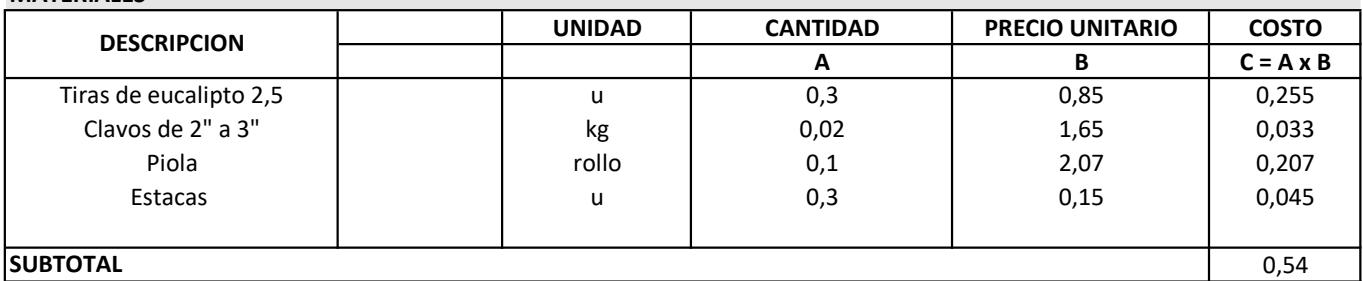

#### **SUBTOTAL TRANSPORTE**

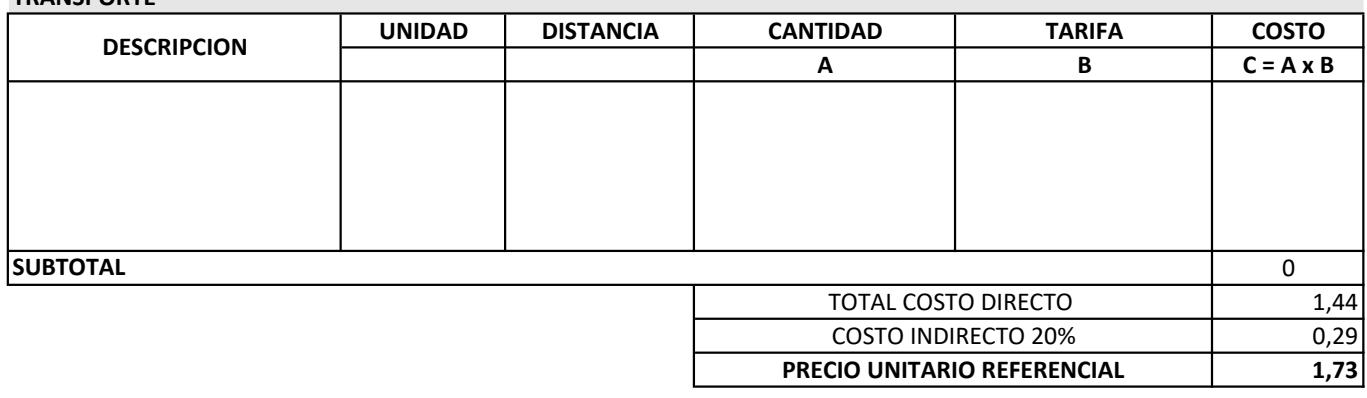

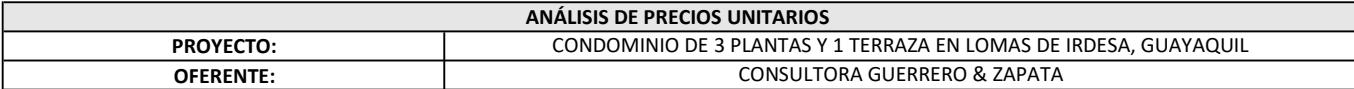

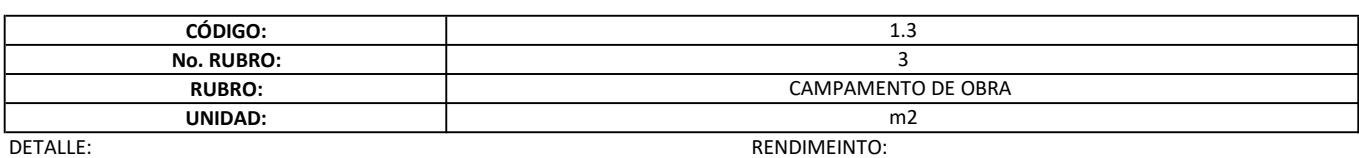

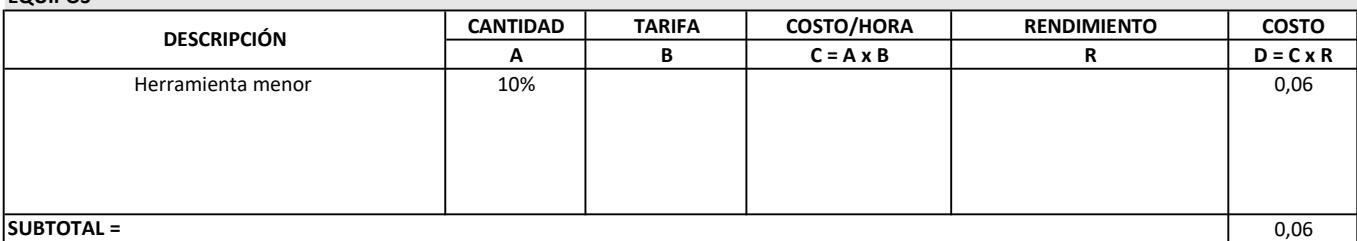

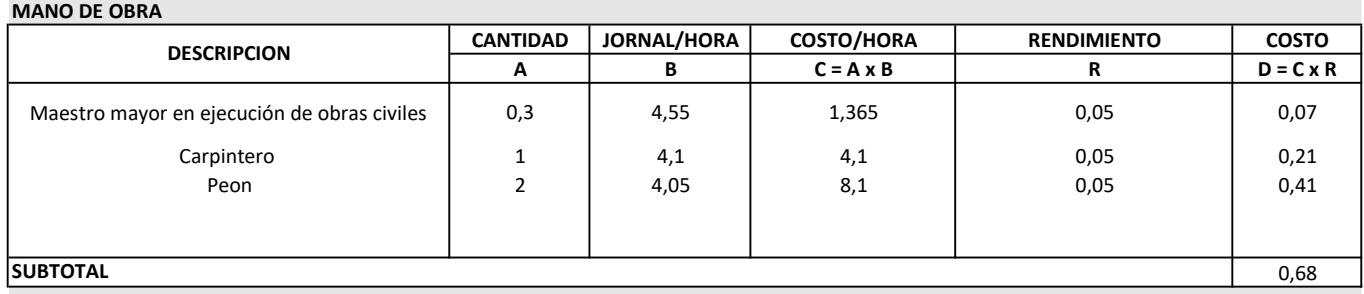

#### MATERIALES

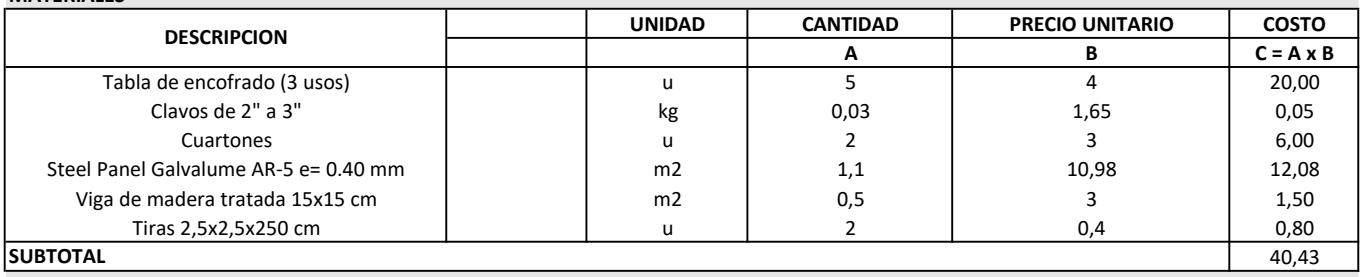

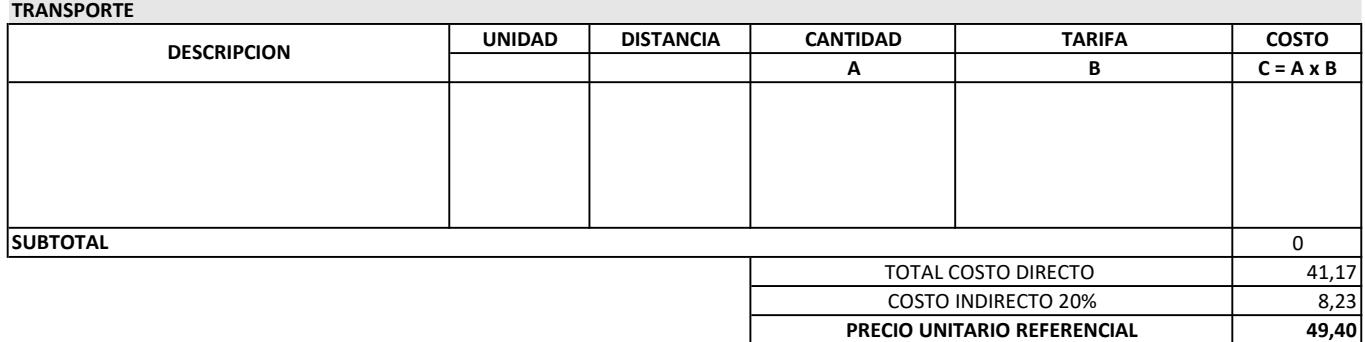

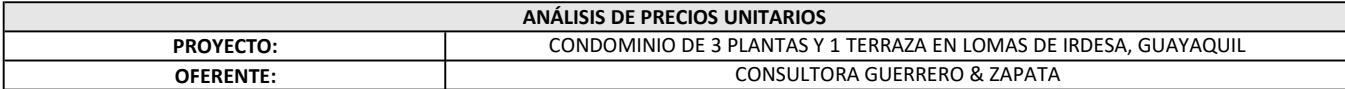

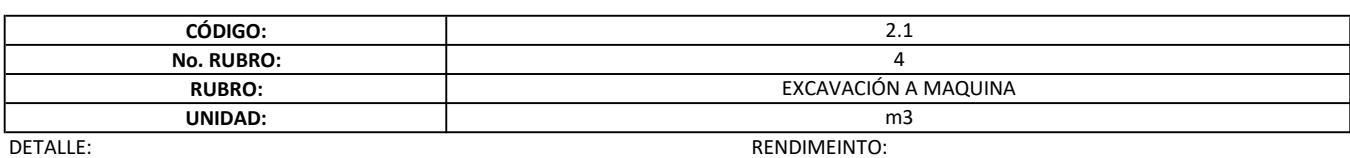

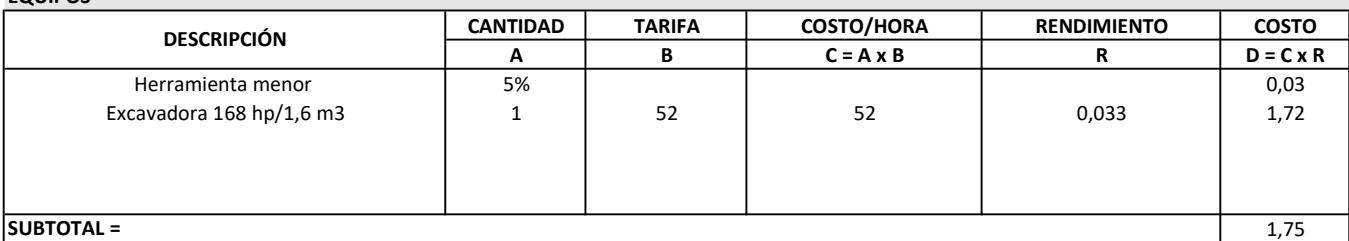

MANO DE OBRA

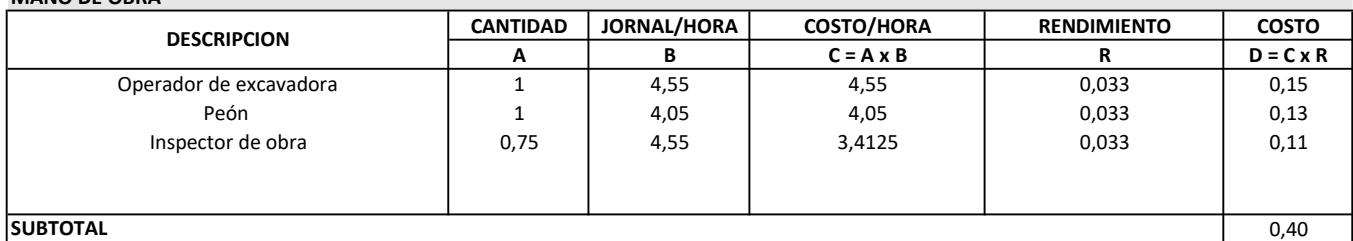

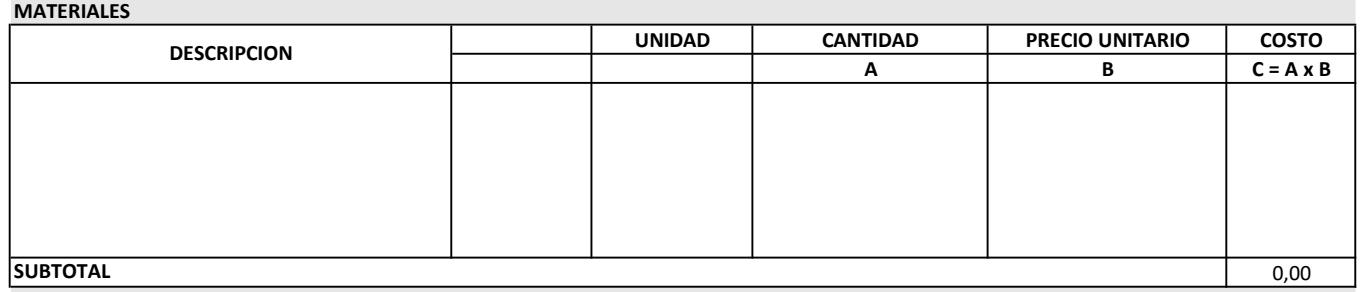

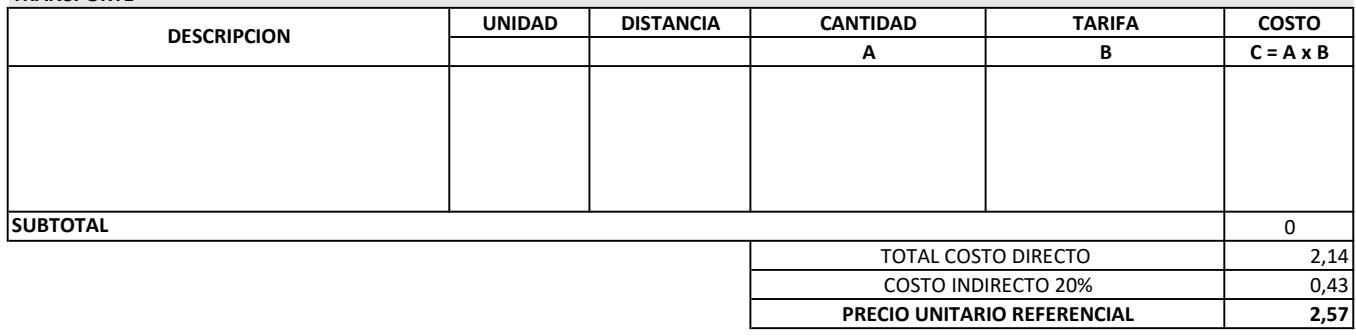

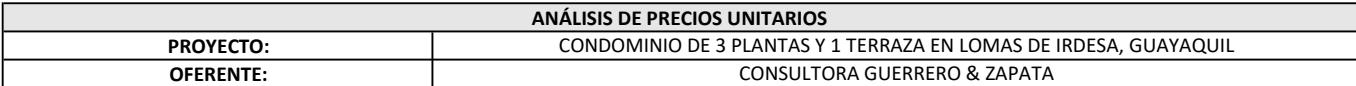

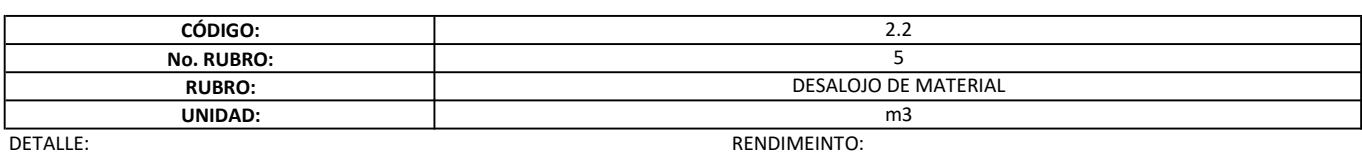

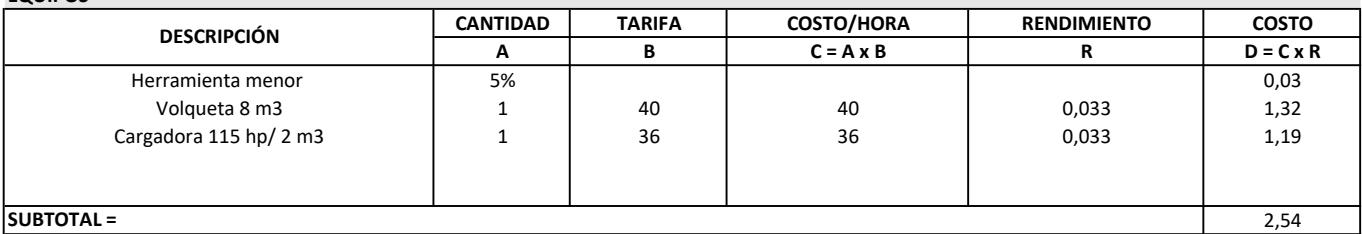

SUBTOTAL =

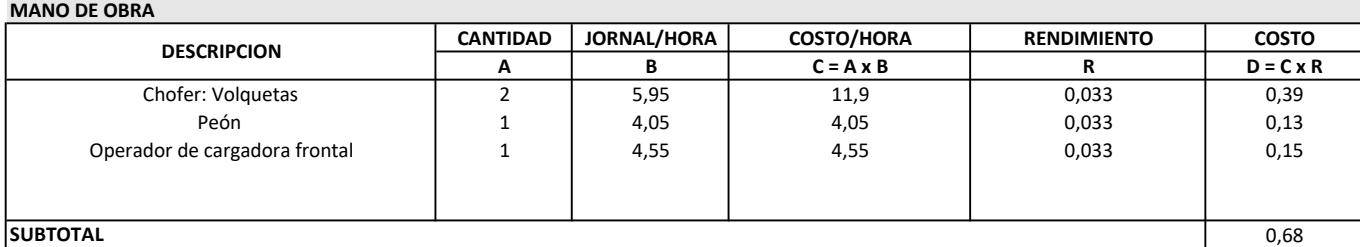

#### SUBTOTAL

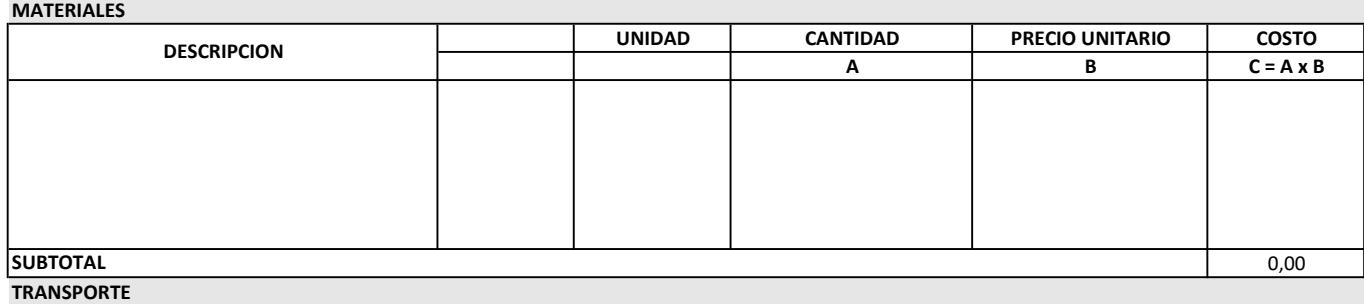

UNIDAD DISTANCIA CANTIDAD TARIFA COSTO  $A$  B  $C = A \times B$ 0 3,21  $0,64$ 3,86 COSTO INDIRECTO 20% PRECIO UNITARIO REFERENCIAL **SUBTOTAL** DESCRIPCION TOTAL COSTO DIRECTO

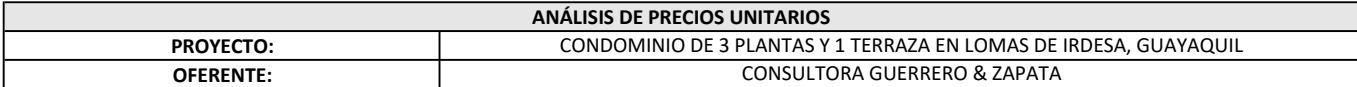

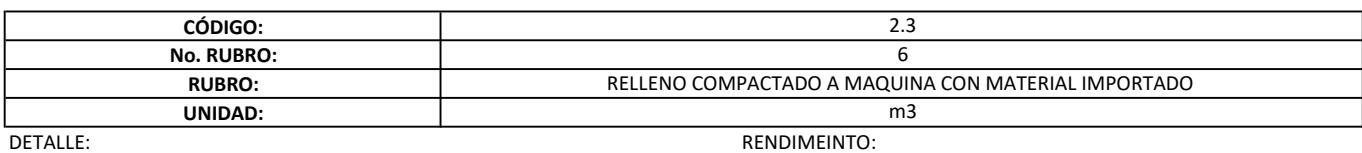

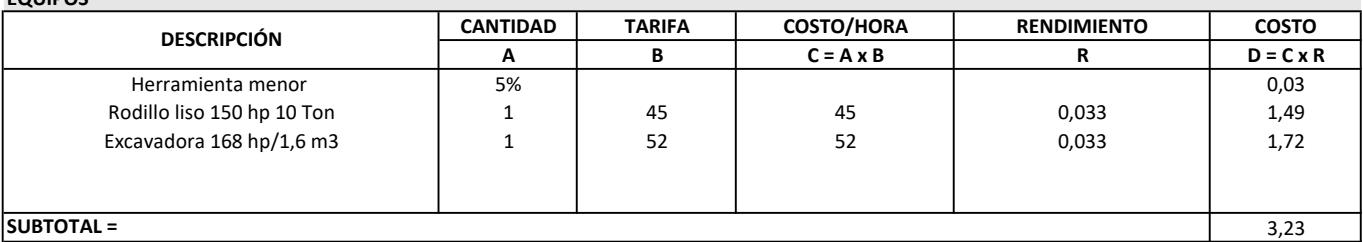

#### SUBTOTAL = MANO DE OBRA

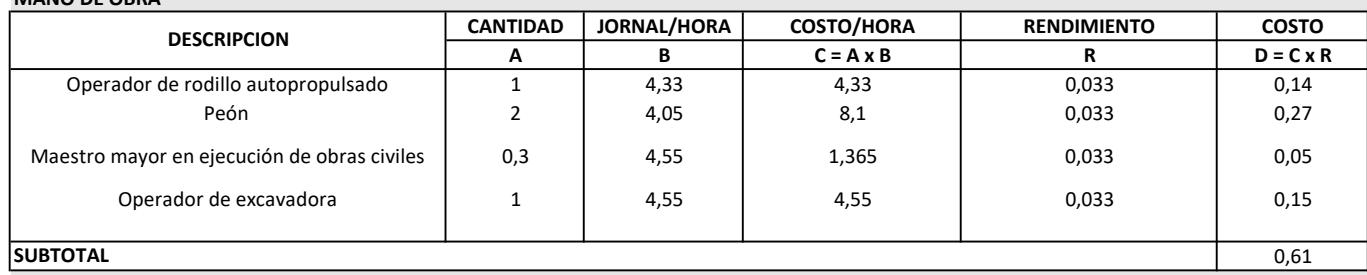

#### **MATERIALES**

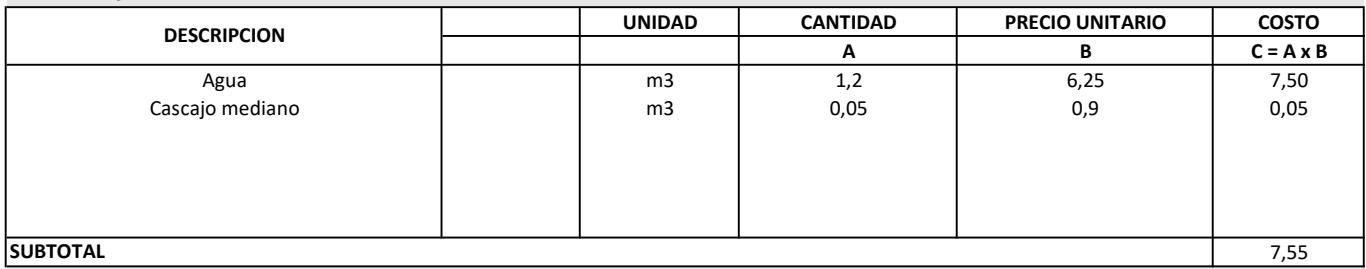

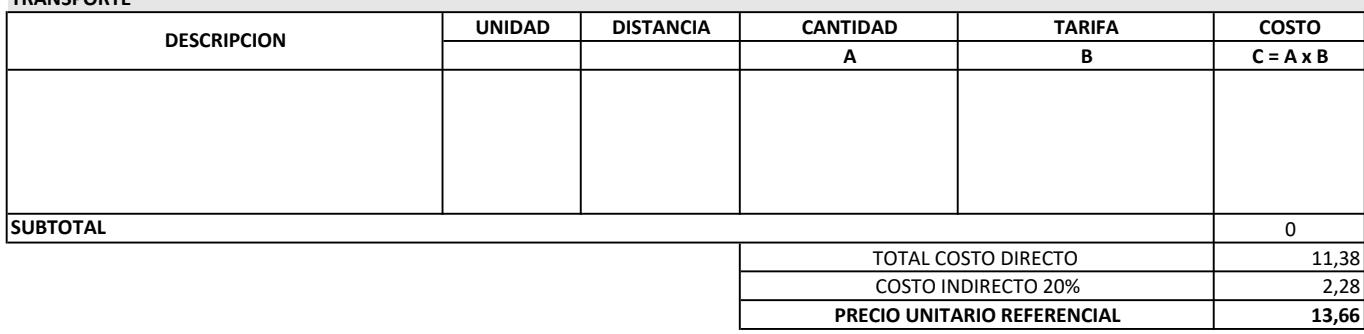

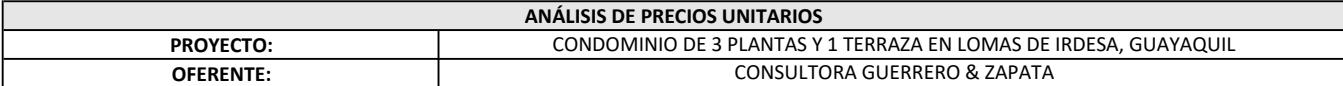

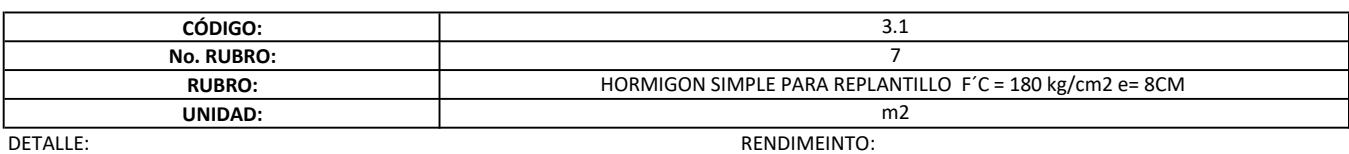

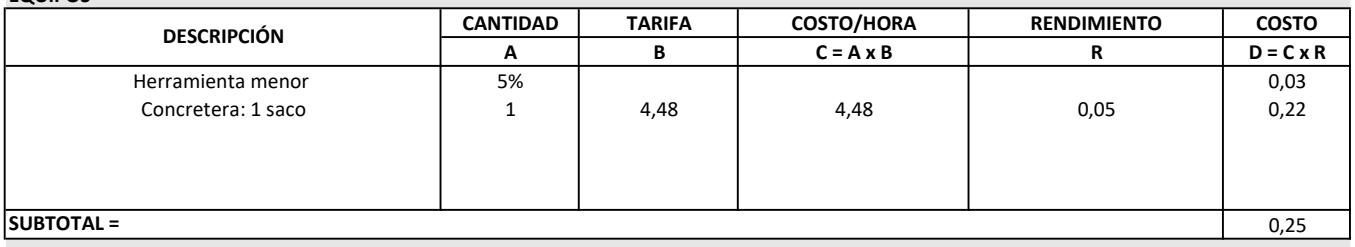

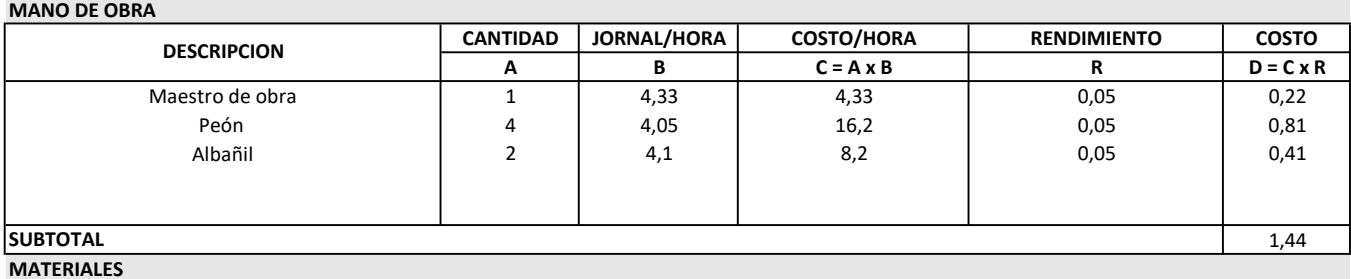

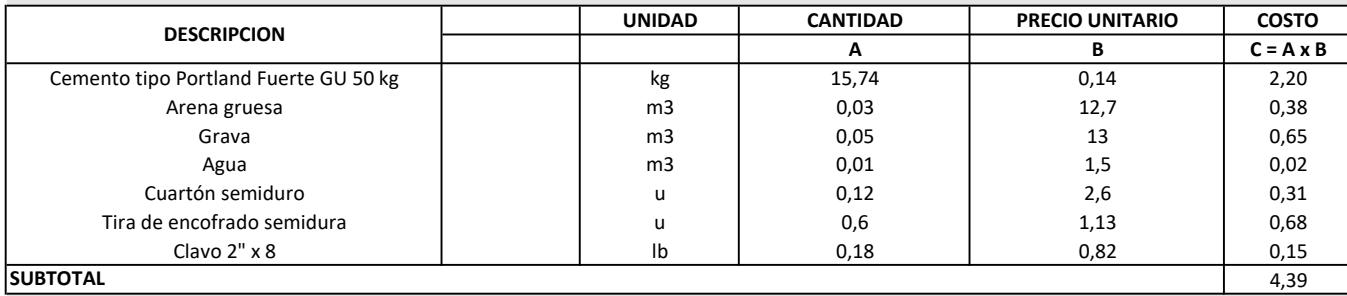

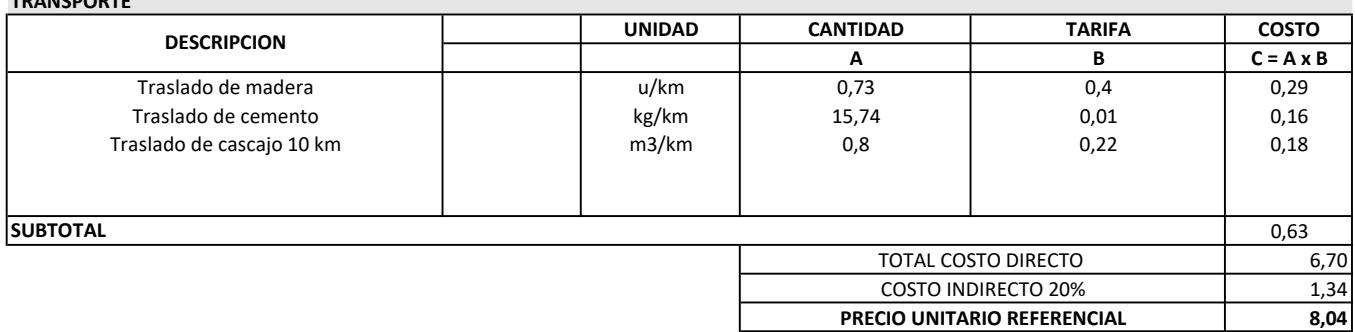

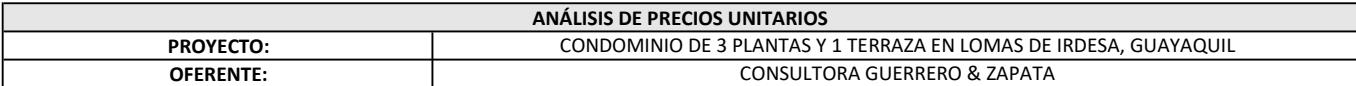

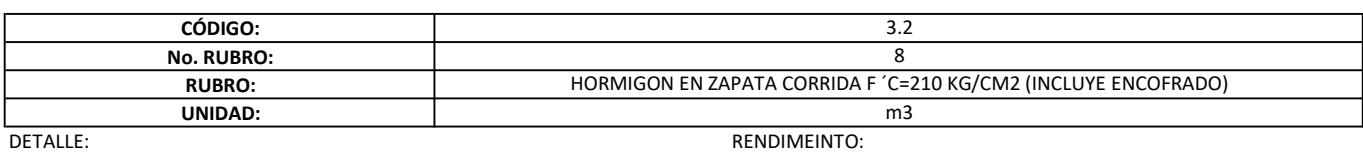

DETALLE:<br>EQUIPOS

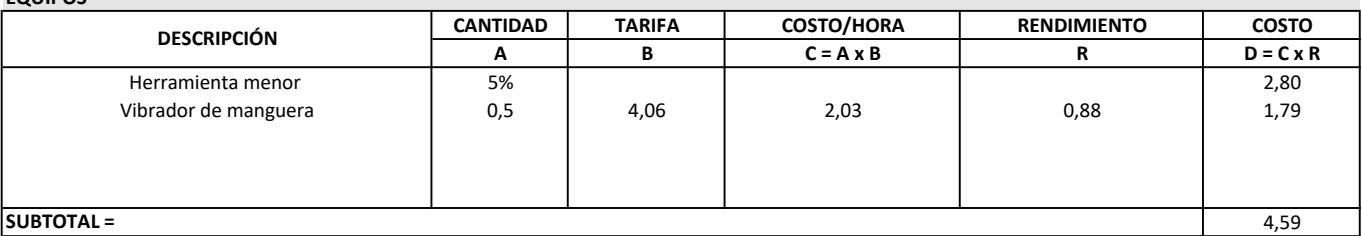

SUBTOTAL =

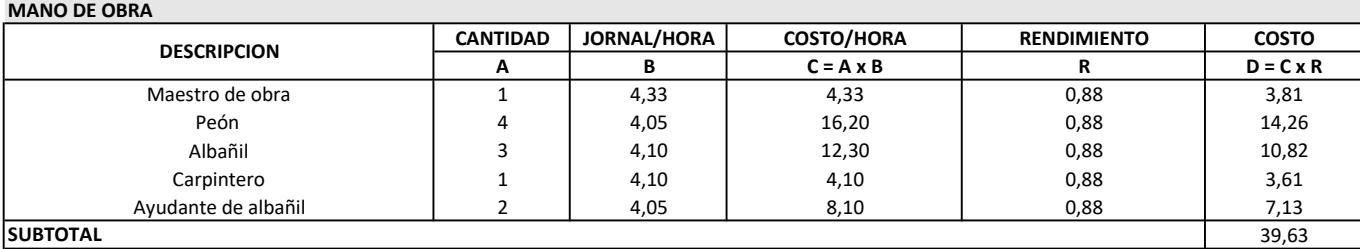

SUBTOTAL

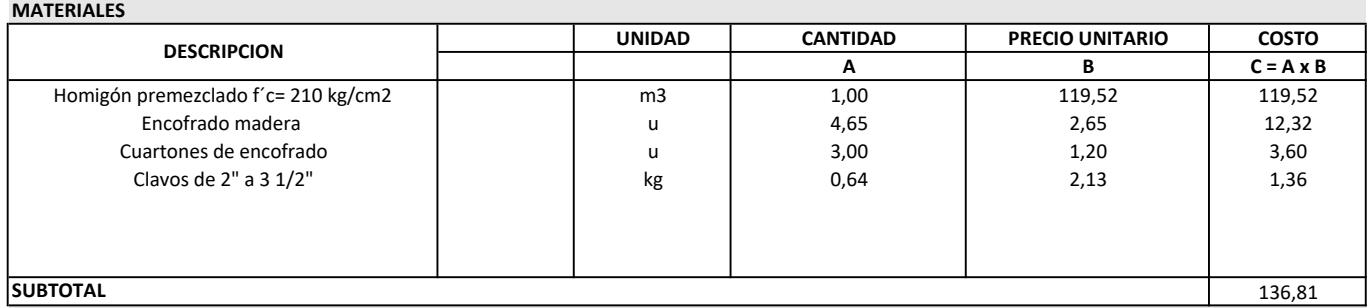

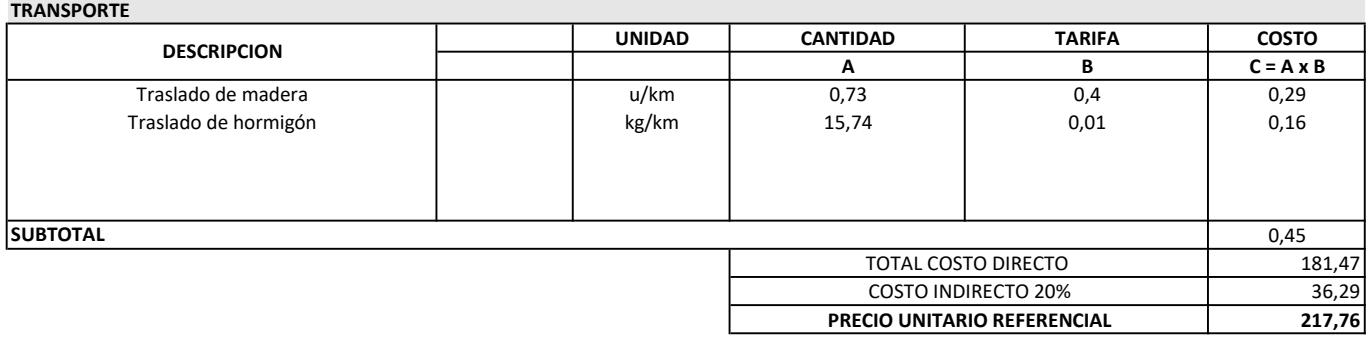

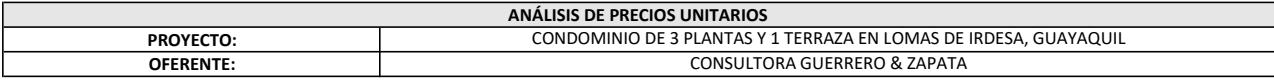

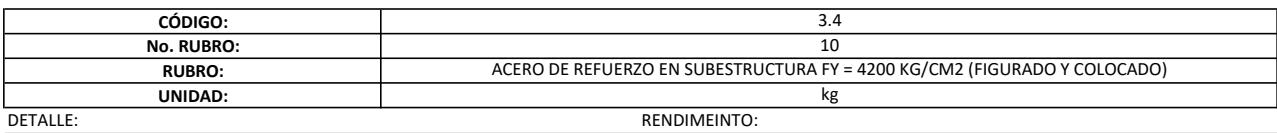

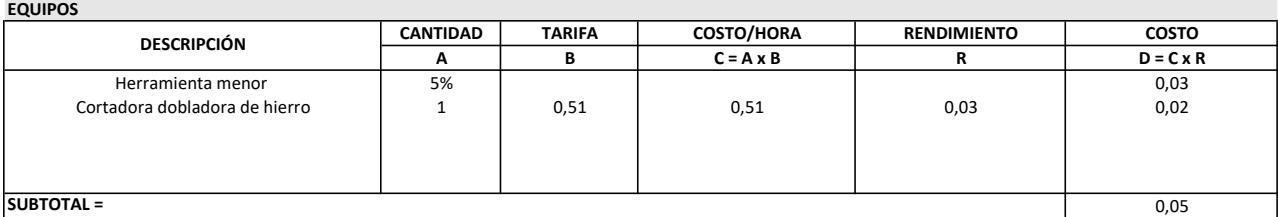

#### SUBTOTAL =

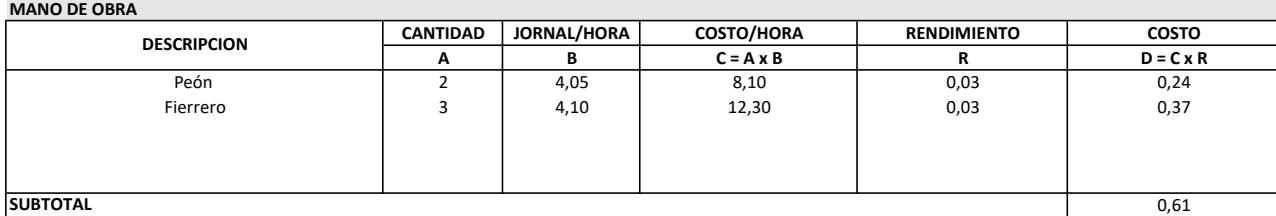

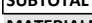

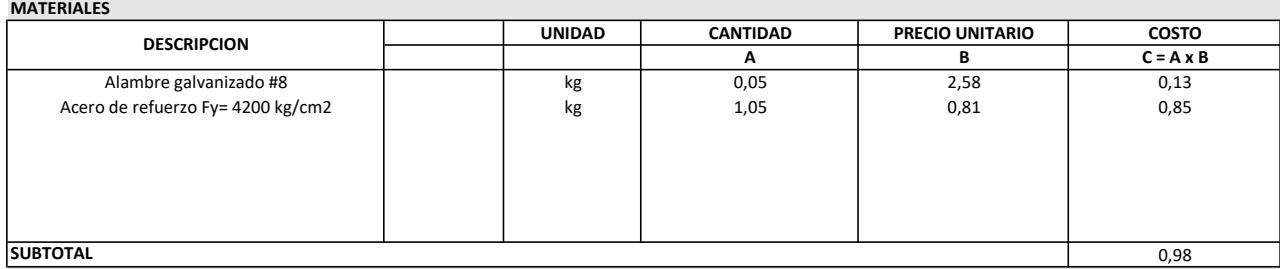

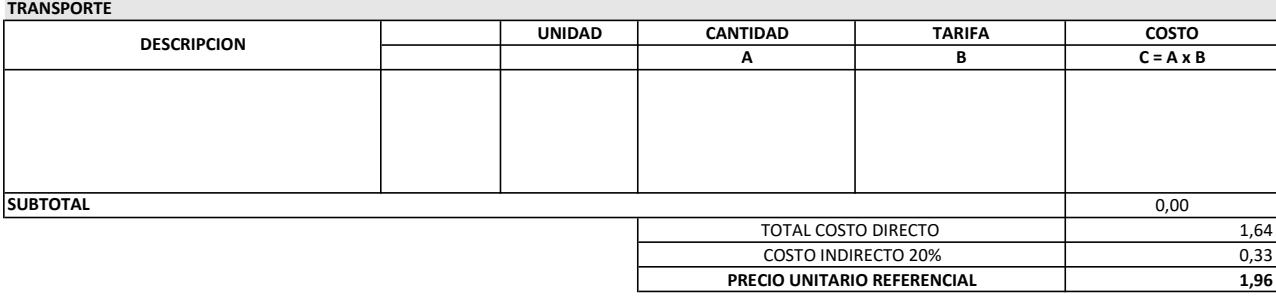

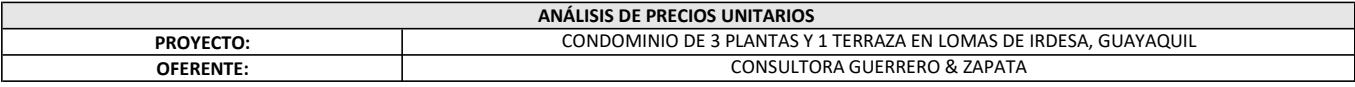

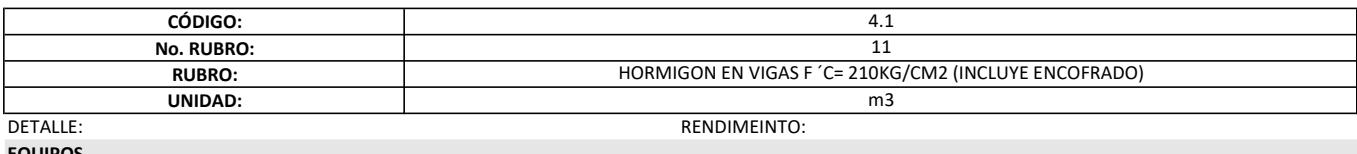

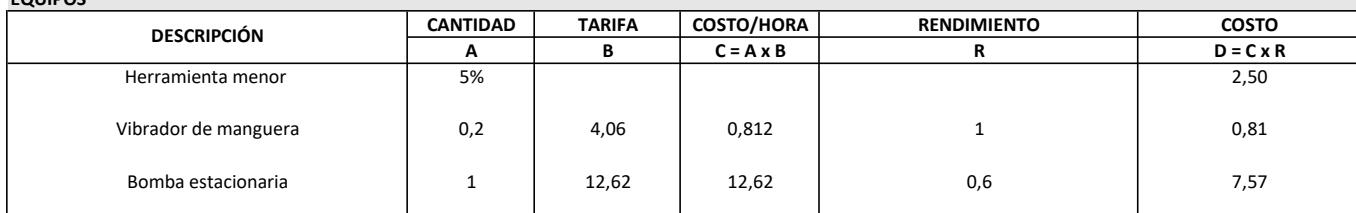

SUBTOTAL =

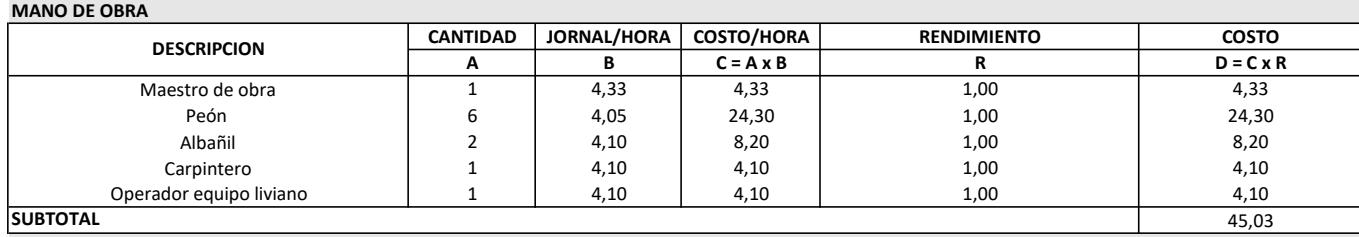

10,88

### **MATERIALES**

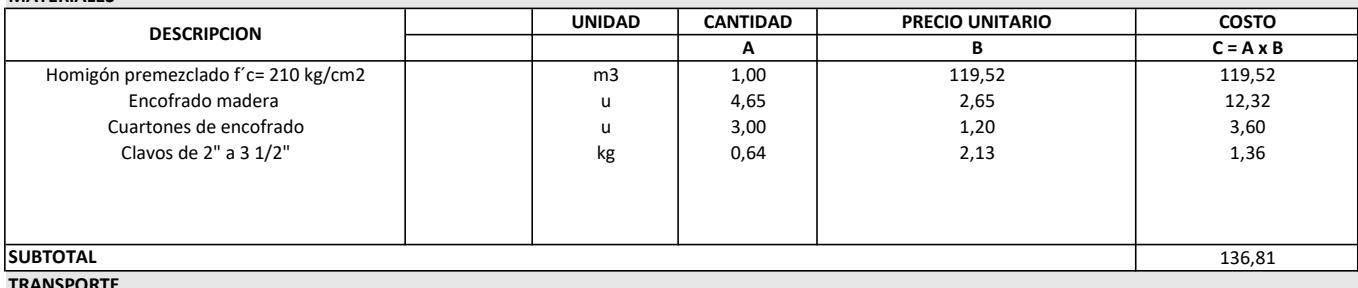

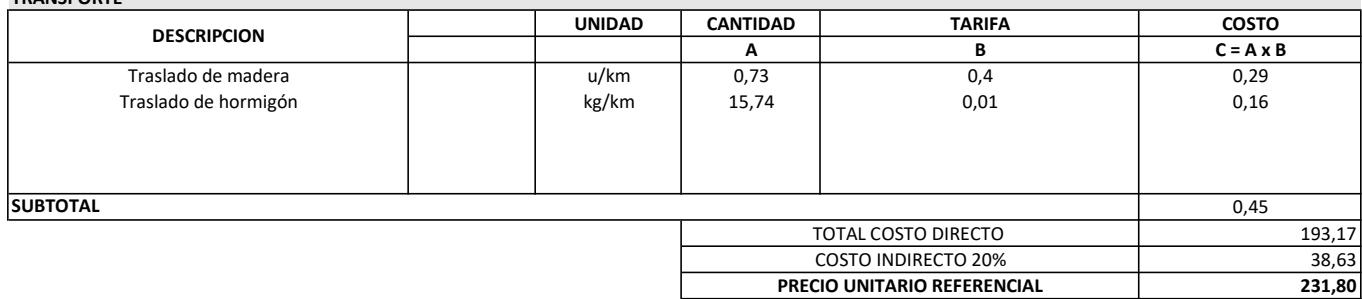

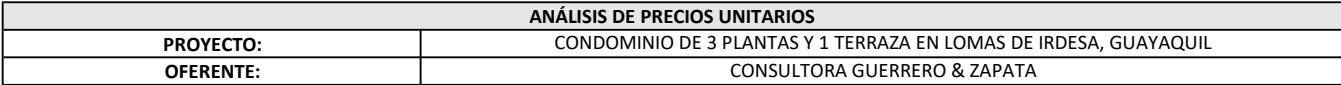

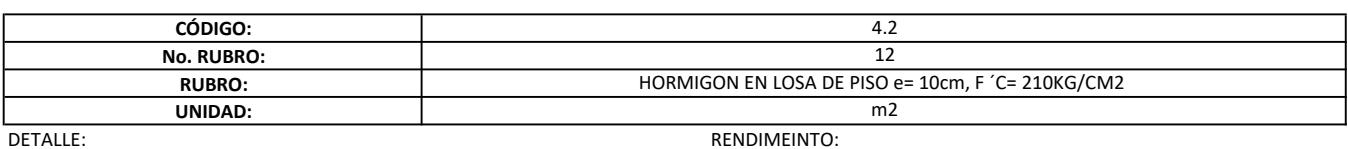

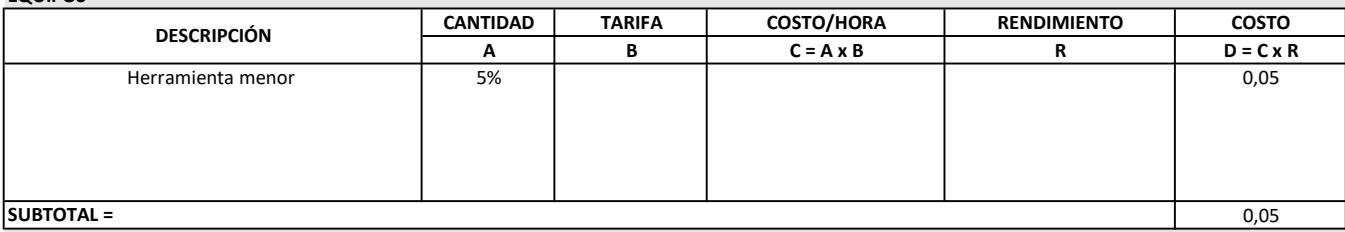

#### SUBTOTAL =

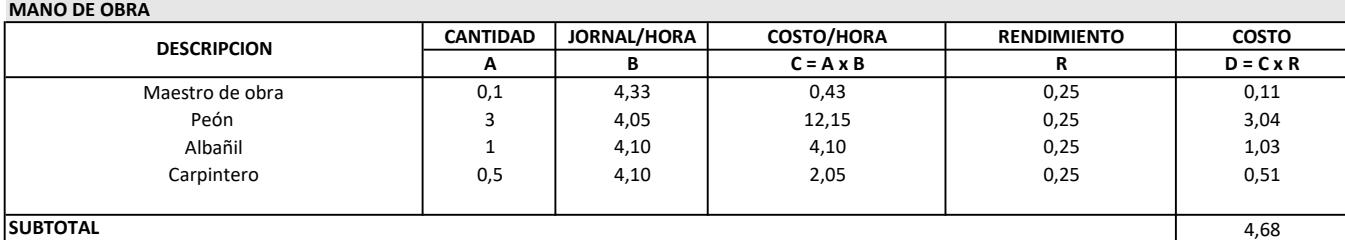

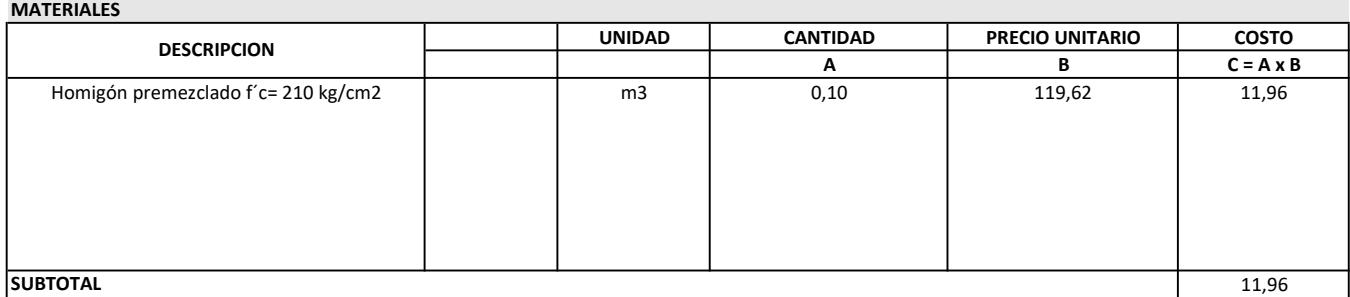

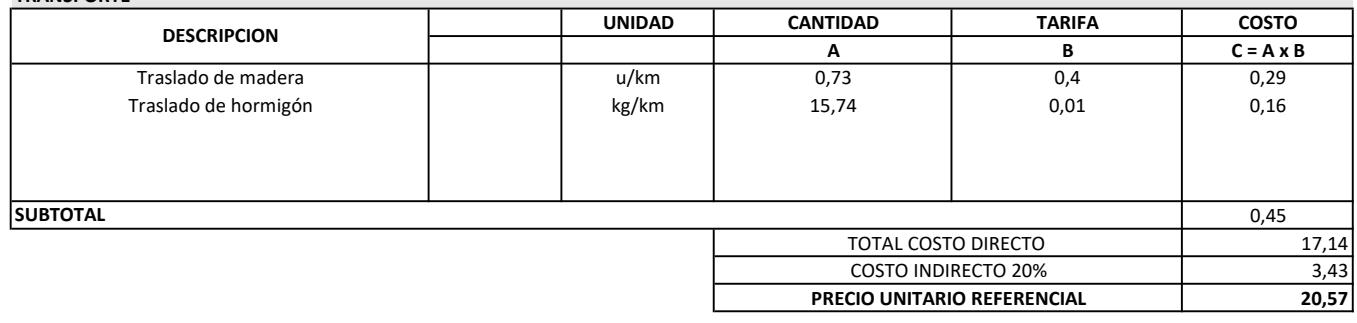

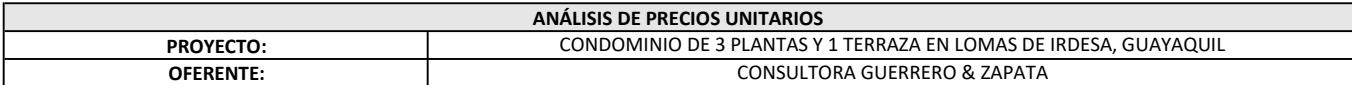

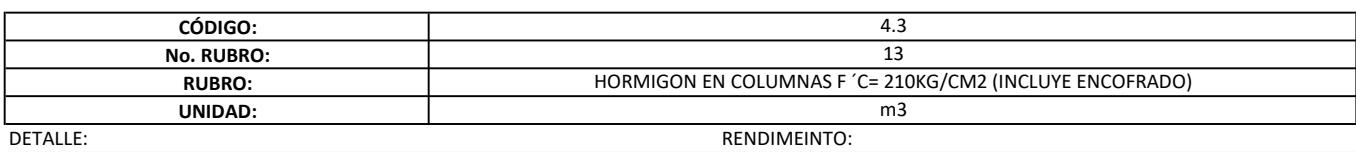

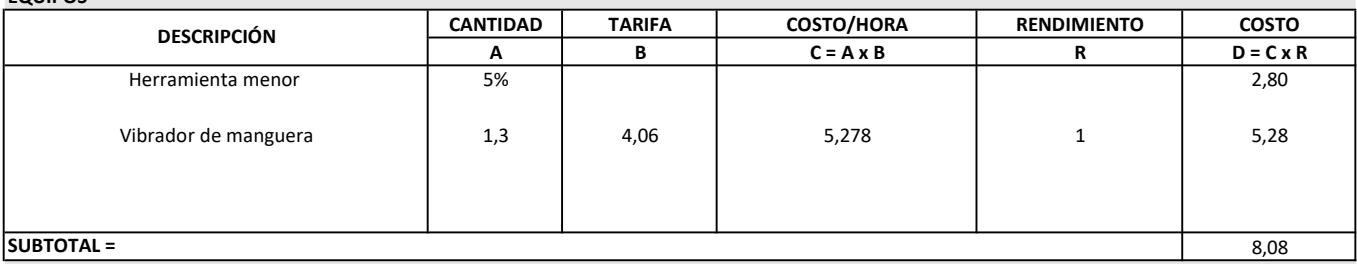

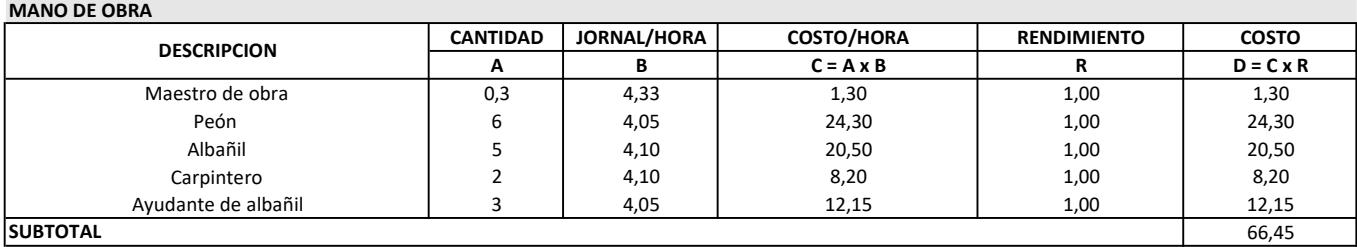

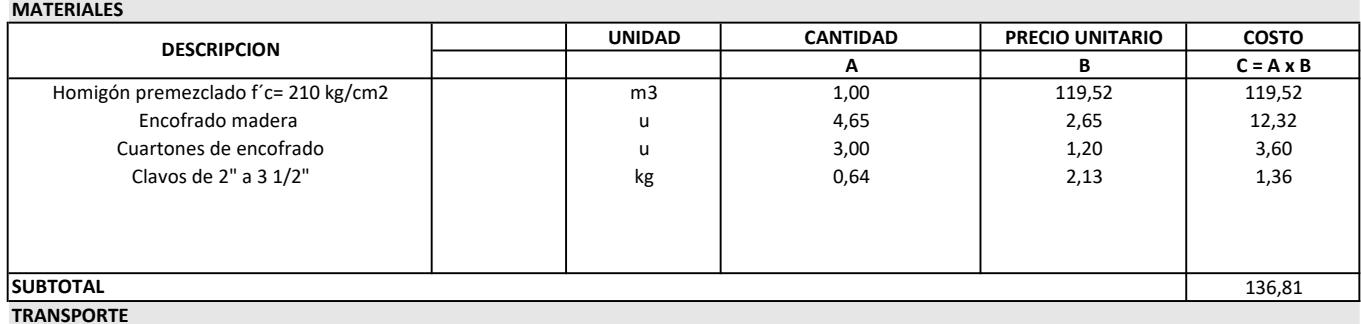

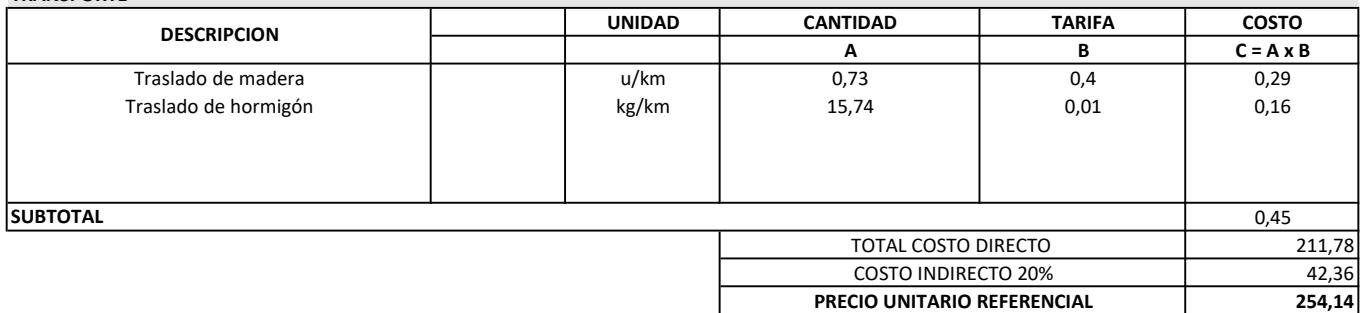

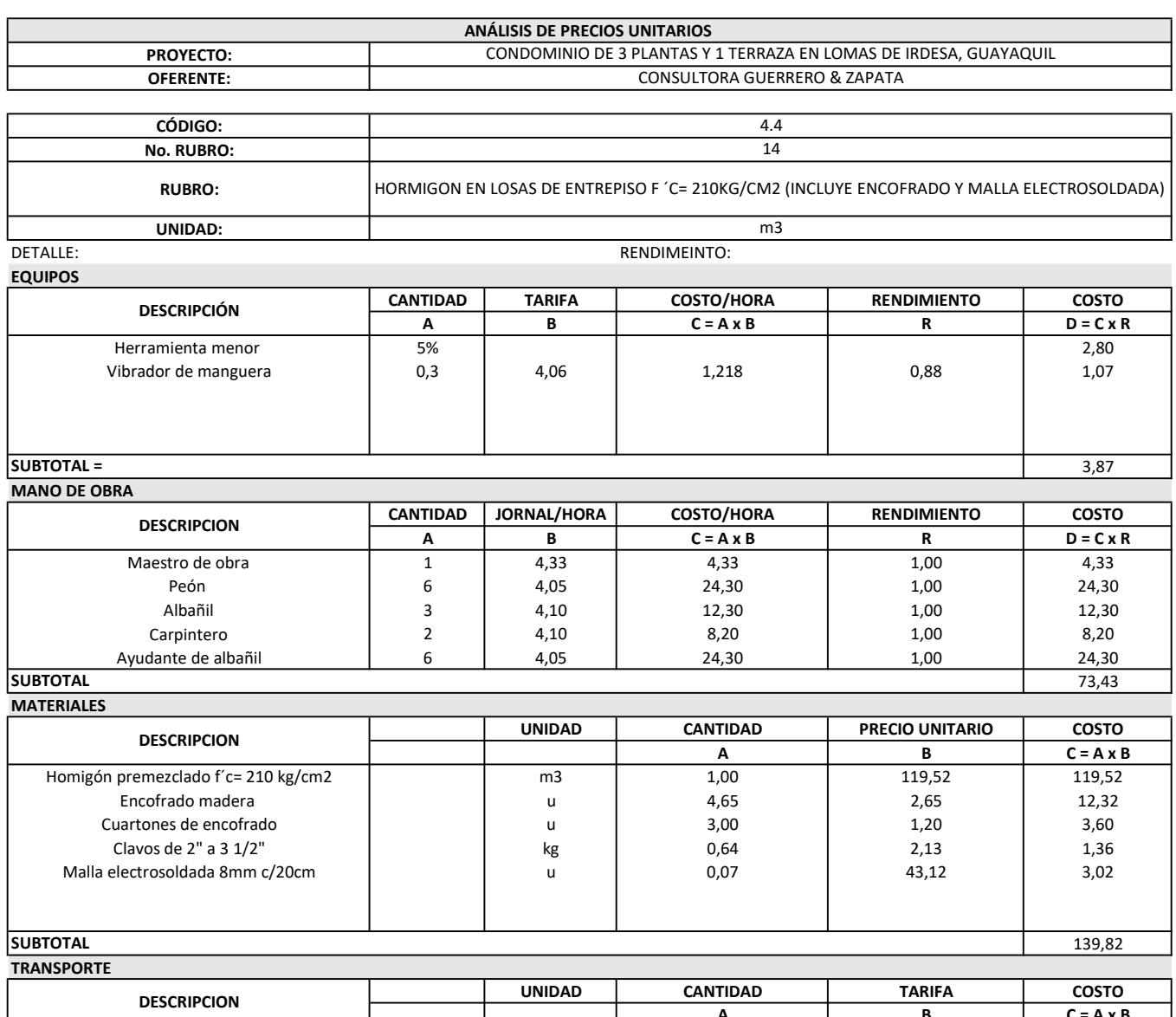

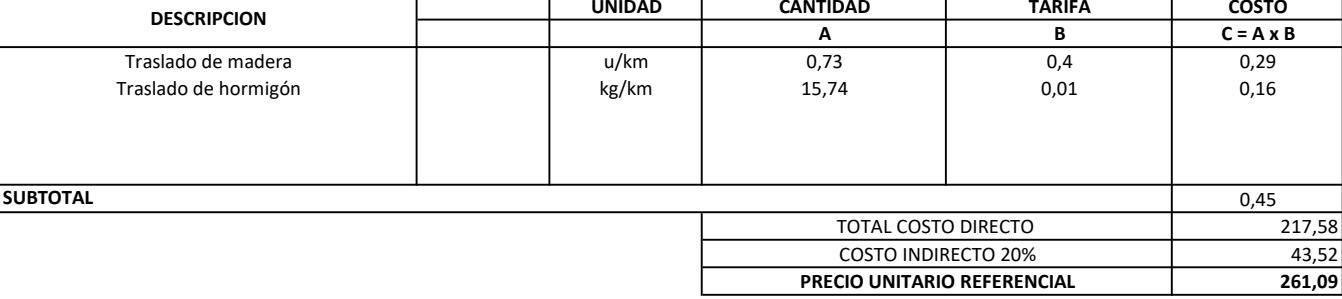

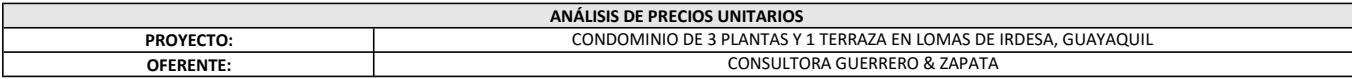

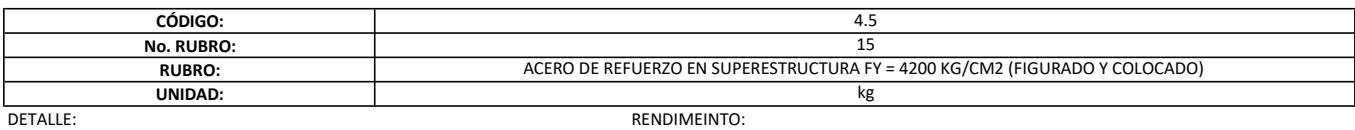

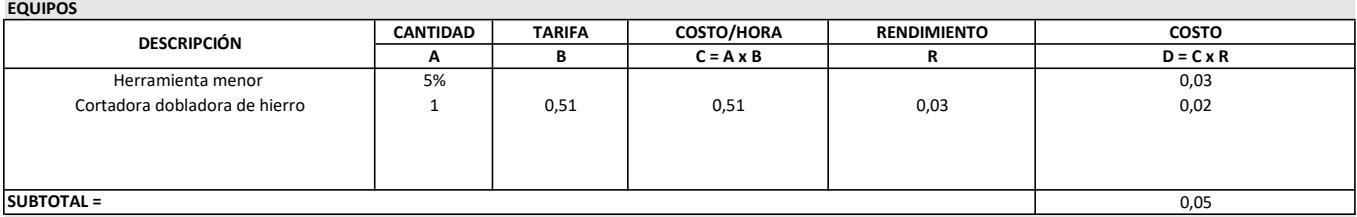

#### SUBTOTAL =

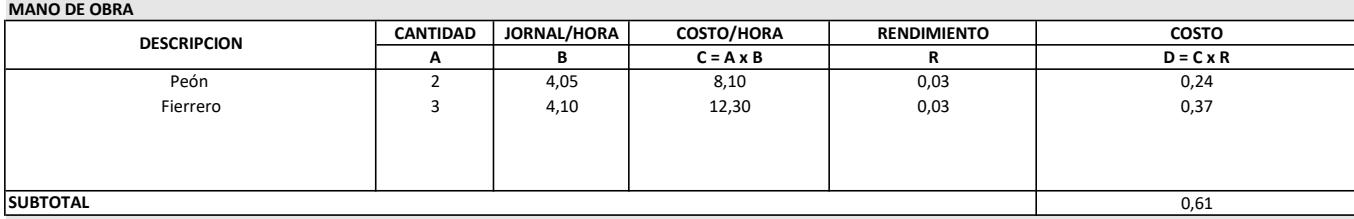

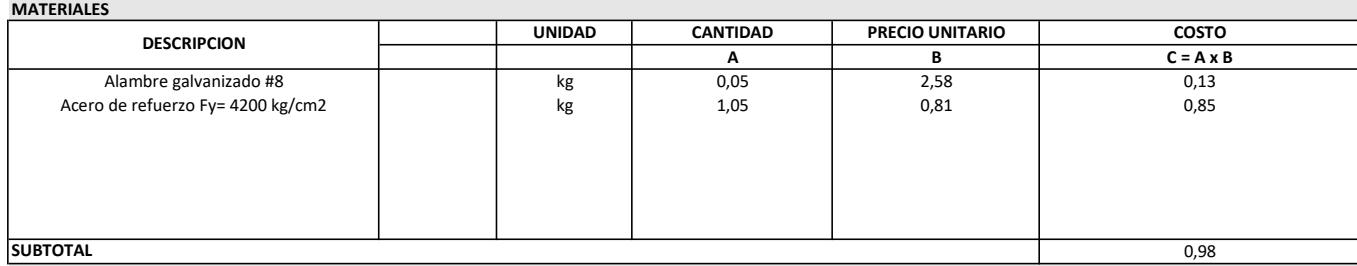

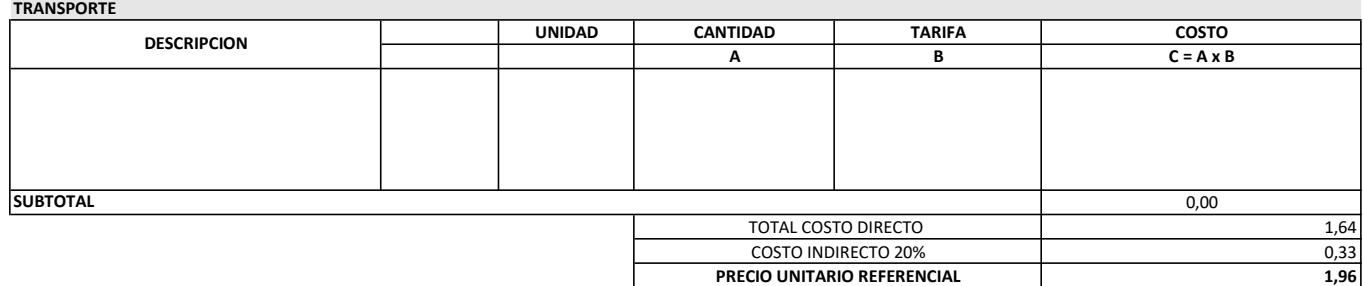

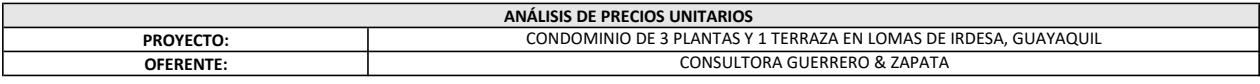

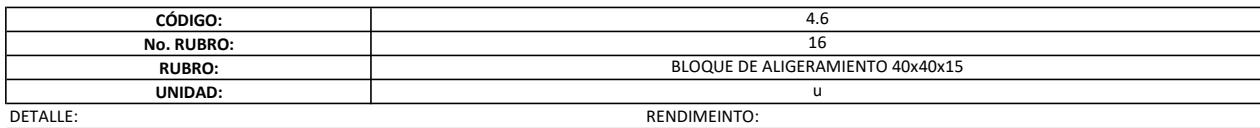

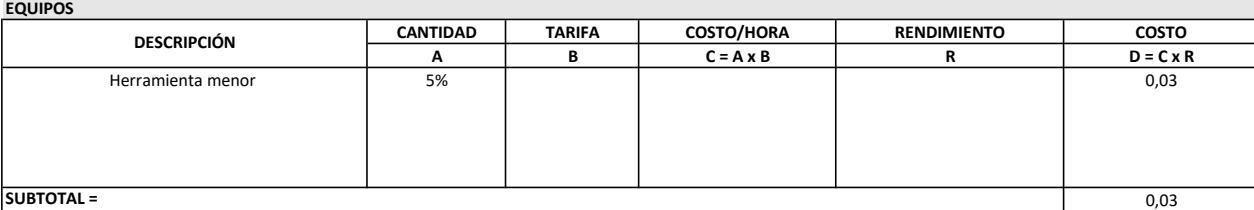

#### MANO DE OBRA

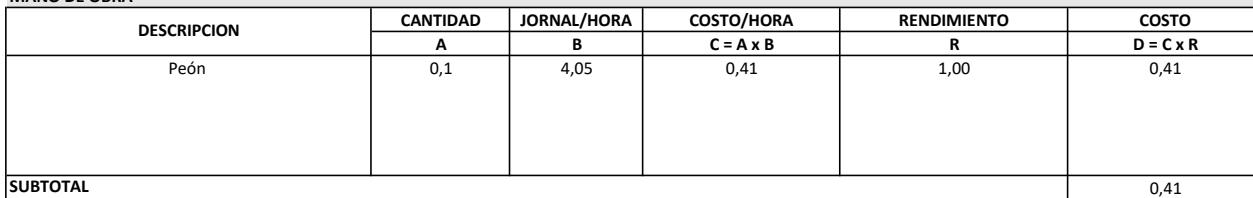

MATERIALES

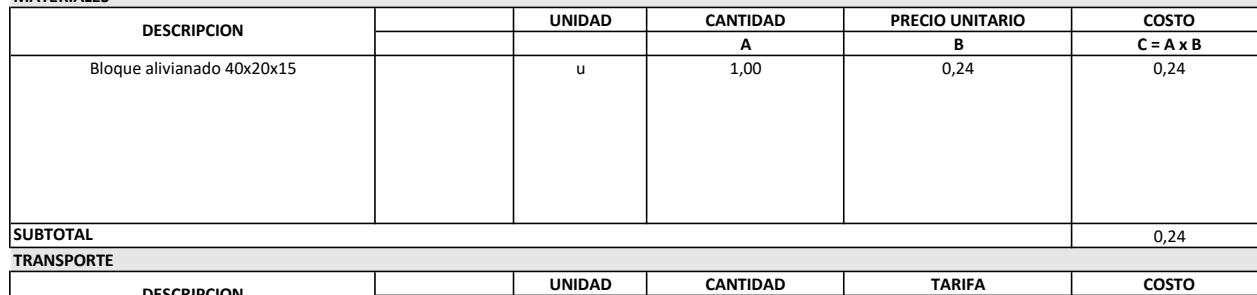

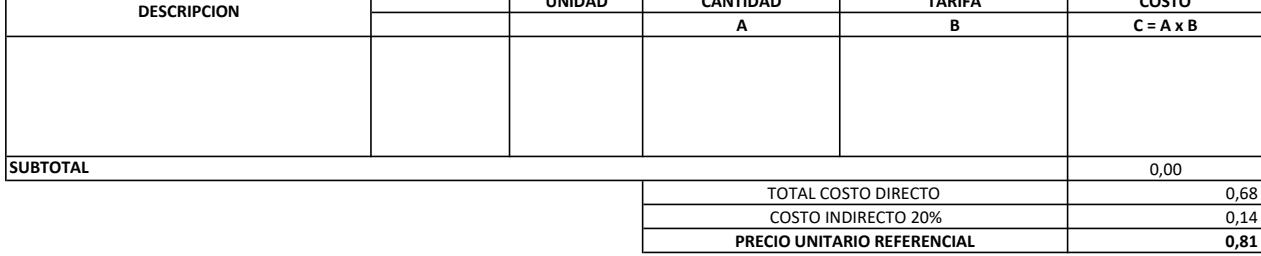

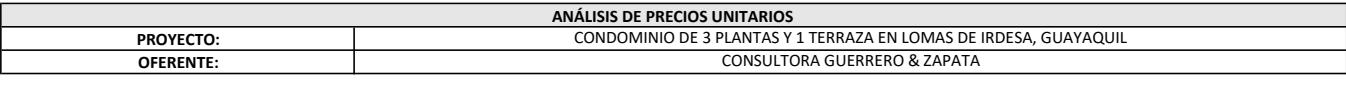

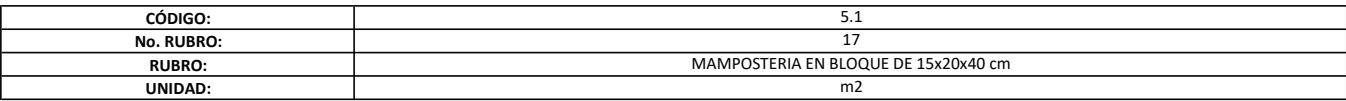

DETALLE: RENDIMEINTO: 0,62horas/m2

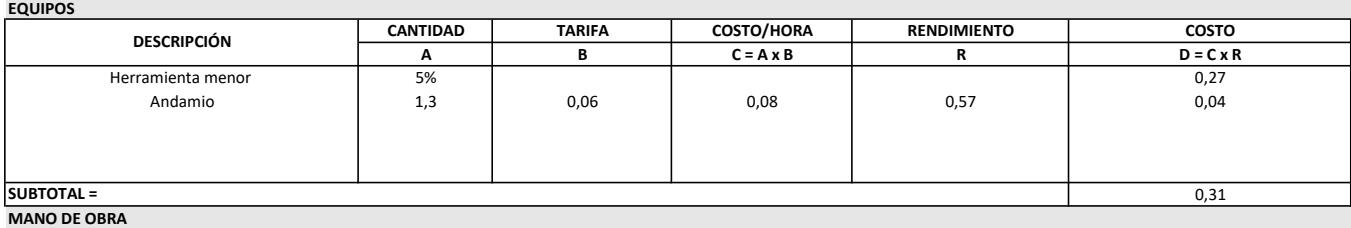

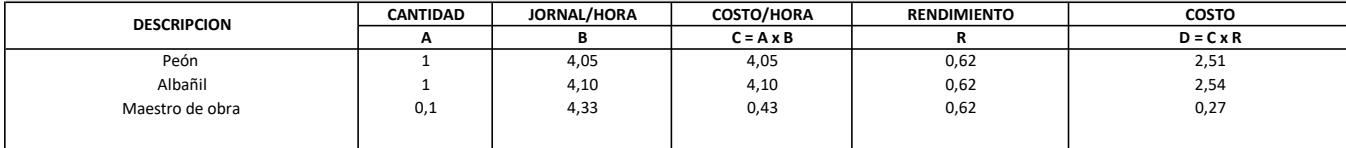

5,32

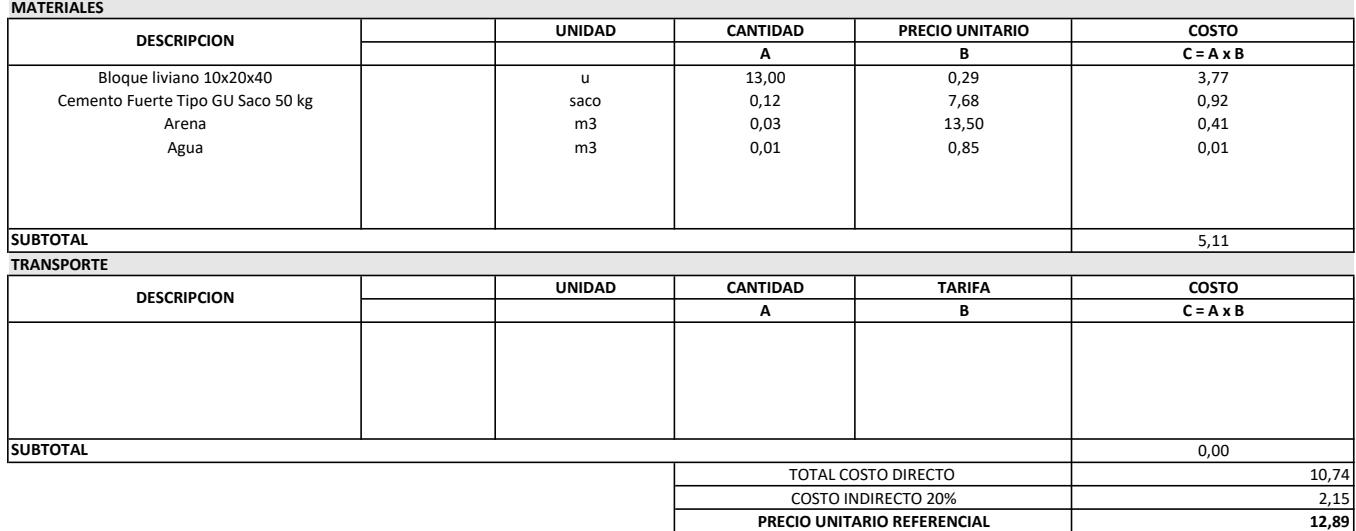

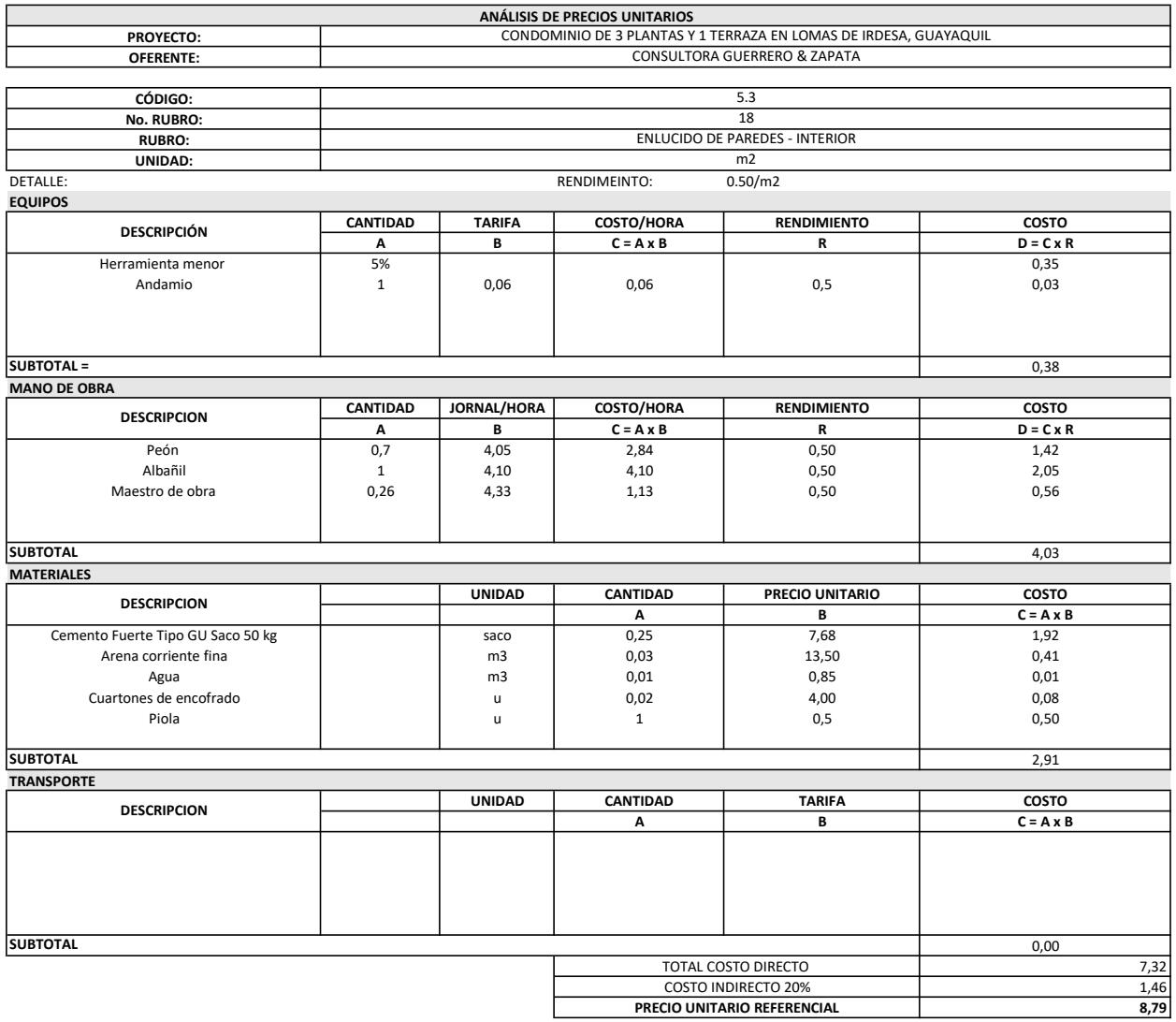

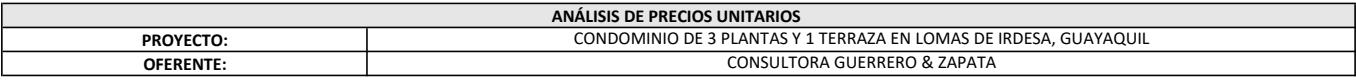

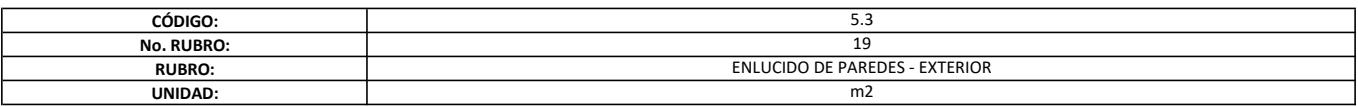

DETALLE: RENDIMEINTO: 0,58h/m2

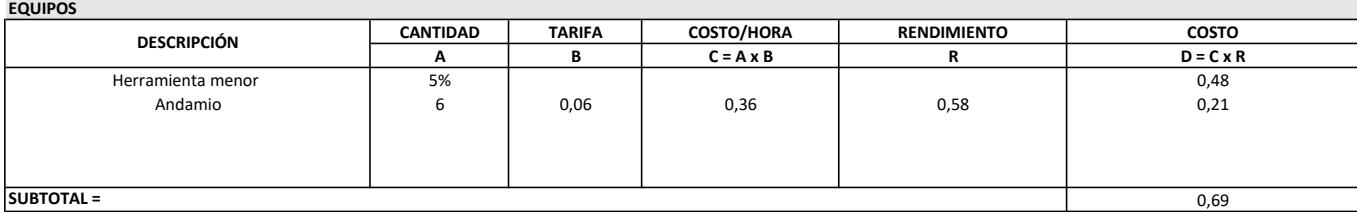

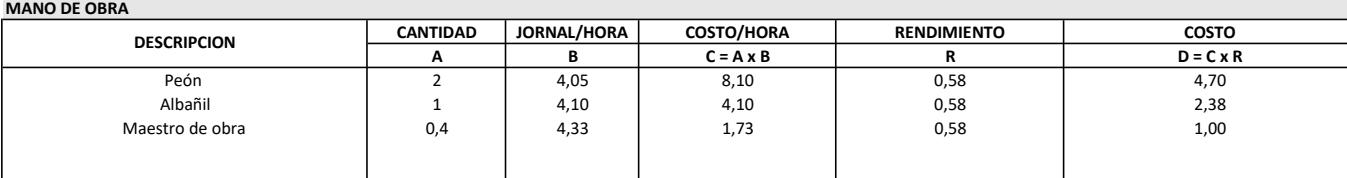

8,08

SUBTOTAL

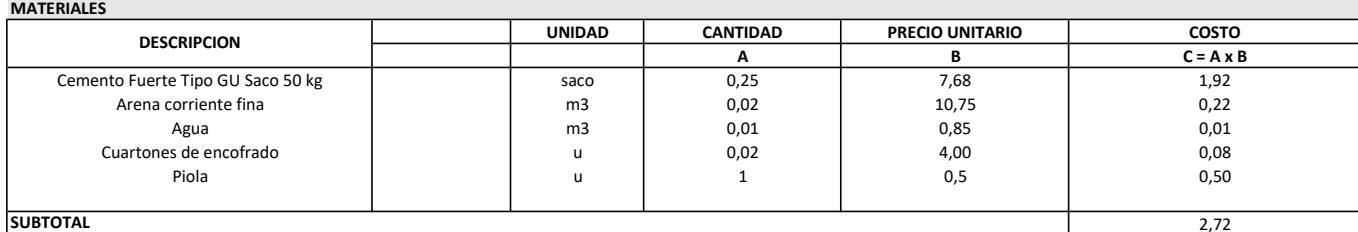

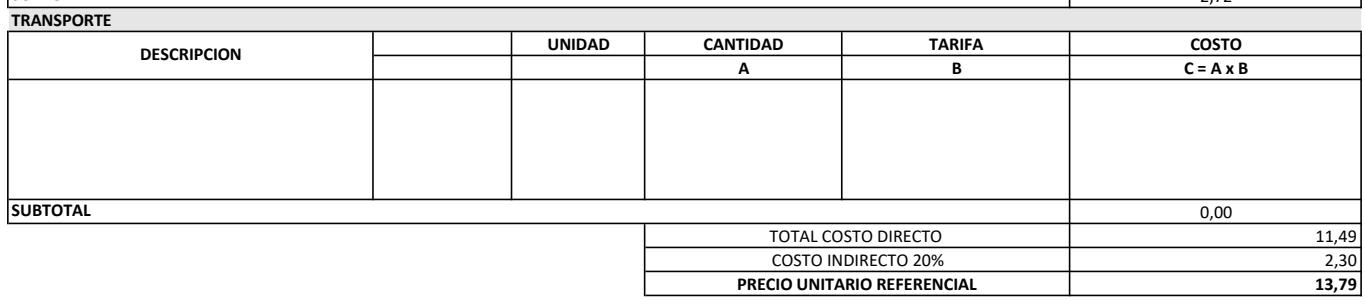

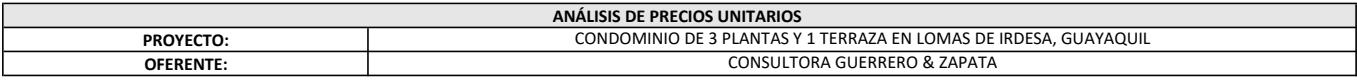

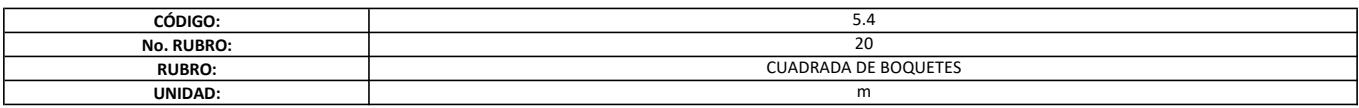

DETALLE: RENDIMEINTO: 0,09h/m

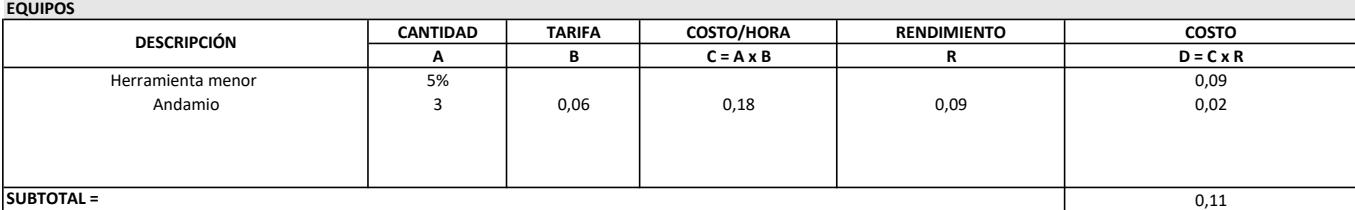

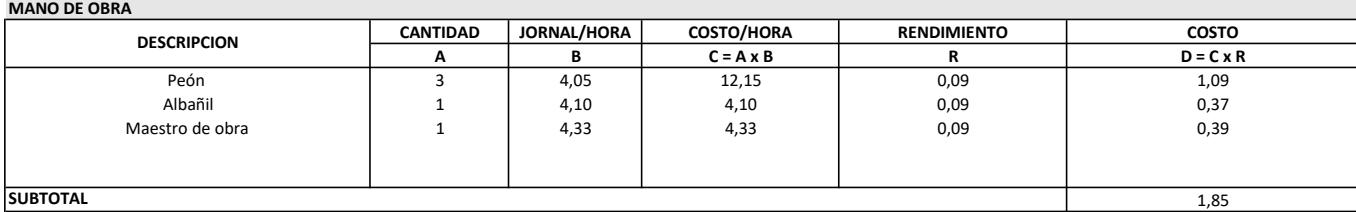

SUBTOTAL

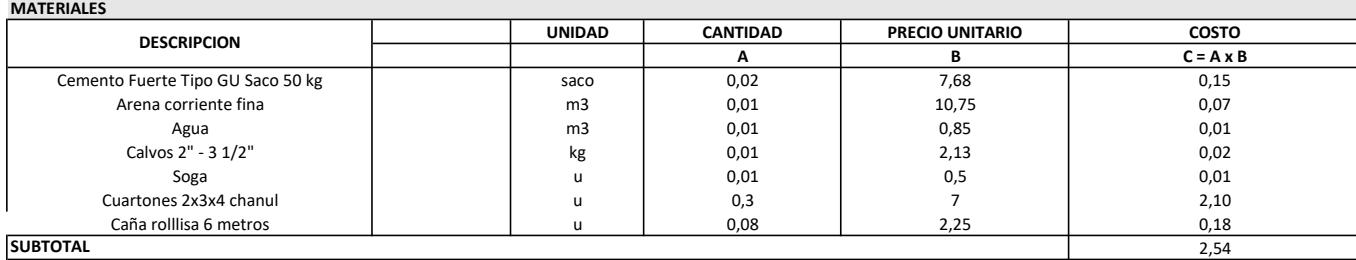

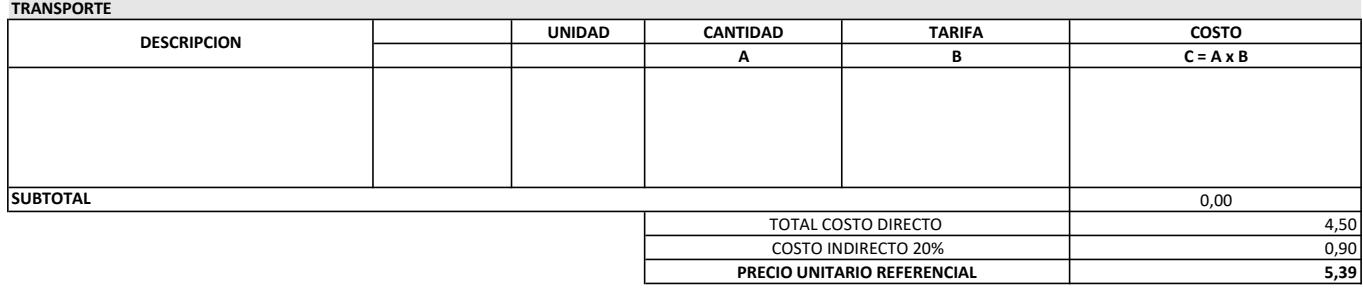

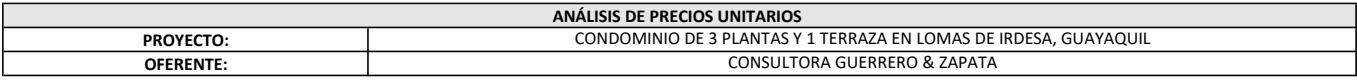

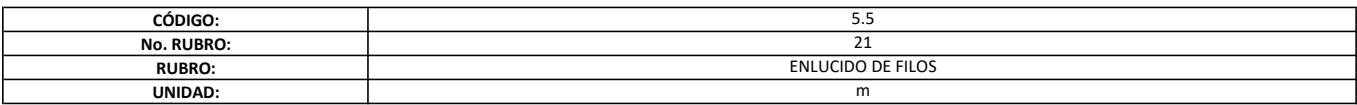

DETALLE: RENDIMEINTO: 0,12h/m

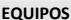

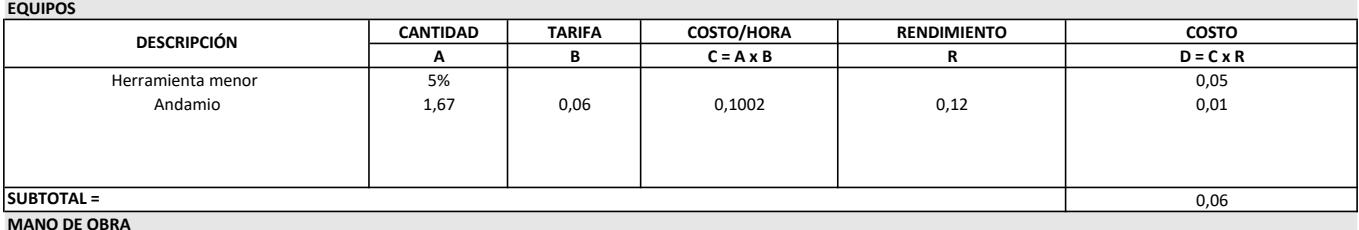

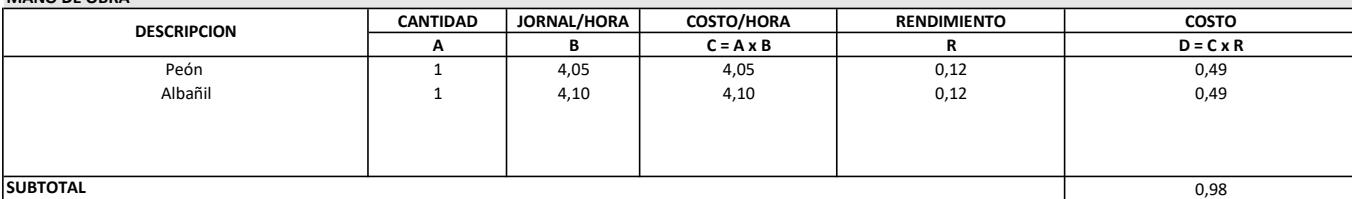

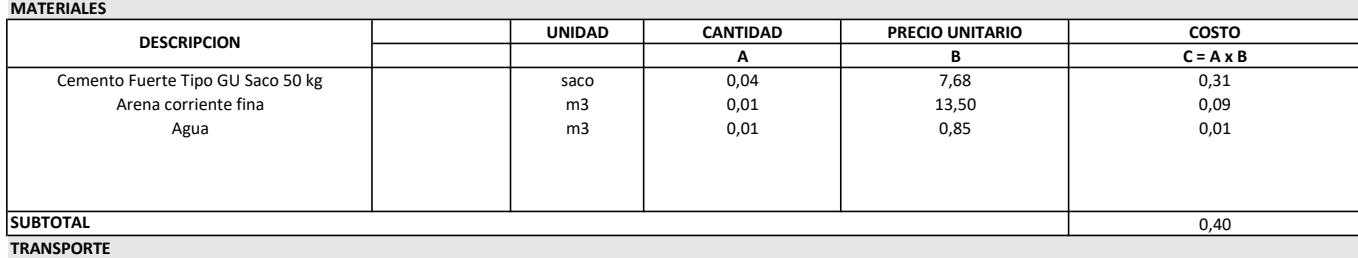

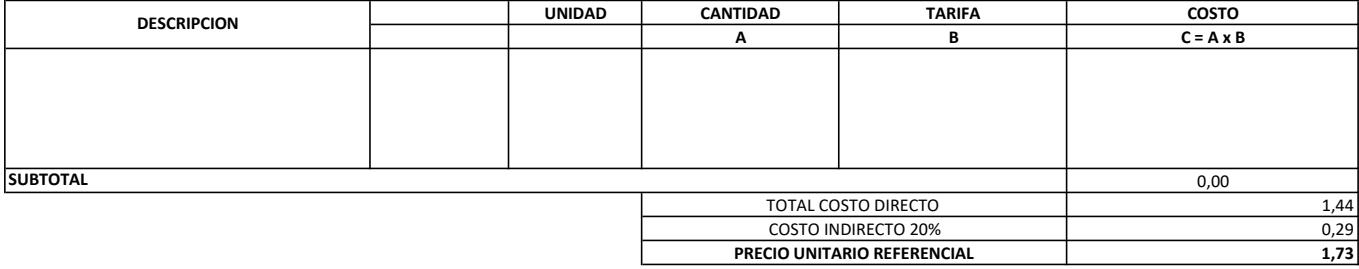

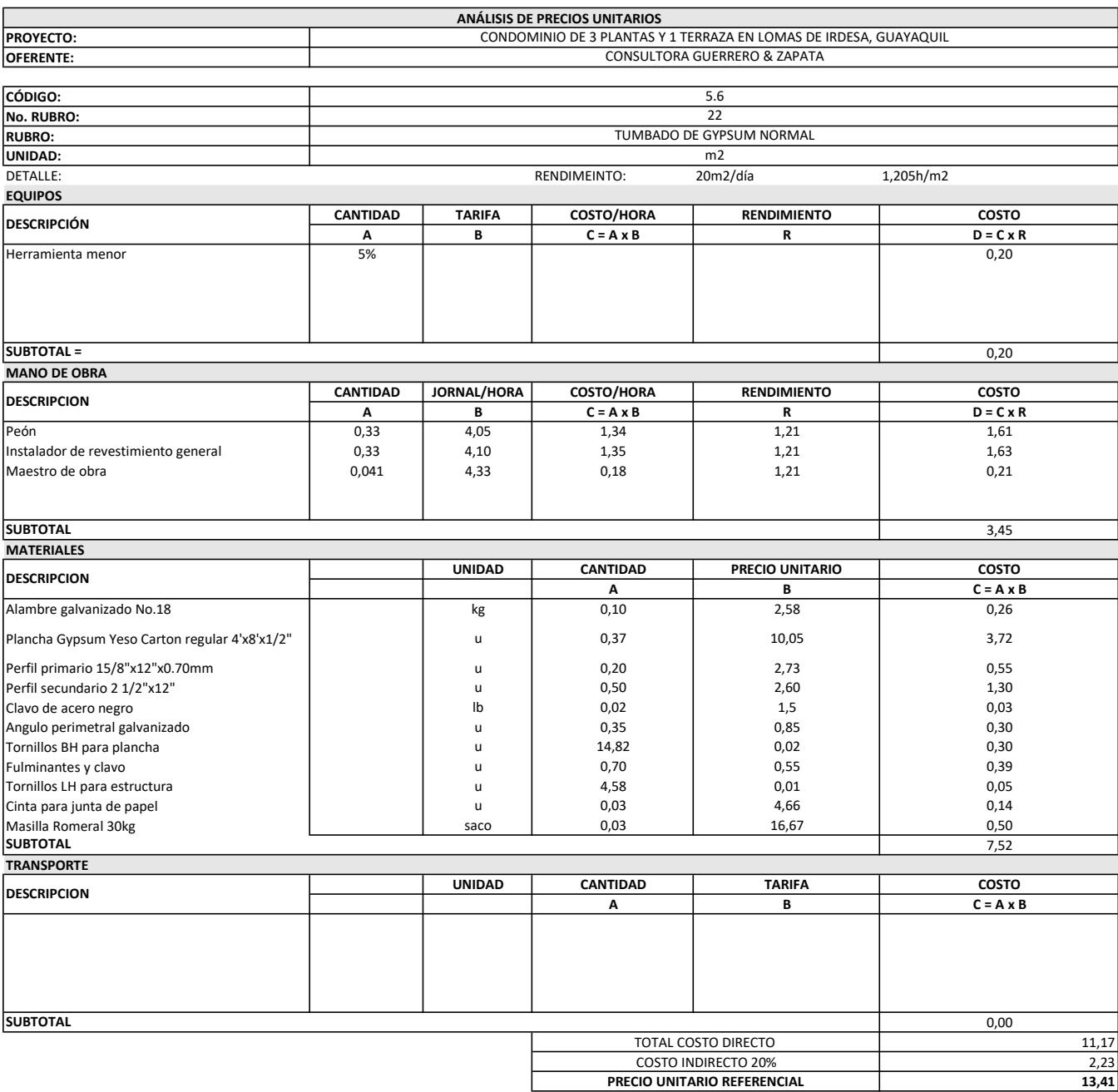

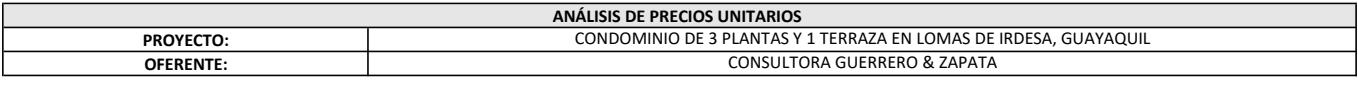

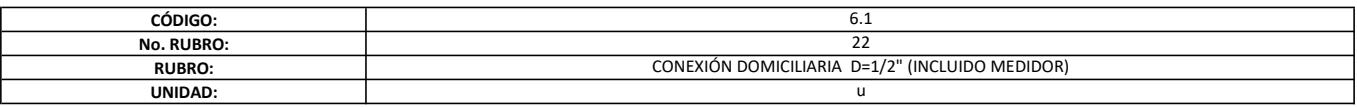

**DETALLE:** 2.5 horas/u

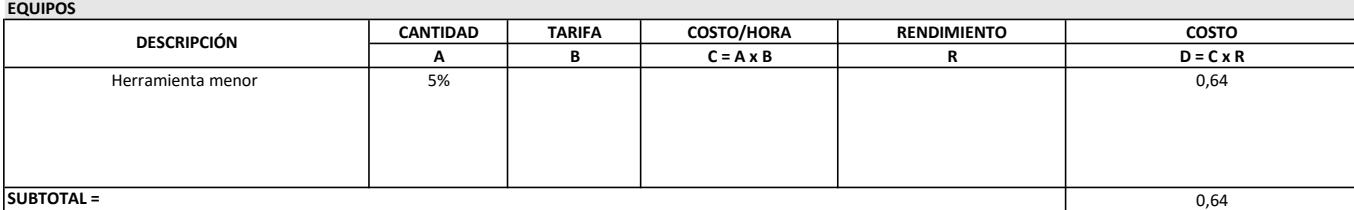

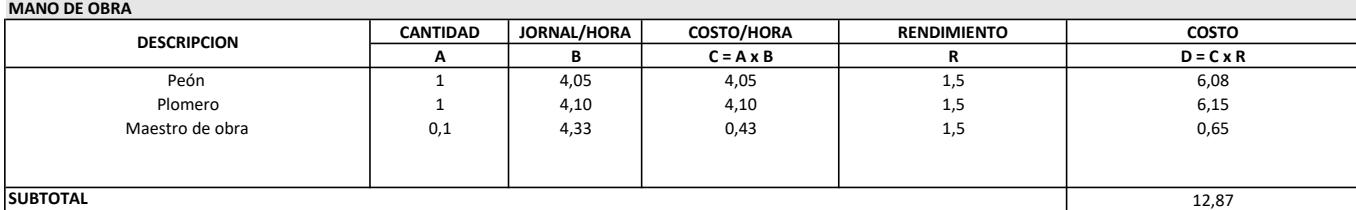

SUBTOTAL

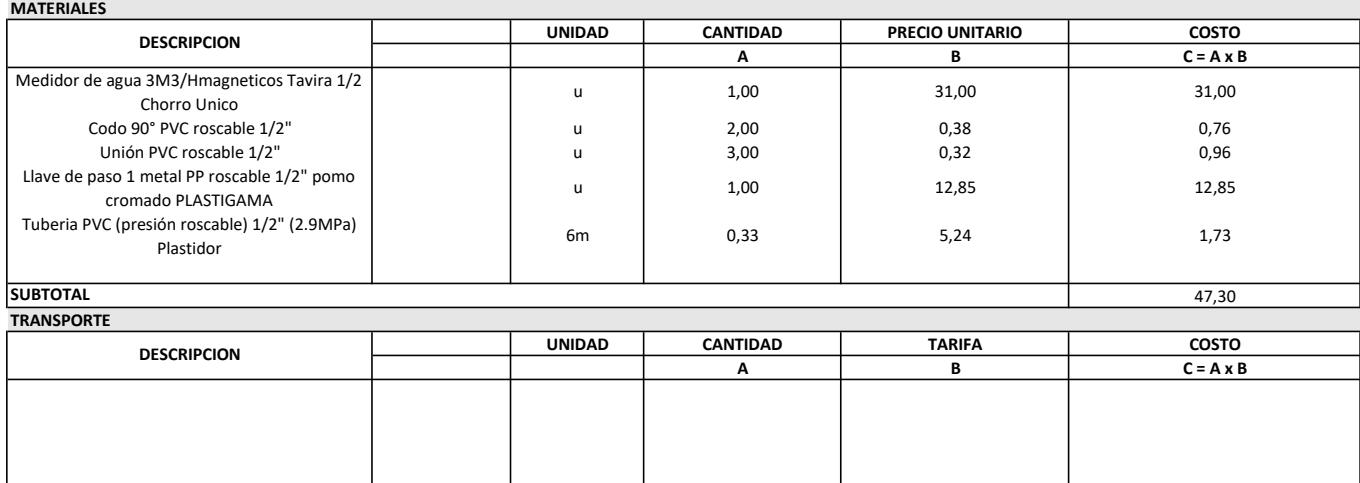

**SUBTOTAL** 

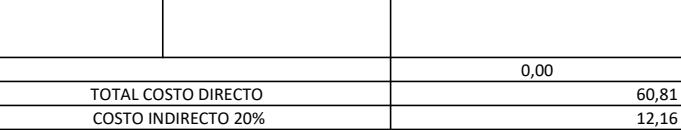

PRECIO UNITARIO REFERENCIAL

72,98
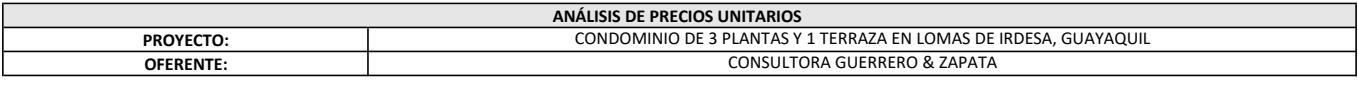

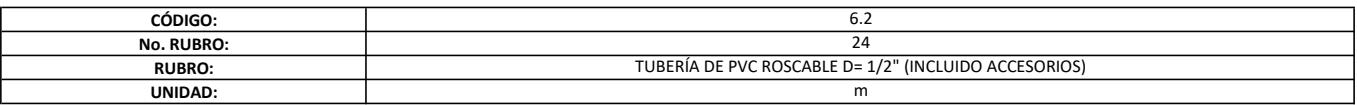

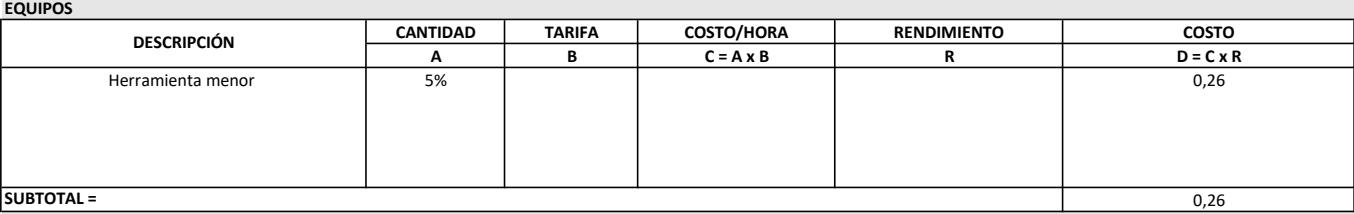

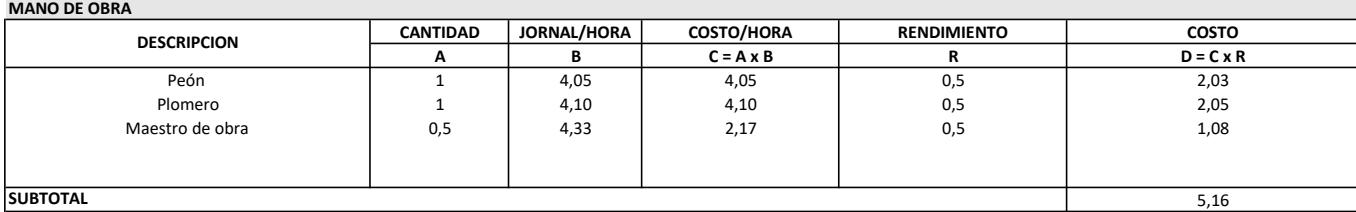

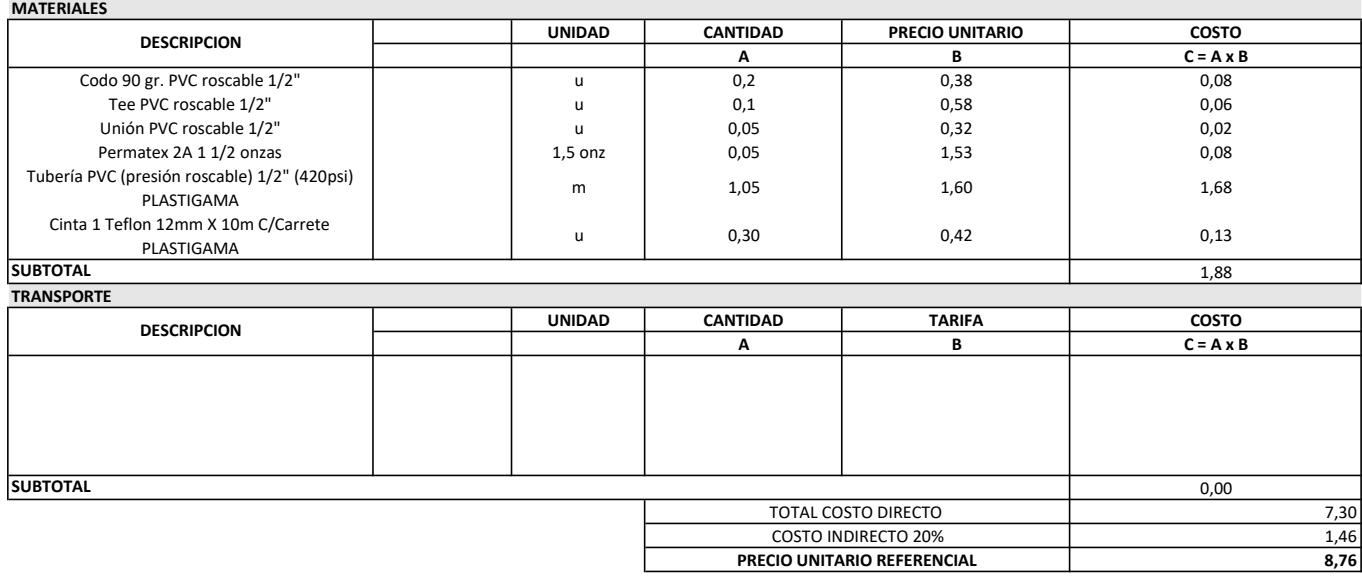

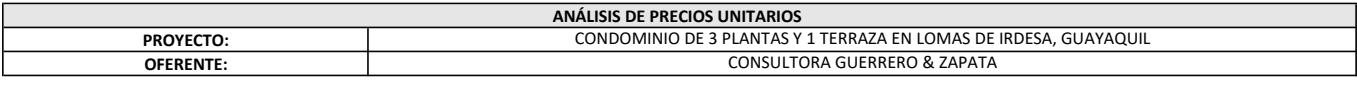

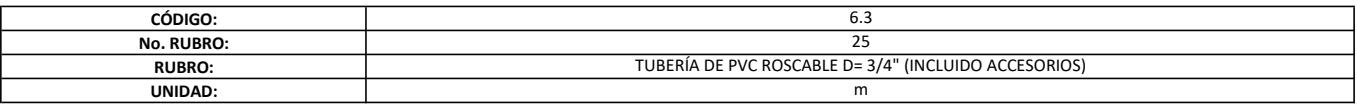

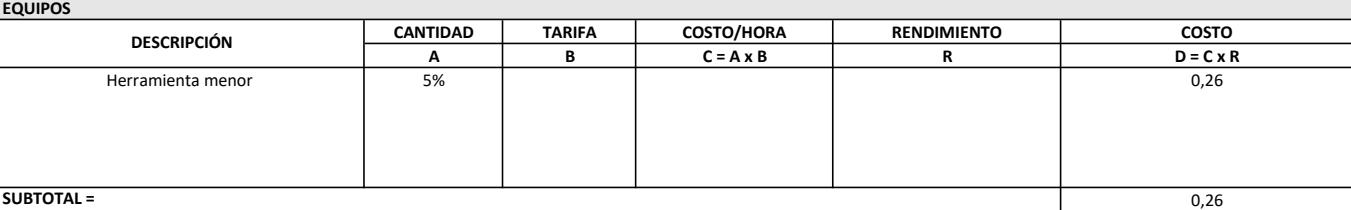

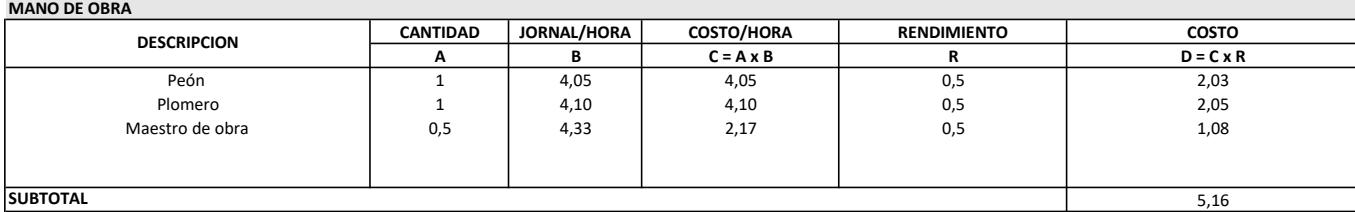

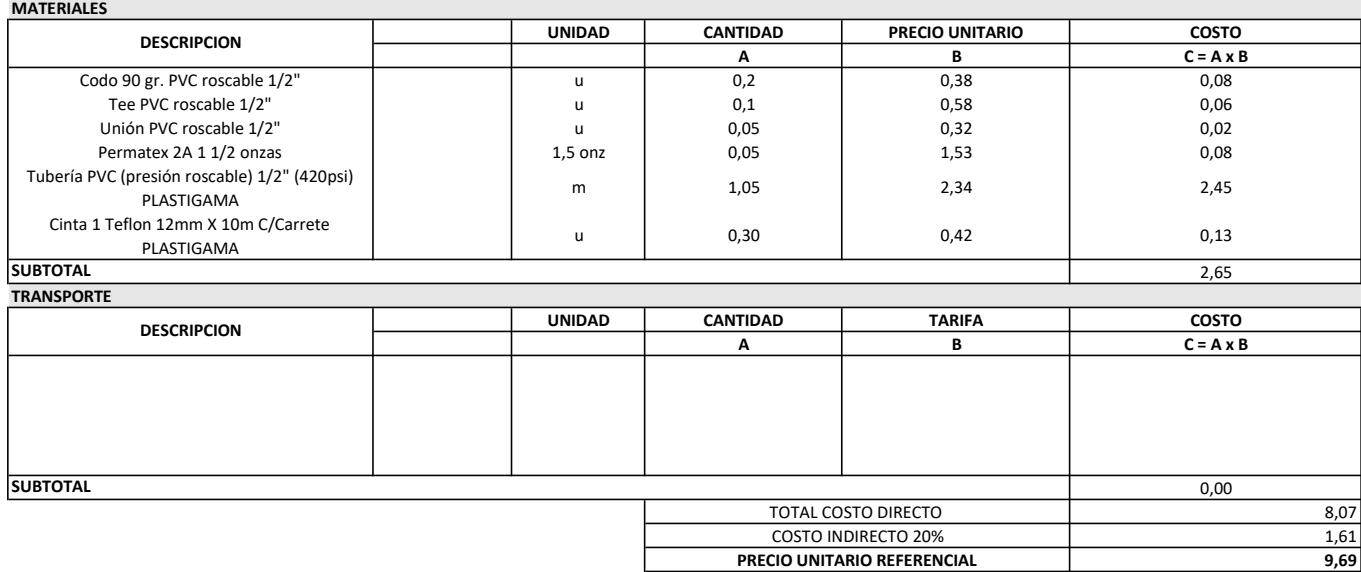

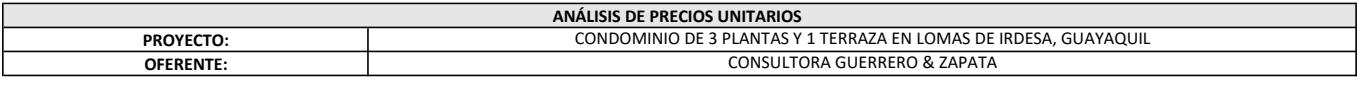

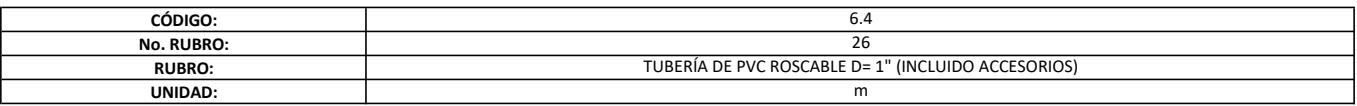

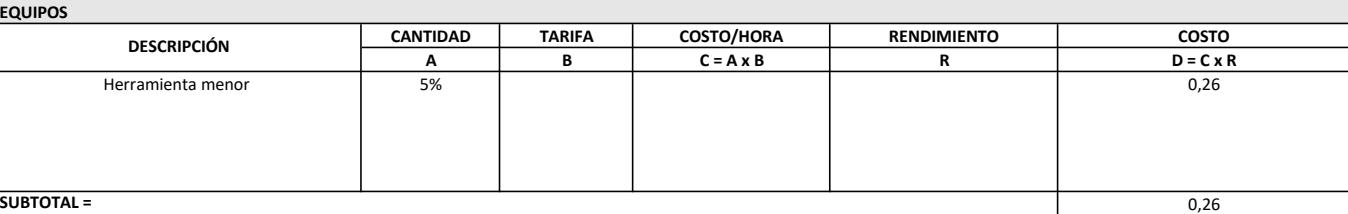

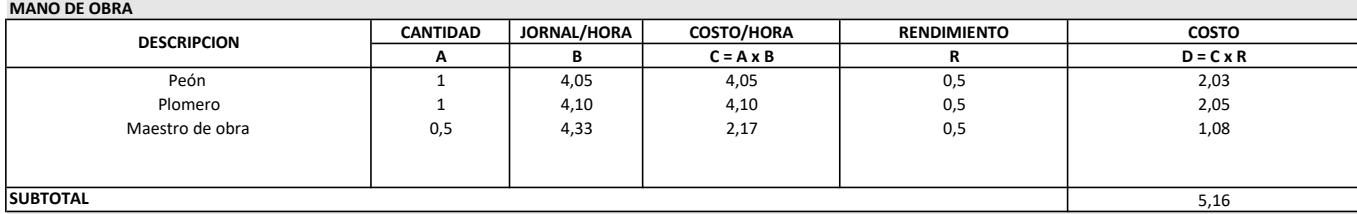

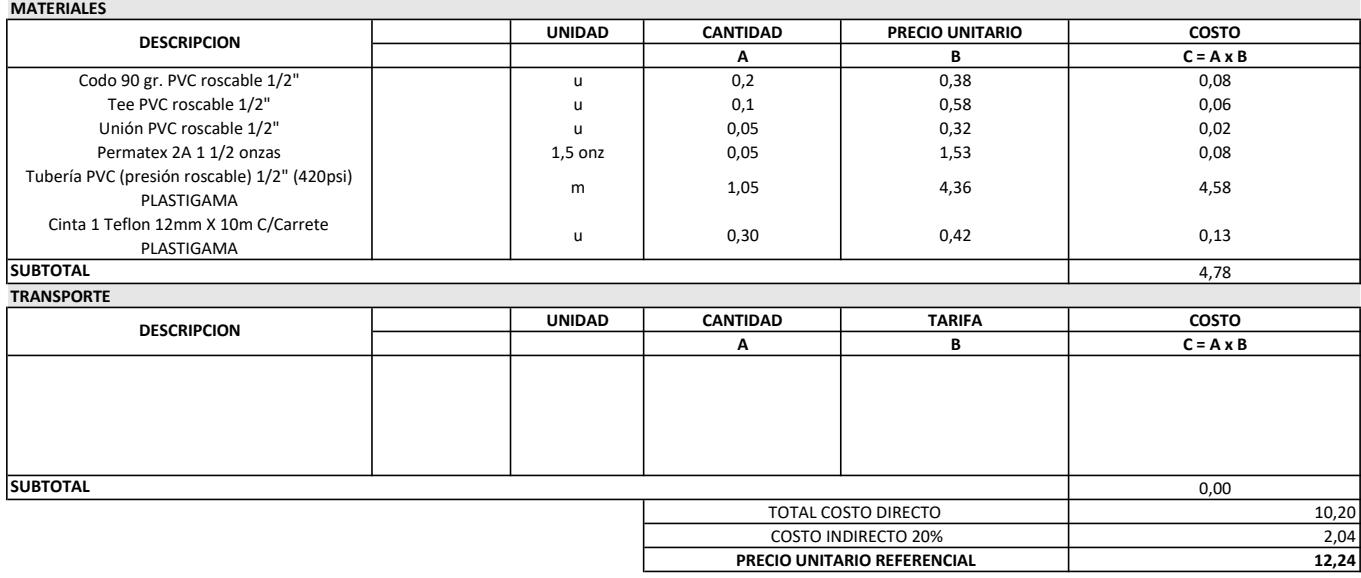

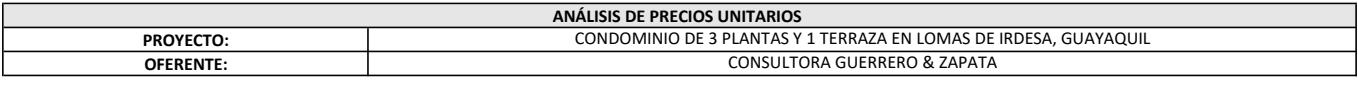

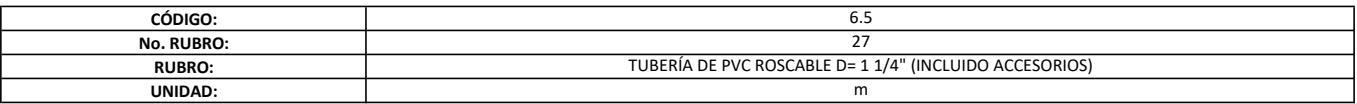

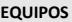

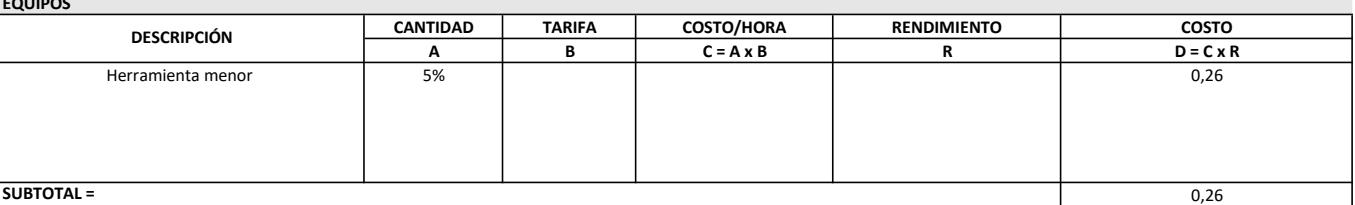

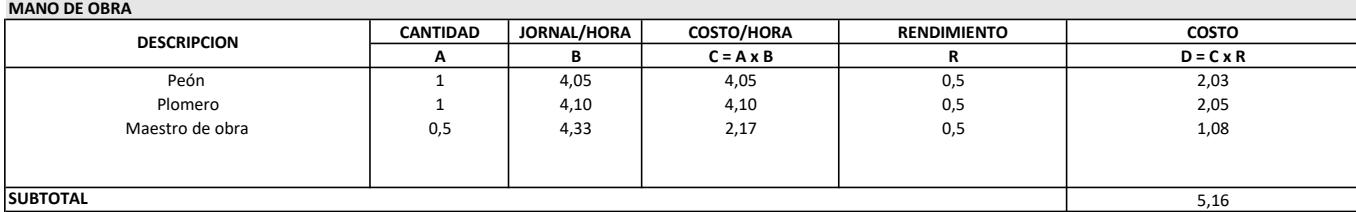

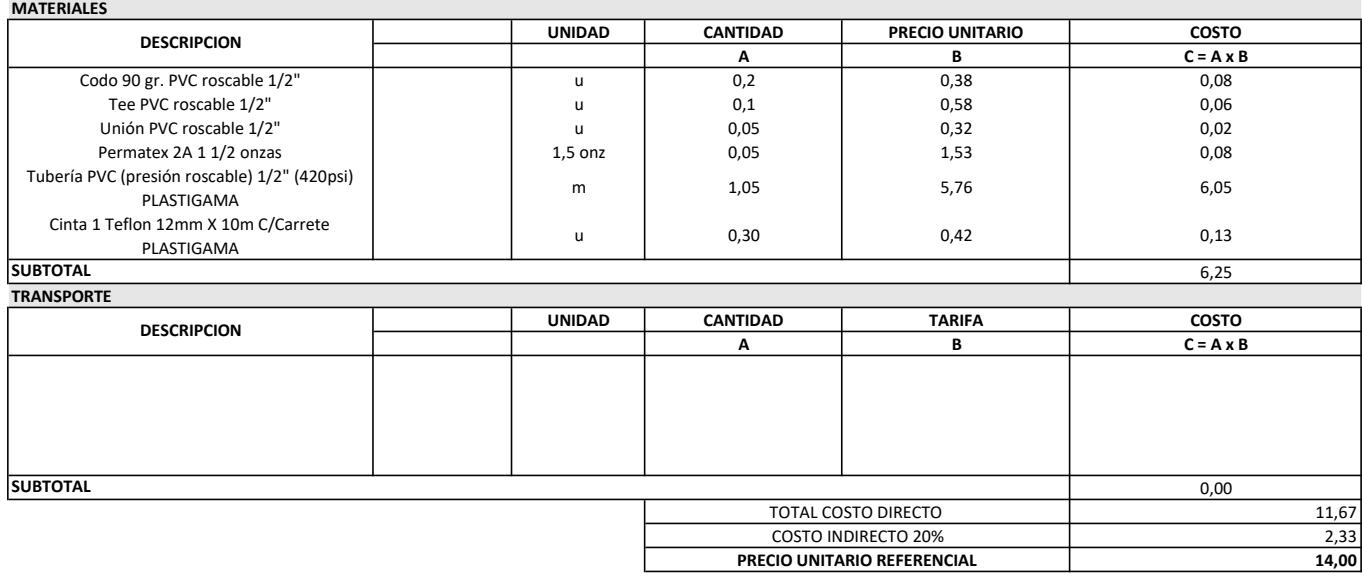

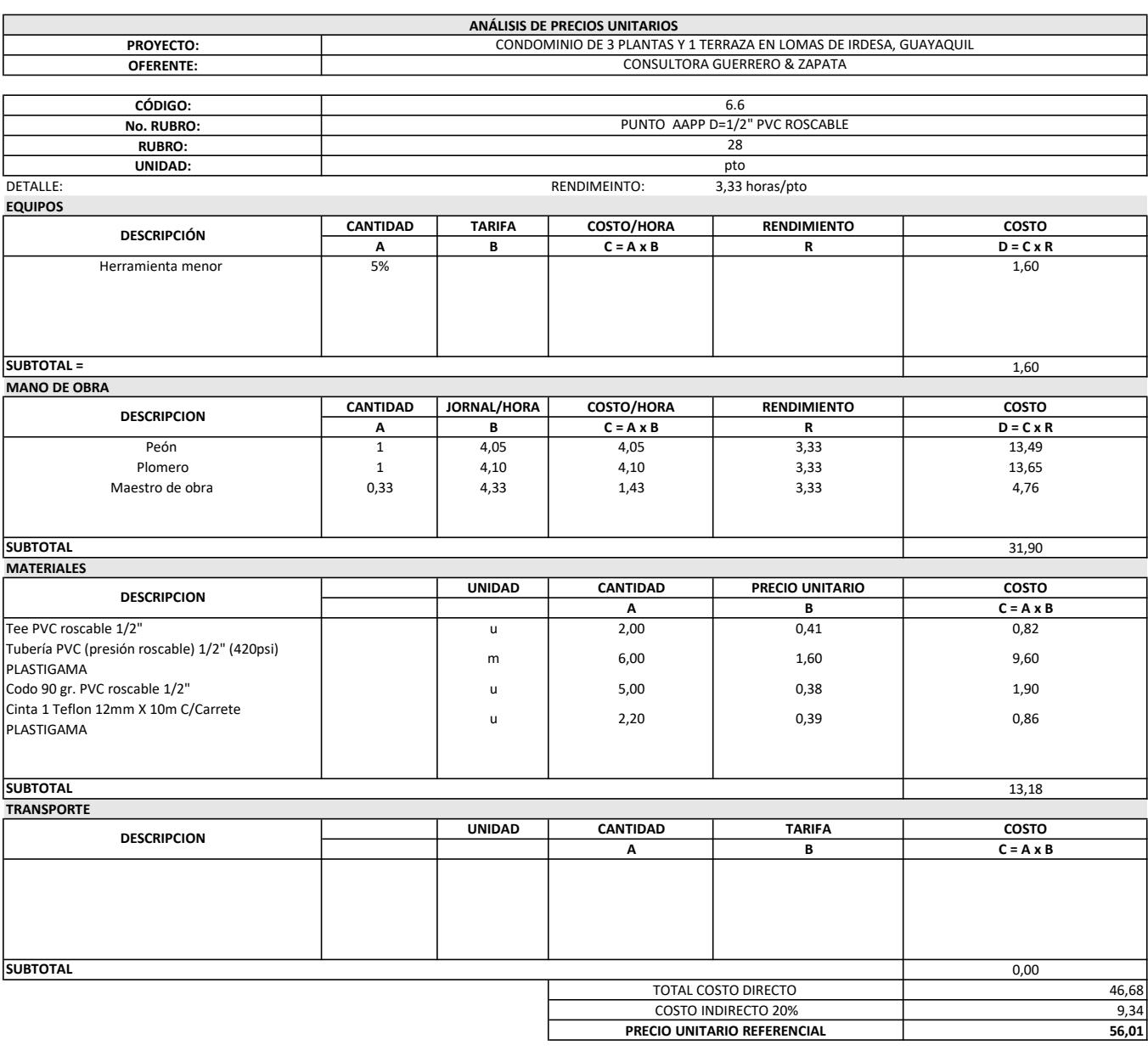

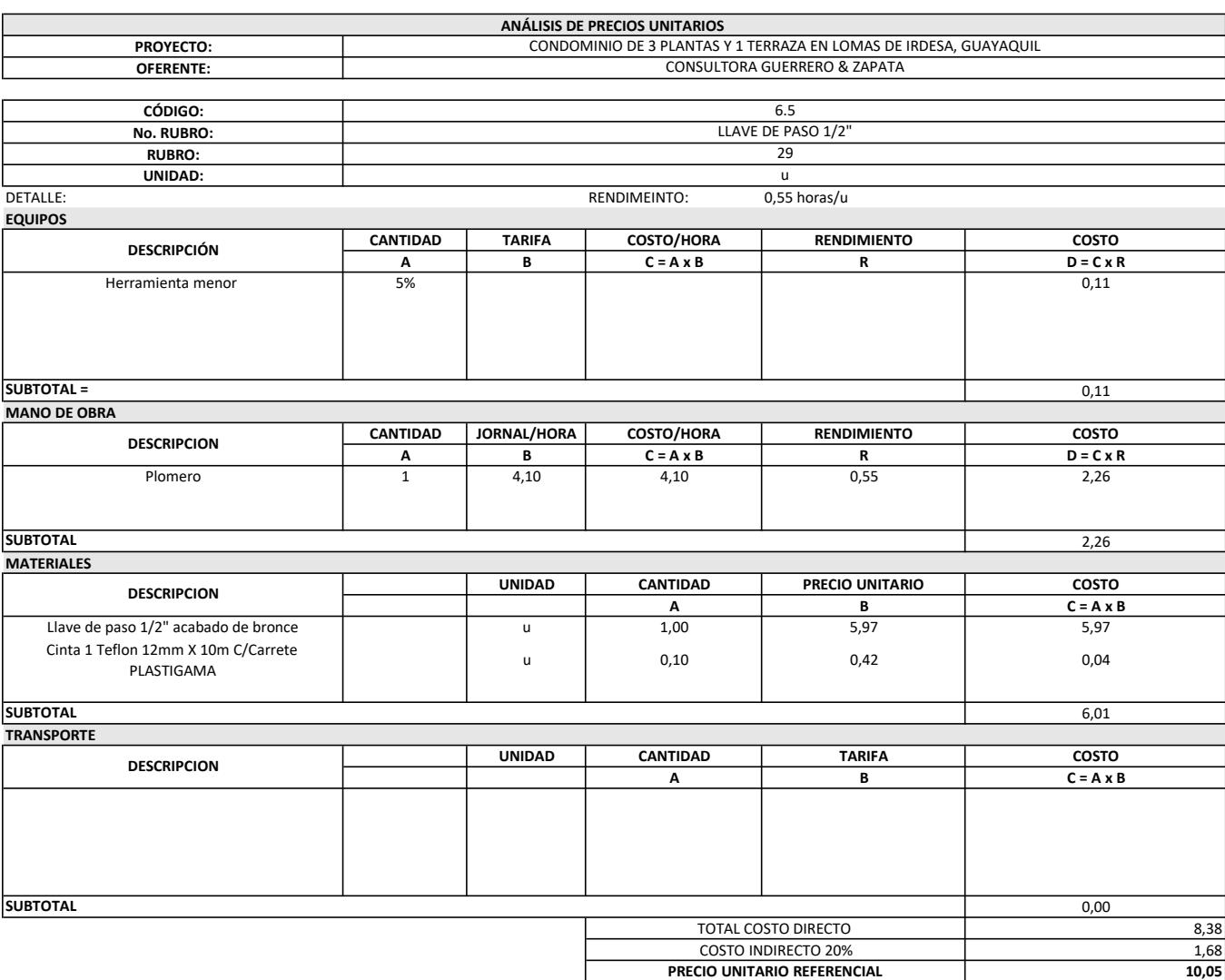

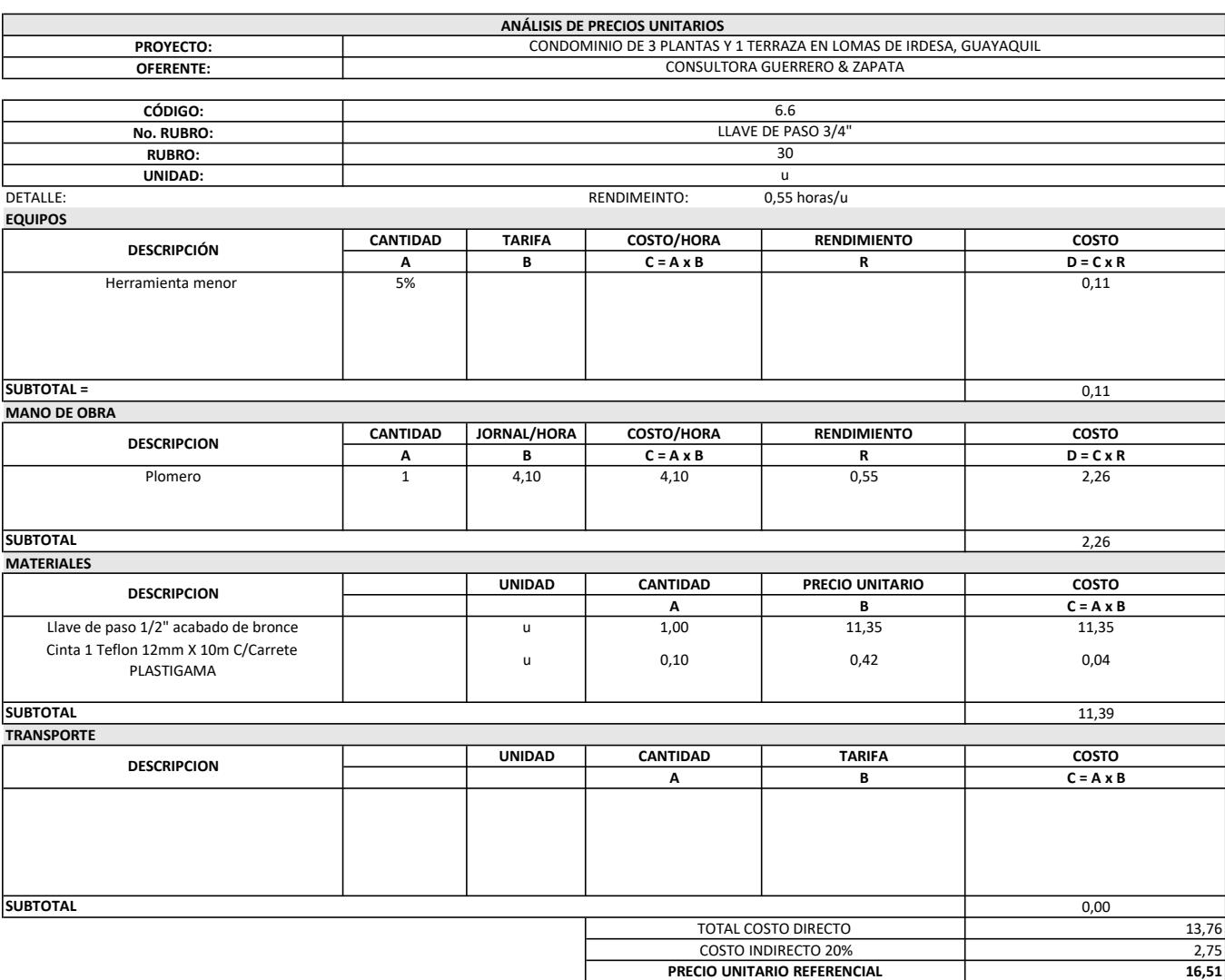

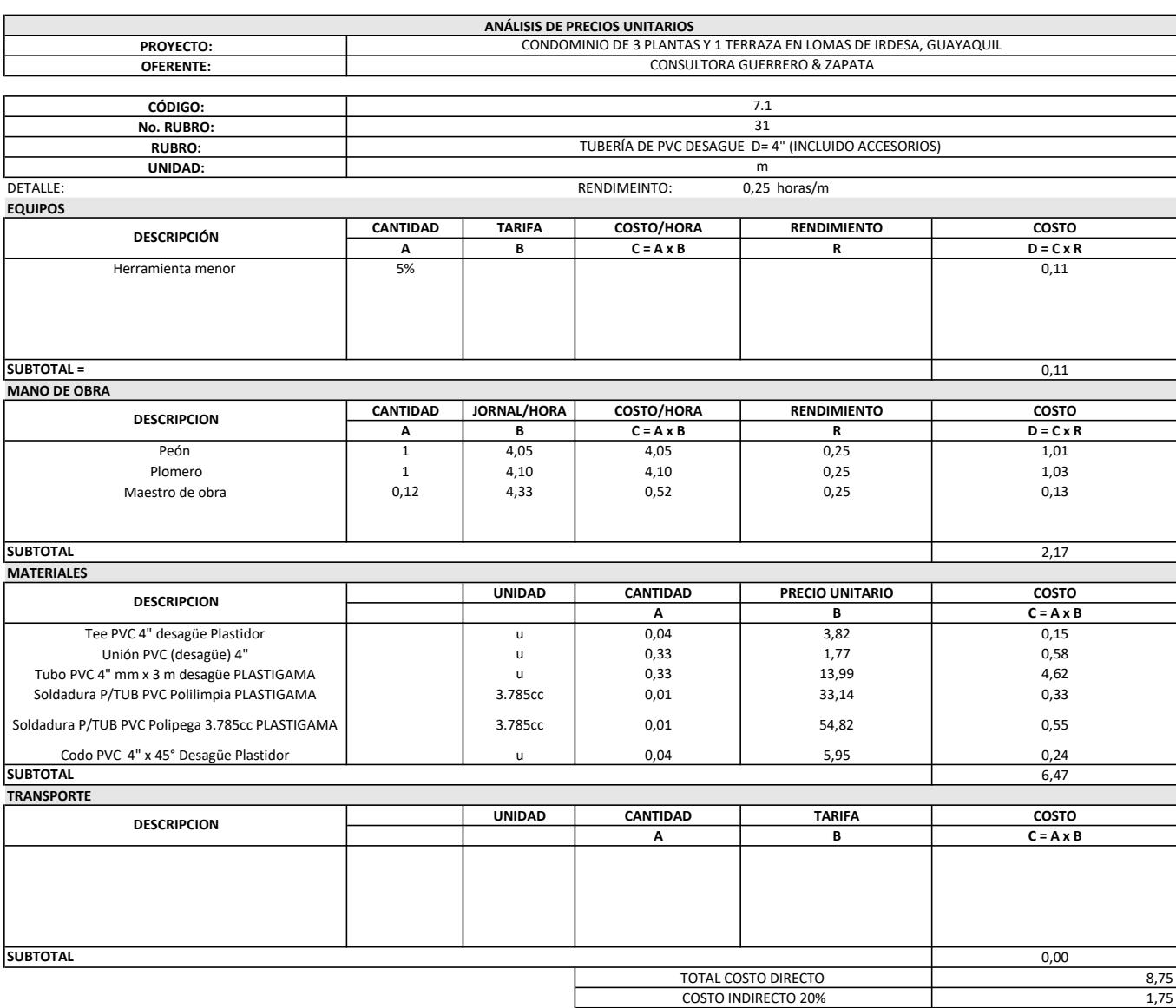

PRECIO UNITARIO REFERENCIAL

10,50

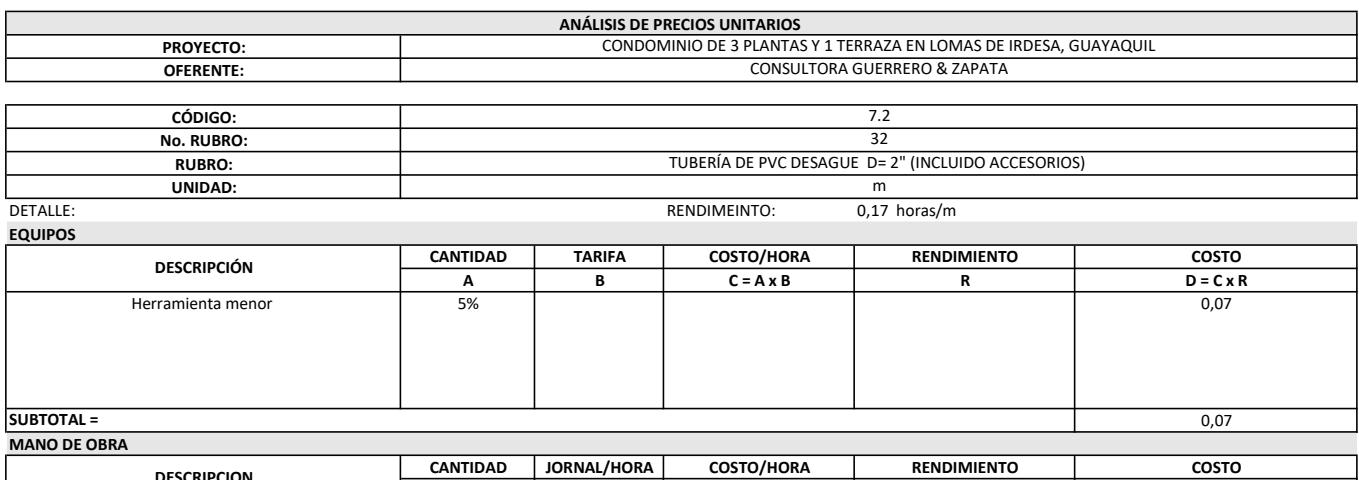

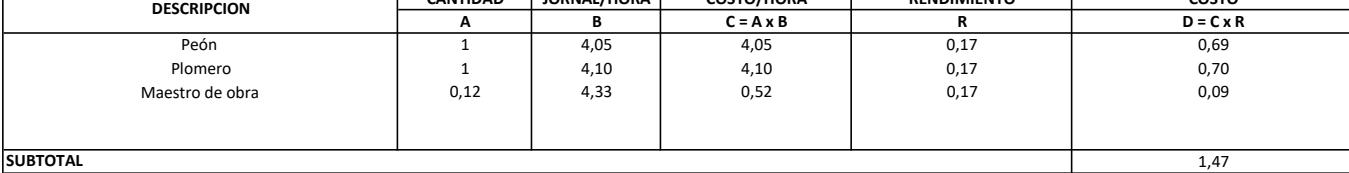

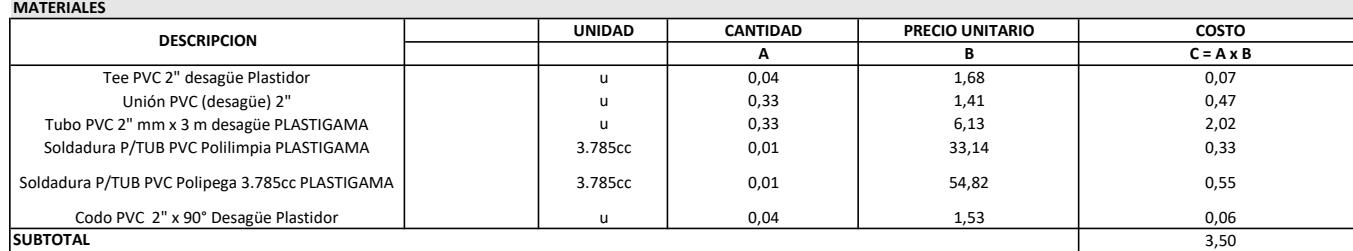

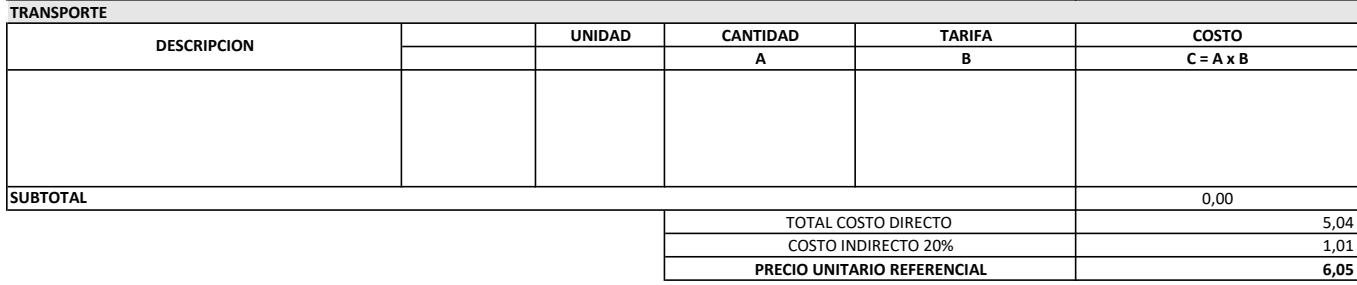

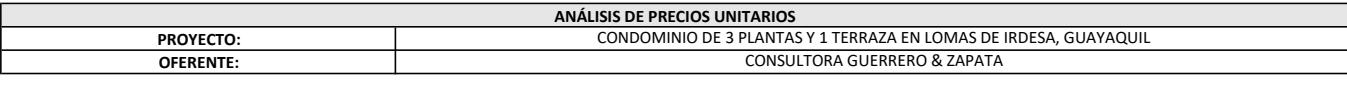

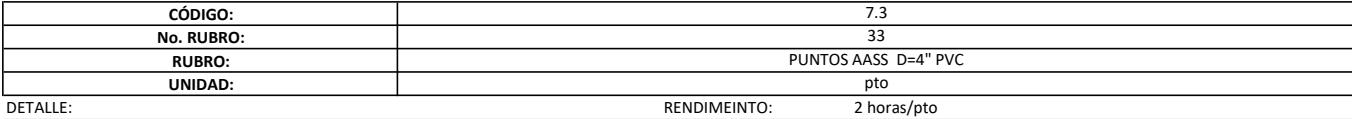

DETALLE:

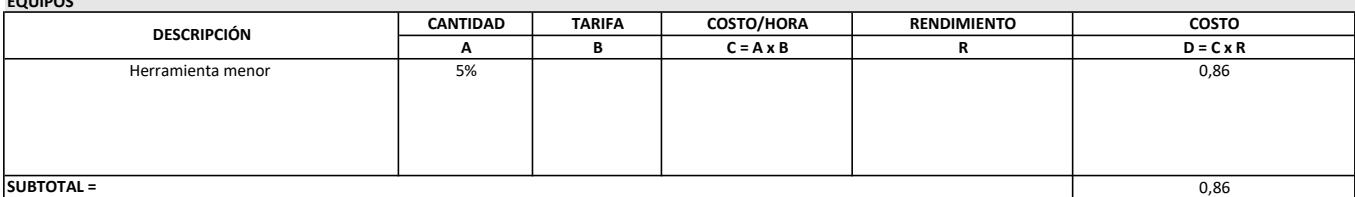

MANO DE OBRA

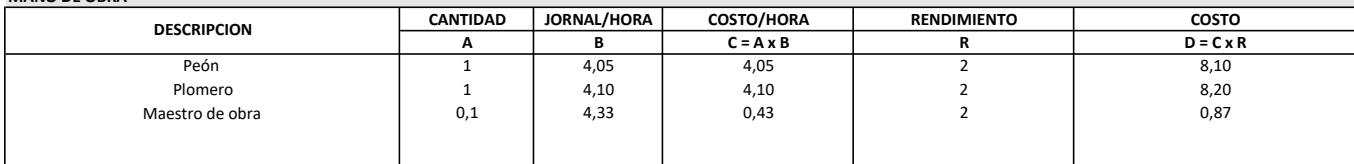

17,17

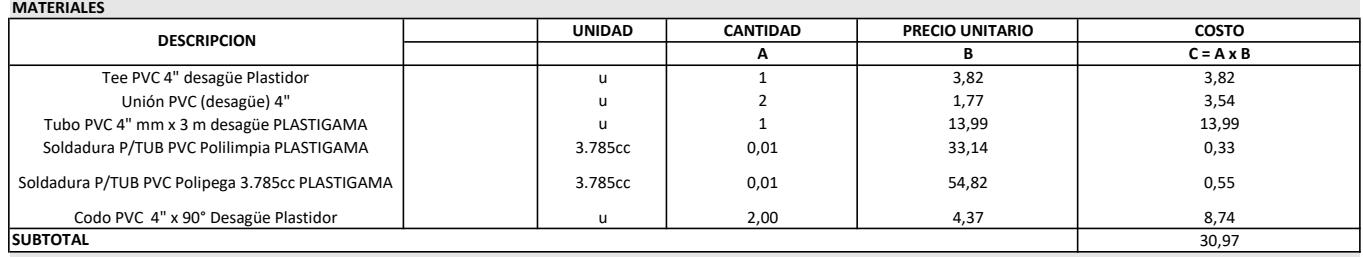

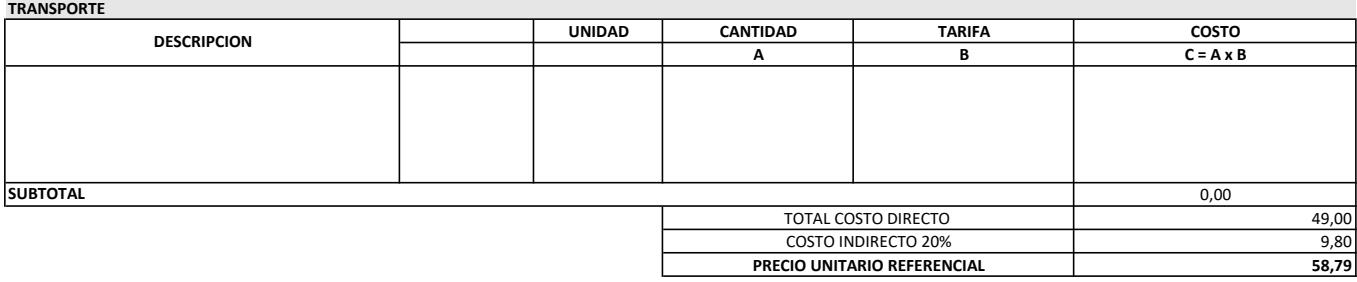

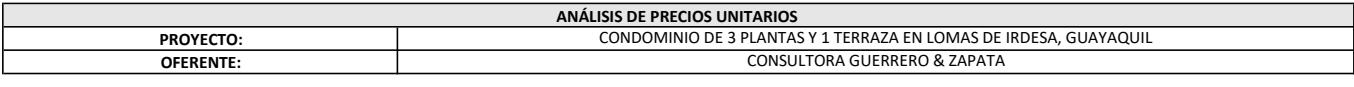

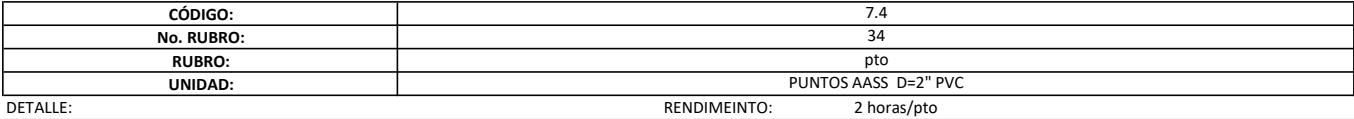

DETALLE:<br>FOUIPOS

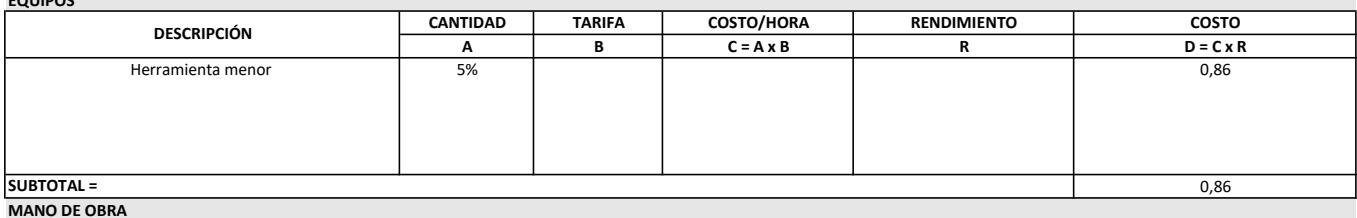

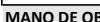

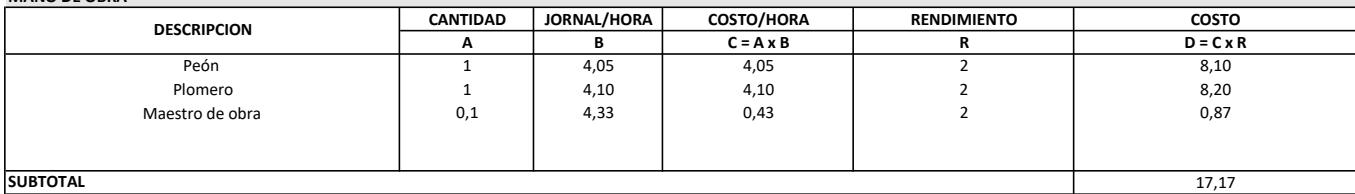

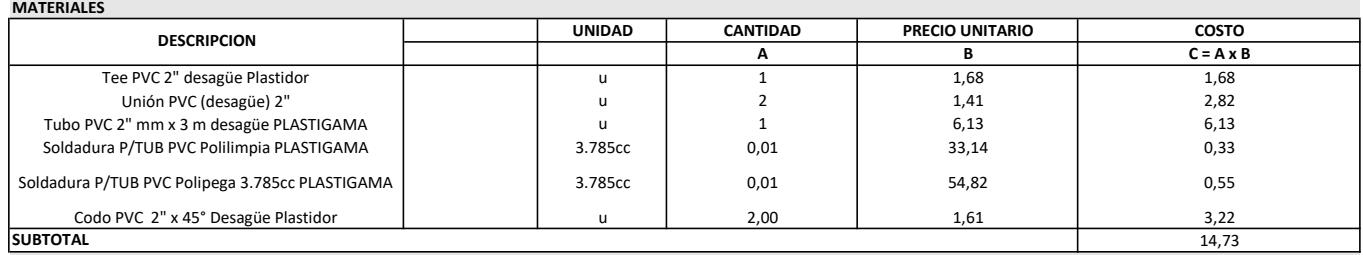

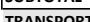

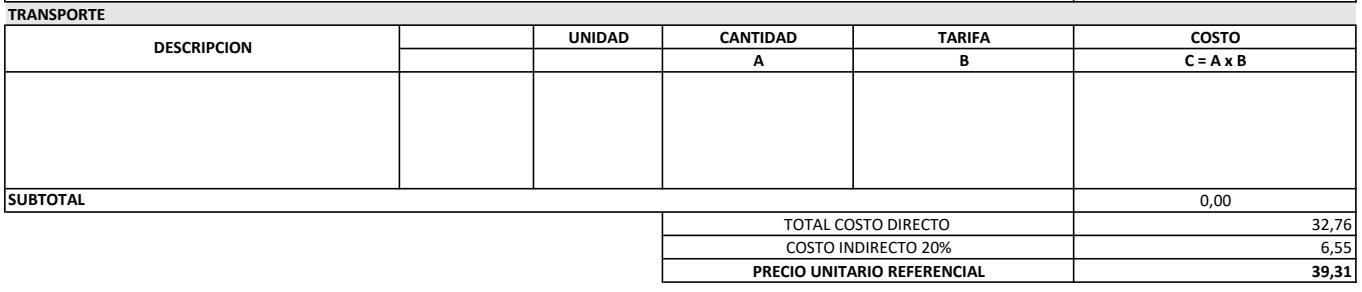

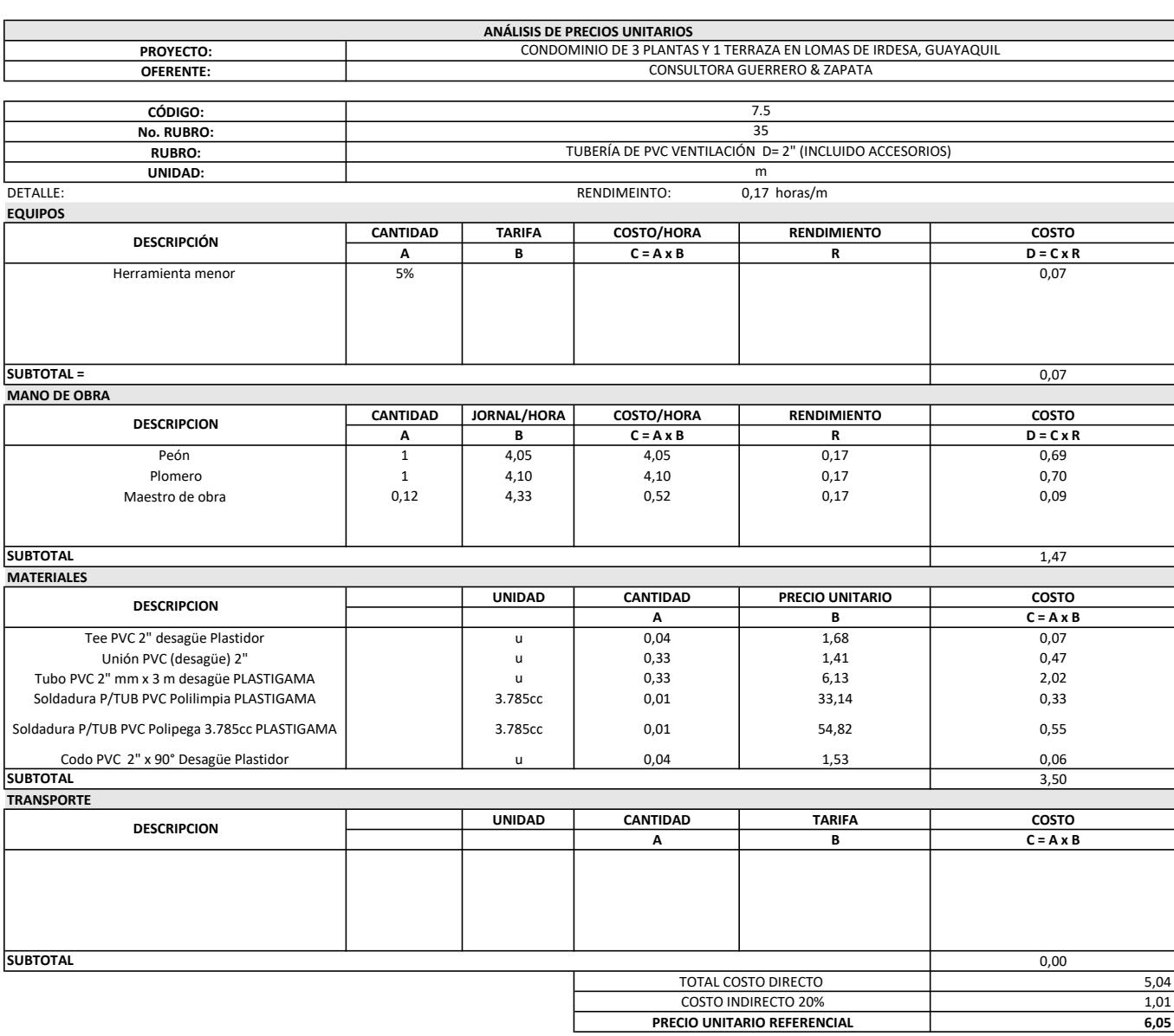

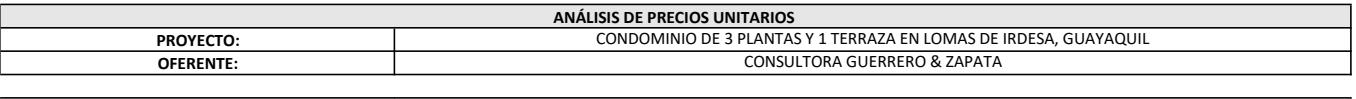

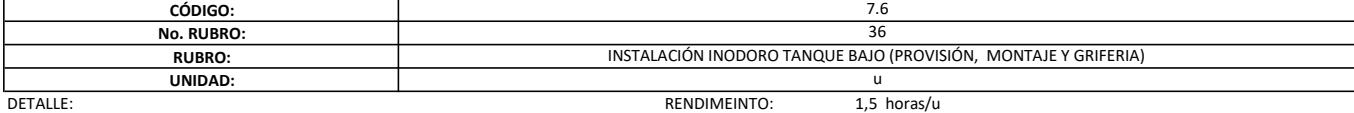

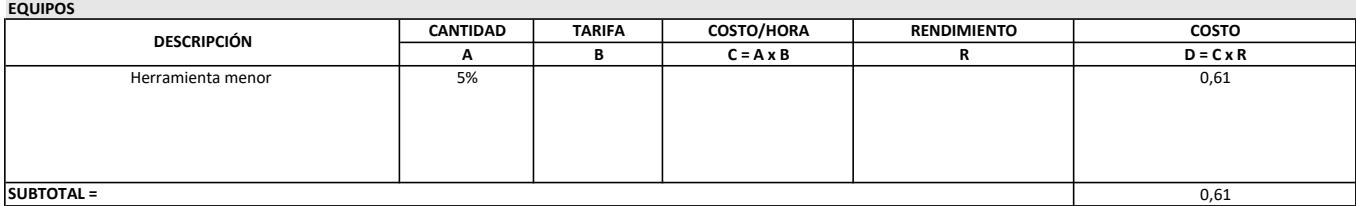

#### MANO DE OBRA

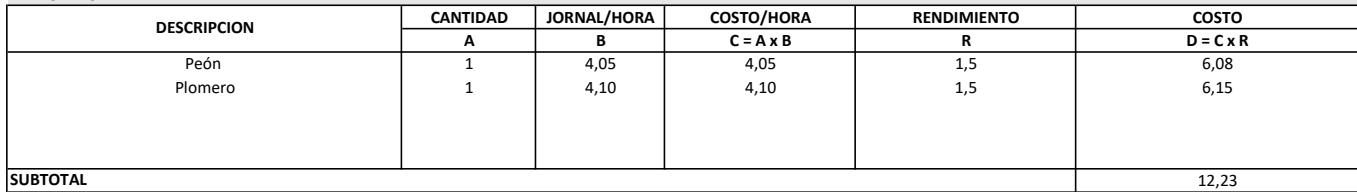

#### SUBTOTAL

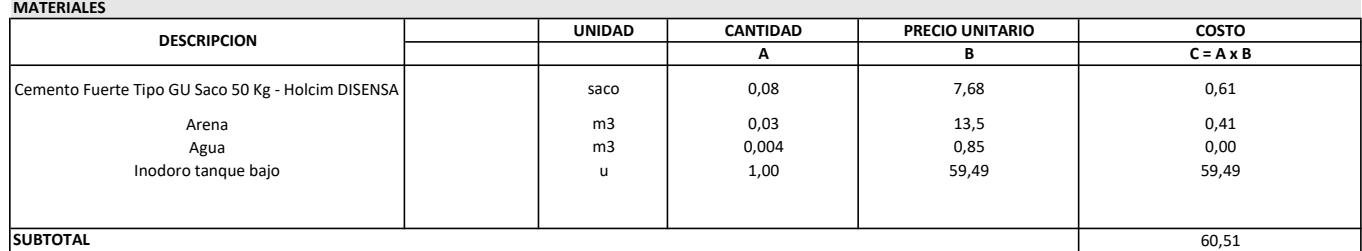

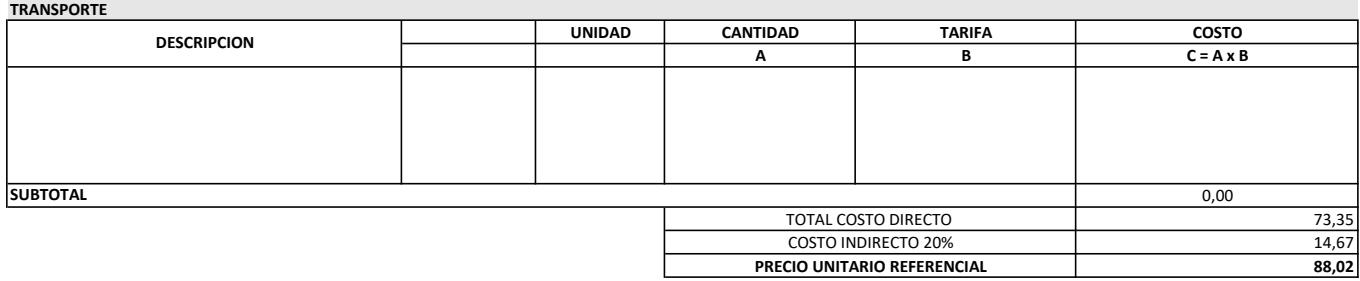

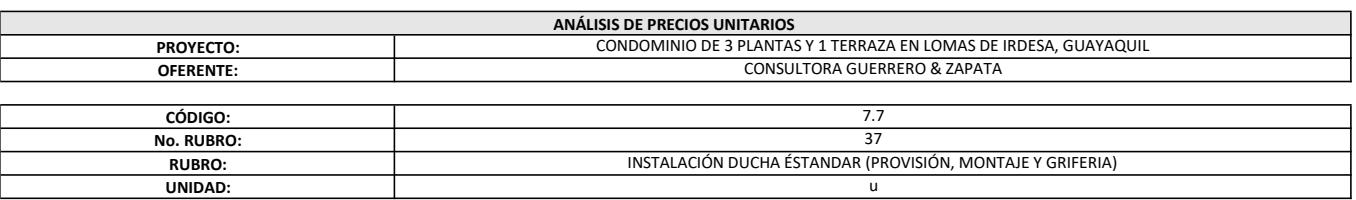

#### DETALLE: RENDIMEINTO: 2 horas/u

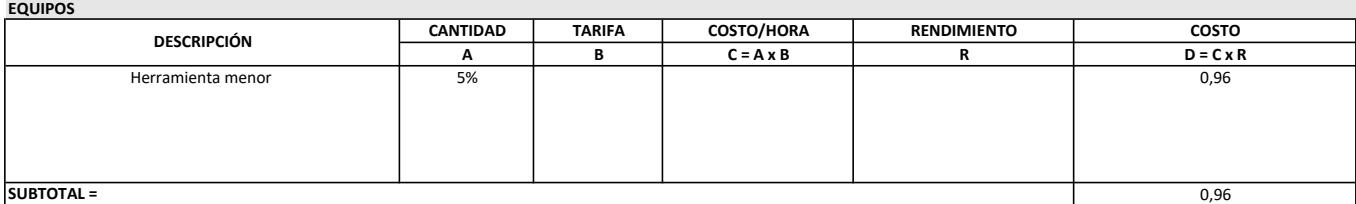

#### MANO DE OBRA

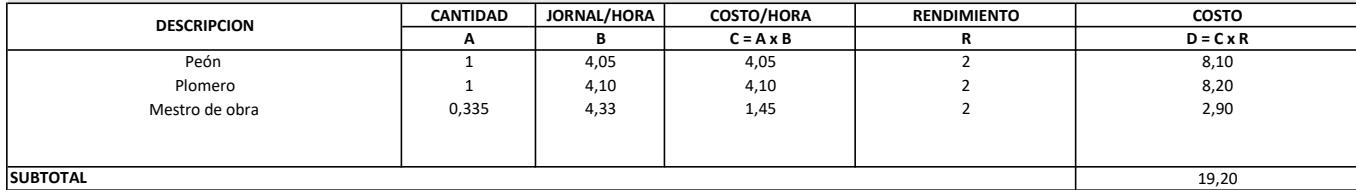

#### SUBTOTAL

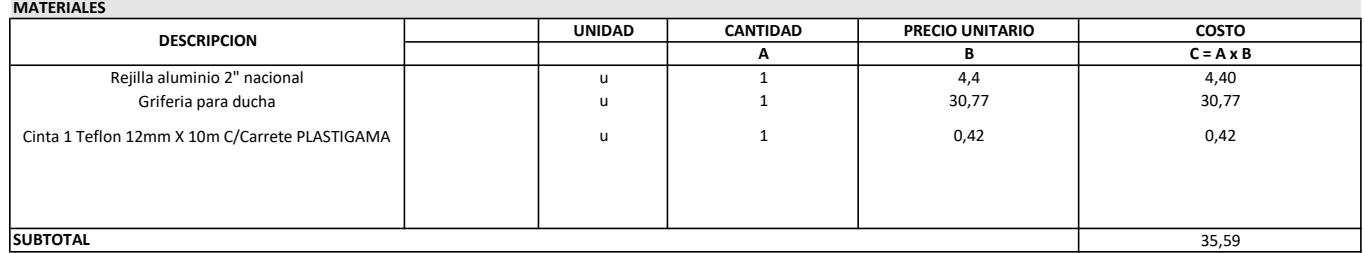

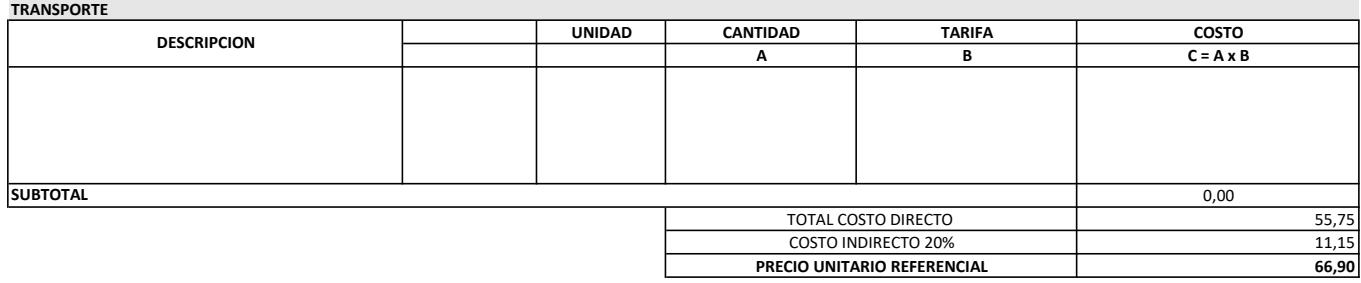

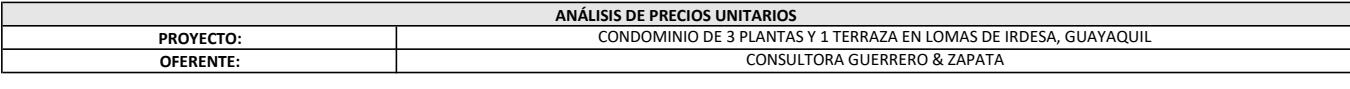

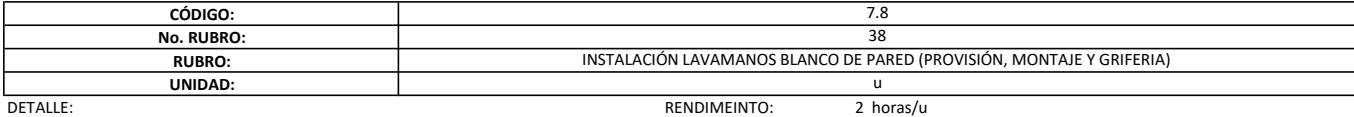

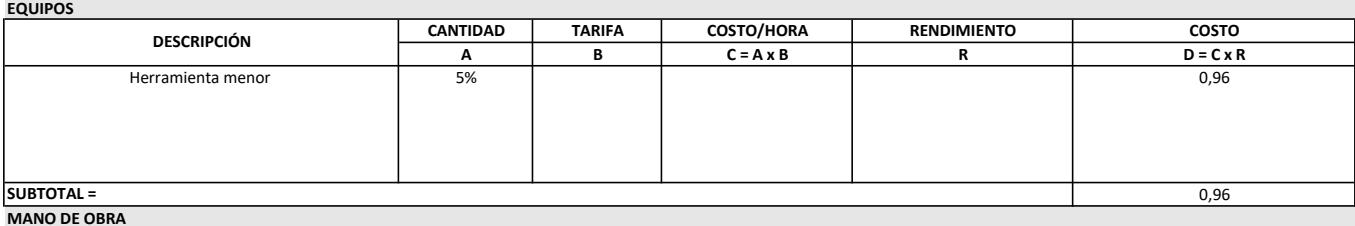

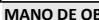

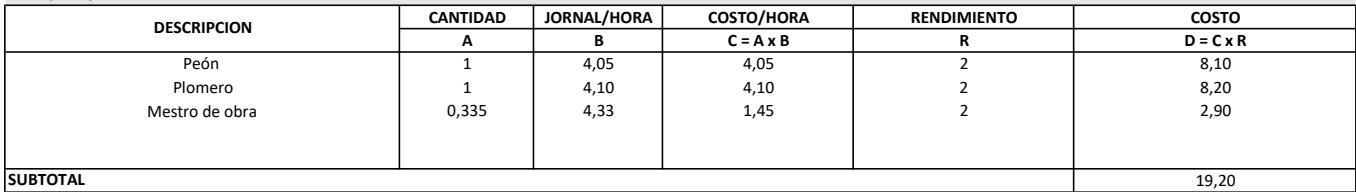

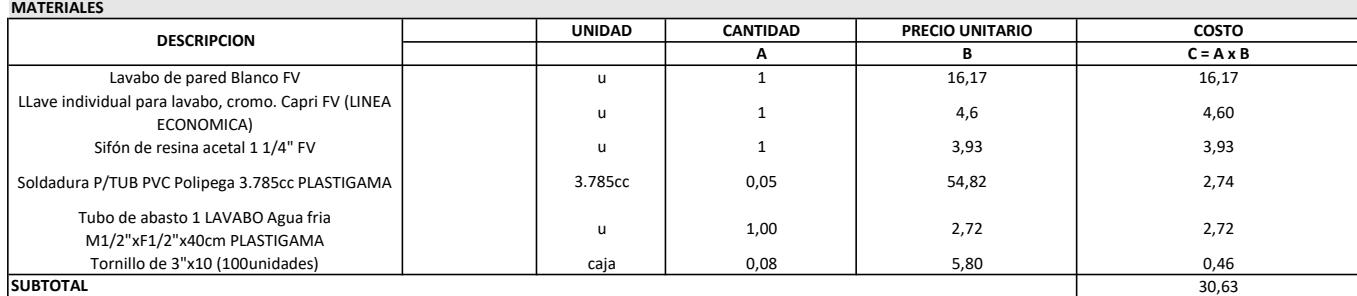

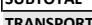

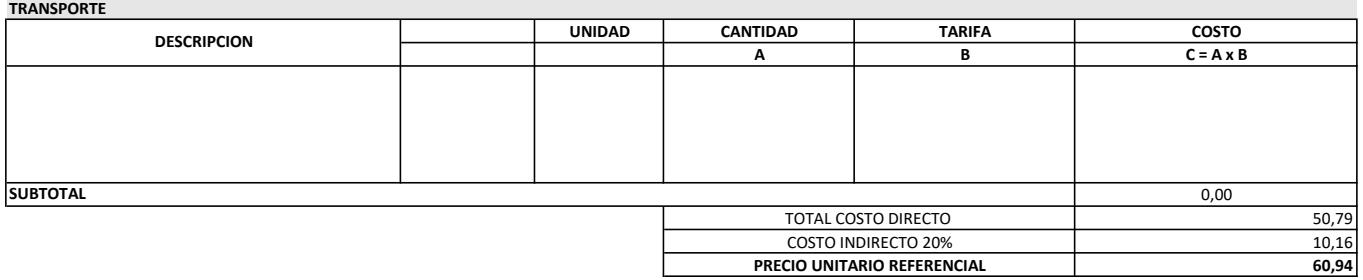

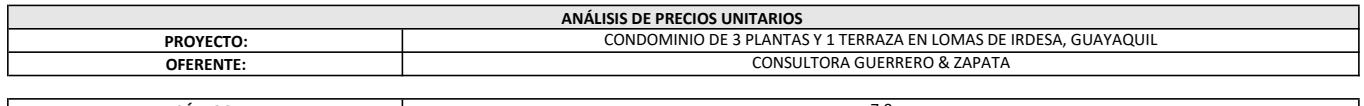

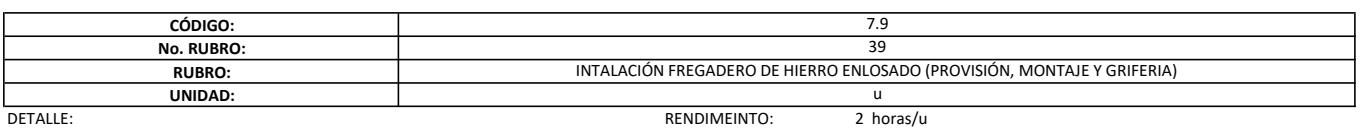

#### EQUIPOS

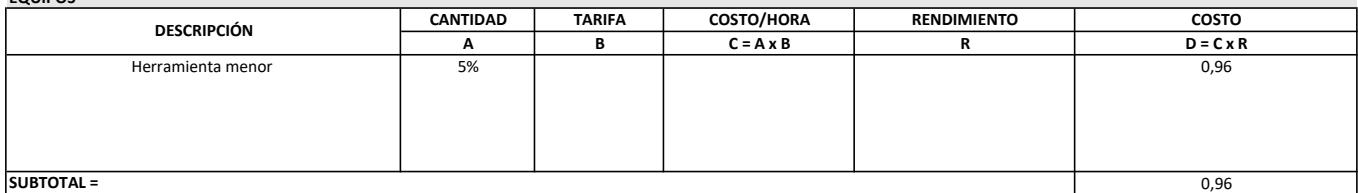

#### MANO DE OBRA

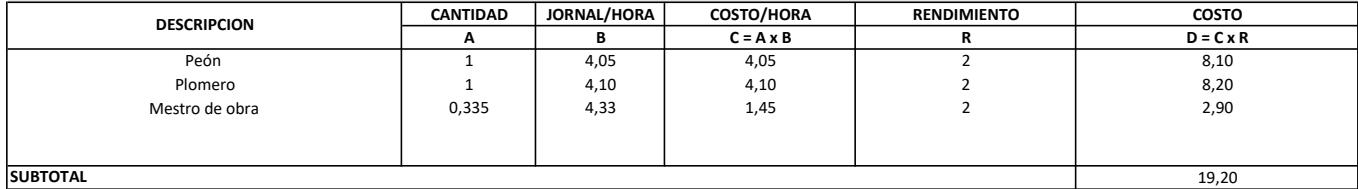

#### **SUBTOTAL MATERIALES**

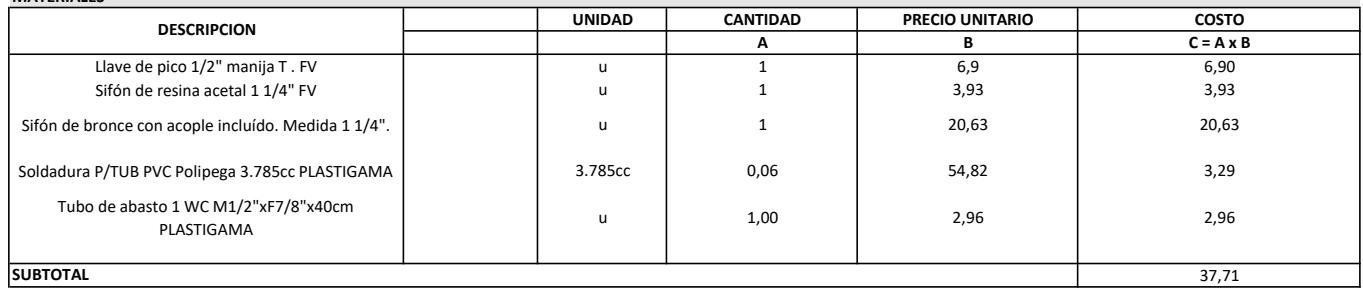

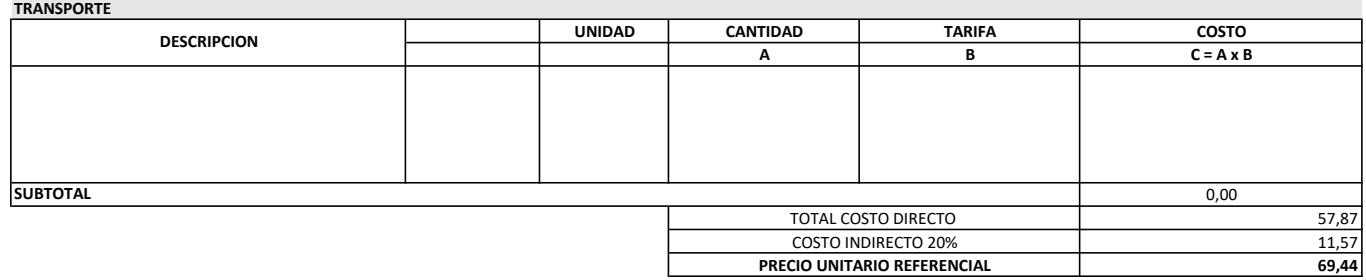

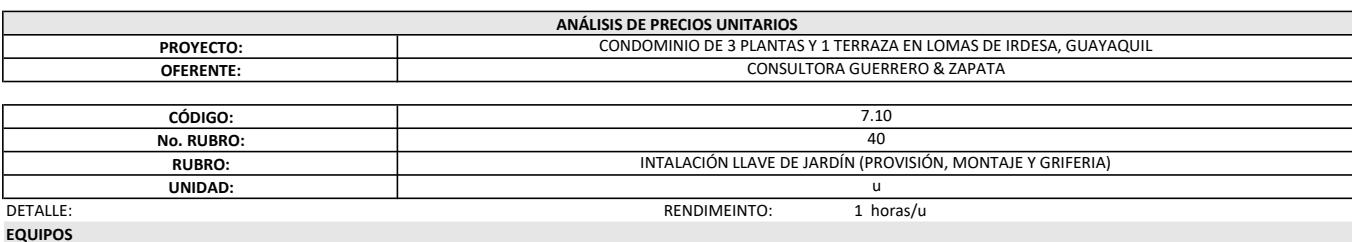

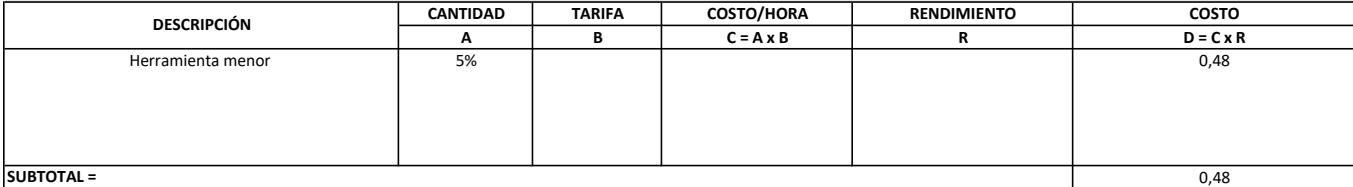

#### MANO DE OBRA

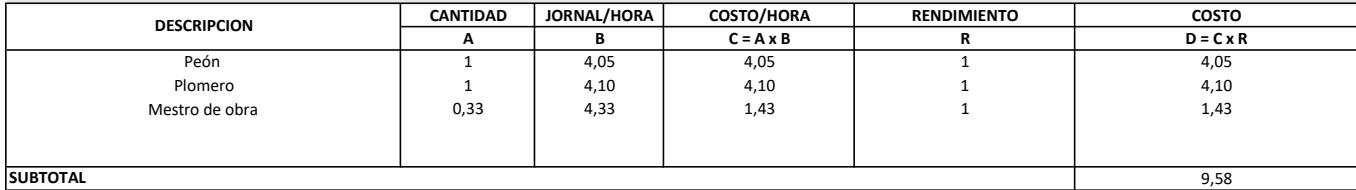

#### SUBTOTAL

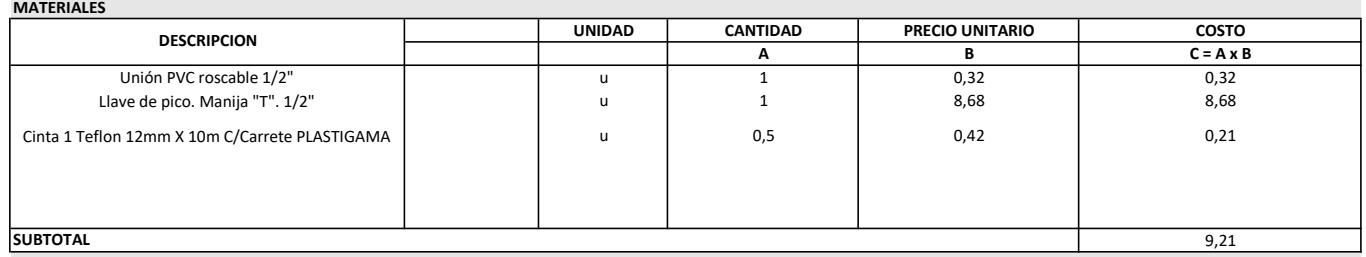

**Contract Contract** 

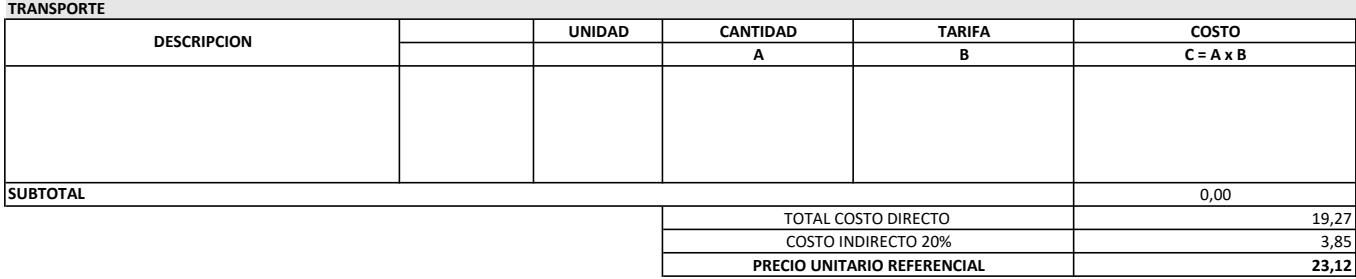

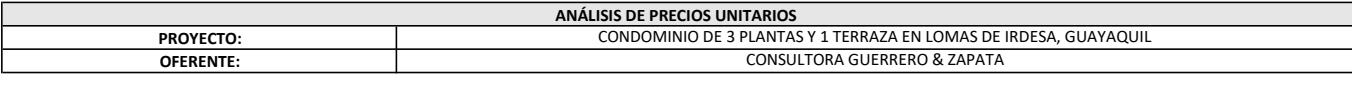

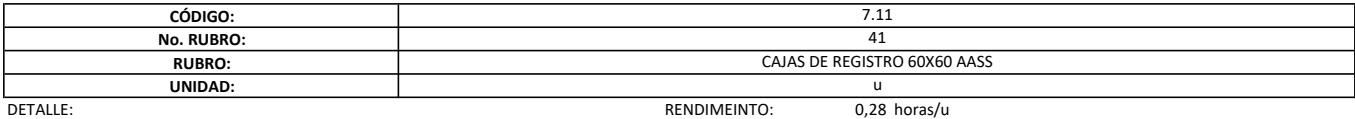

EQUIPOS

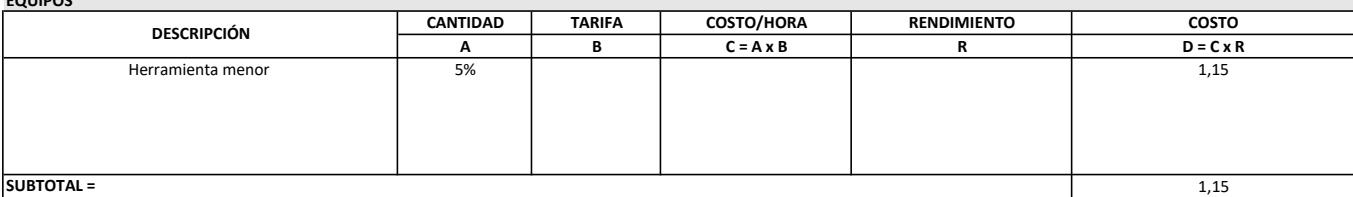

MANO DE OBRA

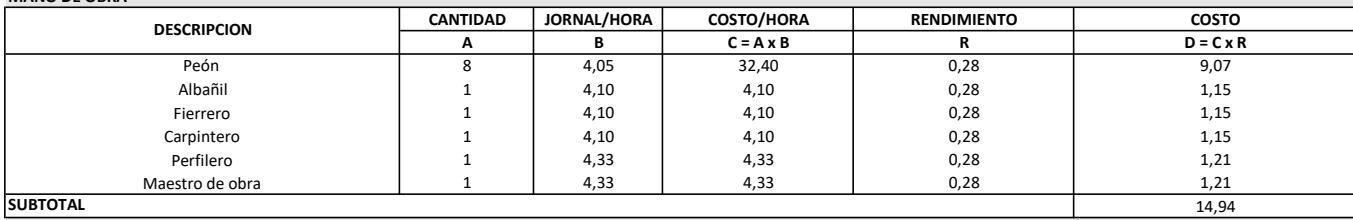

MATERIALES

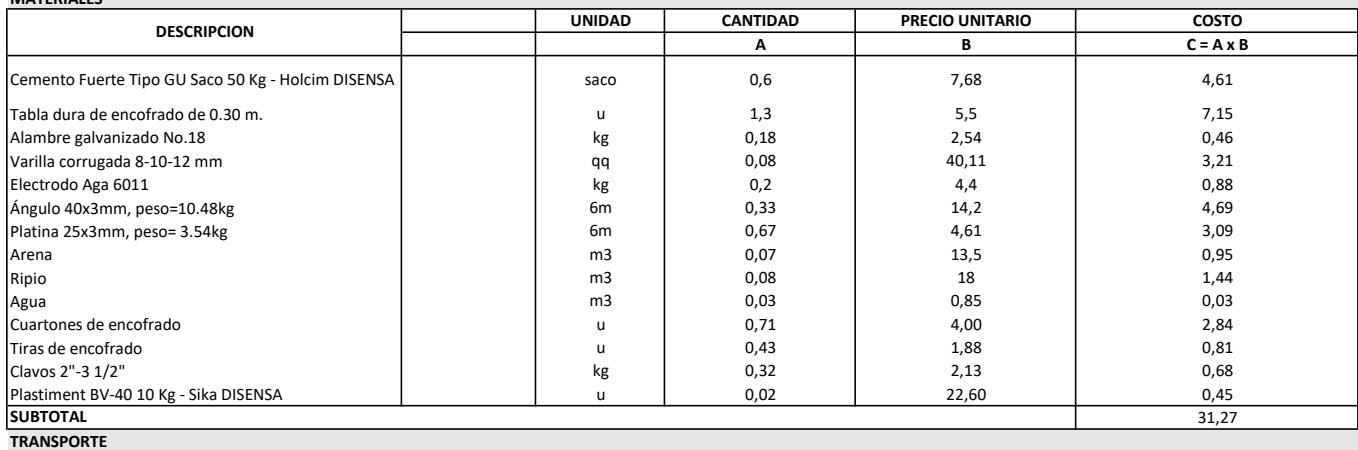

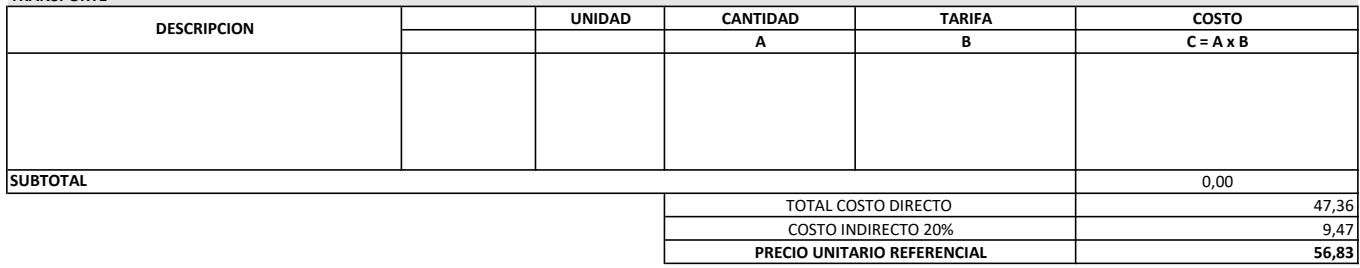

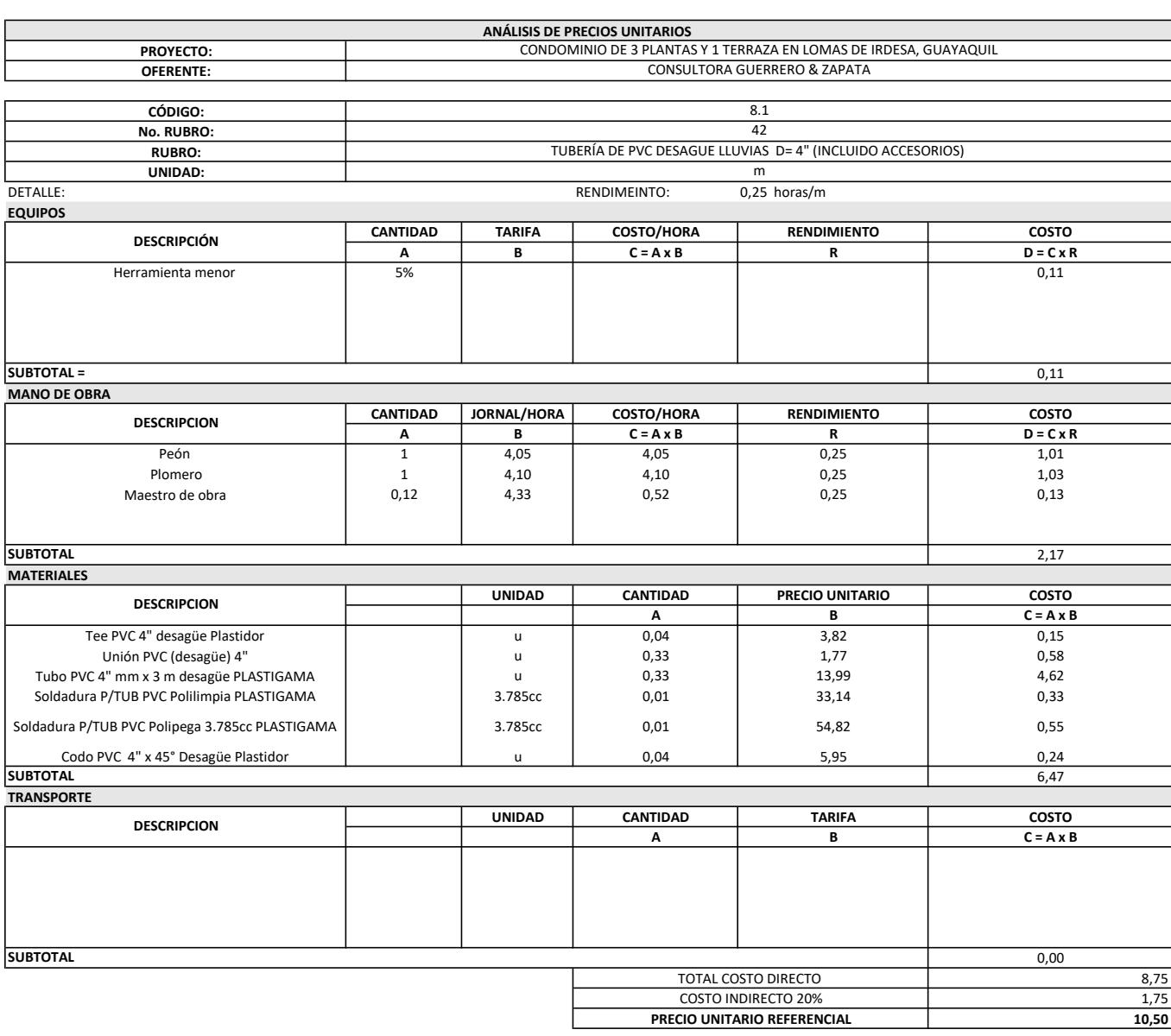

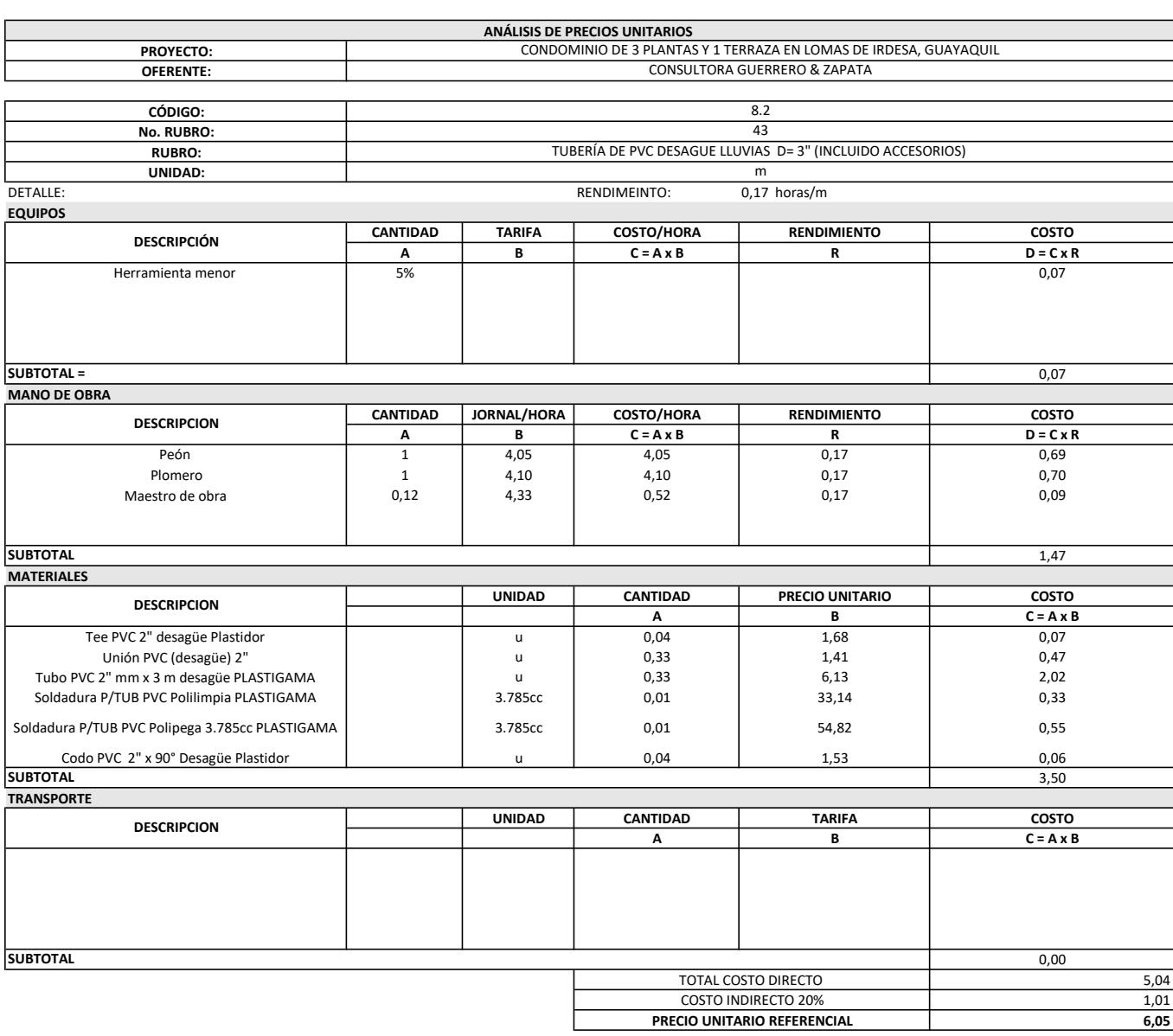

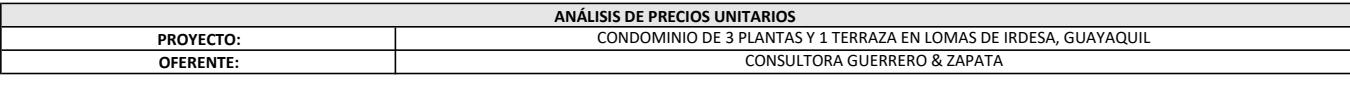

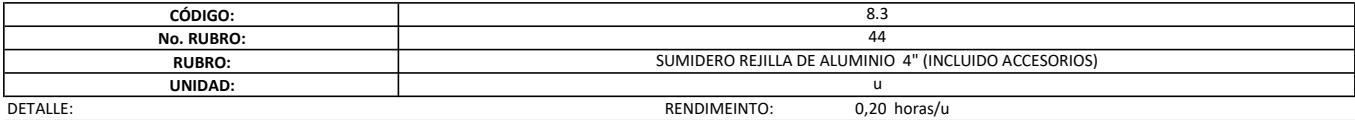

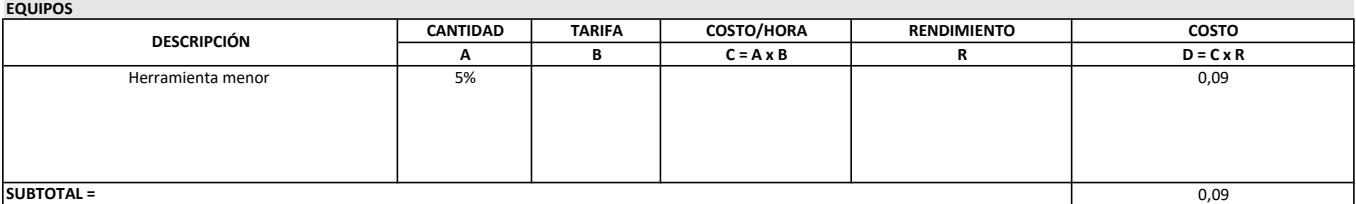

#### MANO DE OBRA

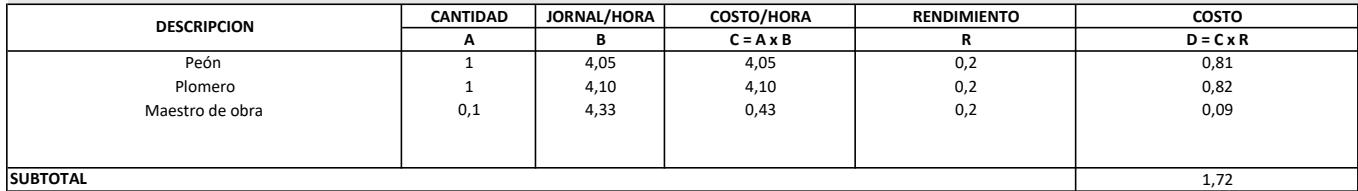

#### SUBTOTAL

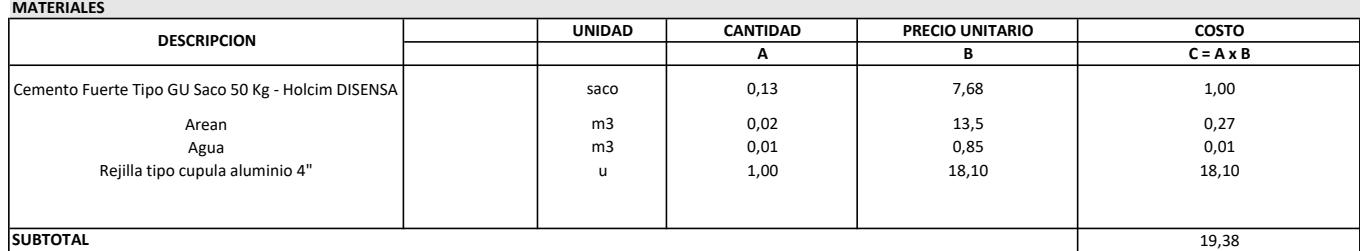

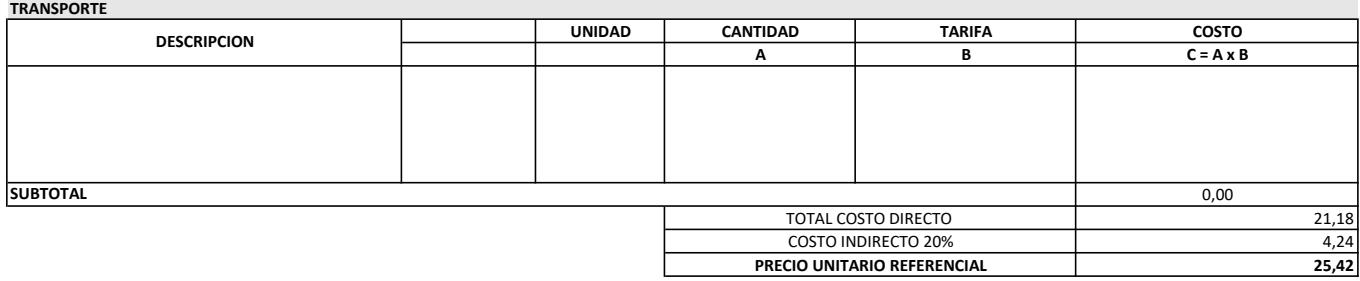

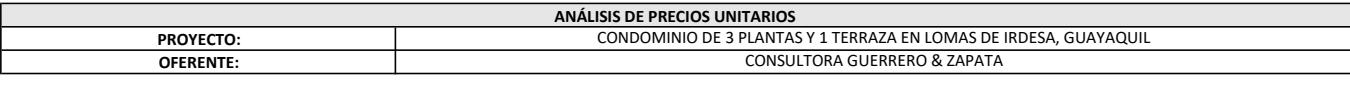

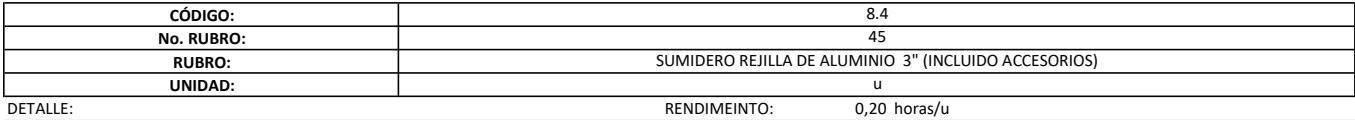

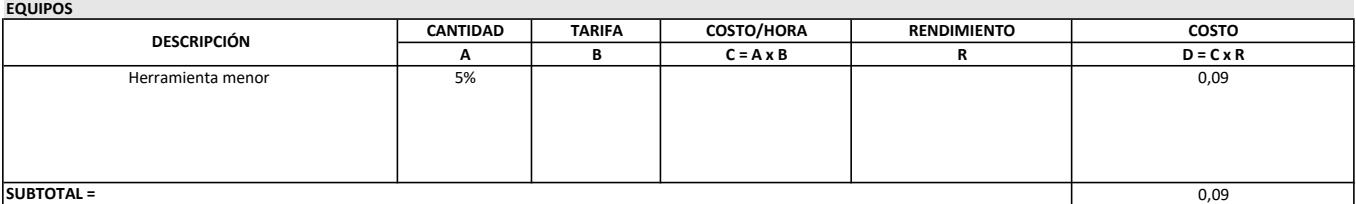

#### MANO DE OBRA

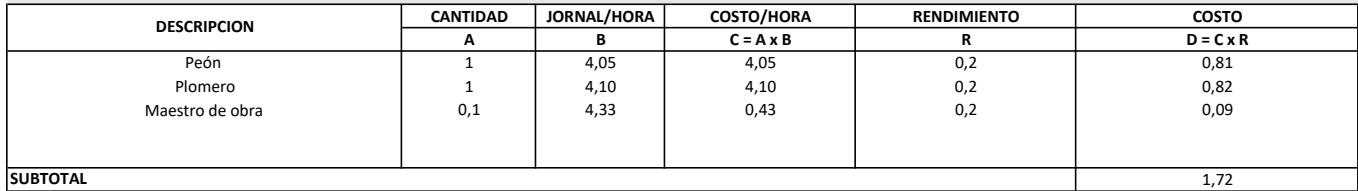

SUBTOTAL

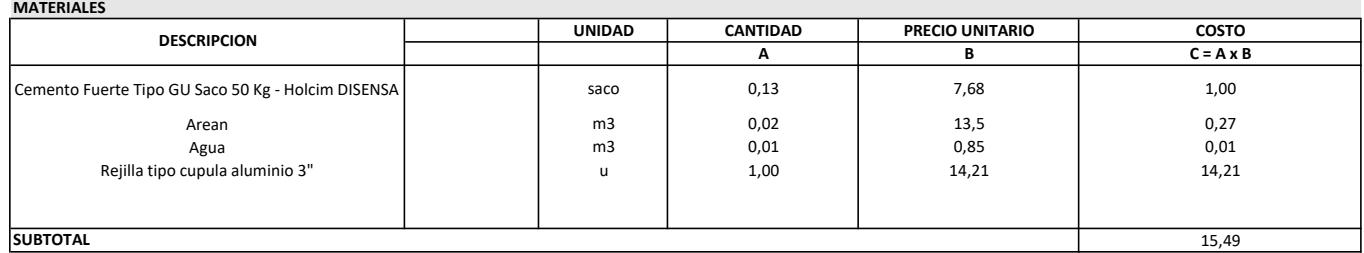

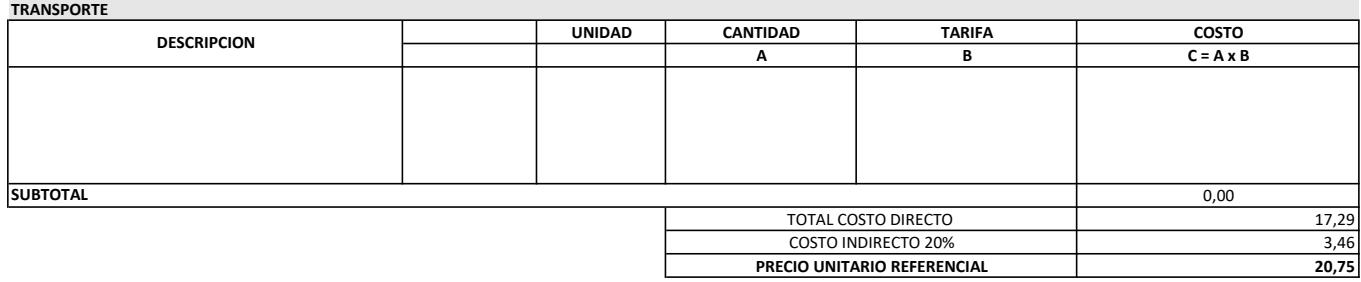

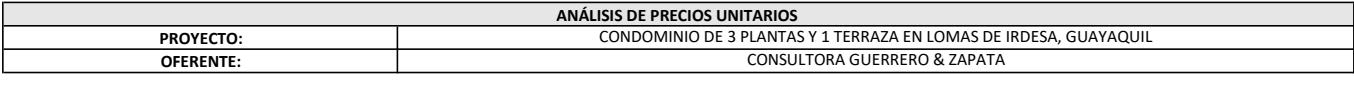

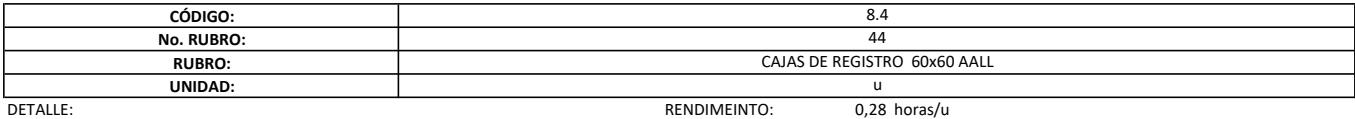

EQUIPOS

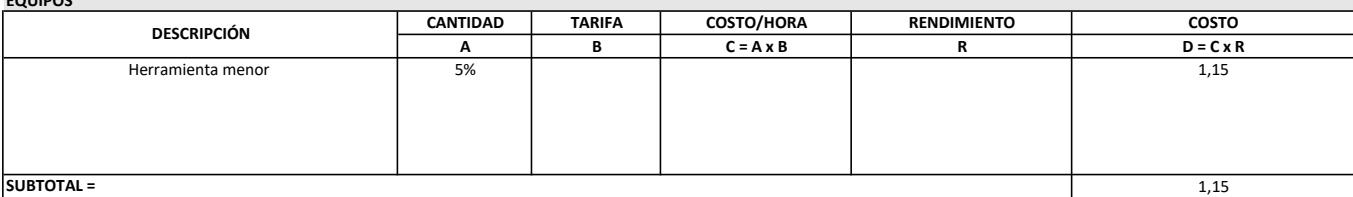

MANO DE OBRA

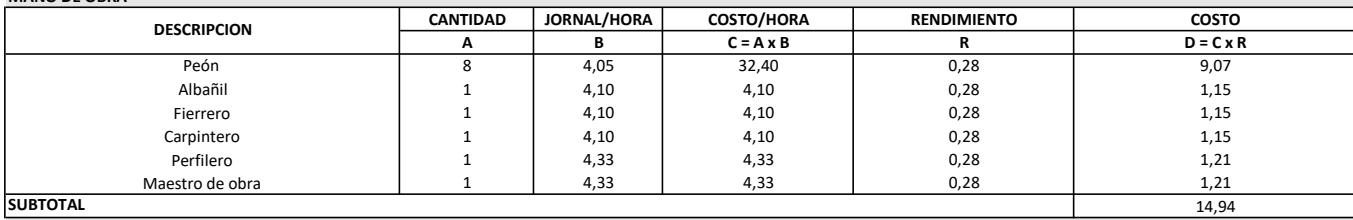

MATERIALES

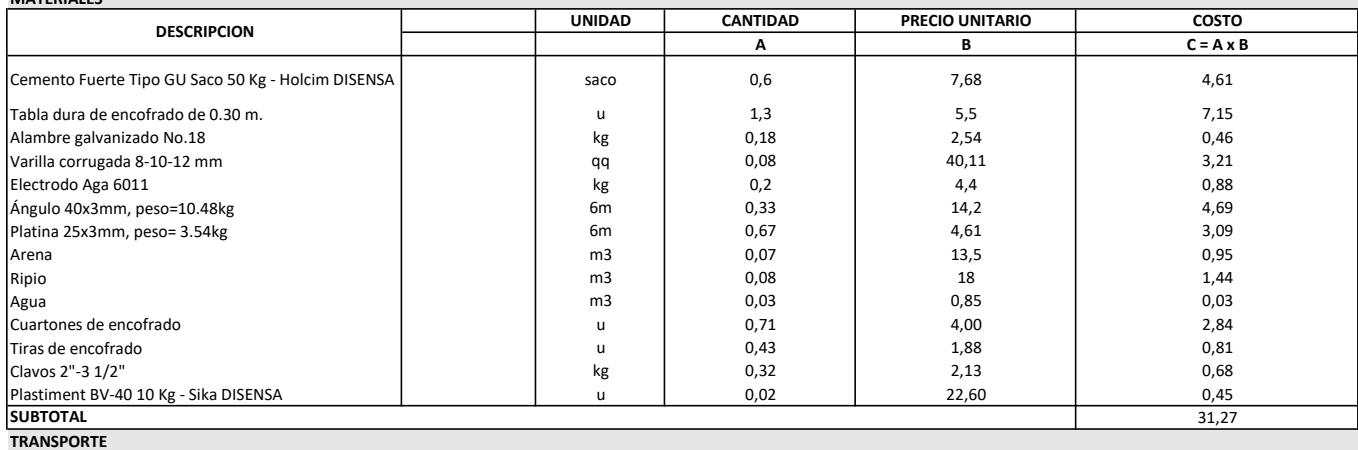

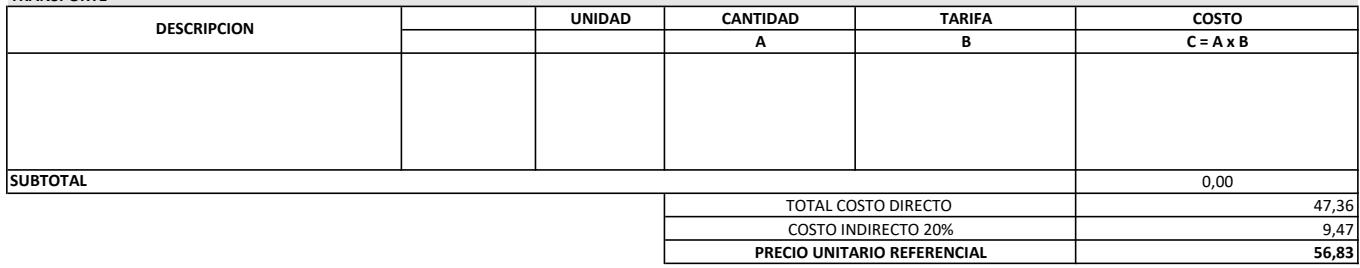

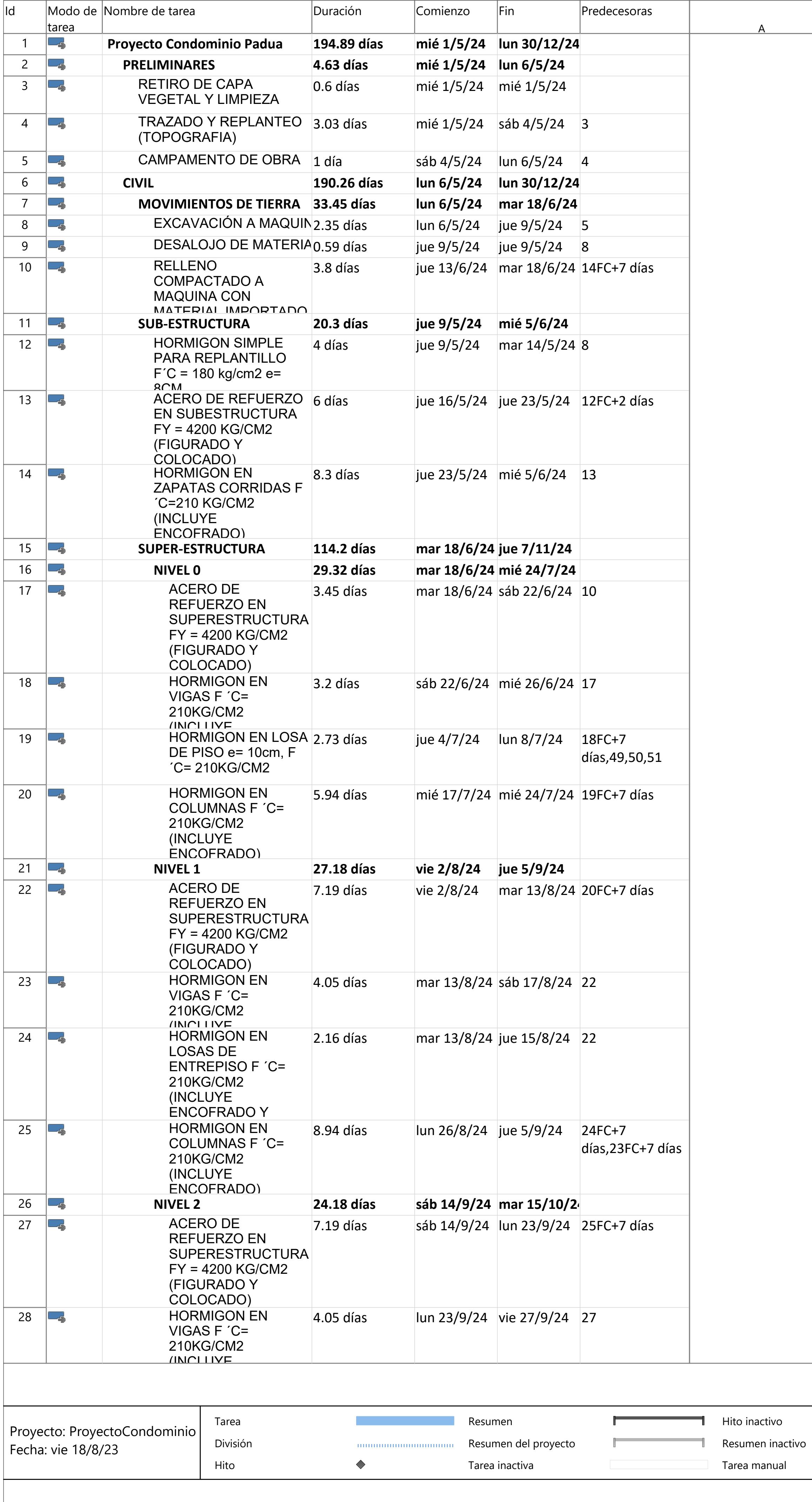

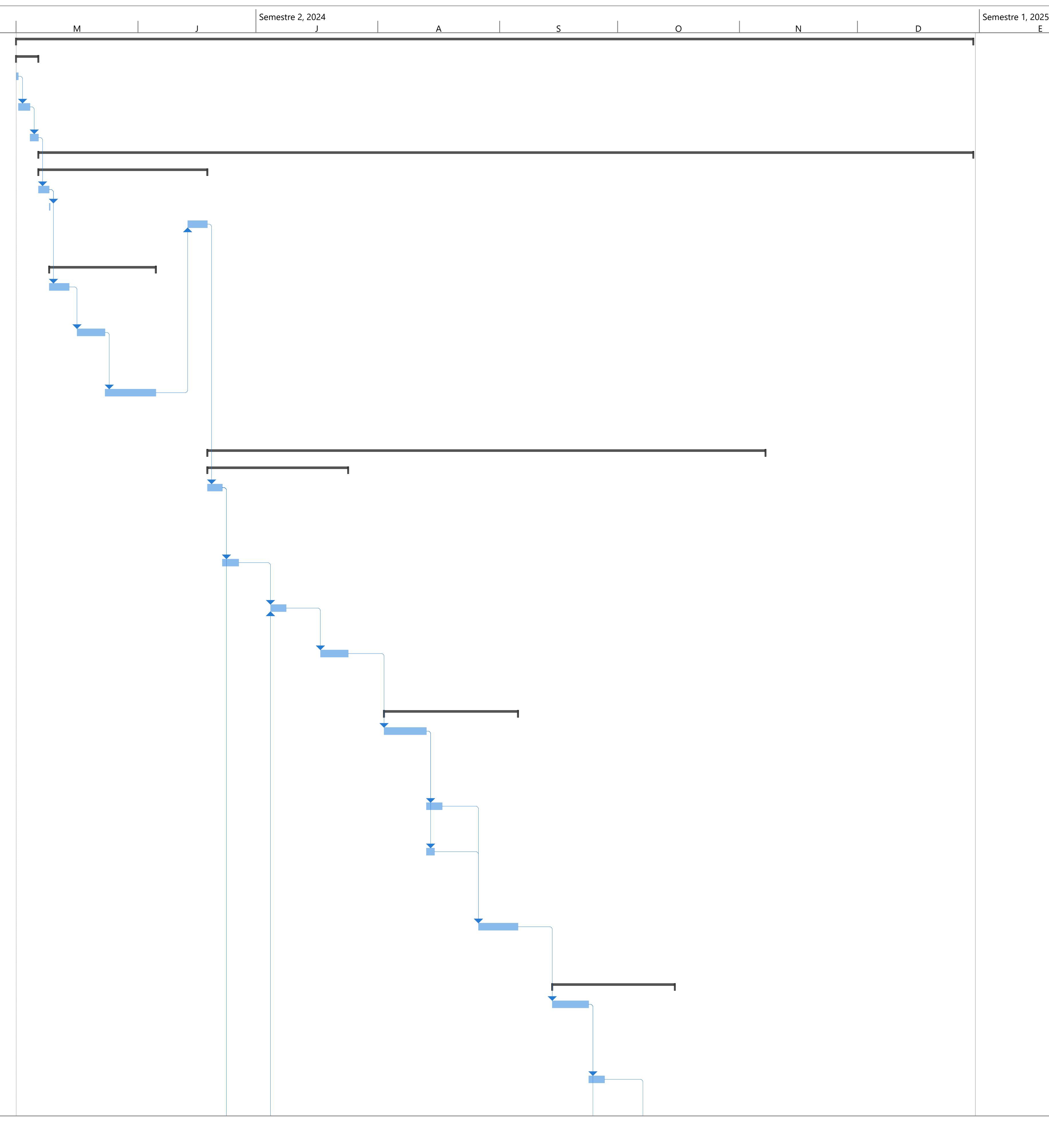

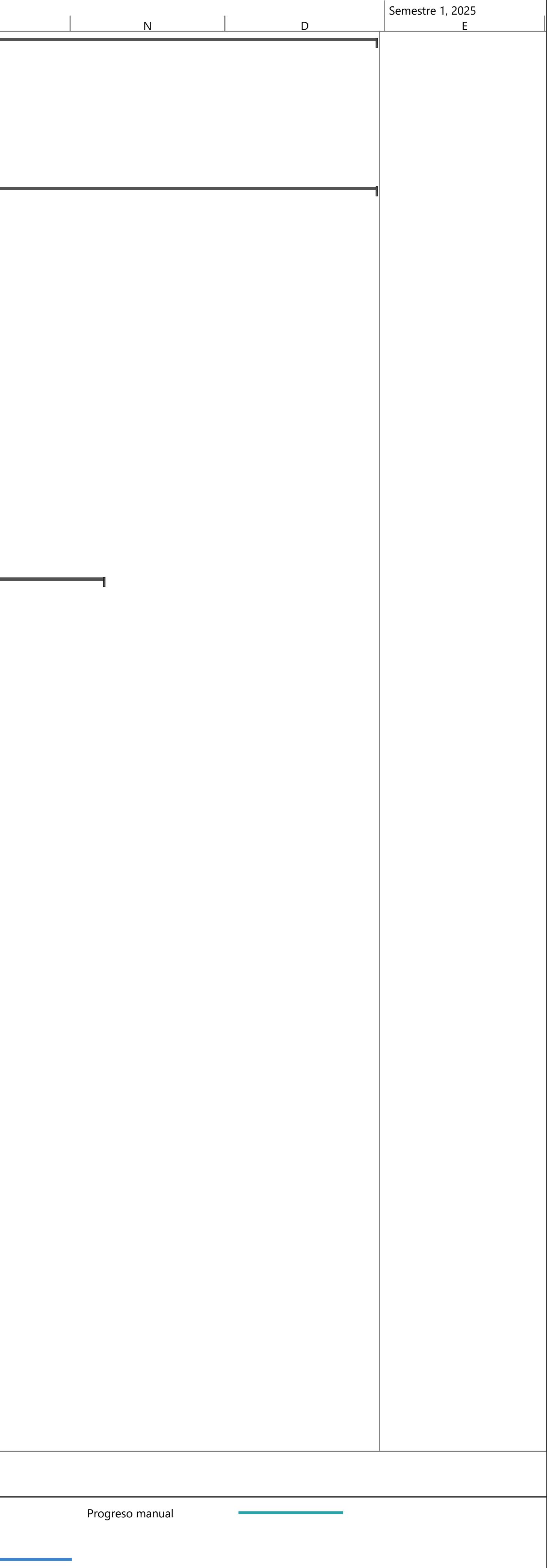

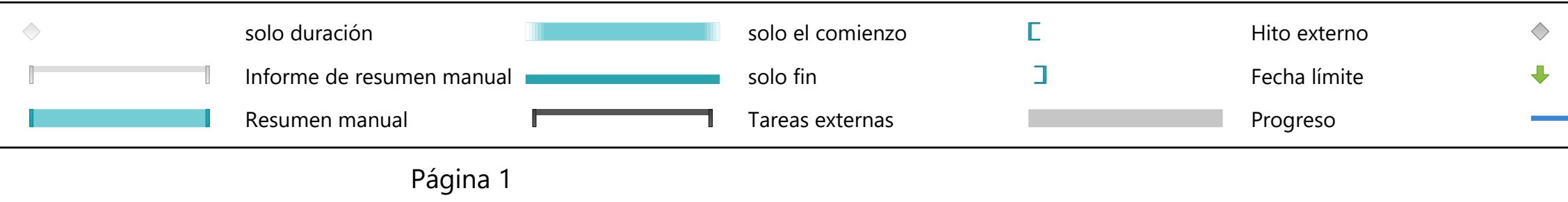

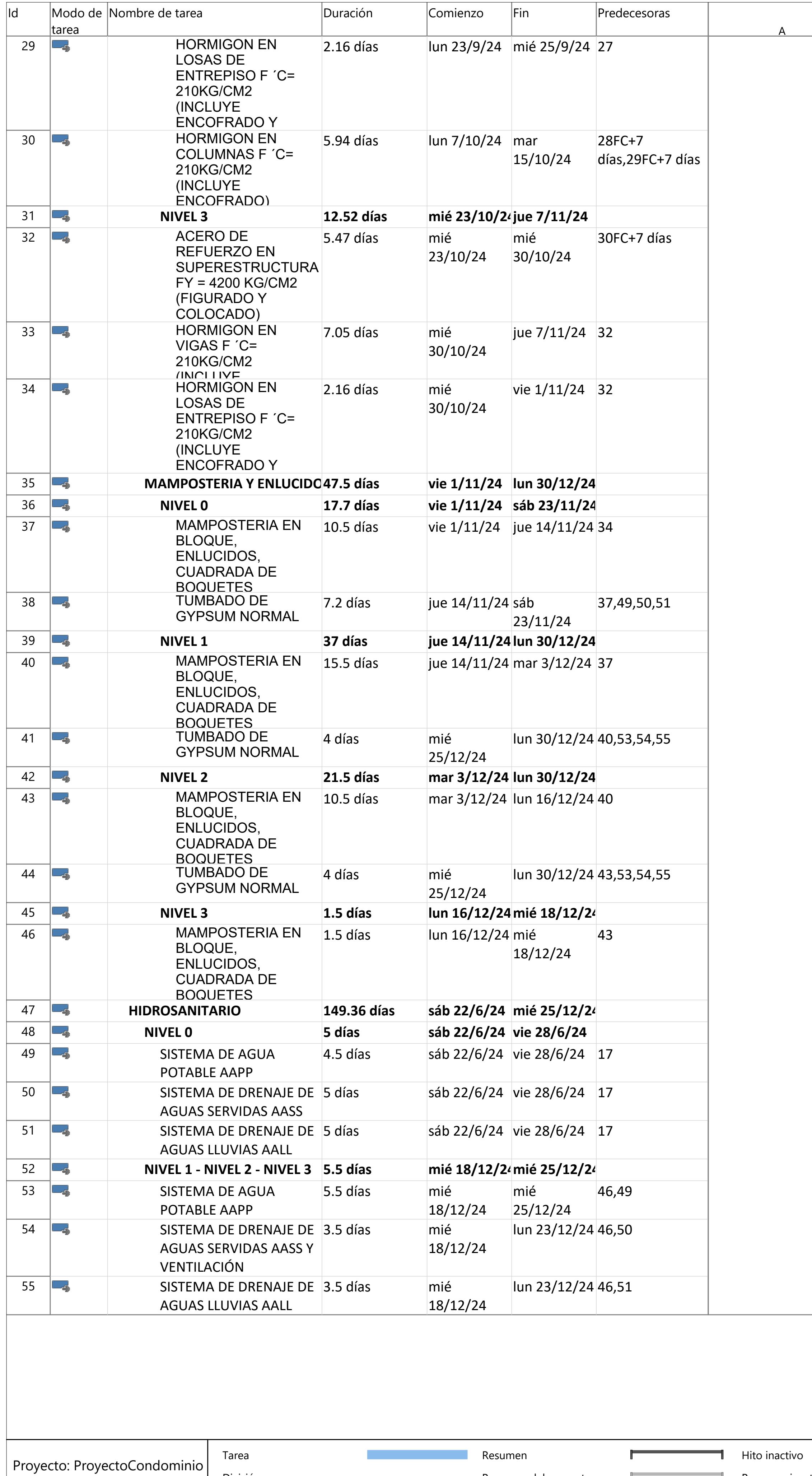

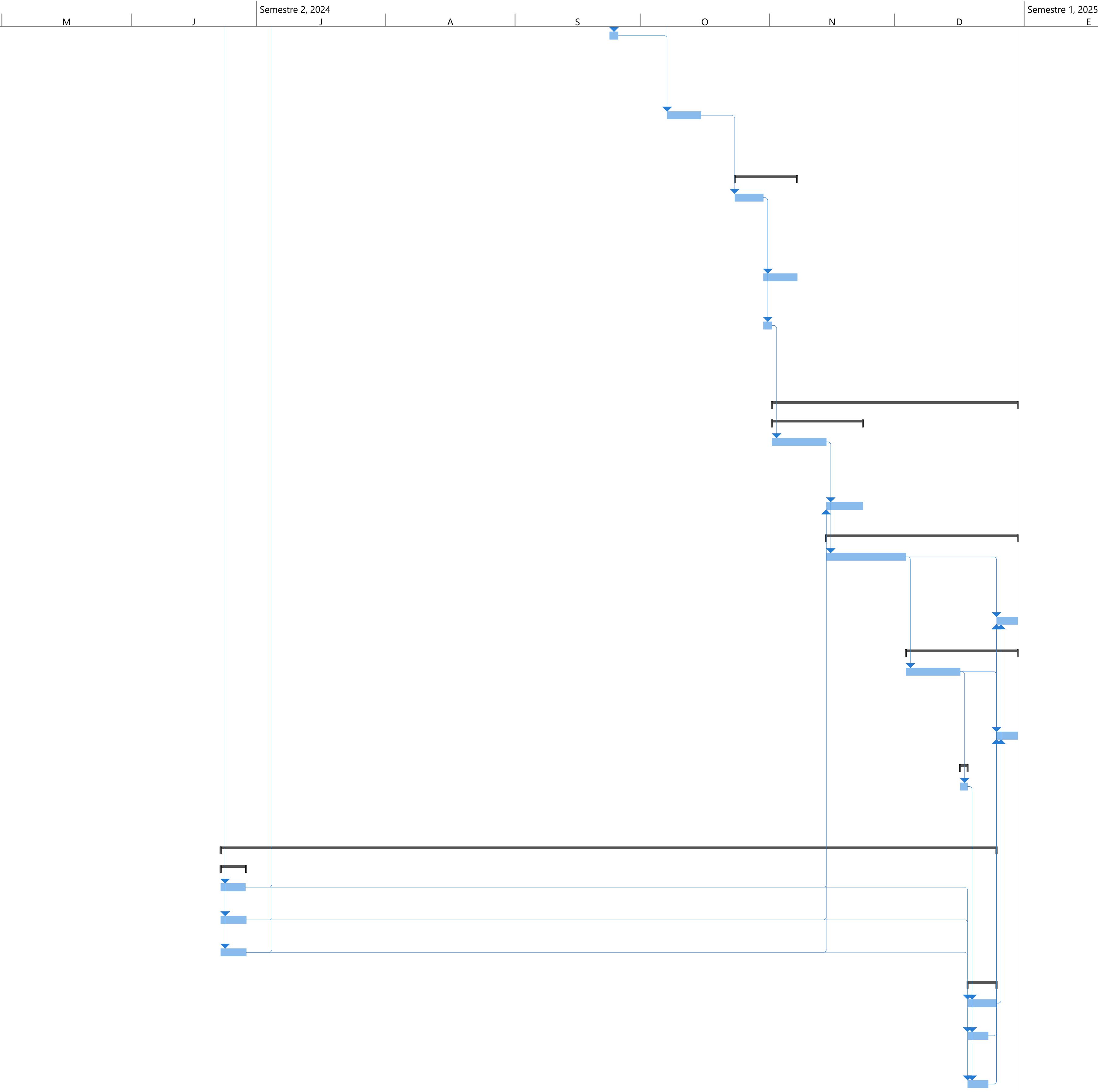

División

Hito

Resumen del proyecto

Tarea inactiva

Resumen inactivo

Tarea manual

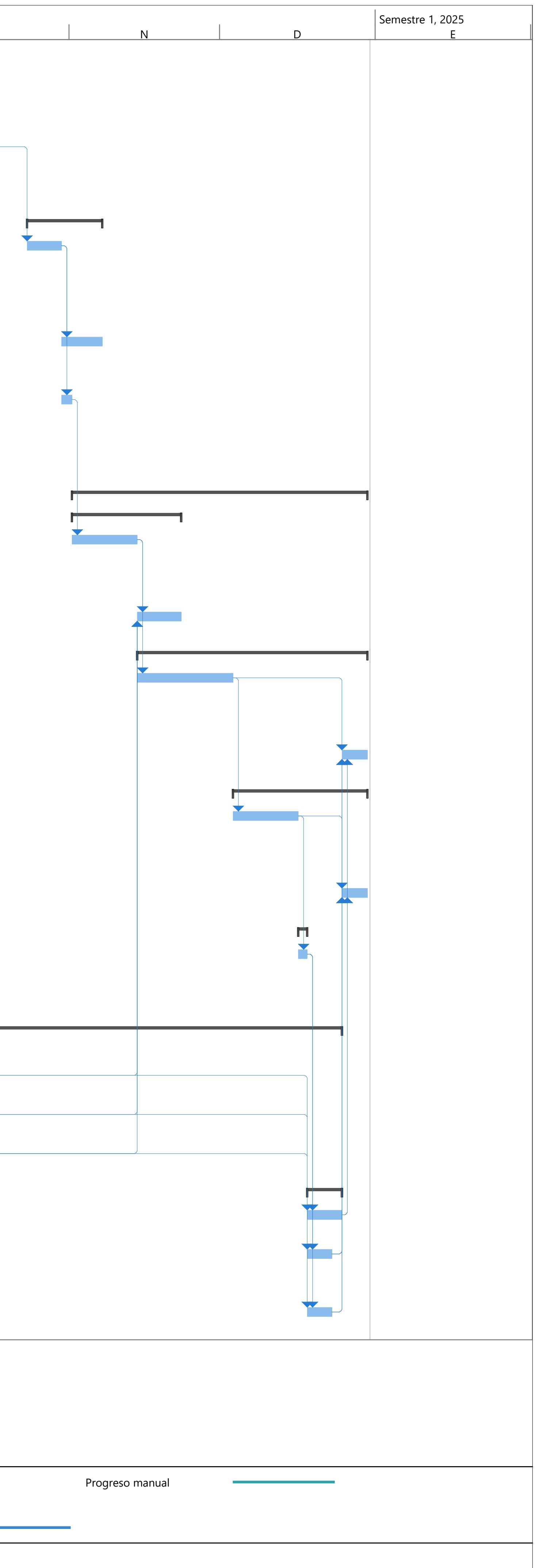

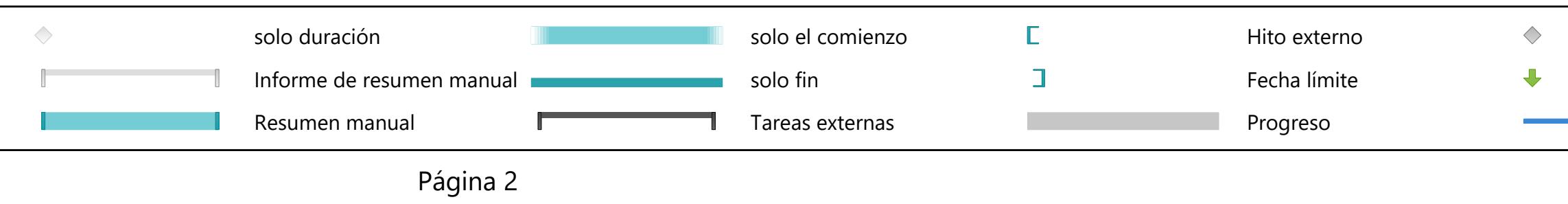

Fecha: vie 18/8/23

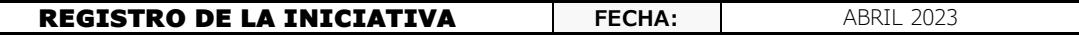

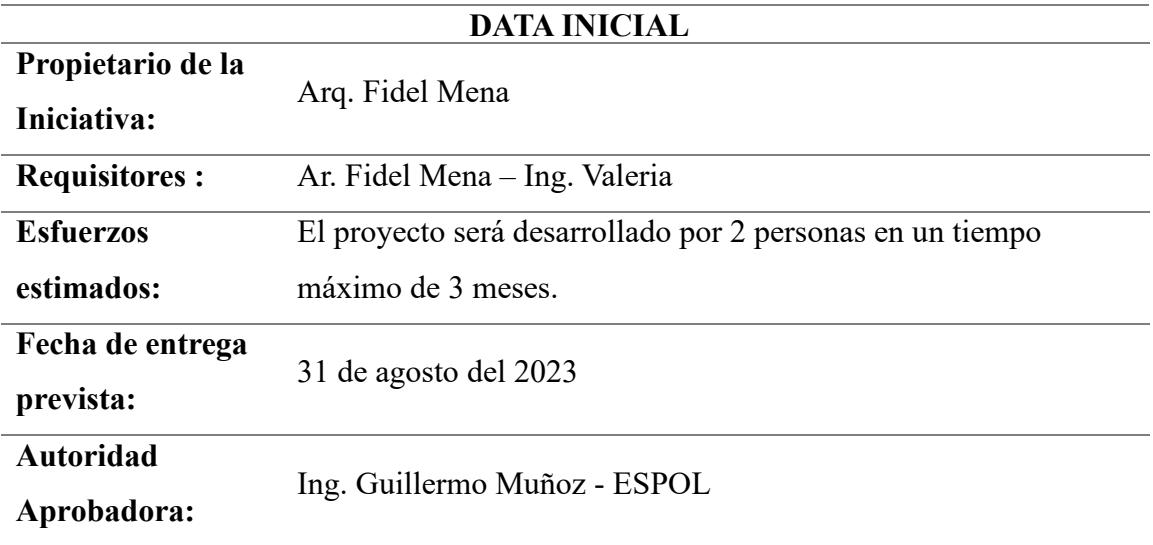

### **Objetivo de estrategia**

Recopilar la mayor cantidad de información tanto del cliente como del sitio de implantación para definir el alcance del proyecto, así como identificar las restricciones del mismo. En efecto planificar correctamente la metodología buscando optimizar procesos que permitan satisfacer a tiempo las necesidades del proyecto.

### **Resultados esperados**

Diseñar un condominio de 3 plantas cumpliendo los criterios sismorresistentes establecidos en las respectivas normativas. Así como un adecuado diseño de las instalaciones hidrosanitarias que permita a los departamentos abastecerse de agua potable y evacuar correctamente las aguas servidas y lluvias. Adicional se pretende que el condominio satisfaga criterios de confort y sostenibilidad para suplir con satisfacción la demanda de bienes inmuebles del sector.

### **Parámetros de éxitos**

-Entrega de planos estructurales de la edificación.

-Entrega de planos hidrosanitarios de la edificación.

-Entrega de presupuesto referencial con un alcance de obra gris e instalaciones hidrosanitarias.

**-**Entrega de cronograma de obra con un alcance de obra gris e instalaciones hidrosanitarias.

# **Restricciones**

-No se cuenta con un estudio de suelos propio del terreno de implantación del condominio.

-No se encontró estudio de suelos aledaños al predio por lo que se recomendará un tipo de cimentación que deberá ser correctamente diseñada luego de realizar el estudio de suelos respectivo.

### **Riesgo**

-Se observa que una ladera junto con la mampostería de la escalinata a un lado del predio, pueden mostrarse vulnerables durante la construcción del condominio por lo que se considera un riesgo para la ejecución del proyecto.

# **Nombres de responsabilidad**

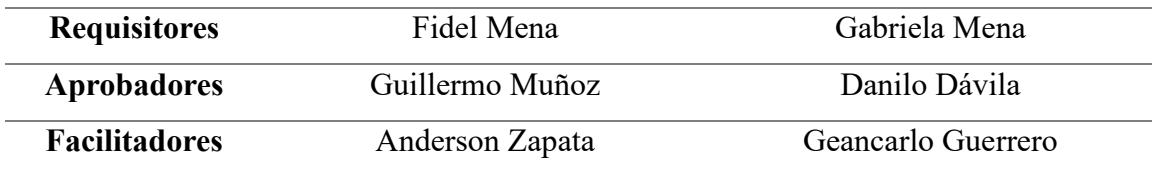

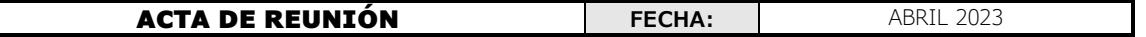

 $\Box$ 

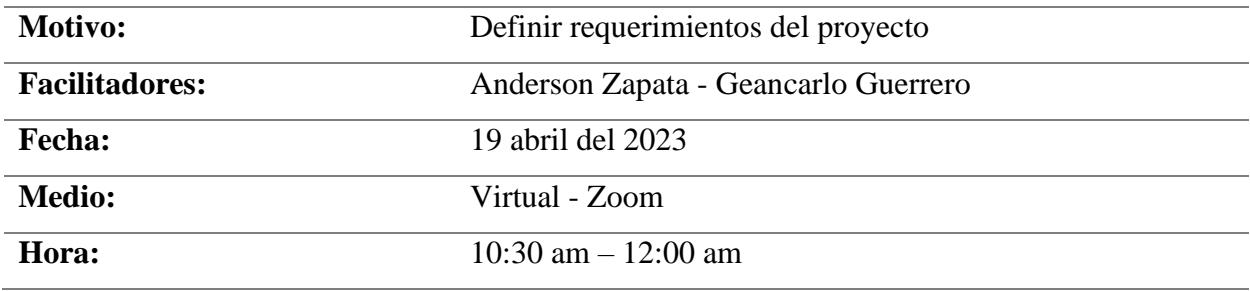

# **PUNTOS A TRATAR**

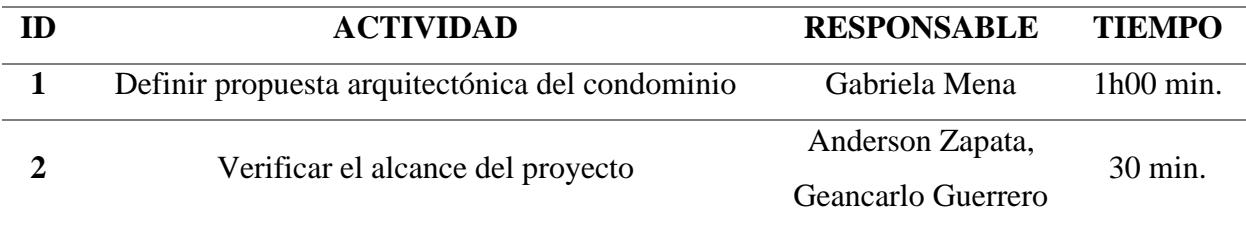

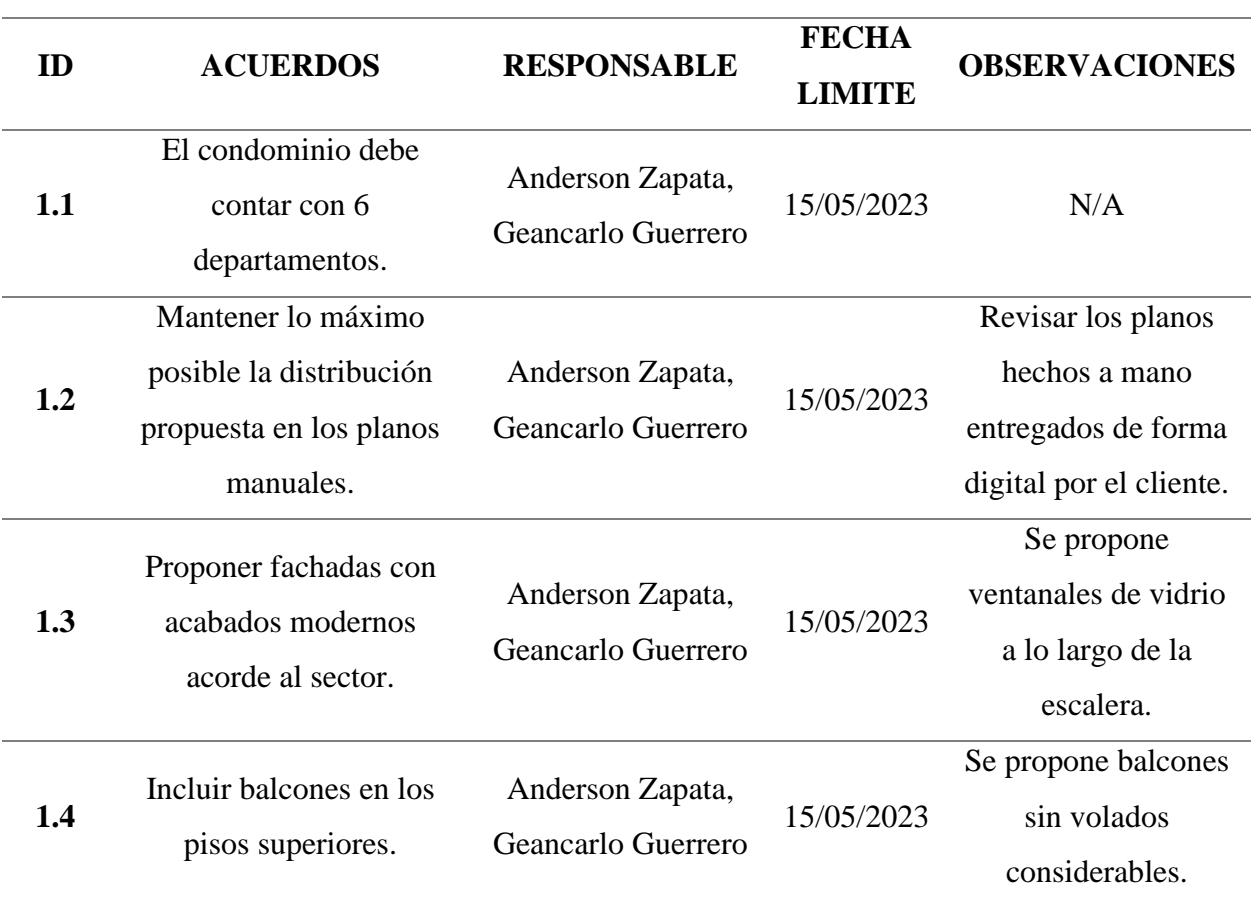

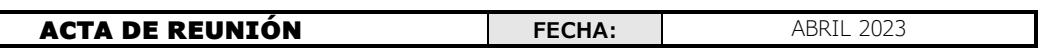

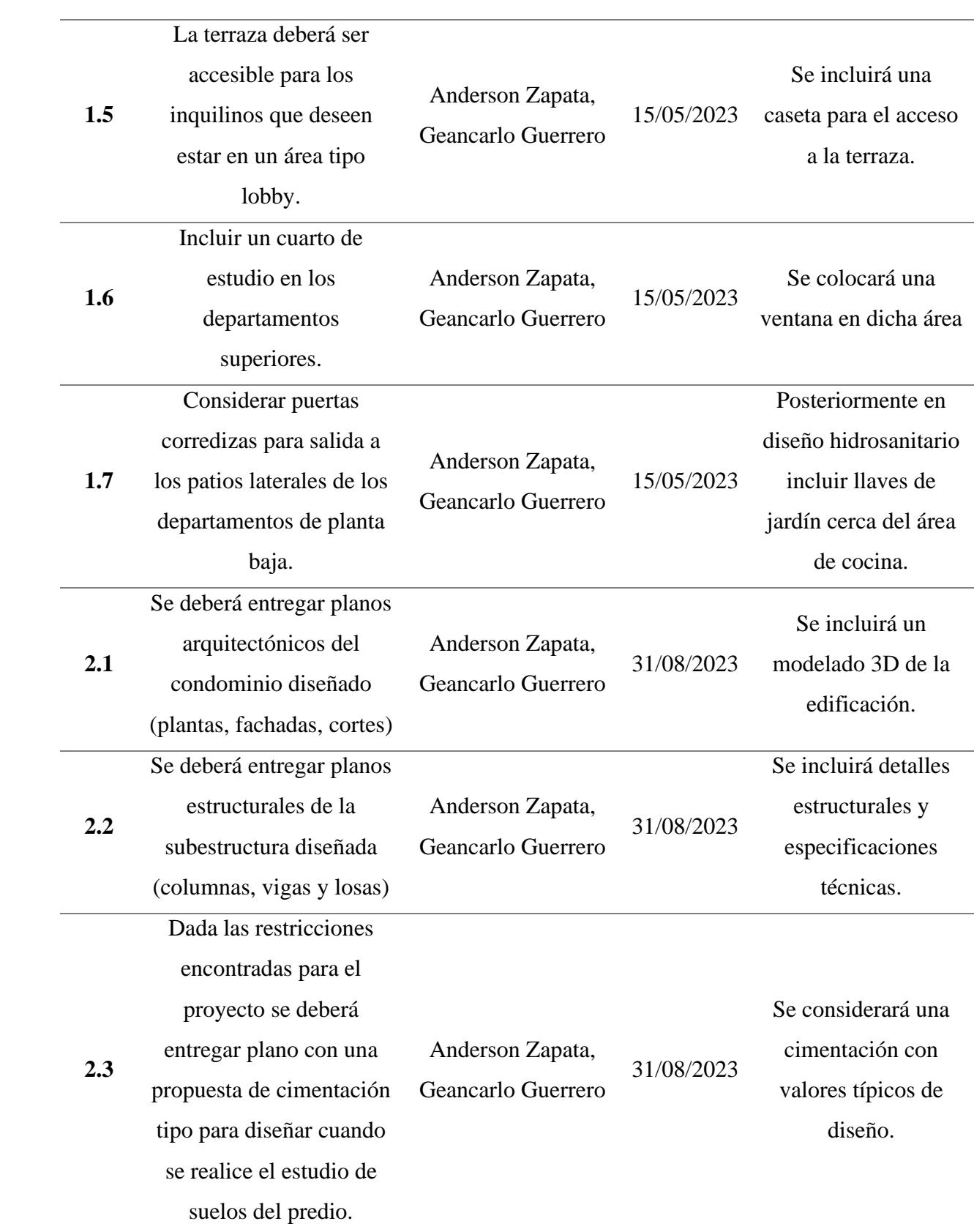

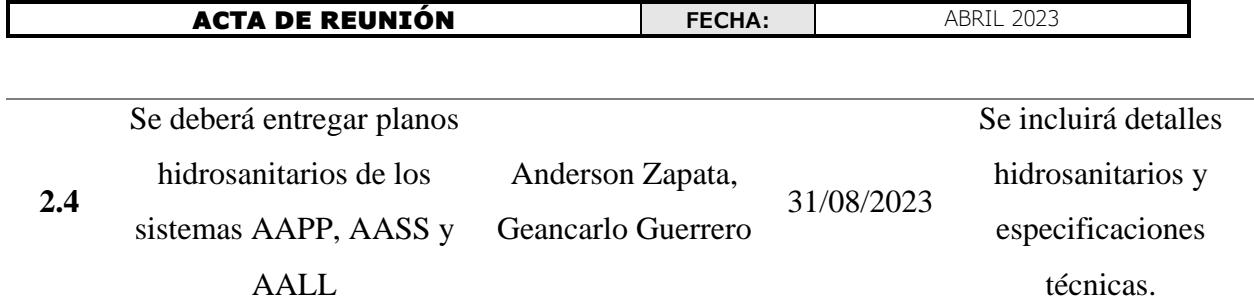

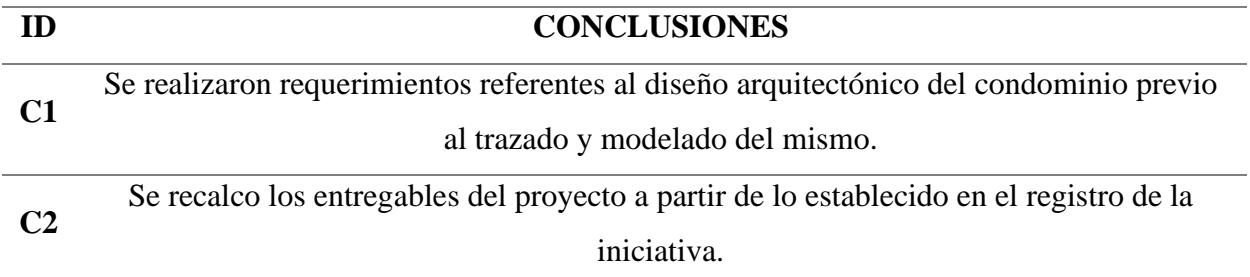

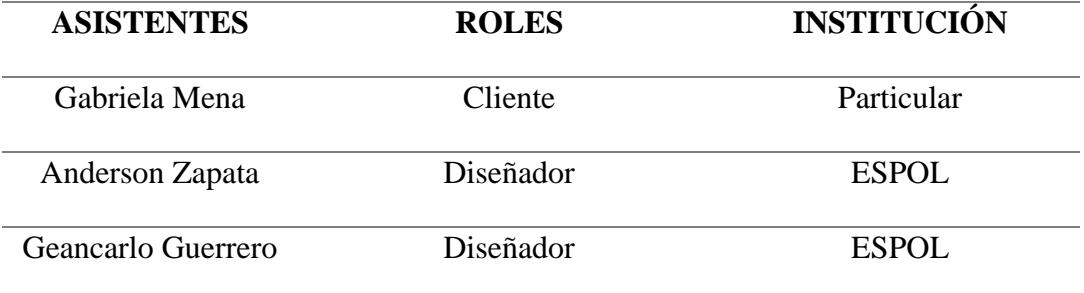